# **UNIVERSIDAD ALAS PERUANAS**

**FACULTAD DE INGENIERÍA Y ARQUITECTURA**

**ESCUELA PROFESIONAL DE INGENIERÍA DE SISTEMAS E INFORMÁTICA**

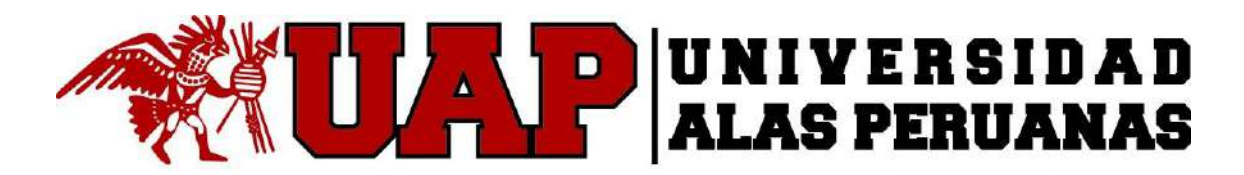

## **TESIS**

## **SISTEMA DE GESTIÓN DE INFORMACIÓN DEL CATASTRO (SGIC) PARA EL PROYECTO MINERO LA GRANJA EN LA MINERA "RIO TINTO MINERA PERÚ LIMITADA SAC" (RTMP)**

**PRESENTADA POR EL BACHILLER**

**ANGEL ELOY CASTAÑEDA BOZETA** 

**PARA OPTAR EL TÍTULO PROFESIONAL DE**

**INGENIERO DE SISTEMAS E INFORMÁTICA**

**LIMA – PERÚ**

**2016**

## **TABLA DE CONTENIDOS**

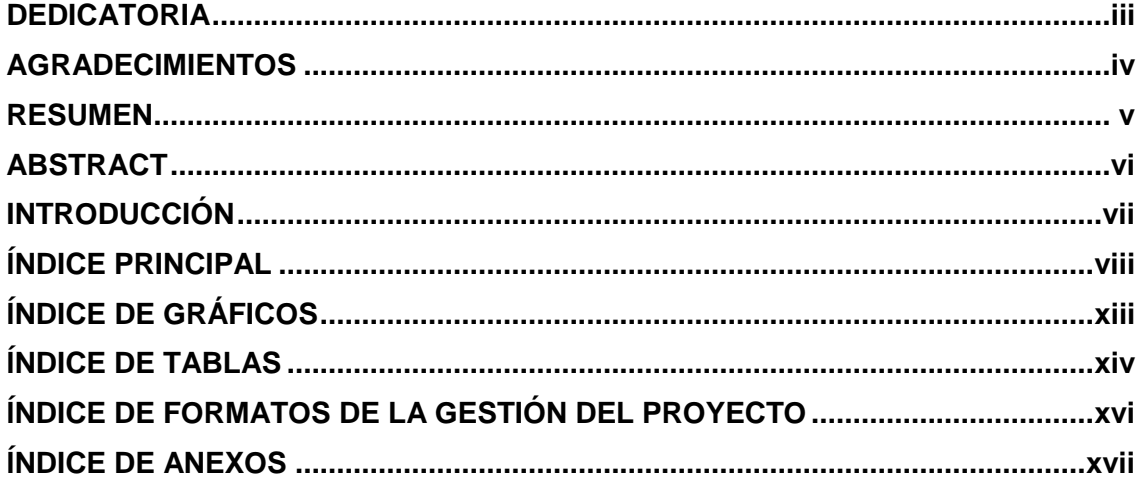

## <span id="page-2-0"></span> **DEDICATORIA**

A todos aquellos que me apoyan y confían en mi misión, espero no defraudarlos.

#### <span id="page-3-0"></span> **AGRADECIMIENTOS**

A mis padres y familiares quienes incondicionalmente me dieron su apoyo, tiempo y recursos para mi formación con el fin de asegurar un futuro profesional del cual me beneficie y sustente, a ellos gracias.

A mis compañeros del ámbito académico y profesional más allegados, estimados con quienes compartí momentos de búsqueda del conocimiento y del saber, a los señores docentes los cuales cumplieron la misión de difundir conocimiento y guía para los nuevos profesionales, a ellos gracias.

#### **RESUMEN**

<span id="page-4-0"></span>El proyecto minero La Granja de propiedad de Rio Tinto Minera Perú Limitada SAC (RTMP), actualmente en fase de exploración, se ubica en la región de Cajamarca, provincia de Chota, distrito de Querocoto.

Para continuar con los estudios técnicos requeridos para su desarrollo, será necesaria la adquisición de tierras y reasentamiento de la población que ocupa el área de influencia del proyecto.

RTMP ha previsto un proceso de catastro de las comunidades residentes para acceder a las tierras requeridas, para gestionar los datos e información que serán utilizados en dicho proceso se requiere implementar un Sistema de Gestión de Información del Catastro (SGIC) cuyo propósito general es almacenar de forma sistemática y ordenada un conjunto de datos relevantes para la organización, procesarlos aplicando parámetros preestablecidos por el usuario experto del negocio, mostrarlos como información de forma entendible mediante cuadros resumen y graficas estadísticas a los ejecutivos, dando así soporte a la toma de decisiones y generación del conocimiento necesario para cumplir la visión de la organización.

Mediante este proyecto de tesis se documentan las herramientas y técnicas utilizadas desde el inicio hasta el final del proyecto de desarrollo del SGIC, así como también para fines didácticos se añaden buenas prácticas que pudieron haberse aplicado para dar soporte al aseguramiento de la calidad del proyecto.

#### **ABSTRACT**

<span id="page-5-0"></span>The "La Granja" copper project owned by Rio Tinto Minera Peru Limited SAC (RTMP), currently under exploration, is located in the region of Cajamarca, Chota province, district Querocoto.

To continue technical studies required for development, will require land acquisition and resettlement of the population which occupies the area of influence of the project.

RTMP provides a process of cadaster of resident communities to access the required land, to manage data and information to be used in this process is required to implement a "Sistema de Gestión de Información del Catastro" (SGIC) whose general purpose is to store systematic and orderly manner a set of data relevant to the organization, process them using preset parameters by the expert user of the business, show them as an understandable information through summary tables and graphs statistics to executives, thus giving support to decision-making and generation of knowledge necessary to fulfill the vision of the organization.

Through this thesis project is documented tools and techniques used from the beginning to the end of SGIC development project, as well as for teaching purposes is added good practices that could have been applied it to give support to quality assurance of the project.

#### **INTRODUCCIÓN**

<span id="page-6-0"></span>El desarrollo del proyecto considera la ejecución de todas aquellas actividades que están orientadas a contar con una herramienta informática, que permita gestionar la información sobre los censos de predios, inventario de bienes construidos, recursos, y censo socio demográfico, dentro del ámbito del proyecto "La Granja" de RTMP.

El levantamiento de información correspondiente a actividades de campo, han sido llevados a cabo por empresas externas como NGQuality Perú, Estudio Grau, JP Planning, Social Capital, etc., quienes utilizaron sus propios recursos informáticos, para el ingreso, procesamiento, y validación de los datos tomados. Una vez concluida con dichas actividades las consultoras remitirán la información consolidada, y validada, para que esta pueda ser incorporada al sistema SGIC.

Además, se debe mencionar que para la implementación adecuada del sistema de información SGIC es necesario verificar la consistencia de la información, la cual será incorporada según los formatos ya establecidos.

## ÍNDICE PRINCIPAL

<span id="page-7-0"></span>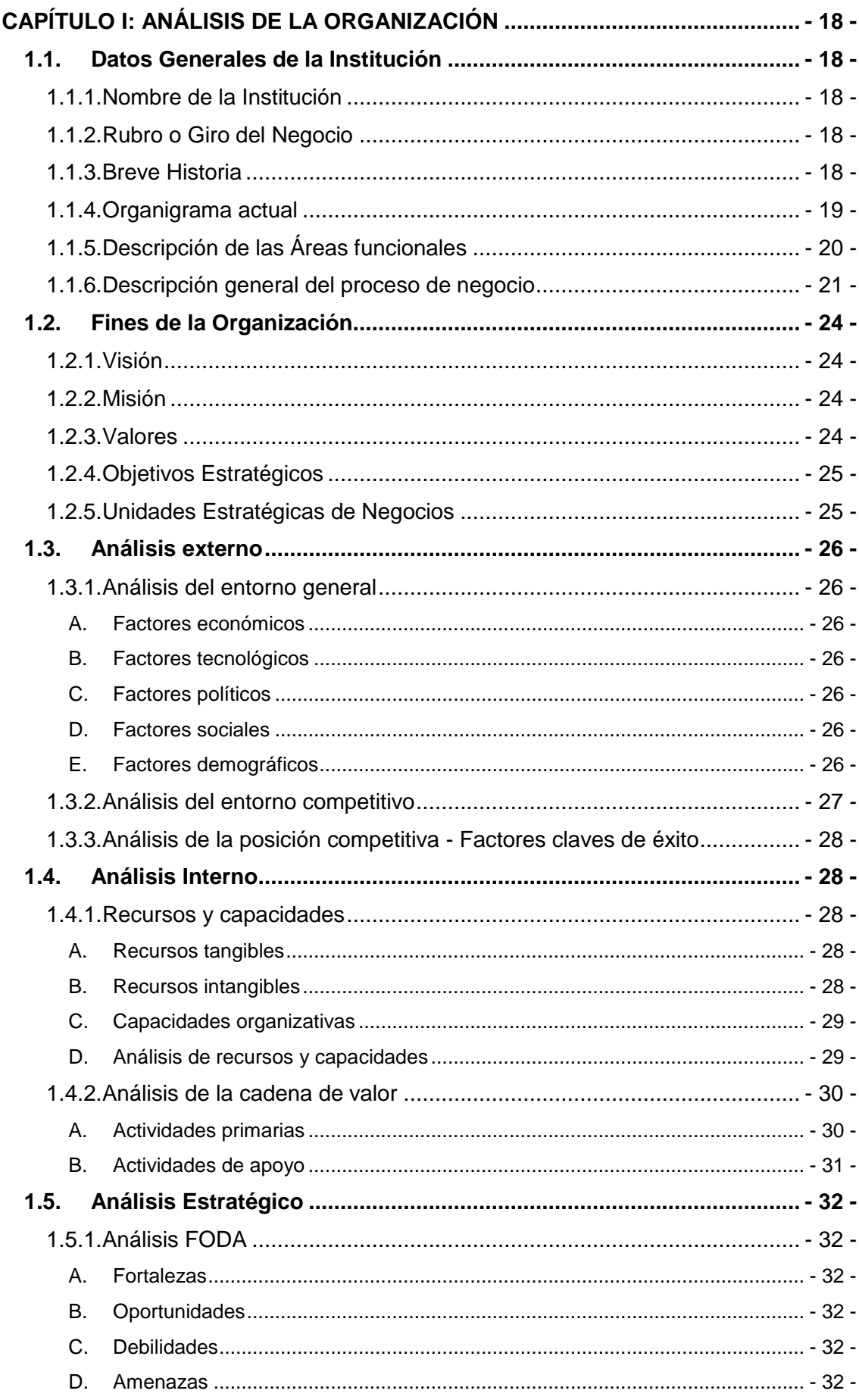

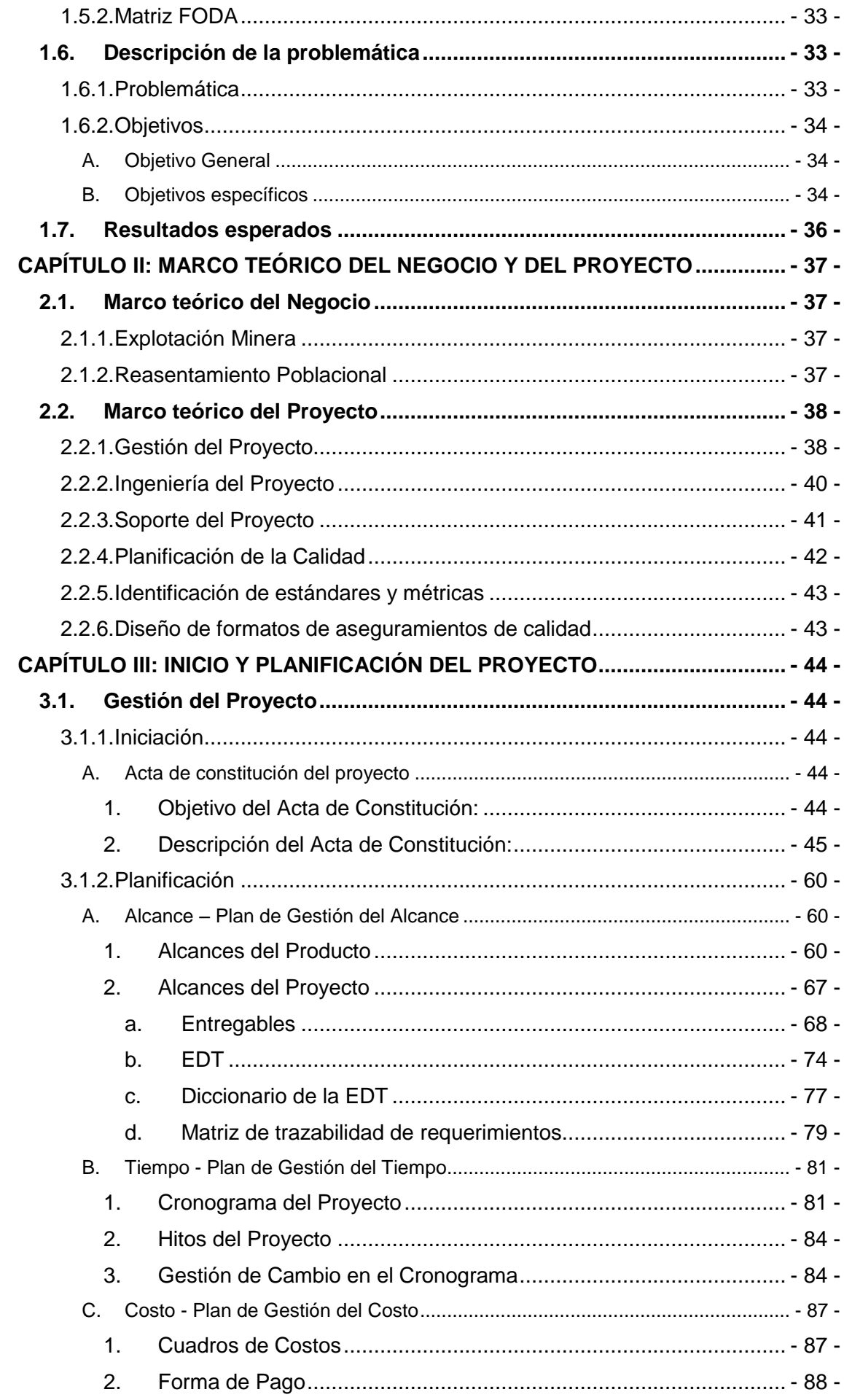

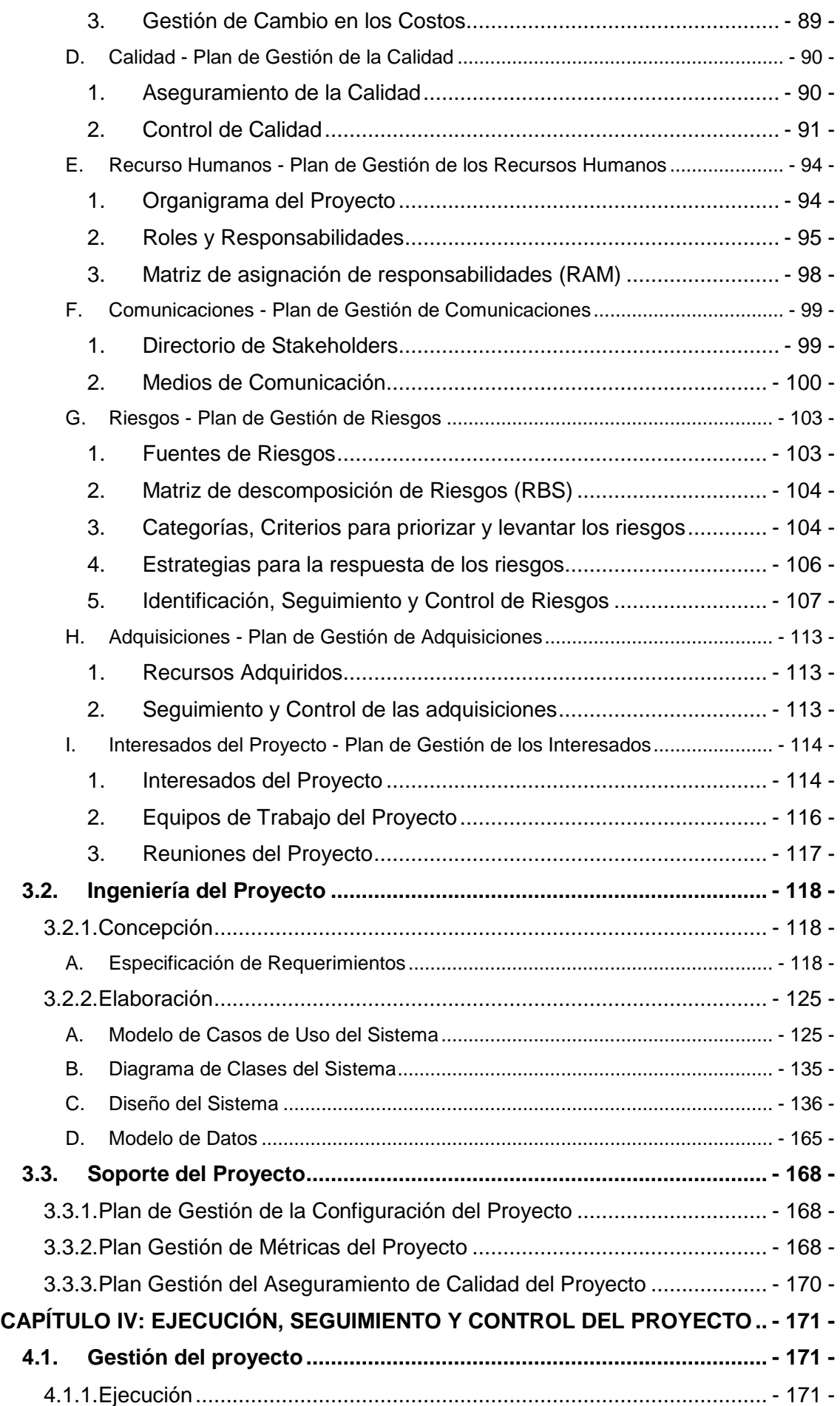

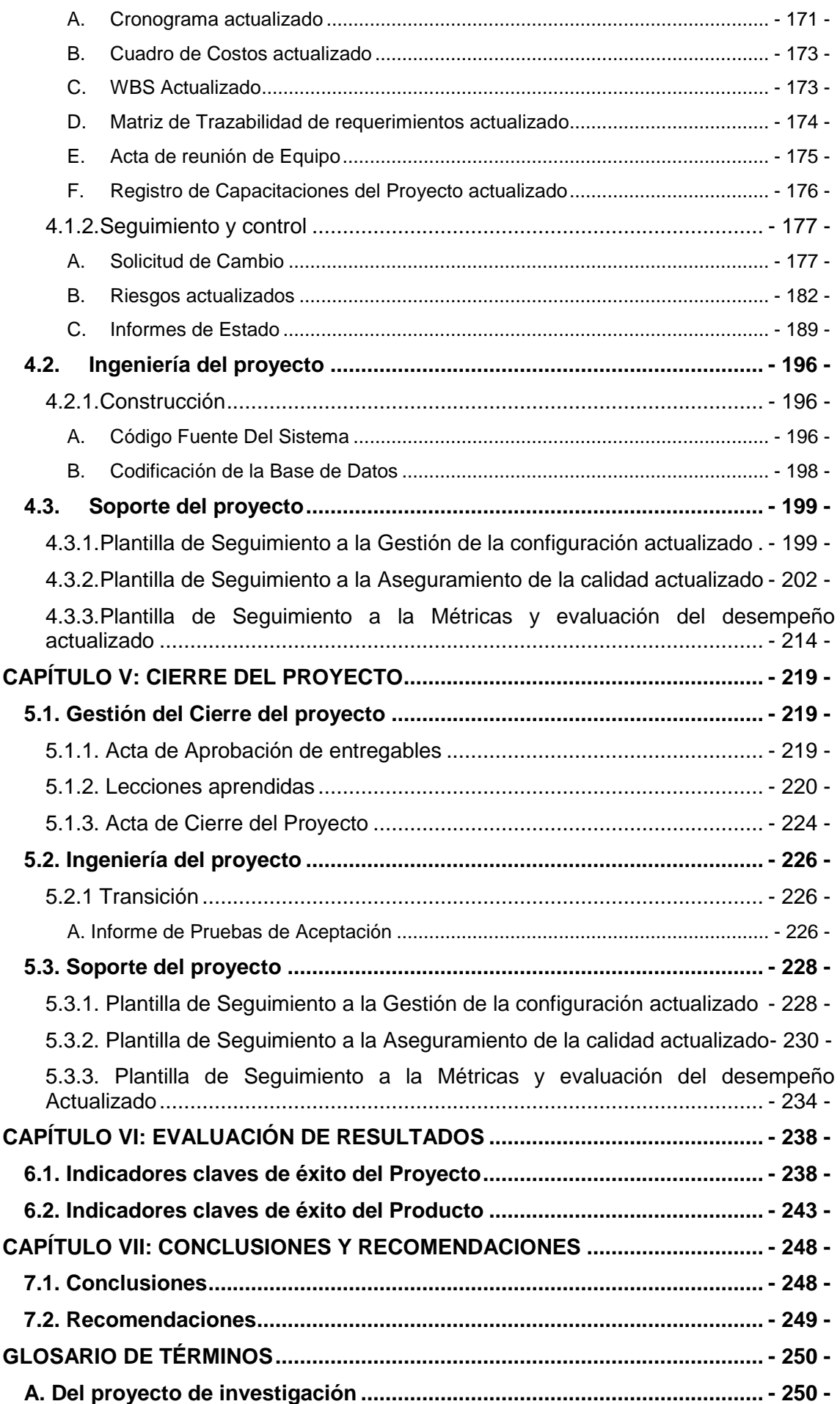

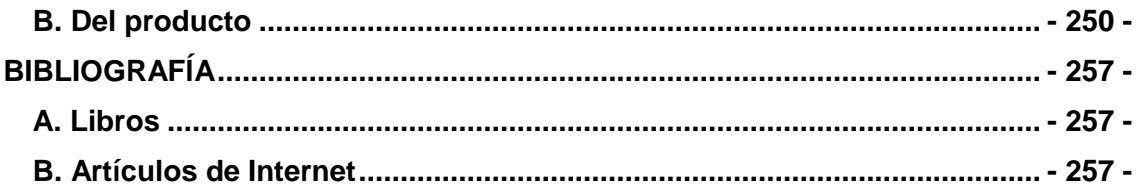

## **ÍNDICE DE GRÁFICOS**

<span id="page-12-0"></span>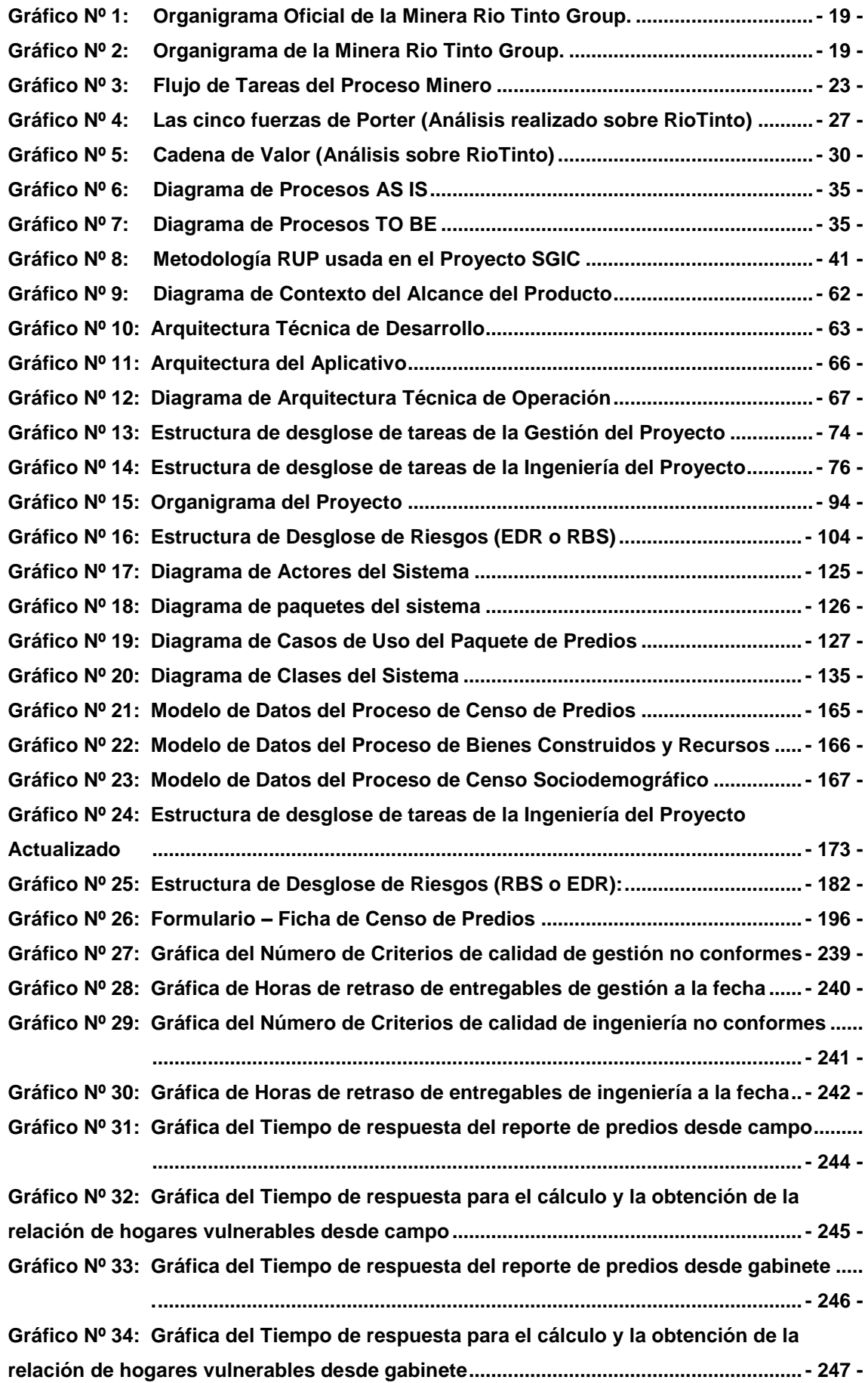

## **ÍNDICE DE TABLAS**

<span id="page-13-0"></span>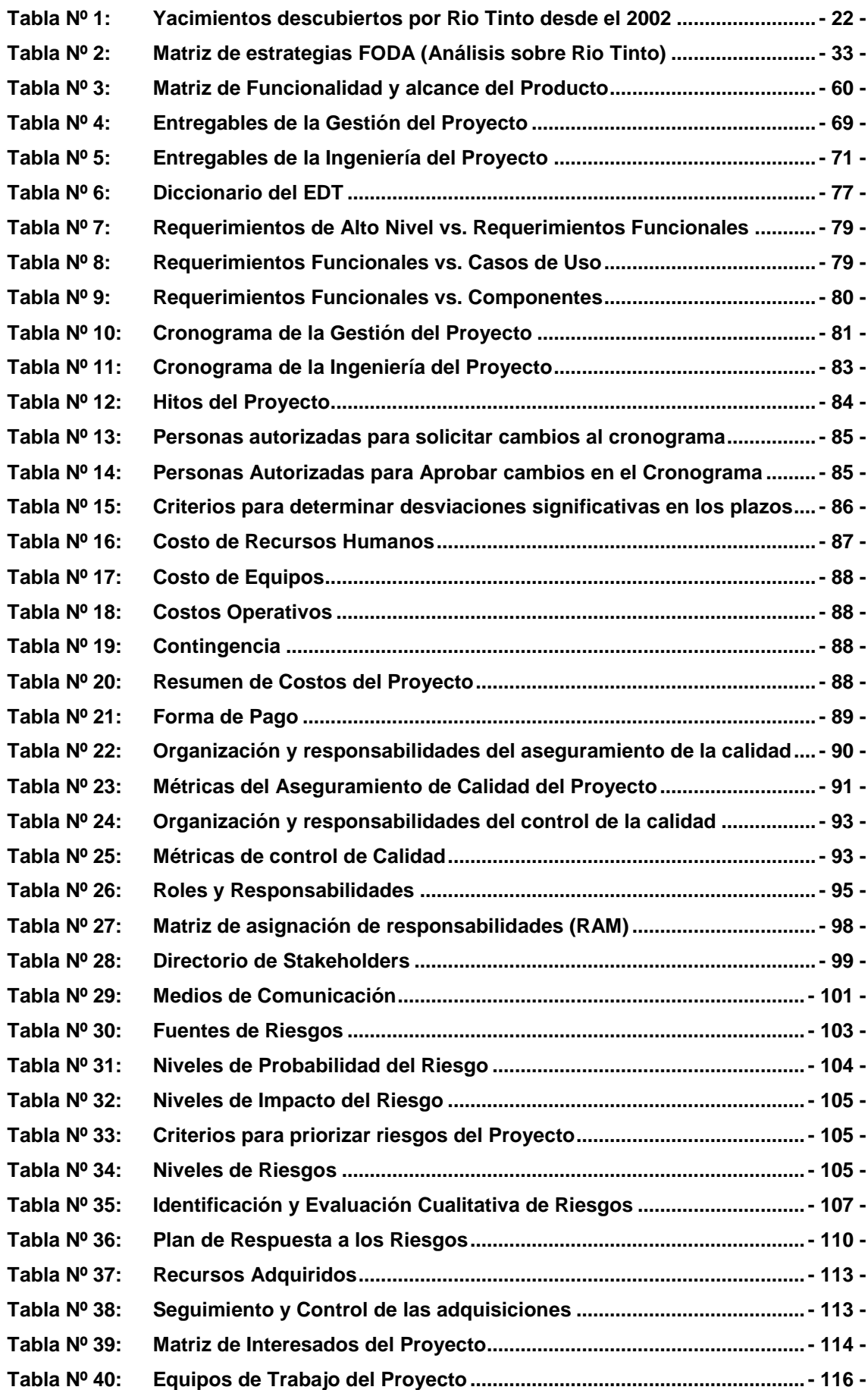

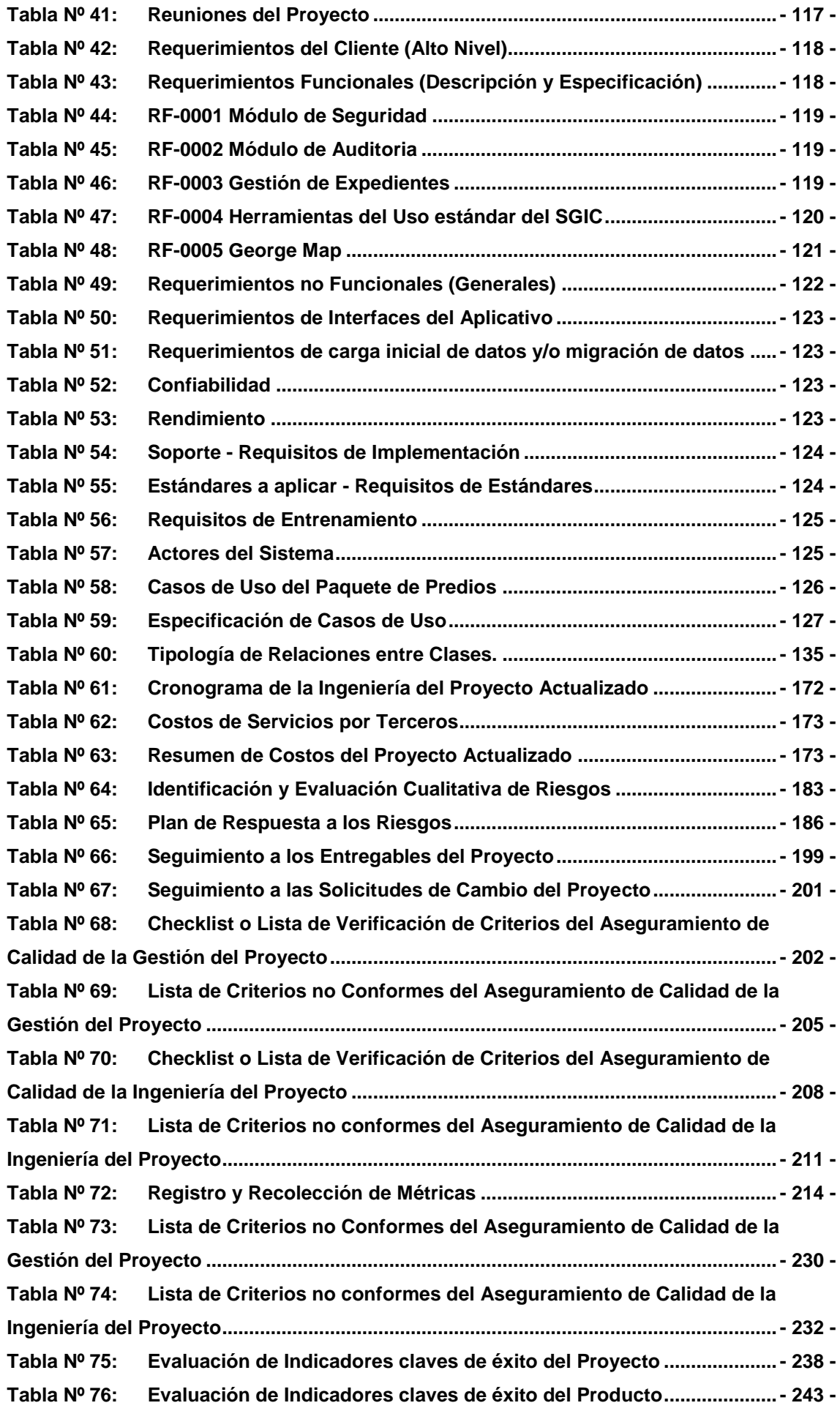

## **ÍNDICE DE FORMATOS DE LA GESTIÓN DEL PROYECTO**

<span id="page-15-0"></span>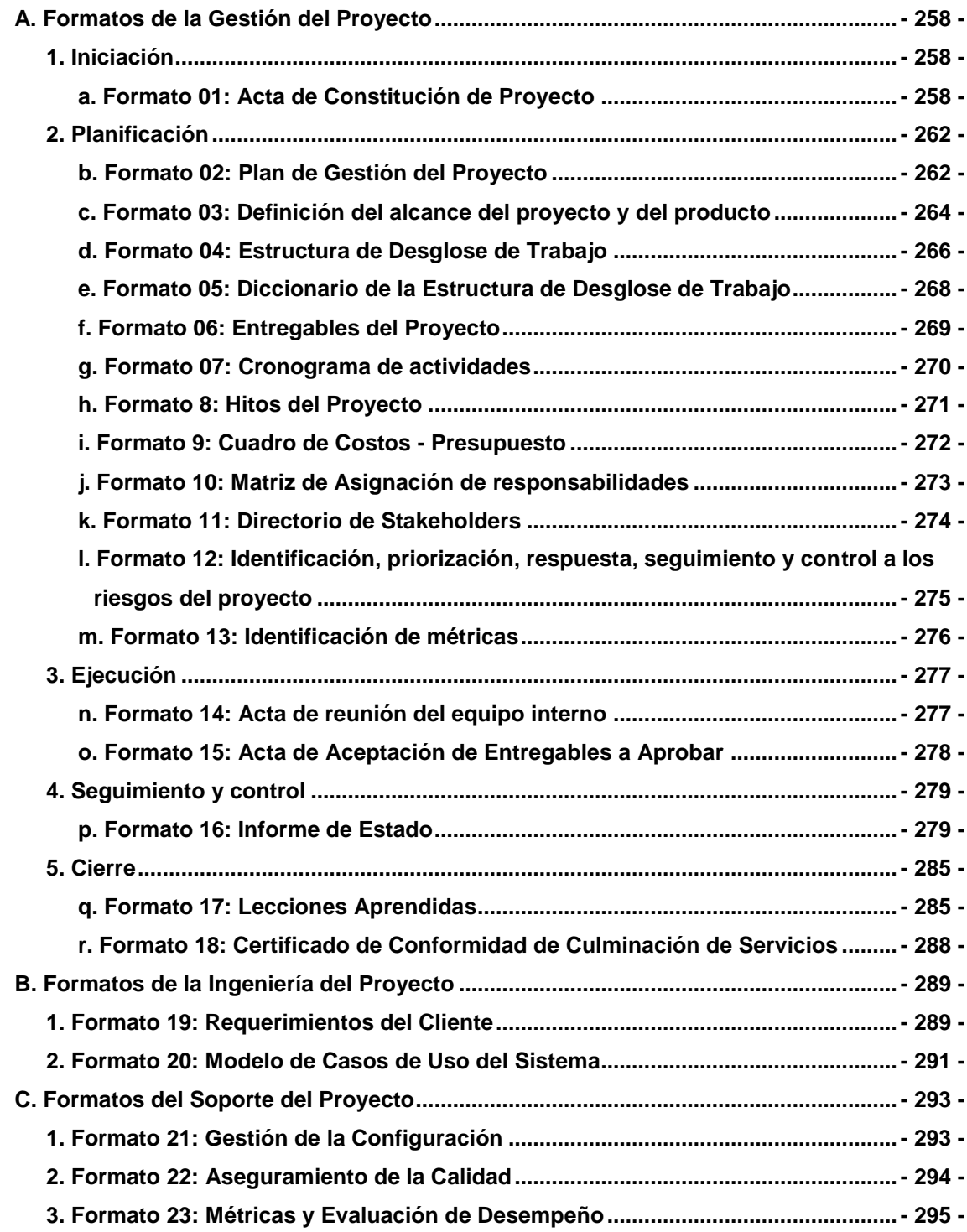

## **ÍNDICE DE ANEXOS**

<span id="page-16-0"></span>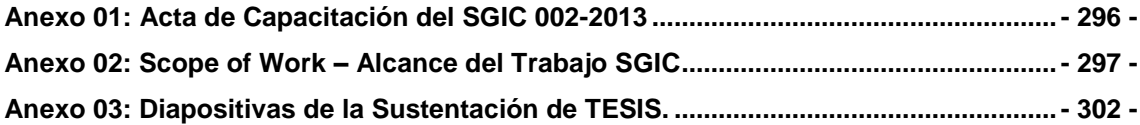

## **CAPÍTULO I: ANÁLISIS DE LA ORGANIZACIÓN**

#### <span id="page-17-2"></span><span id="page-17-1"></span><span id="page-17-0"></span>**1.1. Datos Generales de la Institución**

#### **1.1.1.Nombre de la Institución**

Rio Tinto Minera Perú Limitada SAC. (RTMP) - Rio Tinto Group.

#### <span id="page-17-3"></span>**1.1.2.Rubro o Giro del Negocio**

Explotación Minera.

#### <span id="page-17-4"></span>**1.1.3.Breve Historia**

Organización fundada en 2006 como filial del Rio Tinto Group la cual es un grupo empresarial internacional del sector de la minería con sede en Londres – Reino Unido, surgido de la fusión en 1995 de Rio Tinto-Zinc Corporation (RTZ - 1962), con base en el Reino Unido y antiguamente conocida como Rio Tinto Company Limited (1873), y Conzinc Riotinto of Australia Limited (CRA - 1962), con base en Australia.

Es el grupo de extracción de carbón más grande del mundo con un beneficio de 8.974 millones de dólares en el año 2006 sobre un volumen de ventas de 25.440 millones.

La Empresa se dedica a la extracción de mineral de hierro, cobre, carbón, talco, dióxido de titanio, sal, aluminio e incluso diamantes a través de varias divisiones a lo largo del planeta.

Fuente: Wikipedia.

#### <span id="page-18-1"></span><span id="page-18-0"></span>**1.1.4.Organigrama actual**

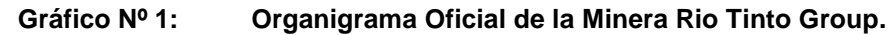

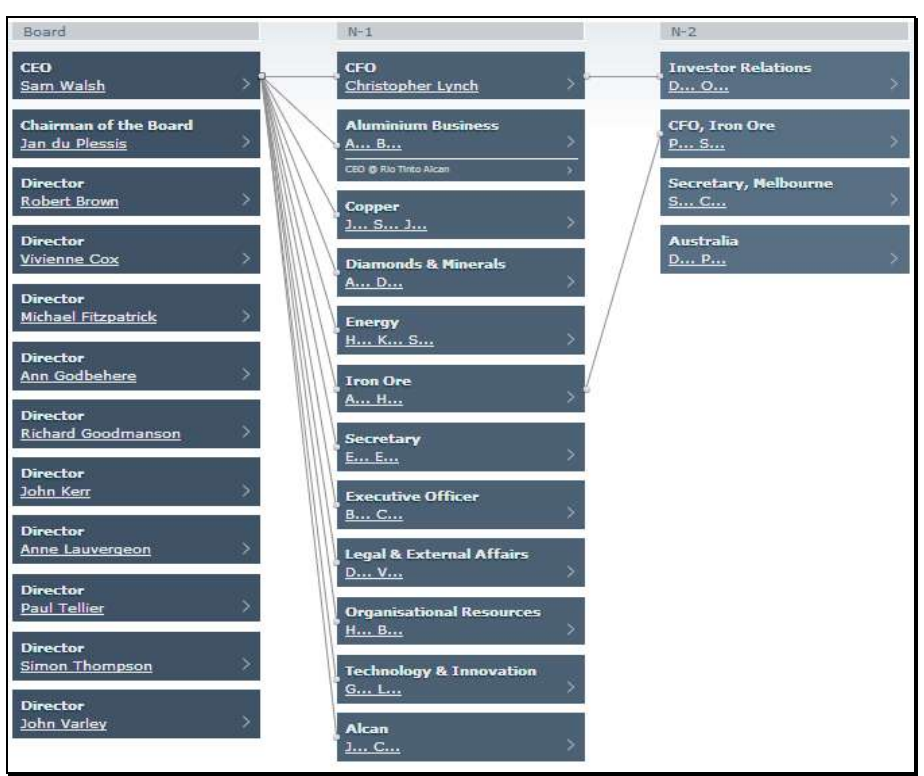

Fuente: Internet (www.theofficialboard.es).

<span id="page-18-2"></span>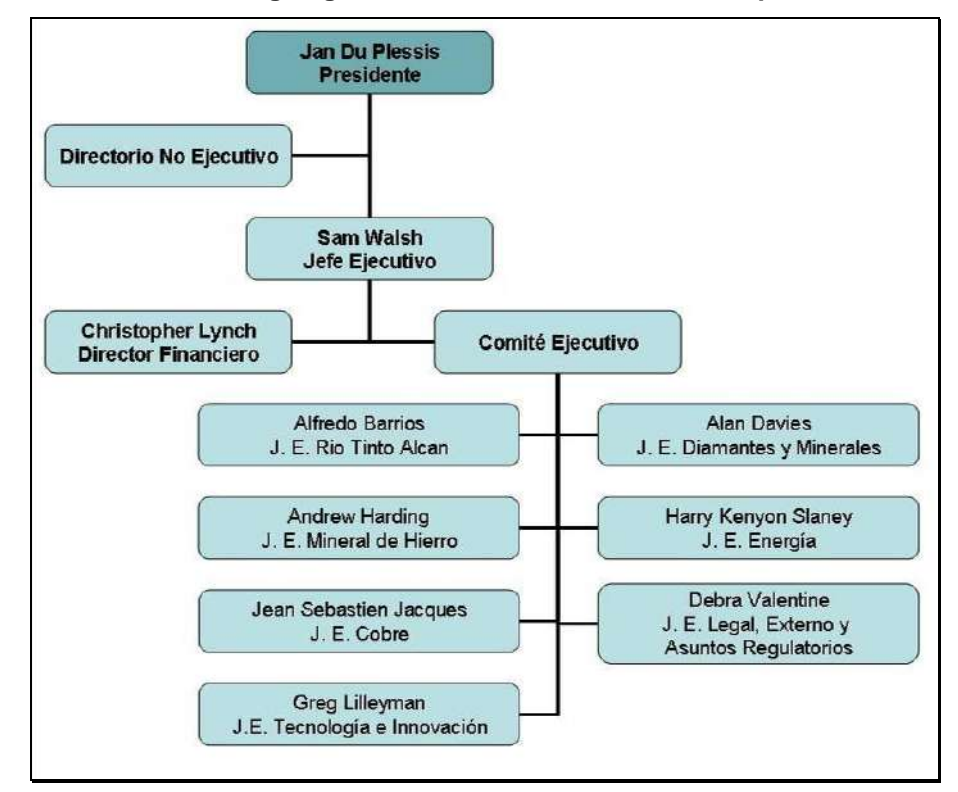

**Gráfico Nº 2: Organigrama de la Minera Rio Tinto Group.**

Fuente: Propia.

## <span id="page-19-0"></span>**1.1.5.Descripción de las Áreas funcionales Comisiones del Consejo**

La mesa directiva ha establecido comités que son responsables de la auditoria, la sucesión, la sostenibilidad y la remuneración. Los comités se rigen por los términos de referencia que se revisan anualmente.

#### **Comité de auditoria**

El objetivo del Comité de auditoría es asistir a la junta para supervisar las decisiones y procesos diseñados para asegurar la integridad de la información financiera, los sistemas de sonido de control interno y gestión de riesgos.

El comité es responsable de la información financiera, controles internos, Grupo de auditoria y Aseguramiento, los auditores externos, gestión de riesgos; la eficacia del sistema, y el programa de integridad y cumplimiento incluyendo la del Grupo Speak-OUT programa de denuncia de irregularidades.

En el desempeño de sus responsabilidades, el Comité tiene plena autoridad para investigar todos los asuntos que caen dentro de su mandato. En consecuencia, el Comité podrá:

Obtener asesoramiento profesional independiente en el cumplimiento de sus deberes a cargo del Grupo.

#### **Comité de Nominaciones**

El Comité de Nominaciones es responsable, en nombre de la junta directiva, para evaluar periódicamente el balance de los administradores ejecutivos y no ejecutivos y la composición de la junta - en términos de habilidades, la diversidad y la capacidad necesaria para supervisar la entrega de la estrategia de Rio Tinto.

El Comité desarrolla y acepta los perfiles deseados de los posibles candidatos a la adhesión a bordo. Supervisa el proceso de contratación, en consulta con un asesor búsqueda externa. Las propuestas de nuevos miembros de la junta se presentan a la Junta para su aprobación.

El Comité también revisa las propuestas de nombramientos de los ejecutivos de alto nivel, supervisa los planes de sucesión ejecutiva.

#### **Comité de Sostenibilidad**

El Comité de Sostenibilidad apoya al consejo en la supervisión de las estrategias diseñadas para gestionar los riesgos sociales y ambientales, la supervisión de los procesos y estándares de gestión y lograr el cumplimiento de las responsabilidades y los compromisos sociales y ambientales. El Comité examina la efectividad de las políticas de gestión y los procedimientos relativos a la seguridad, la salud, las prácticas de empleo, las relaciones con las comunidades vecinas, medio ambiente, derechos humanos, acceso a la tierra, la participación política y el desarrollo sostenible.

#### **Retribuciones**

La Comisión de Retribuciones apoya al consejo para que cumpla con su responsabilidad de supervisión a los accionistas. El Comité trata de gastar los recursos de compensación justa y responsable para asegurar que las políticas y prácticas de remuneración estén bien ligadas al desempeño corporativo e individual y para la entrega de la estrategia del Grupo.

#### **Comité del Presidente**

Comité del Presidente actúa en nombre de la junta entre las reuniones del consejo programadas, ya sea de conformidad con la autoridad delegada por el consejo o lo especificado en el plazo de su mandato. Es compatible con el funcionamiento del consejo y asegura que el negocio del consejo y sus comisiones se planifica correctamente y alineado con la dirección.

Cuando ordenada por el Consejo, el Comité del Presidente examinará las cuestiones urgentes entre las reuniones del consejo, y hacer frente a la implementación de las decisiones del Consejo sobre las transacciones y otros asuntos corporativos. Salvo para el presidente de la junta, cuyas retribuciones han sido aprobadas por la Comisión de Retribuciones, la Comisión lleva a cabo la revisión anual de los honorarios de directores no ejecutivos y hace una recomendación a la junta, según el caso.

## <span id="page-20-0"></span>**1.1.6.Descripción general del proceso de negocio Exploración**

El objetivo de nuestro grupo de Exploración es crear valor para Rio Tinto por descubrir o adquirir nuevos recursos minerales. Hemos tenido un compromiso sostenido con la exploración de casi 70 años y lo consideran como una de nuestras principales capacidades.

A principios de 2013, el grupo Exploración emplea alrededor de 500 personas (que representan más de 35 nacionalidades). Estaba operando en más de 20 países y la evaluación de oportunidades en muchos otros para una amplia gama de productos básicos. Estos incluyen bauxita, cobre, carbón de coque, mineral de hierro, níquel y uranio.

#### **Nuestra estrategia de exploración y acercamiento**

Exploración implica la identificación, priorización y pruebas geológicas, objetivos geoquímicos y geofísicos. En Río Tinto, el proceso de exploración termina cuando un descubrimiento es entregado a uno de nuestros grupos de productos, es decir, (aluminio, cobre, diamantes y minerales, energía y mineral de hierro) para la evaluación detallada.

Algunas de nuestras operaciones, como Weipa, Tom Price y Rössing, son descubrimientos de Rio Tinto, donde el valor sigue siendo explotado después de más de 40 años de producción. Desde 2002, hemos hecho los siguientes descubrimientos:

<span id="page-21-0"></span>

| Año  | Descubrimiento | Mercancías           | Ubicación             |
|------|----------------|----------------------|-----------------------|
| 2002 | Resolución     | Cobre                | <b>Estados Unidos</b> |
| 2004 | Simandou       | El mineral de hierro | Guinea                |
| 2005 | La Granja      | Cobre                | Perú                  |
| 2005 | Caliwingina    | El mineral de hierro | Australia             |
| 2008 | Sulawesi       | Níquel               | Indonesia             |
| 2008 | Mutamba        | Titanium             | Mozambique            |
| 2009 | Jadar.         | Litio / boratos      | Serbia                |
| 2011 | Amargosa       | <b>Bauxita</b>       | Brasil                |

**Tabla Nº 1: Yacimientos descubiertos por Rio Tinto desde el 2002**

Fuente: Rio Tinto Group (www.riotinto.com)

Operamos la mayoría de nuestros programas de exploración en lugar de subcontratar a otras personas. Esto asegura que retenemos control de gestión sobre nuestro desempeño en las áreas de seguridad, medio ambiente y relaciones con la comunidad, así como el gobierno corporativo. También significa que podemos mantener el programa de exploración centrado en solo aquellos objetivos que son importantes para Rio Tinto. Nosotros, sin embargo, el socio fácilmente con las compañías de exploración más pequeñas sí que nos da acceso a oportunidades

atractivas, la tenencia, el conocimiento local, o las habilidades operacionales que no poseemos en el local.

La evolución de un proyecto de prueba inicial para la puesta en marcha puede tomar de 10 a 20 años, y consiste en una serie de etapas de estudio para llegar a la aprobación y ejecución de inversiones.

#### **Desarrollo sostenible**

El objetivo central del grupo de Exploración es encontrar recursos de larga duración, los recursos de bajo costo es el punto de partida para ampliar los esfuerzos del Grupo Río Tinto en el desarrollo sostenible.

Cada uno de los países y regiones en los que exploramos tiene diferentes culturas, pueblos, leyes y expectativas. Nuestros equipos de exploración son a menudo el primer contacto que tenemos con las personas que pueden ser nuestros vecinos durante generaciones. Con el fin de respetar la diversidad y las preocupaciones de las comunidades locales, nos involucramos de manera que sea directa y personal, y adaptados a las características específicas de cada región, pueblo o grupo de interés individual.

Animamos activamente la participación de la comunidad, tratando de establecer la confianza en una etapa temprana para que podamos crear beneficios mutuos mediante el desarrollo de los recursos minerales de alta calidad.

Sobre una base del día a día, nuestro grupo Exploración contribuye a las comunidades locales mediante el empleo de la población local y la introducción de mejoras en sus prácticas de salud y seguridad.

<span id="page-22-0"></span>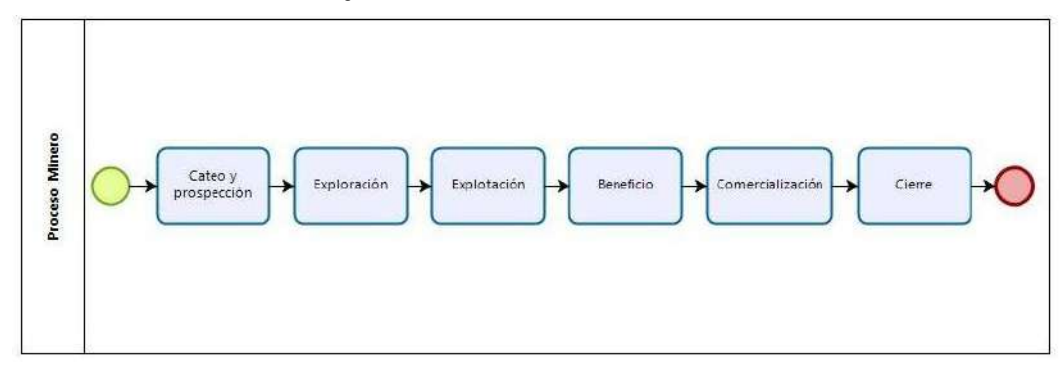

**Gráfico Nº 3: Flujo de Tareas del Proceso Minero**

Fuente: Propia.

#### <span id="page-23-1"></span><span id="page-23-0"></span>**1.2. Fines de la Organización**

#### **1.2.1.Visión**

En enero del 2006 Rio Tinto Minera Perú obtuvo la concesión a través de un proceso de licitación pública convocado por el Estado Peruano, para explorar y desarrollar el yacimiento de cobre.

Durante los siguientes años, planeamos llevar a cabo los estudios de prefactibilidad y factibilidad necesarios para tomar una decisión con respecto a la construcción y operación de una mina en La Granja.

Fuente: RTMP

#### <span id="page-23-2"></span>**1.2.2.Misión**

Actualmente llevamos a cabo actividades de exploración para determinar la viabilidad de operar una mina.

Construimos las bases para un desarrollo sostenible en la zona con las comunidades locales, especialmente en las áreas de salud, educación y desarrollo de capacidades. El proyecto tiene el potencial para tener un impacto positivo muy marcado en la economía tanto local como nacional.

Fuente: RTMP

#### <span id="page-23-3"></span>**1.2.3.Valores**

Rio Tinto busca desarrollar el Proyecto La Granja de modo tal que se maximicen las oportunidades de desarrollo local.

Es así como:

- Se prioriza el apoyo para mejorar la salud y la educación de los pobladores, hombres y mujeres, adultos, jóvenes y niños.
- Se impulsa el desarrollo de habilidades y capacidades existentes y nuevas en la población local, lo cual permitirá a los pobladores a reconocer que ellos son los actores principales de su propio destino y asuman sus responsabilidades en la realización de sus aspiraciones. Como parte de este proceso, ellos deberán comprender que sus aspiraciones implican ciertas obligaciones, relacionadas, en especial con sus familias.
- En cada proyecto que se ejecuta, se compromete el aporte en recursos disponibles y la participación significativa y responsable de las comunidades, sin excluirse de asumir responsabilidad compartida.
- Promover el empleo y autoempleo local no solo de acuerdo a las necesidades del proyecto y las capacidades y habilidad existente sino

también orientada a atender nuevos mercados y desarrollar nuevas capacidades.

#### <span id="page-24-0"></span>**1.2.4.Objetivos Estratégicos**

#### A.**Potencial minero**

La Granja es uno de los depósitos de cobre, aún sin desarrollar, más grandes del mundo. El inventario actual de mineral inferido de las perforaciones es de 2.8 billones de toneladas con una ley de 0.51 por ciento de cobre y 0.11 por ciento de zinc, basados en una ley de corte de 0.3 por ciento.

#### B.**Proceso minero**

Las actuales investigaciones de Rio Tinto - La Granja apuntan a demostrar la factibilidad de recuperación de cobre utilizando la técnica de lixiviación férrica, seguida de extracciones mediante procesos que emplean solventes y recuperación electrolítica. Sin embargo, no han sido descartadas otras opciones de procesamiento y están siendo analizadas.

#### C.**Información sobre el yacimiento**

En esta etapa se busca conocer el tamaño total y real potencial del yacimiento. Para esto, se está recogiendo información geoquímica, litológica, geotécnica, hidrológica, metalúrgica y de geoquímica ambiental del proyecto.

#### <span id="page-24-1"></span>**1.2.5.Unidades Estratégicas de Negocios**

Rio Tinto está organizado, principalmente, en cinco negocios operativos, cada uno de ellos distinguible según el tipo de producto:

- Rio Tinto Copper cobre y subproductos, tales como oro, plata, molibdeno y ácido sulfúrico, también sería la futura sede de las operaciones de níquel de llegarse a desarrollar.
- Rio Tinto Alcan aluminio, bauxita y alúmina.
- Rio Tinto Energy carbón y uranio.
- Rio Tinto Diamonds & Minerals diamantes, minerales industriales como el bórax, el talco, la sal, el yeso o el dióxido de titanio.
- Rio Tinto Iron Ore mineral de hierro y de hierro.

Estos cinco grupos operativos, son a su vez, sustentados por otras divisiones independientes que prestan apoyo y exploración.

#### <span id="page-25-1"></span><span id="page-25-0"></span>**1.3. Análisis externo**

#### <span id="page-25-2"></span>**1.3.1.Análisis del entorno general**

#### A.**Factores económicos**

Actualmente vivimos una inflación industrial muy fuerte y la minería es una de las actividades más globalizadas que existen. Por ello, sufre lo mismo que otras empresas en el mundo. Cualquier negocio sucumbe si sus ventas caen y sus costos suben. Eso está pasando con la minería peruana. Seis meses de retraso en una licencia tiene un impacto en cualquier empresa y, por supuesto, en la capacidad de la misma para hacer obras por impuestos, asociaciones público-privadas y pago de tributos.

#### <span id="page-25-3"></span>B.**Factores tecnológicos**

Para realizar el siguiente proyecto, se cuenta con los recursos tecnológicos suficientes, tanto en aspecto de hardware como de software. Se toma en cuenta que en nuestro país el avance de la tecnología va a la par con muchos países, lo cual exige que la empresa cuente con software y hardware actualizados y un personal capacitado para poder hacerle uso. La empresa usará la tecnología que usan sus competidores más cercanos para no estar en desventaja frente a los demás, para lograr el desarrollo tecnológico de la empresa.

#### <span id="page-25-4"></span>C.**Factores políticos**

A la menor producción física y al incremento de los costos se suma un tercer factor que tiene que ver directamente con el Perú: la revalorización del nuevo sol. Los costos en esta moneda se han incrementado. Entonces, lo que está sucediendo es clarísimo: la industria minera en el Perú registra un incremento de costos, mientras se registra una constante caída de la producción, hecho que tiene su origen en la demora burocrática para la entrega de los permisos de exploración o explotación.

#### <span id="page-25-5"></span>D.**Factores sociales**

El aumento de la concienciación medioambiental de los clientes en determinados países desarrollados ha aumentado el número de asociaciones y partidos de corte ecologista. En definitiva, en la actualidad existe una mayor conciencia social hacia la protección del medio ambiente.

#### <span id="page-25-6"></span>E.**Factores demográficos**

Se tiene que lidiar con las comunidades que a veces no entienden al sector minero y retrasan los proyectos. Trapiche estuvo paralizado dos años porque la comunidad no se ponía de acuerdo sobre si quería o no el proyecto. Para tener una mejor relación con estos se debe realizar campañas donde se informe de los beneficios para la comunidad de parte del sector minero.

#### <span id="page-26-0"></span>**1.3.2.Análisis del entorno competitivo**

Es de especial importancia para la viabilidad y en éxito organizacional, es el monitoreo del entorno competitivo, este análisis debe incluir combinaciones creativas.

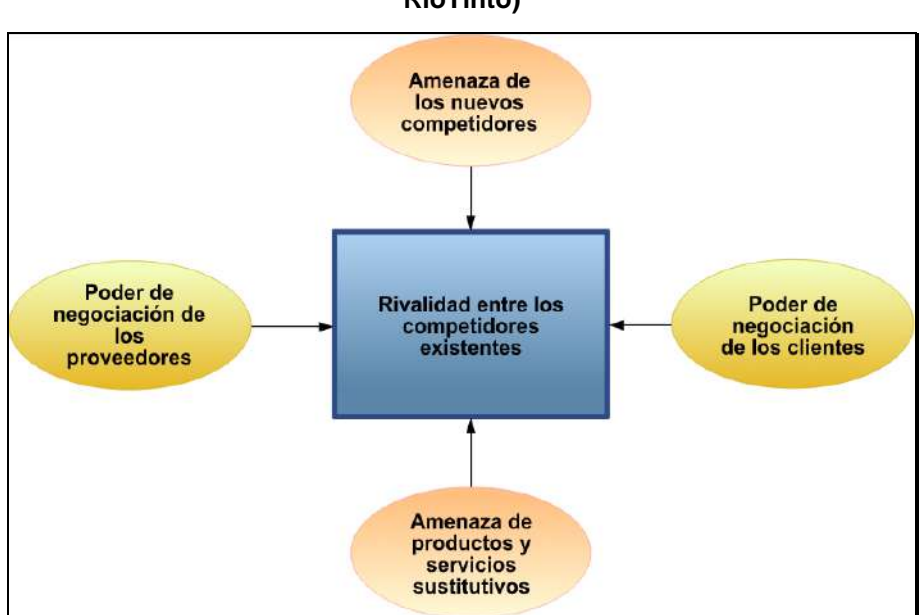

<span id="page-26-1"></span>**Gráfico Nº 4: Las cinco fuerzas de Porter (Análisis realizado sobre RioTinto)**

Fuente: Internet. (es.wikipedia.org)

#### A.**Rivalidad entre los competidores existentes**

Actualmente RTMP no cuenta con competidores fuertes ya que esta y otras organizaciones del mismo rubro se asocian para beneficiarse mutuamente como lo hace actualmente con la minera CHINALCO cuyos propietarios son chinos y son dueños de acciones en RTMP.

#### B.**Amenaza de nuevos competidores**

Para RTMP la amenaza de posibles nuevos competidores se convierte en una oportunidad de alianza estratégica para abarcar mayor ámbito de explotación.

#### C.**Amenaza de productos sustitutos**

En este caso el servicio de explotación minera no encuentra a la obtención de minerales por métodos químicos como amenaza ya que son posibles pero no viables por su alto costo.

#### D.**Poder de negociación de los clientes**

El poder de negociación de los clientes suele ser alto si estos adquieren productos en grandes cantidades y de manera frecuente, para esto se debe tener en cuenta la importancia que representa el nivel de satisfacción en materia de calidad y reducción de precios, es por eso que se debe de mantener una buena relación con los clientes.

#### E.**Poder de negociación de los proveedores**

La calidad en los productos es un factor muy importante en el mercado actual, es por ello que se deben de adquirir los mejores insumos de los mejores proveedores sabiendo esto no escatiman en gastos al momento de adquirirlos por lo tanto el poder de negociación es bajo pero a final de cuentas recompensado.

#### <span id="page-27-0"></span>**1.3.3.Análisis de la posición competitiva - Factores claves de éxito**

- Contar con los recursos económicos necesarios para el desarrollo de los proyectos.
- Contar con el apoyo de las áreas involucradas durante todo el desarrollo de los proyectos.
- Contar con el compromiso del gerente y de los usuarios dentro de la empresa.
- Contar con la información necesaria que permita obtener una valoración para los antecedentes del proyecto.
- Además debe de cumplir con las características de estabilidad, seguridad y confiabilidad de la información que se establecieron al inicio del Proyecto.

## <span id="page-27-2"></span><span id="page-27-1"></span>**1.4. Análisis Interno**

#### <span id="page-27-3"></span>**1.4.1.Recursos y capacidades**

#### A.**Recursos tangibles**

- 32 000 Colaboradores al 2004
- Activos al 2008 de 81.000 millones de dólares.
- Maquinaria Pesada, Equipos.
- Infraestructura

#### <span id="page-27-4"></span>B.**Recursos intangibles**

- Reconocimiento mundial
- Experiencia desde 1873

Filiales y Subsidiarias en todo el mundo

#### <span id="page-28-0"></span>C.**Capacidades organizativas**

- **Motivación:** En la empresa el grado de motivación que brinda a sus trabajadores es bueno, ya que constantemente realizan actividades recreativas, sociales, les ofrecen incentivos económicos ya que de esta forma obtendrán su máximo potencial.
- **Comunicación:** La comunicación es buena debido a las normas internas que exigen y promueven siempre un buen ambiente laboral.
- **Recursos Humanos:** Los trabajadores dentro de la empresa saben los roles y funciones que deben cumplir, constantemente son capacitados y evaluados.

#### <span id="page-28-1"></span>D.**Análisis de recursos y capacidades**

Actualmente cuenta con personal profesional altamente especializado y capacitado en su campo tales como Administración, Finanzas, Asuntos Legales y Gubernamentales, Relaciones comunitarias, Administración de Concesiones, Planeamiento, Costos y Presupuestos y con muchos años de experiencia.

#### <span id="page-29-2"></span><span id="page-29-0"></span>**1.4.2.Análisis de la cadena de valor**

#### **Gráfico Nº 5: Cadena de Valor (Análisis sobre RioTinto)**

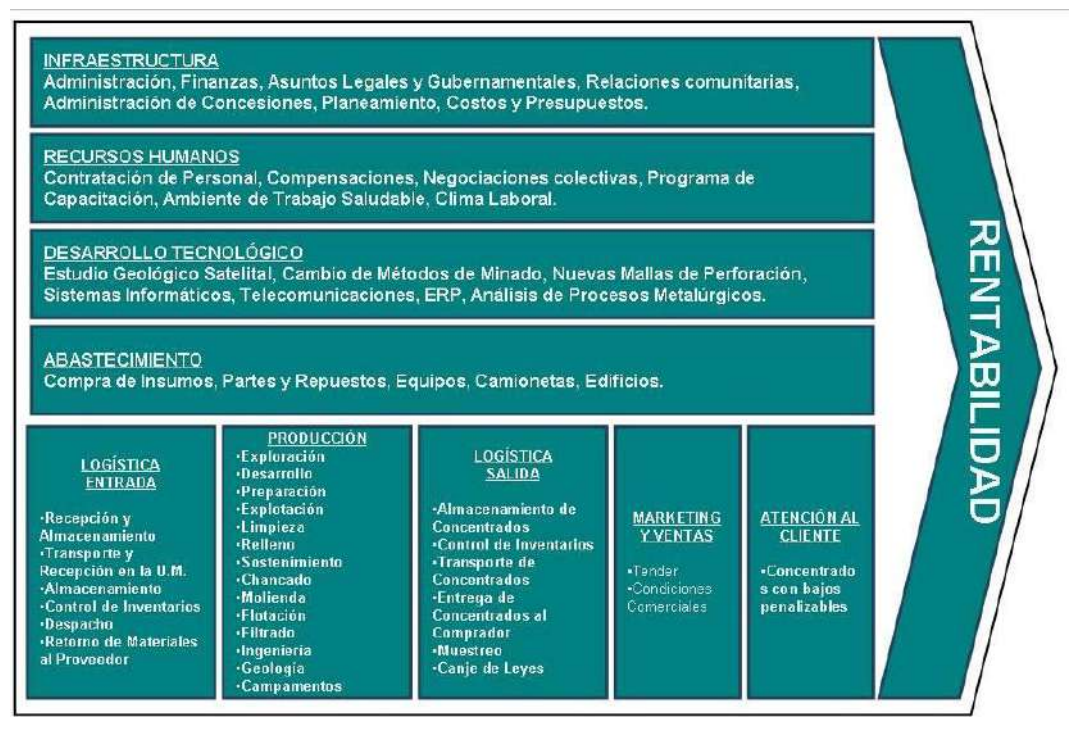

Fuente: Propia.

#### <span id="page-29-1"></span>A.**Actividades primarias**

#### **Logística de Entrada**

- Recepción y Almacenamiento.
- Transporte y Recepción en la U.M.
- Almacenamiento.
- Control de Inventarios.
- Despacho.
- Retorno de Materiales al Proveedor.

#### **Producción**

- Exploración.
- Desarrollo.
- Preparación.
- Explotación.
- Limpieza.
- Relleno.
- Sostenimiento.
- Chancado.
- Molienda.
- Flotación.
- Filtrado.
- Ingeniería.
- Geología.
- Campamentos.

## **Logística de Salida**

- Almacenamiento de Concentrados.
- Control de Inventarios.
- Transporte de Concentrados.
- Entrega de Concentrados al Comprador.
- Muestreo.
- Canje de Leyes.

## **Marketing y Ventas**

- Tender.
- Condiciones Comerciales.

## **Post-Venta**

Concentrados con bajos penalizables.

## <span id="page-30-0"></span>B.**Actividades de apoyo**

## **Infraestructura de la Empresa**

Administración, Finanzas, Asuntos Legales y Gubernamentales, Relaciones comunitarias, Administración de Concesiones, Planeamiento, Costos y Presupuestos.

## **Gestión de Recursos Humanos**

Contratación de personal, Compensaciones, Negociaciones colectivas, Programa de Capacitación, Ambiente de Trabajo Saludable, Clima Laboral.

## **Desarrollo Tecnológico**

Estudio Geológico Satelital, Cambio de Métodos de Minado, Nuevas Mallas de Perforación, Sistemas Informáticos, Telecomunicaciones, ERP, Análisis de Procesos Metalúrgicos.

#### **Abastecimiento**

Compra de Insumos, Partes y Repuestos, Equipos, Camionetas, Edificios.

#### <span id="page-31-1"></span><span id="page-31-0"></span>**1.5. Análisis Estratégico**

#### <span id="page-31-2"></span>**1.5.1.Análisis FODA**

#### A.**Fortalezas**

- 1. Investigación de nuevas fuentes energéticas
- 2. Solidez financiera
- 3. Inversión en tecnologías de información
- 4. Buen trato al cliente
- 5. Presencia mundial
- 6. Envidiable gestión del medio ambiente dentro de su sector

#### <span id="page-31-3"></span>B.**Oportunidades**

- 1. Evolución positiva de los precios de los minerales
- 2. Innovación energética
- 3. TLC con países que representen nuevos sectores de mercado
- 4. Nuevos descubrimientos de yacimientos
- 5. Inversión en nuevos sectores

#### <span id="page-31-4"></span>C.**Debilidades**

- 1. Comprometida en problemas de contaminación ambiental.
- 2. Relaciones tensas con algunas poblaciones de los territorios de extracción
- 3. Exposición a riesgos políticos
- 4. Tiene que afrontar una reestructuración organizativa
- 5. Deficiencia de problemas operativos y de distribución en la planta

#### <span id="page-31-5"></span>D.**Amenazas**

- 1. La salida de nuevas fuentes energéticas (fuentes solares, eléctricas)
- 2. Los constantes avances de tecnología de la competencia
- 3. Regulaciones ambientales a favor de un menor consumo de hidrocarburos
- 4. Riesgo de contagio regional ante revueltas de países en conflicto
- 5. Surgimiento de nuevos competidores.

<span id="page-32-3"></span>**Tabla Nº 2: Matriz de estrategias FODA (Análisis sobre Rio Tinto)**

<span id="page-32-0"></span>

| <b>FO</b>                                                                                                   | <b>DO</b>                                                                                                    |  |
|----------------------------------------------------------------------------------------------------|----------------------------------------------------------------------------------------------------|--|
| F2-02: Teniendo una<br>fuerte solidez<br>financiera podemos buscar otras fuentes<br>generadoras de energía. | D2-04: Informar a la población de los<br>beneficios que van a recibir si<br>se<br>comienza<br>la<br>explotación de<br>$\mathsf{un}$<br>yacimiento dentro de su jurisdicción. |  |
| F1-05: La investigación de Nuevas<br>fuentes nos permitirá alcanzar nuevos<br>sectores de inversión.        | D4-01: Aprovechar la alta presencia en<br>américa<br>latina<br>mitigar<br>para<br>las                                                                                        |  |
| F3-04: Explorar nuevos yacimientos más<br>rápido que otras empresas apoyándose                              | consecuencias de problemas políticos<br>en países del medio oriente.                                                                                                    |  |
| en TI.<br>F5-O3: Aprovechar la presencia mundial<br>para comerciar con países con los que<br>tengan un TLC  | D1-02 : Aminorar el<br>riesgo<br>de<br>contaminación ambiental mediante<br>el<br>uso de materiales no contaminantes                                                          |  |
| <b>FA</b>                                                                                                   | <b>DA</b>                                                                                                    |  |
| F4-A5: Mediante promociones mantener<br>la fidelidad y atraer nuevos clientes.                              | D2-A4: Mejorar la relación con<br>los<br>territorios<br>conflicto para<br>en<br>evitar<br>perjudicar la zona de extracción.                                                  |  |
| F6-A3: Teniendo una buena gestión del                                                                       | D5-A5: Mejorar nuestros problemas<br>operacionales para reducir la amenaza<br>de nuevos competidores.                                                                        |  |
| medio ambiente podemos atraer clientes<br>ecologistas                                                       | D5-A2 : Incrementar la capacidad del<br>personal para aminorar riesgos de la<br>tecnología igual<br>mejor<br>de<br>la<br>$\mathsf{o}$<br>competencia                         |  |

#### <span id="page-32-2"></span><span id="page-32-1"></span>**1.6. Descripción de la problemática**

#### **1.6.1.Problemática**

El proyecto minero La Granja de propiedad de Rio Tinto Minera Perú Limitada SAC (RTMP), actualmente en fase de exploración, se ubica en la región de Cajamarca, provincia de Chota, distrito de Querocoto.

Para continuar con los estudios técnicos requeridos para su desarrollo, será necesaria la adquisición de tierras y reasentamiento de la población que ocupa el área de influencia del proyecto.

RTMP ha previsto un proceso de catastro de las comunidades para acceder a las tierras requeridas, para gestionar los datos e información que serán generados a través de dicho proceso se sabe que existe un sistema semiautomatizado el cual no es óptimo en cuanto al tiempo de generación de información, accesibilidad y disponibilidad para el usuario final el cual casi siempre depende de un intermediario para acceder a los resultados del sistema.

#### <span id="page-33-1"></span><span id="page-33-0"></span>**1.6.2.Objetivos**

#### A.**Objetivo General**

Rio Tinto reconoce que un compromiso sincero con sus grupos de interés es un elemento crucial para lograr una práctica profesional exitosa. Desarrollar relaciones de trabajo duraderas con quienes son afectados, o tienen un interés en lo que hacemos, es esencial para las futuras operaciones.

En ese sentido, Rio Tinto asume un compromiso estratégico con el desarrollo sostenible, pues considera que actuando de forma responsable se obtienen beneficios empresariales a largo plazo. Esto es, una buena reputación facilita el acceso a territorio, capital y personas. Estas son razones empresariales para hacer contribuciones responsables al desarrollo sostenible.

#### <span id="page-33-2"></span>B.**Objetivos específicos**

Adquirir e implementar un sistema de gestión de base de datos SGIC a través de un proveedor especializado en gestión de información y soluciones tecnológicas.

El propósito de la implementación del Sistema de Gestión de Información del Catastro en una primera etapa es contar una herramienta que sistematice los datos e información generada a lo largo de todo el proceso de reasentamiento.

Por otro lado, la implementación del SGIC tiene el propósito de

- facilitar el seguimiento y monitoreo al proceso de reasentamiento.
- facilitar la toma de decisiones a nivel operativo y estratégico apoyándose en que los datos e información relevante estarán disponibles, organizados y listos para su consulta y análisis.

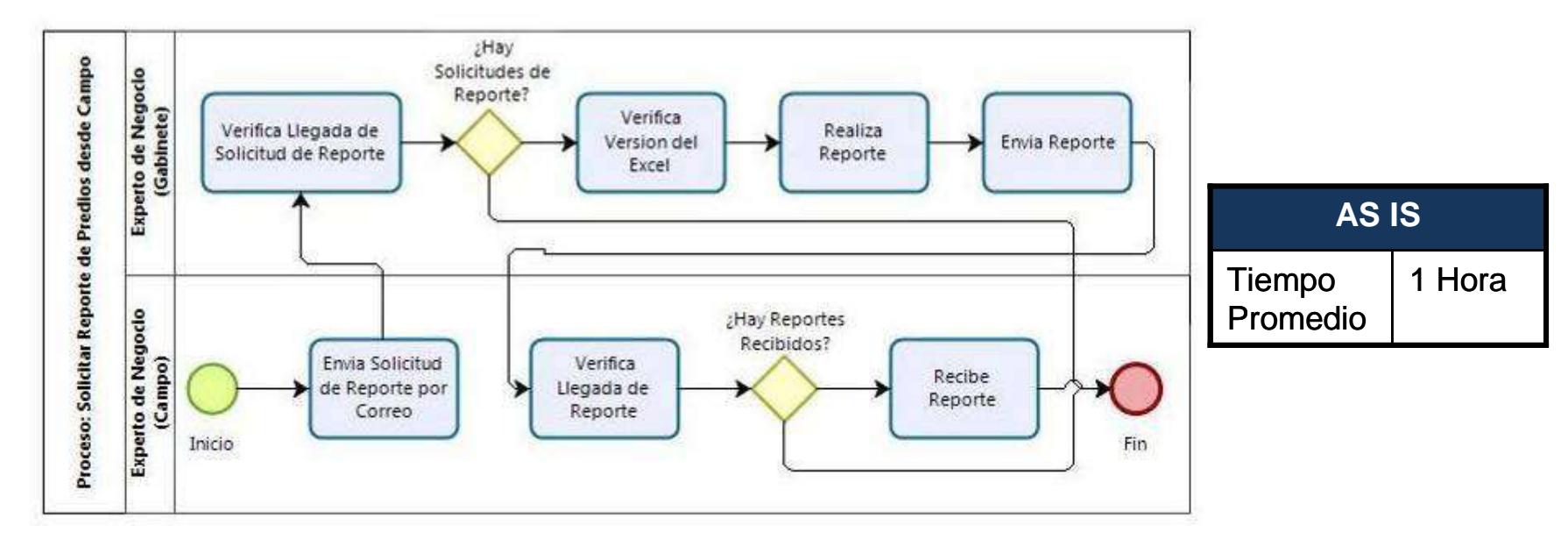

#### **Gráfico Nº 6: Diagrama de Procesos AS IS**

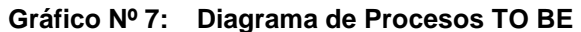

<span id="page-34-1"></span><span id="page-34-0"></span>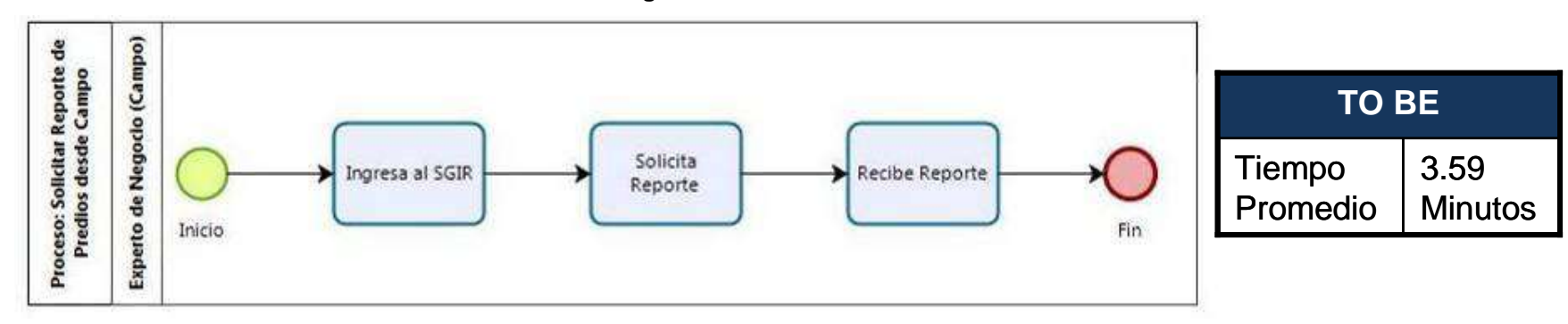

#### <span id="page-35-0"></span>**1.7. Resultados esperados**

El sistema de gestión de base de datos que RTMP desea implementar deberá estar diseñado de modo tal que permita almacenar, indexar documentos y recuperar datos e información de forma rápida y estructurada.

- .Reducir el Promedio de Tiempo de respuesta del reporte de predios tanto desde gabinete como desde campo en al menos un 80%.
- Reducir el Promedio de Tiempo de respuesta para el cálculo y la obtención de la relación de hogares vulnerables tanto desde gabinete como desde campo en al menos un 80%.
# **CAPÍTULO II: MARCO TEÓRICO DEL NEGOCIO Y DEL PROYECTO**

# **2.1. Marco teórico del Negocio**

# **2.1.1.Explotación Minera**

Una mina es el conjunto de labores necesarias para explotar un yacimiento y, en algunos casos, las plantas necesarias para el tratamiento del mineral extraído. Las minas también reciben el nombre de explotaciones mineras, o, simplemente, explotaciones. Los minerales se originan por procesos geológicos tanto internos (tectonismo y vulcanismo) que son extraídos del subterráneo, como externos (sedimentación) son sacados de algunas cuevas o cavernas, etc.

La minería es considerada una de las principales actividades económicas del mundo, siendo los principales países productores los siguientes: Chile, EE.UU., México, Rusia, entre otros.

Fuente: Internet (es.wikipedia.org)

# **2.1.2.Reasentamiento Poblacional**

Toda mudanza tiene tanto de tristeza como de alegría. No es sencillo dejar atrás el lugar habitado porque surge la congoja, la angustia, quizá mucha pena. Pero llegar a la nueva morada representa también un desprendimiento de entusiasmo, una emoción, una nueva oportunidad. Esa mezcla de sentimientos flota en el aire frío que respiran los pobladores de Morococha, distrito de la provincia de Yauli La Oroya.

La mayoría de las más de mil familias que la habitan, han iniciado un éxodo inevitable, con ropa, muebles y mascotas incluidas, para concretar lo que es el primer reasentamiento poblacional del país a la "Nueva Morococha", una ciudad construida en la zona de Carhuacoto, a 10 kilómetros de la ciudad actual.

Otros pobladores, mientras se definan las negociaciones con la empresa Chinalco, aún se resisten a salir de esta tierra minera, que el próximo 21 de noviembre cumple 105 años de fundación.

Actualmente, Morococha es una ciudad, a todas luces, empobrecida. Mujeres y niños de miradas tristes conviven con la contaminación de relaves cercanos, el agua por horas y la electricidad restringida.

La mayoría de calles se llenan de barro cuando llueve y los techos de los antiguos campamentos mineros no ofrecen seguridad. Se trata de una herencia poco auspiciosa para el auge que logró Morococha en las décadas pasadas, y hoy, donde existían colmenas de obreros de Centromin, solo se dejan ver montículos de cemento y escombros. Tal vez por eso, la mayoría de los pobladores, han visto al proyecto Toromocho, el más grande proyecto cuprífero del país, como una forma de salir adelante, tras 3 siglos de explotación minera.

Vista desde la Carretera Central, las viviendas y locales institucionales construidas por Chinalco, se ven imponentes. Un color rojizo domina sus techos y de noche, la iluminación perfila una ciudad moderna.

En total, además de calles y avenidas enteras, se construyeron 1050 viviendas, 25 edificios públicos (escuelas, centros de salud, comisarías, coliseos, centros de entretenimiento, infraestructura para las instituciones sociales), plantas de tratamiento de residuos y de agua potable y relleno sanitario en la "Nueva Morococha". A esta ciudad, serán reasentadas a un ritmo de 40 familias por día.

Fuente: Internet (diariocorreo.pe)

# **2.2. Marco teórico del Proyecto**

# **2.2.1.Gestión del Proyecto**

Para el presente estudio se realizó la Gestión de Proyectos creada por el PMI (Project Management Institute), institución líder en la Industria de la Gerencia de Proyectos, dedicada al progreso y fomento de su aplicación efectiva a través de la práctica, Fundada en 1969 en Pensilvania, Estados Unidos de Norteamérica, actualmente está presente en alrededor de 172 países.

La Guía del PMBOK es un estándar en la gestión de proyectos desarrollado por el Project Management Institute (PMI). La misma comprende dos grandes secciones, la primera sobre los procesos y contextos de un

proyecto, la segunda sobre las áreas de conocimiento específico para la gestión de un proyecto.

El PMBOK es una colección de procesos y áreas de conocimiento generalmente aceptadas como las mejores prácticas dentro de la gestión de proyectos. El PMBOK es un estándar reconocido internacionalmente (IEEE Std 1490-2003) que provee los fundamentos de la gestión de proyectos que son aplicables a un amplio rango de proyectos, incluyendo construcción, software, ingeniería, etc.

El 'PMBOK' reconoce 5 grupos de procesos básicos y 10 áreas de conocimiento comunes a casi todos los proyectos.

Los procesos se traslapan e interactúan a través de un proyecto o fase. Los procesos son descritos en términos de: Entradas (documentos, planes, diseños, etc.), Herramientas y Técnicas (mecanismos aplicados a las entradas) y Salidas (documentos, productos, etc.). Las nueve áreas del conocimiento mencionadas en el PMBOK son:

- 1. Gestión de la Integración
- 2. Gestión del Alcance
- 3. Gestión del Tiempo
- 4. Gestión de la Calidad
- 5. Gestión de Costos
- 6. Gestión del Riesgo
- 7. Gestión de Recursos Humanos
- 8. Gestión de la Comunicación
- 9. Gestión de las Compras y Adquisiciones
- 10. Gestión de los Interesados

La creciente aceptación de la dirección de proyectos indica que la aplicación de conocimientos, procesos, habilidades, herramientas y técnicas adecuados puede tener un impacto considerable en el éxito de un proyecto. La Guía del PMBOK identifica ese subconjunto de fundamentos de la dirección de proyectos generalmente reconocido como buenas prácticas. "Generalmente reconocido" significa que los conocimientos y prácticas descritos se aplican a la mayoría de los proyectos, la mayor parte del tiempo, y que existe consenso sobre su valor y utilidad. "Buenas prácticas" significa que se está de acuerdo, en general, en que la aplicación de estas habilidades, herramientas y técnicas puede aumentar las posibilidades de éxito de una amplia variedad de proyectos. Buenas prácticas no significa que el conocimiento descrito deba aplicarse siempre de la misma manera en todos los proyectos; la organización y/o el equipo de dirección del proyecto son responsables de establecer lo que es apropiado para un proyecto determinado.

Los proyectos varían en tamaño y complejidad. Todos los proyectos, sin importar cuán pequeños o grandes, o cuán sencillos o complejos sean, pueden configurarse dentro de la siguiente estructura del ciclo de vida:

- $\bullet$  Inicio
- Planificación (organización y preparación)
- Ejecución del trabajo
- Seguimiento y Control
- Cierre

A menudo se hace referencia a esta estructura genérica del ciclo de vida durante las comunicaciones con la alta dirección u otras entidades menos familiarizadas con los detalles del proyecto. Esta perspectiva general puede proporcionar un marco de referencia común para comparar proyectos, incluso si son de naturaleza diferente.

# **2.2.2.Ingeniería del Proyecto**

Se entiende por ingeniería de proyecto, la etapa dentro de la formulación de un proyecto de inversión donde se definen todos los recursos necesarios para llevar a cabo el proyecto.

En el desarrollo de un proyecto de inversión a la ingeniería le corresponde definir:

- Todas las máquinas y equipos necesarios para el funcionamiento del establecimiento productivo.
- Lugar de implantación del proyecto.
- Las actividades necesarias para el suministro de los insumos y de los productos.
- Los requerimientos de recursos humanos.
- Las cantidades requeridas de insumos y productos.
- Diseñar el plan funcional y material de la planta productora.
- Determinar las obras complementarias de servicios públicos.
- Definir los dispositivos de protección ambiental.
- Determinar gastos de inversión y costos durante la operación.
- Planear el desarrollo del proyecto durante la instalación y operación.

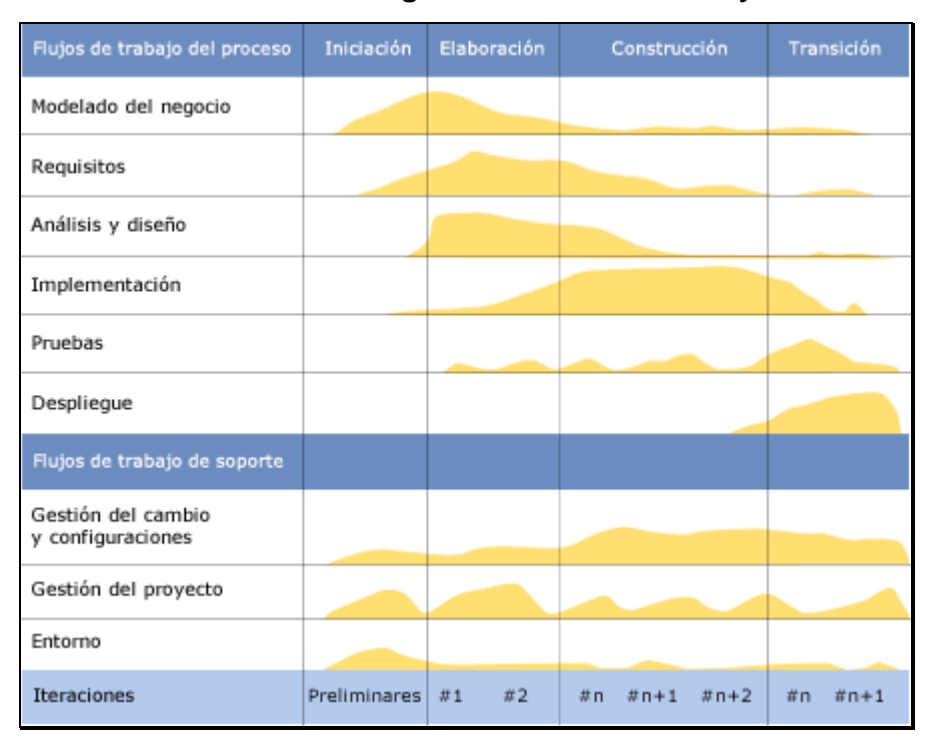

**Gráfico Nº 8:Metodología RUP usada en el Proyecto SGIC**

Fuente: Internet (es.wikipedia.org)

# **2.2.3.Soporte del Proyecto**

Ha habido mucha información negativa sobre los proyectos de TI que no han cumplido con las expectativas de los clientes. Frecuentemente, escuchamos sobre programas a grande escala que fracasan, pero cualquier proyecto puede no cumplir con las expectativas si no es administrado adecuadamente.

En términos simples y como dice un viejo dicho; los proyectos de TI son exitosos cuando se entregan en tiempo, de acuerdo al presupuesto y funcionan como se espera.

Aquí mencionamos las razones más importantes para el fracaso de un proyecto:

- 1. Falta de consulta con el usuario final.
- 2. Tiempos no realistas.
- 3. Requerimientos escasamente definidos.
- 4. Cambio desmesurado del alcance.
- 5. Escaso control sobre el cambio.
- 6. Pruebas escasas.

Los elementos claves para el éxito de un proyecto son:

- Organización y administración eficaz.
- Uso de herramientas y técnicas de planeación de proyectos.
- Monitoreo del progreso mediante revisiones regulares del proyecto.
- $\triangleright$  Aplicación de técnicas de administración para identificar, monitorear y reducir el riesgo.
- $\triangleright$  Procedimientos para el control de cambios.
- $\triangleright$  Pruebas y aceptación de procedimientos.
- Cierre estructurado del proyecto.

Muchos de estos criterios de éxito no se refieren a aspectos técnicos sino a aspectos de administración y de capacitación. Esto confirma lo que la experiencia ha mostrado en que los proyectos de TI deben ser considerados como programas de negocio.

Registro y recolección de métrica

# **2.2.4.Planificación de la Calidad**

Tradicionalmente se asegura la calidad midiendo los resultados del proyecto mediante el control de calidad, y analizando dichos datos en el proceso de aseguramiento de la calidad. Podría pensarse que la simple inspección de todos los productos y niveles de servicio de nuestro proyecto es el mejor método de garantizar nuestro proyecto, y nada más lejos de la realidad. Hacerlo así no nos impedirá que nos encontremos con disconformidades por parte del cliente, además de suponer incrementos del costo. La manera de asegurar que el proyecto cumple con los requerimientos para los que ha sido desarrollado es asegurando la calidad según los procedimientos desarrollados en el plan de calidad.

Por tanto, la calidad debe ser planificada; es un proceso que en la versión actual del PMBOK® se conoce como PLAN DE CALIDAD (QUALITY PLAN).

# **Propósitos del Plan de Calidad**

El plan de calidad se centra en detallar las normas de calidad para el proyecto y los criterios de calidad que se utilizan para medir y determinar si los resultados son los esperados, además de crear y documentar un plan para cumplir con esas normas.

Dicho proceso, que se efectúa durante la fase de planificación del proyecto, está basado en la política de calidad de la organización y tendrá por objeto desarrollar un plan que determine:

 Los estándares, normas de calidad y regulaciones que afectan a nuestro proyecto

- Los estándares que deberán desarrollarse específicamente para nuestro proyecto
- La manera de asegurar la conformidad con dichos estándares
- Los procesos y planes de mejora continua
- Las métricas que se utilizarán para medir los resultados del proyecto
- Los procesos que se utilizarán para aplicar dichas métricas
- El grado de calidad del producto y cualidades que deben ser poseídas por los entregables del proyecto

Fuente: Internet (www.liderdeproyecto.com)

# **2.2.5.Identificación de estándares y métricas**

En el campo de la ingeniería del software una métrica es cualquier medida o conjunto de medidas destinadas a conocer o estimar el tamaño u otra característica de un software o un sistema de información, generalmente para realizar comparativas o para la planificación de proyectos de desarrollo. Un ejemplo ampliamente usado es la llamada métrica de punto función.

# **2.2.6.Diseño de formatos de aseguramientos de calidad**

Los formatos de aseguramientos de calidad a emplear durante el proyecto servirán para recopilar, evaluar y tomar medidas correctivas para de esta forma determinar si se está cumpliendo con lo planeado tanto para la gestión como para la ingeniería del proyecto.

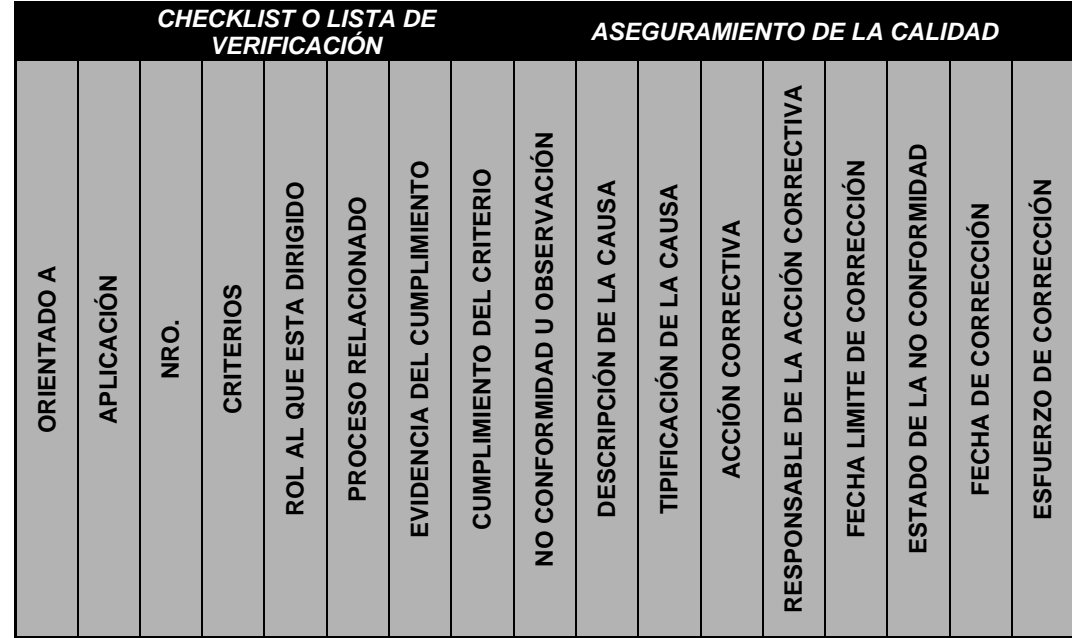

# **CAPÍTULO III: INICIO Y PLANIFICACIÓN DEL PROYECTO**

# **3.1. Gestión del Proyecto**

La gestión de proyecto es la aplicación de conocimiento, habilidades, herramientas y técnicas para las actividades de un proyecto con el objeto de satisfacer las necesidades y expectativas de los inversores del proyecto.

# **3.1.1.Iniciación**

# **A.Acta de constitución del proyecto**

# **1. Objetivo del Acta de Constitución:**

El Acta de Constitución del Proyecto formaliza el inicio del proyecto de tal manera las organizaciones e involucrados en el mismo acepten los lineamiento que regirán el desarrollo del proyecto y que están expresados en el presente documento.

# **a. Objetivos Generales:**

- Cumplir con la entrega de documentación y entregables del producto (Alcance)
- Cumplir con el proyecto en el plazo pactado entre el cliente y el proveedor (Tiempo)
- Cumplir con el presupuesto establecido (Costo)

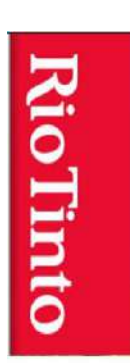

**2. Descripción del Acta de Constitución:**

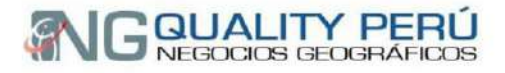

# **Proyecto SGIC** Sistema de Gestión de Información del Catastro

# Acta de Constitución del Proyecto

Versión 5.0

Elaborado por: Castañeda Bozeta, A. Eloy Rol: Jefe del Proyecto

Abril - 2013

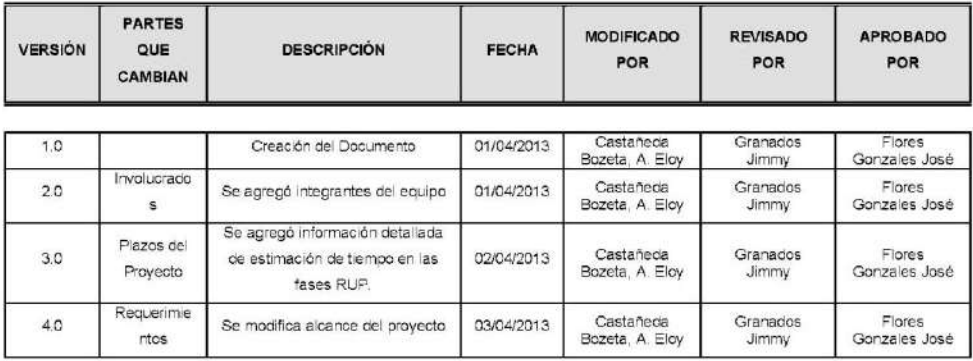

# **CONTROL DE VERSIONES**

# **TABLA DE CONTENIDOS**

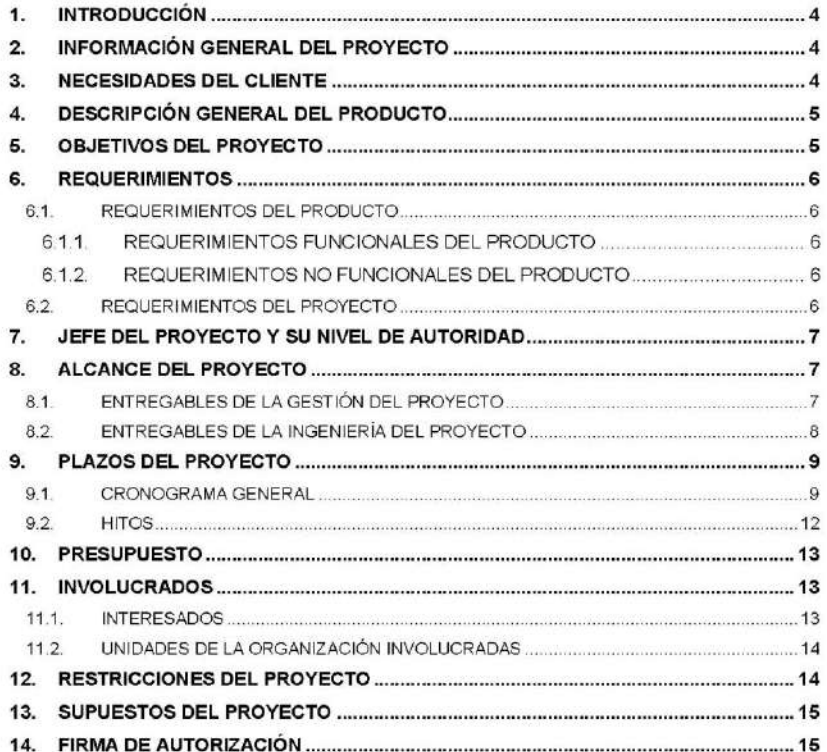

#### 1. INTRODUCCIÓN

El Acta de Constitución del Proyecto formaliza el inicio del proyecto de tal manera las organizaciones e involucrados en el mismo acepten los lineamiento que regirán el desarrollo del proyecto y que están expresados en el presente documento.

El proyecto está basado en la metodología de Racional Unified Process en la que se procederá a cumplir con las cuatro fases que marca la metodología, sin embargo, por la naturaleza del proyecto, existe documentación que no aplica al proyecto y, por otro lado, utilizaremos la terminología RUP en este y otros documentos y no todos los ítems serán utilizados.

# 2. INFORMACIÓN GENERAL DEL PROYECTO

Nombre del Proyecto: Sistema de Gestión de Información del Catastro Patrocinador: Dirk Arts Gerente Senior Área Estudios Sociales (Rio Tinto Minera Perú Limitada SAC. - RTMP) Proveedor: Consorcio NGQuality Perú S.A. Presentado por: Castañeda Bozeta, A. Eloy (Jefe Del Proyecto) Fecha de Presentación: Abril 2013

#### **3. NECESIDADES DEL CLIENTE**

El proyecto minero La Granja de propiedad de Rio Tinto Minera Perú Limitada SAC (RTMP), actualmente en fase de exploración, se ubica en la región de Cajamarca, provincia de Chota, distrito de Querocoto.

Para continuar con los estudios técnicos requeridos para su desarrollo, será necesaria la adquisición de tierras y reasentamiento de la población que ocupa el área de influencia del proyecto.

RTMP ha previsto un proceso reasentamiento de 04 comunidades para acceder a las tierras requeridas, para gestionar los datos e información que serán generados a través de dicho proceso se requiere implementar un Sistema de Gestión de Información del Catastro (SGIC)1 cuyo propósito general es almacenar de forma sistemática y ordenada un conjunto de datos que constituyen información relevante para la organización.

El sistema de gestión de base de datos que RTMP desea implementar deberá estar diseñado de modo tal que permita almacenar, indexar documentos y recuperar datos e información de forma rápida y estructurada. Del mismo modo, se ha establecido que el diseño e implementación del SGIC se realizará tomando como datos fuente:

· Datos obtenidos a través de los estudios sociales realizados en área de influencia.

- · Información gráfica asociada a los estudios y adquisición de tierras.
- · Información derivada de los procesos de negociación, compensación & beneficios, acompañamiento entre otros.

En el horizonte del tiempo se ha previsto que la implementación del SGIC se llevará a cabo en dos etapas, en una primera etapa se implementará un aplicativo disponible en el mercado que sistematice los datos e información relacionada a estudios sociales y bases gráficas de la adquisición de tierras. En una segunda etapa se incorporará los datos e información generada en los procesos de negociación, compensación y beneficios, acompañamiento, etc.

#### 4. DESCRIPCIÓN GENERAL DEL PRODUCTO

El propósito de la implementación del Sistema de Gestión de Información del Catastro en una primera etapa es contar una herramienta que sistematice los datos e información generada a lo largo de todo el proceso de reasentamiento.

Por otro lado, la implementación del SIGR tiene el propósito de

- i) facilitar el seguimiento y monitoreo al proceso de reasentamiento,
- $\overline{11}$ facilitar la toma de decisiones a nivel operativo y estratégico toda vez que los datos e información relevante estarán disponibles, organizados y listos para su consulta y análisis.

#### 5. OBJETIVOS DEL PROYECTO

#### **Objetivos Generales:**

- · Cumplir con la entrega de documentación y entregables del producto (Alcance)
- · Cumplir con el proyecto en el plazo pactado entre el cliente y el proveedor (Tiempo)
- · Cumplir con el presupuesto establecido (Costo)

#### **6. REQUERIMIENTOS**

#### 6.1. REQUERIMIENTOS DEL PRODUCTO

El producto SGIC, que permitirá satisfacer la necesidad del negocio, esta compuesto por los siguientes subsistemas:

#### 6.1.1. Requerimientos Funcionales Del Producto

- · Gestión de información de un solo modulo integrador de consulta de información de entidades predio, titular, bien construido, recurso, hogar y miembro
- · Lo anterior incluye generación de cuadros estadísticos, formulación de indicadores y variables, expedientes técnicos y demás reportes.

# 6.1.2. Requerimientos No Funcionales Del Producto

- · Debe contar con una interfase grafica agradable, que no canse la vista del usuario ya que este accederá al sistema un promedio de 8 horas diarias.
- · Los objetos de las ventanas deben tener una distribución la cual sea de fácil uso y entendimiento del usuario facilitando así su capacitación.

#### 6.2. REQUERIMIENTOS DEL PROYECTO

- Tiempo: 110 días

Presupuesto: "S/. 200,000.00"

- El desarrollo del proyecto se realizará en las instalaciones de el proveedor NGQuality Perú(Dpto. Tecnología De Información)
- · El Hardware o equipos necesarios serán proporcionados por el proveedor NGQuality Perú(Dpto. Tecnología De Información)
- · Utilizar los siguientes estándares tecnológicos:
	- > Desarrollo basado en Sistemas Web
	- > Bases de Datos
		- o Microsoft SQL Server 2005
		- Postgres 8.4 ó Superior  $\circ$
		- o Postgis 1.5 ó Superior
	- > Desarrollo del Sistema
		- o Microsoft Visual Estudio 2008

# 7. JEFE DEL PROYECTO Y SU NIVEL DE AUTORIDAD

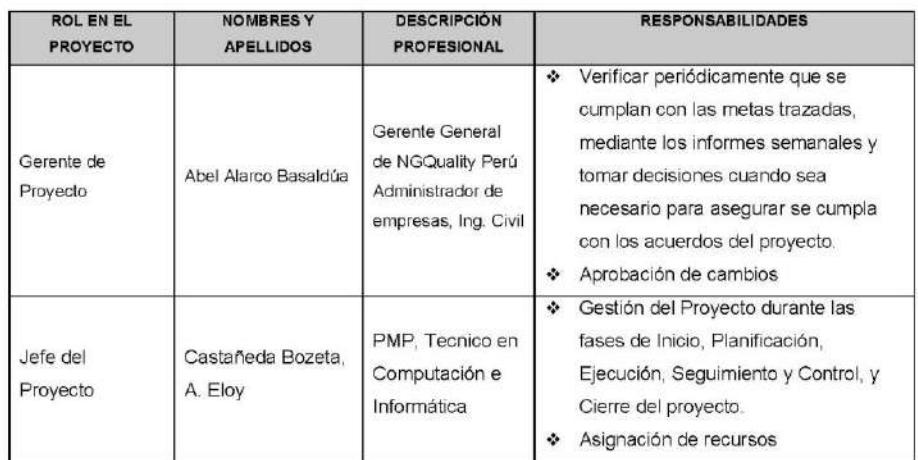

# 8. ALCANCE DEL PROYECTO

#### 8.1. ENTREGABLES DE LA GESTIÓN DEL PROYECTO

### Inicio

· Acta de Constitución del Proyecto

#### Planificación

· Plan de Gestión del Proyecto

#### Ejecución

- · Actas de Reunión
- · Actas de Aprobación de Entregables

Seguimiento y Control

- · Informes de Estado Semanal
- Cierre
	- · Acta de Aceptación del Sistema
	- · Acta de Cierre del Proyecto

# 8.2. ENTREGABLES DE LA INGENIERÍA DEL PROYECTO

#### Incepción

- · Especificaciones Técnicas
- · Requerimientos del Aplicativo

### Elaboración

- · Modelo de Casos de Uso
- · Diseño de interfaces
- · Diseño de base de datos

#### Construcción

- · Código Fuente
- Manual de Usuario
- Manual del Sistema
- · Manual de Instalación y Configuración
- · Codificación de BD

#### Transición

- Plan de Pruebas
- · Acta de Capacitación

# 9. PLAZOS DEL PROYECTO

# 9.1. CRONOGRAMA GENERAL

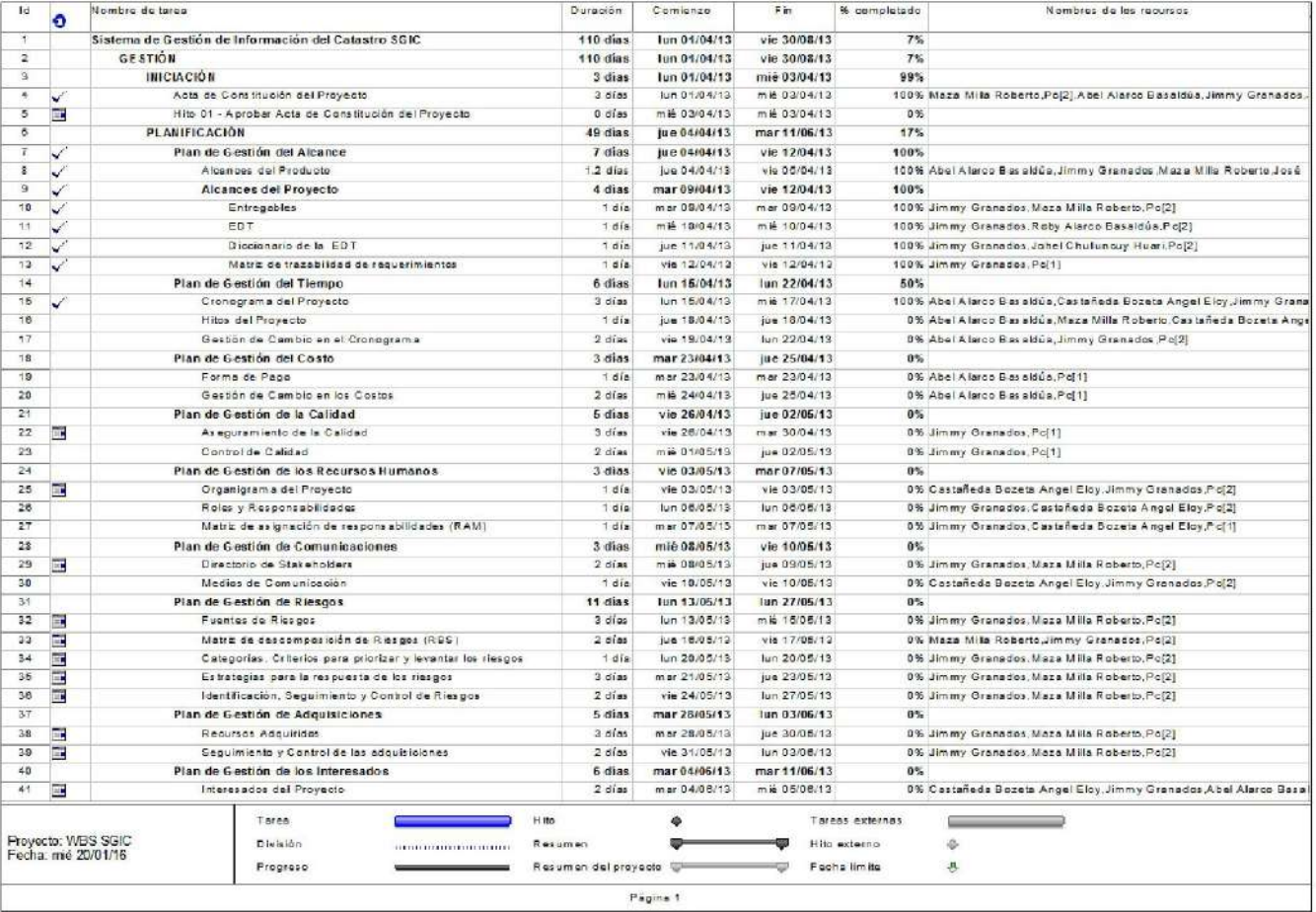

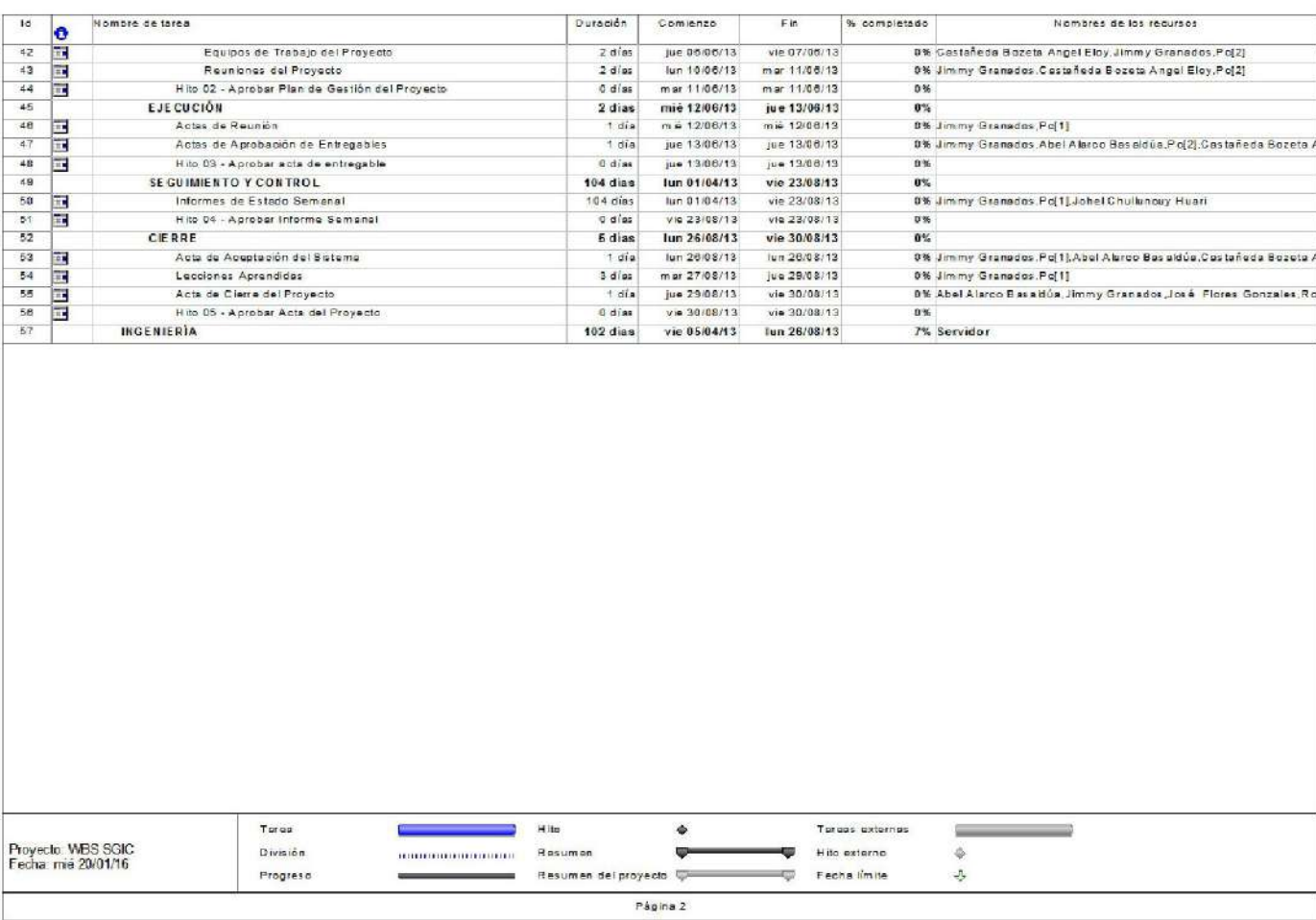

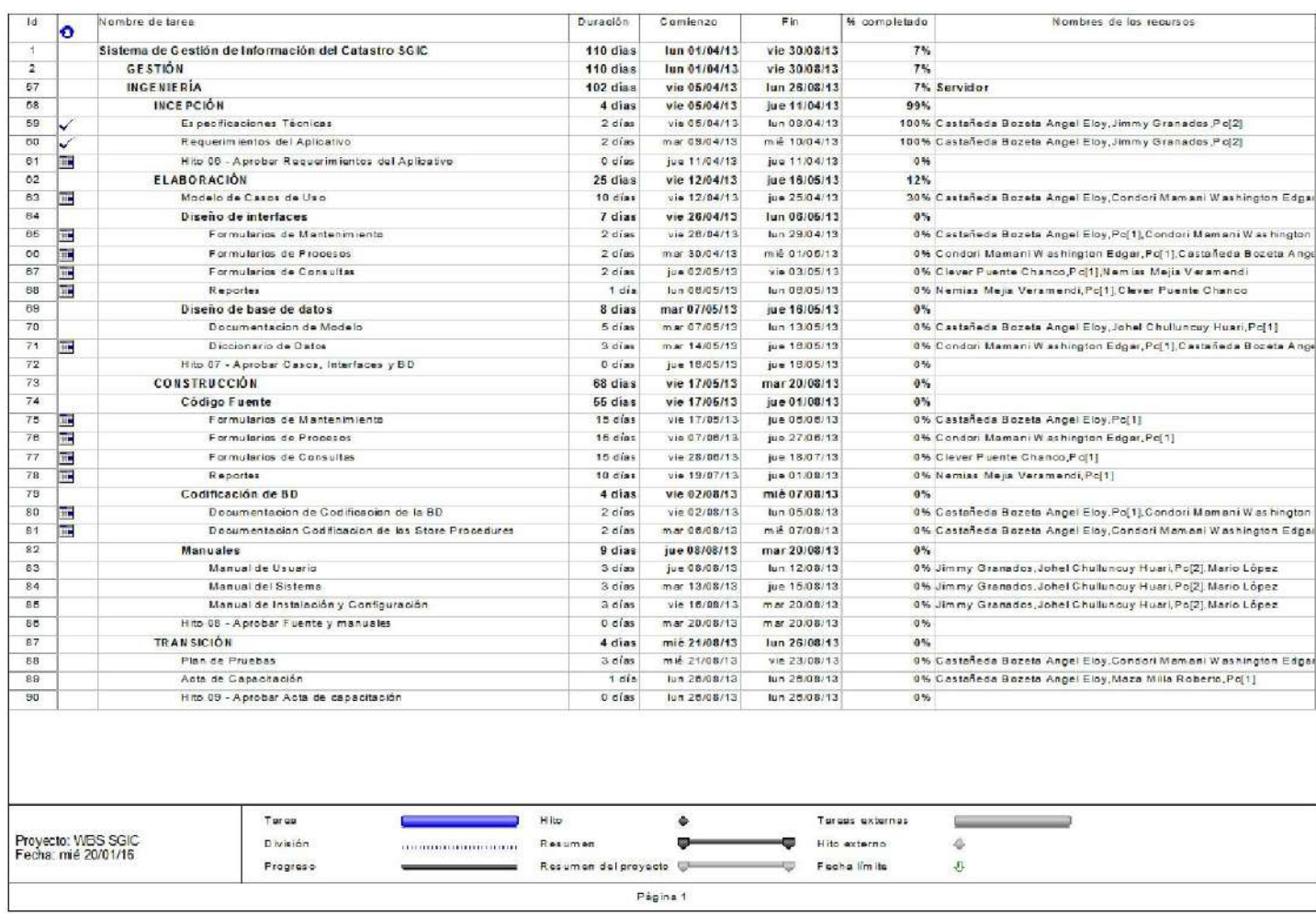

# 9.2. HITOS

Para el desarrollo del Proyecto, se han definido los siguientes hitos:

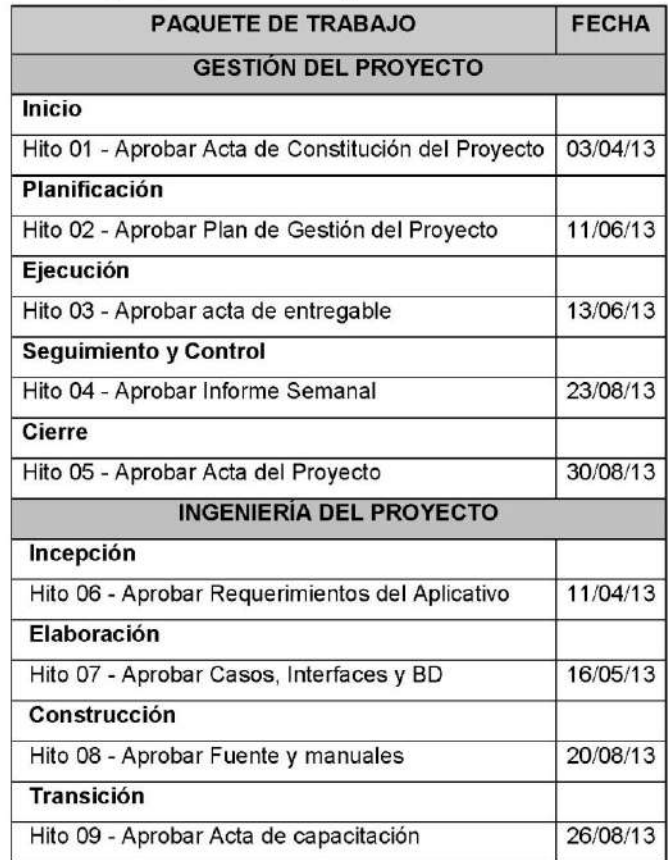

#### 10. PRESUPUESTO

El presupuesto para la ejecución del presente proyecto se cotizará bajo la modalidad de SUMA ALZADA, y se considerara los siguientes costos (costo directo, gastos fijos y variables incluyendo utilidad).

El presupuesto será estructurado de modo tal

- · El presupuesto debe incluir los costos de licencias de uso del aplicativo, la instalación inicial de la plataforma de aplicativo y módulos seleccionados en el servidor, los grupos iniciales de configuración y de los usuarios, las sesiones de entrenamiento para usuarios.
- · La forma de pago será propuesta por el proveedor (valorización mensual, por entregable, porcentaje, etc.).

El presupuesto para el presente proyecto es de "S/. 200,000.00" (dos cientos mil y 00/100 Nuevos Soles).

#### 11. INVOLUCRADOS

#### **11.1. INTERESADOS**

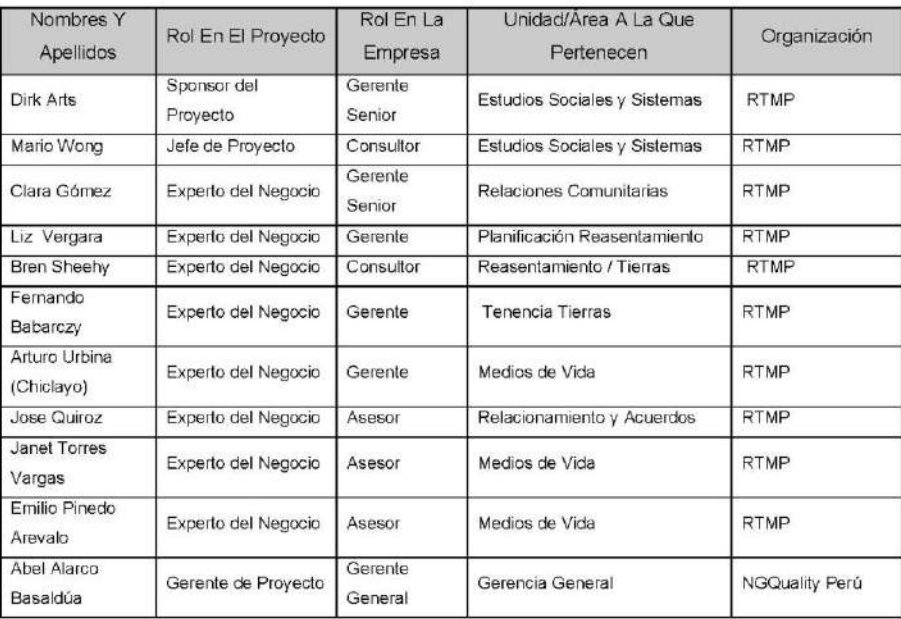

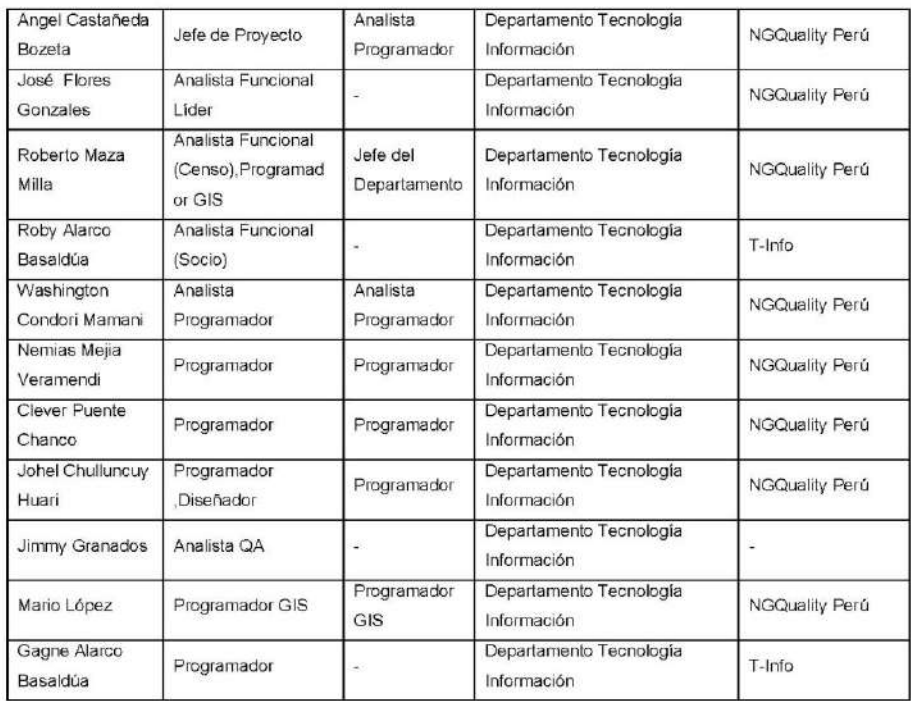

#### 11.2. UNIDADES DE LA ORGANIZACIÓN INVOLUCRADAS

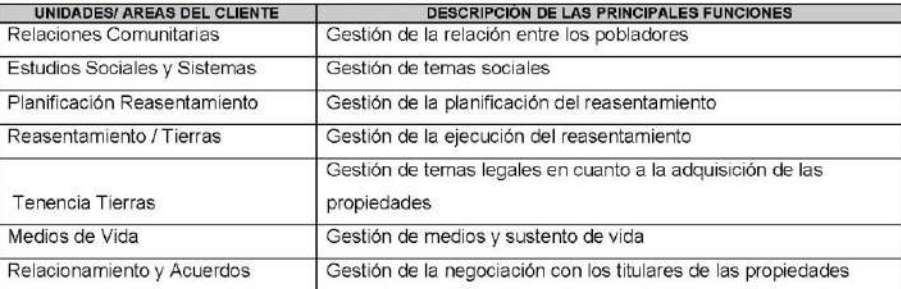

# 12. RESTRICCIONES DEL PROYECTO

- · El cliente se hace responsable del producto entregable una ves aya sido firmado el acta de cierro y no habrá lugar a quejas ni reclamos a menos que se solicite una modificación por escrito para replantear el álcense del producto lo cual incrementara el presupuesto del proyecto
- · El proveedor deberá hacerse responsable si el producto no cumple con los requerimientos tanto funcionales como no funcionales.

#### 13. SUPUESTOS DEL PROYECTO

- · Los trabajos de diseño y desarrollo de aplicativo se realizarán en las instalaciones del proveedor.
- · RTMP dispondrá sus instalaciones para visitas y reuniones de trabajo que el proveedor requiera a fin de cubrir el alcance de trabajo de este servicio.
- · El entrenamiento de usuarios será realizado en las instalaciones de RTMP.
- · Todos los interesados de RTMP los cuales son los expertos del negocio se verán comprometidos con el proveedor en brindar información respecto al funcionamiento del negocio facilitando el levantamiento de datos.
- · El proveedor deberá publicar periódicamente versiones de prueba para que los usuarios finales se familiaricen con la nueva herramienta facilitando la capacitación final.

#### FIRMA DE AUTORIZACIÓN  $14$

Para dar la conformidad al inicio del proyecto, se requiere las firmas de las personas indicadas a continuación:

Dirk Arty

Sponsor del Proyecto Gerente Área Estudios Sociales Dirk Arts

 $\sqrt{3124}$ 

Jefe del Proyecto

Analista de Sistemas DTI

Castañeda Bozeta Angel Eloy

Joyce Florey

Analista Funcional Líder Flores Gonzales Jose

Timmy Counaday

Analista QA Granados Jimmy

Fecha: Miércoles, 03 de abril del 2013

# **3.1.2.Planificación**

# **A.Alcance – Plan de Gestión del Alcance**

Se realizará una reunión entre el Jefe de Proyecto y el Sponsor para la definición del Alcance del Proyecto. Es decir, se plantearán las actividades que realizará el proyecto y las que no.

Para una mejor definición del alcance, se realizará el alcance de acuerdo a cada proceso de negocio. Es decir, se establecerá el alcance del proyecto por cada proceso que lo requiere y que se cubrirá su necesidad.

# **1. Alcances del Producto**

# **a. Descripción del Producto**

El sistema SGIC, desde su primera versión hasta la actualidad, ha sido rediseñado en varias oportunidades a partir de los trabajos realizados por esta consultoría, con el apoyo coordinado de RTMP. Se tiene como soporte las directrices establecidas en las guías para el llenado de las fichas, los codificadores, así como también los resultados de las reuniones realizadas con los ejecutivos de RTMP, y con las consultoras que ejecutaron los censos de predios, el inventario, y el censo socio demográfico.

El sistema de información integral SGIC, parte de una estructura que se encuentra organizada por entidades, las cuales permiten al usuario acceder a la información más relevante, encontrándose siempre disponible para su consulta y análisis.

En el siguiente cuadro se indican las distintas funcionalidades que cumplen cada una de las entidades:

| <b>ENTIDADES</b>          | Búsqueda<br>General y<br>Avanzada | Resumen<br>General | Integración<br>con otras<br><b>Entidades</b> | Temáticos | Reportes | Mapeo | Cuadros<br>estadísticos | <b>Expediente</b> | Ficha<br>Técnica<br>(Resumen) |
|---------------------------|-----------------------------------|--------------------|----------------------------------------------|-----------|----------|-------|-------------------------|-------------------|-------------------------------|
| Predios                   | x                                 | X                  | x                                            | x         | x        | X     | x                       | x                 | x                             |
| <b>Bienes Construidos</b> | x                                 | X                  | X                                            | x         | x        | X     | x                       | x                 | x                             |
| <b>Viviendas</b>          | x                                 | X                  | X                                            | x         | x        | X     | x                       | x                 | x                             |
| Recursos                  | x                                 | X                  | x                                            | x         | x        | X     | x                       | x                 | x                             |
| <b>Titulares</b>          | x                                 | x                  | x                                            | x         | x        | X     | x                       | x                 | x                             |
| Hogares                   | x                                 | x                  | x                                            | x         | x        | X     | x                       | x                 | x                             |
| <b>Miembros</b>           | x                                 | X                  | X                                            | x         | X        | X     | X                       | x                 | x                             |

**Tabla Nº 3: Matriz de Funcionalidad y alcance del Producto**

Fuente: Propia.

### **Detalle del alcance del producto**

Búsqueda General y Avanzada

Esta función consiste en mostrar datos básicos de cada entidad en un listado al cual se le pueden aplicar filtros básicos o avanzados reduciendo así la búsqueda, se tiene la opción de exportar a Excel, KMZ y mostrar en el mapa, además de manera individual se puede acceder al expediente, ficha técnica, mapear y KMZ

 $\checkmark$  Resumen General

Este representa mediante un cuadro resumen las cantidades y totales de cada entidad cruzando comunidad y atributos característicos de cada entidad, el resultado de cada total se puede consultar cliqueando y mostrando el detalle en la búsqueda general, también se puede mostrar un gráfico de los resultados, exportar a Excel y mapear.

 $\checkmark$  Integración con otras Entidades

Esta opción permite desde el cuadro resumen enlazar los resultados de la entidad actual con otra entidad, aplicar filtro a una u otra e ir cerrando más los resultados según la necesidad del usuario, se tiene la opción de ir al detalle, mostrar gráfico, exportar a Excel y mapear.

**√** Temáticos

Esta función puede ser accedida desde la búsqueda general y permite por cada categoría o atributo de una entidad mapear con colores los resultados.

 $\checkmark$  Reportes

Los reportes como antes se ha mencionado están presentes en todas las opciones como búsqueda general, cuadro resumen, estadísticos, integración e indicadores.

 $\times$  Mapeo

Mediante la siguiente funcionalidad se muestra al usuario en forma gráfica y espacial la información de la entidad pudiendo ser un predio, un recurso, un bien, un hogar o miembro excepto el titular ya que este no se le puede identificar exactamente donde está ubicado ya que este puede tener más de un predio.

 $\checkmark$  Cuadros Estadísticos

Los cuadros estadísticos y sus herramientas nos permiten de una forma más dinámica e interactiva mostrar los totales de cada entidad ya que a diferencia del cuadro resumen el usuario puede

seleccionar las filas y columnas de la entidad que desee mostrar luego podrá exportar a Excel el cuadro así mismo el detalle, gráficas estadísticas, incluso almacenar el cuadro para una posterior consulta

 $\checkmark$  Expediente

Todos los datos de una entidad provienen de una ficha o fichas, las cuales pueden ser consultadas en el expediente de cada entidad, el cual puede ser accedido desde cualquier opción de la búsqueda general.

 $\checkmark$  Ficha Técnica(Resumen)

De igual manera que el expediente, se puede acceder a una ficha técnica, la cual contiene un resumen de los datos de la entidad y así facilitar al usuario el trabajo de buscar un atributo básico en todo el expediente.

# **b. Diagrama de contexto**

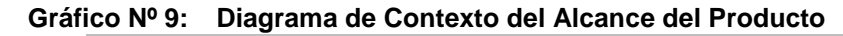

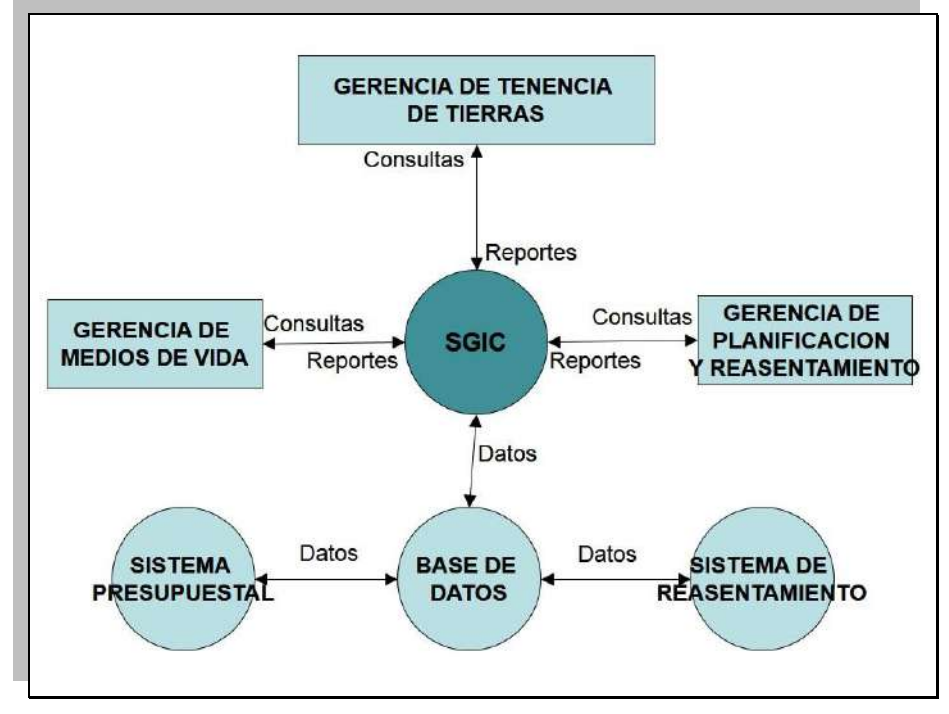

Fuente: Propia.

# **c. Enfoque de la Solución**

La Arquitectura a utilizar será n-Capas. Se desarrollará una sola aplicación integrada, en la que solo se permitirá el acceso a los usuarios registrados en el sistema y a las áreas a las cuales tengan acceso autorizado.

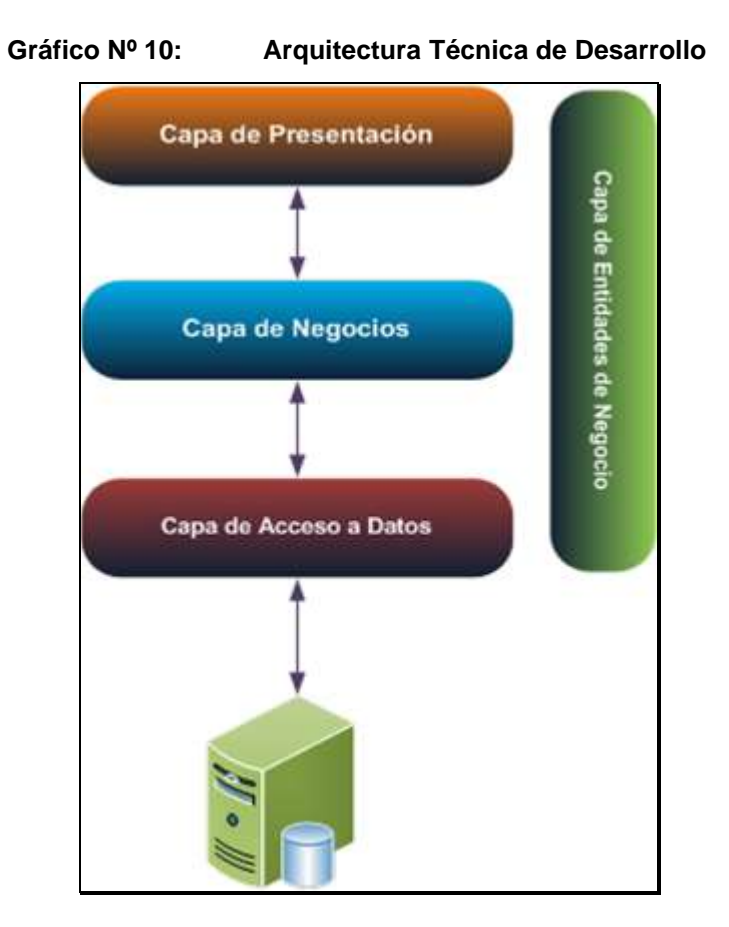

# **Capa de Presentación**

Como podemos observar de arriba hacia abajo tenemos una serie de capas, en donde la capa inicial es la capa de presentación o de interface de usuario, esta capa está conformada por los formularios de la aplicación basados en las páginas Web Forms de una aplicación ASP.NET y Windows Form de la aplicación de Escritorio.

# **Capa de Negocio**

Esta capa es la segunda en la estructura de la imagen, en esta capa es donde debemos colocar el código de nuestra aplicación que se encargue de realizar las operaciones inherentes al negocio o tipo de aplicación que estemos desarrollando.

# **Capa de Datos**

Esta es una de las capas más importantes, esta capa es la encargada de la creación de los diferentes "querys" o consultas a la base de datos para obtener los datos que necesitamos en nuestra aplicación.

Para este proyecto se utilizará la persistencia de datos basados en las APIs de ADO.NET.

# **Capa de Infraestructura Transversal**

En esta capa vamos a definir las clases de tipo entidad en la cual vamos a transportar los datos entre las diferentes capas de nuestra solución.

Las clases de tipo entidad son una copia de la estructura de nuestras tablas de la base de datos a utilizar, o de acuerdo a las necesidades que tengamos

# **Metas y Restricciones Arquitectónicas**

La meta principal de la arquitectura del sistema es mostrar los aspectos principales que influirán en la etapa de desarrollo.

Se tomarán en cuenta las siguientes metas y restricciones para el diseño de la arquitectura del sistema:

# **Metas:**

- El Sistema de Gestión de Información del Catastro permitirá a los usuarios acceder al sistema desde cualquier parte del mundo.
- Los requerimientos de rendimiento estipulados en la Arquitectura de Sistema de Información, deben de ser considerados como parte de la arquitectura del sistema a implementar.
- La arquitectura debe cumplir los tiempos de respuesta y soportar el número de usuarios concurrentes por requerimientos, expuestos en el documento de Especificación de Requisitos del Aplicativo.
- La arquitectura debe cumplir con el requerimiento de Confiabilidad en base a los tiempos de recuperación de fallas, tiempo de espera y de disponibilidad
- El sistema debe permitir un fácil uso para cualquier tipo de usuario, reduciendo así el tiempo en las capacitaciones.

# **Restricciones del sistema:**

- Necesariamente el sistema usará como motor de Base de Datos a SQL Server 2005 o 2008. Siendo necesario la elaboración de una copia de Backups de las tablas para no afectar la información almacenada antes de poner en total funcionamiento al sistema.
- Todos los nodos que hagan uso del sistema deberán de tener instalado el Internet Explorer 7.0 o superior.
- El diseño debe respetar los lineamientos de Seguridad de la empresa Sistema de Gestión de Información del Catastro.

# **Vista de Despliegue**

En esta sección se describe el mapping del software y hardware y refleja su aspecto distribuido. Para el caso del Sistema de Gestión de Información del Catastro el hardware opera y consta de varios nodos: Servidor, Cliente y Base de Datos. El sistema estará conformado por una aplicación de servidor que generará los documentos en formato ASPX, los cuales serán servidos ante las peticiones desde cualquier navegador Web, conformando la interfaz de usuario, dicha aplicación de servidor a su vez tiene un enlace con el servidor de base de datos que conformándose la interfaz entre la aplicación y los datos almacenados.

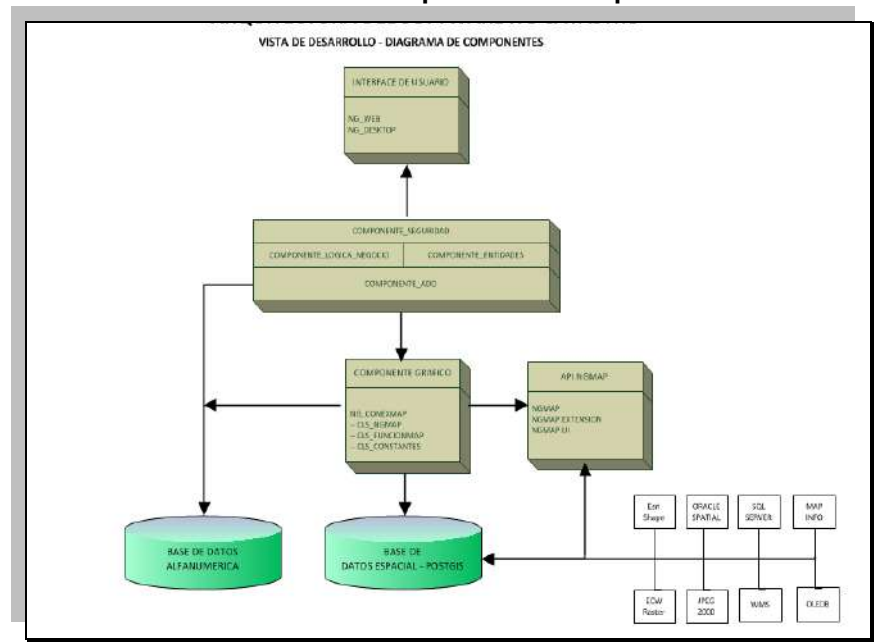

**Gráfico Nº 11: Arquitectura del Aplicativo**

Fuente: Propia.

# **Componentes de despliegue del Aplicativo**

La solución deberá estar desplegada sobre la siguiente configuración mínima de servidores y software:

# **Servidor Web**

- Sistema Operativo: Windows Server 2008 R2 64 bits
- Servicio: Internet Information Services 7.0
- Memoria RAM: 16 Gigabytes.
- Procesadores: Intel I7 Core o Xeon Processors Six Core @ 3.4 GHz; Hyper-threading (HHT) o Multi-core

# **Servidor de Base de Datos**

- Sistema Operativo: Windows Server 2005 o 2008
- Memoria RAM: 16 Gb
- Procesadores: Intel I7 Core o Xeon Processors Six Core @ 3.4 GHz; Hyper-threading (HHT) o Multi-core

# **Vista de Implementación**

Esta vista describe la estructura total del modelo de implementación, la descomposición del aplicativo en capas y subsistemas.

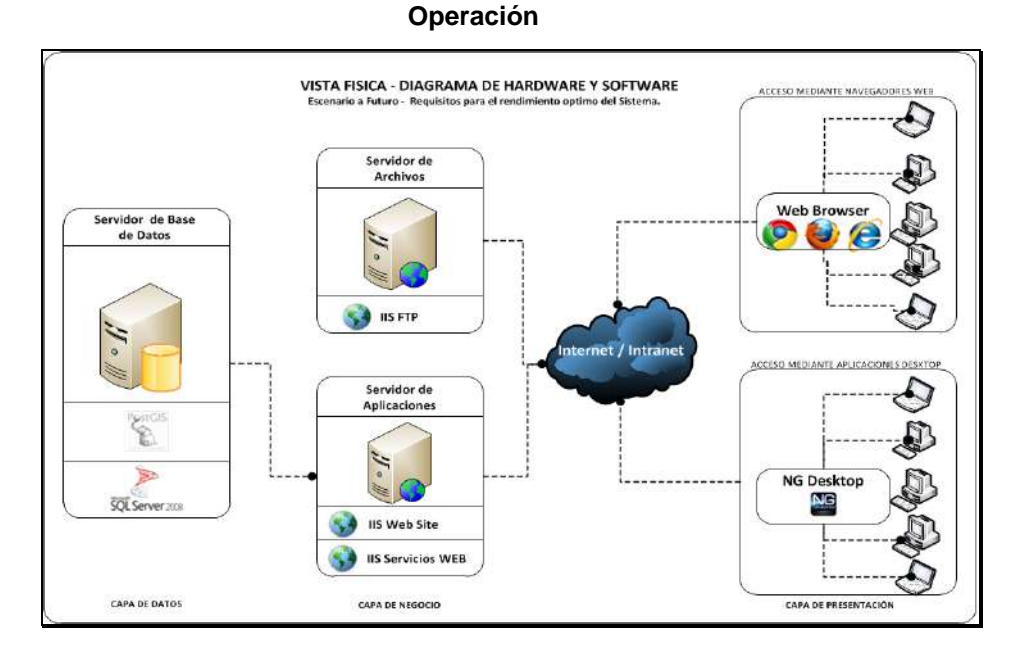

Fuente: Propia.

# **2. Alcances del Proyecto**

El alcance de trabajo de este servicio, de modo general, incluye todas las actividades derivadas de la adquisición e implementación del aplicativo, tales como:

- La recopilación de información y repositorios de datos existentes, reportes, formularios de captura de datos, fichas de recojo de información, etc.
- La identificación de información existente que será integrada al SGIC.
- La revisión de los procesos de negocio relevantes al SGIC, antes y durante el diseño y adecuación del aplicativo.
- La identificación de usuarios, definición de perfiles de usuario, niveles de acceso a la información y confidencialidad.
- La definición de especificaciones técnicas del SGIC.
- La definición de requisitos funcionales del SGIC.
- Elaboración de la documentación técnica final del sistema.
- La definición y personalización de reportes y formularios Web del SGIC.
- La elaboración de guías, diagramas de flujo de la información y manuales de usuario.

- 67 -

- La presentación de funcionalidades al cliente para su aprobación. El aplicativo se pondrá a prueba frente a los criterios de aceptación definidos en el documento que describirá las funcionalidades del sistema.
- Las pruebas del sistema antes de la implementación en ambiente de prueba. El ambiente de prueba permitirá la formación de los usuarios y las pruebas de aceptación de los usuarios.
- El entrenamiento y capacitación presencial a nivel usuario. El entrenamiento se centrará en el uso básico del SGIC con una visión general de las funcionalidades relevantes para las tareas identificadas. Esto debe abarcar principalmente la introducción de datos, la generación de reportes y el control de calidad de la información y otros rubros que el cliente considere prioritarios.
- La implementación del sistema en ambiente del cliente.

La especificación de integración con otros sistemas:

- El sistema debe ofrecer capacidades para presentar mapas interactivos a partir de datos fuente.
- El sistema debe ofrecer capacidades para presentar datos geoespaciales (GIS), información gráfica mediante coordenadas o archivos DFX, DWG, SHAPE.
- El sistema debe ofrecer capacidades para exportar e importar datos en formato XLS, archivos PDF, JPG, etc.
- El sistema debe ofrecer capacidades para la carga de datos masiva.

El sistema también debe permitir configurar reportes o vistas definidas a partir del criterio de los usuarios, aplicación de fórmulas operadas sobre los datos contenidos en la base de datos.

# **a. Entregables**

Los entregables se realizaron durante todo el ciclo en cada asesoría con el Profesor, para hacer un seguimiento al proyecto. En cuanto a los entregables dentro de la empresa se realizó quincenalmente presentando los avances acerca del aplicativo esperando la aprobación para continuar.

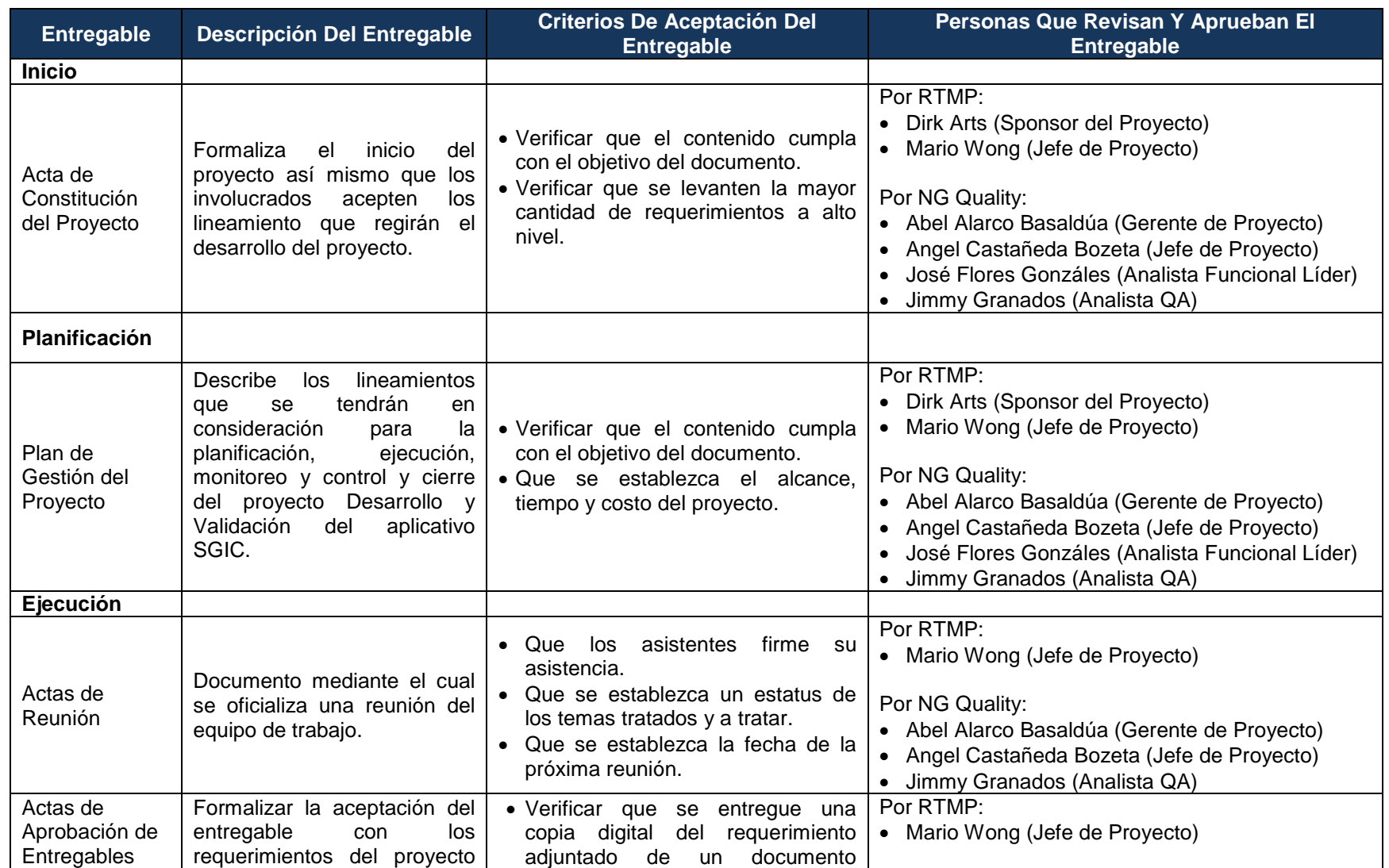

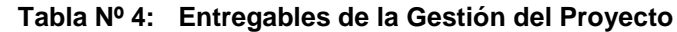

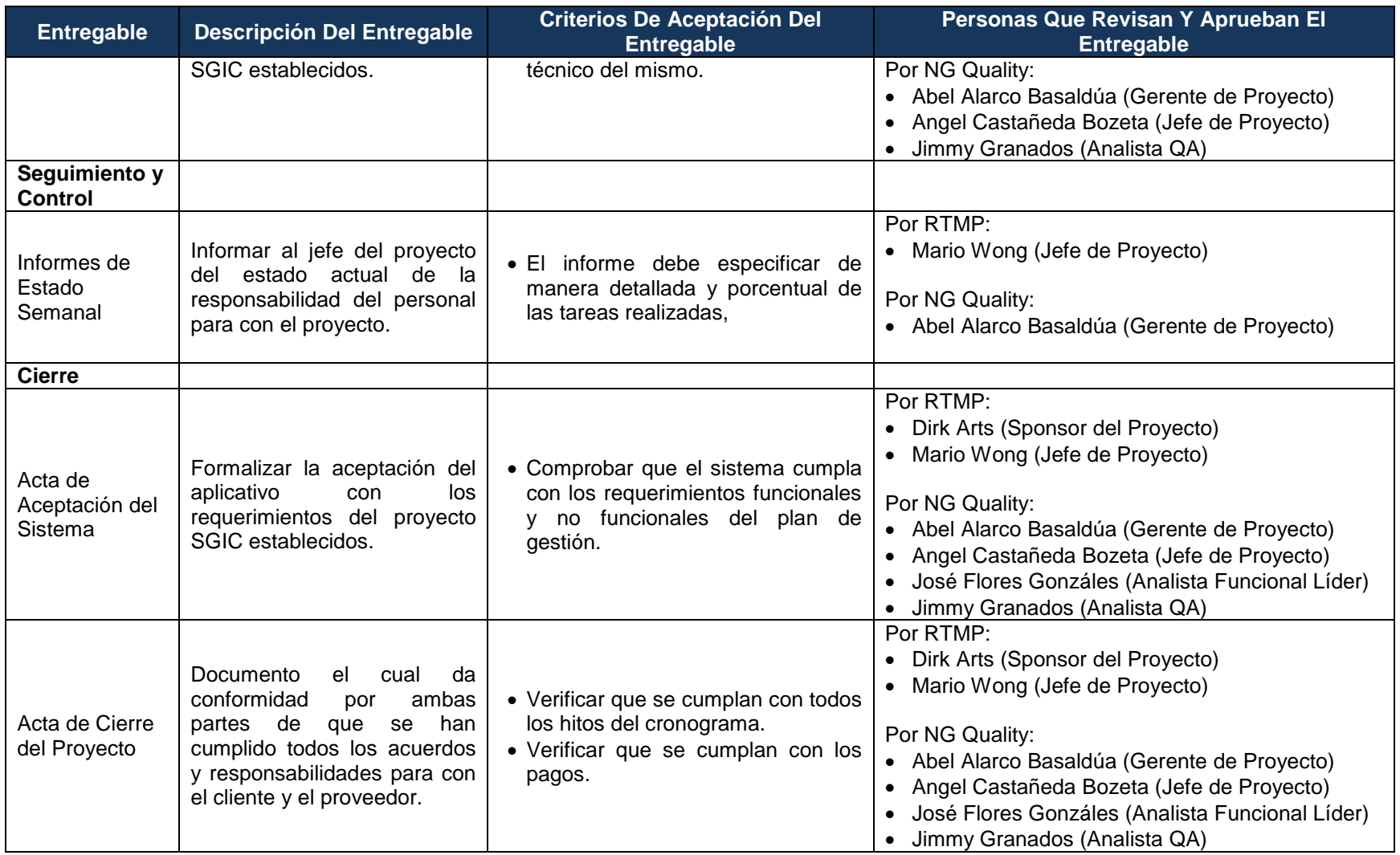

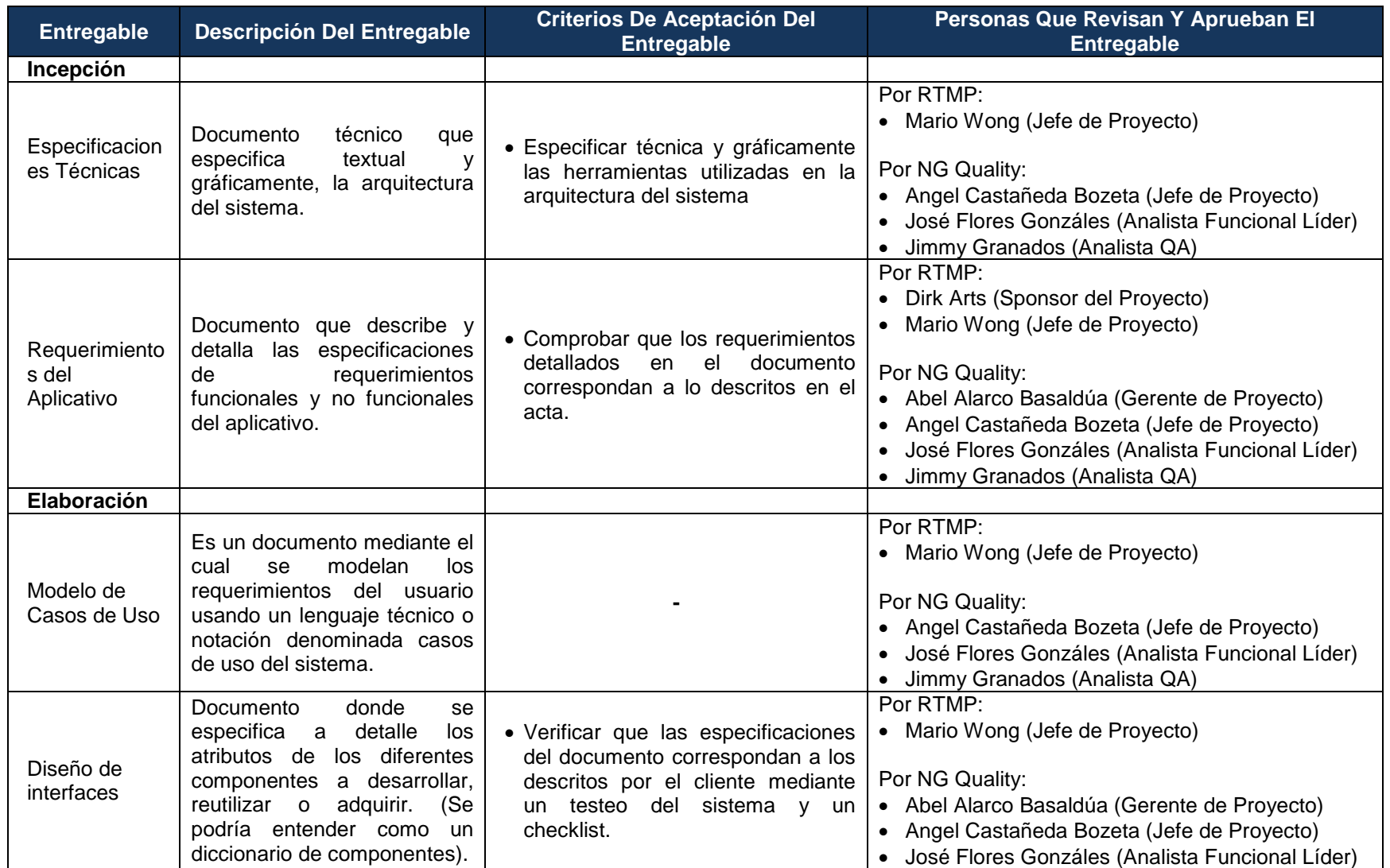

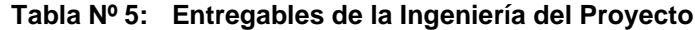

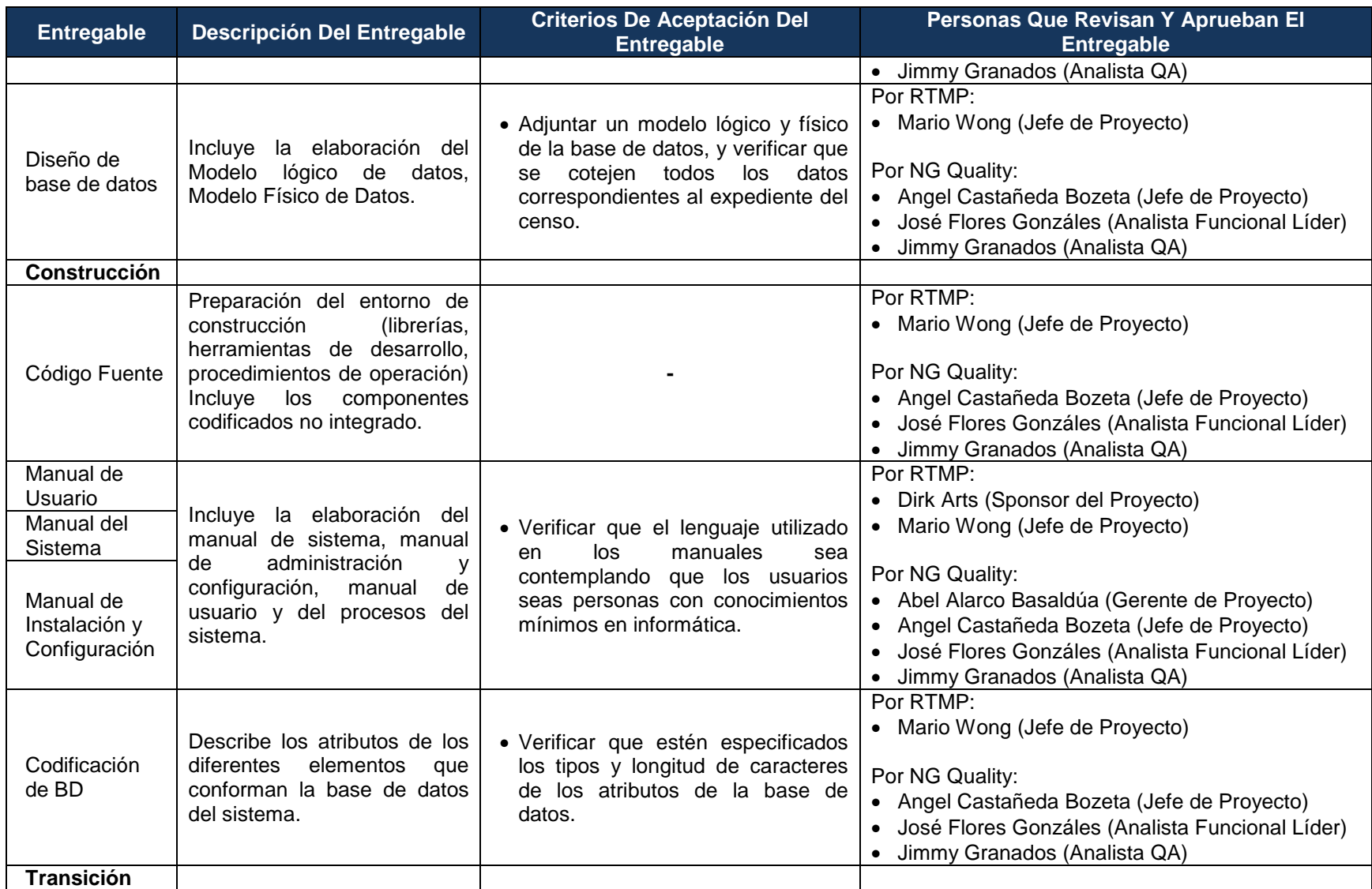
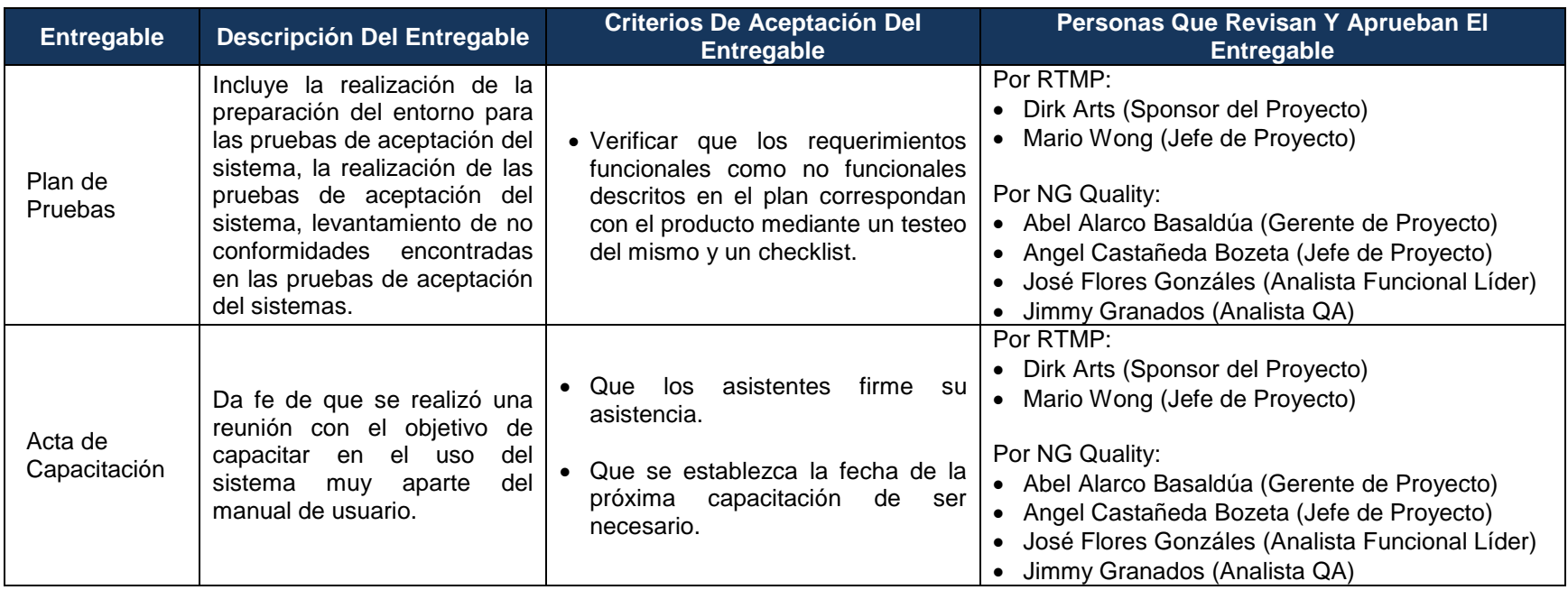

## **b.EDT**

Para la elaboración del WBS o EDT, primero se deberá realizar el cronograma con todas las actividades separándolo por cada fase. Ya con el listado de las actividades, mediante el uso de una herramienta WBS se podrá crear dicho documento.

Sistema de Gestión de Información del **Catastro SGIC INGENIERÍA GESTIÓN INICIACIÓN PLANIFICACIÓN** Acta de -Constitución del Plan de Gestión del Plan de Gestión del Plan de Gestión del Plan de Gestión de Plan de Gestión de Plan de Gestión de Plan Proyecto la Calidad Alcance **Tiempo** Costo los Recursos Comunicaciones Hito 01 - Aprobar **Humanos** Acta de Fu Cronograma del Forma de Pago Aseguramiento de Directorio de Rie<br>Ma Constitución del Alcances del Proyecto la Calidad Organigrama del **Stakeholders** Gestión de Cambio **Alcances del** Proyecto Producto Proyecto Proyecto **Hitos del Proyecto** en los Costos -Control de Calidad **Medios** de **Roles** y Comunicación de de de<br>
Es<br>
Es Gestión de Cambio Responsabilidades -Entregables en el Cronograma Matriz de  $-EDT$ asignación de Diccionario de la responsabilidades **FDT**  $(RAM)$ Matriz de -trazabilidad de Frei<br>Inte<br>-Se requerimientos  $C<sub>c</sub>$ 

**Gráfico Nº 13: Estructura de desglose de tareas de la Gestión del Proyecto**

Fuente: Propia.

- 74 -

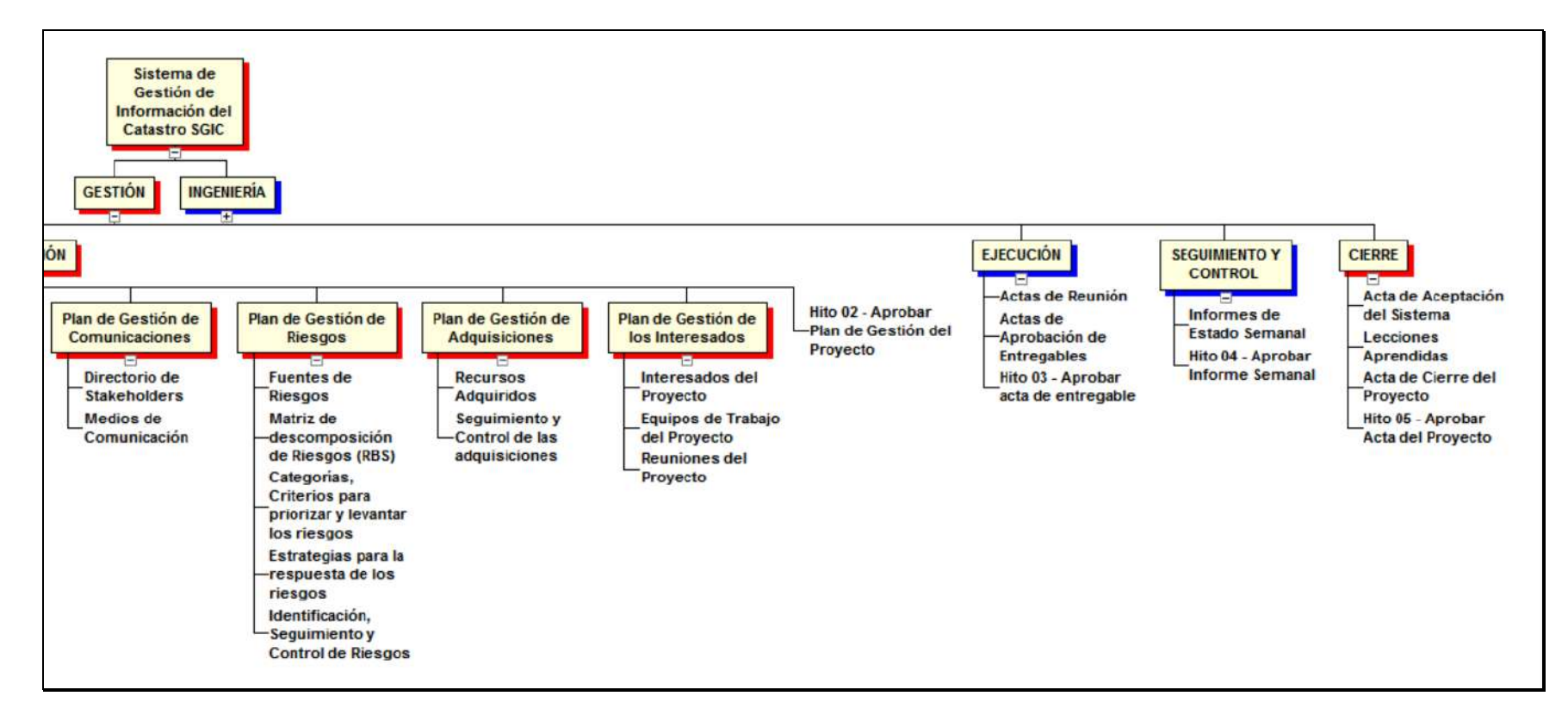

Fuente: Propia.

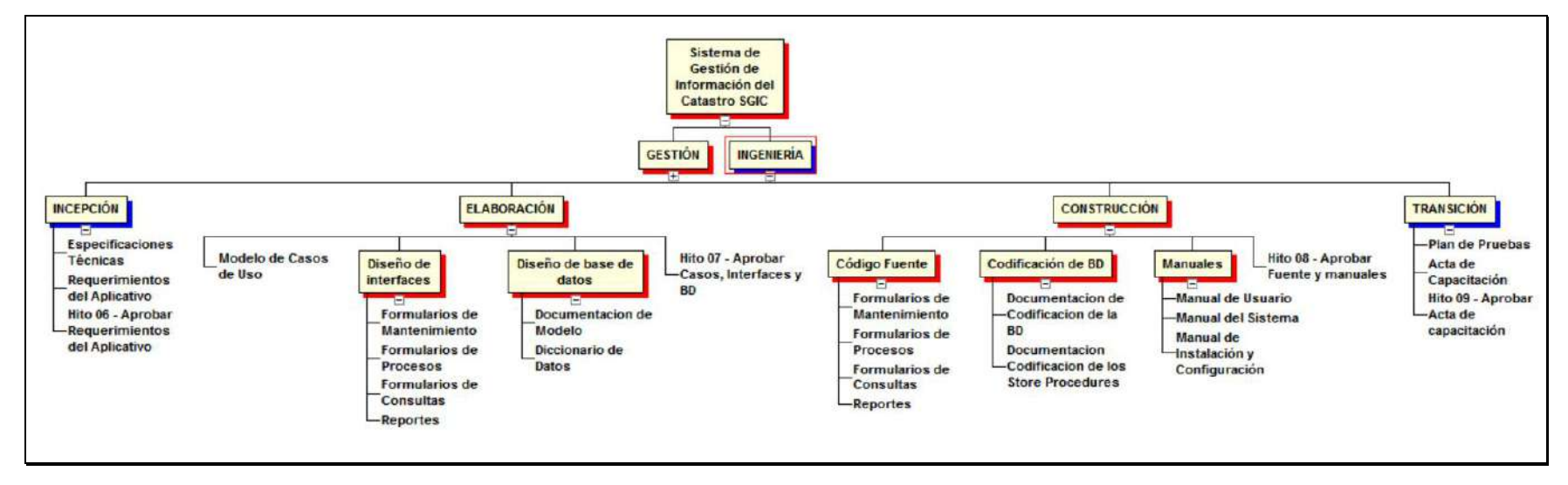

### **Gráfico Nº 14: Estructura de desglose de tareas de la Ingeniería del Proyecto**

Fuente: Propia.

## **c. Diccionario de la EDT**

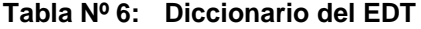

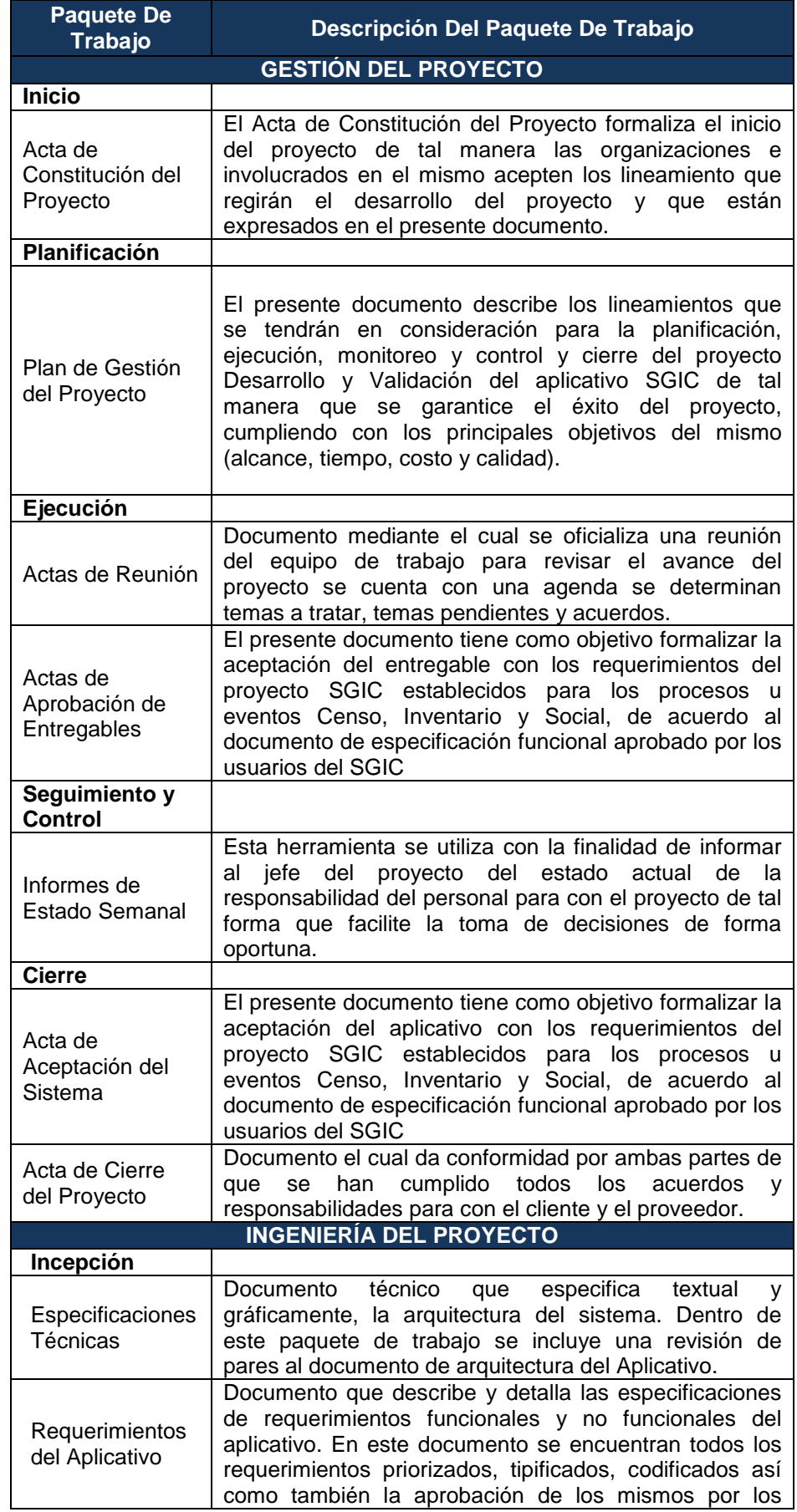

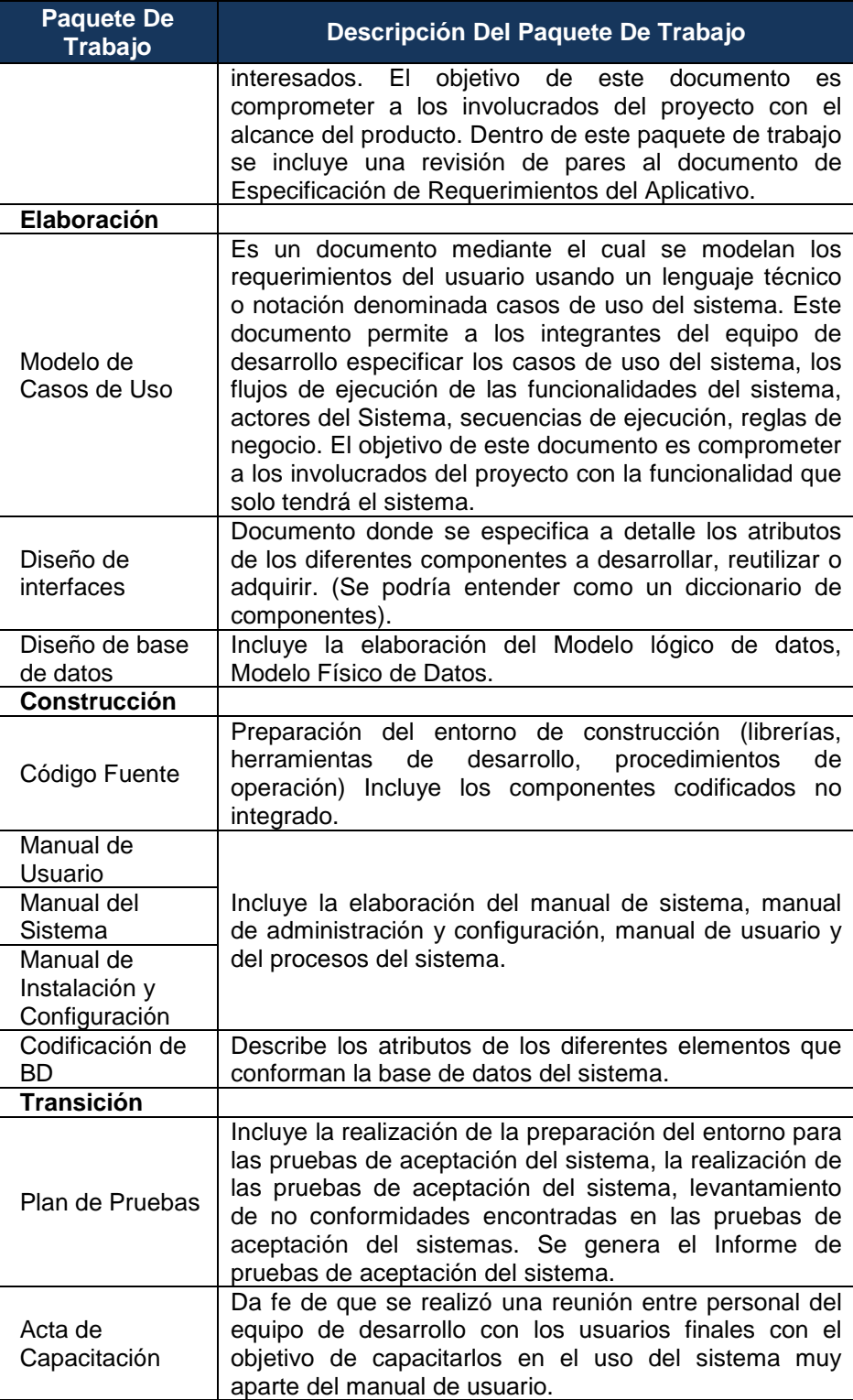

## **d. Matriz de trazabilidad de requerimientos**

## **Tabla Nº 7: Requerimientos de Alto Nivel vs. Requerimientos**

**Funcionales**

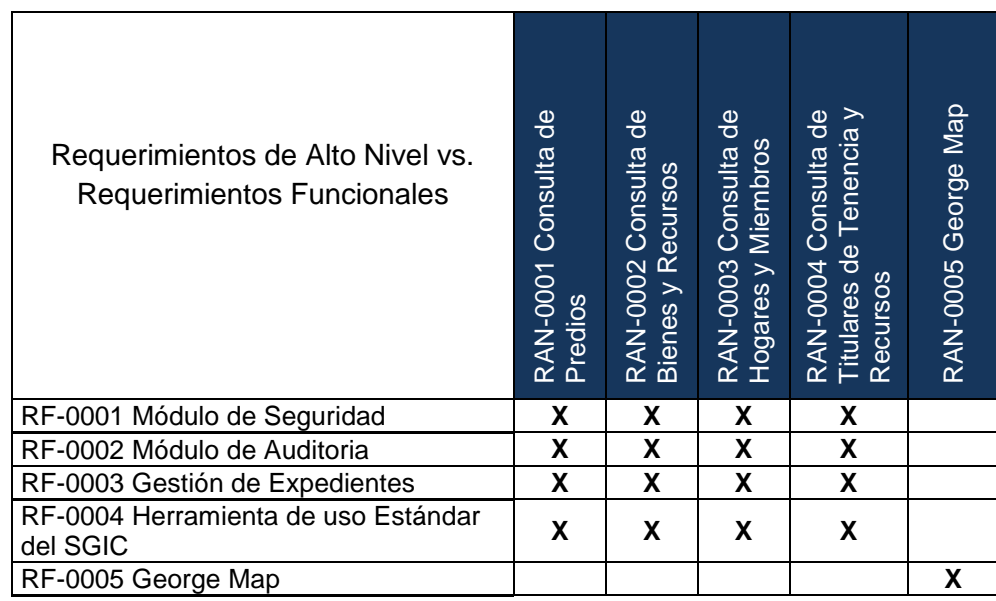

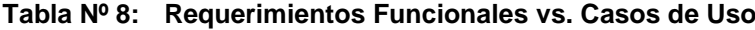

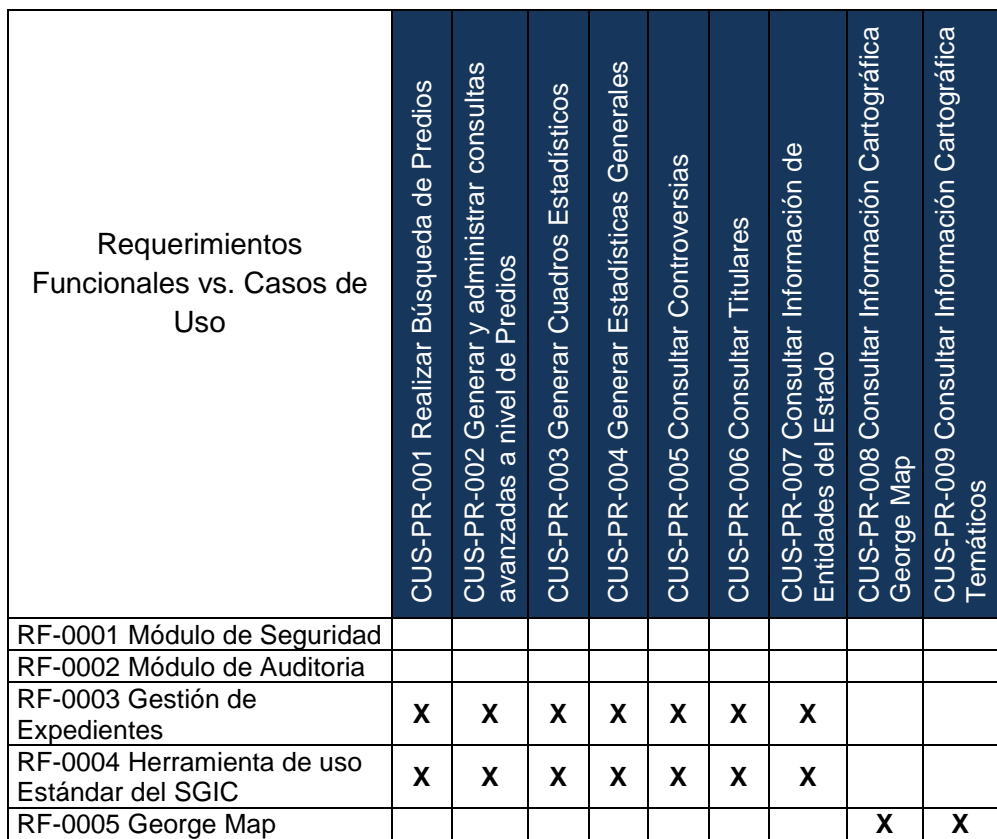

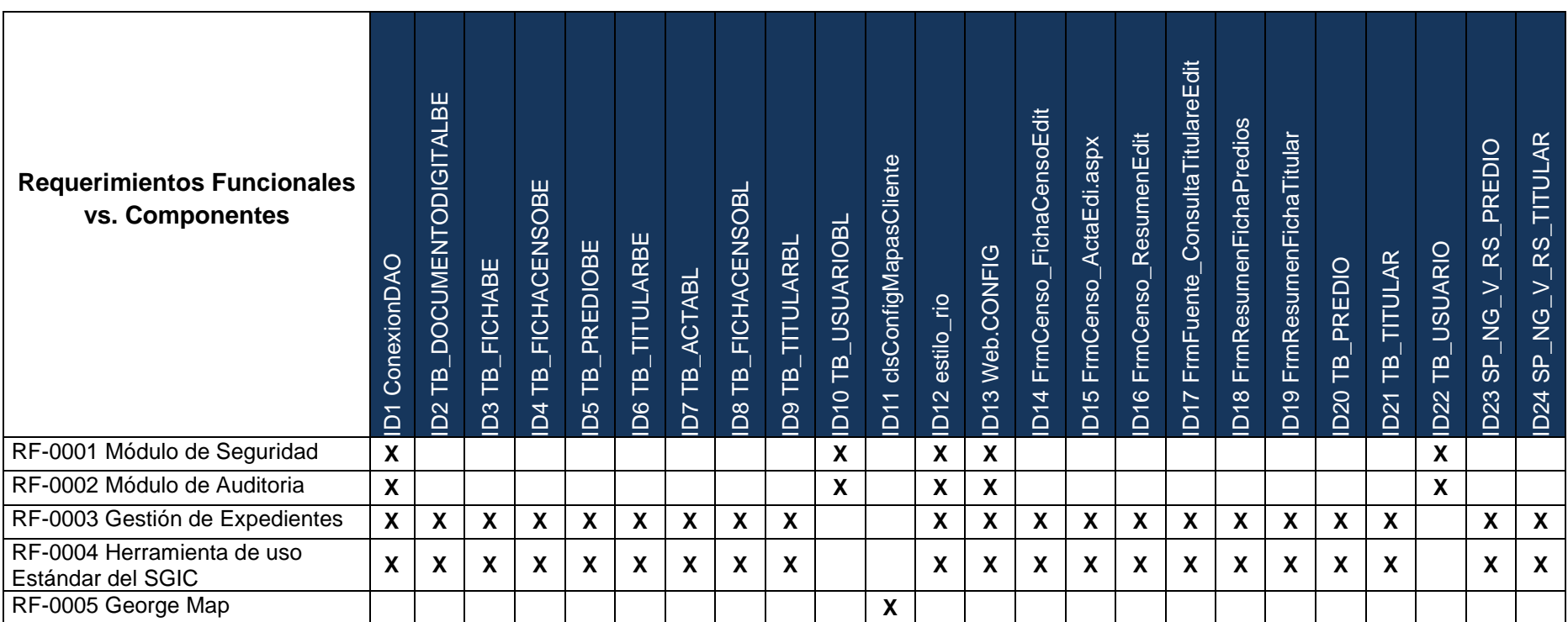

## **Tabla Nº 9: Requerimientos Funcionales vs. Componentes**

## **B.Tiempo - Plan de Gestión del Tiempo**

## **1. Cronograma del Proyecto**

## **Tabla Nº 10: Cronograma de la Gestión del Proyecto**

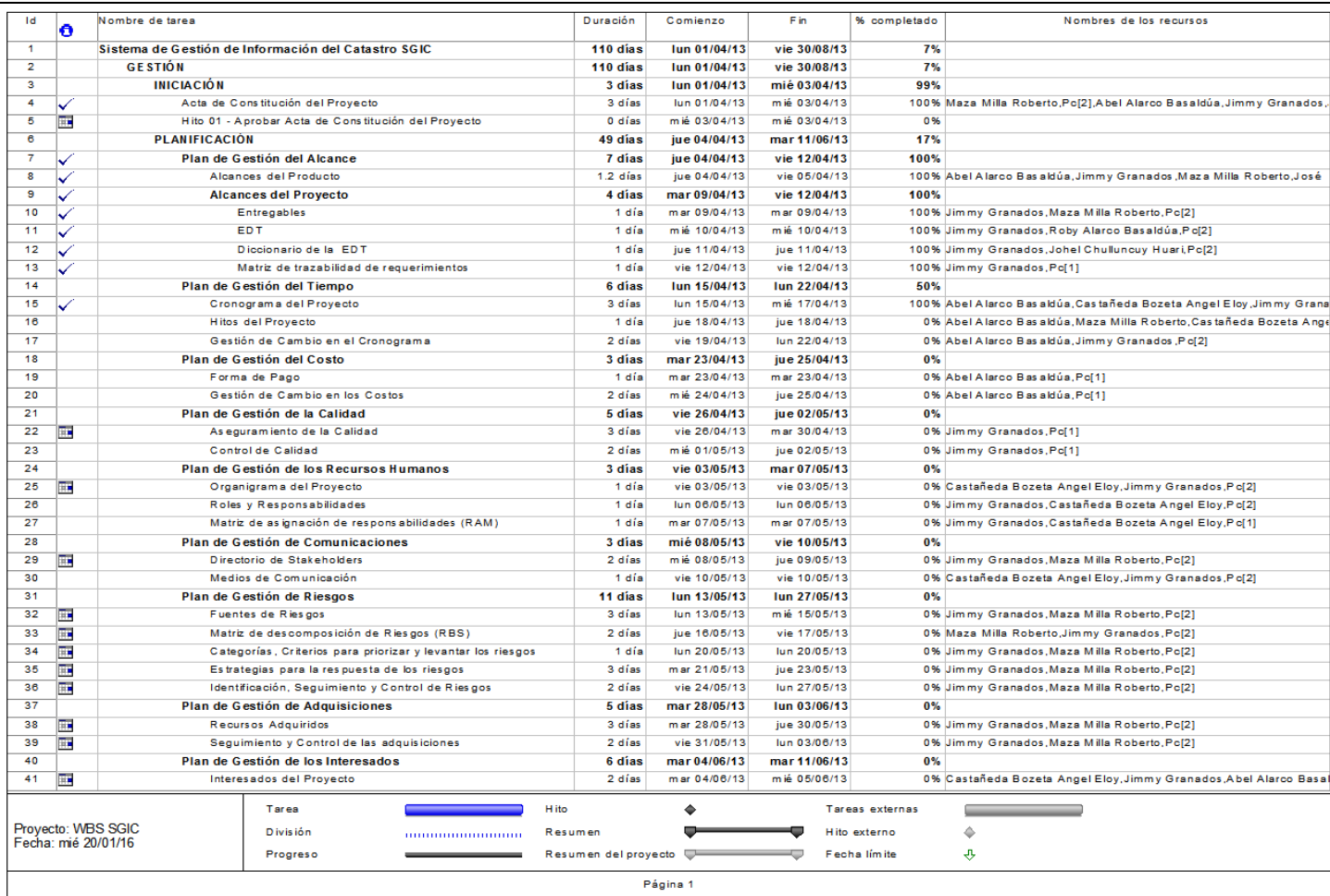

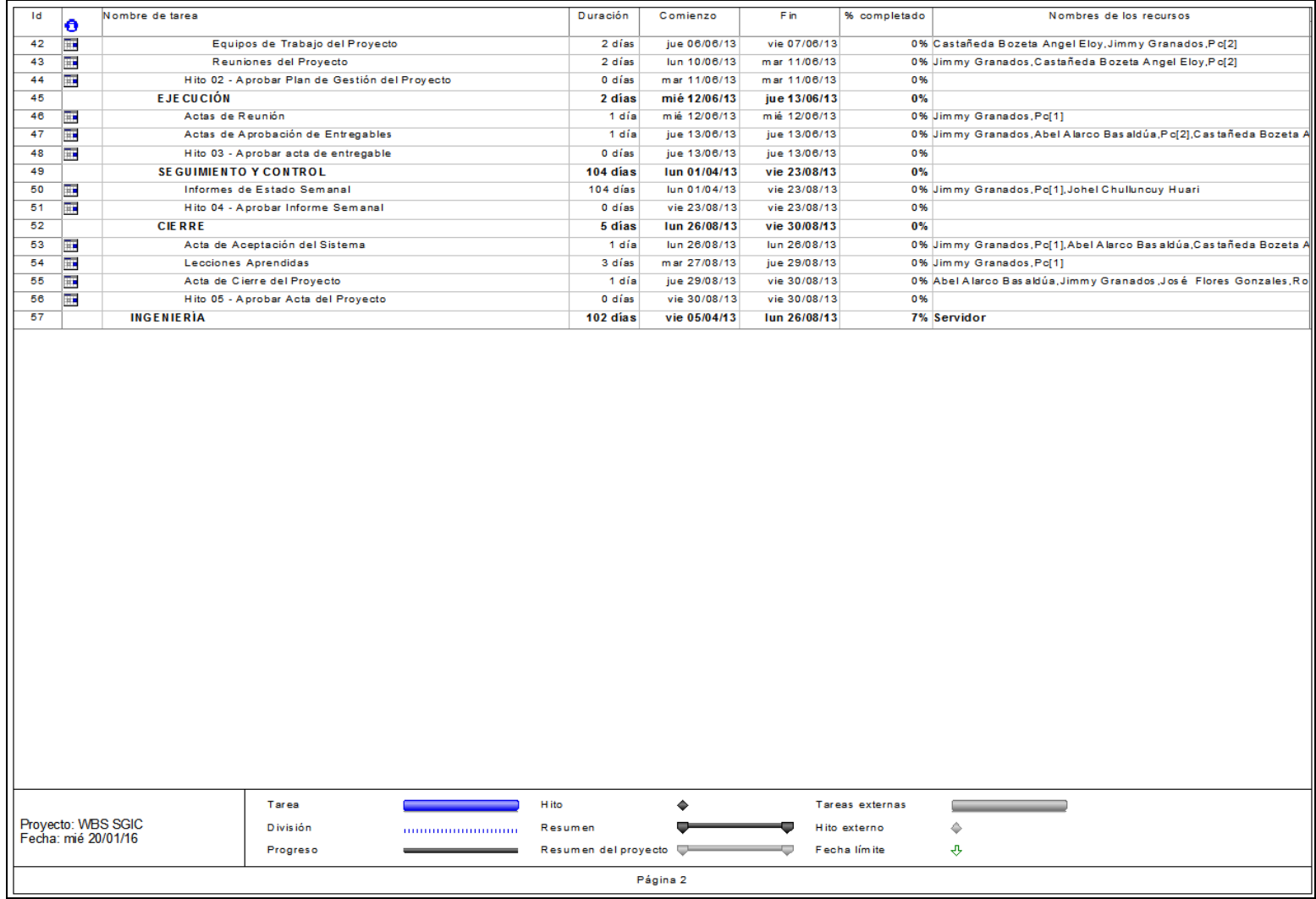

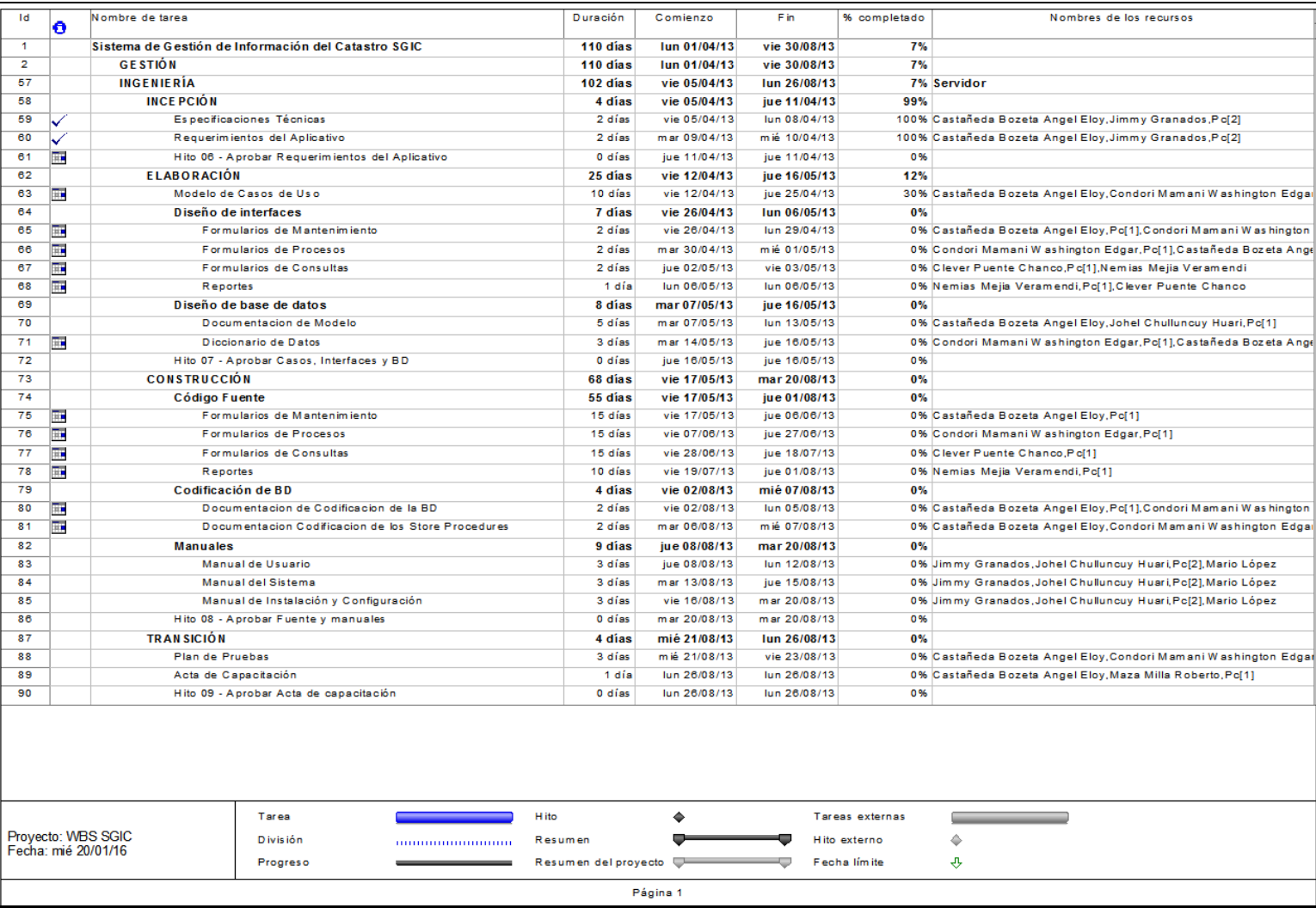

## **Tabla Nº 11: Cronograma de la Ingeniería del Proyecto**

#### **2. Hitos del Proyecto**

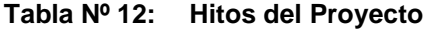

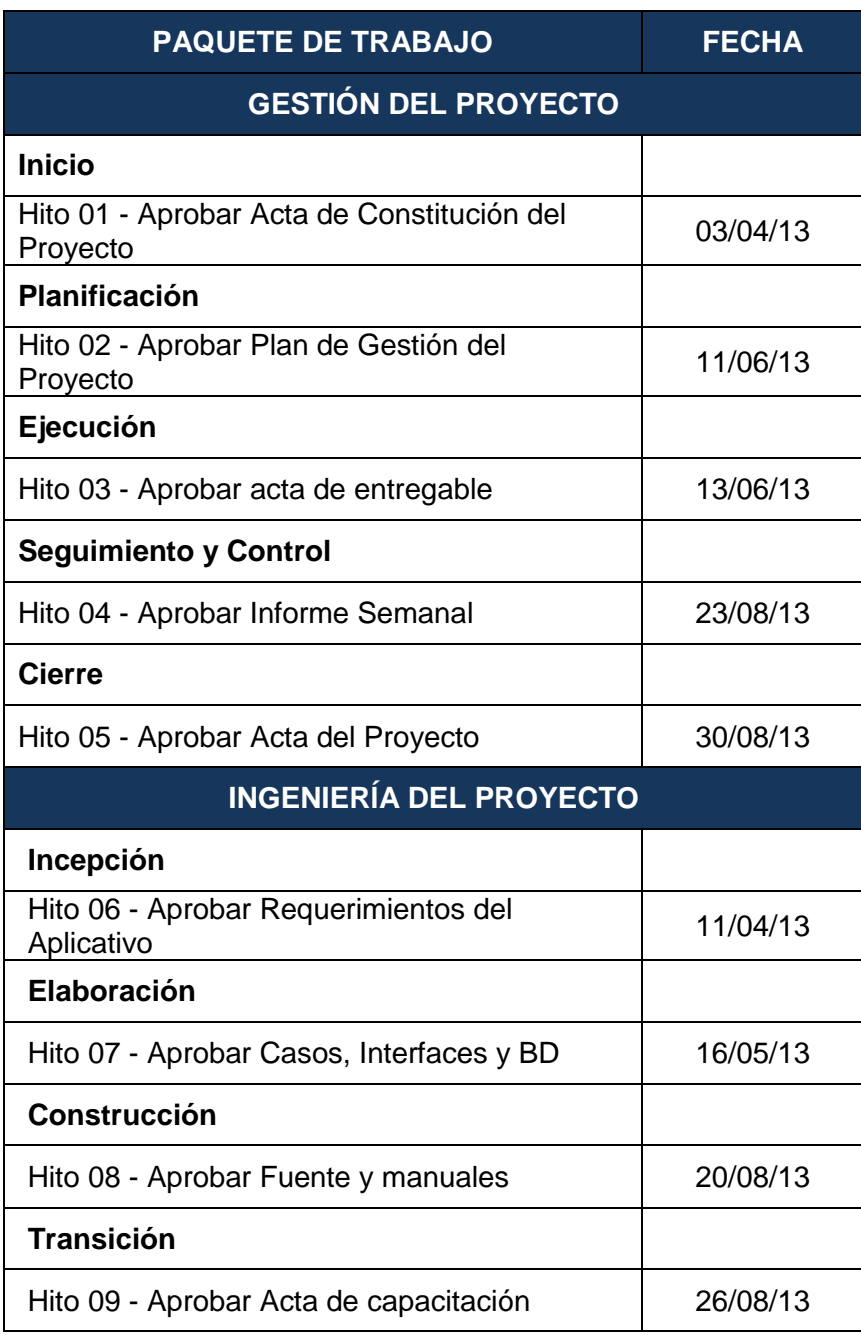

#### **3. Gestión de Cambio en el Cronograma**

Los componentes de un plan de gestión de cambio del cronograma del proyecto incluyen:

- Un proceso para controlar cómo se procesarán las solicitudes de cambio al cronograma del proyecto. Este proceso está directamente vinculado con el proceso de control integrado de cambios.
- Las personas autorizadas para solicitar y aprobar los cambios del cronograma

Es importante indicar que este plan contempla cronogramas que a lo largo del proyecto hayan sufrido modificaciones, por motivos de presentarse nuevas solicitudes de cambio al alcance inicial definido en el proyecto.

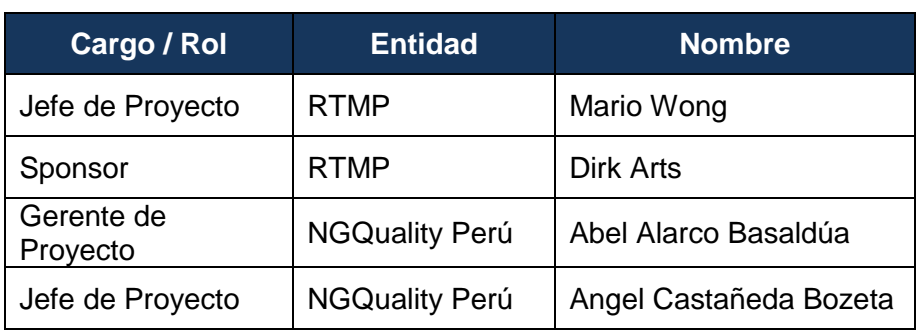

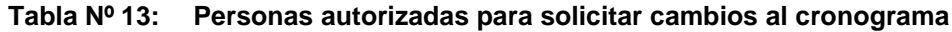

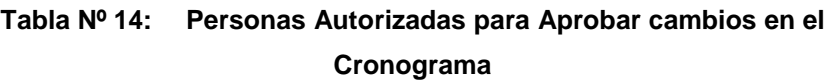

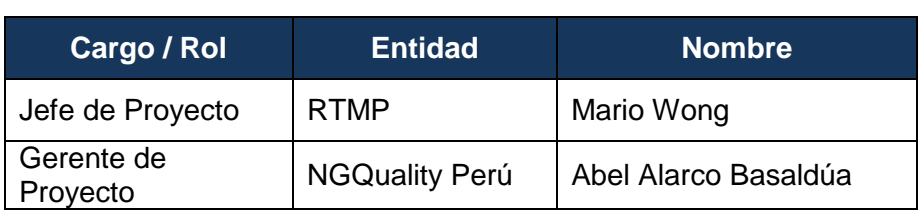

## **Procedimiento de Gestión de Cambio al Cronograma**

Cualquier requerimiento que implique cambios (adición o reducción) en el desarrollo cronograma será tratado de la siguiente manera:

- El solicitante del cambio mediante un correo electrónico o llamada telefónica y correo electrónico adjuntado a los interesados envía una solicitud de cambio informal o formal a la persona autorizada para aprobar el cambio.
- La persona autorizada para aprobar el cambio convoca a su equipo de especialista para analizar el impacto en las áreas de conocimiento.
- La persona autorizada para aprobar el cambio comunica del impacto en las demás áreas de conocimiento a su contraparte el solicitante esperando una confirmación a su solicitud.
- De proceder la solicitud el autorizado con la confirmación del solicitante aprobara el cambio comunicándolo al jefe de proyectos.
- El jefe de proyectos será responsable de la actualización del cronograma, la actualización de todos los documentos relacionados y la ejecución de dichos cambios
- Finalmente todo deberá ser registrado en el informe de tareas semanal "TAREO"

**Tabla Nº 15: Criterios para determinar desviaciones significativas en los**

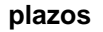

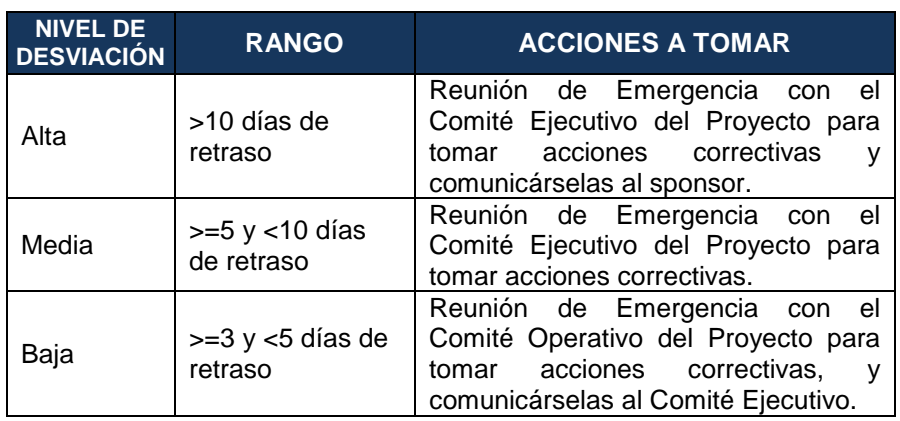

## **C.Costo - Plan de Gestión del Costo**

**1. Cuadros de Costos**

#### **Tabla Nº 16: Costo de Recursos Humanos**

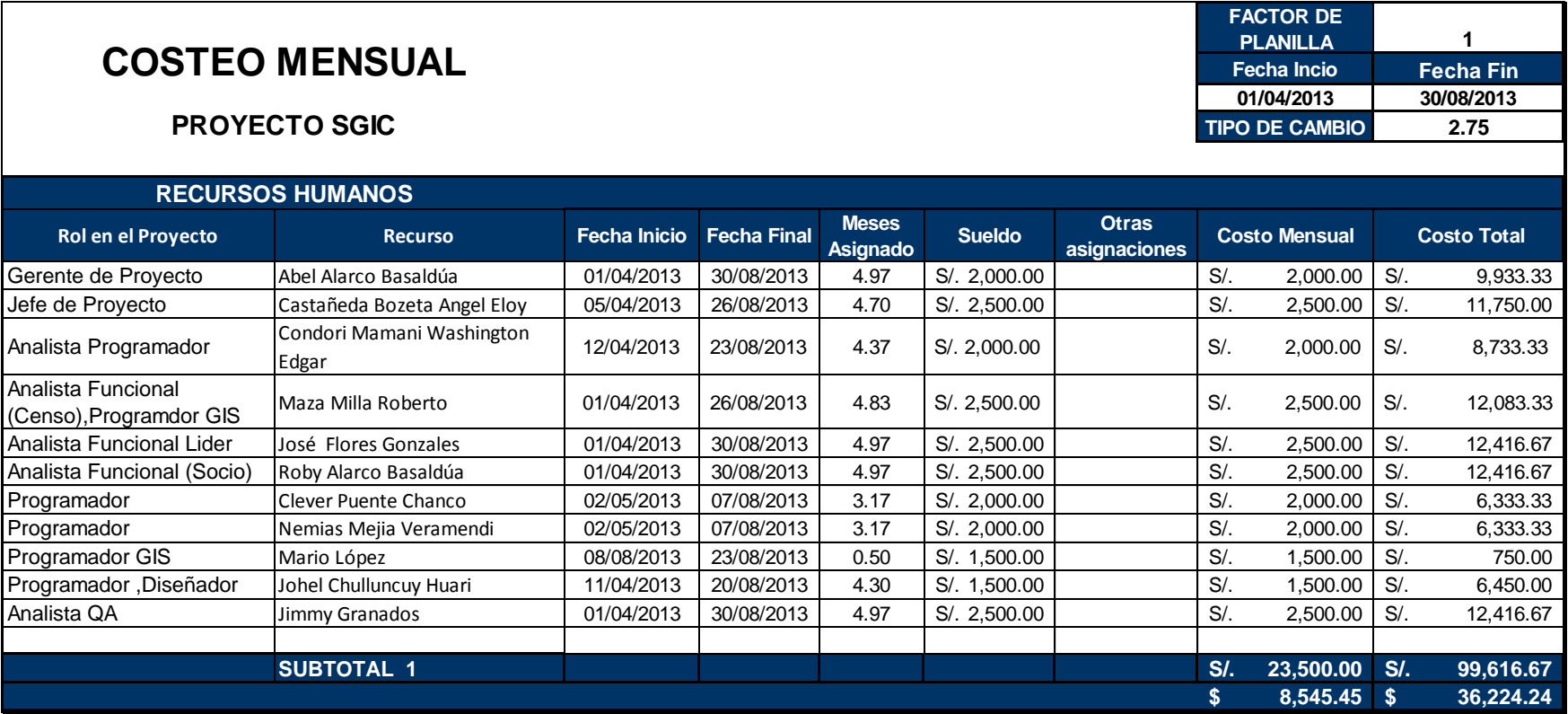

#### **Tabla Nº 17: Costo de Equipos**

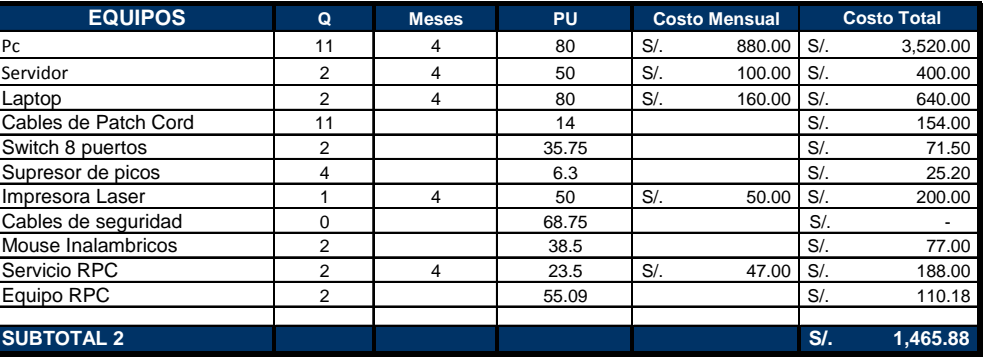

#### **Tabla Nº 18: Costos Operativos**

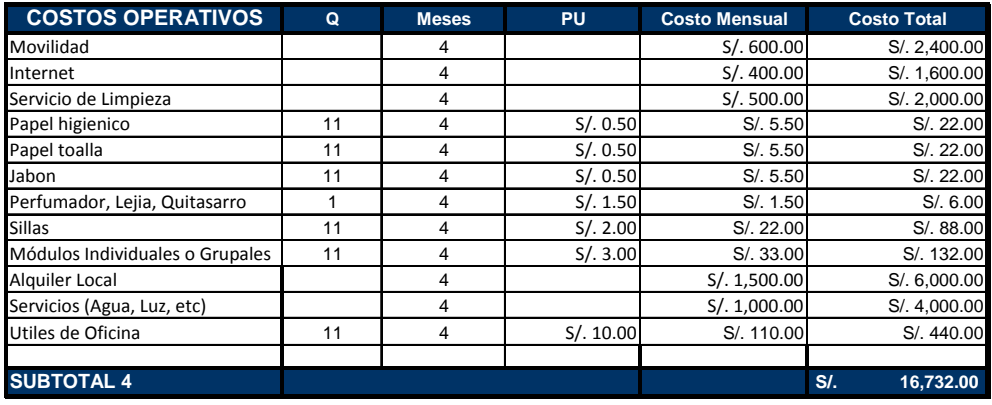

#### **Tabla Nº 19: Contingencia**

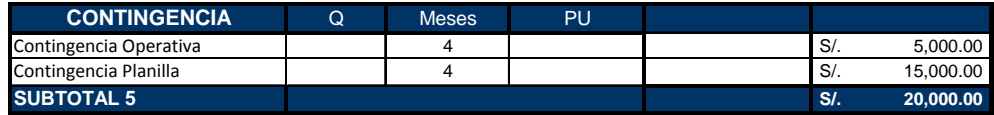

**Tabla Nº 20: Resumen de Costos del Proyecto**

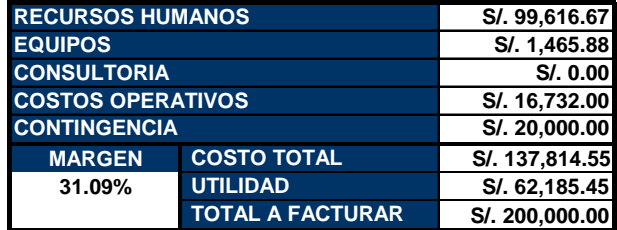

#### **2. Forma de Pago**

El presupuesto para la ejecución del presente proyecto se cotizará bajo la modalidad de SUMA ALZADA, y se considerara los siguientes costos (costo directo, gastos fijos y variables incluyendo utilidad).

El presupuesto será estructurado de modo tal

 El presupuesto debe incluir los costos de licencias de uso del aplicativo, la instalación inicial de la plataforma de aplicativo y módulos seleccionados en el servidor, los grupos iniciales de configuración y de los usuarios, las sesiones de entrenamiento para usuarios.

 La forma de pago será propuesta por el proveedor (valorización mensual, por entregable, porcentaje, etc.).

El presupuesto para el presente proyecto es de "S/. 200,000.00" (dos cientos mil y 00/100 Nuevos Soles).

**Tabla Nº 21: Forma de Pago**

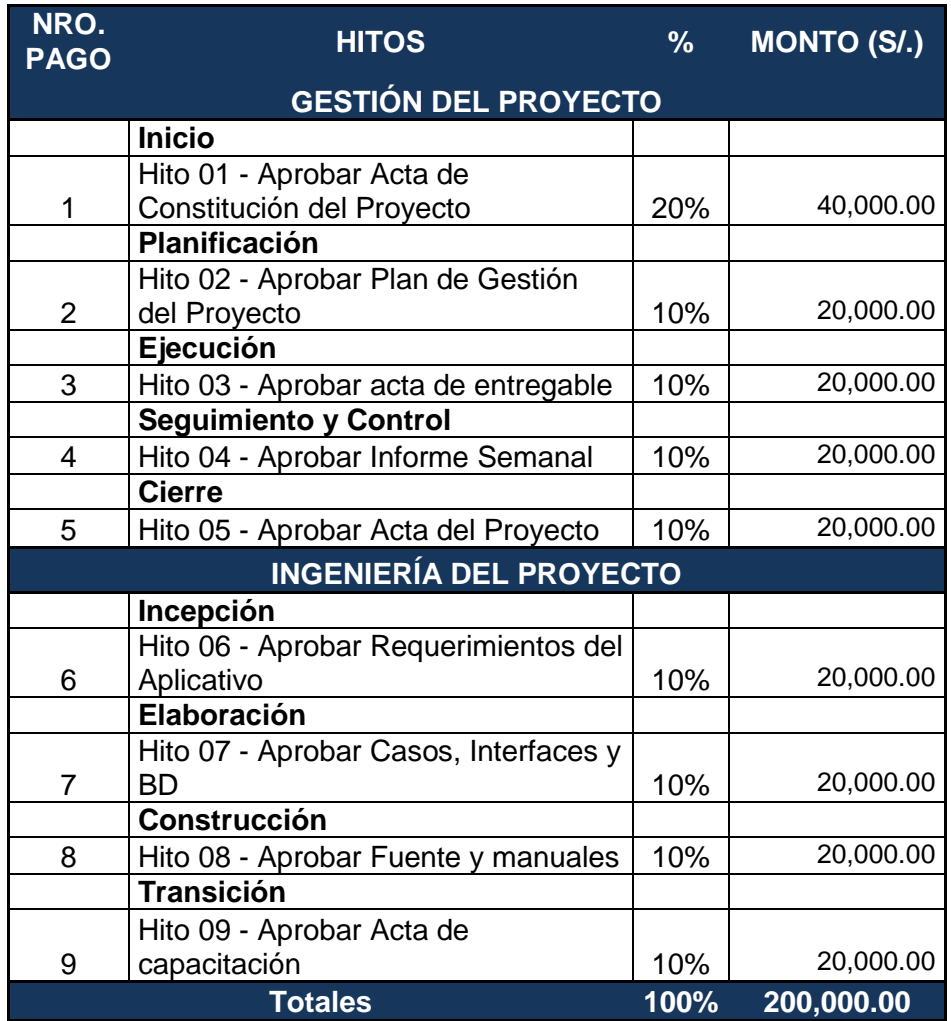

(\*) Estos montos no incluyen los impuestos de ley.

Las facturas se pagarán a los 7 días calendario de su recepción por el Cliente.

## **3. Gestión de Cambio en los Costos**

Los costos definidos en su momento seguirán como tal debido a la modalidad de suma alzada o llave en mano y no se considera bajo ningún motivo algún cambio en el costo final una vez ya definido en el plan de costos de haber cambios en los recursos humanos, operativos o de equipos se deberá hacer uso de la contingencia y de no ser suficiente se deberá ajustar la utilidad con el fin de no cambiar el coste total final.

### **D.Calidad - Plan de Gestión de la Calidad**

### **1. Aseguramiento de la Calidad**

### **Proceso de Aseguramiento de Calidad**

El aseguramiento de calidad se hará monitoreando continuamente la performance del trabajo, los resultados del aseguramiento de calidad y las métricas.

Por lo anterior se descubrirá tempranamente cualquier necesidad de auditoria de procesos o de mejora de procesos.

Los resultados se formalizarán como solicitudes de cambio y/o acciones correctivas/preventivas, así como su registro en el informe de tareas "TAREO".

De esta manera se verificará que dichas solicitudes de cambio y/o acciones correctivas/preventivas se hayan ejecutado y hayan sido efectivas.

## **Tabla Nº 22: Organización y responsabilidades del aseguramiento de la calidad**

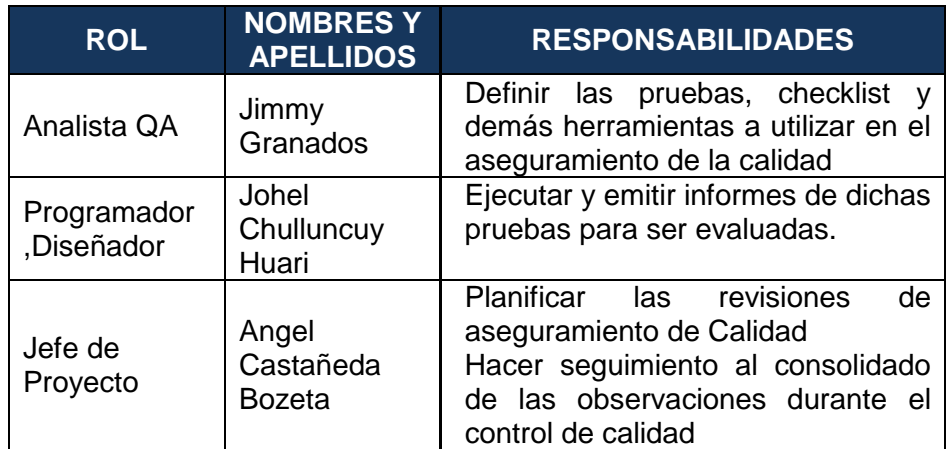

## **Herramientas y Técnicas**

A continuación se listan las herramientas y las técnicas a usar para el aseguramiento de calidad.

## **1. Herramientas**

- Checklist de aseguramiento de calidad
- Informe de aseguramiento de la calidad
- Seguimiento a las no conformidades

## **2. Técnicas**

- Revisiones de documentación
- Revisiones de los entregables

#### **Métricas de aseguramiento de la Calidad**

#### **Tabla Nº 23: Métricas del Aseguramiento de Calidad del Proyecto**

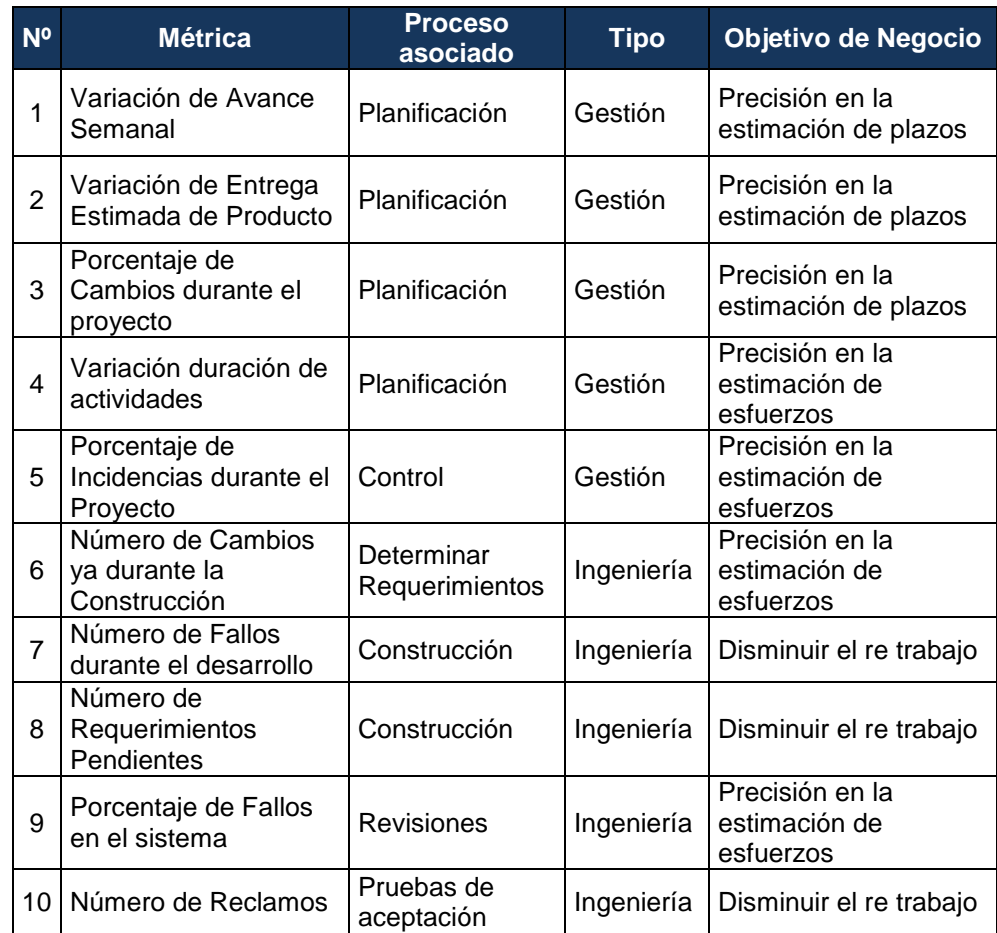

#### **2. Control de Calidad**

El comité de seguimiento y control de cambios velara por el aseguramiento, cumplimiento de la calidad del proyecto y mejoramiento continuo.

El control de la calidad se ejecutara revisando los entregables para verificar si estos están conformes o no con relación a lo planificado.

Los resultados de estas mediciones se consolidarán y se enviarán al proceso de aseguramiento de calidad.

En este proceso se hará la medición de las métricas y se informarán al proceso de aseguramiento de calidad.

Los entregables que han sido reprocesados se volverán a revisar para verificar la conformidad de los mismos.

Para los defectos encontrados se tratará de detectar las causas raíces de los defectos para eliminar las fuentes del error. Los resultados y conclusiones se formalizarán como solicitudes de cambio y/o acciones correctivas/preventivas.

#### **Proceso de Revisión de pares (Verificación)**

Este proceso de revisión será constante durante todo el proyecto en donde cada responsable de la elaboración de un entregable será evaluado por un colega que no haya participado en su elaboración con el fin de obtener un enfoque externo y posibles recomendaciones.

#### **Proceso de pruebas unitarias**

Estas pruebas consisten en que cada vez que se tenga construido un componente este deberá ser testeado comprobando la funcionalidad como tal, estas a diferencia de la revisión de pares serán evaluadas por el comité de seguimiento y control, y emitirán el informe correspondiente en el "TAREO" para ser revisados por quien corresponda en este caso el jefe de proyecto.

#### **Proceso de pruebas de integración**

Una vez construido cierta cantidad de componentes estos podrán ser ensamblados como módulos y podrán ser testeados en función a la interacción con los demás componentes informes en el "TAREO" pare ser revisados por el jefe de proyectos.

#### **Proceso de pruebas del sistema (Verificación)**

Culminado la construcción del sistema se ejecutara el plan de pruebas por el comité de seguimiento y control los cuales emitirán los informes en el "TAREO" estos deberán ser revisados por el jefe de proyectos y este a su vez de ser necesario emitirá una solicitud de cambio en el alcance o cronograma.

#### **Proceso de pruebas de aceptación (Validación)**

Durante este proceso se realizaran las pruebas bajo la responsabilidad del cliente o un representante de él, para las pruebas de aceptación del SGIC el jede de proyectos por parte de RTMP planificara, supervisara y emitirá las solicitudes de cambio de ser necesarias y el personal de NGQuality Perú se encargara de ejecutar las pruebas.

## **Tabla Nº 24: Organización y responsabilidades del control**

**de la calidad**

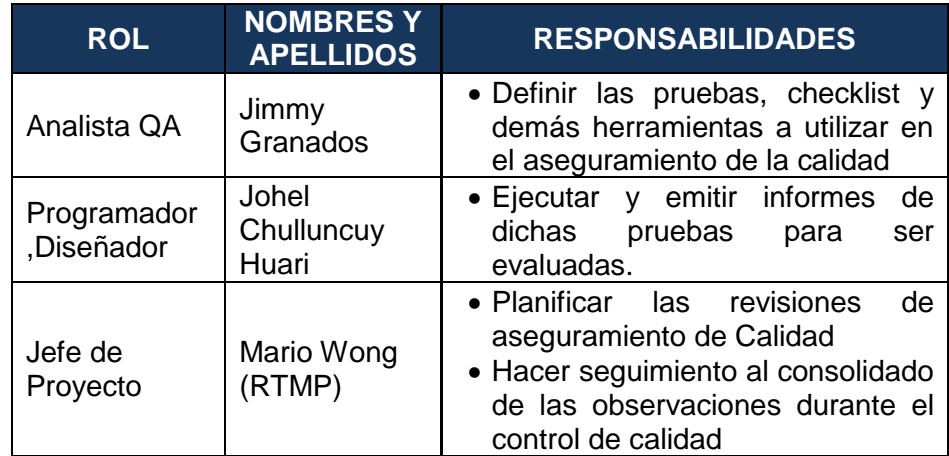

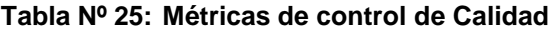

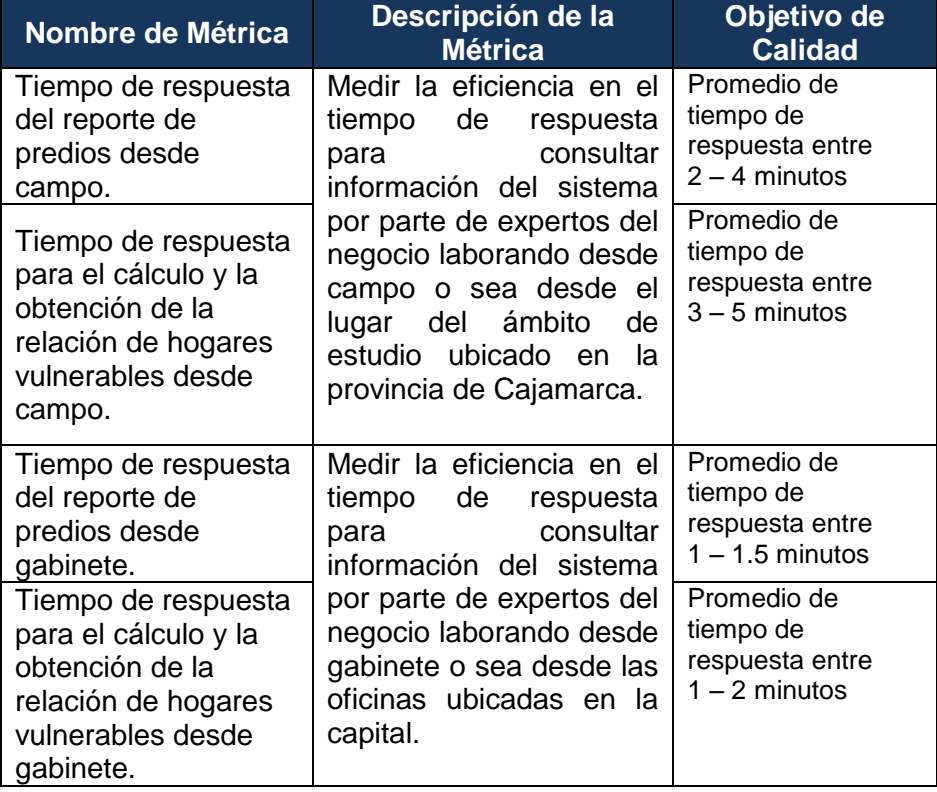

## **E.Recurso Humanos - Plan de Gestión de los Recursos Humanos**

## **1. Organigrama del Proyecto**

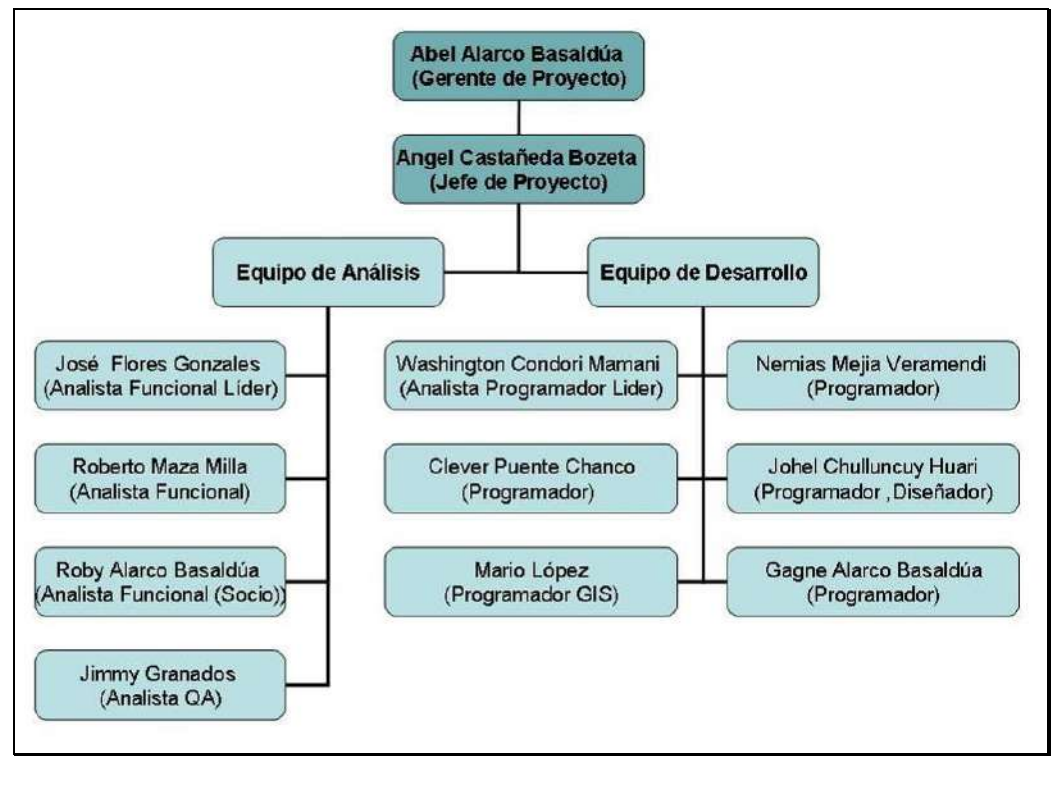

**Gráfico Nº 15: Organigrama del Proyecto**

Fuente: Propia.

# **2. Roles y Responsabilidades**

| <b>Equipo</b>       | <b>Nombres y</b><br><b>Apellidos</b> | Rol en el<br><b>Proyecto</b>   | <b>Responsabilidades</b>                                                                                                    |  |
|---------------------|--------------------------------------|--------------------------------|----------------------------------------------------------------------------------------------------|--|
| Comité<br>Ejecutivo | Abel Alarco<br>Basaldúa              | Gerente de<br>Proyecto         | Verificar periódicamente que se cumplan con las metas trazadas, mediante los<br>$\bullet$<br>informes semanales y tomar decisiones cuando sea necesario para asegurar se<br>cumpla con los acuerdos del proyecto.<br>Resolver controversias que surjan durante el desarrollo del proyecto y que no puedan<br>$\bullet$<br>ser resueltas por el Comité Operativo.<br>Representar y Asistir a las reuniones ejecutivas que se programen entre RTMP y<br>NGQuality Perú.                                                                                                    |  |
| Comité<br>Operativo | Angel<br>Castañeda<br><b>Bozeta</b>  | Jefe de<br>Proyecto            | Representa a la parte operativa<br>$\bullet$<br>Gestión del Proyecto durante las fases de Inicio, Planificación, Ejecución,<br>$\bullet$<br>Seguimiento y Control, y Cierre del proyecto.<br>Coordinar con la gerencia (o sus suplentes) las aprobaciones de los entregables<br>$\bullet$<br>generados durante el desarrollo del proyecto.<br>Solicitar cambios al proyecto a partir de las solicitudes de cambios generadas por los<br>interesados del proyecto                                                                                                    |  |
| Equipo<br>Técnico   | José Flores<br>Gonzáles              | Analista<br>Funcional<br>Líder | Liderar el equipo técnico.<br>$\bullet$<br>Elaboración de la Ingeniería del Proyecto.<br>$\bullet$<br>Participar en la elaboración de la documentación de la Arquitectura de Aplicativo y las<br>$\bullet$<br>Especificaciones de Componentes.<br>Participar en la elaboración de los documentos del modelo de diseño, modelo de<br>$\bullet$<br>datos, modelo de despliegue y modelo de implementación.<br>Participar en la construcción del modelo físico de base de datos.<br>$\bullet$<br>Corregir los errores detectados durante las pruebas del sistema.<br>$\bullet$<br>Desarrollar la Guía de Instalación y Configuración del sistema.<br>$\bullet$ |  |

**Tabla Nº 26: Roles y Responsabilidades**

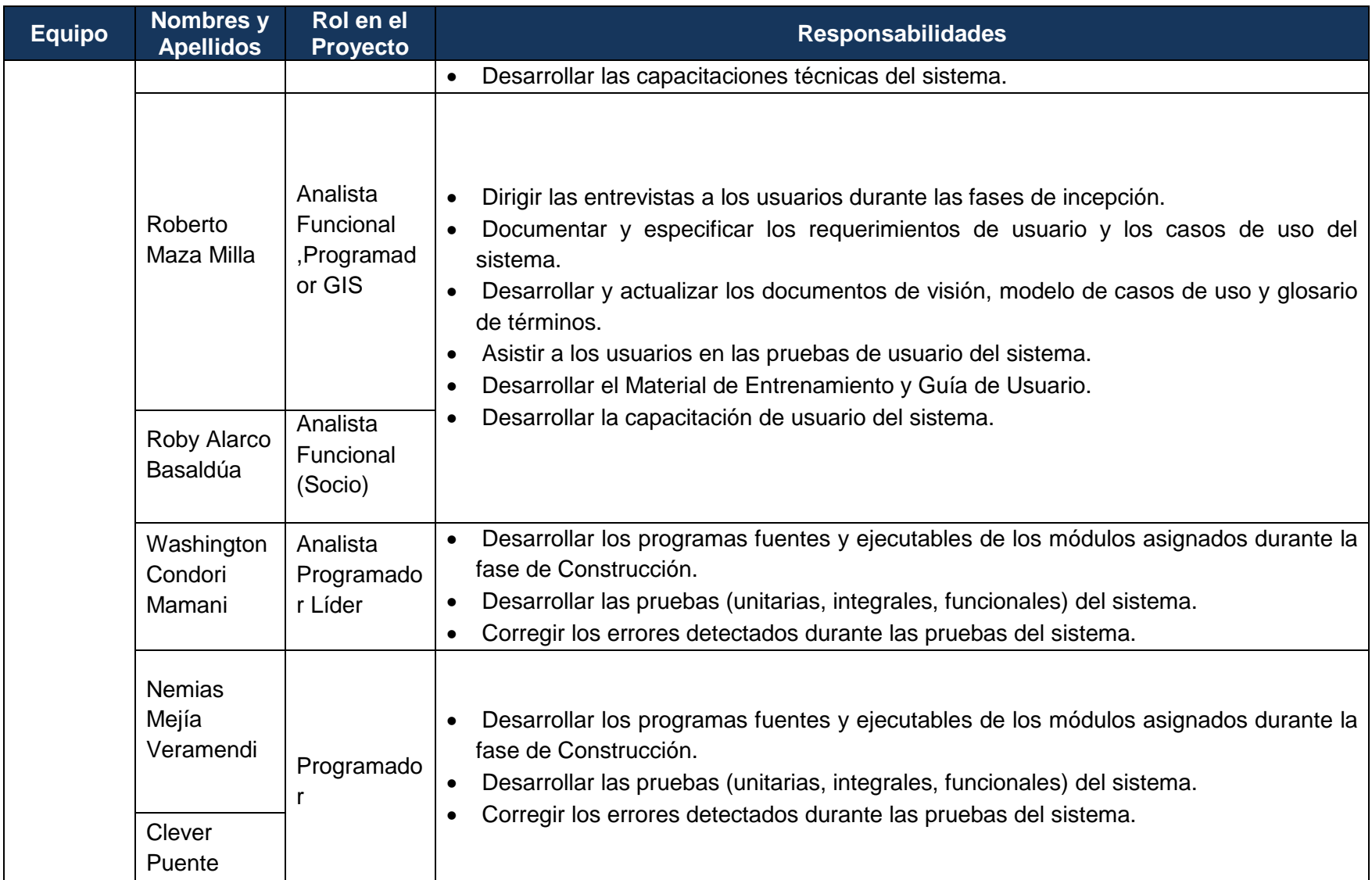

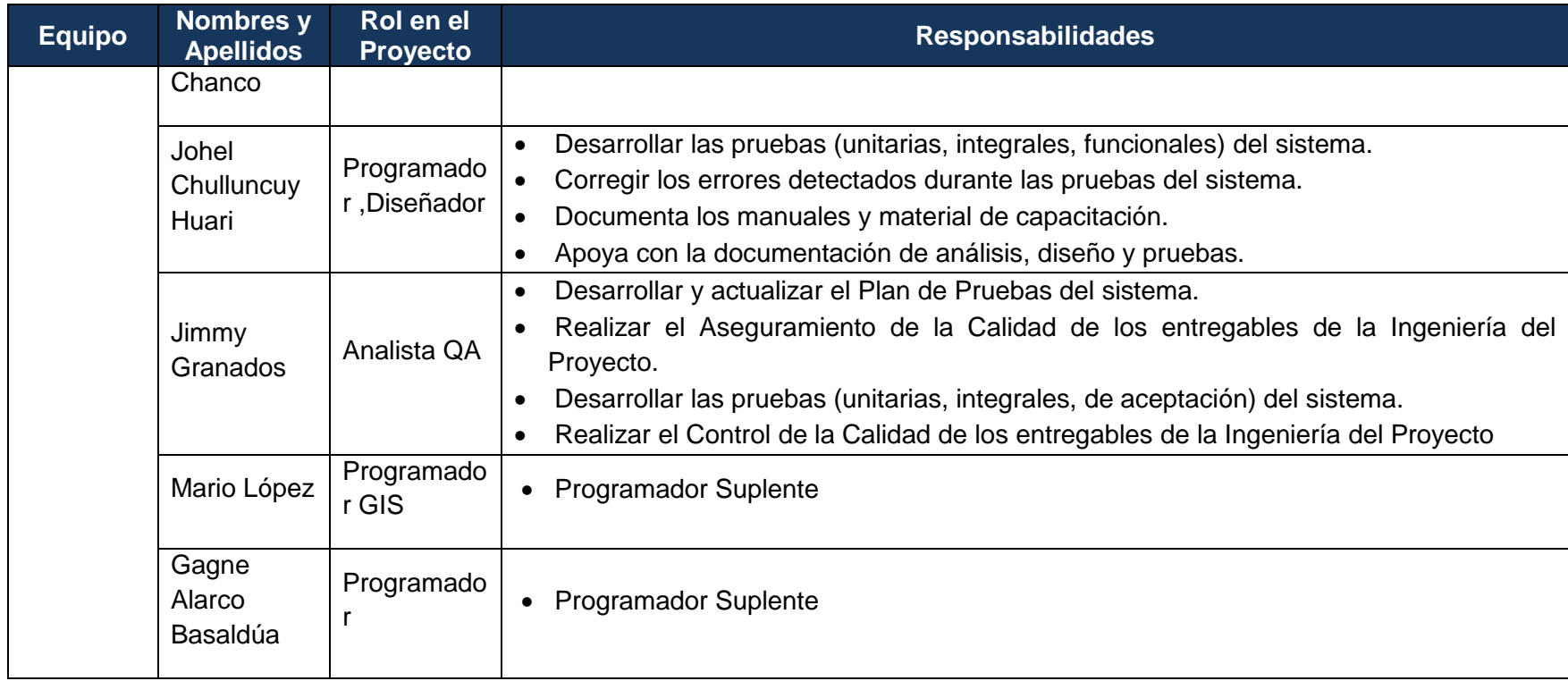

**Tabla Nº 27: Matriz de asignación de responsabilidades (RAM)**

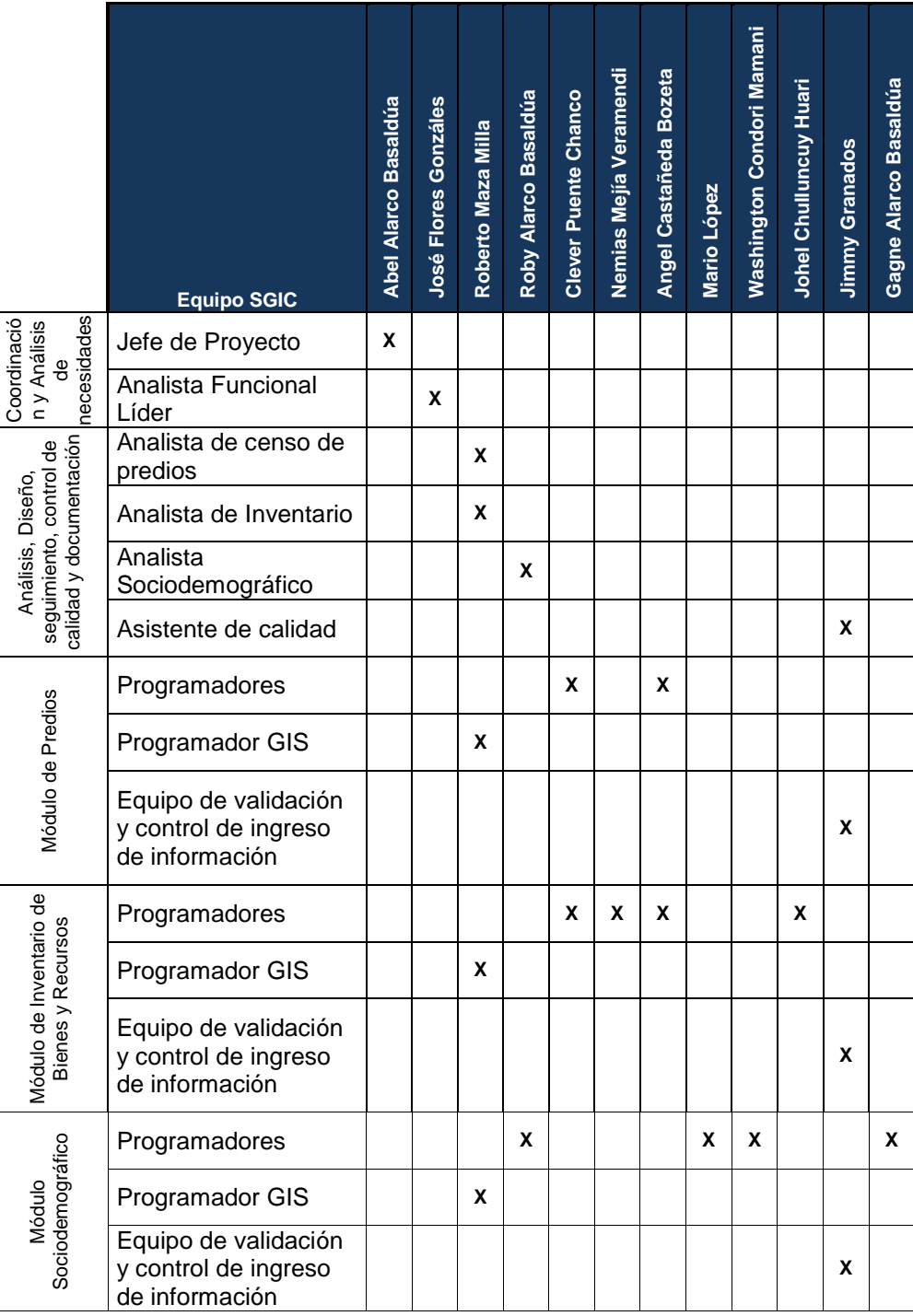

## **F. Comunicaciones - Plan de Gestión de Comunicaciones**

#### **1. Directorio de Stakeholders**

La planificación de las comunicaciones (que tendrán lugar dentro del desarrollo del proyecto) permite asegurar la oportuna y apropiada generación, recopilación, diseminación, almacenamiento y disposición de la información del proyecto. Provee relaciones entre las personas, ideas e información necesarias para alcanzar el éxito.

Todos los involucrados en el proyecto deben estar preparados para enviar y recibir comunicaciones en el "lenguaje" del proyecto y deben comprender como las comunicaciones afectan positiva o negativamente al proyecto.

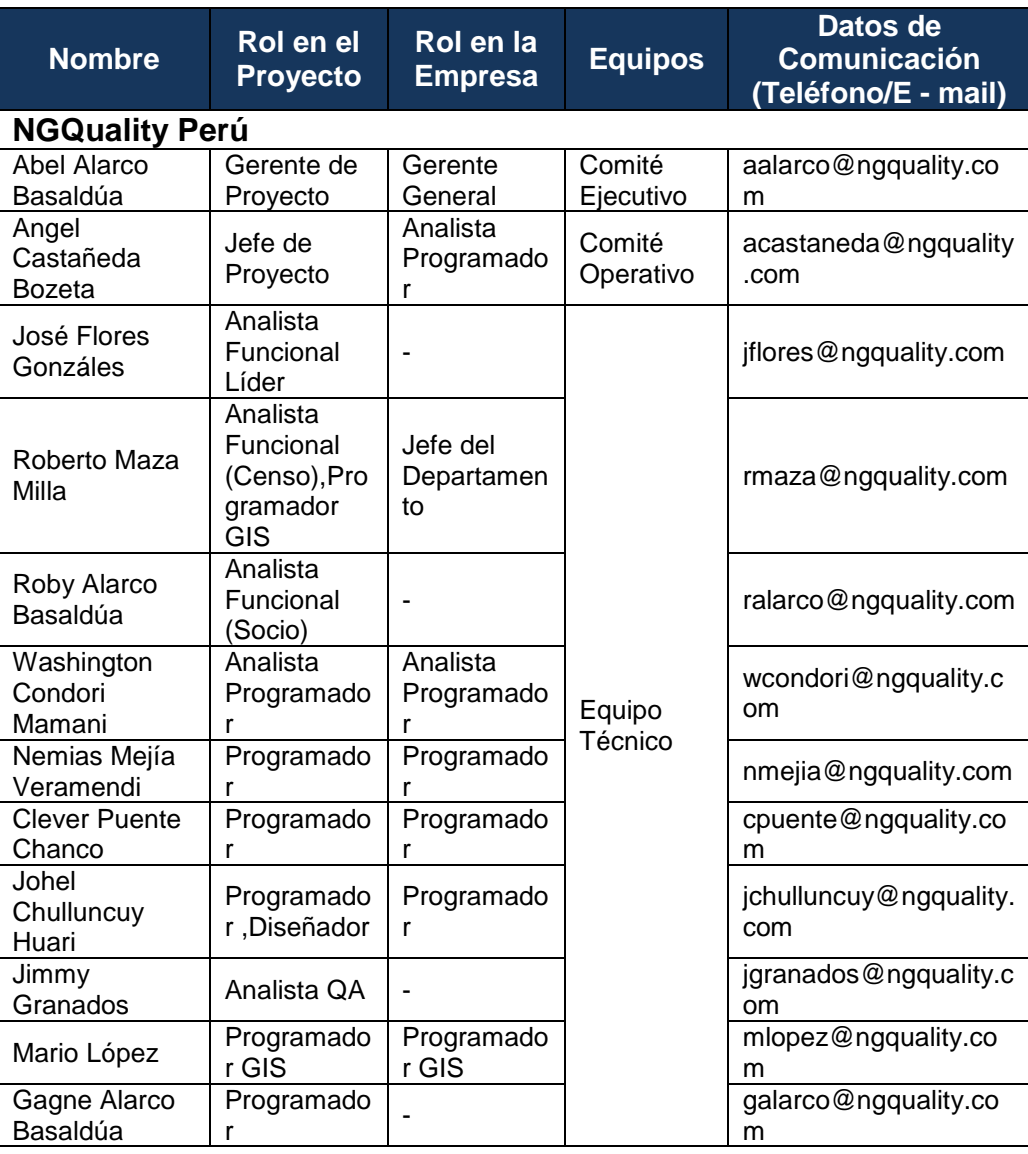

## **Tabla Nº 28: Directorio de Stakeholders**

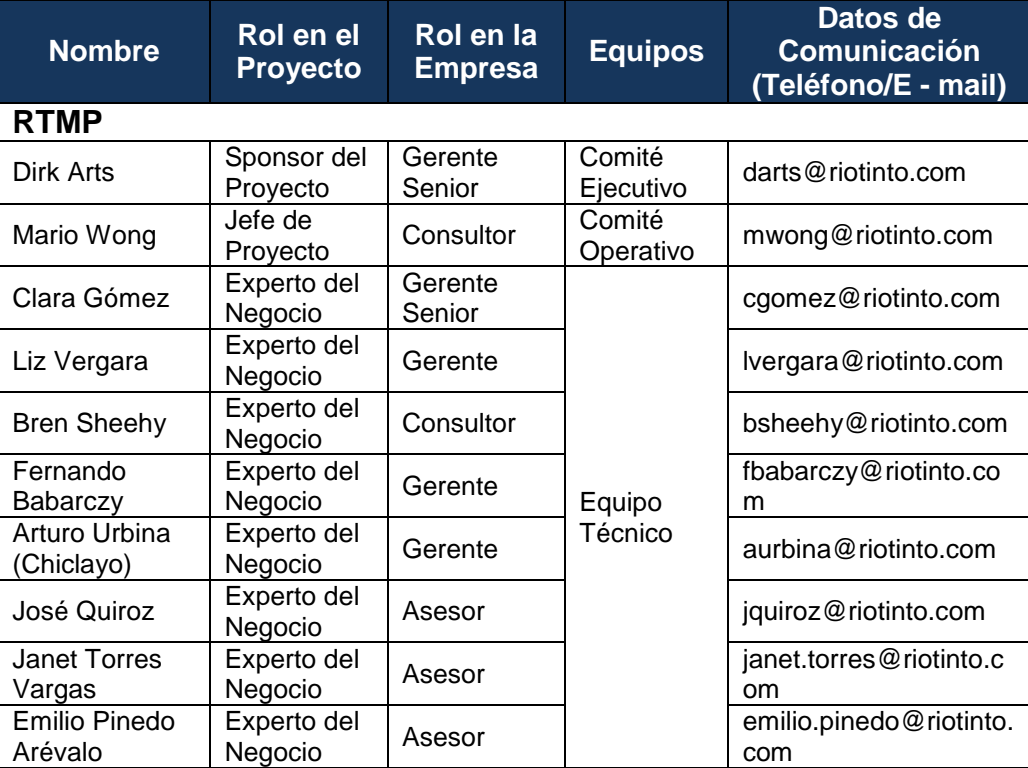

## **2. Medios de Comunicación**

Para un manejo y control óptimo del proyecto en cada una de sus fases de desarrollo se ha considerado mantener permanentemente informados sobre el estado de los entregables, avances del proyecto, problemas identificados y soluciones propuestas considerando los siguientes medios:

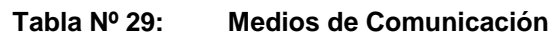

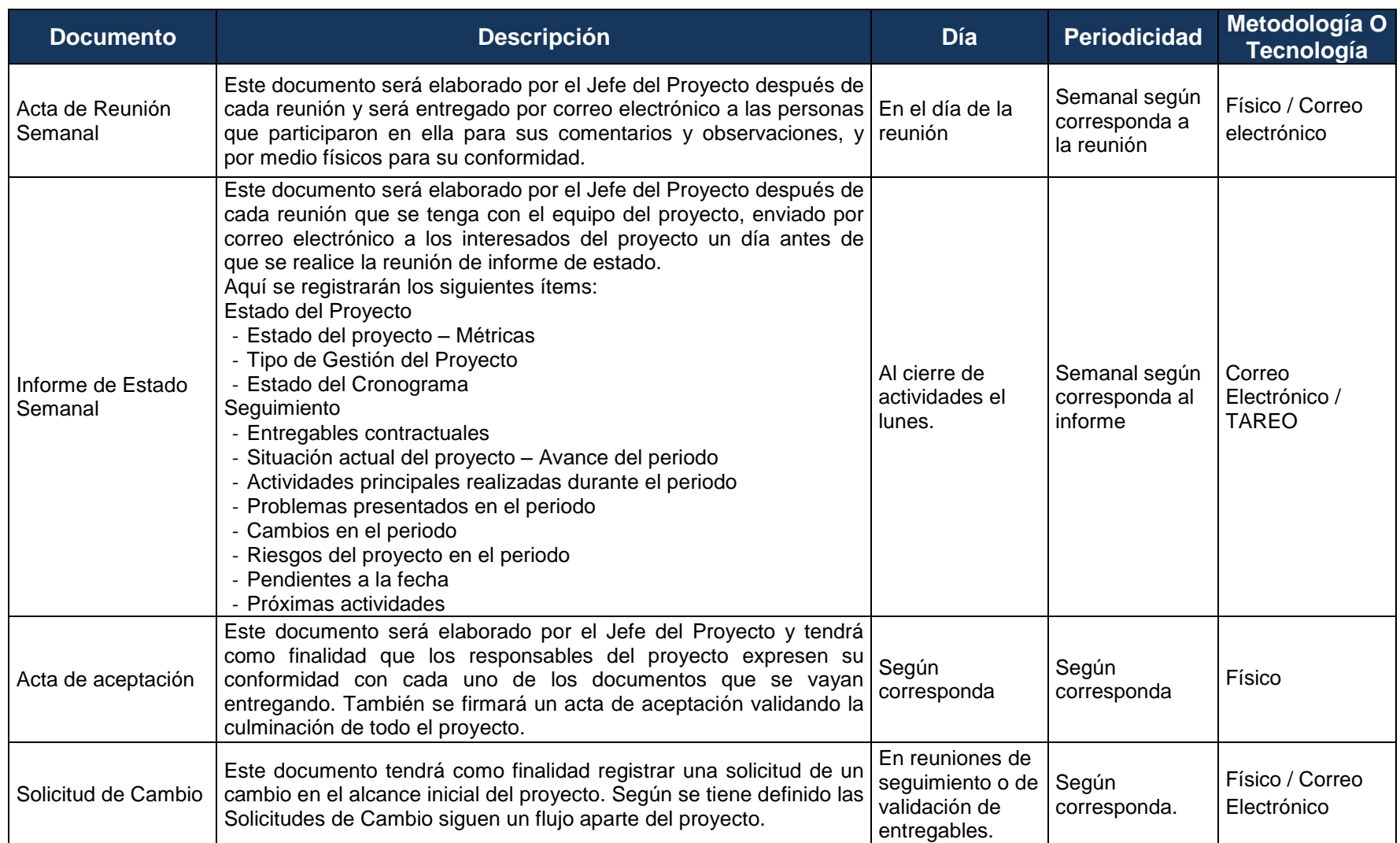

## **Procedimiento Para Aceptación Formal del Documento Físico**

Para toda documentación escrita (Entregable del Proyecto, Acta de Reunión, Acta de aceptación, Solicitud de Cambio), el procedimiento a seguir para su aceptación formal es el siguiente:

### **Caso 1 Mediante servicio de mensajería:**

- 1. El Jefe de proyectos de NGQuality Perú es responsable de la impresión de 2 ejemplares del documento a enviar para su aceptación por el Jefe de Proyectos de RTMP.
- 2. El jefe de proyectos de NGQuality Perú es responsable de archivar un ejemplar en el expediente del proyecto,
- 3. Luego debe encargar mediante un servicio de mensajera privado o público él envió del documento al Jefe de Proyectos de RTMP adjuntando un Acta de Entrega Simple en la recepción de la siguiente dirección Av. Larco 1301 Torre de Oficinas del Hotel JW Marriot piso 15.
- 4. El servicio de mensajera retornara con el Acta de entrega para ser archivado en el expediente del proyecto.
- 5. El jefe de proyecto de RTMP recibirá el documento y confirmara la recepción a su contraparte mediante un correo electrónico.
- 6. Si lo amerita el caso el jefe de proyectos de RTMP y los necesarios firmaran el documento y enviaran una copia del mismo a su contraparte a la dirección Av. Joaquín Bernal 309 – Lince.
- 7. Si el documento es rechazado se deberá informar mediante correo electrónico indicando las observaciones del caso.

## **Caso 2 Entregando personalmente durante una reunión:**

- 1. El Jefe de proyectos de NGQuality Perú es responsable de la impresión de 2 ejemplares del documento a enviar para su aceptación por el Jefe de Proyectos de RTMP.
- 2. Al finalizar la reunión el jefe de proyectos de NGQuality entregara el documento al Jefe de proyectos de RTMP
- 3. Si lo amerita el caso el jefe de proyectos de RTMP y los necesarios firmaran el documento y una copia del mismo será archivada en el expediente del proyecto.
- 4. Si el documento es rechazado se deberá informar mediante correo electrónico indicando las observaciones del caso.

### **Correo Electrónico**

El uso del correo electrónico se dará en todas las fases del proyecto y servirá sólo como medio facilitador de la comunicación generada por el proyecto.

Modo de Uso:

Se definirá en el campo CC (con copia), a que personas se les replicara la información enviada al destinatario principal definido en el campo Para, así mismo en el campo asunto se deberá definir un formato de asunto (Nombre del Proyecto: XXXXX Documento: XXXXX Nº XX – dd/mm/yyyy), lo cual brindará una rápida identificación y ubicación de los diversos e-mails clasificados por algún motivo o situación.

## **G. Riesgos - Plan de Gestión de Riesgos**

## **1. Fuentes de Riesgos**

**Tabla Nº 30: Fuentes de Riesgos**

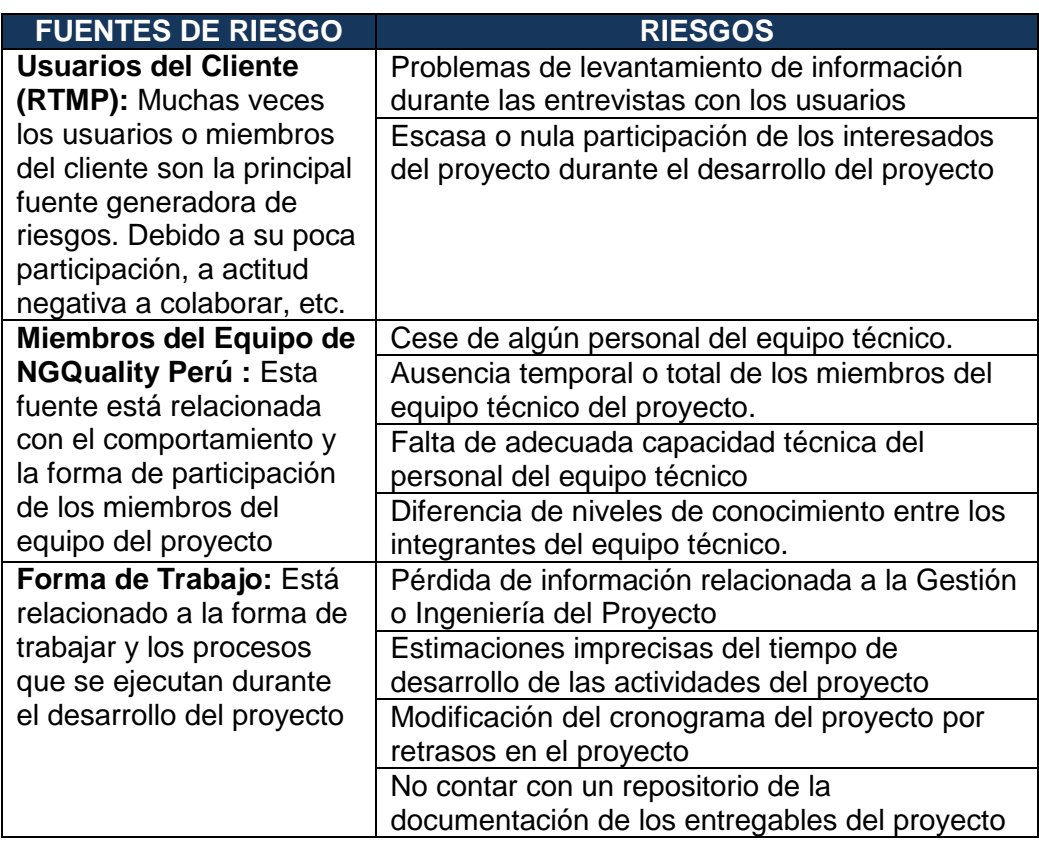

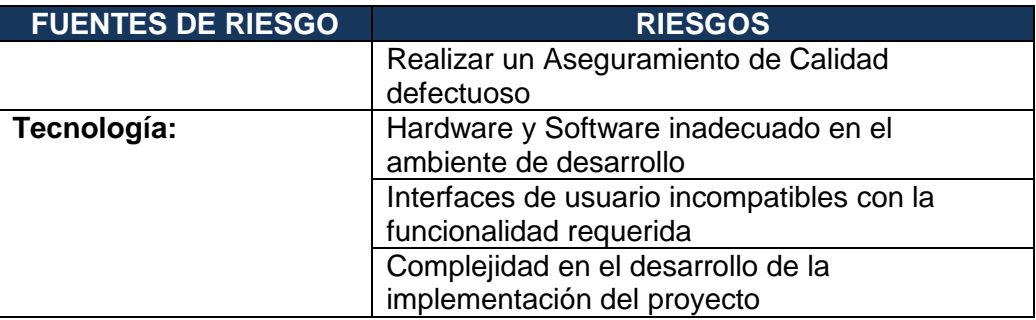

## **2. Matriz de descomposición de Riesgos (RBS)**

Los riesgos fueron identificados y agrupados según la siguiente Estructura de Desglose de Riesgos (EDR o RBS):

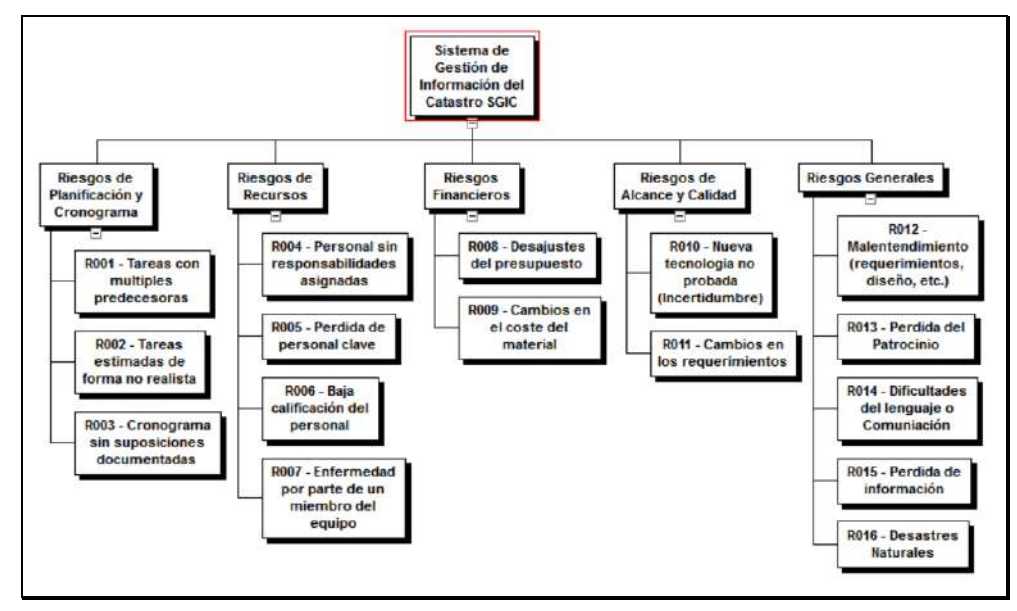

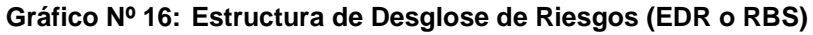

Fuente: Propia.

### **3. Categorías, Criterios para priorizar y levantar los riesgos**

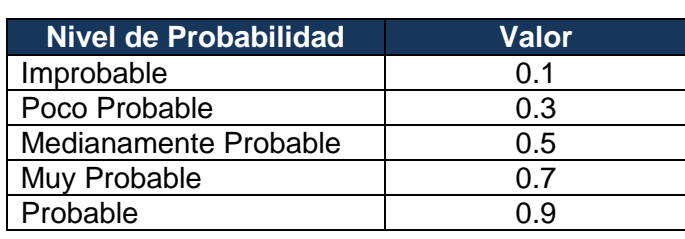

**Tabla Nº 31: Niveles de Probabilidad del Riesgo**

| <b>Nivel de</b><br><b>Impacto</b> | <b>Valor</b> | <b>Alcance</b>                                                   | <b>Tiempo</b>                                             | <b>Costo</b>                                        | <b>Calidad</b>                                                   |
|-----------------------------------|--------------|------------------------------------------------------------------|-----------------------------------------------------------|-----------------------------------------------------|------------------------------------------------------------------|
| Muy Bajo                          | 0.05         | Apenas<br>perceptible                                            | Atrasos de<br>8 horas                                     | Increment<br>o del 5%<br>del costo<br>inicial       | Entregable<br>con fallas<br>apenas<br>perceptibles               |
| Bajo                              | 0.20         | Entregable<br>secundario<br>afectado                             | Atrasos<br>mayores a<br>8 horas y<br>menor a 24<br>horas  | Increment<br>o mayor al<br>5% y<br>menor al<br>10%  | Entregable<br>con fallas<br>perceptibles<br>secundarias          |
| Moderado                          | 0.40         | Entregable<br>principal<br>afectado                              | Atrasos<br>mayores a<br>24 horas y<br>menor a 40<br>horas | Increment<br>o mayor al<br>10% y<br>menor al<br>20% | Entregable<br>con fallas<br>perceptibles<br>primarias            |
| Alto                              | 0.60         | Entregable<br>inaceptable<br>para los<br>interesados<br>de RTMP. | Atrasos<br>mayores a<br>40 horas y<br>menor a 80<br>horas | Increment<br>o mayor al<br>20% y<br>menor al<br>30% | Entregable<br>inaceptable<br>para los<br>interesados<br>de RTMP. |
| Muy Alto                          | 0.80         | Proyecto<br>Cancelado                                            | Atrasos de<br>más de 80<br>horas                          | Increment<br>0S.<br>mayores al<br>30%               | Proyecto<br>Cancelado                                            |

**Tabla Nº 32: Niveles de Impacto del Riesgo**

El siguiente cuadro muestra los valores en donde se puede identificar y priorizar los riesgos del proyecto, la cual resulta del cálculo de multiplicar el valor del nivel de probabilidad del impacto por el valor del nivel de impacto.

**Tabla Nº 33: Criterios para priorizar riesgos del Proyecto**

|              | Impacto |      |      |      |      |  |  |  |
|--------------|---------|------|------|------|------|--|--|--|
| Probabilidad | 0.05    | 0.2  | 0.4  | 0.6  | 0.8  |  |  |  |
| 0.1          | 0.01    | 0.02 | 0.04 | 0.06 | 0.08 |  |  |  |
| 0.3          | 0.02    | 0.06 | 0.12 | 0.18 | 0.24 |  |  |  |
| 0.5          | 0.03    | 0.10 | 0.20 | 0.30 | 0.40 |  |  |  |
| 0.7          | 0.04    | 0.14 | 0.28 | 0.42 | 0.56 |  |  |  |
| 0.9          | 0.05    | 0.18 | 0.36 | 0.54 | 0.72 |  |  |  |

#### **Tabla Nº 34: Niveles de Riesgos**

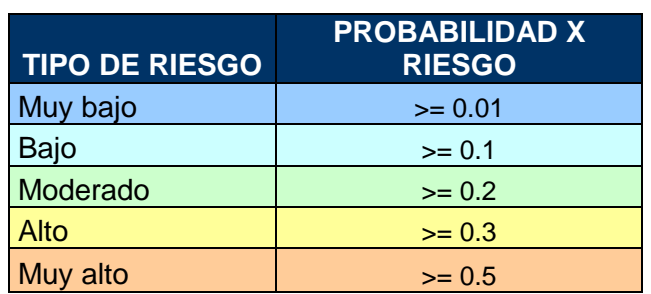

Existen cuatro estrategias de respuesta al riesgo:

**1. Transferencia.** A veces lo que un riesgo es en una parte del proyecto, no lo es en otra parte, por lo que puede trasladarse a otra parte.

La transferencia del riesgo, consiste en buscar transferir sus consecuencias a un tercero, junto con la responsabilidad de la respuesta al riesgo. Transferir el riesgo es simplemente dar la responsabilidad de su gestión a otro, pero no lo elimina. Lo que se busca es que el tercero pueda tener experiencia particular que le permita ejecutar el trabajo, como por ejemplo si no se tiene personal experto para la ejecución del testeo, entonces es preferible contratar a un proveedor que tenga la experiencia de realizar esa actividad.

- **2. Mitigación.** En la mayoría de los casos, este es el enfoque que se toma para combatir al riesgo. La mitigación busca reducir la probabilidad y/o impacto de un evento de riesgo adverso, a un nivel aceptable.
- **3. Evasión.** La evasión del riesgo consiste en no realizar actividades arriesgadas para proteger los objetivos del proyecto.

Pueden ser ejemplos de evasión el reducir el alcance para evitar actividades de alto riesgo, agregar recursos a tiempo, adoptar una aproximación familiar en vez de una innovativa, o evitar un subcontratista no conocido.

**4. Aceptación.** Esta técnica indica que el equipo del proyecto ha decidido no cambiar el plan del proyecto para manejar un riesgo o no es capaz de identificar una estrategia de respuesta apropiada. Para una mejor elección se divide en dos categorías:

**Aceptación Activa.** Puede incluir el desarrollo de un plan de contingencia a ejecutar, por si el riesgo ocurriera**.**

**Aceptación Pasiva.** No requiere acción, dejando al equipo del proyecto tratar los riesgos conforme se conviertan en problemas.

# **5. Identificación, Seguimiento y Control de Riesgos**

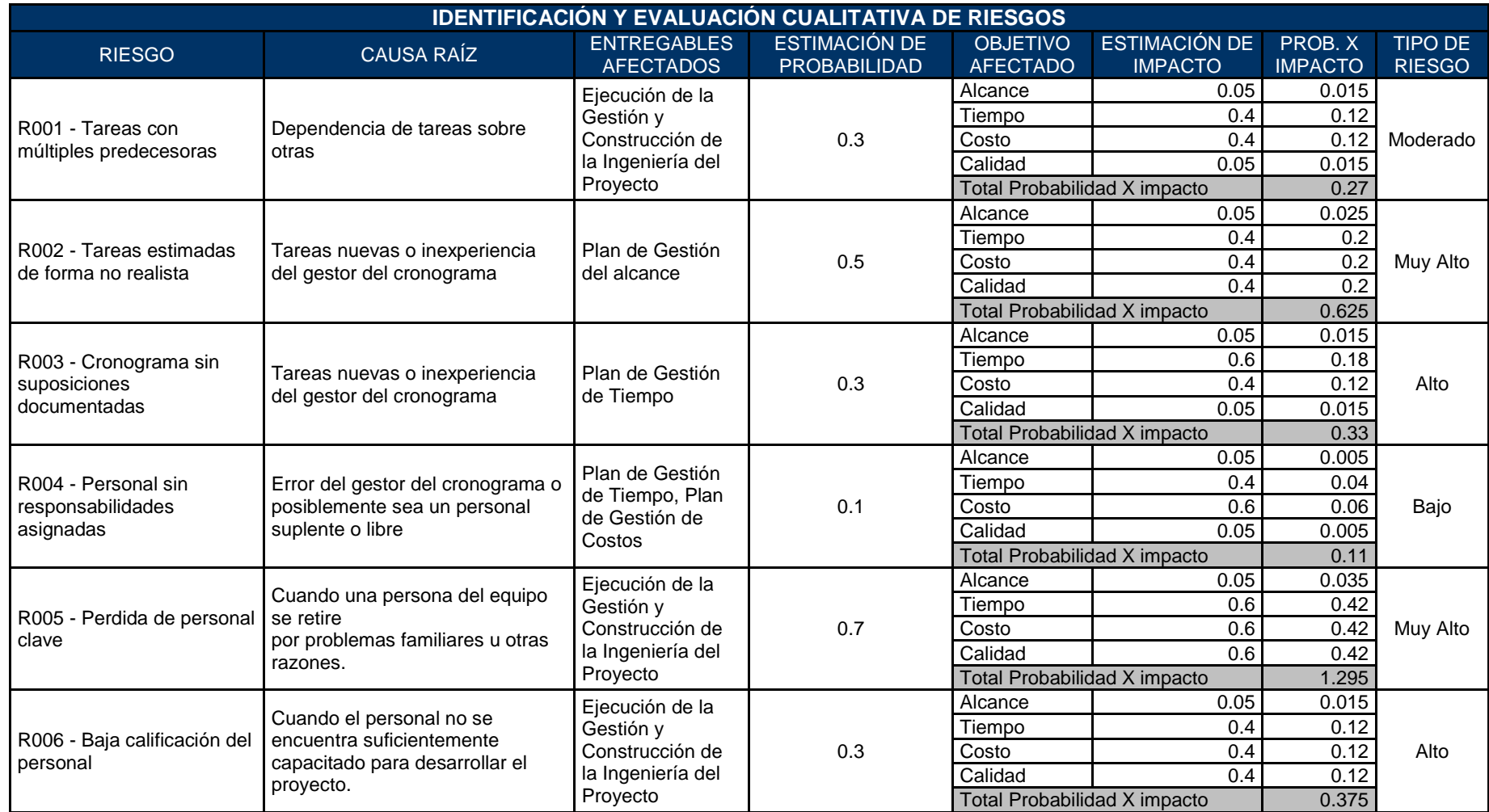

## **Tabla Nº 35: Identificación y Evaluación Cualitativa de Riesgos**

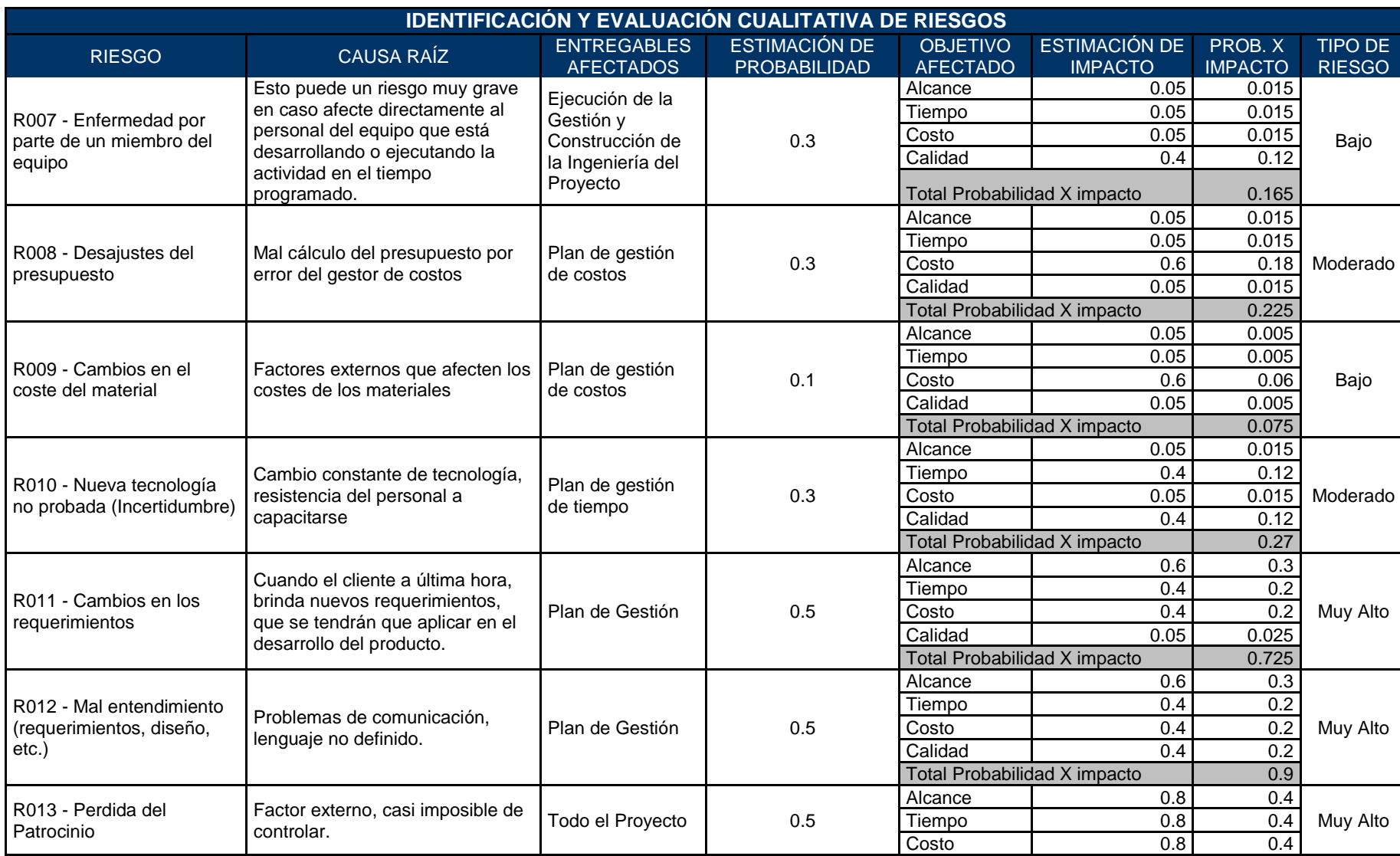
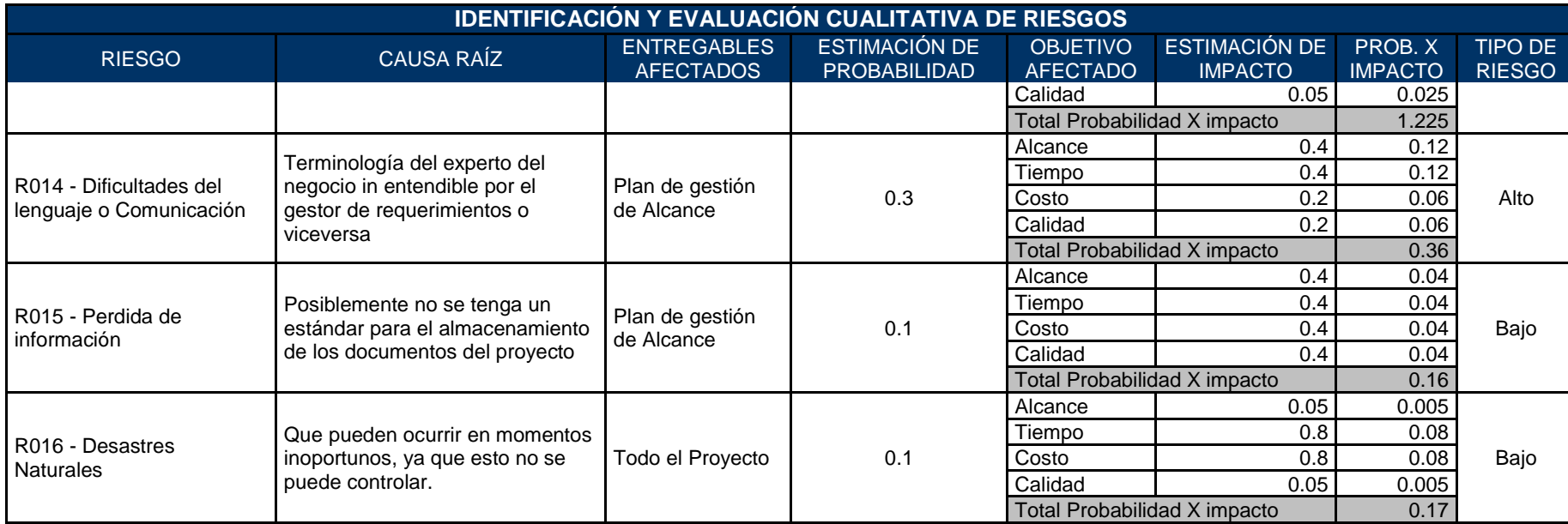

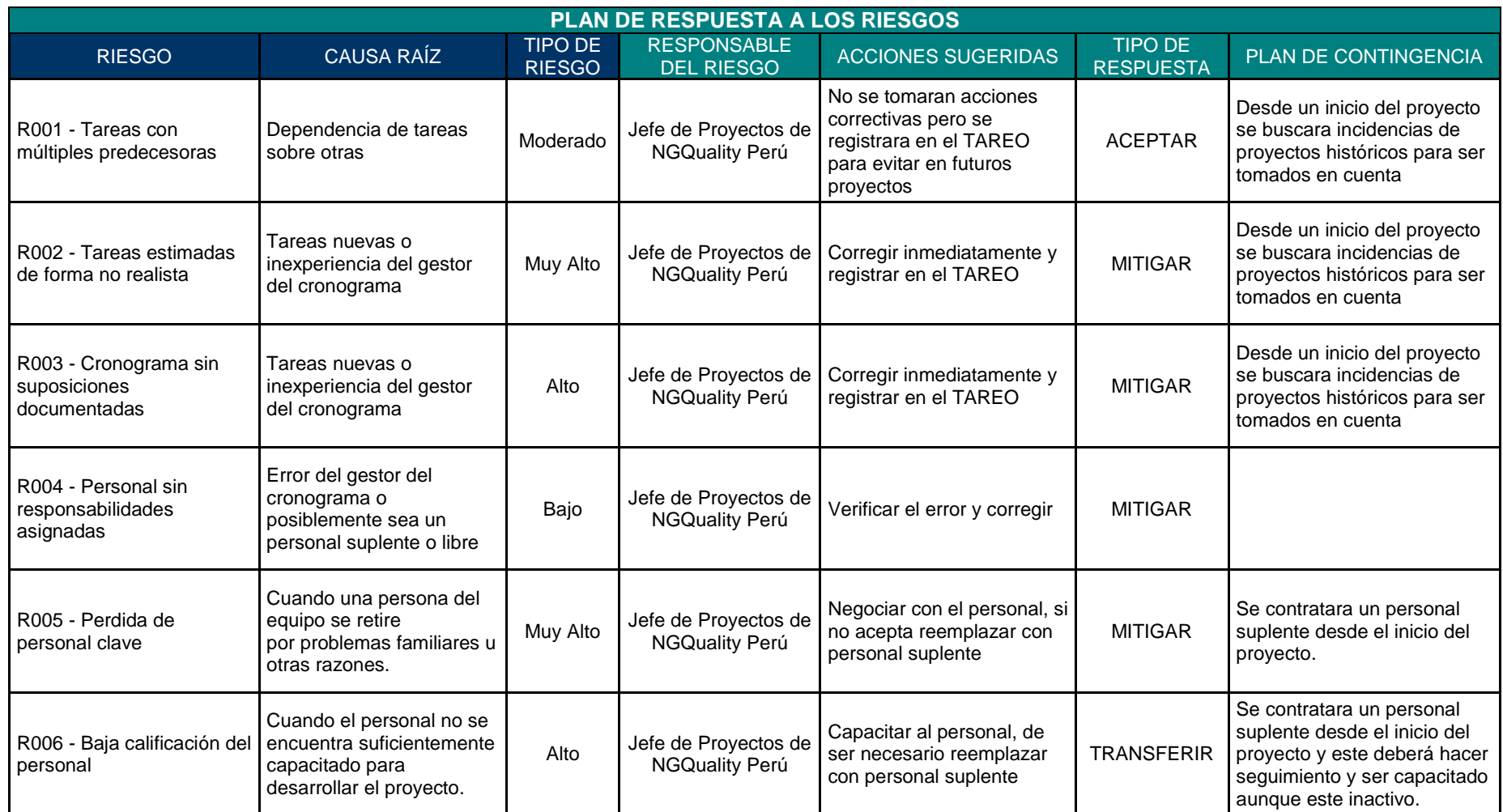

## **Tabla Nº 36: Plan de Respuesta a los Riesgos**

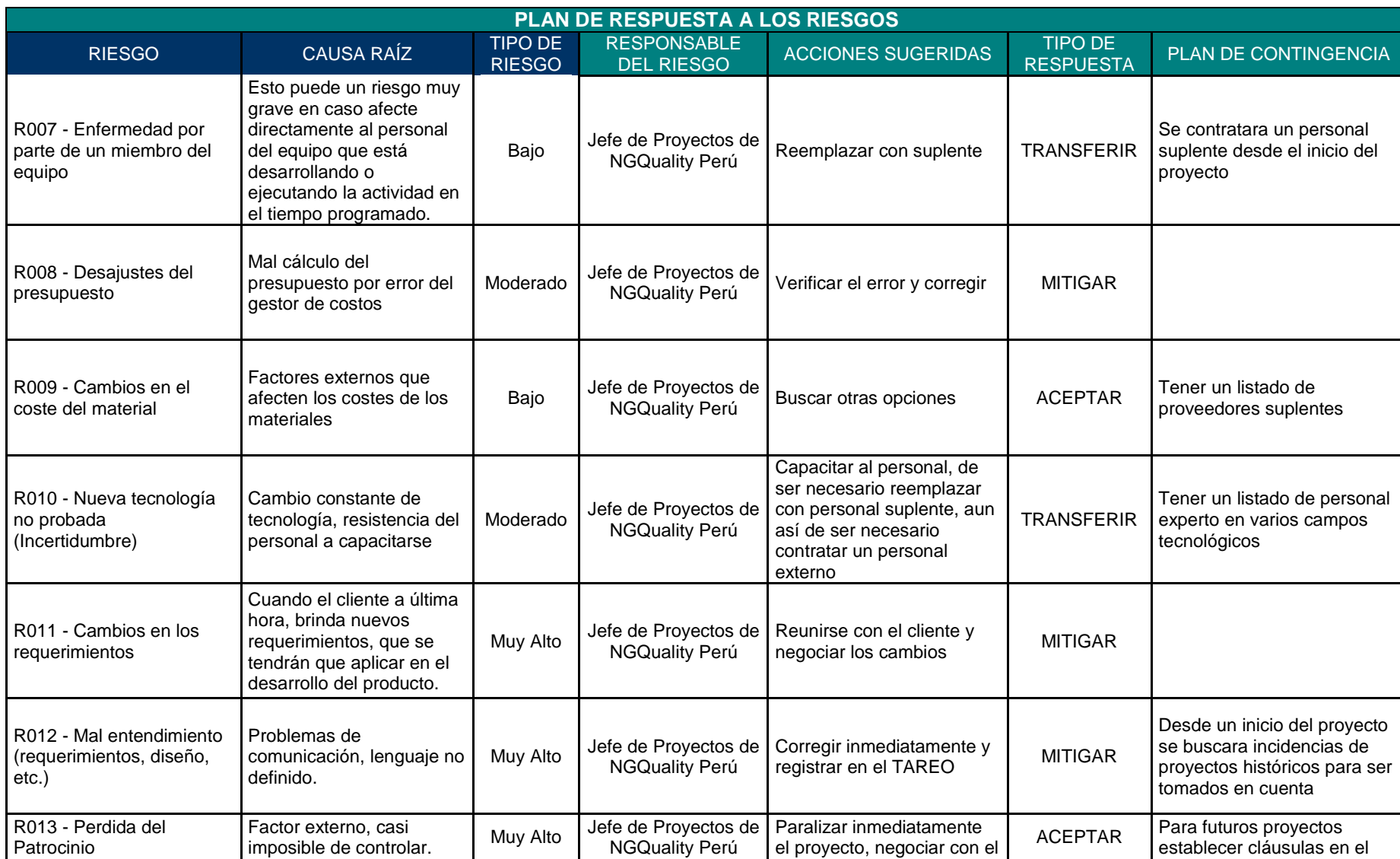

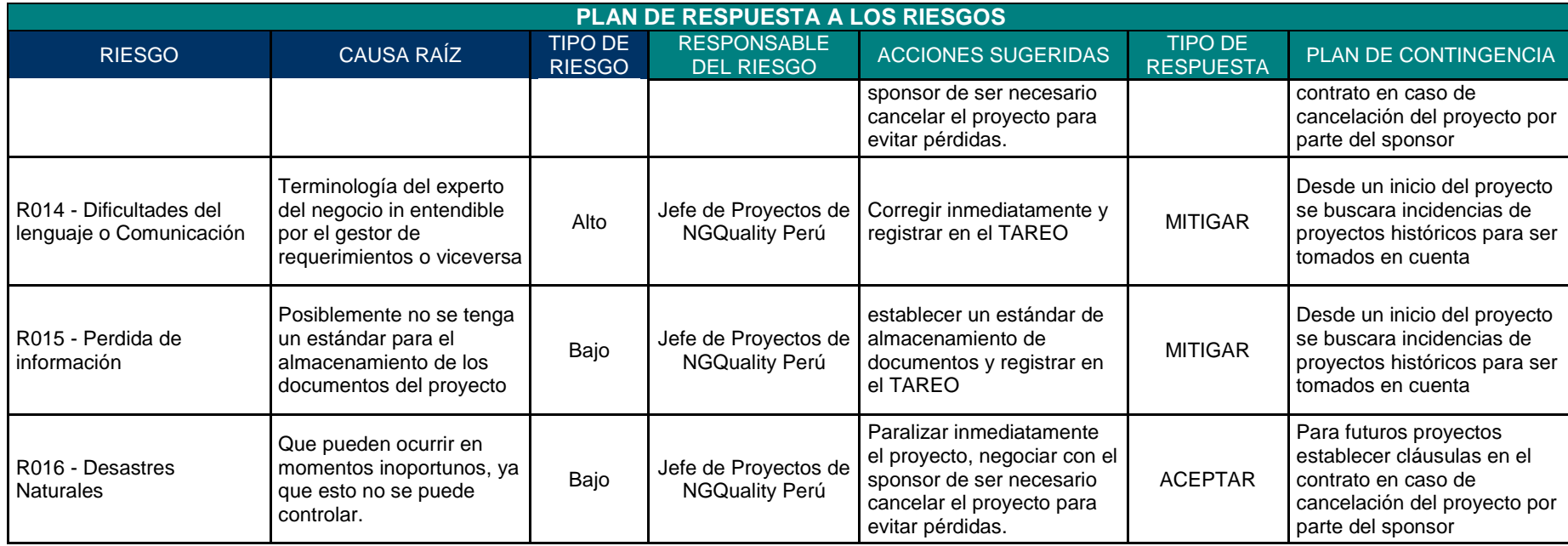

# **H.Adquisiciones - Plan de Gestión de Adquisiciones**

## **1. Recursos Adquiridos**

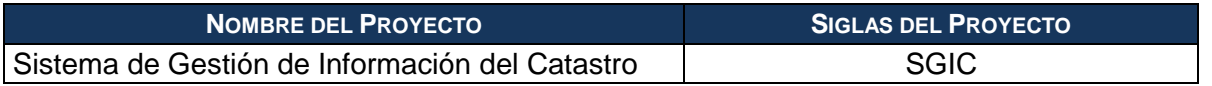

### **Tabla Nº 37: Recursos Adquiridos**

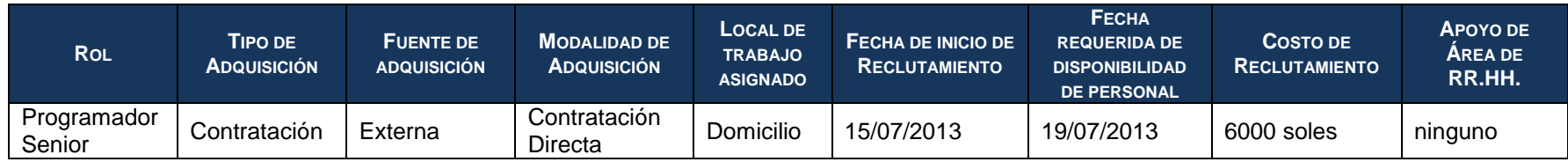

## **2. Seguimiento y Control de las adquisiciones**

### **Tabla Nº 38: Seguimiento y Control de las adquisiciones**

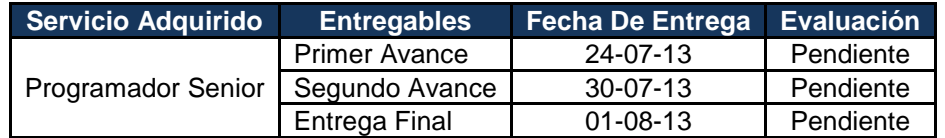

### **I. Interesados del Proyecto - Plan de Gestión de los Interesados**

### **1. Interesados del Proyecto**

En este proceso se identificarán las personas que podrían afectar o ser afectados por una decisión, actividad o resultado del proyecto, así como de analizar y documentar información relevante relativa a sus intereses, participación, interdependencias, influencia y posible impacto en el éxito del proyecto.

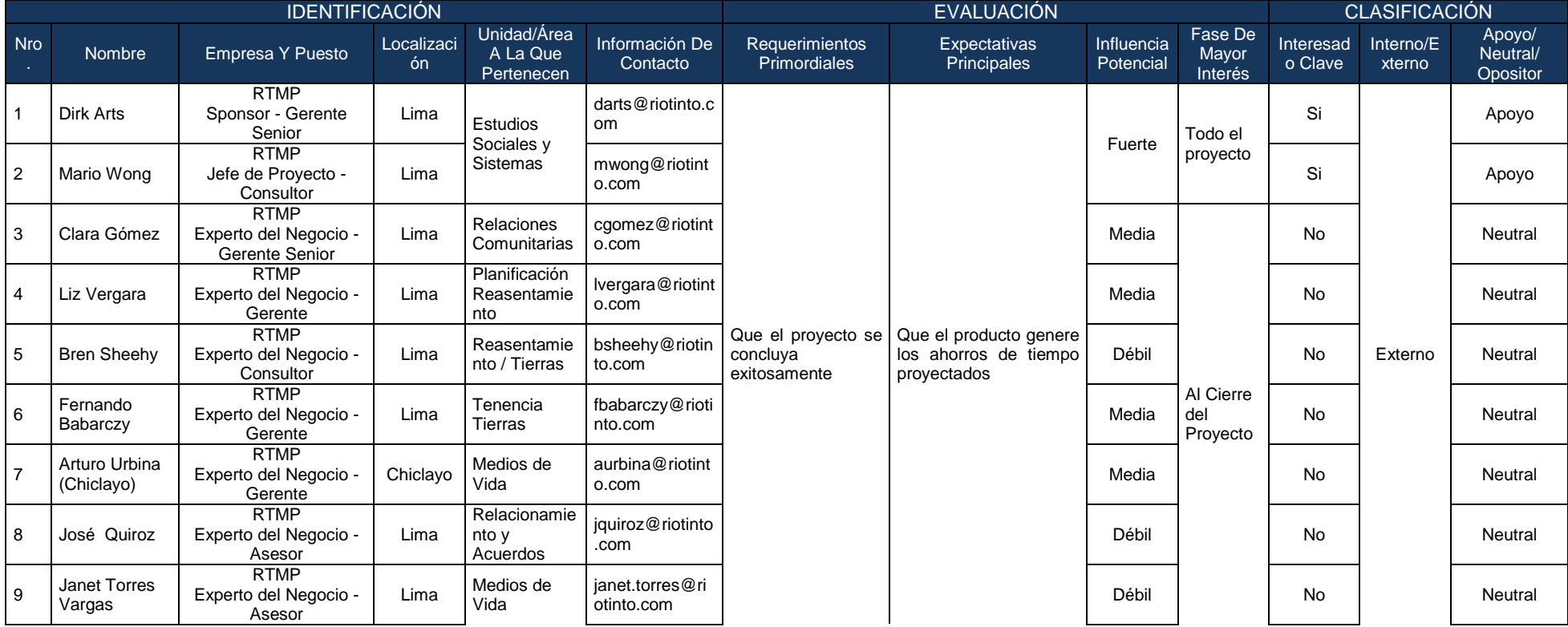

### **Tabla Nº 39: Matriz de Interesados del Proyecto**

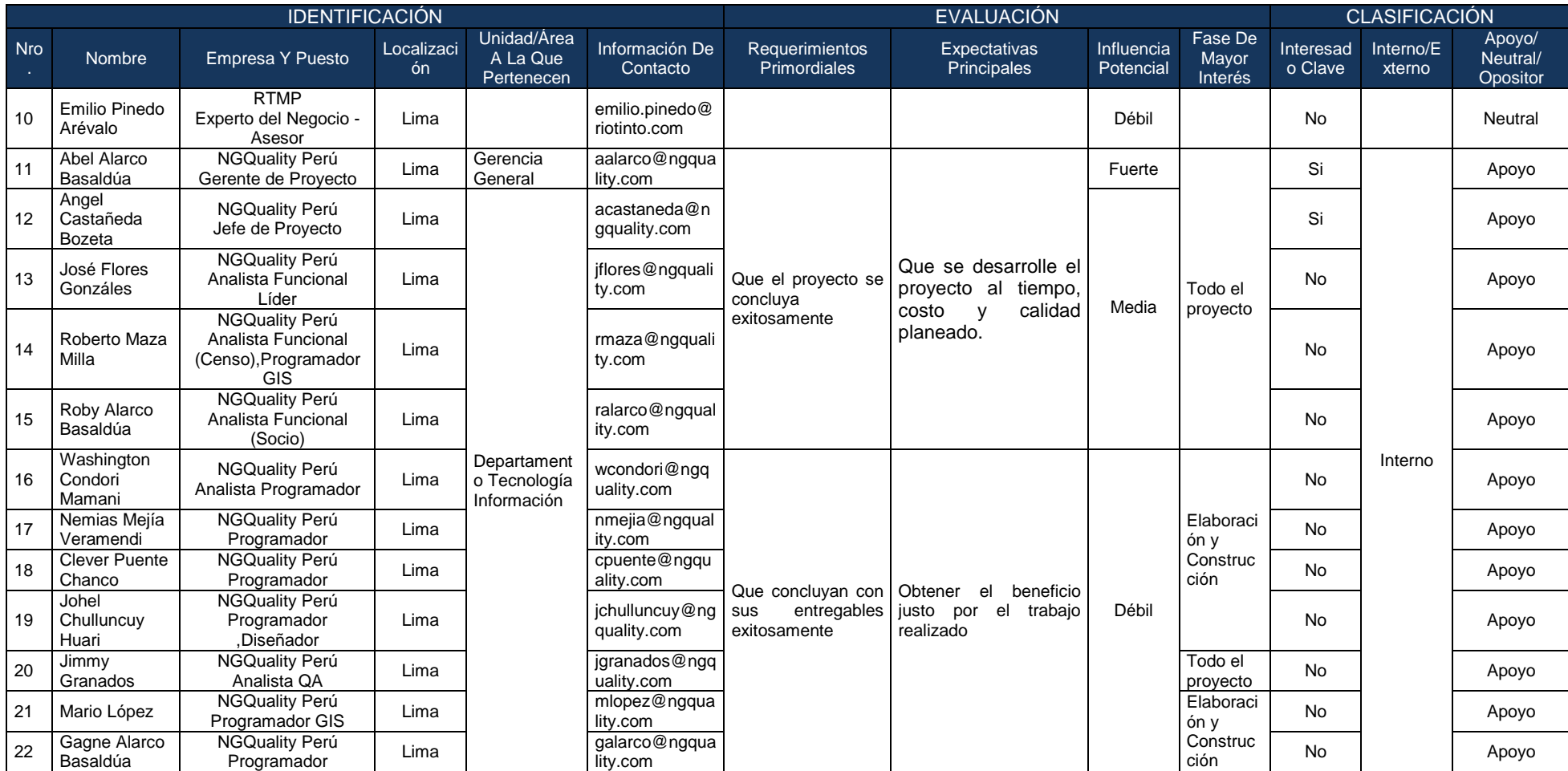

# **2. Equipos de Trabajo del Proyecto**

El equipo de proyecto que se encontrará a cargo del desarrollo del proyecto.

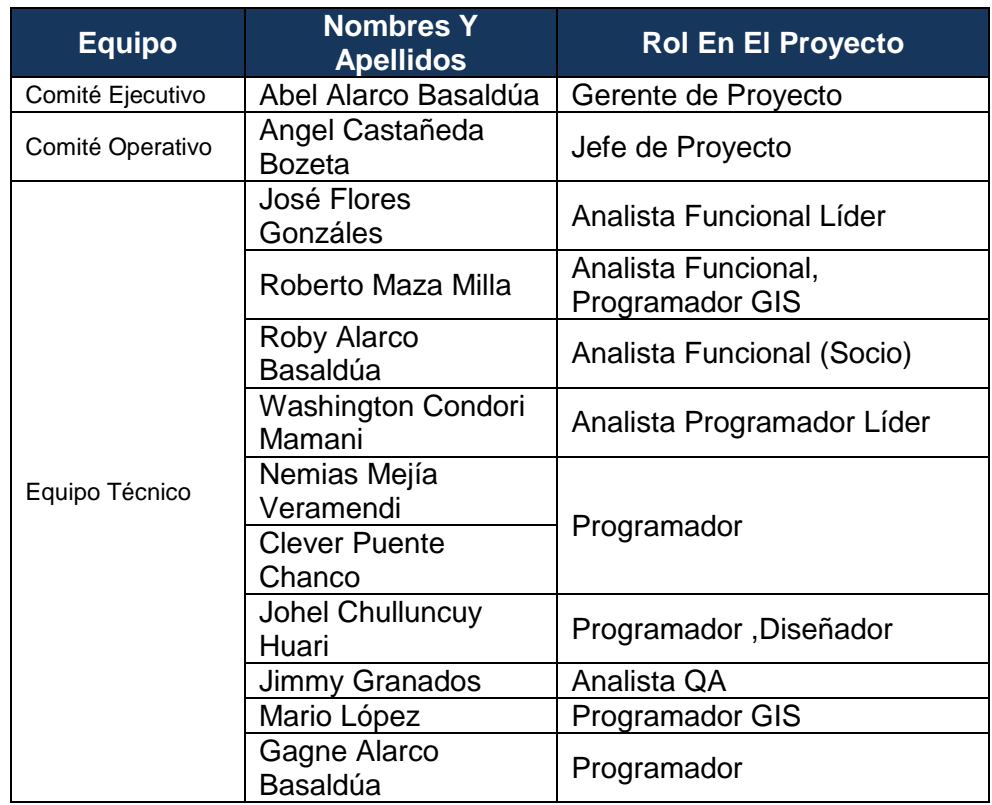

# **Tabla Nº 40: Equipos de Trabajo del Proyecto**

## **3. Reuniones del Proyecto**

Las reuniones del proyecto tienen el objetivo de dar conocimiento a los interesados del proyecto sobre los avances definidos en el cronograma, y así evaluar el cumplimiento del proyecto. Las reuniones de avances del proyecto se realizan de manera mensual.

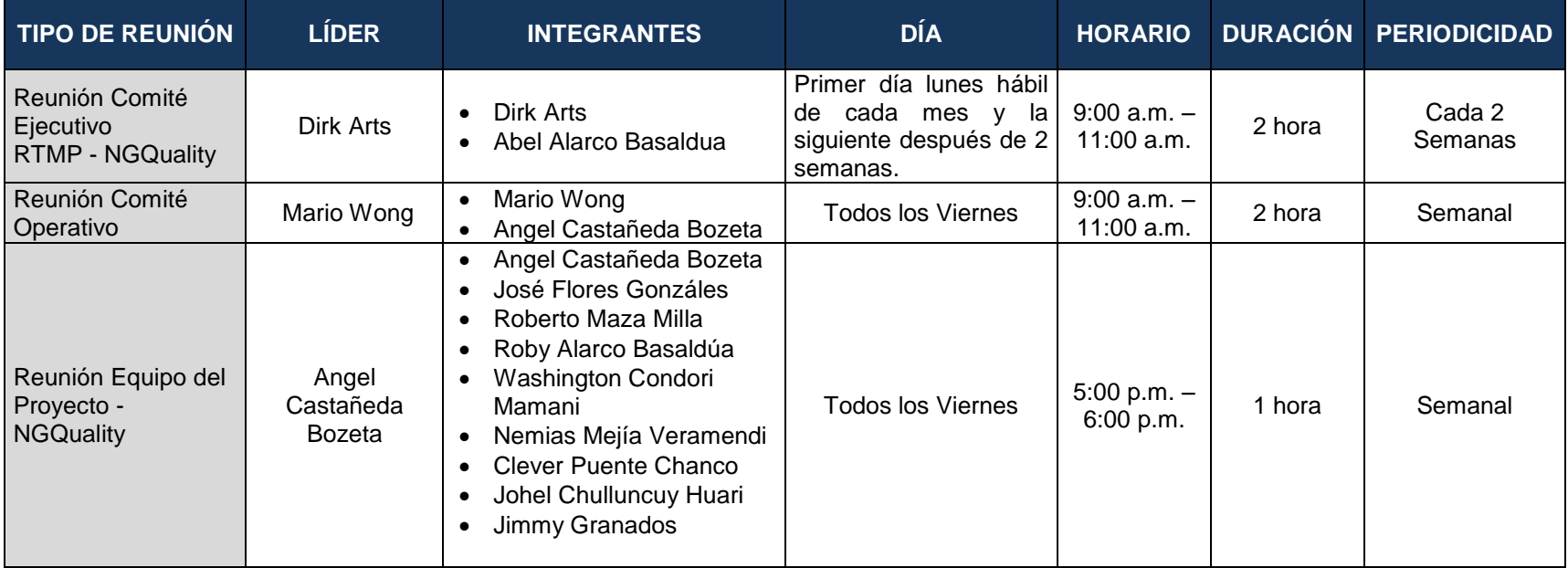

### **Tabla Nº 41: Reuniones del Proyecto**

# **3.2. Ingeniería del Proyecto**

## **3.2.1.Concepción**

## **A.Especificación de Requerimientos**

## o **Requerimientos del Cliente (Alto Nivel)**

```
Tabla Nº 42: Requerimientos del Cliente (Alto Nivel)
```
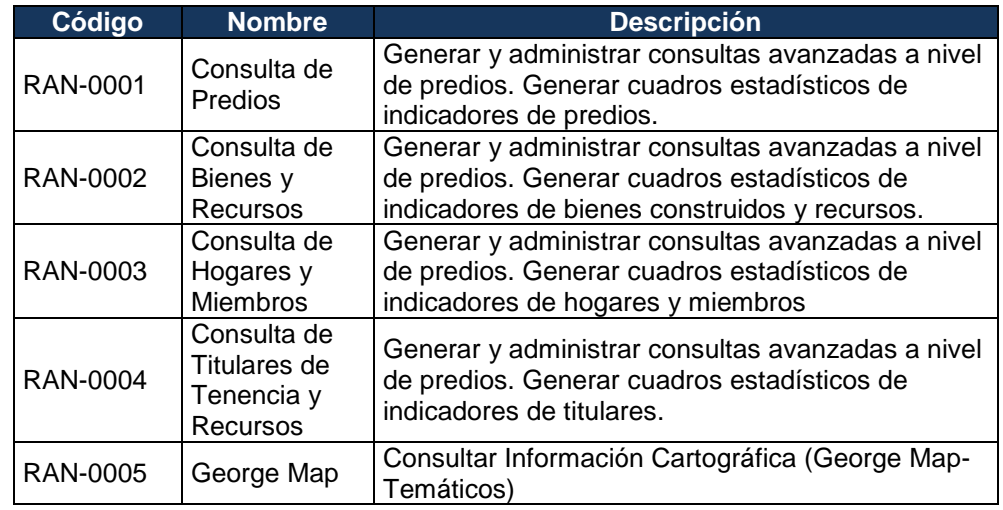

# o **Requerimientos Funcionales (Descripción y Especificación)**

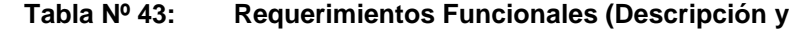

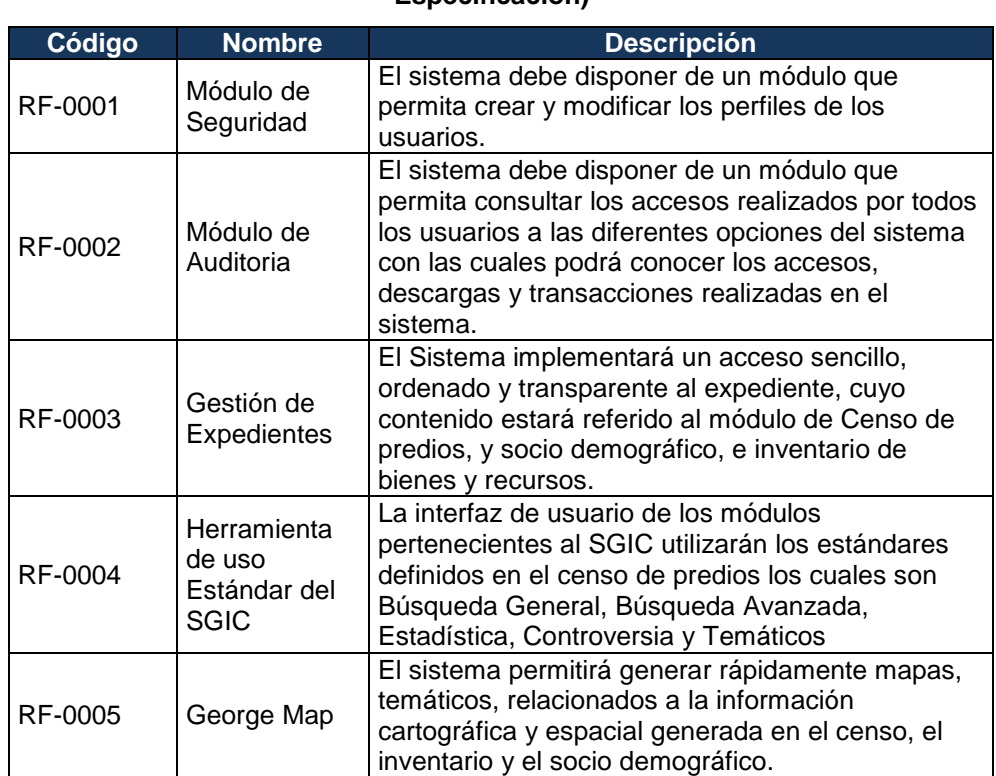

### **Especificación)**

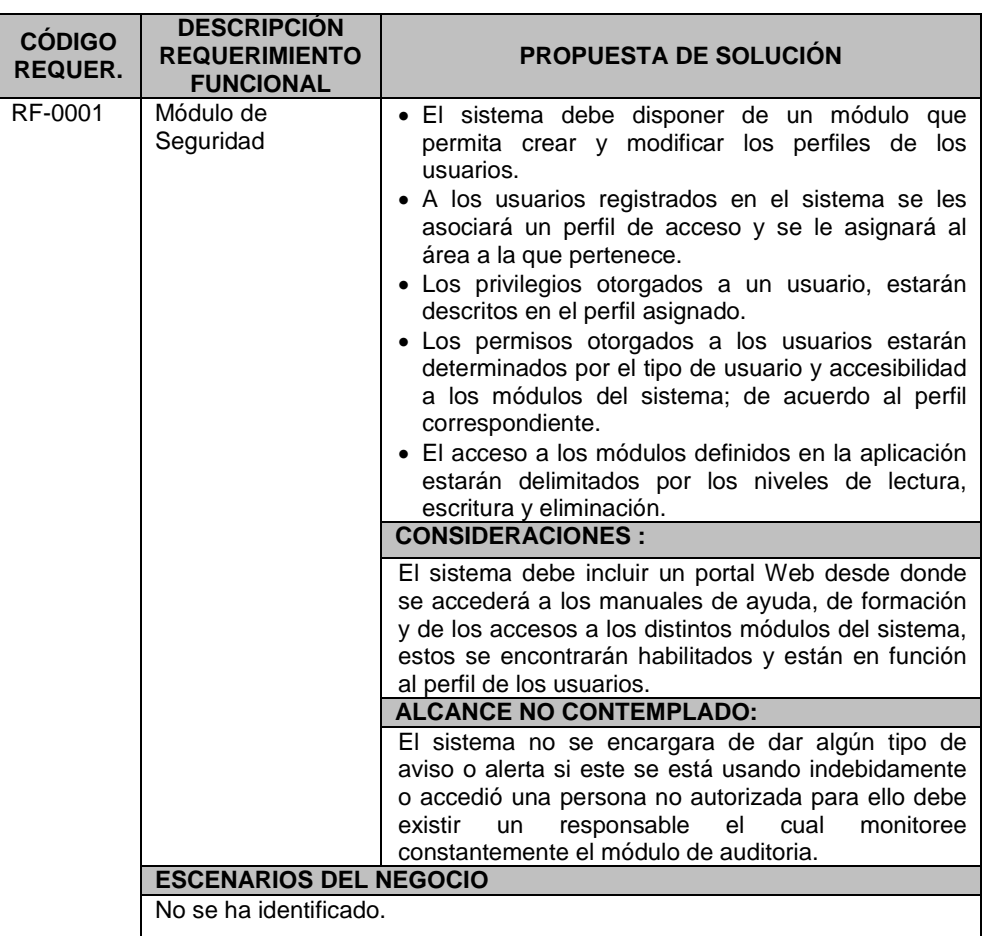

# **Tabla Nº 44: RF-0001 Módulo de Seguridad**

### **Tabla Nº 45: RF-0002 Módulo de Auditoria**

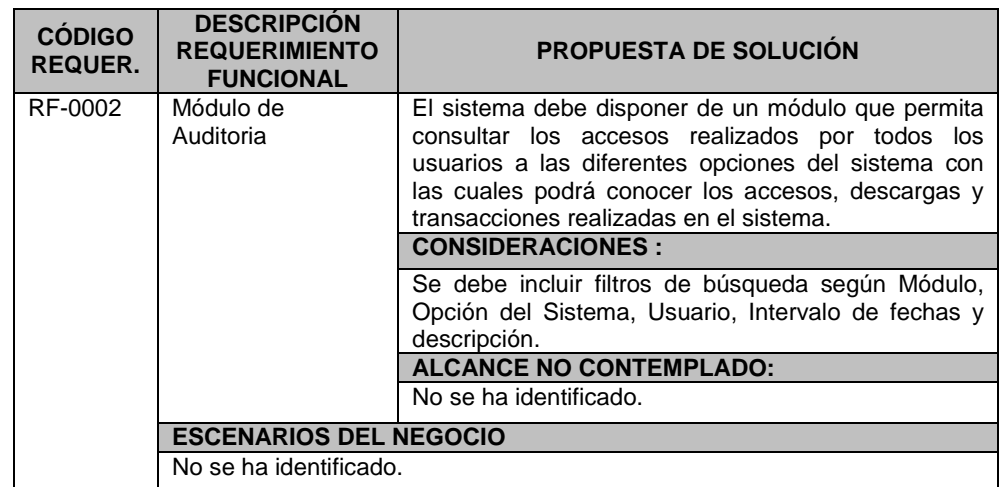

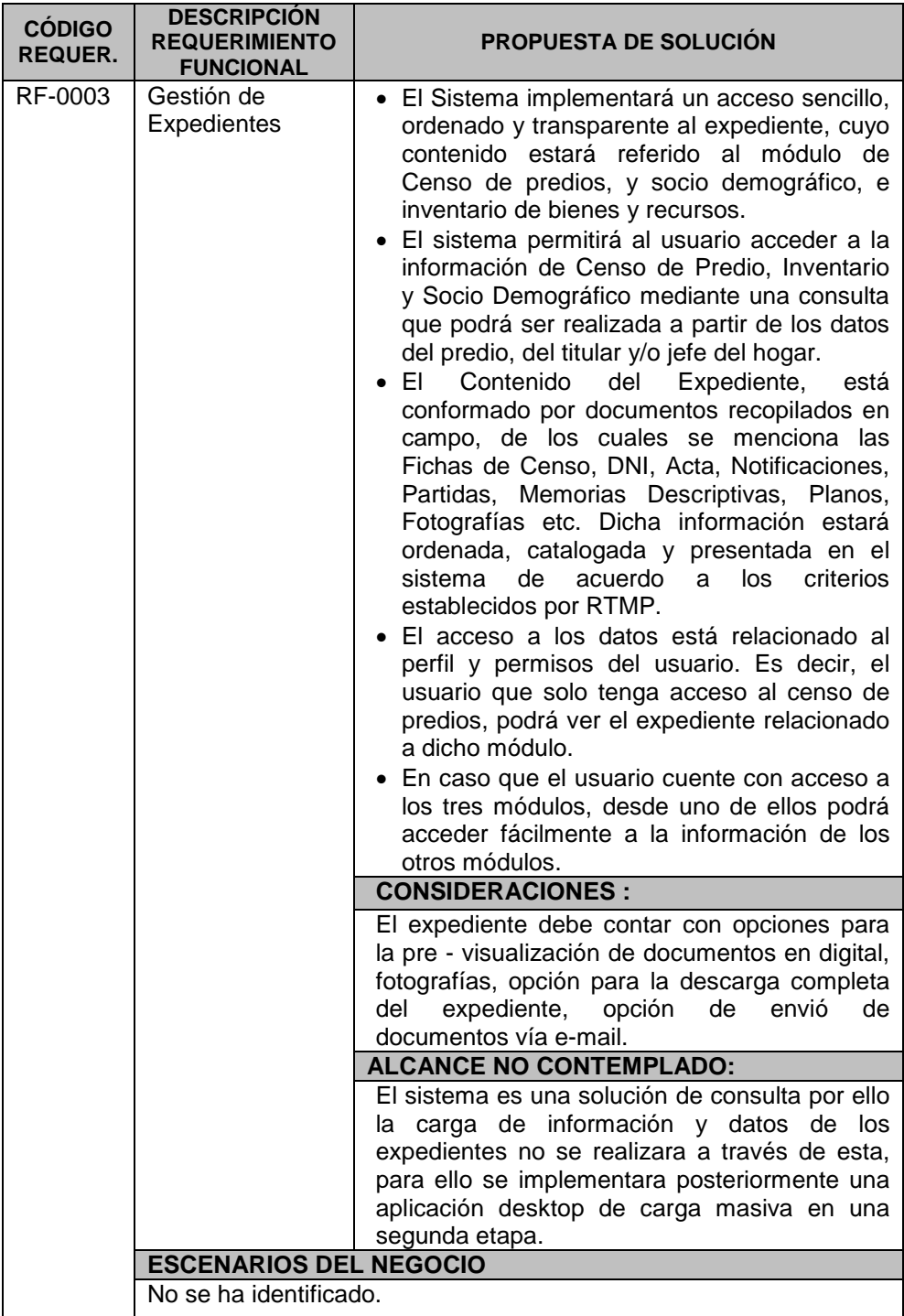

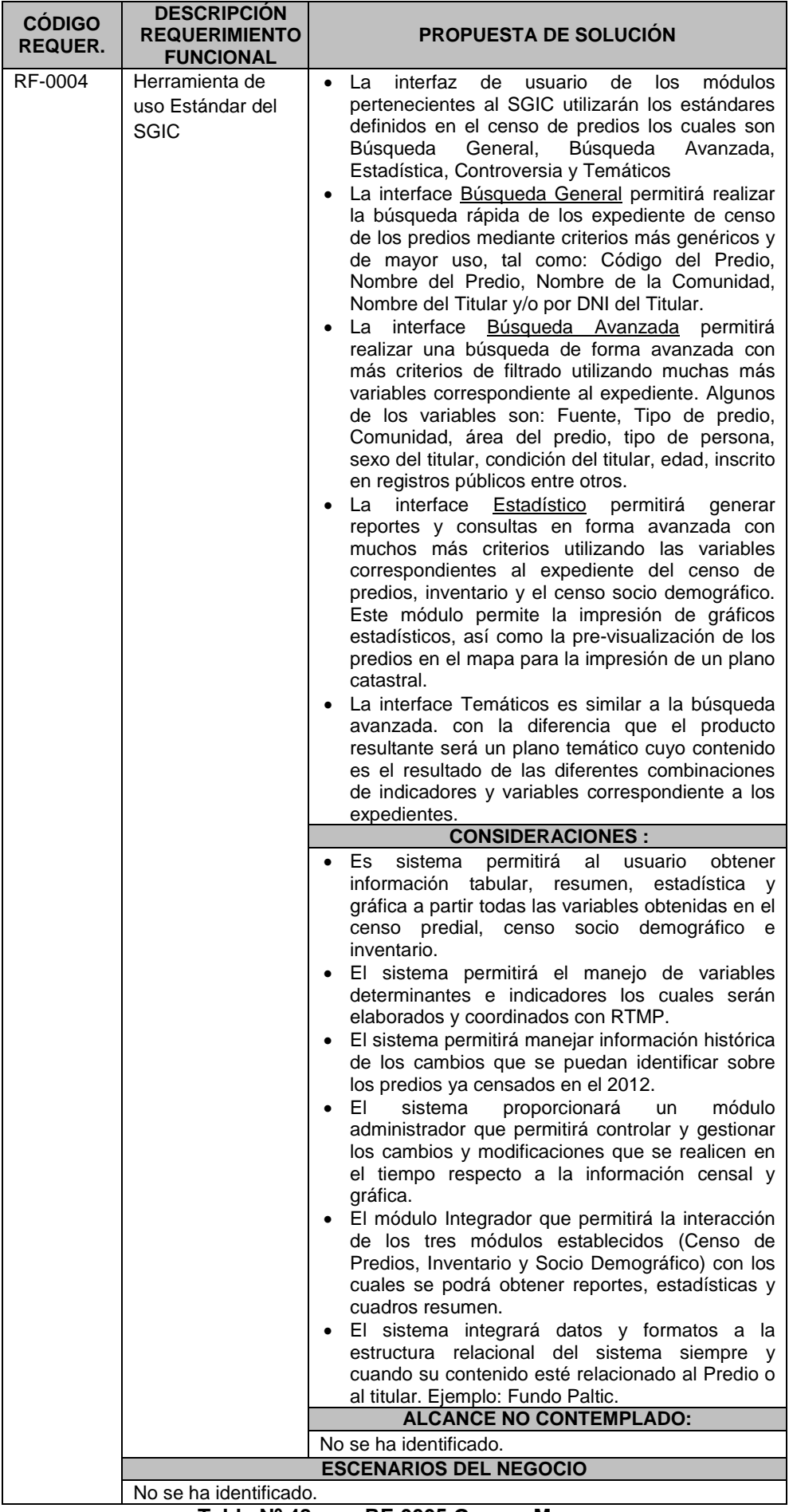

**Tabla Nº 48: RF-0005 George Map**

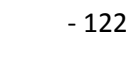

 $\overline{a}$ 

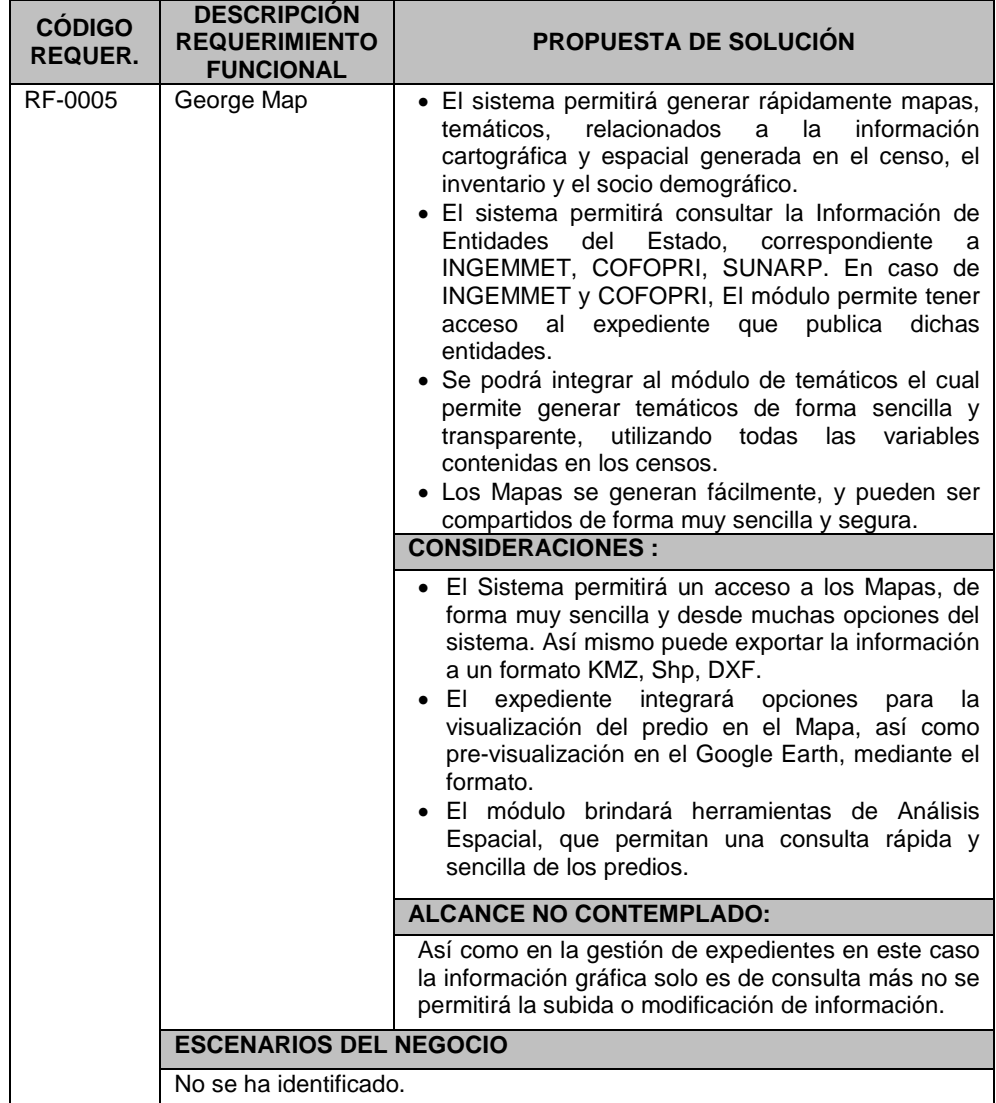

# o **Requerimientos no funcionales**

## **Tabla Nº 49: Requerimientos no Funcionales (Generales)**

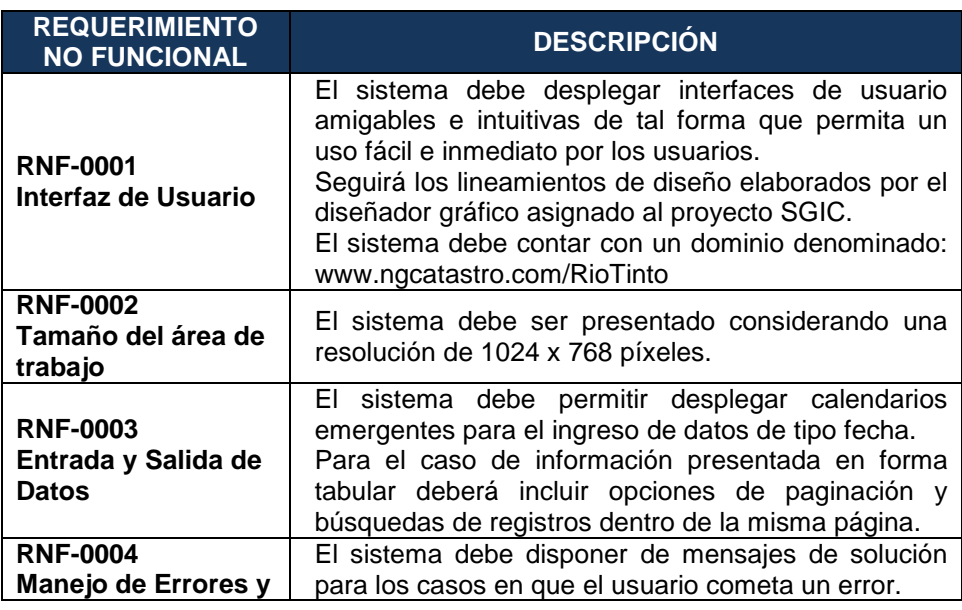

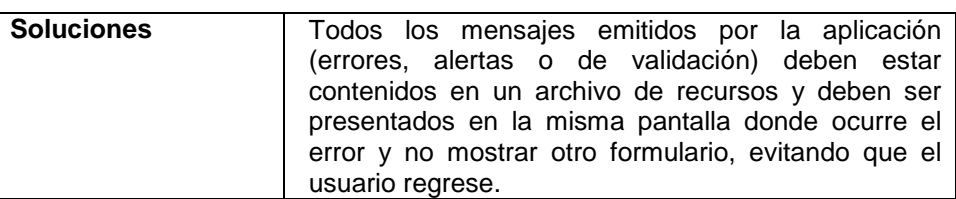

# **Tabla Nº 50: Requerimientos de Interfaces del Aplicativo**

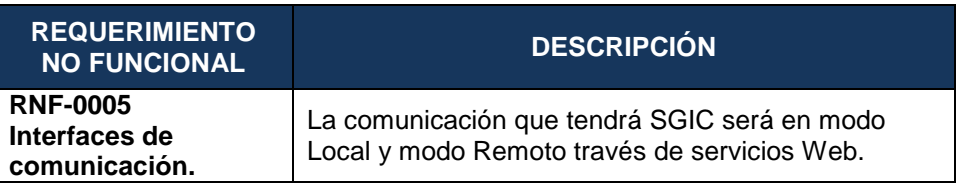

# **Tabla Nº 51: Requerimientos de carga inicial de datos y/o migración de datos**

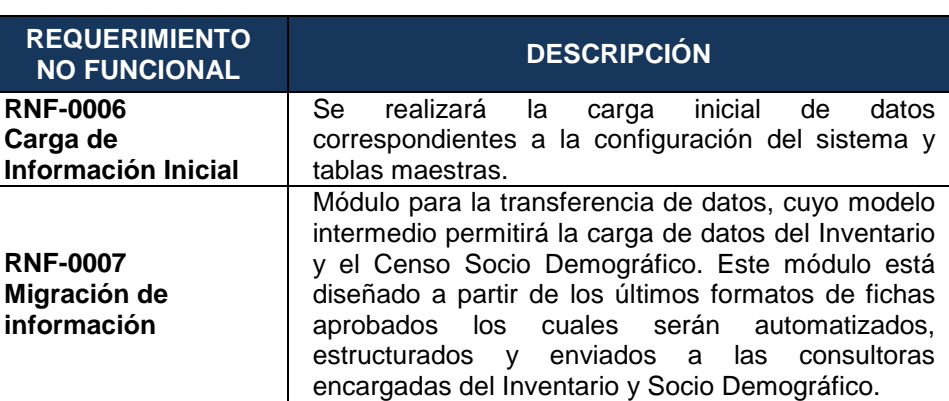

### **Tabla Nº 52: Confiabilidad**

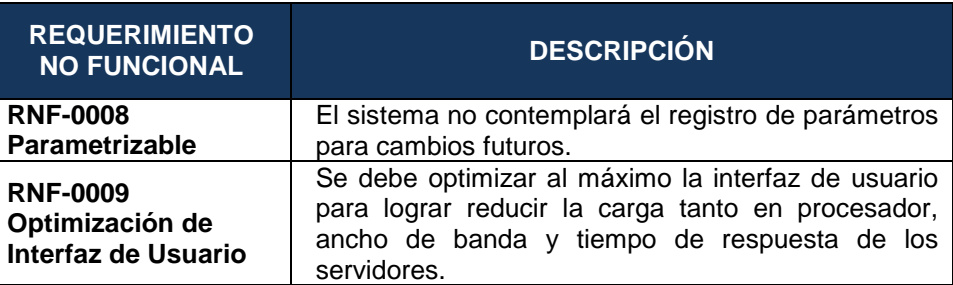

#### **Tabla Nº 53: Rendimiento**

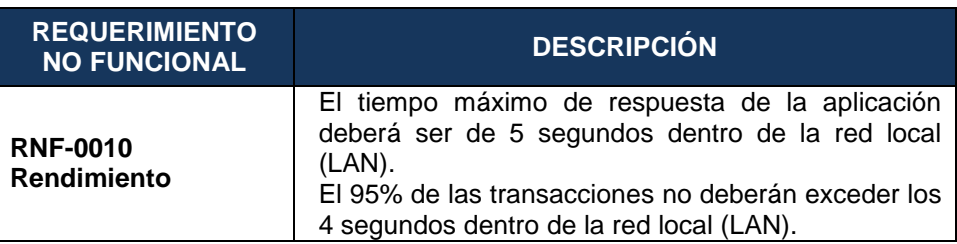

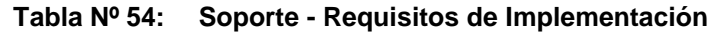

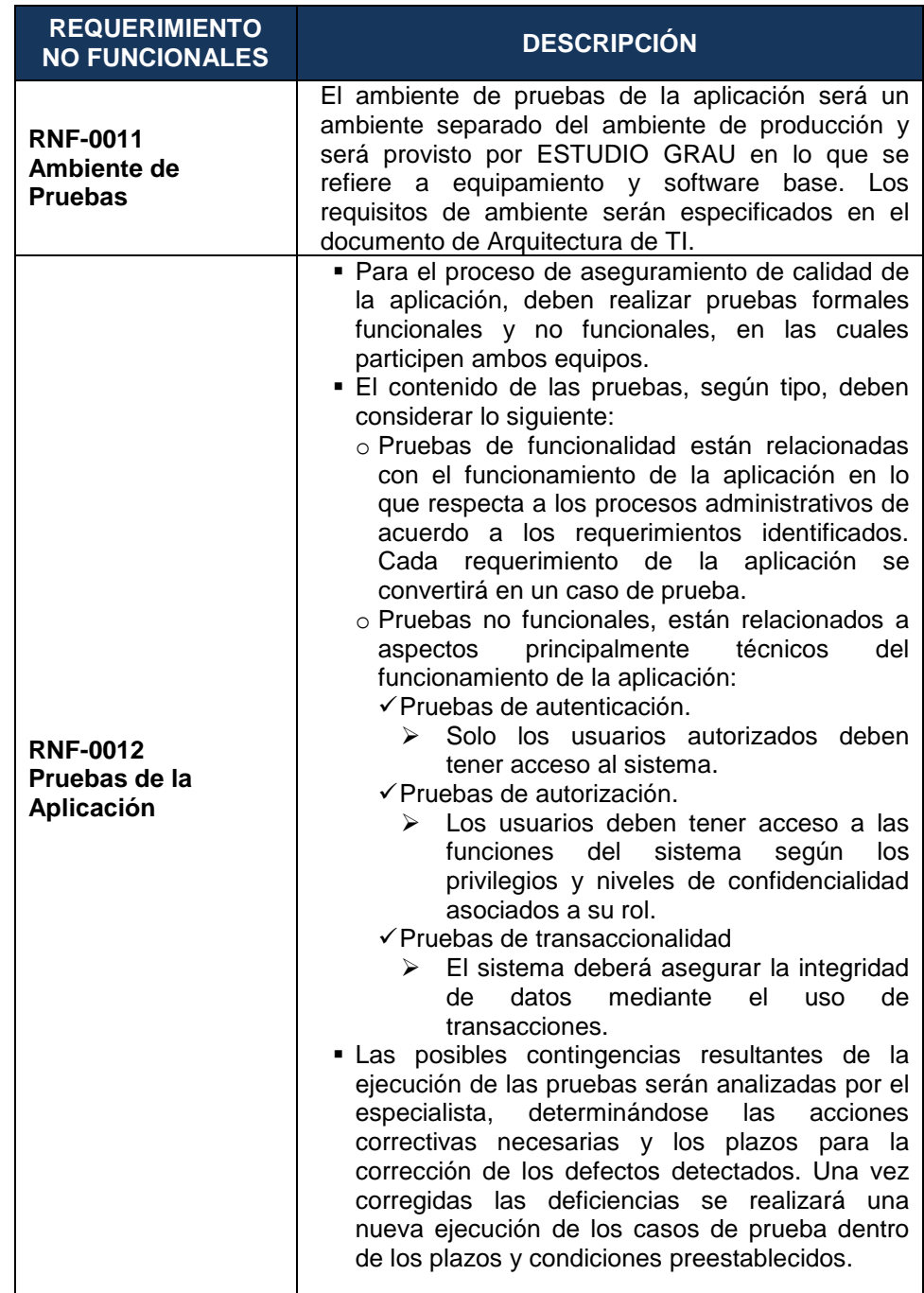

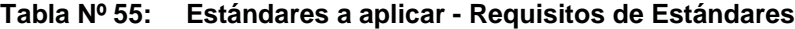

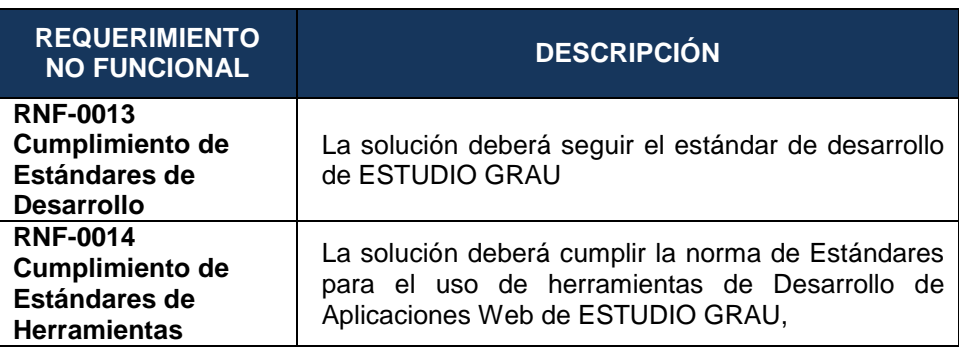

### **Tabla Nº 56: Requisitos de Entrenamiento**

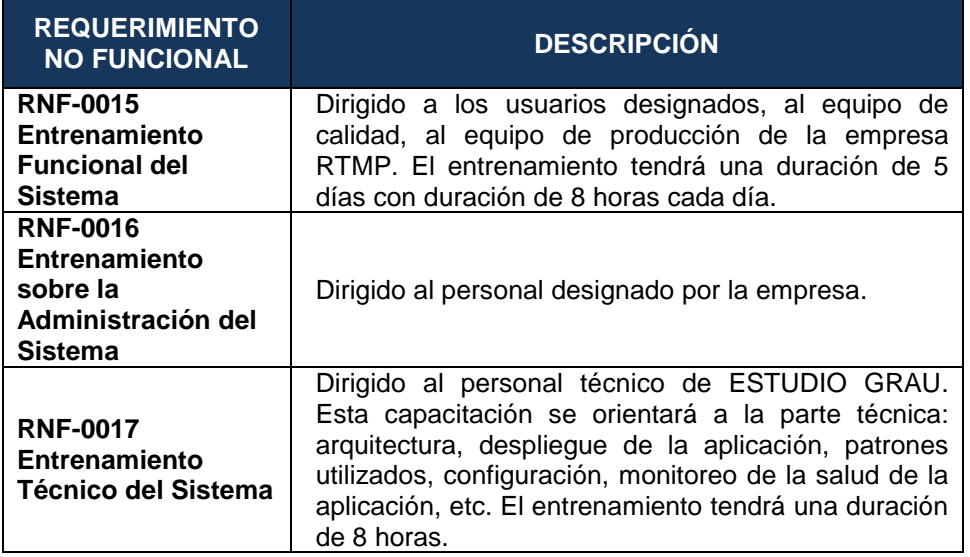

## **3.2.2.Elaboración**

## **A.Modelo de Casos de Uso del Sistema**

El presente diagrama muestra los diferentes tipos de actores que interactúan directamente con el sistema (SGIC).

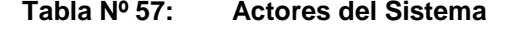

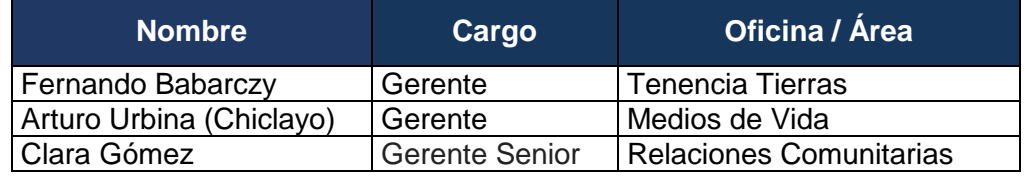

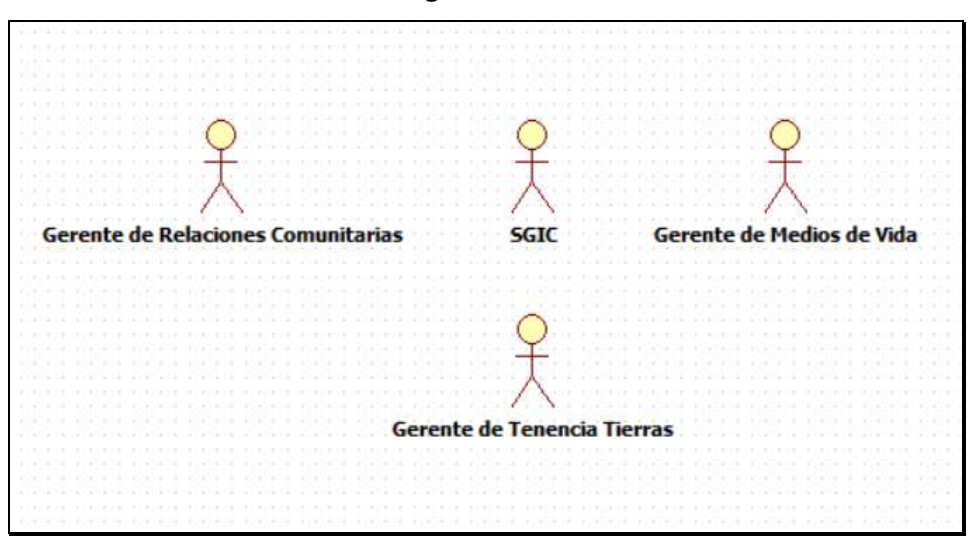

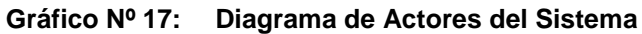

Fuente: Propia.

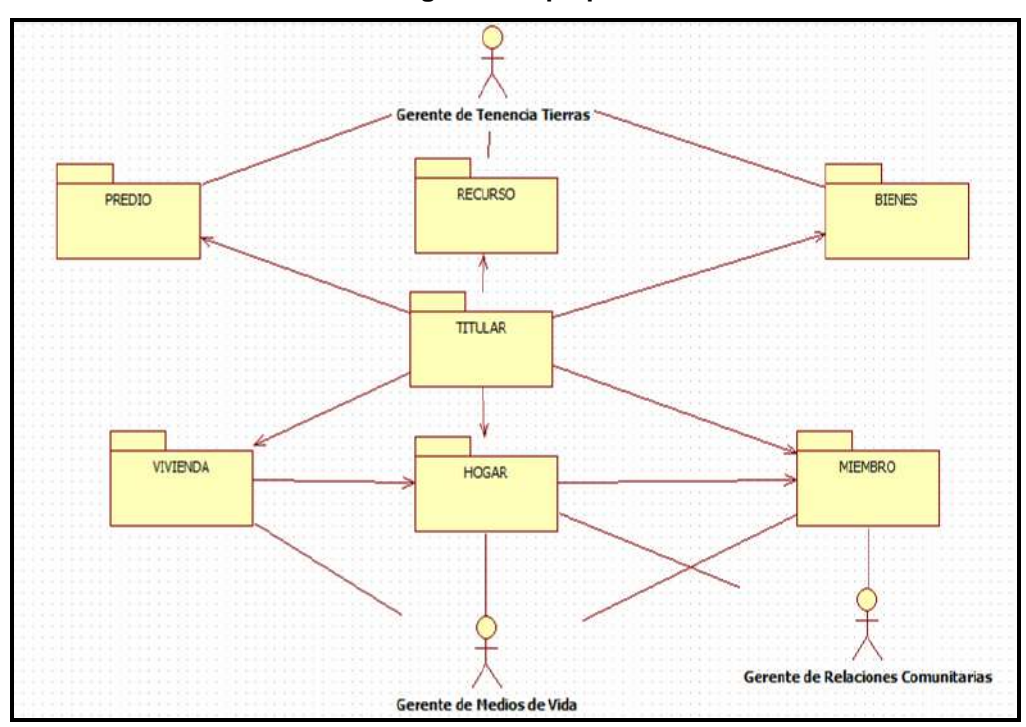

**Gráfico Nº 18: Diagrama de paquetes del sistema**

Fuente: Propia.

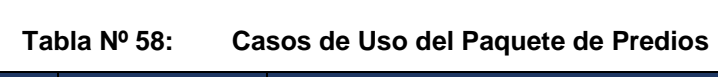

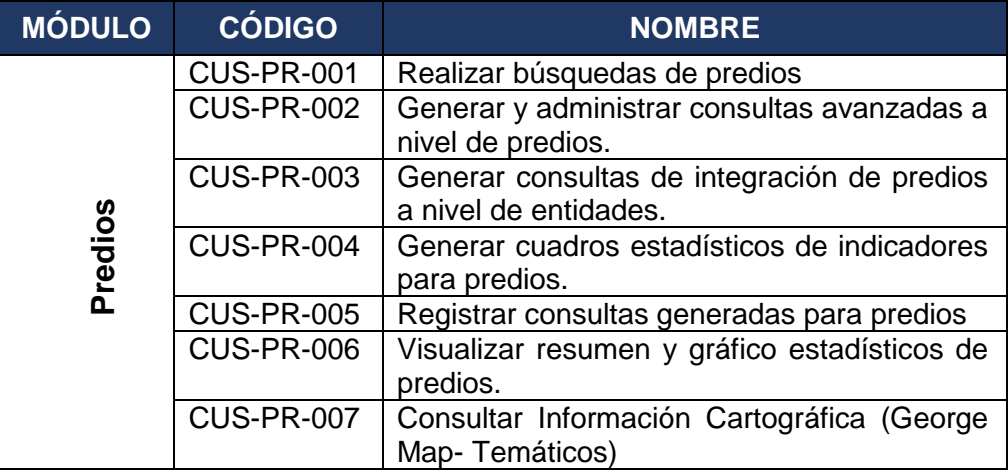

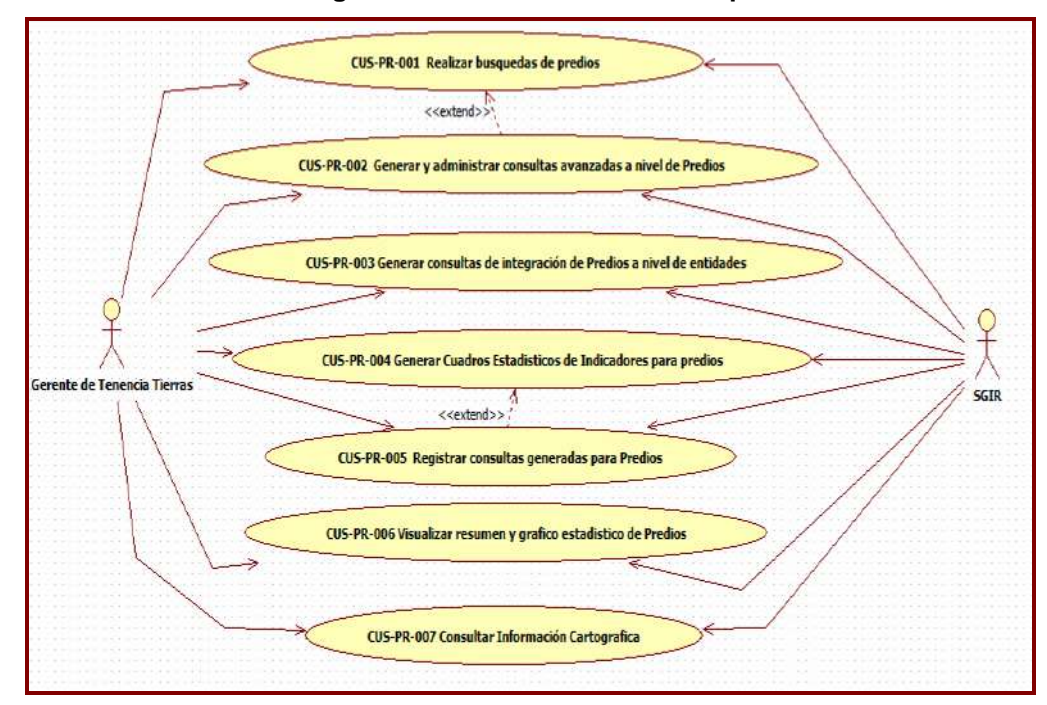

**Gráfico Nº 19: Diagrama de Casos de Uso del Paquete de Predios**

Fuente: Propia.

### **Tabla Nº 59: Especificación de Casos de Uso**

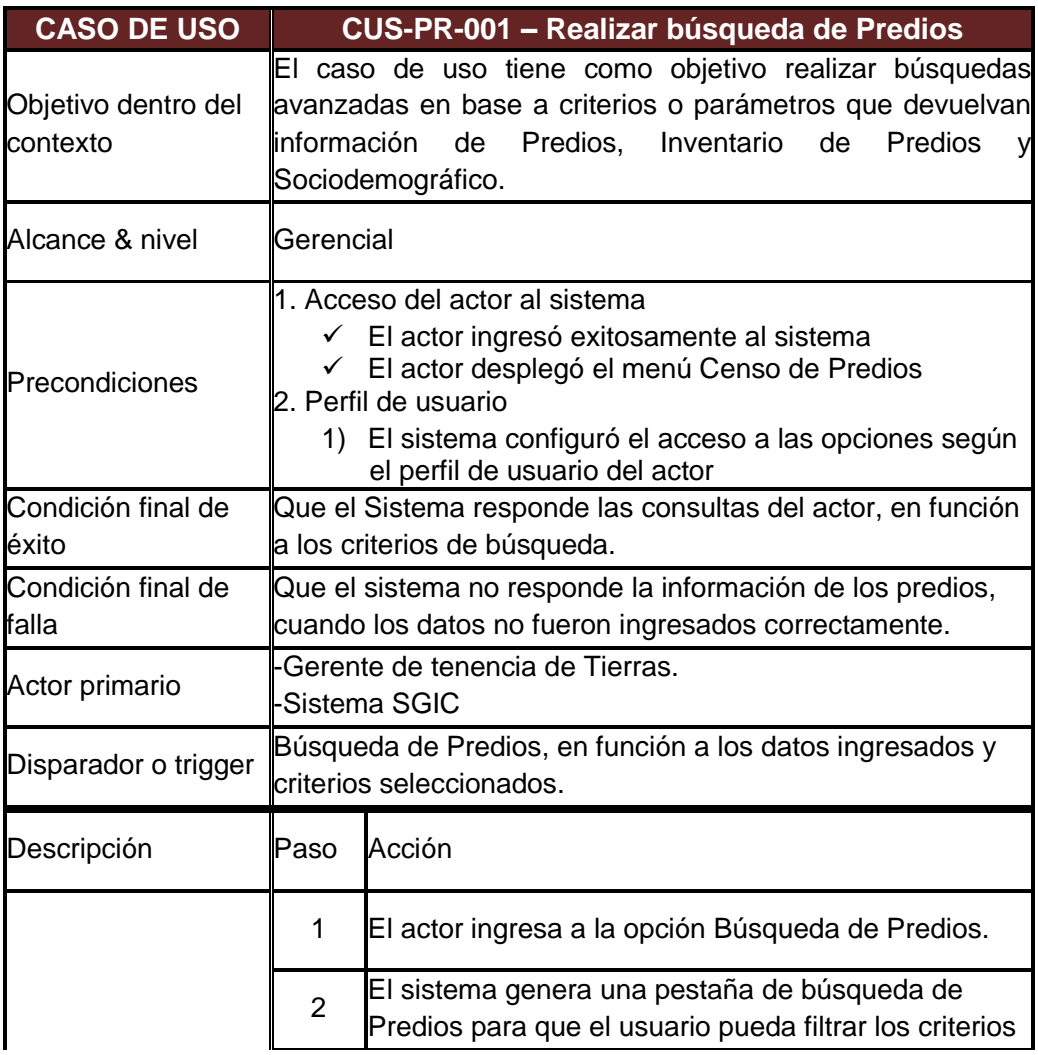

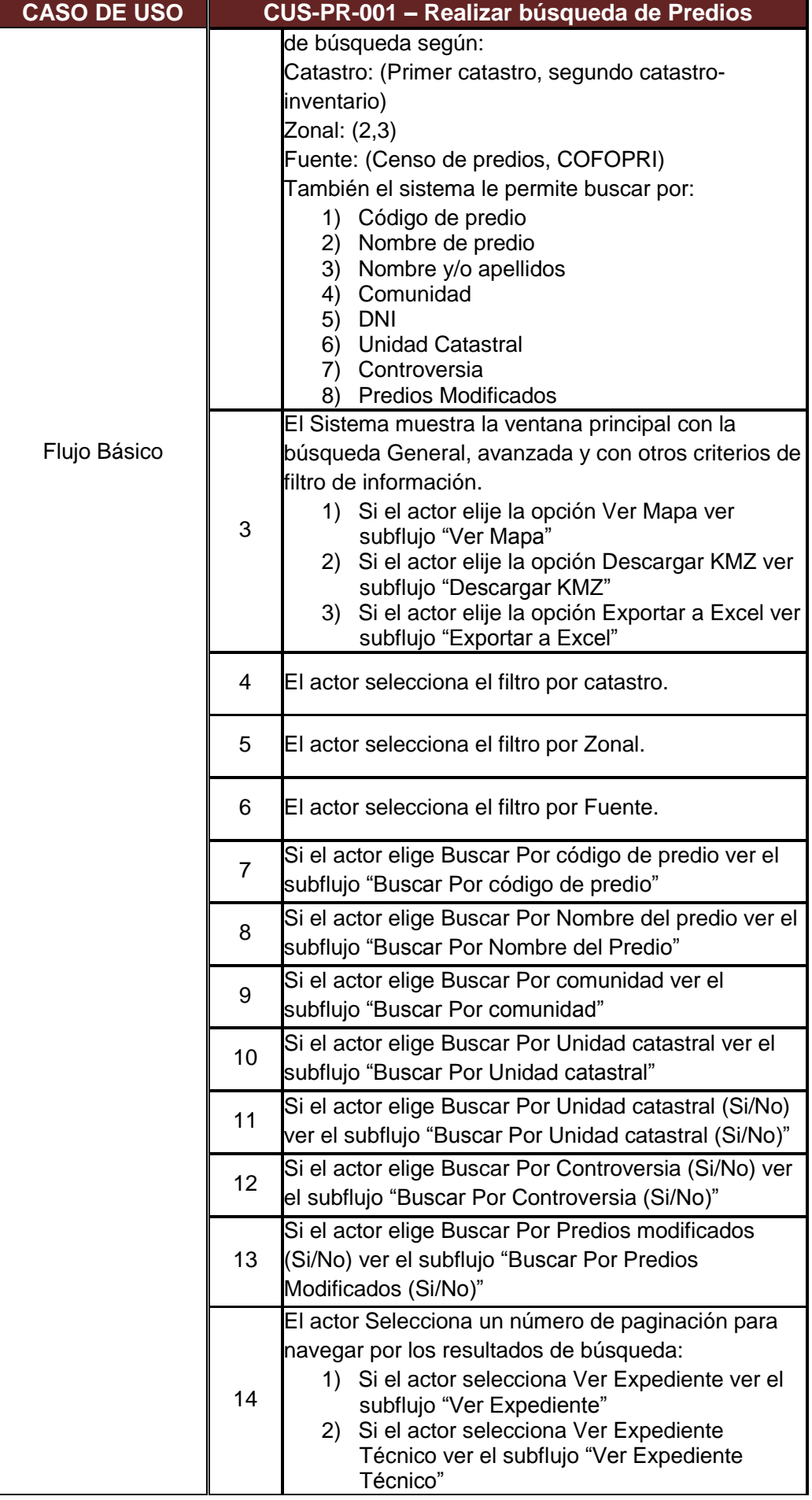

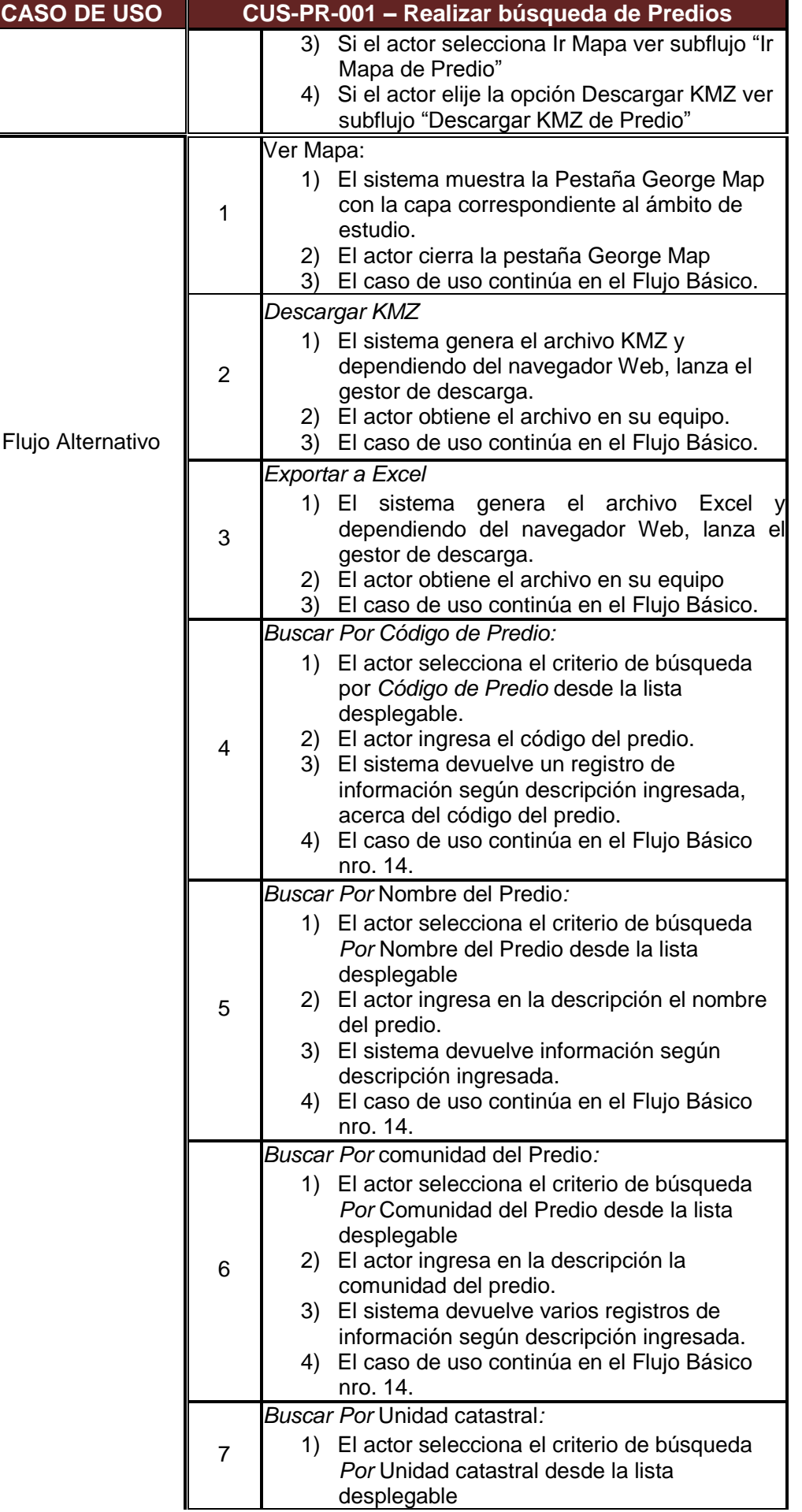

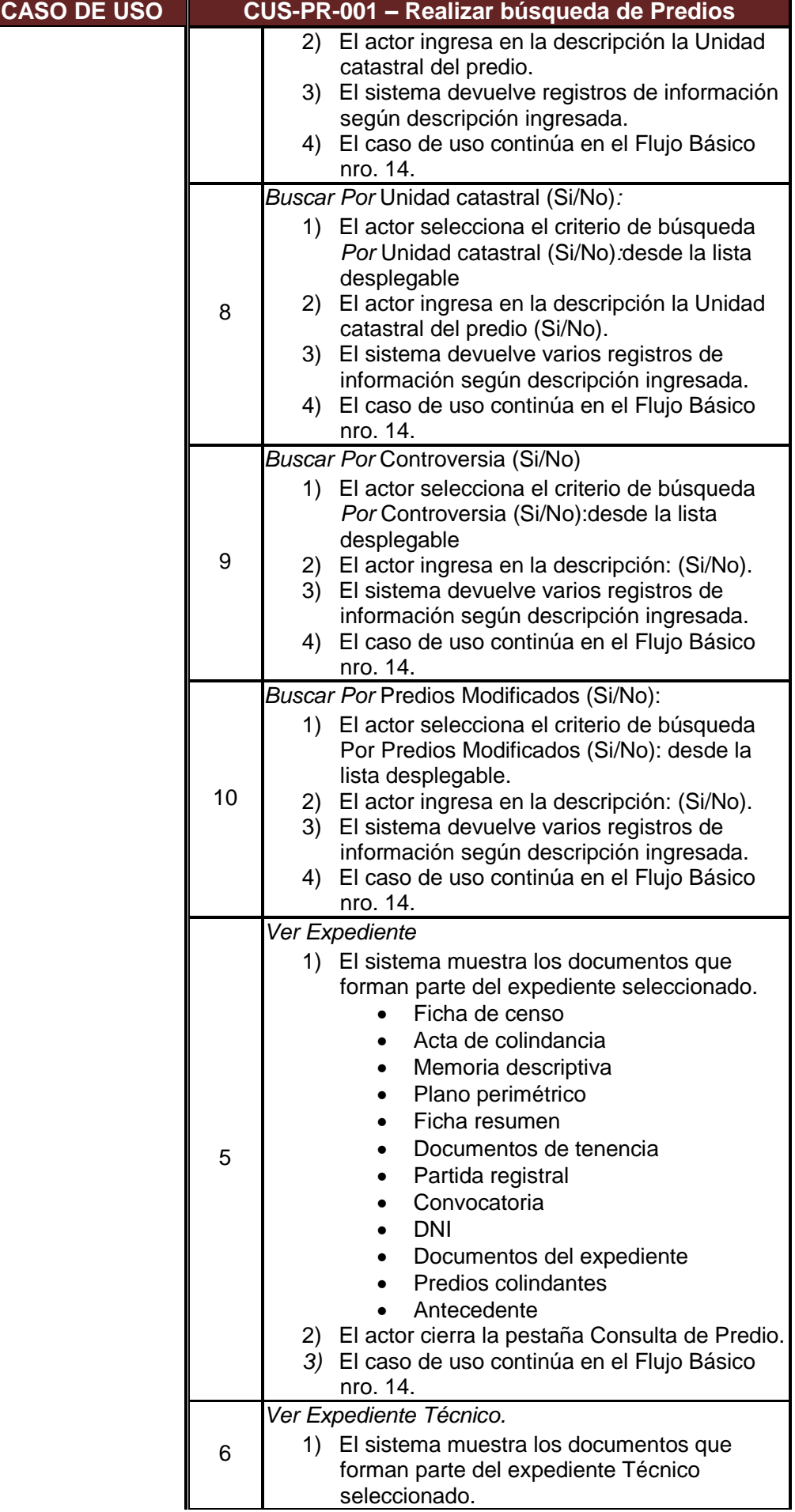

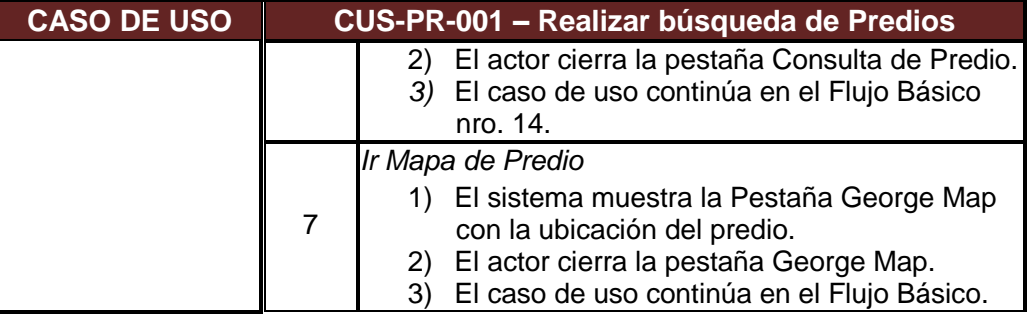

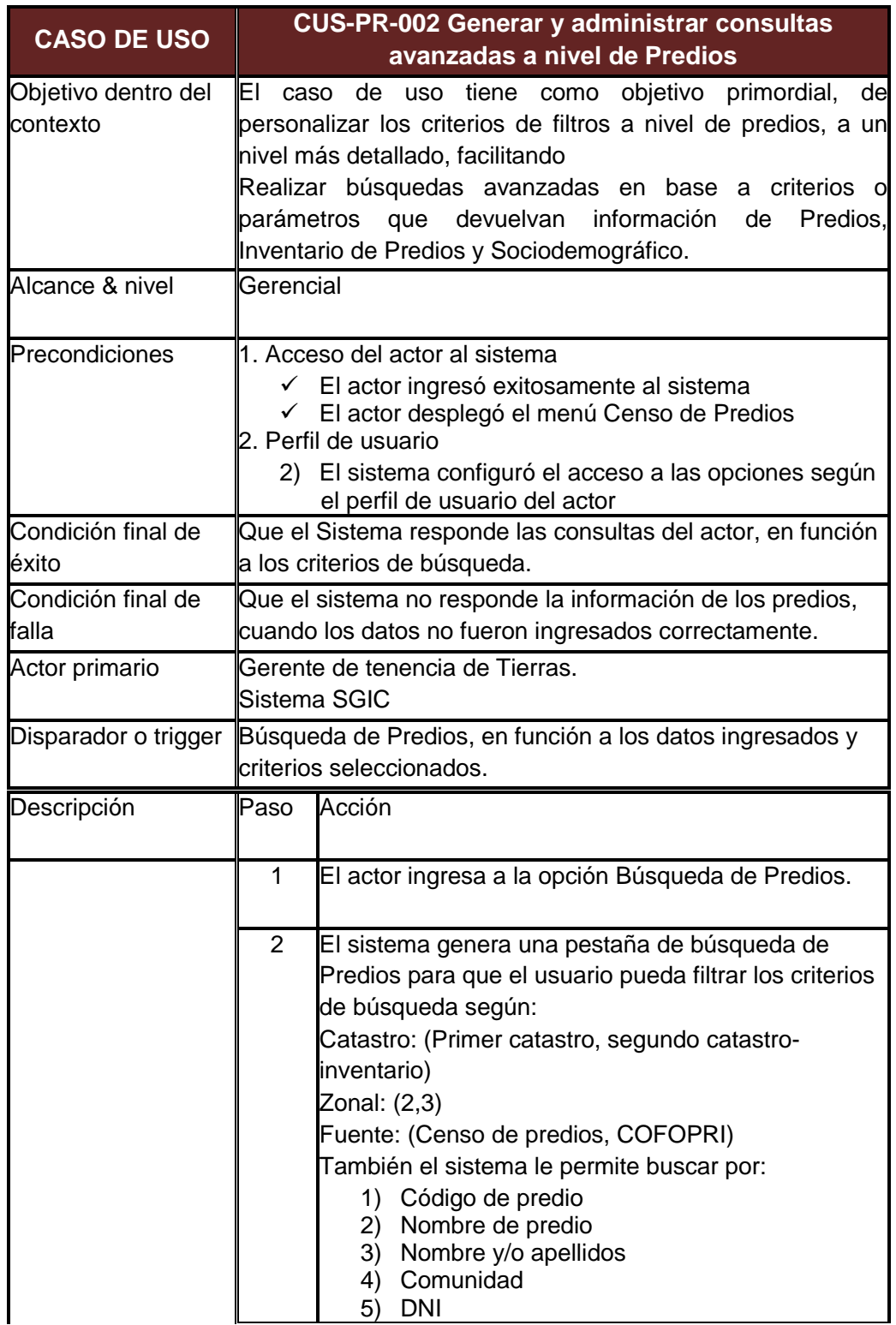

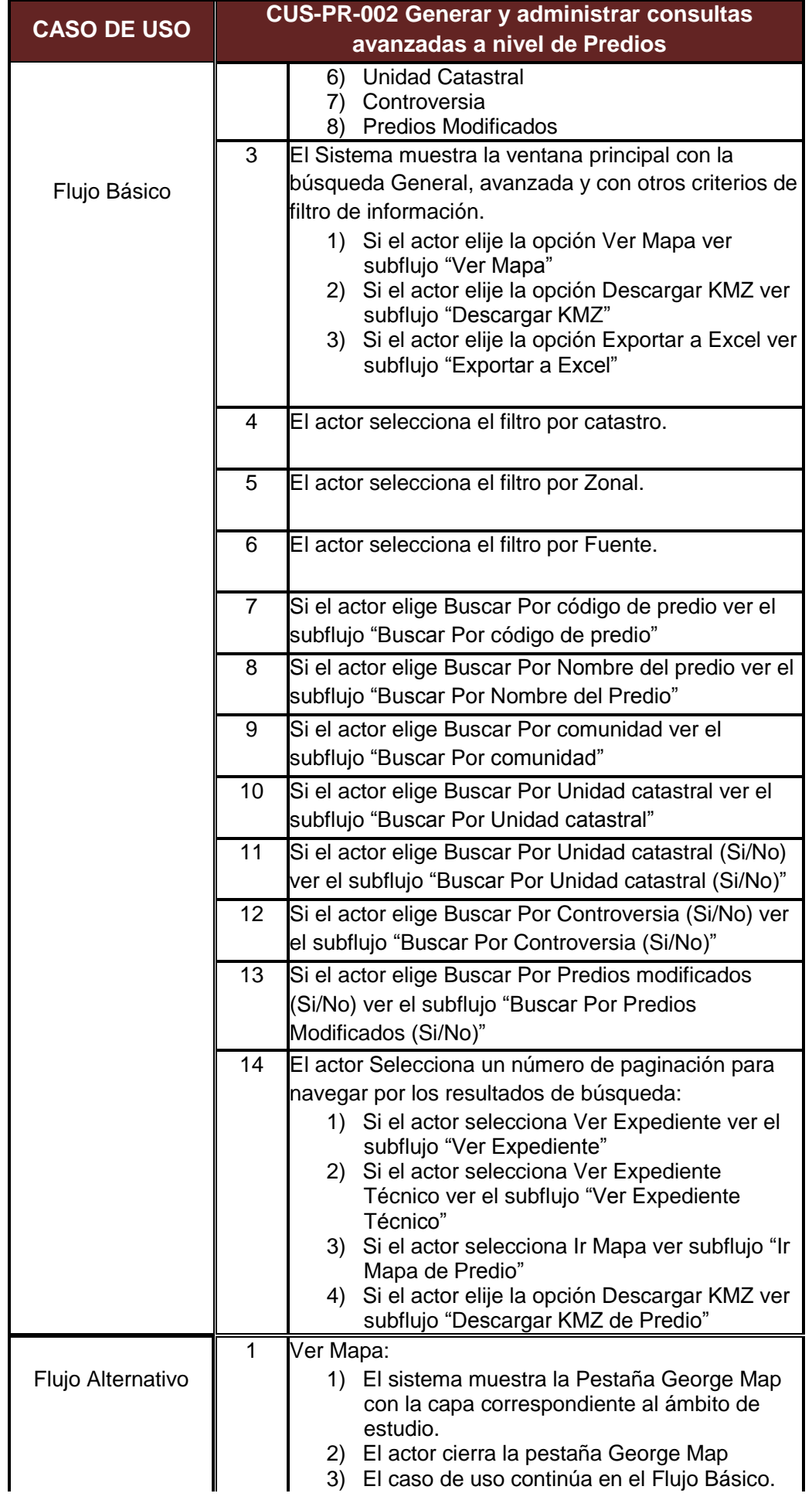

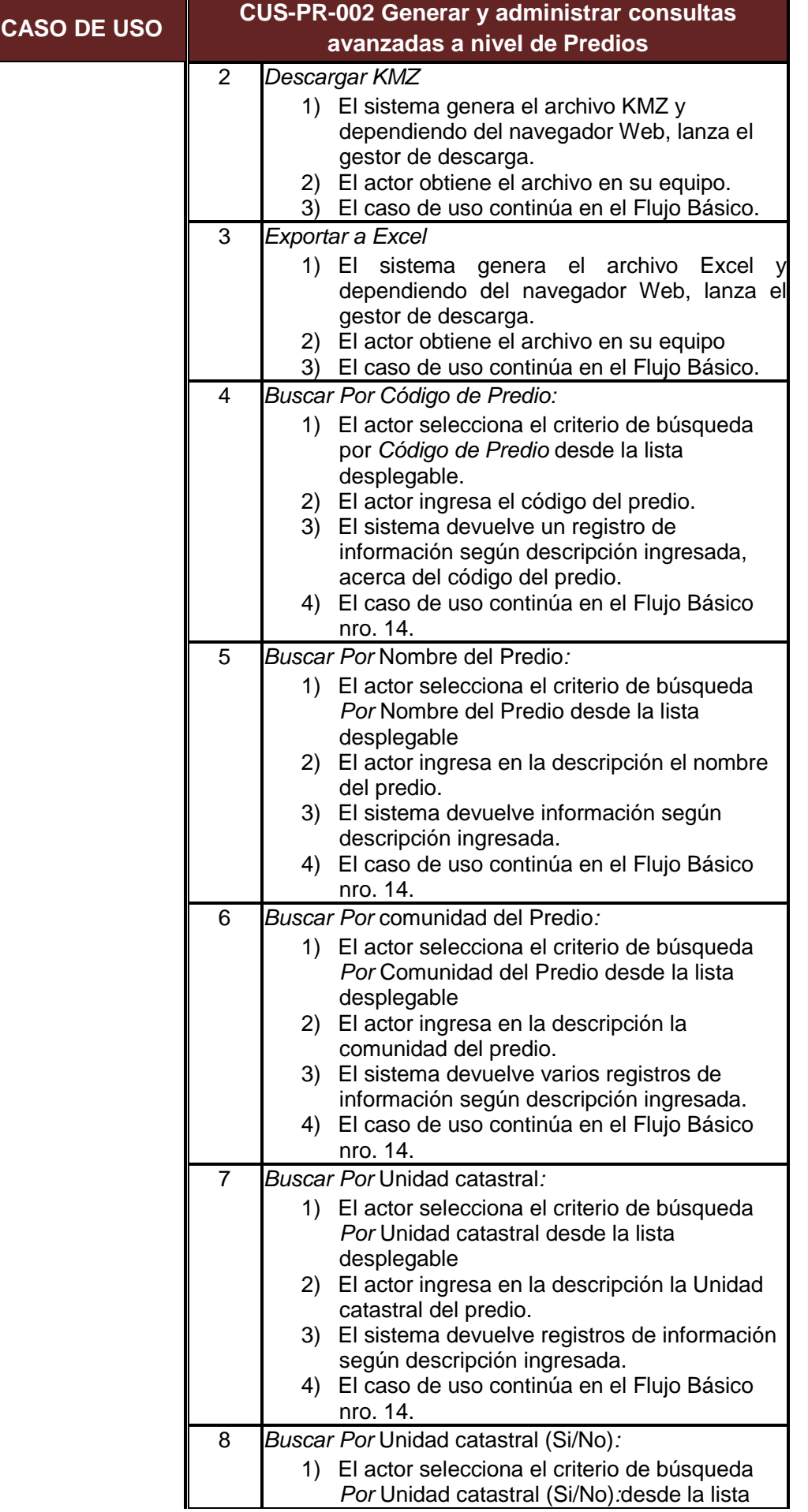

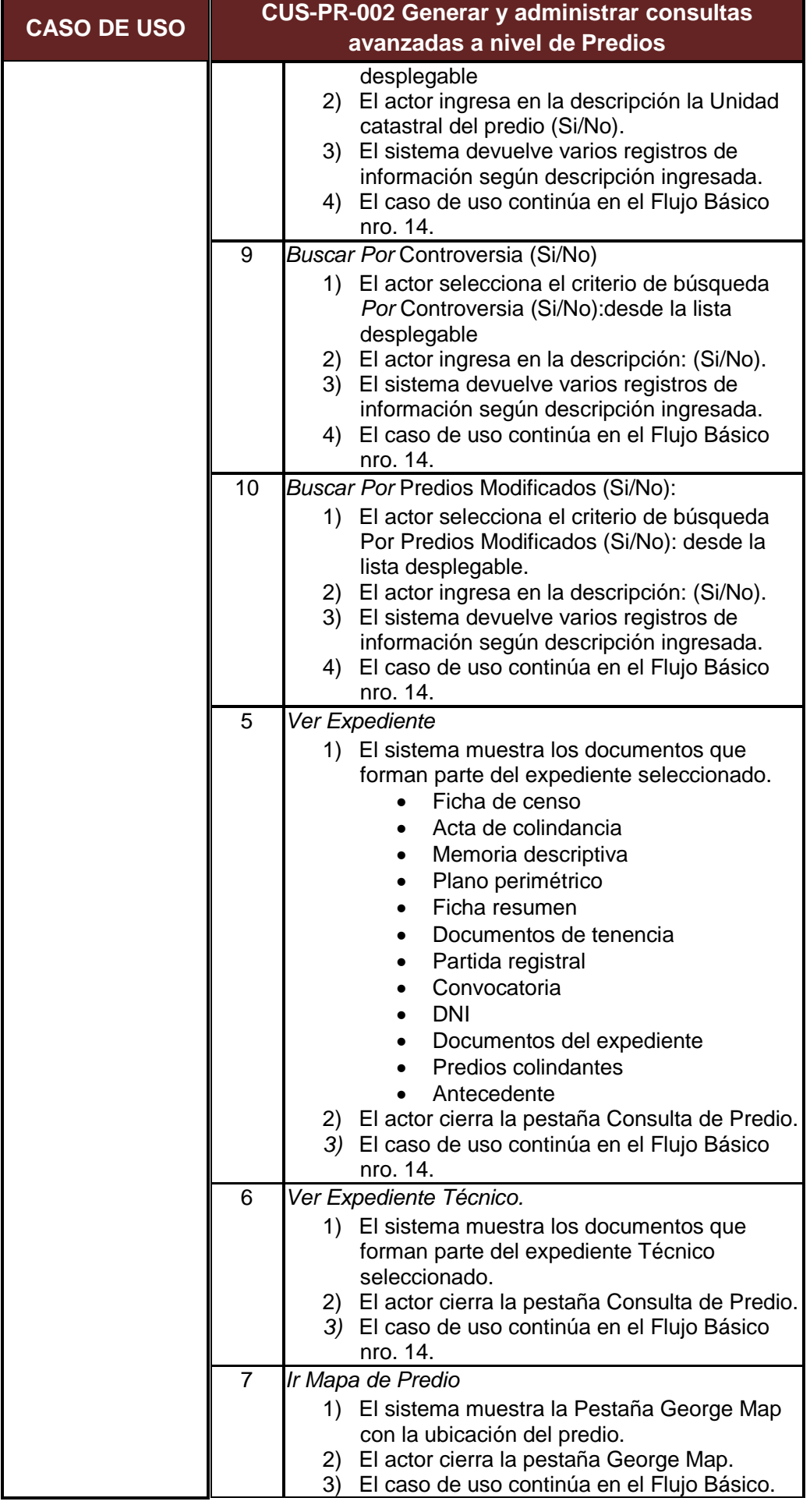

### **B. Diagrama de Clases del Sistema**

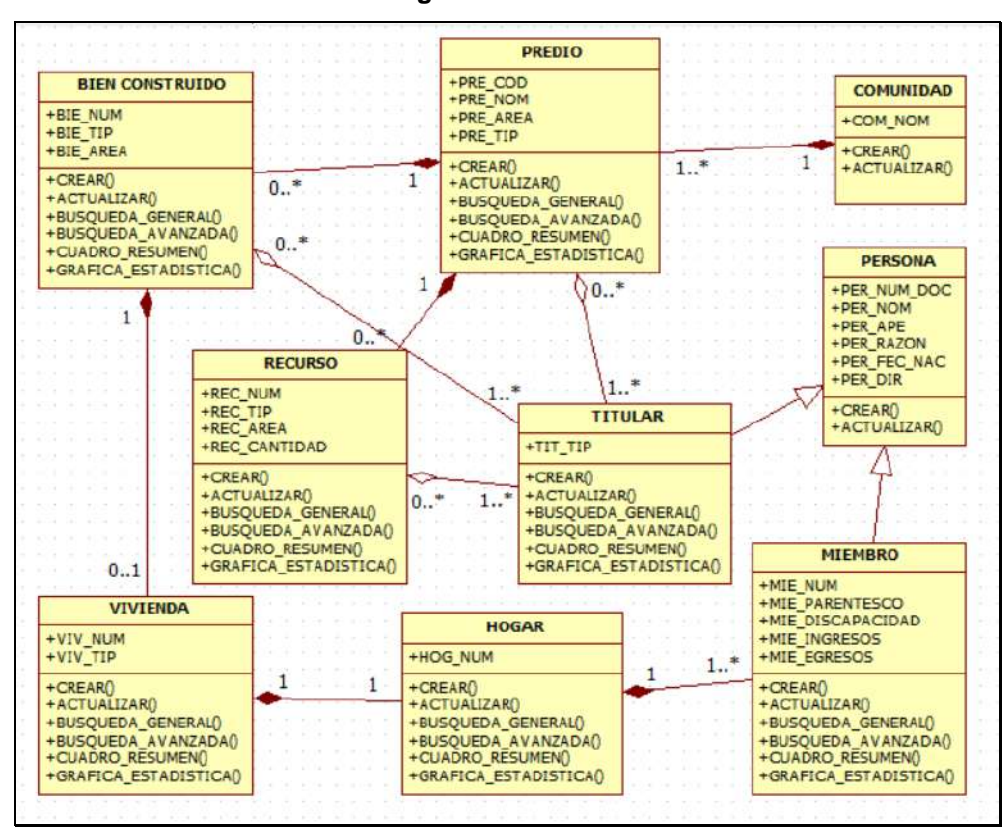

**Gráfico Nº 20: Diagrama de Clases del Sistema**

Fuente: Propia.

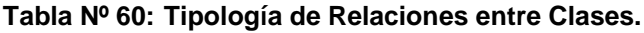

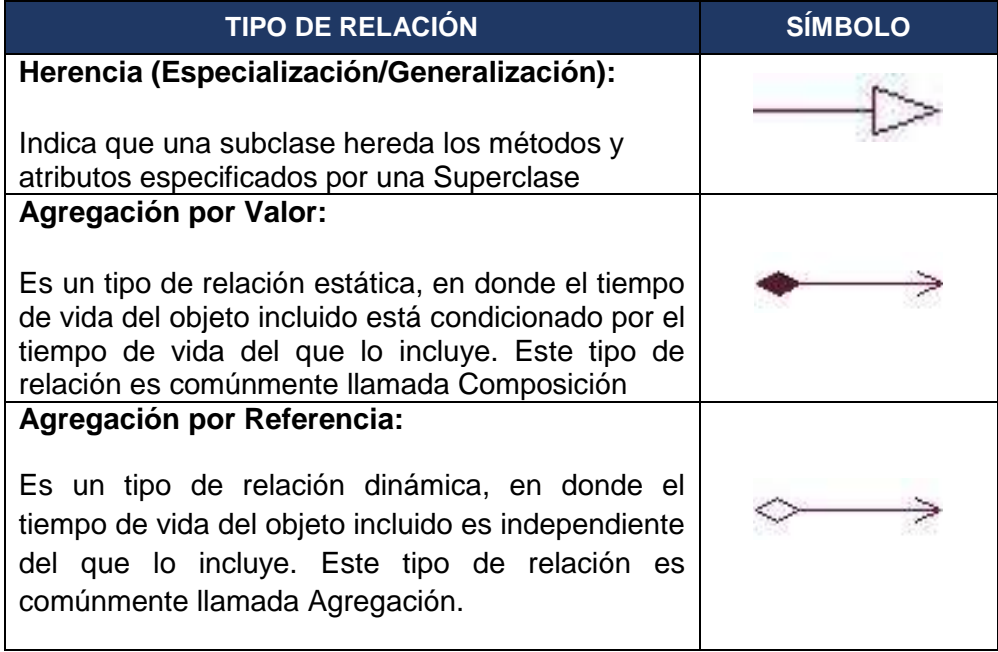

### **C.Diseño del Sistema**

### o **Interfaz de Usuario**

El sistema está compuesto de una barra de Menú con las Entidades denominado **Home Catastro**, el cual está estructurado con botones de acción, desde donde se podrá desplegar toda la información contenida:

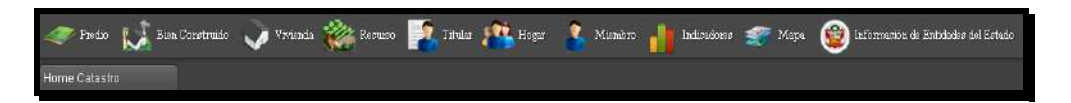

Asimismo, Home Catastro dispone al final de la barra de menú de Entidades un botón el cual despliega un menú de información en donde podremos:

- **A.** Visualizar el nombre del usuario conectado
- **B.** Cambiar la clave del usuario activo.
- **C.** Cerrar la sesión del usuario.

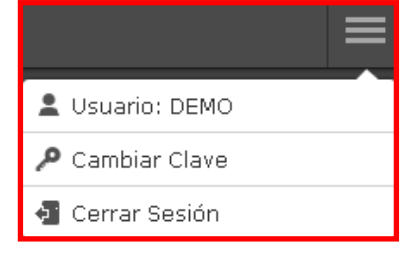

#### Requerimientos Asociados:

RNF-0001 Interfaz de Usuario

## o **Módulo de Predio**

Muestra toda la información gráfica y alfanumérica relacionada con el censo de predios de Rio Tinto Minera Perú Limitada SAC. Obteniendo un cuadro resumen de Predios por año con su cantidad de Predios Urbanos y Rurales por Comunidad.

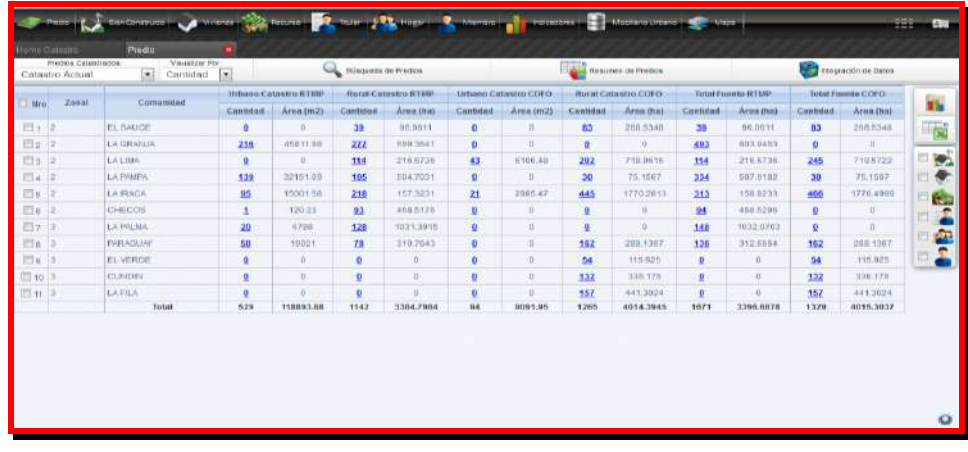

Aquí disponemos de un menú en donde podemos realizar:

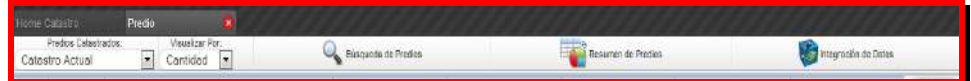

 **Predios Catastrados:** Se establece el evento o censo realizado por el cual mostraremos el resumen de los predios.

- **Visualizar Por:** Esta opción permite visualizar el resumen de predios en Cantidad o Porcentaje.
- **Resumen de Predios** (Vista Inicial): Es la primera pestaña que carga por defecto a la hora de ingresar a la entidad predio.

Esta opción permite ver los resultados de los predios a nivel de comunidades y de acuerdo a sus características más principales.

- **Búsqueda de Predios:** Esta opción permite realizar la búsqueda de los predios, mediante diferentes criterios que pueda hacer uso el usuario.
- **Integración de Datos:** Esta opción permite al usuario ver como se relacionan las entidades a partir de sus características.

**Por ejemplo:** Si queremos obtener a partir de la entidad predio, cuántas viviendas Recurso y hogares existe. Se deberá seleccionar las comunidades, de las cuales queremos obtener la información y posteriormente seleccionar la entidad vivienda, recurso y hogar.

Esta opción permite apreciar los resultados a nivel de la categoría y variables de cada entidad.

## **Búsqueda de Predios.**

Seleccionar la opción Búsqueda de Predios

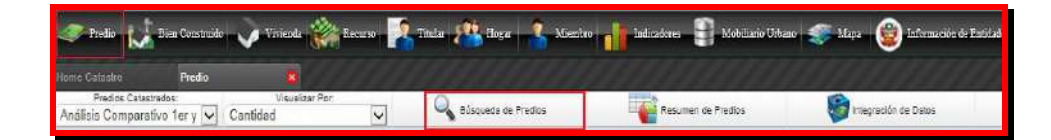

Luego de hacer clic sobre la opción "Búsqueda de Predios", automáticamente se desplegará una pestaña adicional denominada Búsqueda General, la cual dispone de funcionalidades que corresponden a filtros, búsqueda avanzada, y visualización de resultados, que incluyen la vista previa del mapa e iconos de acceso a las entidades con las cuales el predio tiene relación.

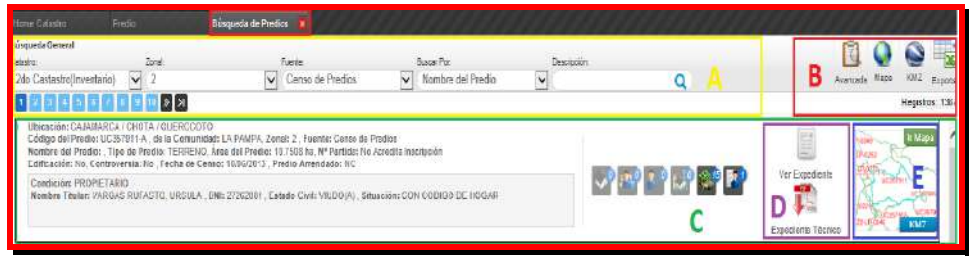

A continuación se detalla las funcionalidades de la búsqueda general.

1. Se muestran los filtros en donde se aplicarán las

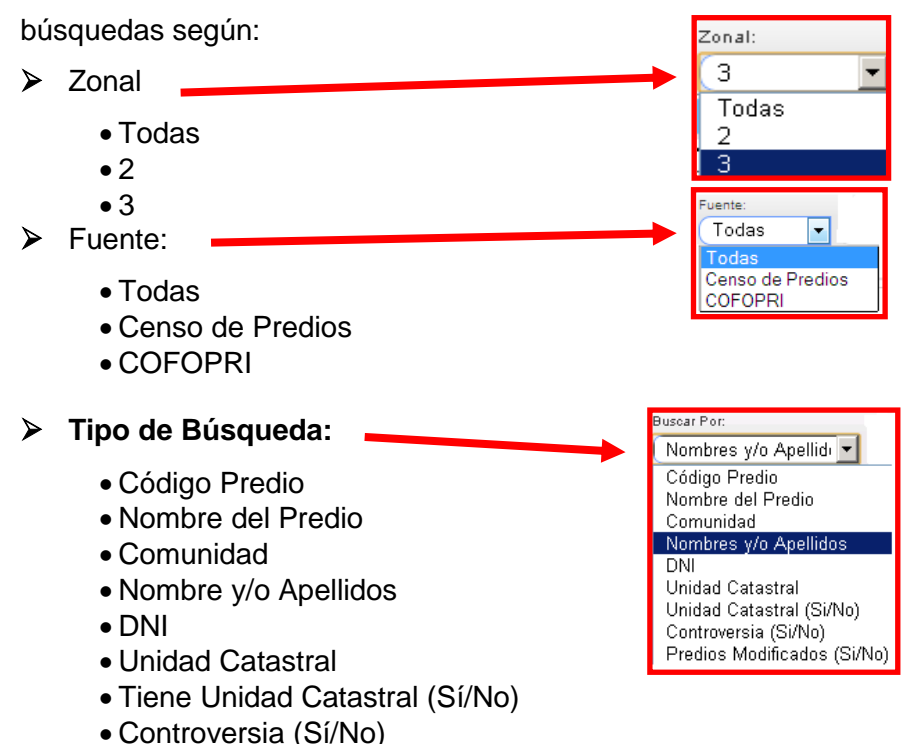

- Predios Modificados (Sí/No)
- **Descripción de búsqueda:** Se ingresan los datos relacionados a la entidad para que el sistema realice la búsqueda de lo ingresado, como puede ser: Código del Predio, Nombre del Predio, Comunidad, el Nombre del Titular, número de DNI del Titular, Unidad catastral, Unidad Catastral (Sí/No) ingresará en la búsqueda Sí o No, Controversia (Sí/No) ingresará el Sí o No, Predios Modificados (Sí/No) ingresará el Sí o No. Una vez ingresado los datos se procede a realizar clic en la lupa.
- 2. Corresponde a Herramientas para búsqueda avanzada, visualización del resultado en el mapa, en Google Earth y exportar al Excel.

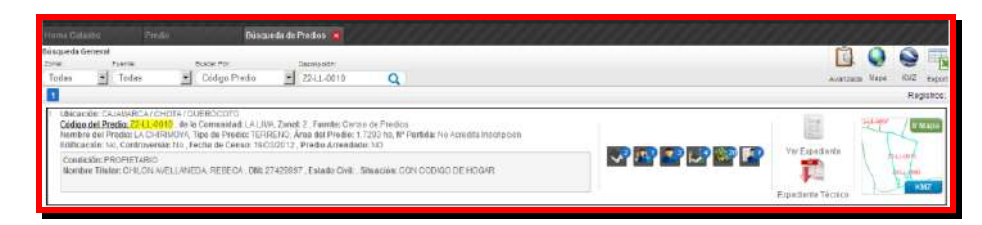

3. Se muestra un resumen con los datos del predio y los iconos de acceso a la información de otras entidades las cuales se

visualizaran habilitadas en caso de existir una relación con el Predio.

- 4. Muestra las opciones para acceder al Expediente del Predio o a su ficha técnica.
- 5. Visualización previa del predio y acceso a su visualización en el mapa, así como la descarga del predio en formato kmz.

A continuación se describe a más detalle el resultado obtenido por la búsqueda y así mismo de las funcionalidades con las que cuenta.

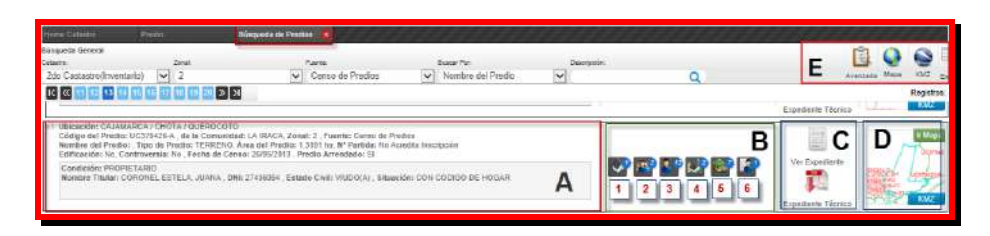

- **A:** Resumen de los datos del predio, en el cual se muestra un resumen que describe las características físicas, y legales del predio.
- **B:** Iconos de acceso a las entidades relacionadas con el predio, en el cual se incluye el dato cuantitativo de la cantidad de entidades asociadas al predio:
	- 1. Número de viviendas ubicadas en el predio.
	- 2. Número de hogares ubicados en el predio.
	- 3. Número de miembros que pertenecen a los hogares ubicados en el predio.
	- 4. Número de bienes construidos, ubicados en el predio.
	- 5. Número de recursos ubicados en el predio.
	- 6. Número de titulares del Predio.

Estos iconos se mostraran habilitados, siempre que exista una relación con el predio.

**C:** El Expediente del Predio nos muestra información de la ficha de censo levantada en campo, así como los documentos correspondientes a la partida, memoria descriptiva, planos, fotografías y otros documentos. Así mismo contamos un acceso al Expediente técnico el cual nos mostrara un resumen ejecutivo del predio.

A continuación se indica a más detalle los datos del Expediente:

**Ver Expediente:** Al hacer clic en esta opción, se abre una nueva ventana conteniendo pestañas de visualización de información del predio.

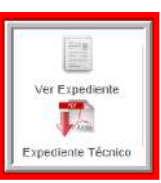

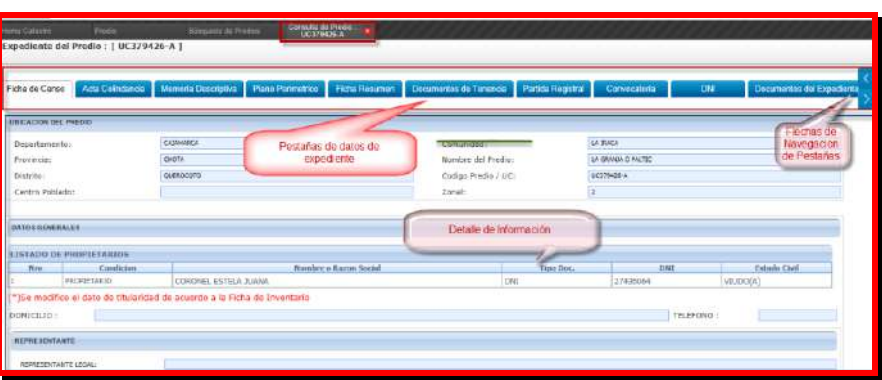

El contenido del expediente está conformado de los siguientes documentos:

- $\triangleright$  Ficha de Censo
- > Acta de Colindancia
- > Memoria Descriptiva
- > Plano Perimétrico
- Ficha Resumen
- Documentos de Tenencia
- ▶ Partida Registral
- Convocatoria
- $\triangleright$  DNI
- Documentos del Expediente
- $\triangleright$  Predios Colindantes

### **Ficha de Censo:**

Esta pestaña muestra el documento de ficha de censo donde se visualizan los datos del predio.

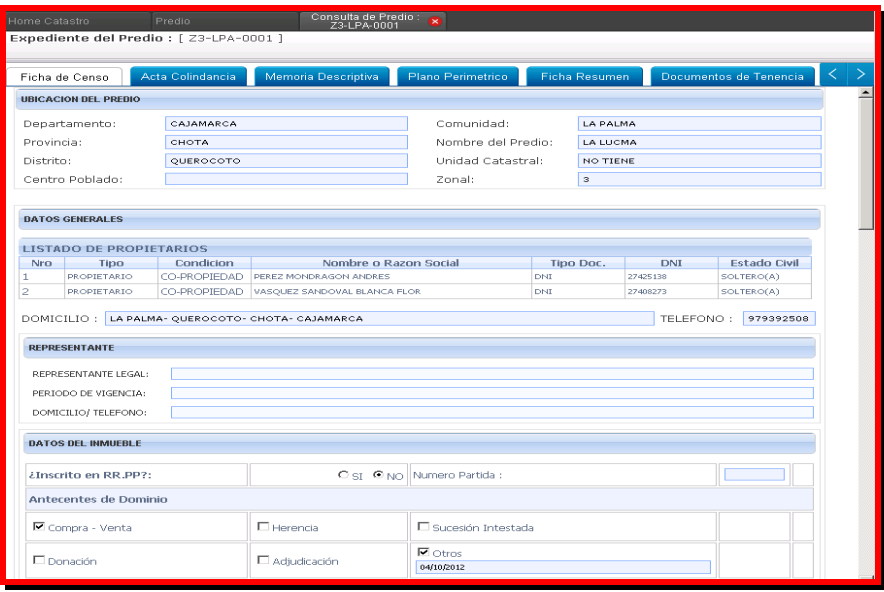

 En la parte inferior de la ficha (VER DOCUMENTO EN PDF) hay un icono que permite visualizar la ficha de censo Original en formato PDF.

**VER DOCUMENTO EN PDF** 

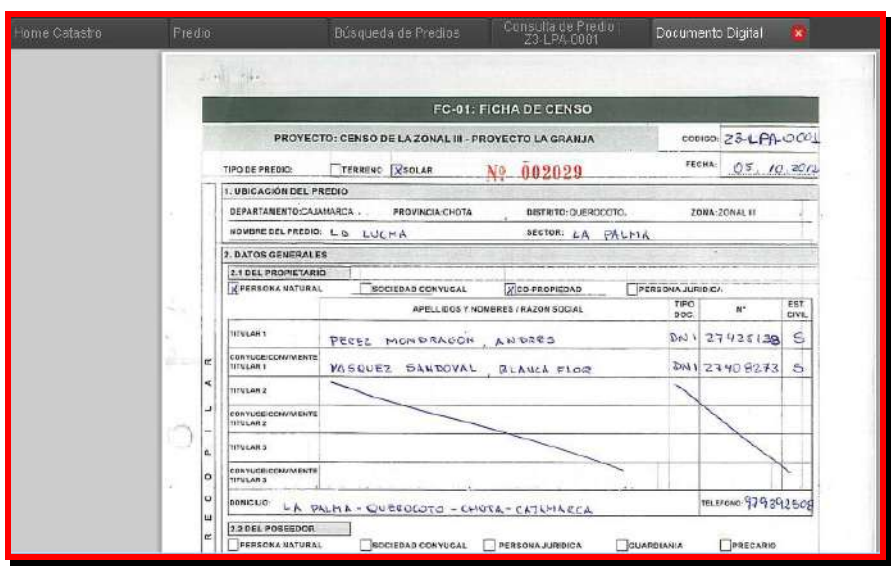

### **Acta de Colindancia:**

Esta pestaña visualiza de manera general el listado de acta de colindancia que puede tener un predio.

En un segmento de detalle del registro aparece una imagen de acceso, dándole clic a la imagen, se abrirá una nueva ventana mostrando el documento digital tal como se aprecia en la siguiente imagen.

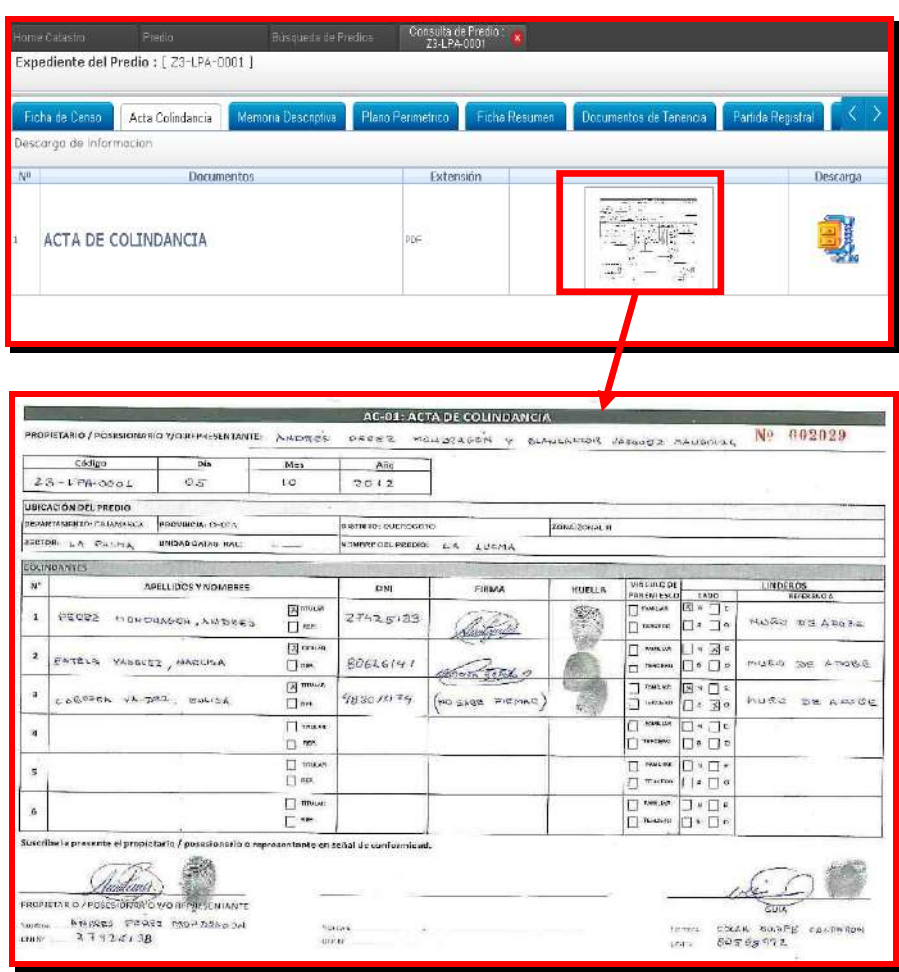

> En el detalle, sección descarga, dándole clic a la imagen, podemos descargar documento comprimido en formato .DWG o .PDF.

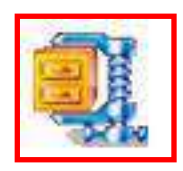

## **Memoria Descriptiva:**

En esta pestaña se visualiza la Memoria Descriptivas del Predio.

En el campo detalle hay una imagen de acceso a la Memoria Descriptiva, clic sobre la imagen para mostrar el documento digital en una ventana emergente, tal como se aprecia en la imagen siguiente.

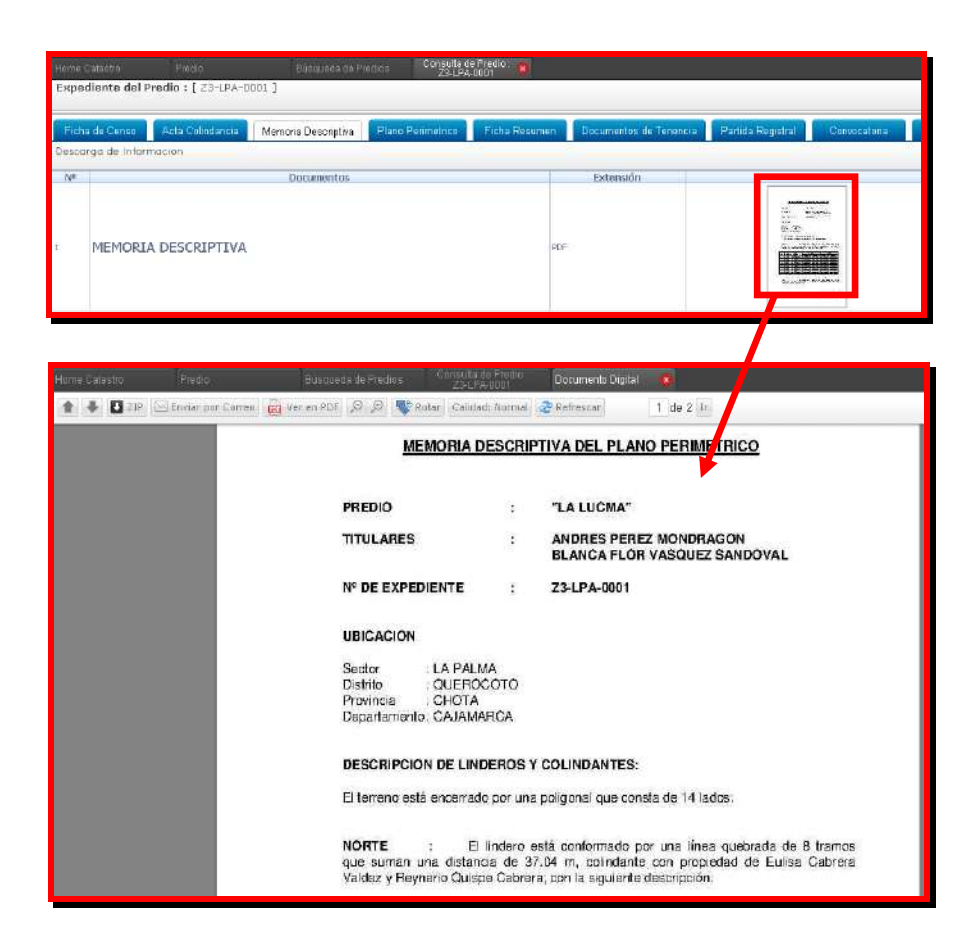

En el campo Descarga, tenemos un icono el cual permitirá descargar el documento comprimido en formato DWG o PDF.

### **Plano Perimétrico:**

En esta pestaña se visualiza el listado total de los planos perimétricos.

En el detalle se ubica un icono de acceso a dicho Plano Perimétrico, donde al hacer clic a la imagen, se abrirá una nueva ventana donde se muestra el documento en formato PDF.

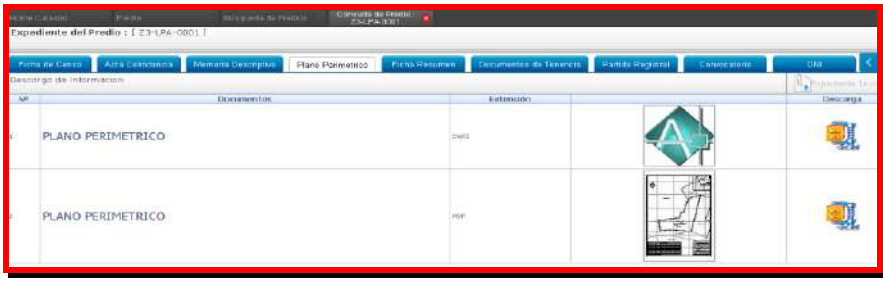

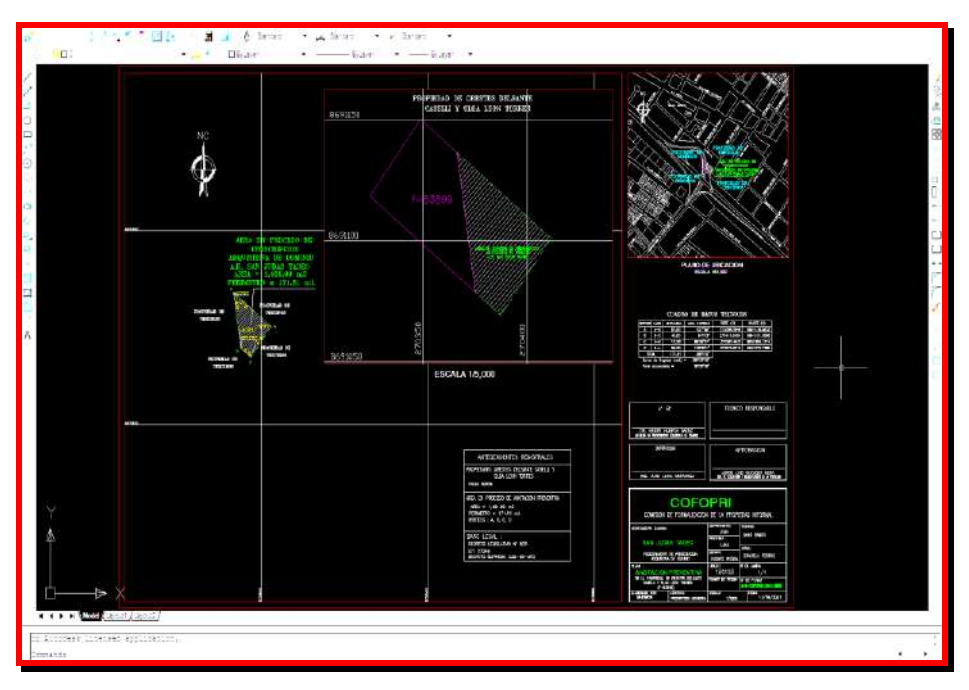

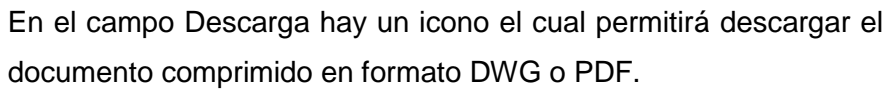
## **Ficha Resumen:**

En esta pestaña se visualiza el listado de Fichas que corresponden al predio.

Para acceder a los datos de la ficha, tendrá la opción de hacer clic en el icono que se aprecia en la siguiente imagen.

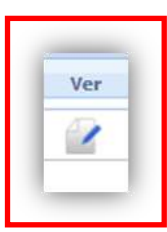

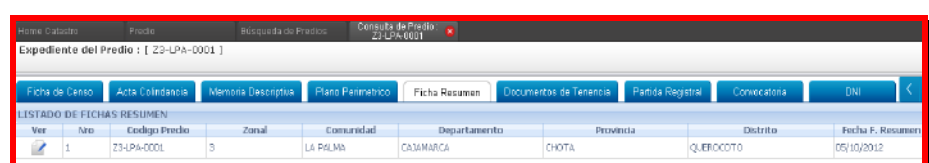

A continuación se muestra los datos que pertenece al predio.

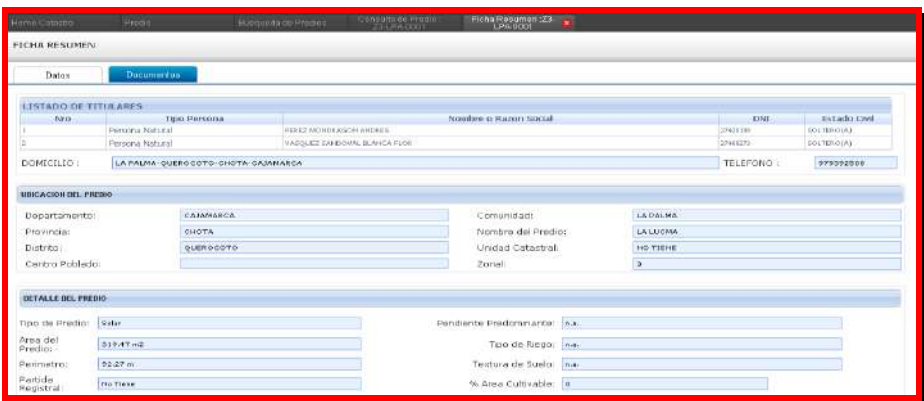

La pestaña documentos, permite acceder a todos los

documentos que pertenecen al predio.

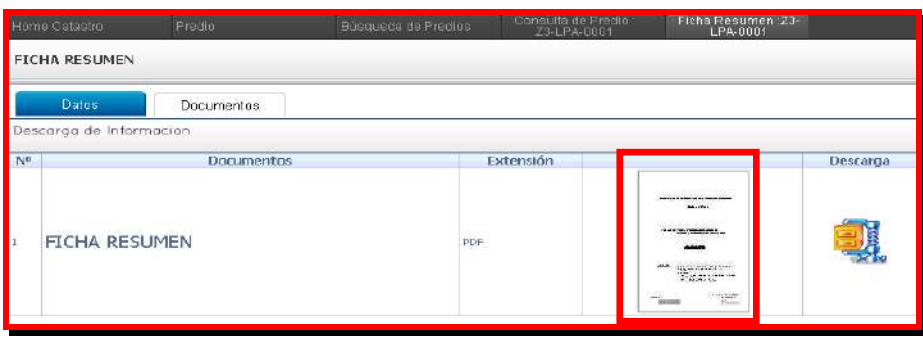

## **Documentos de Tenencia:**

Esta pestaña visualiza el listado de Documentos de Tenencia que puede tener un predio.

Para acceder y descargar los documentos de tenencia, tendrá la opción de hacer clic en el icono que se aprecia.

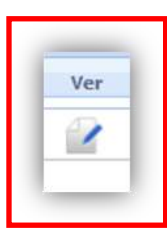

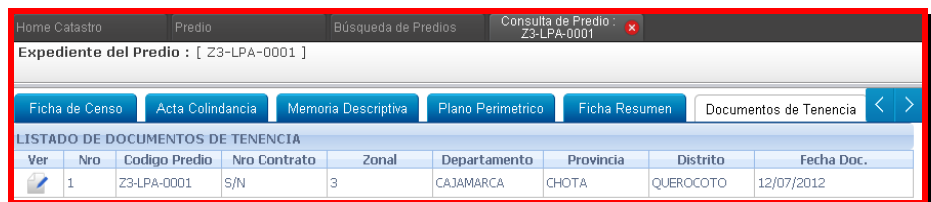

En la columna descarga se encuentra el icono el cual permitirá descargar el documento comprimido en formato DWG o PDF.

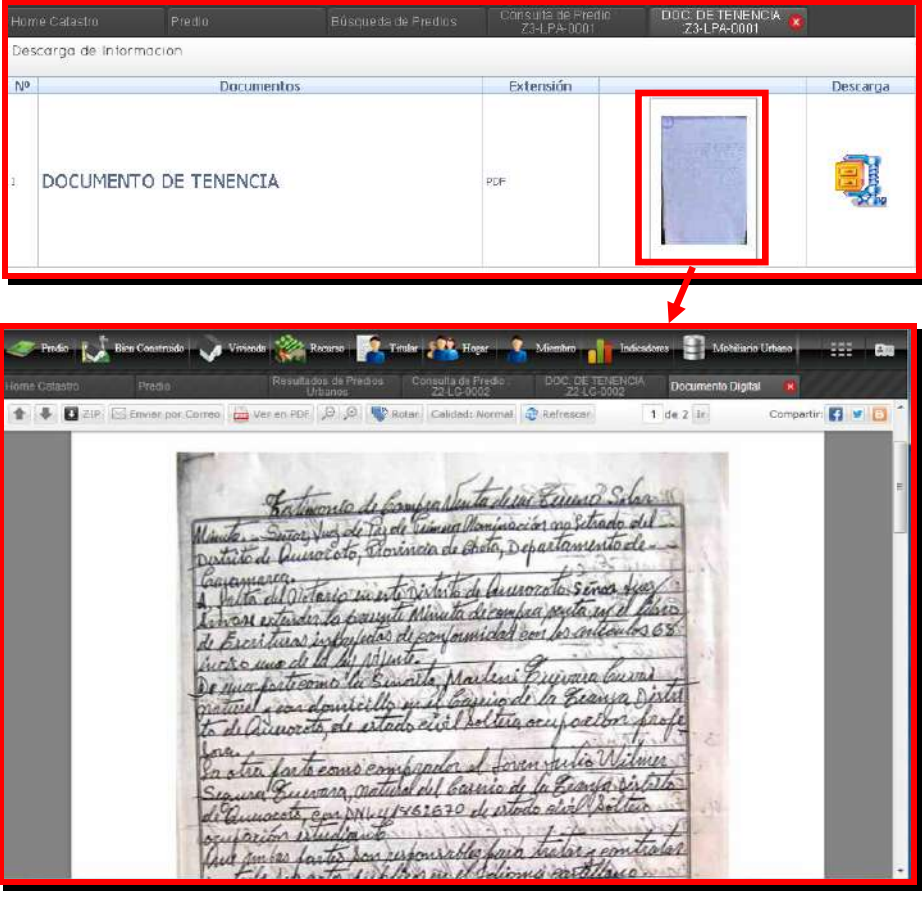

# **Partida Registral:**

En esta pestaña se visualiza las Partidas Regístrales con las cuales fue adquirido el predio.

Para acceder a los datos y documentos de la partida registral, tendrá la opción de hacer clic, en el icono que se aprecia.

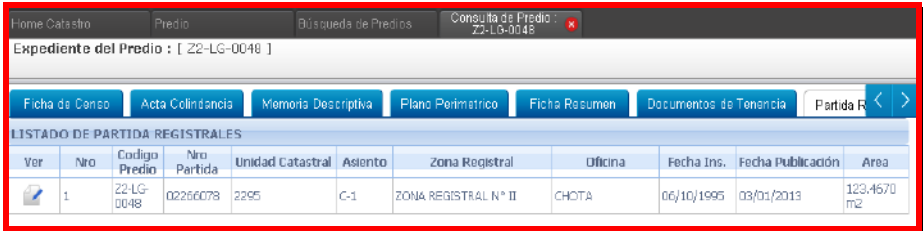

### Este formulario muestra todos los datos con referente al predio.

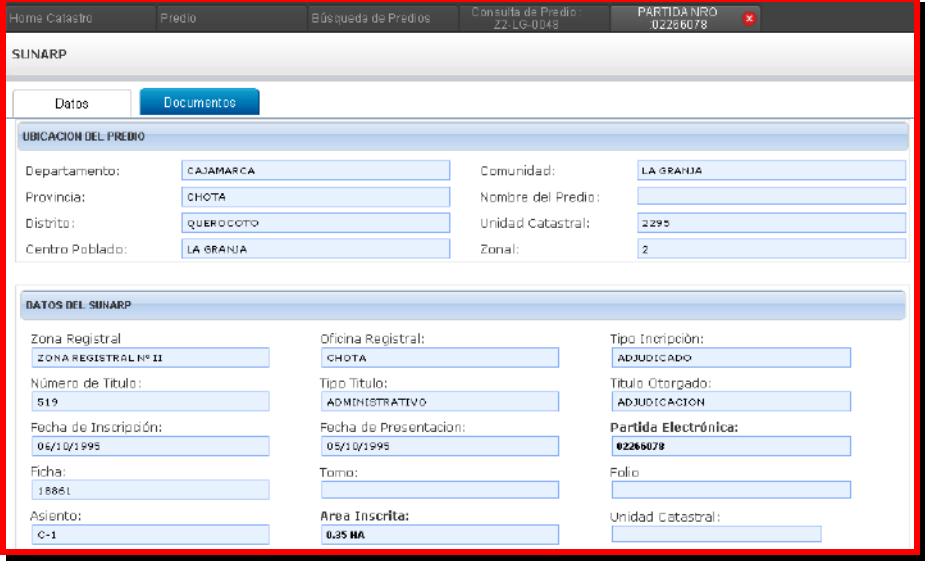

Ver

 $\overline{\phantom{a}}$ 

Para visualizar y descargar los documentos en formato digital, deberá hacer clic en la pestaña documentos.

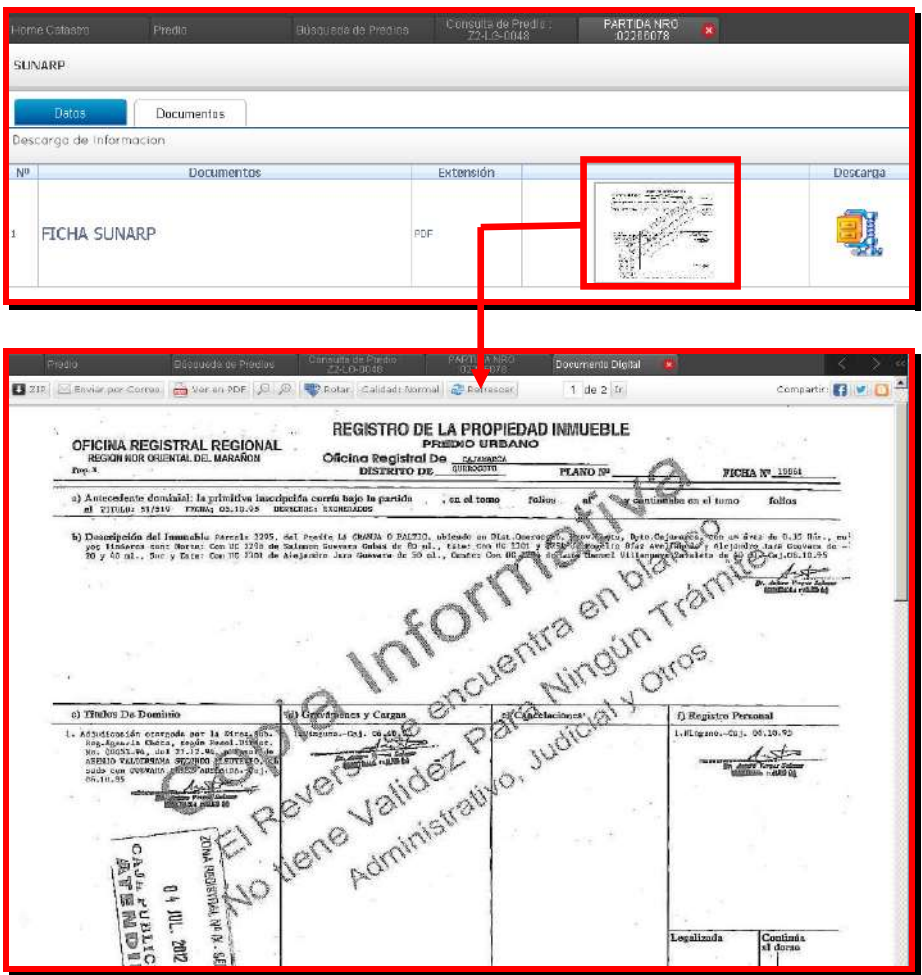

## **Convocatoria:**

Esta pestaña visualiza el listado de convocatorias que tiene el predio.

Para acceder y descargar el documento de convocatoria, deberá hacer clic en la pestaña convocatoria.

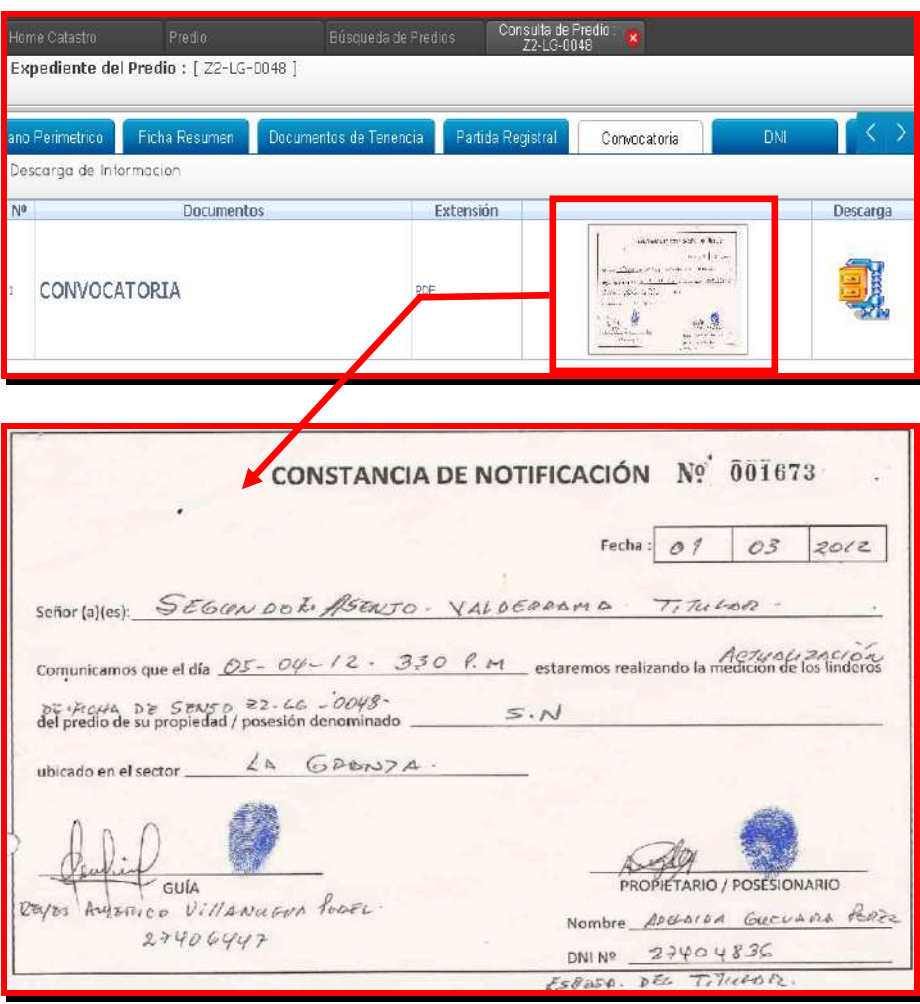

El icono de descarga, permite descargar los documentos comprimidos en formato DWG o PDF.

# **DNI:**

Esta pestaña visualiza el listado de datos de los titulares que puede tener un predio.

Para acceder a los datos de los titulares, deberá hacer clic en el icono que se aprecia.

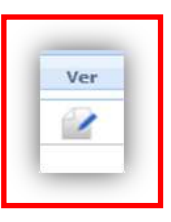

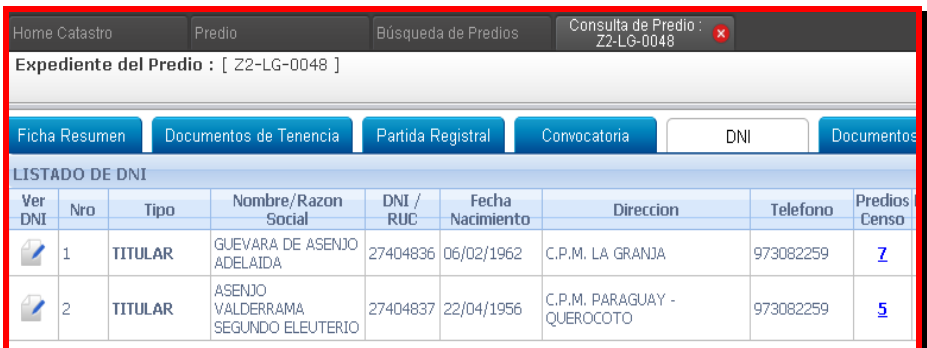

Para visualizar el DNI del titular, tendrá la opción de hacer clic en el icono ver documento.

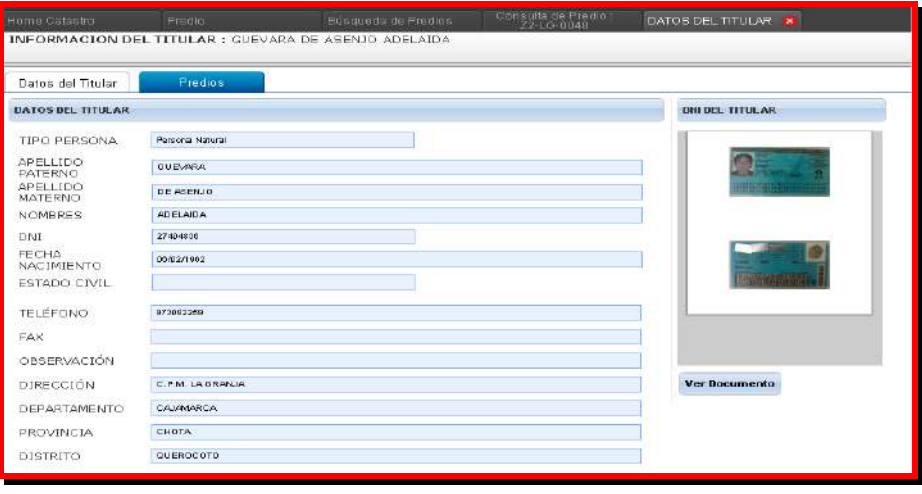

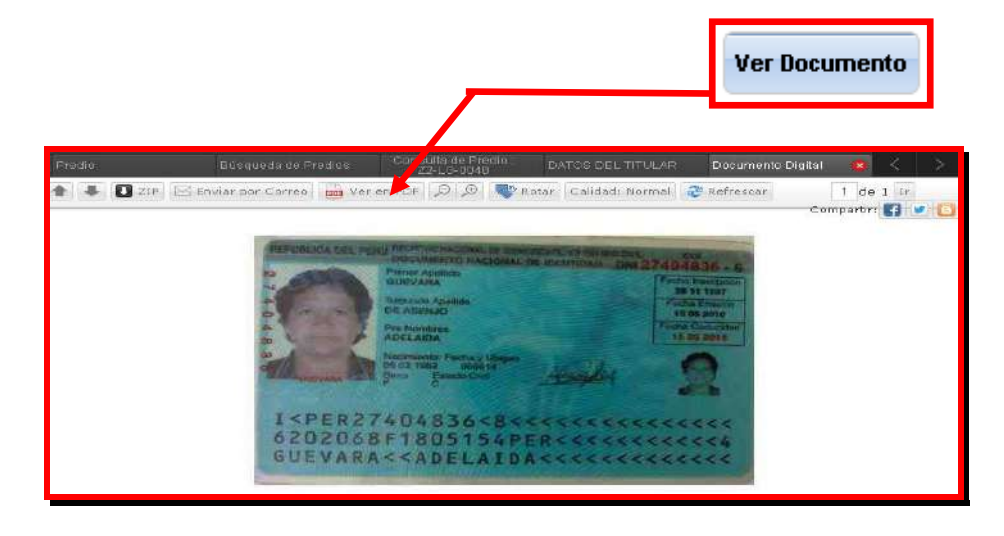

## **Documentos del Sistema:**

Esta pestaña muestran todos los archivos digitales de los documentos que tiene dicho predio.

Los archivos digitales se distribuyen en varias páginas y estos pueden ser PDF, AutoCAD, Word y fotografías.

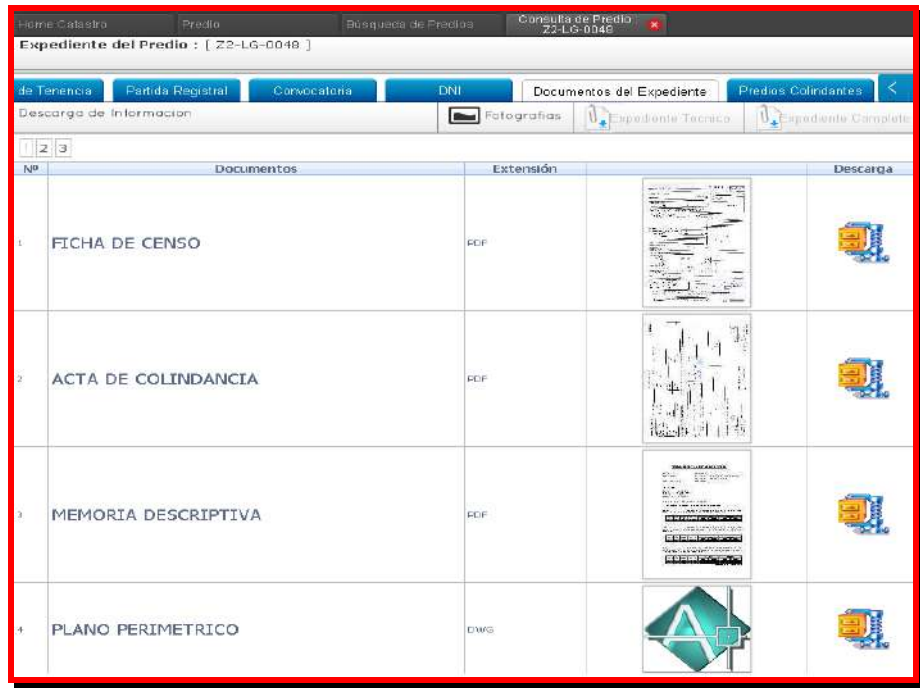

Estos archivos se pueden descargar o como también mostrar en una nueva ventana.

#### **Predios Colindantes:**

Esta pestaña visualiza los colindantes de un predio, para nuestro ejemplo el predio Z2-LG-0048, se puede apreciar en la siguiente imagen su polígono y los datos de resumen de los predios colindantes.

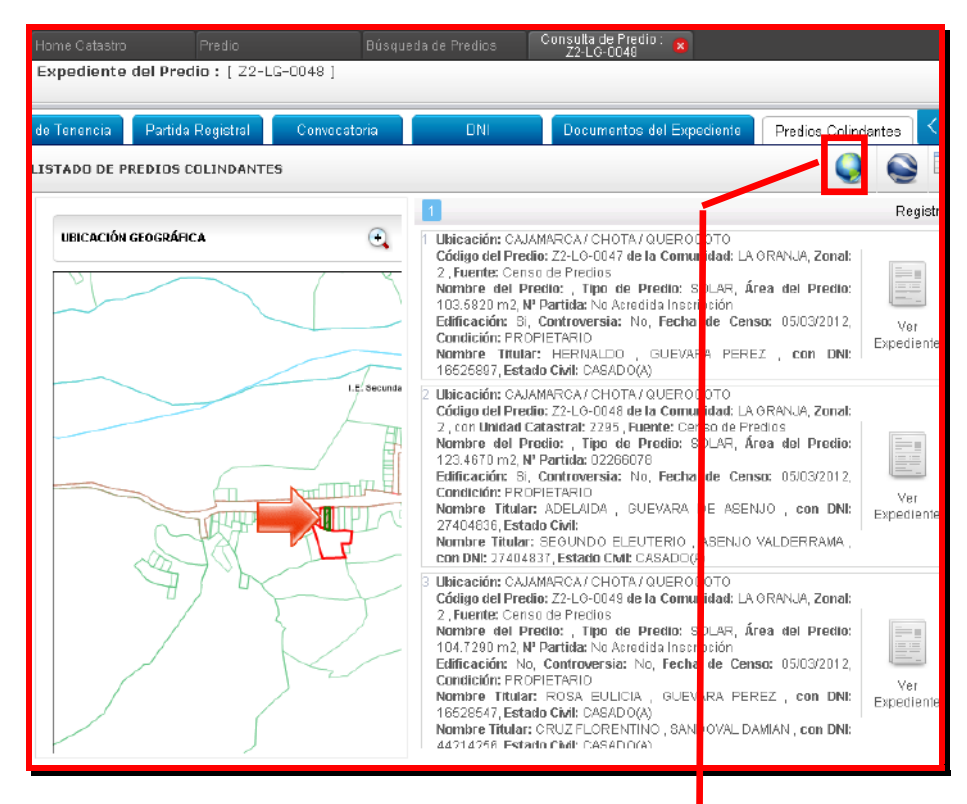

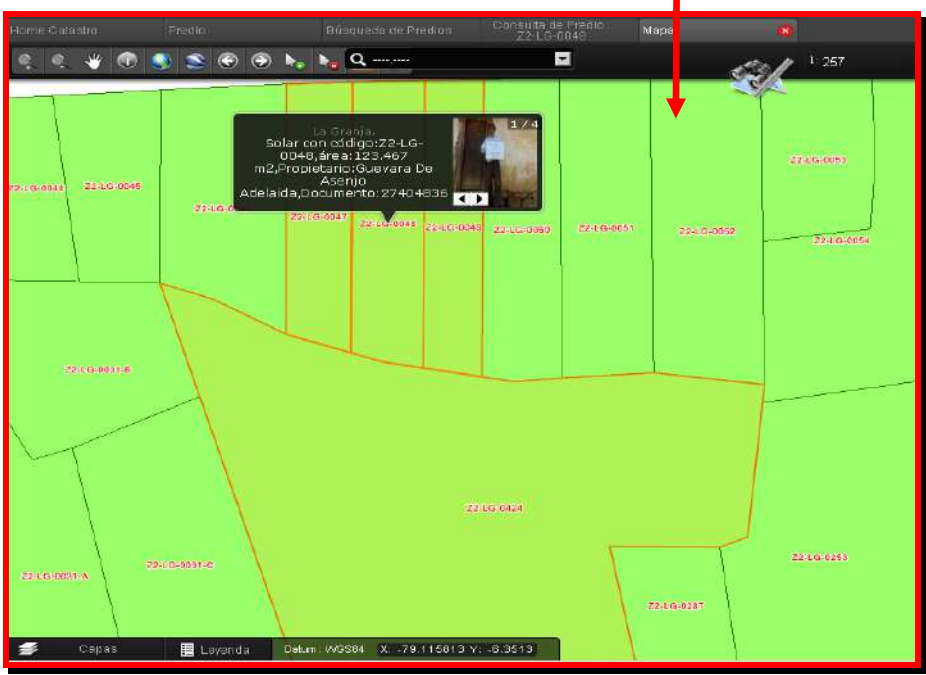

Muestra información espacial del predio. Las cuales presentan 2 opciones:

**Ir Mapa**: Esta opción es para mostrar en el visor (Mapa) el polígono del predio.

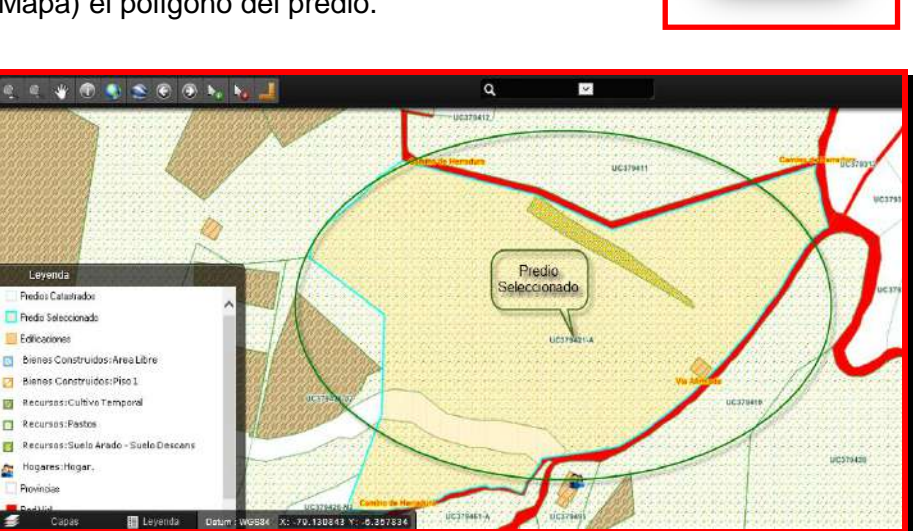

*KML:* Esta opción permite descargar el polígono en formato kmz, con las opciones de Abrir, Guardar, Cancelar.

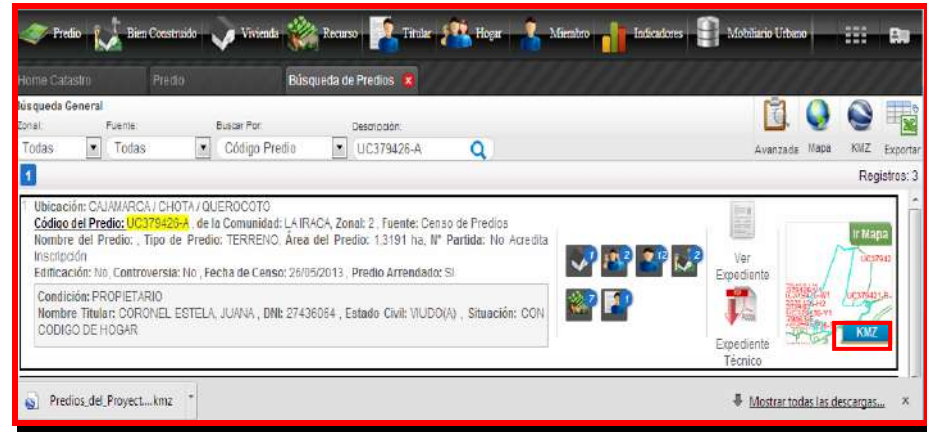

Una vez descargado el archivo KMZ del predio, se procederá a visualizar en el Google Earth.

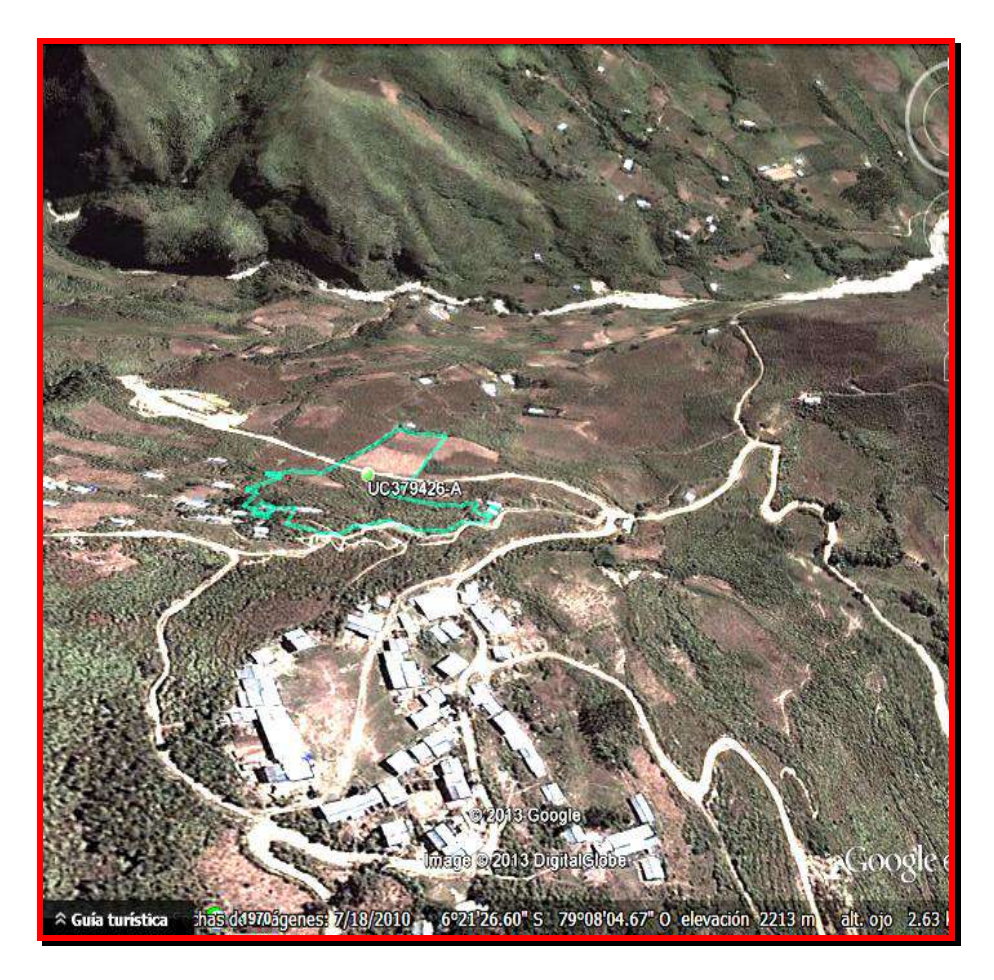

Para acceder a la foto y al expediente del predio, deberá hacer clic en el icono verde que se aprecia dentro del polígono del predio.

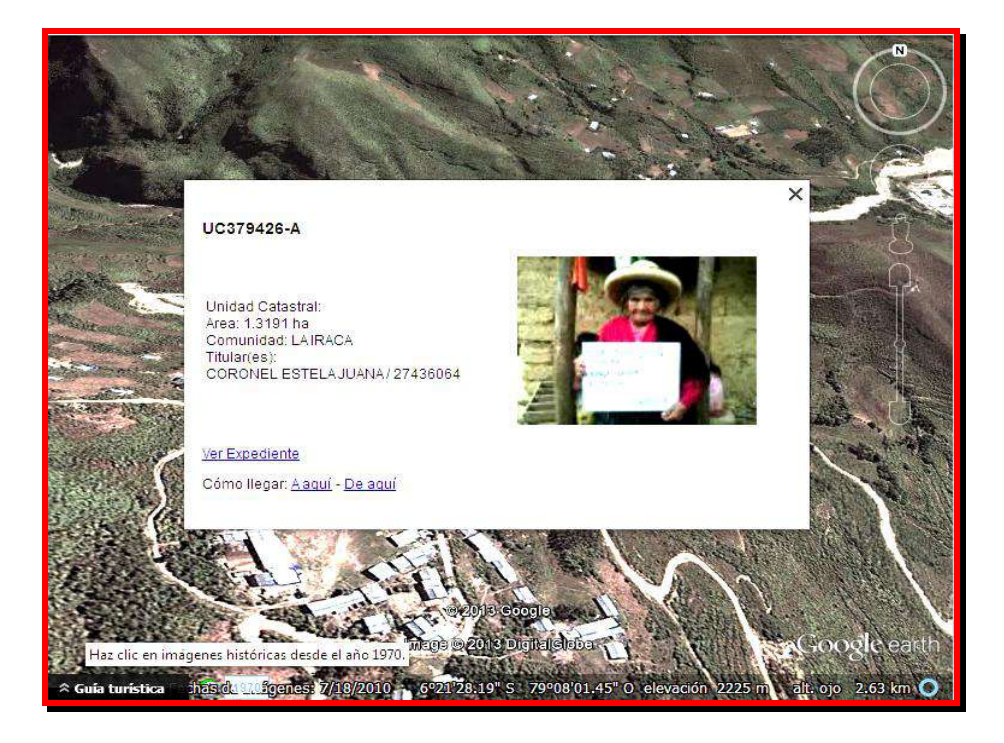

#### **Búsqueda Avanzada**

Esta opción nos permite realizar una búsqueda especializada sobre todas las entidades del sistema permitiendo integrar los distintos criterios de búsqueda de cada entidad.

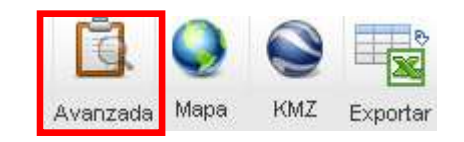

 Al hacer clic sobre el botón de búsqueda avanzada, se abrirá una ventana que le permitirá elaborar una consulta de acuerdo a las características de la entidad predios y así mismo elaborar algunas consultas más complejas utilizando variables de otras entidades.

Las funcionalidades de la búsqueda avanzada se indican a continuación:

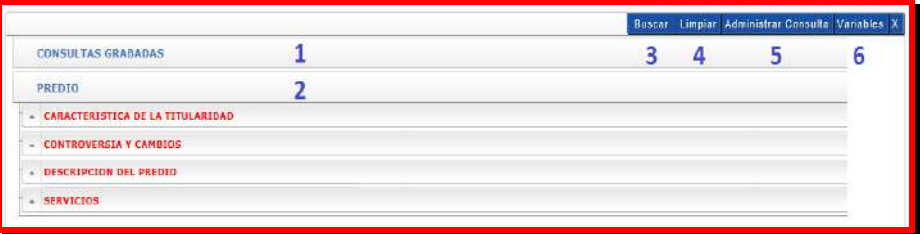

- 1. **Consultas Grabadas:** Las consultas que usted elabore, pueden ser grabadas y listadas en esta opción para que en cualquier momento puedan ser reutilizadas.
- 2. **Listado de los principales datos del predio:** En esta opción se lista todas las variables correspondiente al predio y así mismo se listara algunas otras variables de otra entidad que usted mismo puede ir agregando utilizando la opción 6 denominada "Variables".

Listado de Variables.

En la imagen puede observar las variables correspondientes al predio.

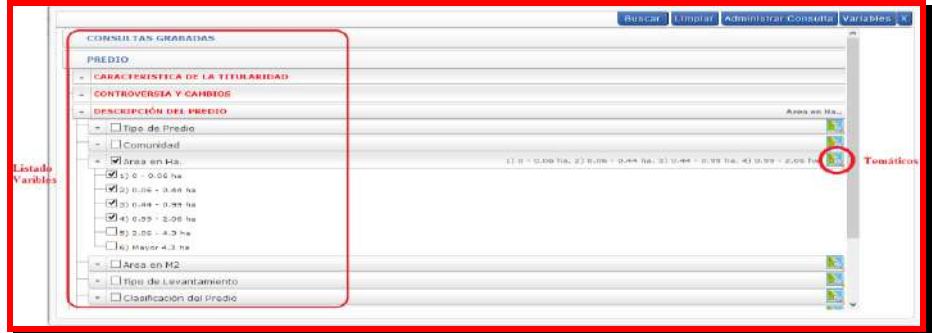

## Temáticos.

Al hacer clic en el botón temático podrá obtener el siguiente resultado:

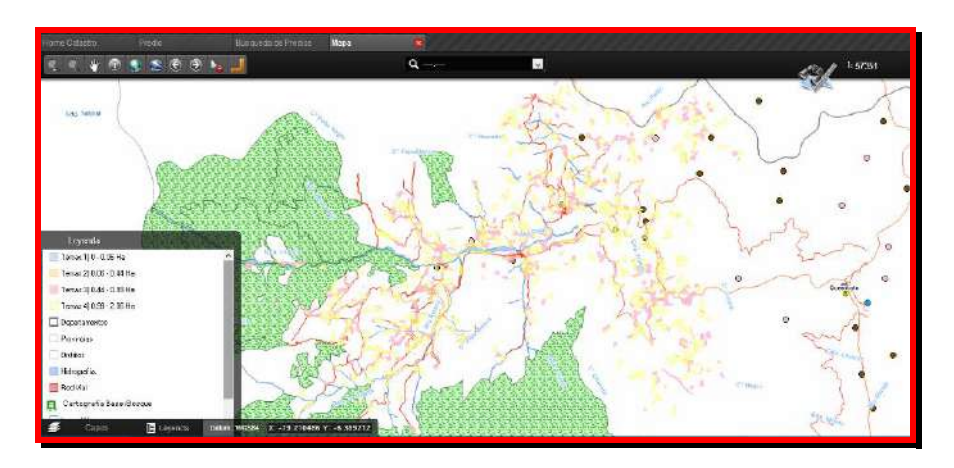

## **3. Buscar**:

Para obtener el resultado respecto a la consulta que haya elaborado, deberá hacer clic en el botón buscar.

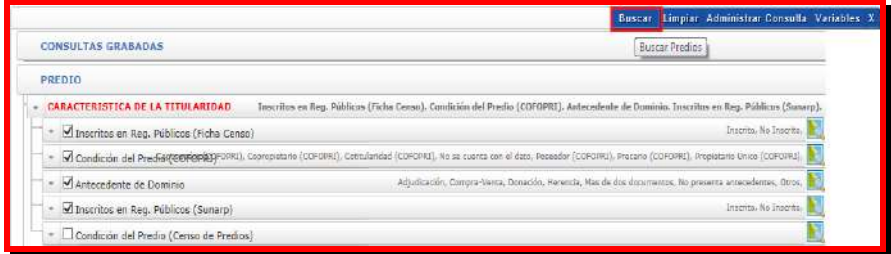

A continuación se mostrara una ventana con los registros de predios que cumplan los criterios seleccionados.

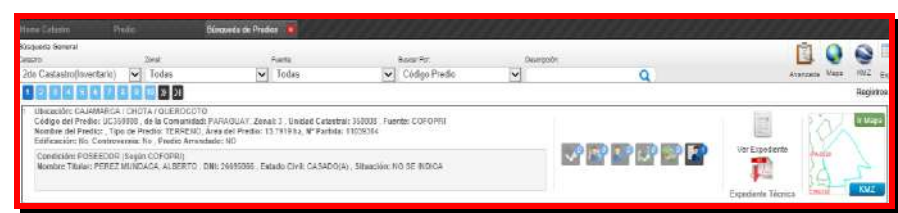

**4. Limpiar:** Elimina la selección de todos los criterios de búsqueda que se encuentren seleccionados.

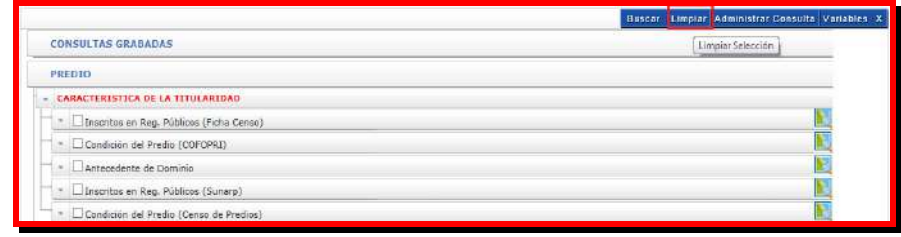

#### **5. Administrar Consulta:**

Esta opción le permite guardar las consultas que usted elabore y de esta forma tenerla disponible para acceder a ella de manera rápida. Para grabar la consulta solo debe asignar un nombre a la consulta.

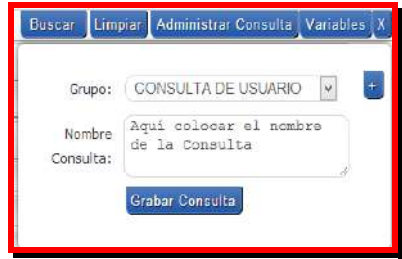

Las consultas almacenadas se muestran en el ítem "Consultas Grabadas".

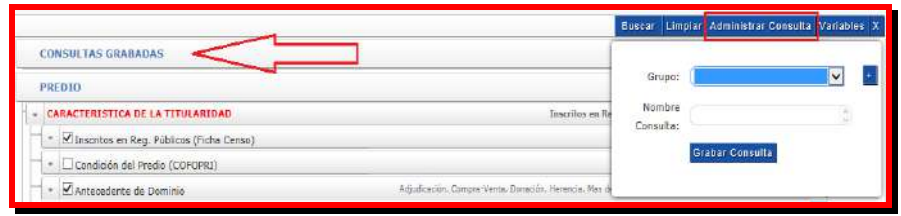

## **6. Variables**

Esta opción le muestra un panel en el lado derecho con los íconos de las entidades.

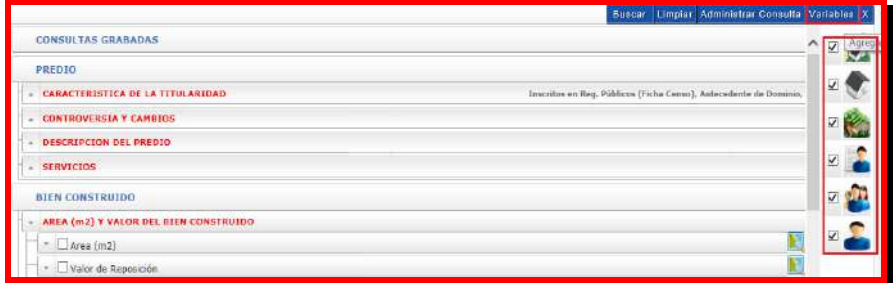

Al seleccionar una entidad podrá observar que en la opción listar variables, se van agregando más variables correspondientes a la entidad seleccionada.

## **A continuación puede realizar el siguiente ejemplo:**

- Marcaremos la entidad Vivienda de la lista de Variables.
- Nos ubicamos en Predio / Características de la Titularidad / Inscritos en Reg. Públicos (Ficha Censo) Expandiremos y Marcaremos: Inscrito.
- Luego nos ubicamos en Vivienda / Descripción de la Vivienda y desde aquí expandiremos y marcaremos los siguientes criterios:

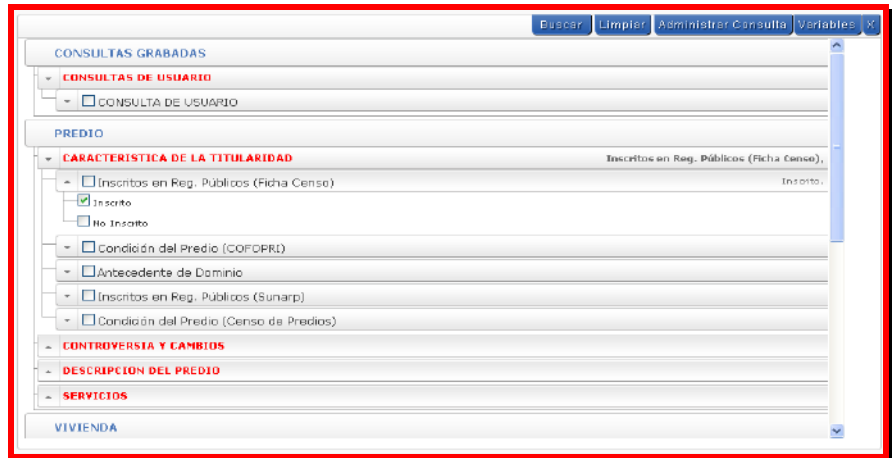

- Existe Hogar: seleccionar con Hogar.
- Niveles: seleccionar de segundo Nivel.
- Tipos de Vivienda: seleccionar T2 Muros de adobe y barro.

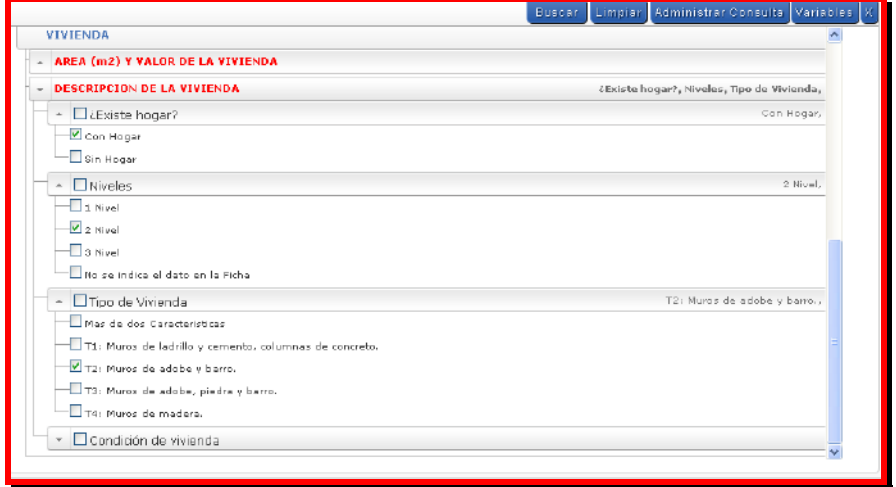

Finalmente después de realizar todos los pasos anteriores presionamos el botón Buscar, donde obtendremos un listado de registros que cumplan con los filtros seleccionados.

### **Resumen de Predios**

Muestra de una manera global, la cantidad de los predios, a nivel de comunidades y agrupados por RTMP y COFO.

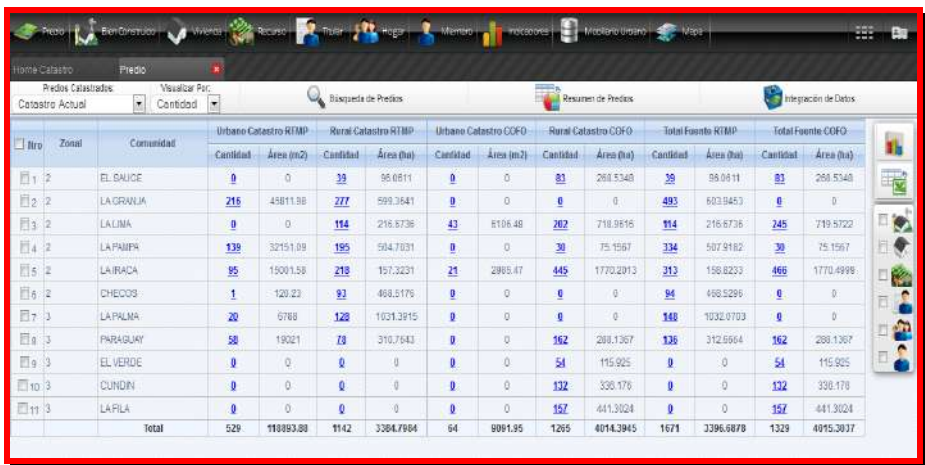

**Gráficos estadísticos de Resumen de Predios:** Muestra la cantidad de los predios, el nivel de comunidades, mediante la representación de gráficos estadísticos.

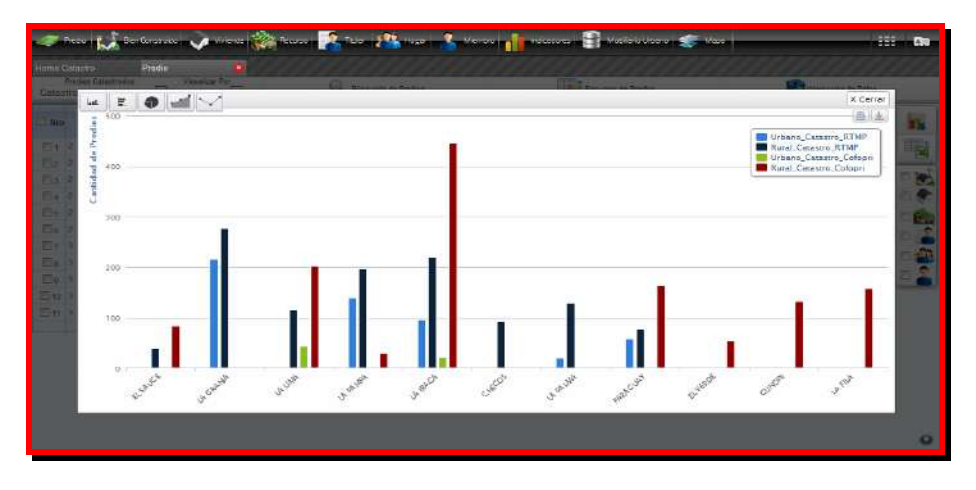

#### **Integración de datos**

Esta opción permite al usuario obtener información del predio así como de las otras entidades que se relacionen a esta. Por ejemplo, podría determinar fácilmente cuantos predios fueron identificados en CHECOS, y así mismo obtener la cantidad de viviendas y hogares que se asocian a estos predios.

Para ingresar a esta opción debe realizar lo siguiente:

- Seleccionar una o varias Comunidades.
- Seleccionar una o varias entidades con las cuales se requiere realizar la integración de información

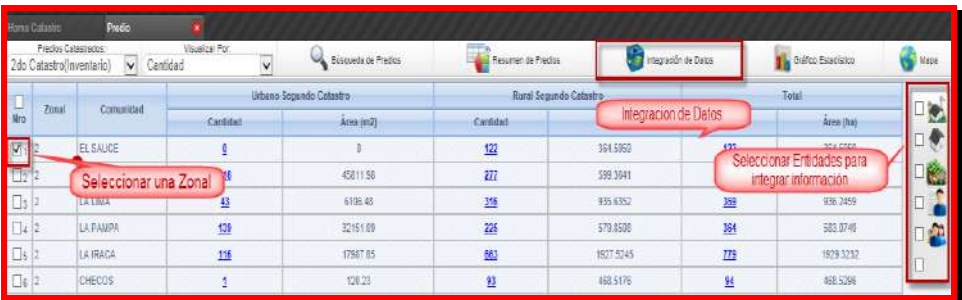

Como resultado obtenemos los datos del predio, con el cruce de indicadores de las entidades seleccionadas.

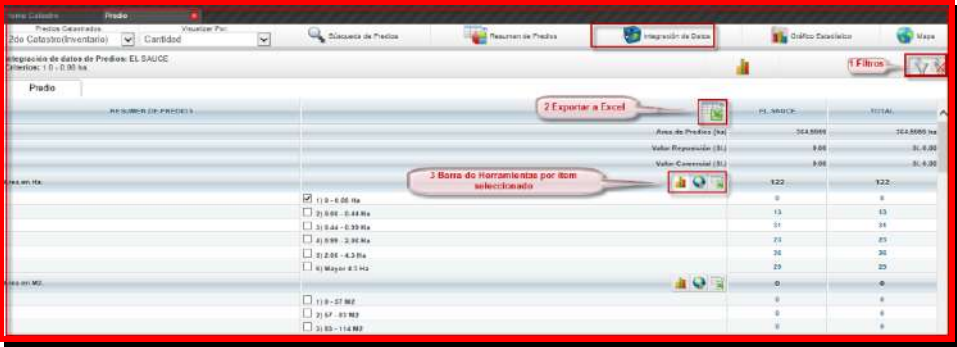

# **1. Filtros:**

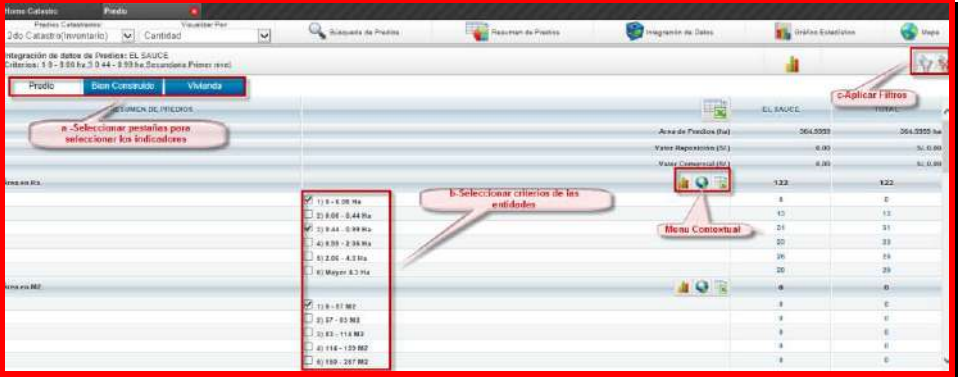

- Seleccionar entidades.
- Seleccionar indicadores por entidades.
- Clic en el botón de filtro, para obtener el resultado

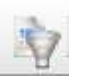

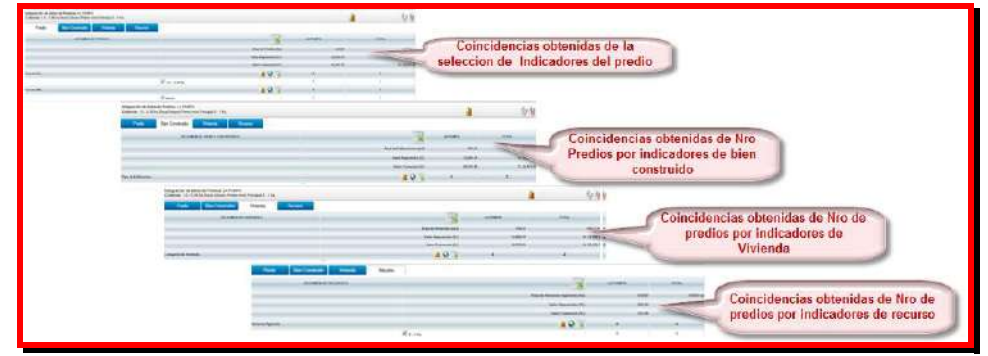

De las coincidencias encontradas, se pueden ver los registros obtenidos dando clic sobre el número de unidades encontradas:

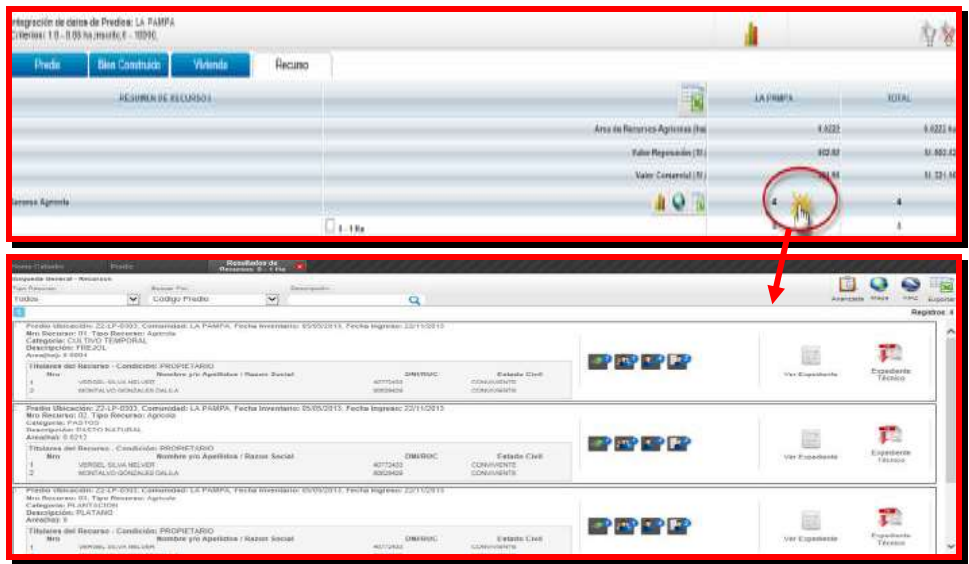

Cada registro tiene datos de la entidad que está seleccionando para realizar el filtro. Se puede llegar al detalle de cada entidad

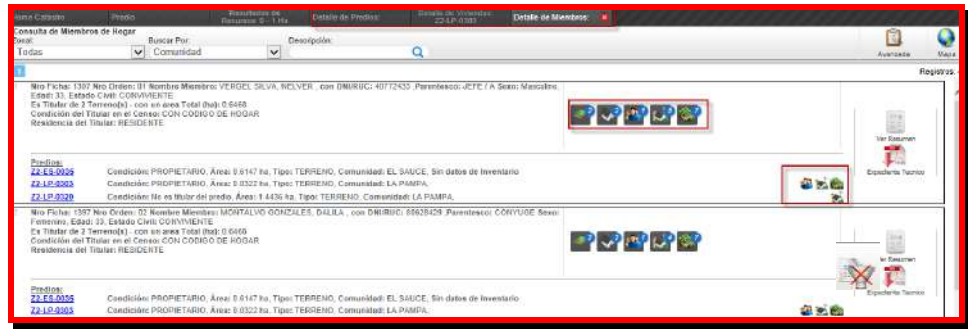

- **A.** Para limpiar los filtros de búsqueda, seleccionar el botón
- **B.** Por cada registro se tiene un menú contextual el cual permite obtener diversos tipos de reportes:

# **Exportar a Excel:**

- Seleccionar entidades.
- Seleccionar indicadores por entidades.

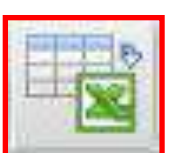

Clic en el botón de Excel para generar archivo

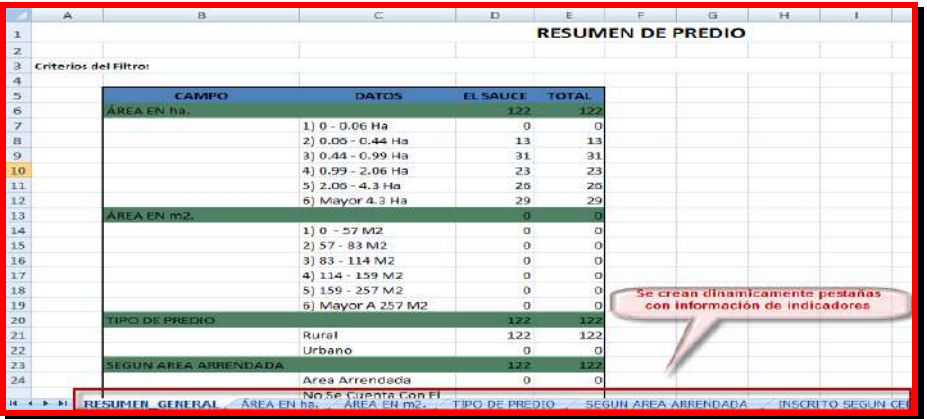

Cada pestaña contiene información de los indicadores solicitados

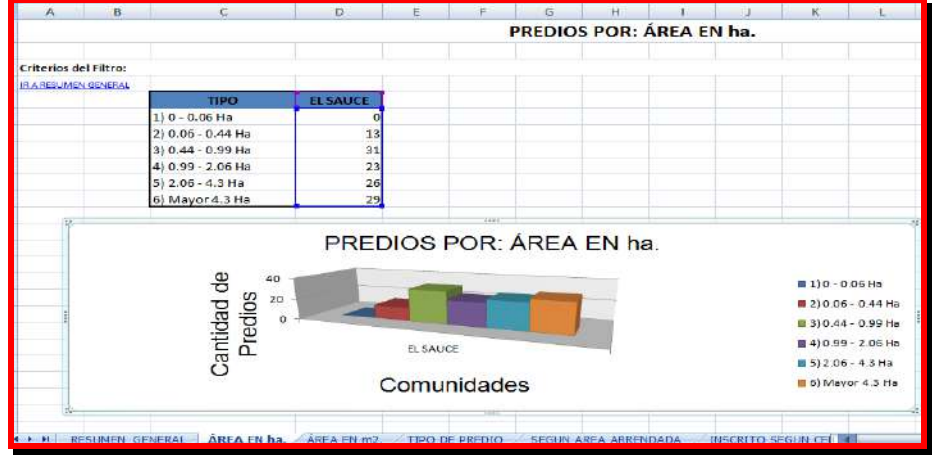

**Funcionalidades adicionales del módulo integrador.**

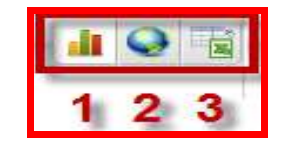

1 **Datos estadísticos:** Genera cuadros estadísticos, del indicador seleccionado. Tiene opciones para mostrar los datos con diferentes gráficas:

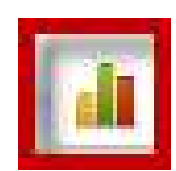

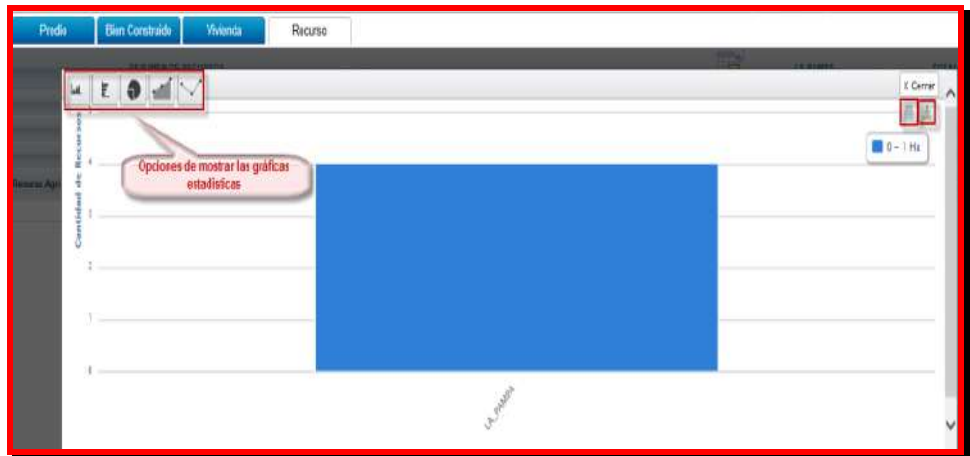

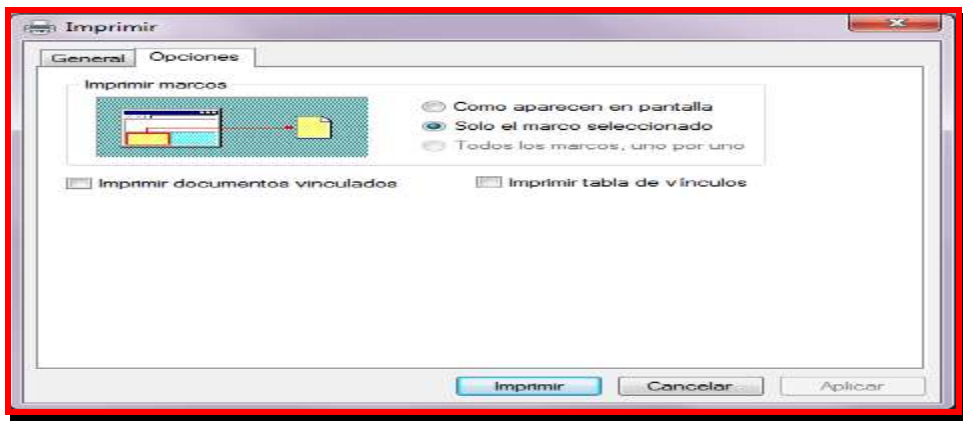

**Imprimir:** La gráfica estadística se puede imprimir.

**Guardar imagen como:** Guarda el cuadro estadístico seleccionado en el formato que el usuario seleccione.

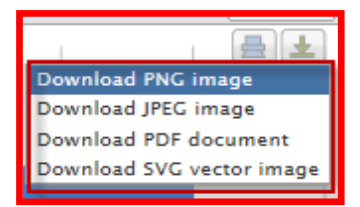

2 **Mapa:** Genera un mapa temático, según el indicador y los filtros seleccionados.

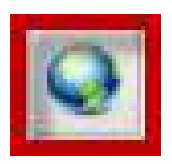

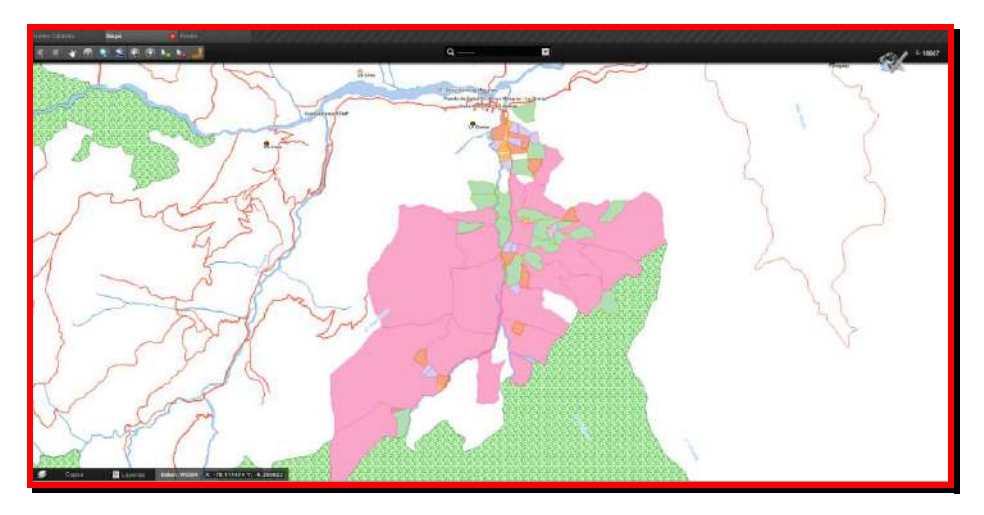

3 **Archivo Excel:** Genera el archivo Excel por el indicador seleccionado.

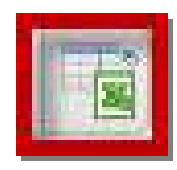

# Requerimientos Asociados:

- RAN-0001 Consulta de Predios
- RAN-0004 Consulta de Titulares de Tenencia y Recursos
- RF-0003 Gestión de Expedientes
- RF-0004 Herramienta de uso Estándar del SGIC
- RNF-0001 Interfaz de Usuario

#### **D.Modelo de Datos**

## **1. PROCESO DE CENSO DE PREDIOS**

Modelo de datos que da soporte a las funcionalidades del Sistema de Información del Catastro, para las entidades de predios y sus titulares.

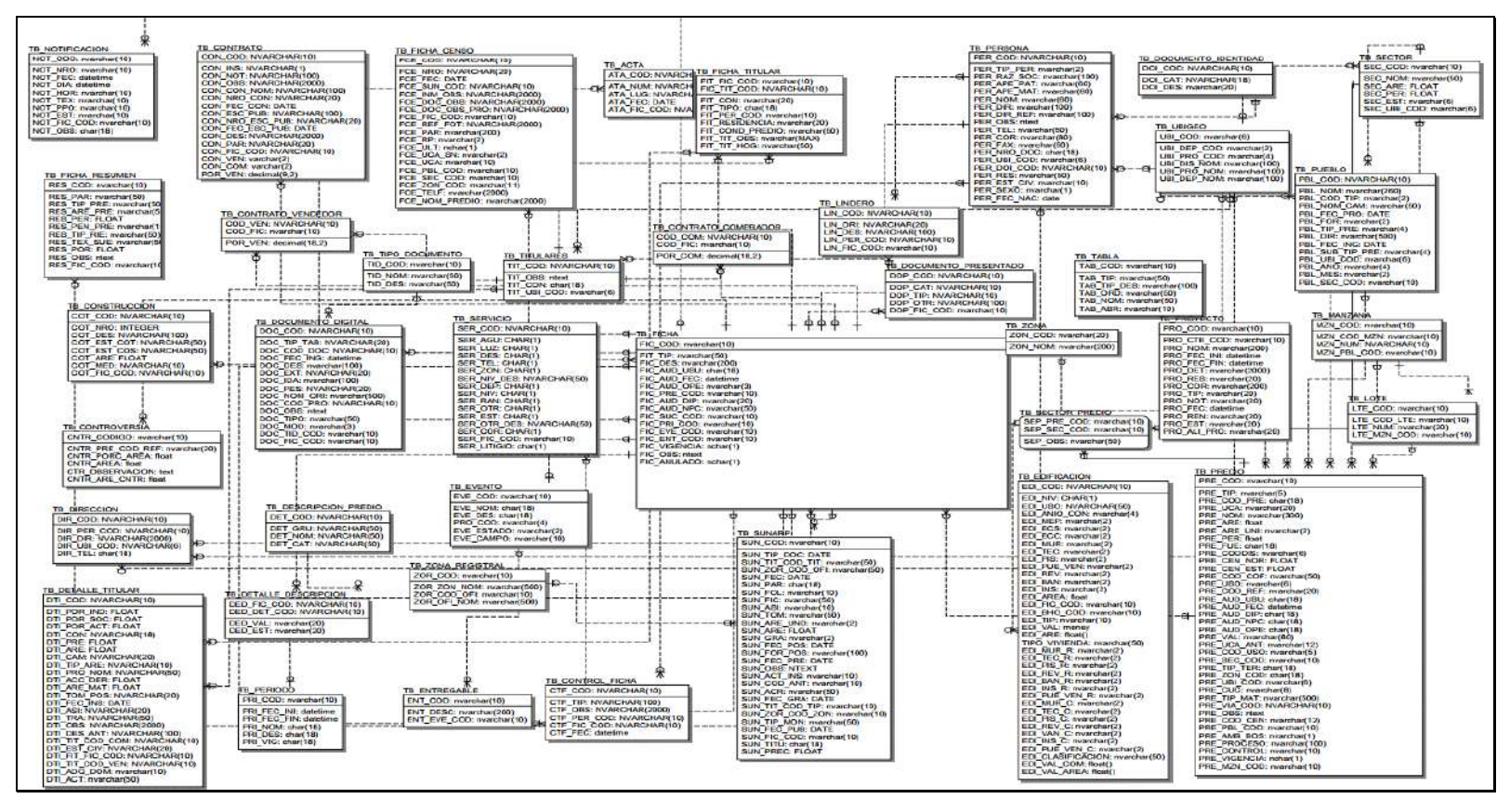

**Gráfico Nº 21: Modelo de Datos del Proceso de Censo de Predios**

#### **2. PROCESO DE INVENTARIO DE BIENES CONSTRUIDOS Y RECURSOS**

Modelo de datos que da soporte a las funcionalidades del Sistema de Información del Catastro, para las entidades de recursos, bienes y viviendas.

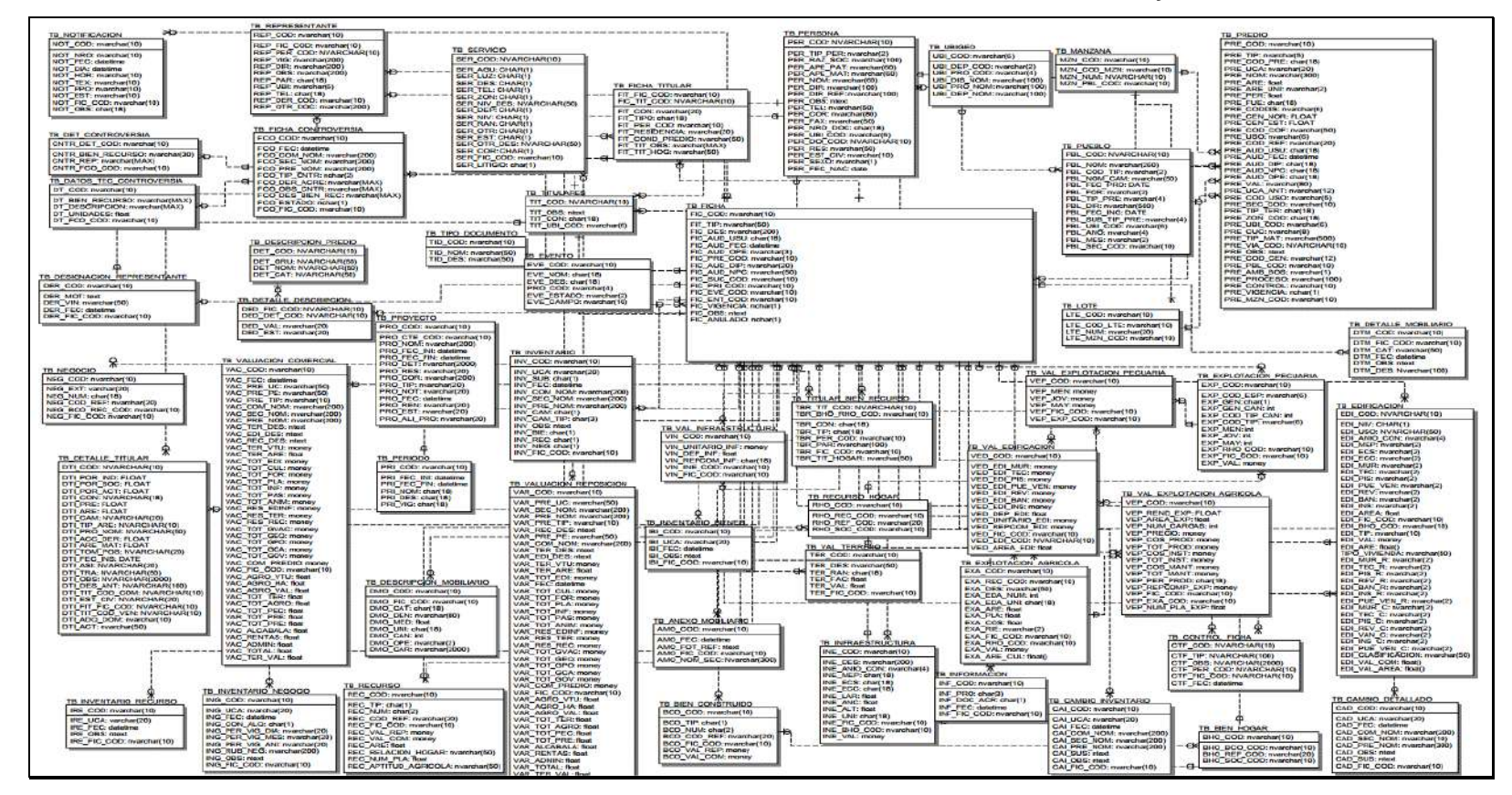

#### **Gráfico Nº 22: Modelo de Datos del Proceso de Bienes Construidos y Recursos**

# **3. PROCESO DE CENSO SOCIODEMOGRÁFICO**

Modelo de datos que da soporte a las funcionalidades del Sistema de Información del Catastro, para las entidades de miembros del hogar y hogares.

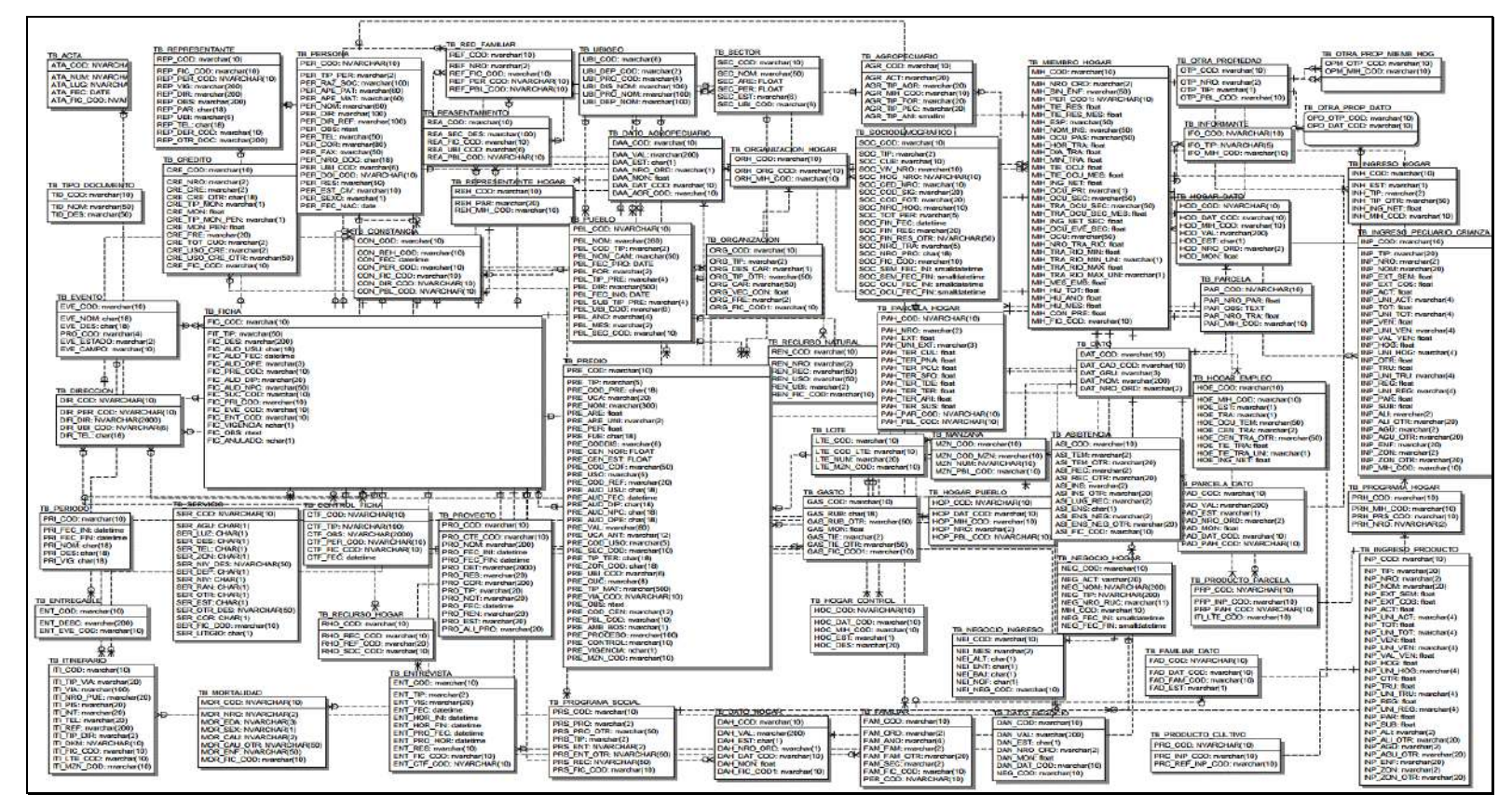

**Gráfico Nº 23: Modelo de Datos del Proceso de Censo Sociodemográfico**

#### **3.3. Soporte del Proyecto**

#### **3.3.1.Plan de Gestión de la Configuración del Proyecto**

**SEGUIMIENTO A LOS PROCESOS DE GESTIÓN DE LA CONFIGURACIÓN**

**Nombre del Proyecto:** SGIC - Sistema de Gestion de Información del Catastro

**Gestor de la Configuración:** Angel Castañeda Bozeta (Jefe del Proyecto)

**Instrucciones:**

**1. El seguimiento al Proceso de la Gestión de la Configuración en el Proyecto será semanal o de acuerdo a lo especificado en el Plan de la Gestión de la Configuración.**

**2. Los puntos a revisar serán:**

- **a. Entregables de Gestión del proyecto, de acuerdo al Ciclo de Vida elegido.**
- **b. Entregables de Ingeniería del proyecto, de acuerdo al Ciclo de Vida elegido.**
- **d. Solicitudes de Cambio referentes a cambios en entregables.**

### **3.3.2.Plan Gestión de Métricas del Proyecto**

#### **INTRODUCCIÓN**

El presente documento indica las Actividades relacionadas a las métricas que se recolectarán y analizarán en el Proyecto. El análisis de estas métricas conseguirá ayudar a la toma de decisiones y mostrar a la Gerencia el avance del proyecto, así como mostrar cuantitativamente la evolución del mismo.

### **FICHA DE DATOS**

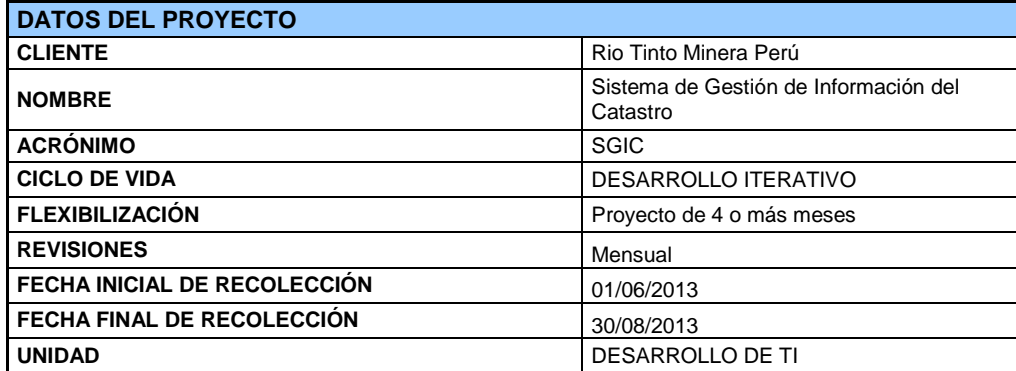

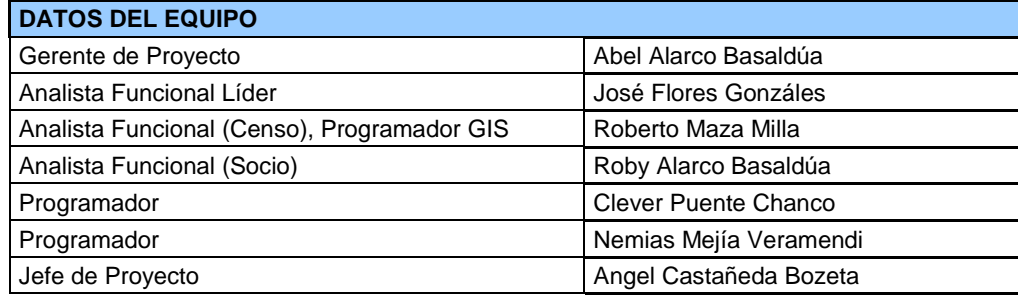

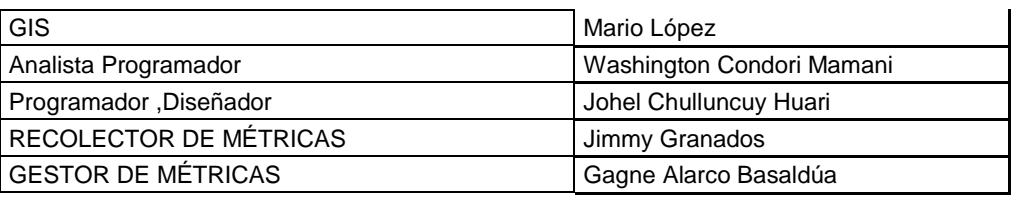

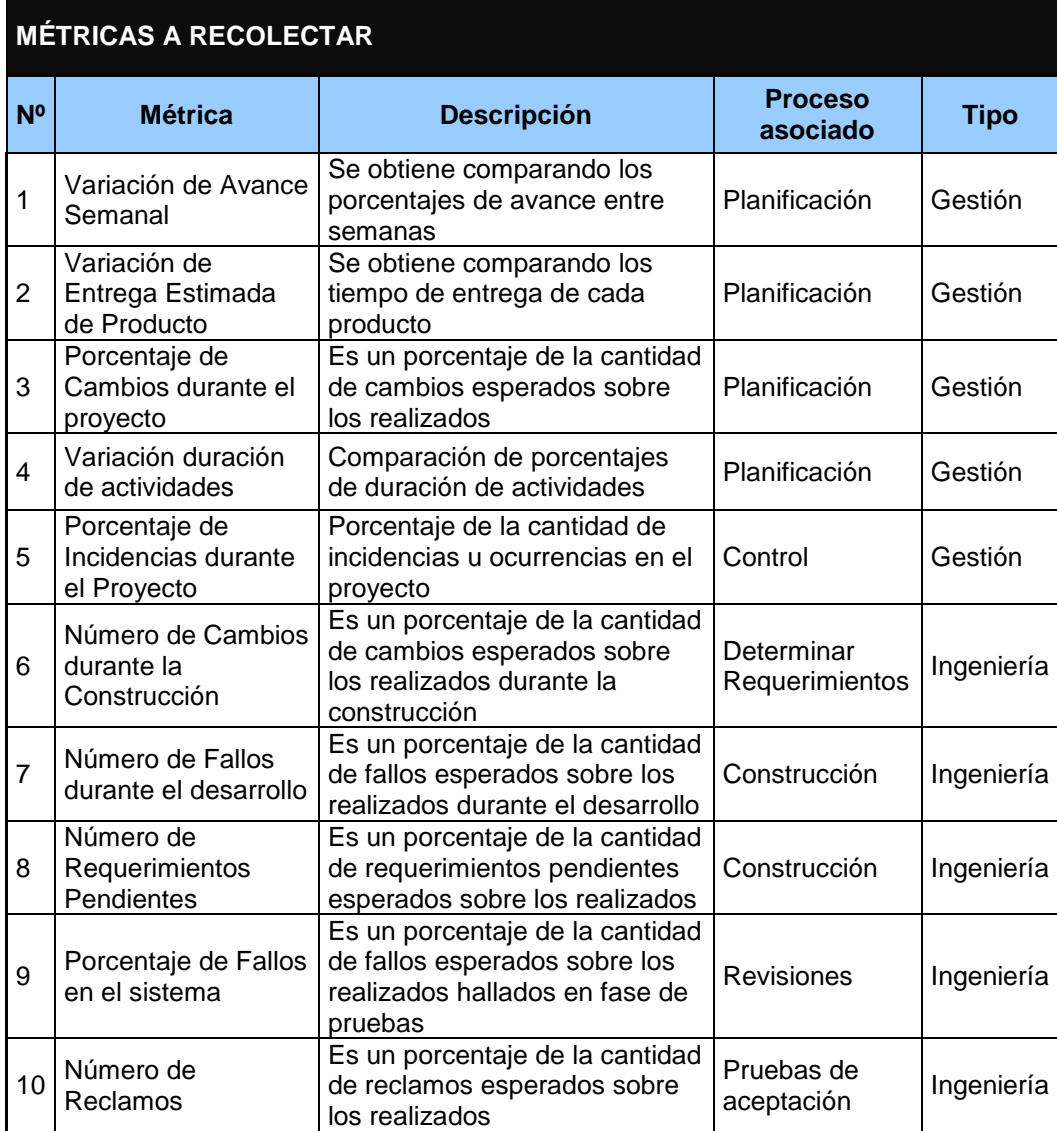

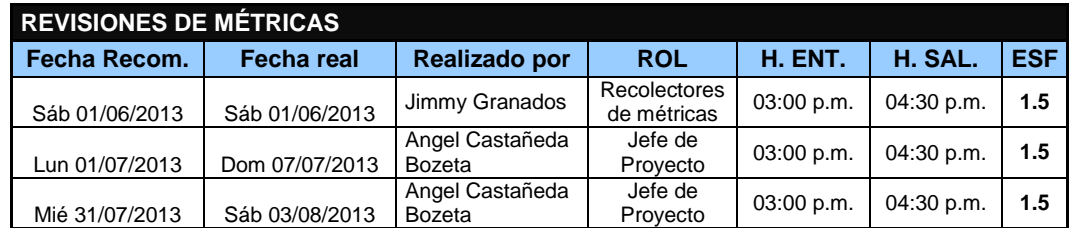

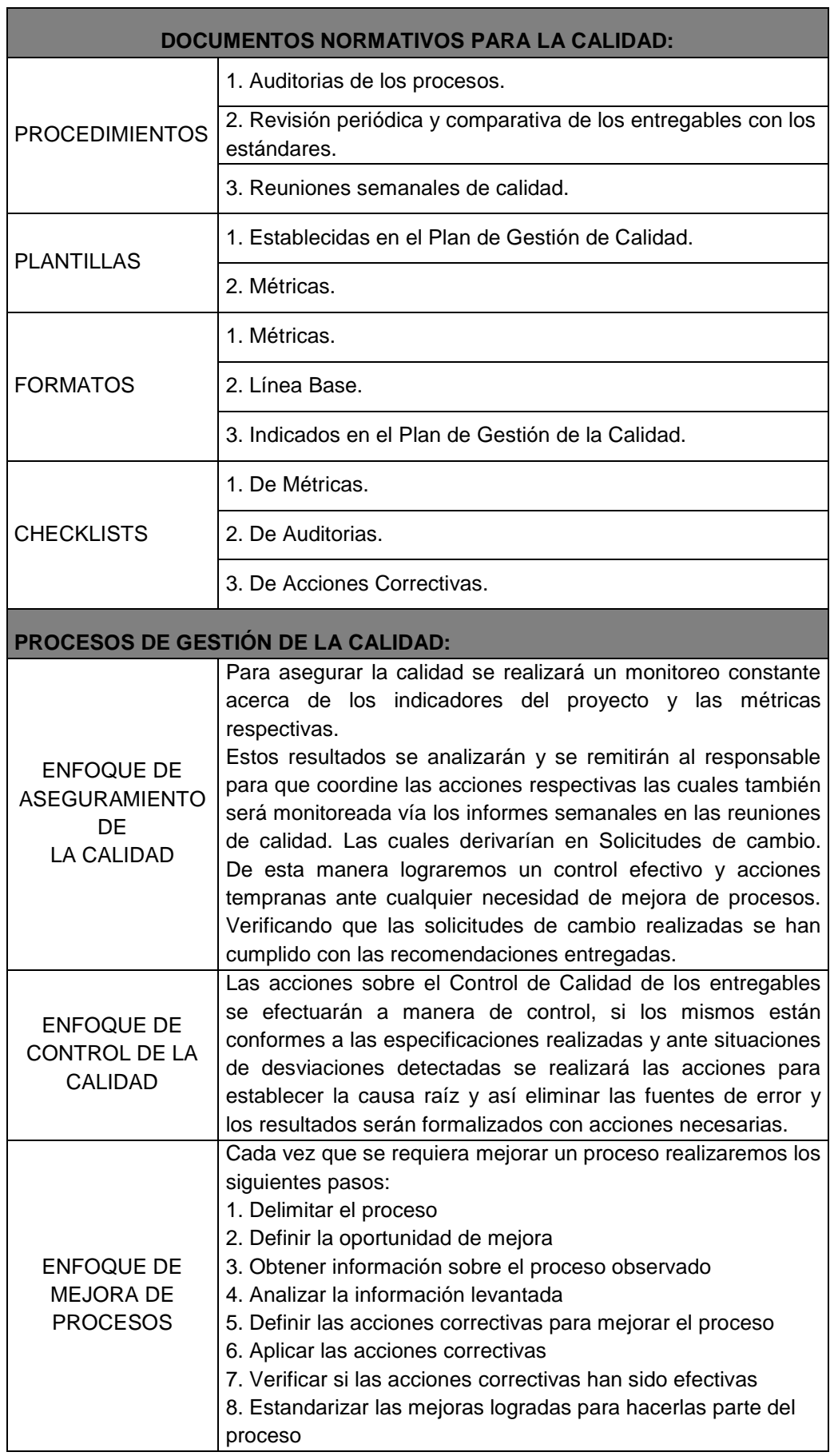

# **3.3.3.Plan Gestión del Aseguramiento de Calidad del Proyecto**

# **CAPÍTULO IV: EJECUCIÓN, SEGUIMIENTO Y CONTROL DEL PROYECTO**

## **4.1. Gestión del proyecto**

## **4.1.1.Ejecución**

#### A.**Cronograma actualizado**

Dentro de la ejecución del proyecto, el cronograma sufrió cambios debido a que se tuvo que adquirir un recurso externo como Programador Senior (PS) al Sr. Jorge Flores que participó de la etapa de construcción del producto tarea Nro. 78, también se corrigió la falta de asignación de equipos de cómputo a integrantes del equipo del proyecto.

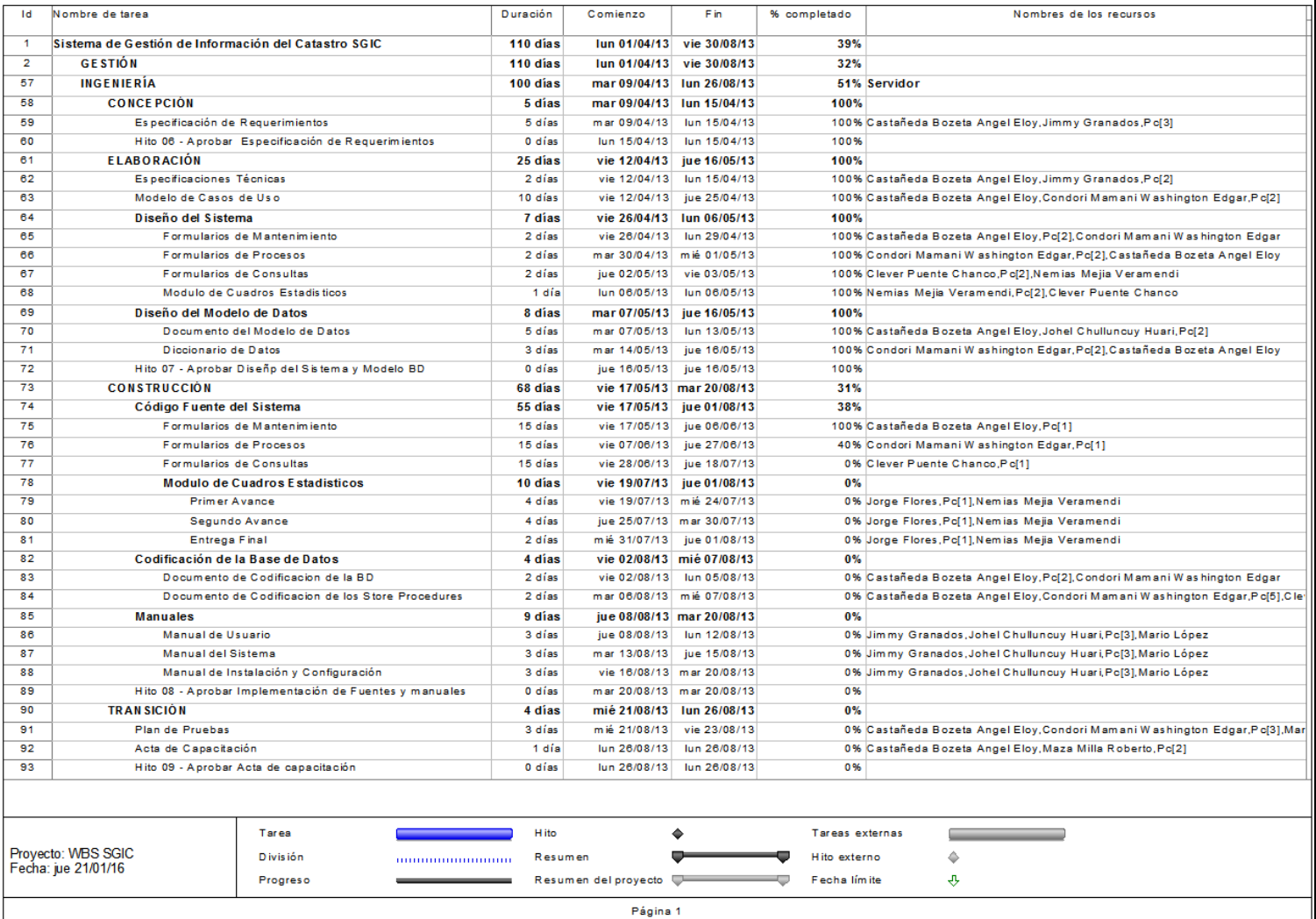

# **Tabla Nº 61: Cronograma de la Ingeniería del Proyecto Actualizado**

## B.**Cuadro de Costos actualizado**

Debido a las contratación de un programador senior el costo de recursos humanos se vio aumentado en S/. 6,000.00 nuevos soles, se necesitó disminuir la utilidad a S/. 56,185.45 para no modificar el coste total.

**Tabla Nº 62: Costos de Servicios por Terceros**

| <b>CONSULTORIA</b>                   | <b>Fecha Inicio</b> | <b>Fecha Final</b> | <b>Meses</b><br>Asianado | <b>Sueldo</b>   | <b>Otras</b><br>asignaciones | <b>Costo Mensual</b> | <b>Costo Total</b> |
|--------------------------------------|---------------------|--------------------|--------------------------|-----------------|------------------------------|----------------------|--------------------|
| Programador Senior (Jorge<br>Flores) | 19/07/2013          | 01/08/2013         | 0.40                     | 6.000.00<br>SI. |                              | S/<br>6.000.00       | S/<br>6.000.00     |
|                                      |                     |                    |                          |                 |                              |                      |                    |
| <b>SUBTOTAL 3</b>                    |                     |                    |                          |                 |                              |                      | S/<br>6,000.00     |

**Tabla Nº 63: Resumen de Costos del Proyecto Actualizado**

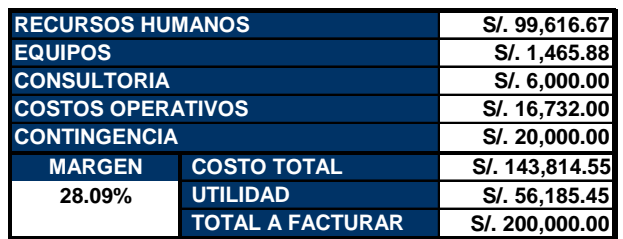

## C.**WBS Actualizado**

Actualizando el cronograma se detectó entregables ubicados en fases de la ingeniería donde no correspondía por tal motivo se procedió a reubicarlos además se adiciono nuevos entregables.

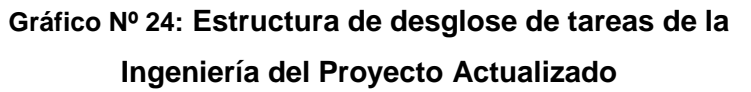

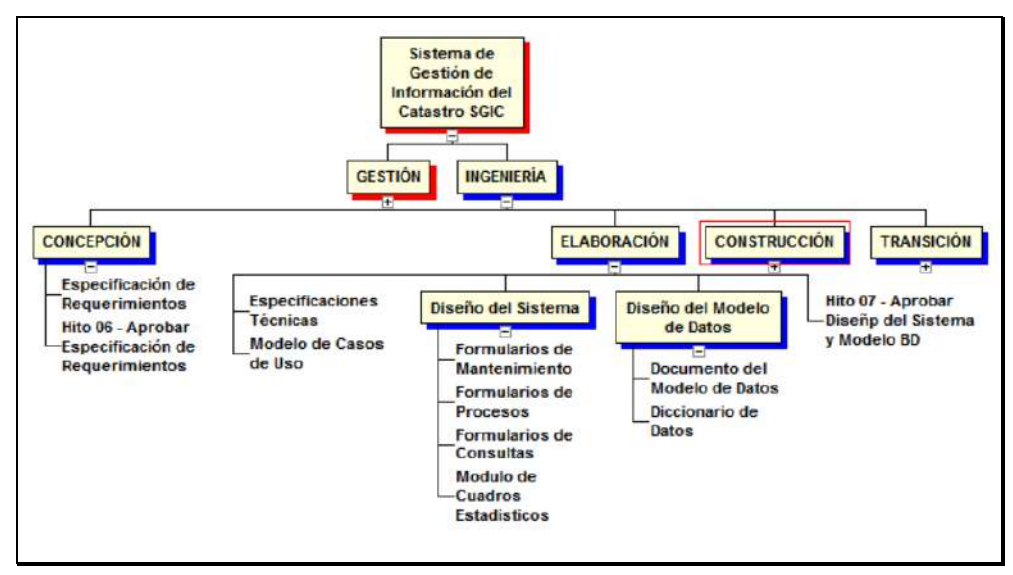

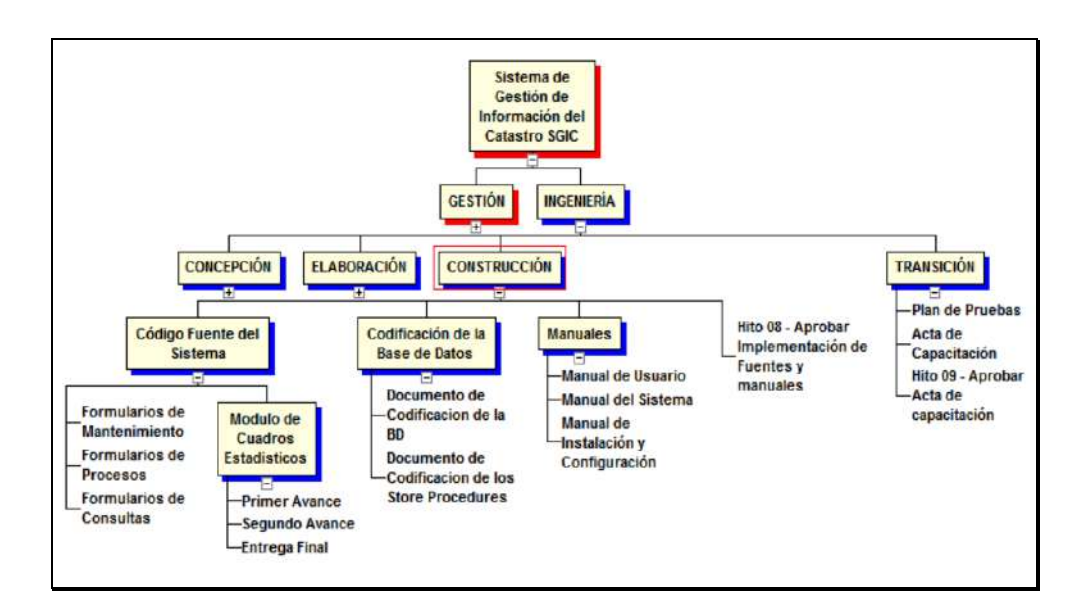

## D.**Matriz de Trazabilidad de requerimientos actualizado**

La matriz de trazabilidad de requerimientos del proyecto no ha sufrido cambios a lo establecido inicialmente en la planeación del proyecto.

# E.**Acta de reunión de Equipo**

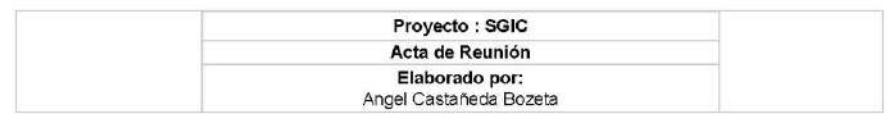

OBJETIVO -

1- Revisar avance del proyecto.

#### **IMPORTANCIA -**X Alta Media

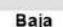

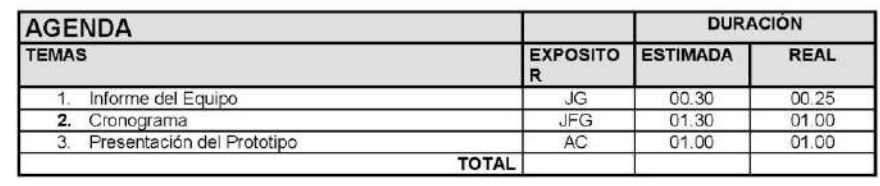

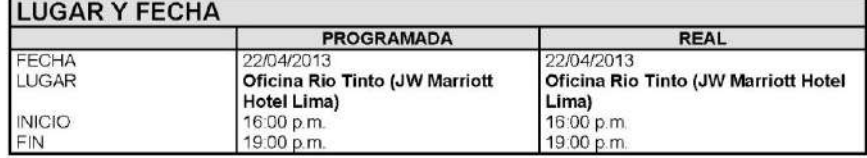

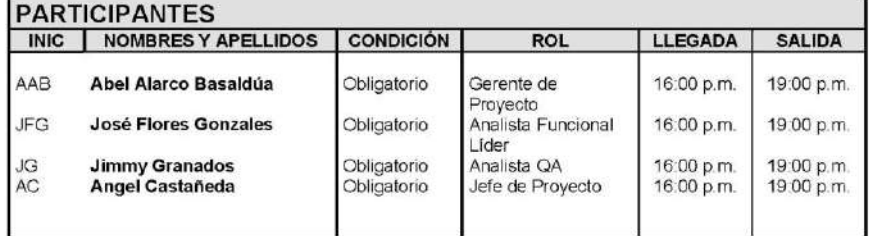

#### **TEMAS TRATADOS**

- 1. Funcionalidades
	- > Grabación de Consultas (Avanzada)
		- >Formulador de Consultas e Indicadores
	- > Gráficos según indicadores(Capas)
	- > Indicadores con criterios personalizados y selección paramétrica

2. Estimación

- > Valorización de la carga de datos
- > Valorización de complejidad del software(posiblemente)

#### **TEMAS PENDIENTES**

1- Ninguno

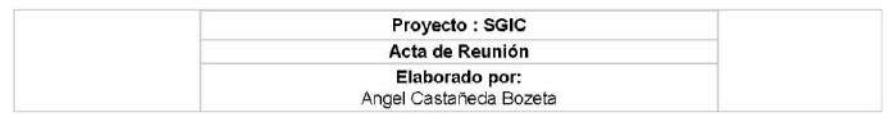

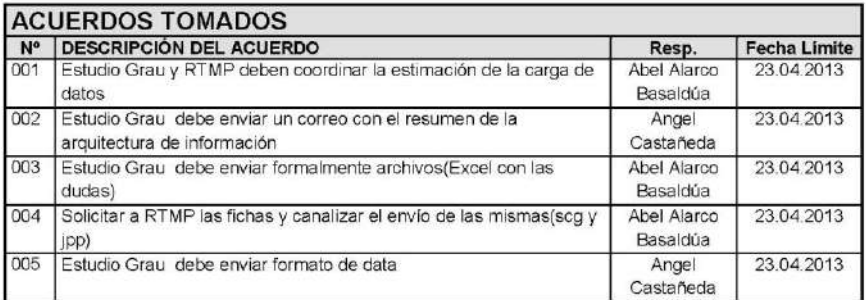

Nota: La presente acta tomara por aceptado todos los acuerdos mencionados de no recibir alguna observación posterior a las 24 horas de difundida.

# F.**Registro de Capacitaciones del Proyecto actualizado**

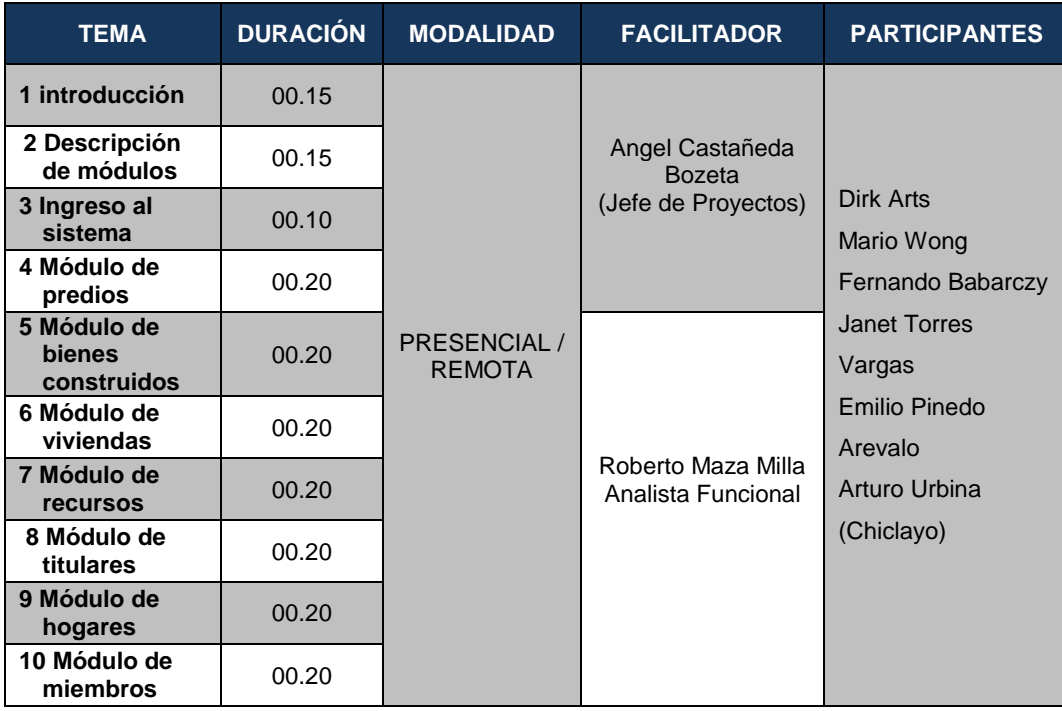

# **4.1.2.Seguimiento y control**

A.**Solicitud de Cambio**

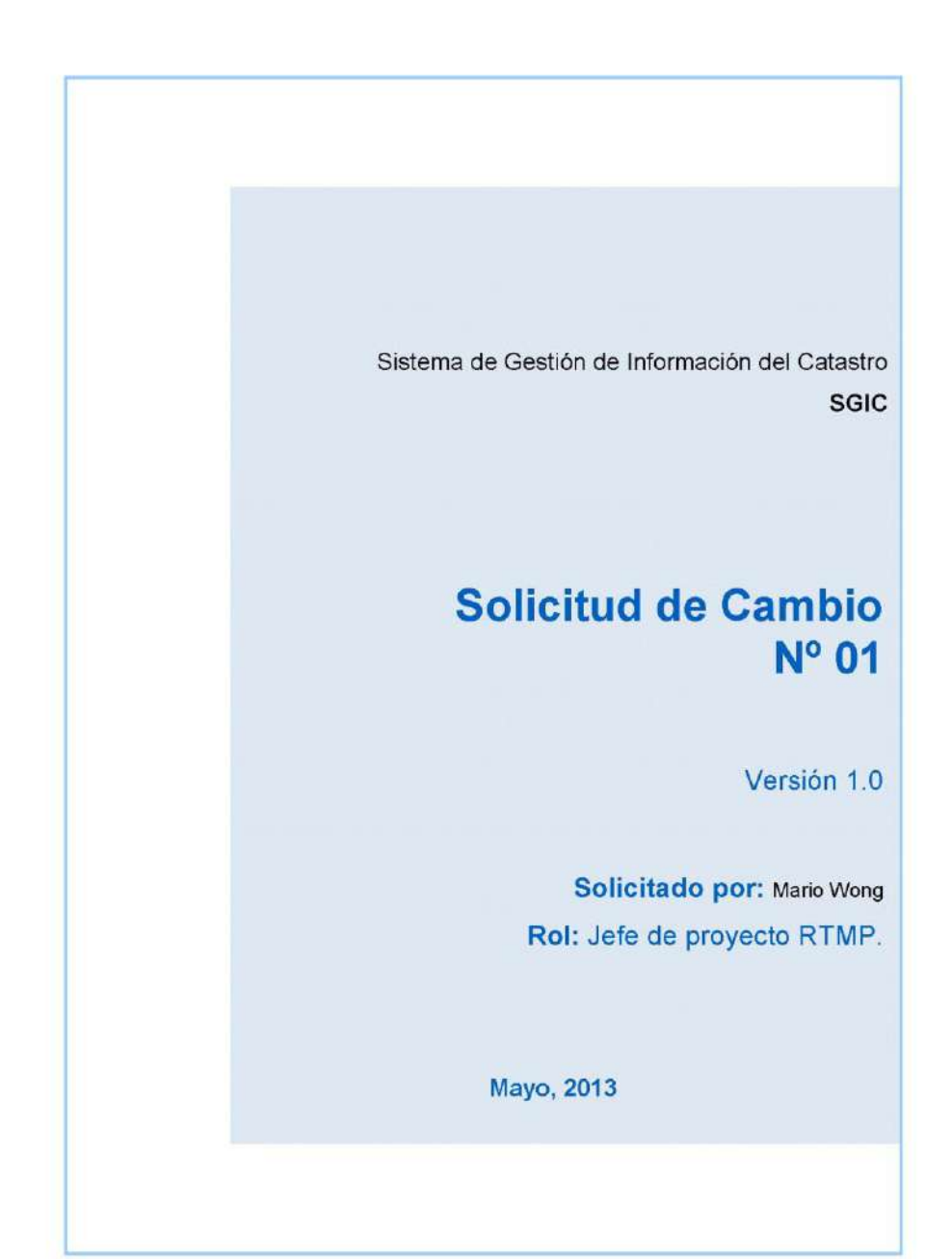

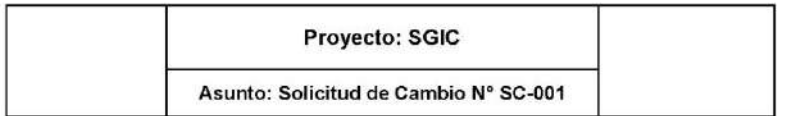

### **CONTROL DE VERSIONES**

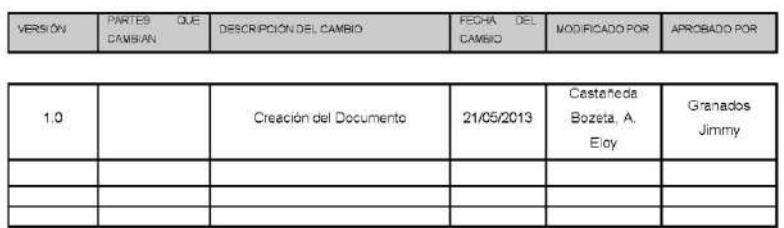

┭

ı

#### **TABLA DE CONTENIDOS**

T

т

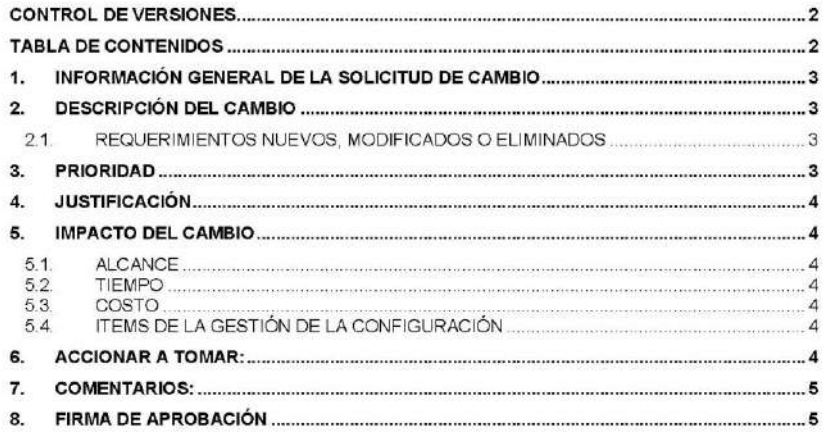

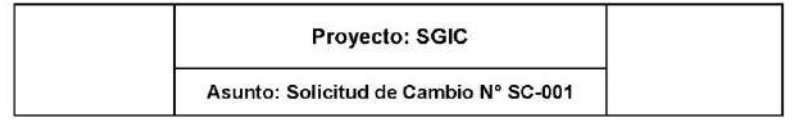

#### 1. INFORMACIÓN GENERAL DE LA SOLICITUD DE CAMBIO

FECHA DE LA SOLICITUD: 20/05/2013 SOLICITADO POR: Mario Wong, Consultor RTMP RESPONSABLE: Abel Alarco Basaldúa, Gerente General NGQuality Perú. FASE DEL PROYECTO: Construcción 2ra Etapa.

#### 2. DESCRIPCIÓN DEL CAMBIO

Replanteamiento de la interfaz de usuario y navegación del sistema

Considerar en el presente desarrollo la nueva distribución de los objetos en el SGIC ya no existirán módulos de Censo de predios, Inventario de Bienes y Recurso, Censo Sociodemográfico, todo lo anterior será reemplazado por un solo modulo integrador el cual manejara entidades como Predio, titular, bien construido, vivienda, recurso, hogar y miembro los cuales estarán relacionados y tendrán datos característicos.

#### $2.1.$ REQUERIMIENTOS NUEVOS, MODIFICADOS O ELIMINADOS

En resumen, los requerimientos incorporados dentro del alcance del producto o requerimientos que han sufrido cambios son los siguientes:

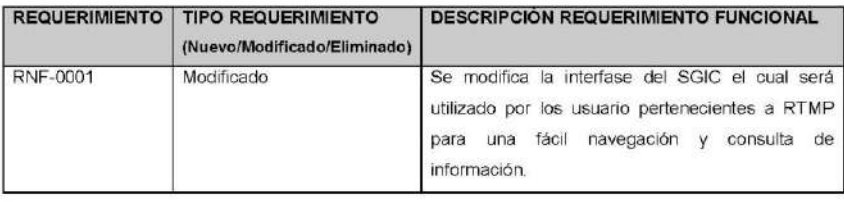

#### 3. PRIORIDAD

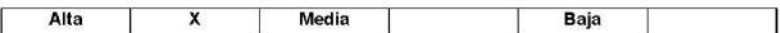

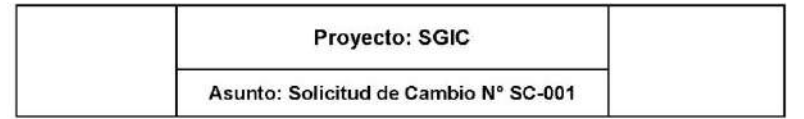

#### 4. JUSTIFICACIÓN

Mejorar la performance del sistema SGIC y aplicar una buena práctica de programación para este tipo de funcionalidad cuando el número de transacciones que se envían a la base de datos sea mayor y obtener asi un tiempo de respuesta más rápido de los datos solicitados.

#### 5. IMPACTO DEL CAMBIO

#### $5.1.$ **ALCANCE**

NGQuality Perú deberá rediseñar la interfase del SGIC en base a los requerimientos solicitados por RTMP.

#### 5.2. TIEMPO

No aplica.

#### **5.3. COSTO**

No aplica.

#### 5.4. ITEMS DE LA GESTIÓN DE LA CONFIGURACIÓN

En esta sección se listaran los entregables pertenecientes a la línea base que se cambiara debido al cambio

La documentación que deberá reflejar el cambio serán:

- · Especificación de Requerimientos de Software.
- · Matriz de trazabilidad.

#### 6. ACCIONAR A TOMAR:

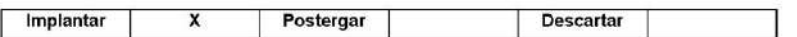
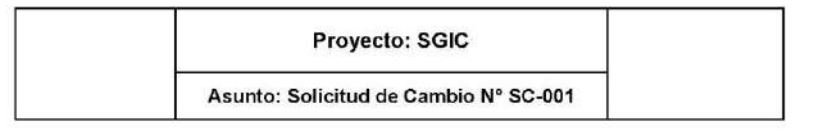

#### 7. COMENTARIOS: ........................

Se recibió el correo de solicitud y aprobación

#### 8. FIRMA DE APROBACIÓN

Para dar la conformidad al presente documento, se requiere las firmas de las personas indicadas a continuación:

Warry Marin

Mario Wong Jefe de Proyectos **RTMP** 

Fecha: Lunes, 20 de Mayo del 2013.

 $\sqrt{2\pi}$ 

Angel Castañeda Bozeta Jefe de Proyectos NGQuality Perú

## B.**Riesgos actualizados**

La contratación de un personal externo generó que existiesen tareas tercerizadas haciendo difícil que se pueda controlar el cumplimiento del plazo programado, también es posible que existan dependencia entre tareas lo cual afectaría aún más en el cronograma.

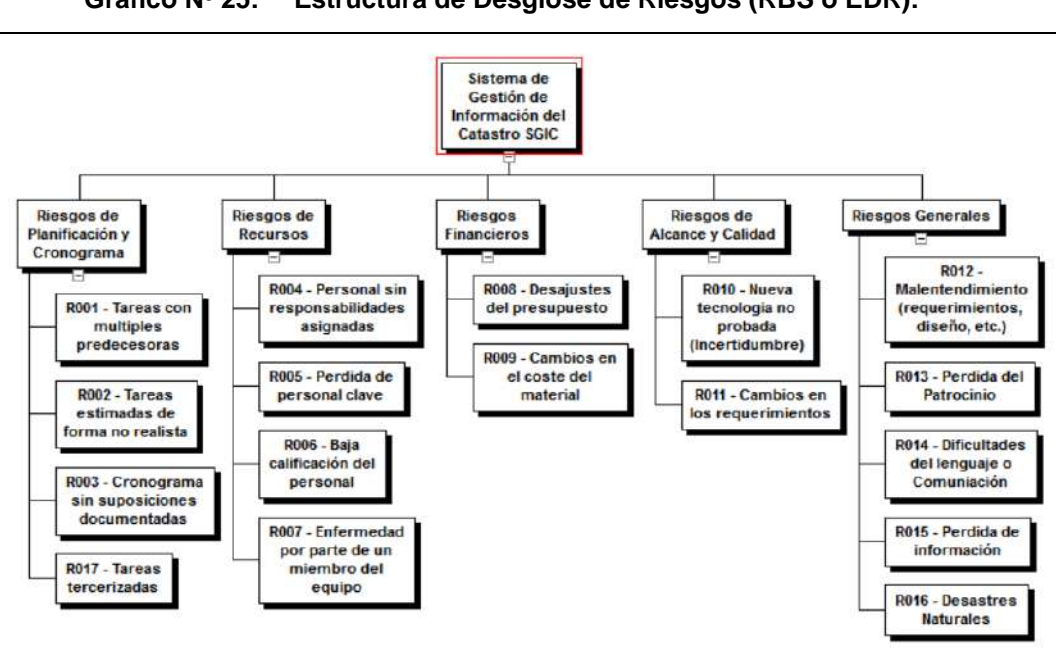

**Gráfico Nº 25: Estructura de Desglose de Riesgos (RBS o EDR):**

Fuente: Propia.

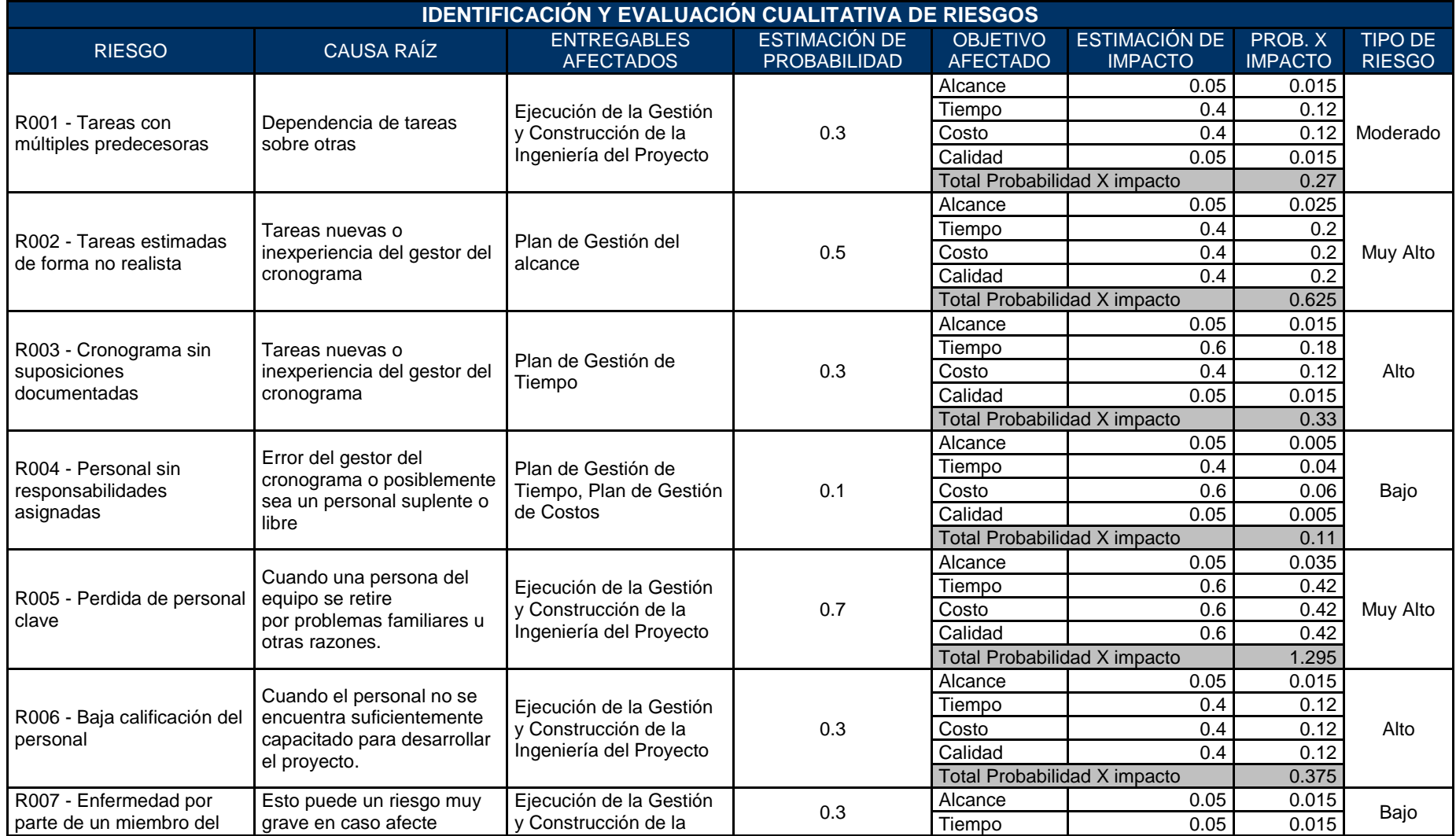

# **Tabla Nº 64: Identificación y Evaluación Cualitativa de Riesgos**

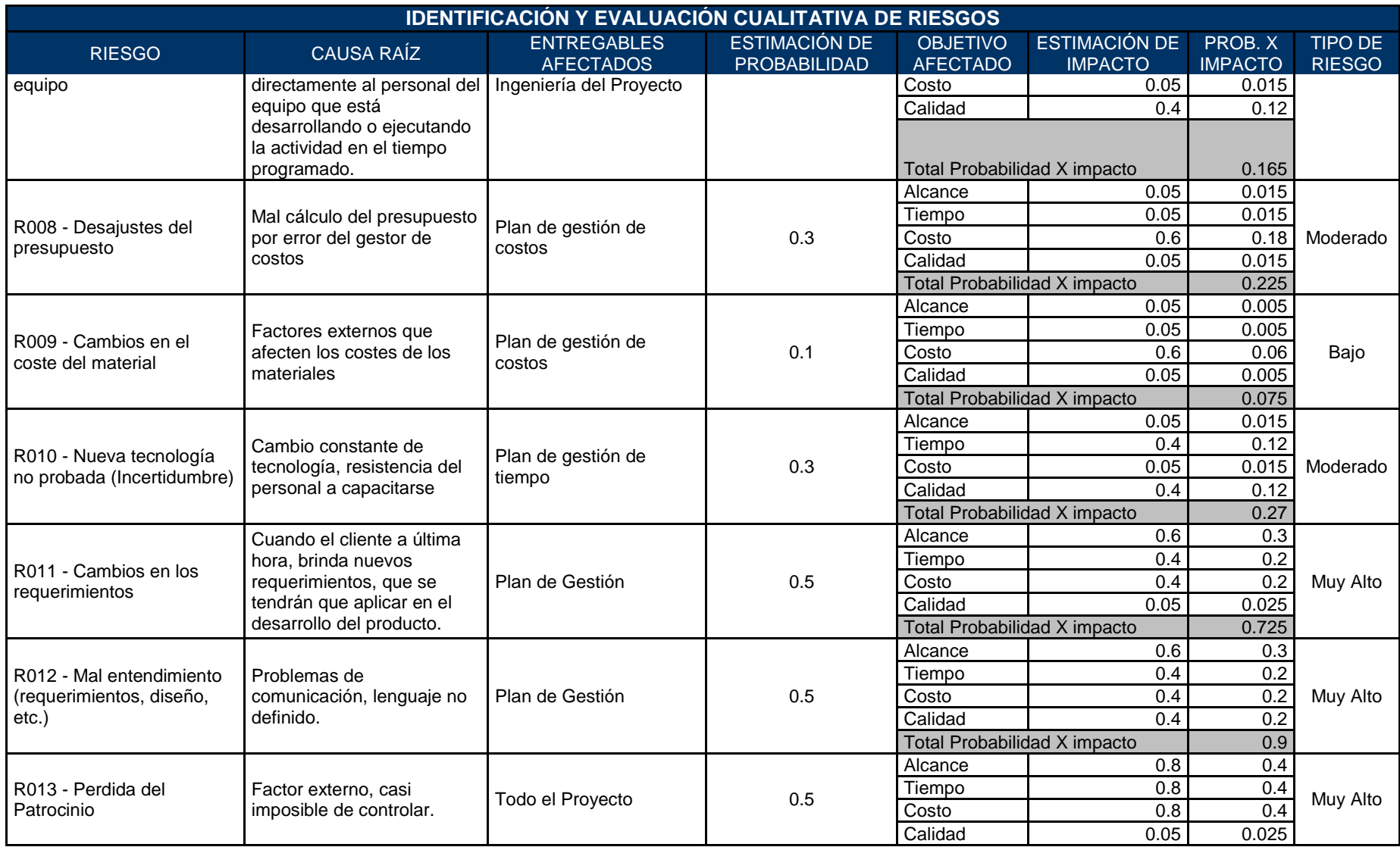

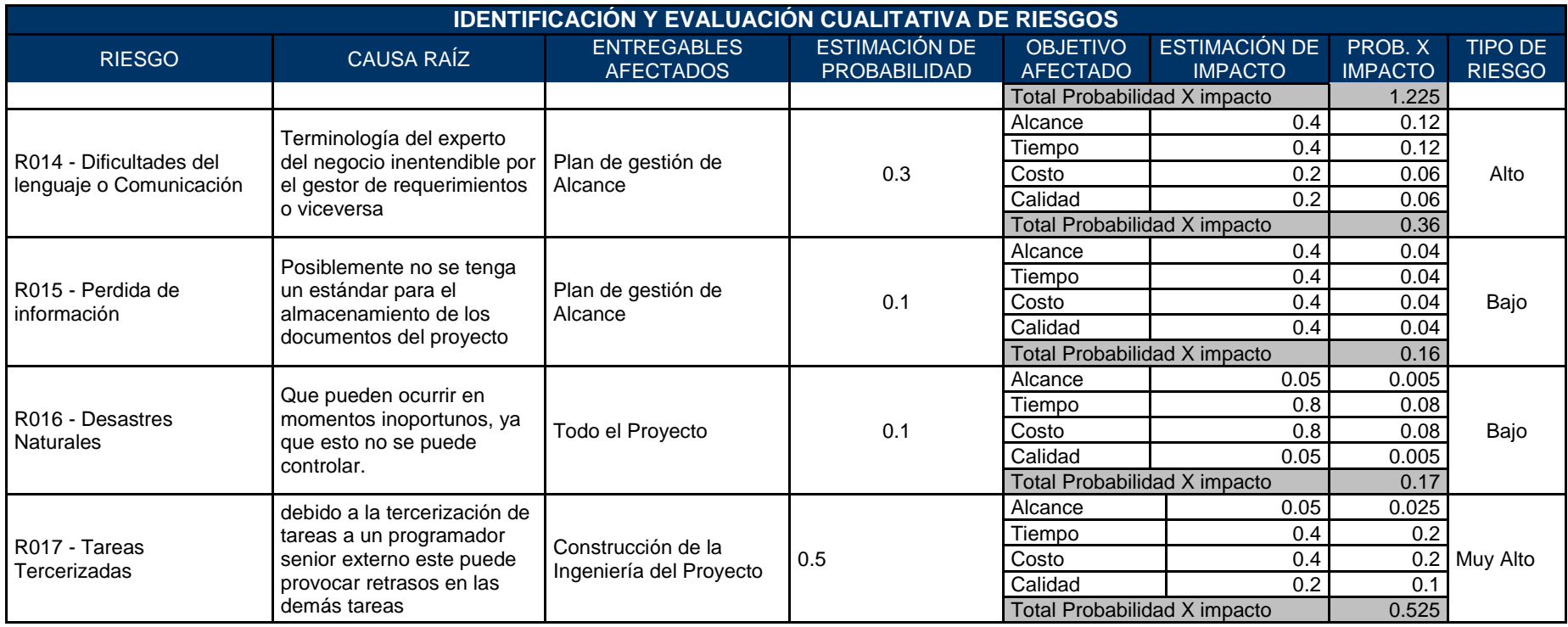

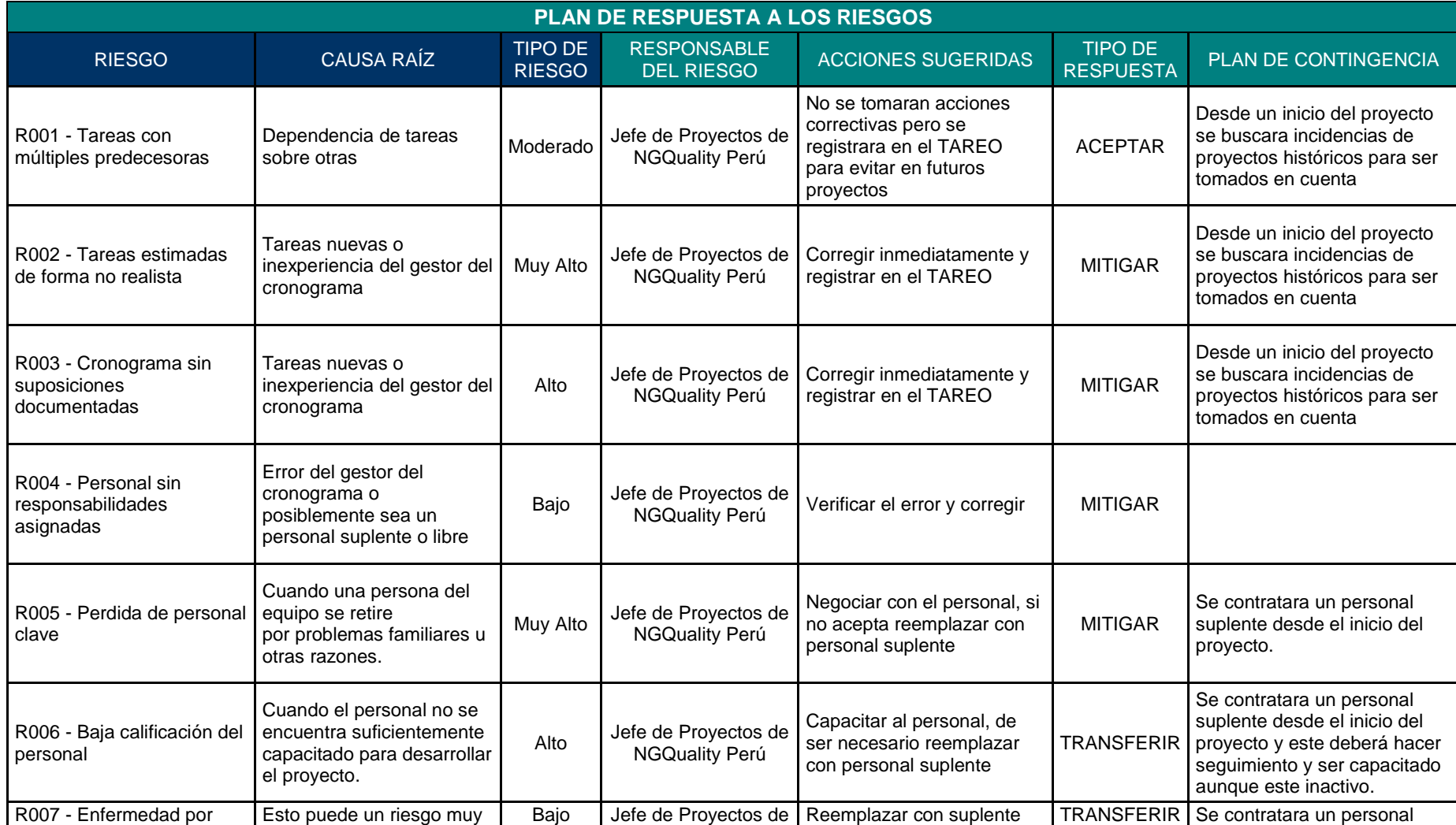

# **Tabla Nº 65: Plan de Respuesta a los Riesgos**

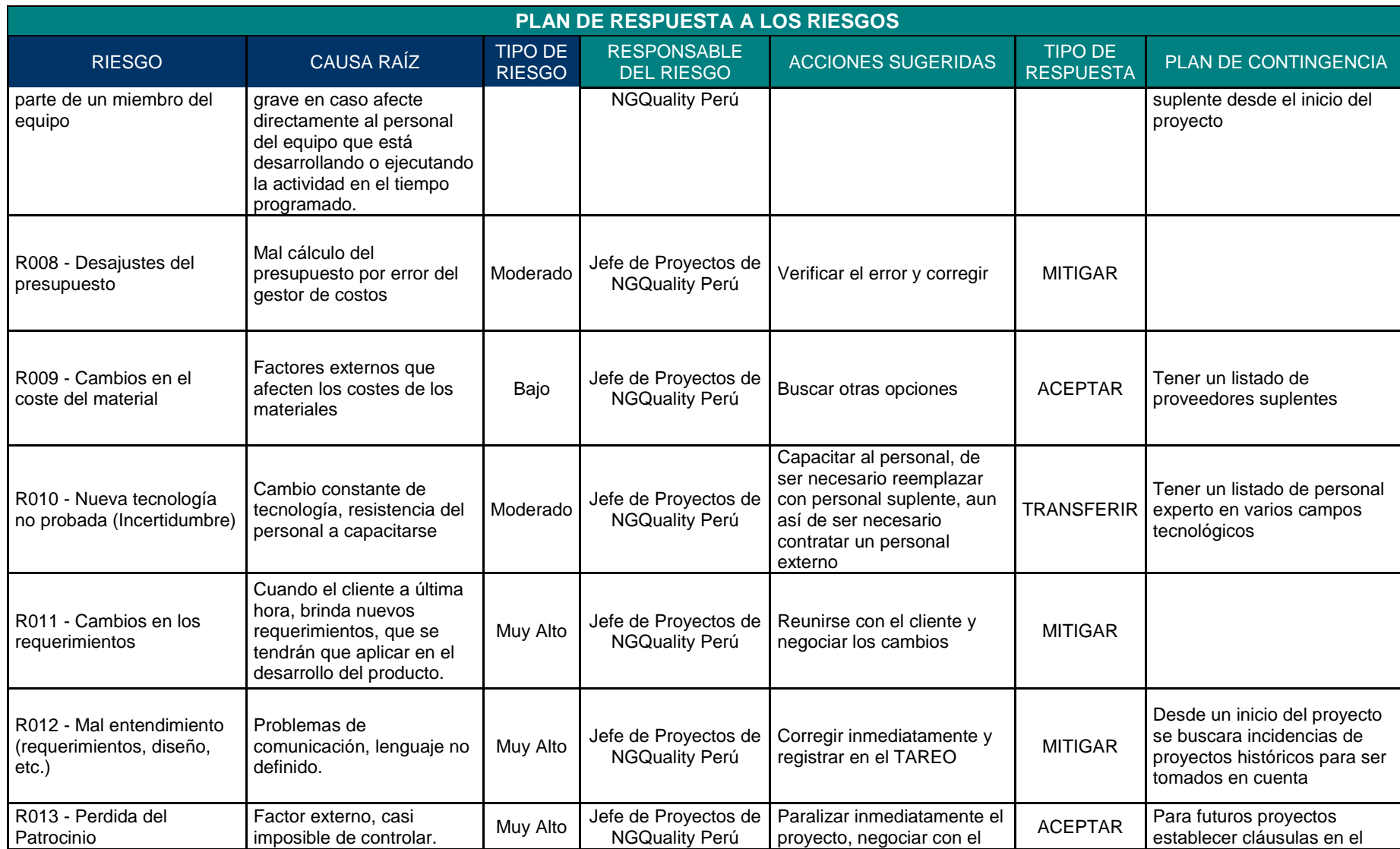

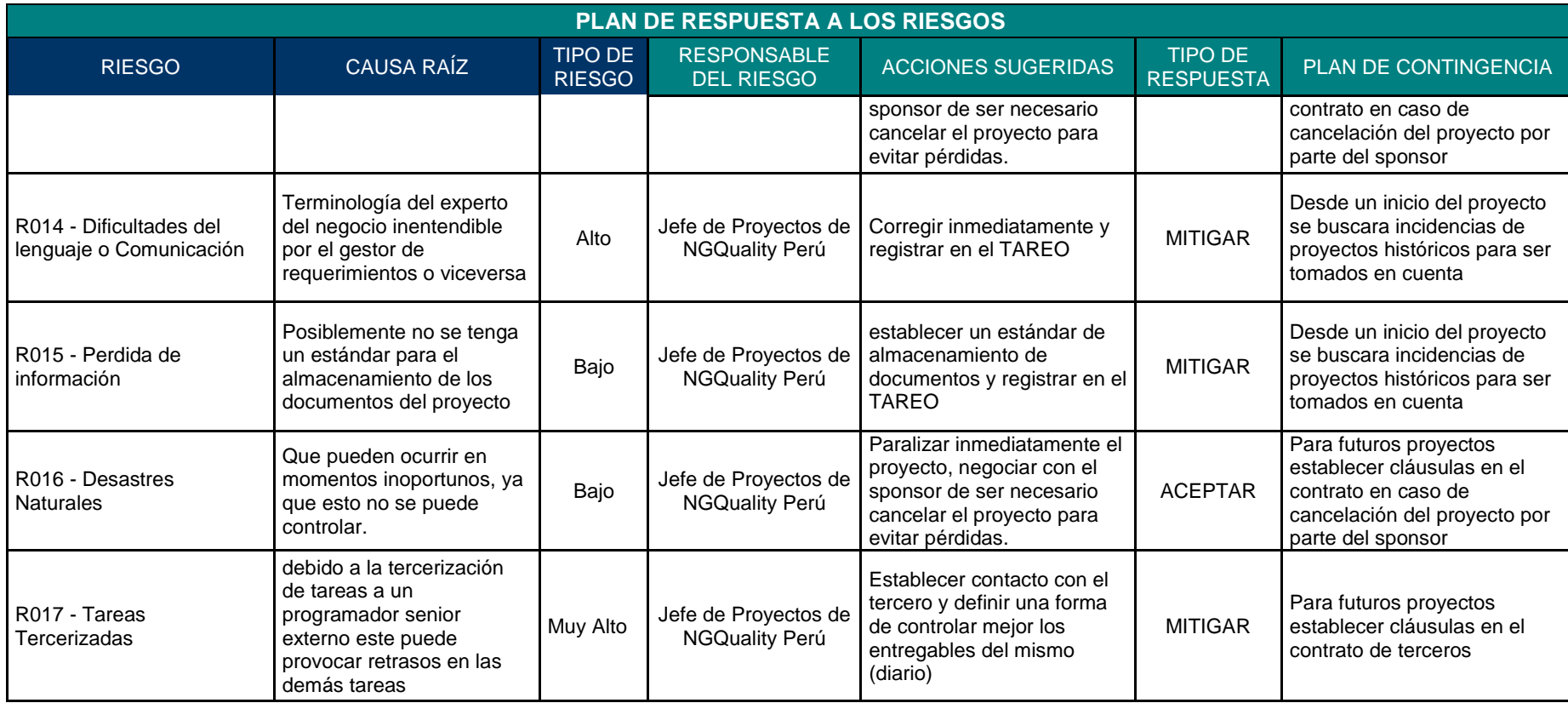

**Proyecto SGIC** Sistema de Gestión de Información del Catastro

# Informe de Estado **Semanal del Proyecto** Nº 07

Versión 1.0

Preparado por: Angel Eloy Castañeda Bozeta Rol: Jefe del Proyecto

**Abril, 2013** 

## **CONTROL DE VERSIONES**

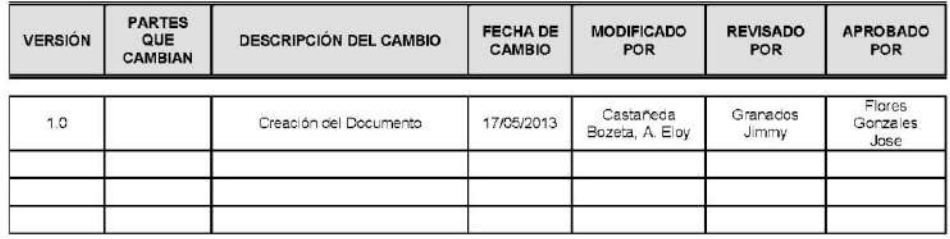

## **TABLA DE CONTENIDOS**

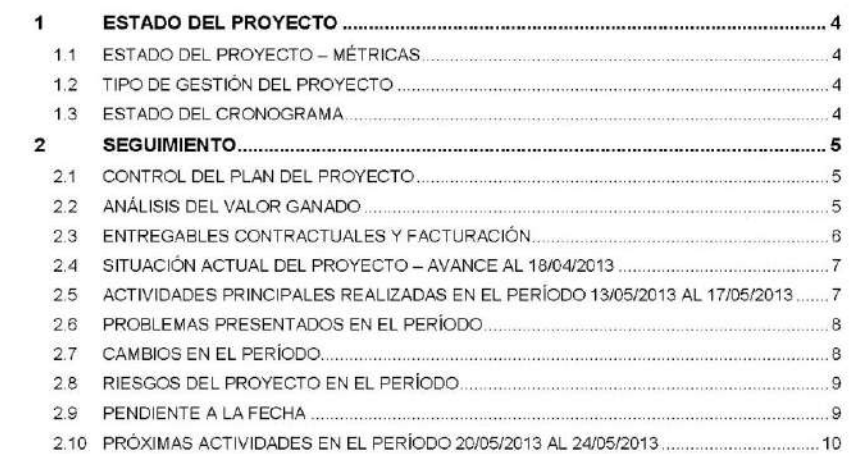

## 1 ESTADO DEL PROYECTO

#### 1.1 ESTADO DEL PROYECTO – MÉTRICAS

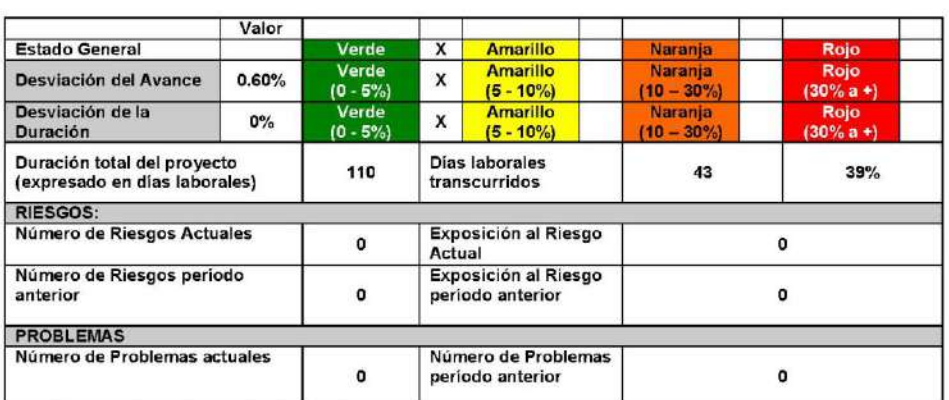

#### RESUMEN DEL ESTADO DEL PROYECTO

El proyecto se mantiene hasta el momento cumpliendo con las metas, no se han identificado retrasos de gran impacto<br>pero se seguirá tomando el control y tomara medidas en caso de suceder,

El lunes 24/05/2007 comenzaremos con las prueba del entregable correspondiente a los formularios de mantenimiento

Es importante contar con la participación de todos los interesados a fin de realizar las pruebas funcionales e integrales correspondientes, realizar una identificación y corrección de incidencias y entregar un producto de

#### 1.2 TIPO DE GESTIÓN DEL PROYECTO

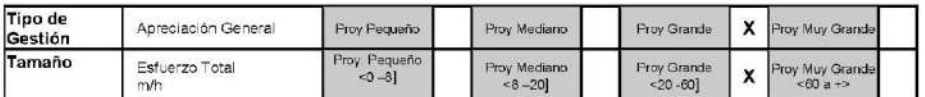

#### 1.3 ESTADO DEL CRONOGRAMA

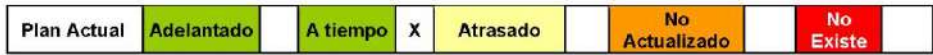

## 2 SEGUIMIENTO

#### 2.1 CONTROL DEL PLAN DEL PROYECTO

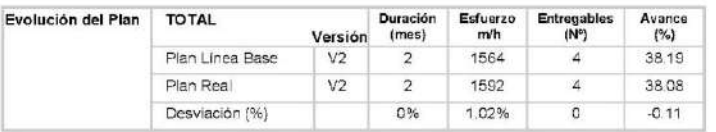

#### 2.2 ANÁLISIS DEL VALOR GANADO

Para informar los indicadores generados durante el desarrollo del proyecto al 17/05/2013 se utilizará la técnica del Valor Ganado, la cuál integra el avance del Alcance, Tiempo y Costo de los entregables del proyecto. El siguiente gráfico muestra los valores acumulados para: Valor Planeado (PV), Valor Ganado (EV) y Costo Actual (AC).

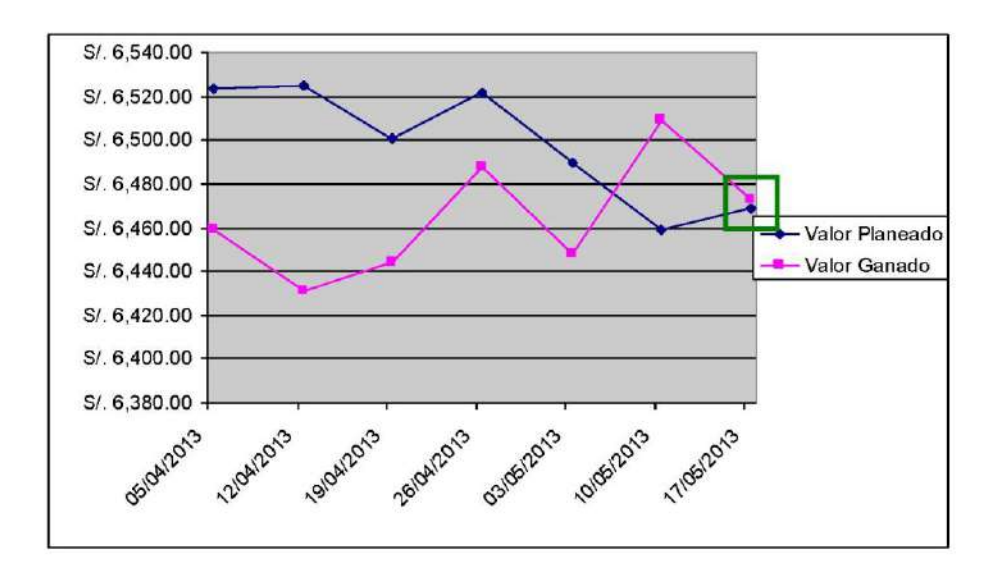

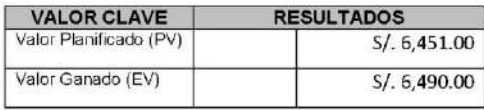

De los resultados obtenidos (PV, EV y AC), se procederá a analizar los siguientes indicadores que proporcionará medidas de rendimiento del trabajo realizado hasta el momento en el proyecto:

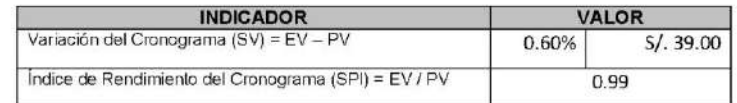

- + La variación del cronograma (SV) igual a S/. 39.00 (0.60%) nos revela que estamos cumpliendo con el plan de gestión. El indicador de la semana pasada fue 1.33%.
- El índice de rendimiento del cronograma (SPI) igual a 0.99 nos permite concluir que se esta avanzando a un ritmo de 100% de lo inicialmente planificado. El indicador de la semana pasada fue 0.98

#### 2.3 ENTREGABLES CONTRACTUALES Y FACTURACIÓN

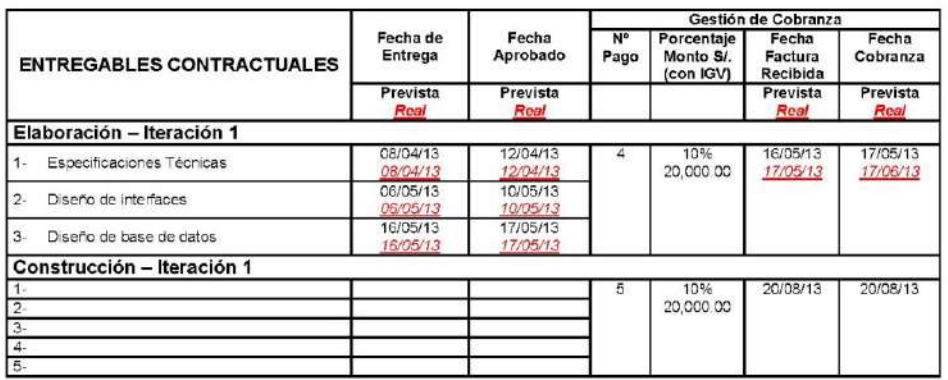

#### 2.4 SITUACIÓN ACTUAL DEL PROYECTO - AVANCE AL 18/04/2013

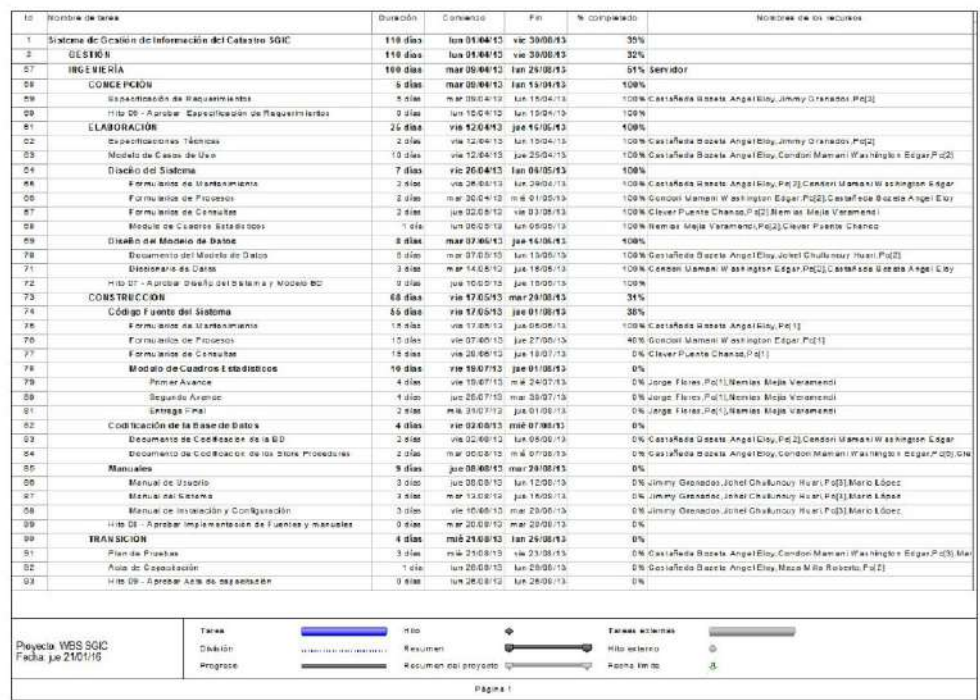

#### 2.5 ACTIVIDADES PRINCIPALES REALIZADAS EN EL PERÍODO 13/05/2013 AL 17/05/2013

- 1. Elaboración de entregable de análisis (actualización)
- 2. Documento de Arquitectura de Software (actualización)
- 3. Plan de Pruebas (iterativo y semanal)
- 4. Diseño de Software
	- Formularios de Mantenimiento
	- Formularios de Procesos

#### 2.10 PRÓXIMAS ACTIVIDADES EN EL PERÍODO 20/05/2013 AL 24/05/2013

#### **Construccion - Iteración 2**

- 1. Elaboración de entregable de análisis (actualización)
- 2. Documento de Arquitectura de Software (actualización)
- 3. Plan de Pruebas (iterativo y semanal)
- 4. Diseño de Software
	- · Formularios de Procesos

#### 4.2. Ingeniería del proyecto

#### 4.2.1. Construcción

#### A. Código Fuente Del Sistema

Gráfico Nº 26: Formulario - Ficha de Censo de Predios

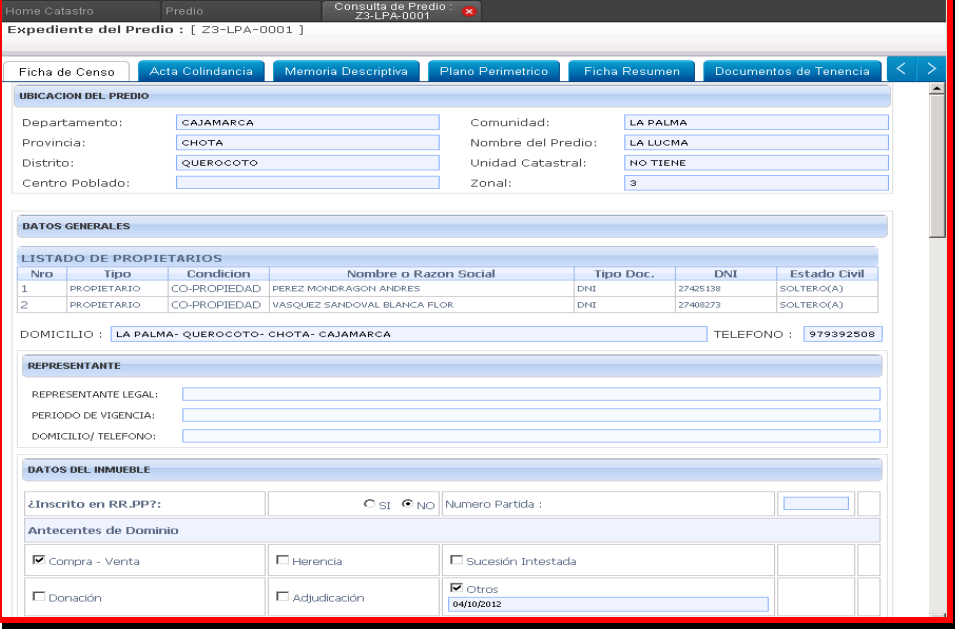

#### Código Fuente

Imports System.Data Imports System.Drawing Imports SystemNG.Proxy.RioTinto Imports SystemNG.Entidad.RioTinto

Partial Class NgRioTinto\_FichaCensoVerDatos Dim\_varFCensoProxy As Tb\_FichaCensoProxy Dim \_IP As String = ConfigurationManager.AppSettings("IP") Dim sConnBDRioTinto As String = ConfigurationManager.AppSettings("NombBDRioTinto")

Protected Sub Page\_Load(ByVal sender As Object, ByVal e As System.EventArgs) Handles Me.Load

Dim scodficha As String = Request.QueryString("CODIGO") If Not Page.IsPostBack Then The Censop Town The TichaCensoProxy(\_IP, sConnBDRioTinto)<br>"WHAT THE TORN TO THE TICHACENSOPROXY(\_IP, sConnBDRioTinto)

"\* AUTOR: ANGEL CASTAÑEDA

- "\* FECHA CREACIÓN: 08/05/2013
- "\* FECHA MODIFICACIÓN:
- "\* NOMBRE MODIFICADOR:

CargaDatosPredio(scodficha) CargaTitulares(scodficha) CargaDatosFotos(scodficha) DocumentoDigital(scodficha)

End If End Sub

Private Sub CargaDatosPredio(ByVal scodficha As String) Dim dt As New DataTable Dim fila As DataRow dt = \_varFCensoProxy.ConsultarDatosFCenso(scodficha, 1) Session("PREDIO") = dt If Not dt Is Nothing And dt. Rows. Count > 0 Then Try  $fila = dt.Rows(0)$ 

```
Wuc_DatosPredioFichaCenso1.datos(fila)
         codigo = fila.ltem(9). ToString + Session("codigoDOC") = codigo
          mcodigo_ref.Text = fila.Item("PRE_COD_REF").ToString
          mobs.Text = fila.Item("FCE_INM_OBS").ToString()
          mDoc_Obs.Text = fila.Item("FCE_DOC_OBS").ToString()
          txtdoc_obs_pro.Text = fila.Item("FCE_DOC_OBS_PRO").ToString()
          ' ,[FCE_UCA],[FCE_NOM_PREDIO],[DIR_DIR]
          If fila.Item("FCE_RP").ToString.Equals("SI") Then
            mRPPartida.Text = fila.Item("FCE_PAR").ToString
            mRPSi.Checked = True
          ElseIf fila.Item("FCE_RP").ToString.Equals("NO") Then
            mRPNO.Checked = True
          End If
          If fila.Item("FCE_UCA_SN").ToString.Equals("SI") Then
            mUCSi.Checked = True
            mUC.Text = fila.Item("FCE_UCA").ToString
          ElseIf fila.Item("FCE_UCA_SN").ToString.Equals("NO") Then
            mUCNO.Checked = True
          End If
          mDOMICILIO.Text = fila.Item("DIR_DIR").ToString()
          mTELEFONO.Text = fila.Item("FCE_TELF").ToString()
          txt_fic_obs_01.Text = fila.Item("FIC_OBS").ToString()
       Catch ex As Exception
       End Try
     End If
   End Sub
   Private Sub CargaTitulares(ByVal scodficha As String)
     Dim dt As New DataTable
     dt = _varFCensoProxy.ConsultarDatosFCenso(scodficha, 2)
     Session("TITULAR") = dt
     If dt.Rows.Count > 0 Then
       Try
          Datatit.DataSource = dt
          Datatit.DataBind()
       Catch ex As Exception
       End Try
     End If
   End Sub
   Private Sub DocumentoDigital(ByVal cod As String, Optional ByVal val As Boolean = False)
     Dim dt_doc As DataTable
      _varFCensoProxy = New Tb_FichaCensoProxy(_IP, sConnBDRioTinto)
    \overline{d}t doc = varFCensoProxy.GetDataTable("SELECT DOC_IDA,* FROM
TB_DOCUMENTO_DIGITAL WHERE DOC_TID_COD ='TID0000010' AND DOC_TIP_TAB
='FCE01' AND DOC_COD_DOC='" + cod + "'")
     If Not dt_doc Is Nothing Then
       If dt_doc.Rows.Count > 0 Then
          DOC_IDA = dt_doc.Rows(0)(0).ToString + ""
         DOC\_COD = dt\_doc.Rows(0)(1).ToString + "" btnDocumento.Text = "VER DOCUMENTO EN PDF"
          If val Then
            Dim variables As New SystemNG.Proxy.Ng.VariablesNG
            Dim nombre As String = DOC_IDA + "." + dt_doc.Rows(0)("DOC_EXT").ToString + ""
            'Dim script1 As String = "VerDatos('" + DOC_COD +
"','http://www.ngcatastro.com/NgDocumentosProduccion/RioTinto/" + nombre + "','Documento
Digital');"
           Dim script1 As String = "VerDatos(" + DOC_COD + ", "" & variables.RutaDocumentos &
"RioTinto/" + nombre + "','Documento Digital');"
            ScriptManager.RegisterStartupScript(Me, Me.GetType(), "cuerpo1", script1, True)
          End If
       Else
          DOC_COD = "NO"
          btnDocumento.Text = "NO DISPONE DE DOCUMENTO PDF"
       End If
     Else
       DOC_COD = "NO"
       btnDocumento.Text = "NO DISPONE DE DOCUMENTO PDF"
     End If
   End Sub
End Class
```
#### B.**Codificación de la Base de Datos**

ALTER PROCEDURE NSP\_CONSULTA\_PREDIO\_TITULARES\_INTEGRADOR\_CEN\_INV\_SCD @vCODIGO NVARCHAR(10) AS BEGIN DECLARE @vquery NVARCHAR(MAX) SET @vquery=N' SELECT<sup>\*</sup> FROM ( --TITULARES SEGUN CENSO E INVENTARIO SELECT DISTINCT PER\_COD,FIC\_PRE\_COD,PRE\_COD\_REF FROM TB\_PERSONA INNER JOIN TB\_FICHA\_TITULAR ON FIC\_TIT\_COD=PER\_COD INNER JOIN TB\_FICHA ON FIC\_COD=FIT\_FIC\_COD AND FIT\_TIP IN(''FCE'',''COF'',''INV'') AND FIC\_VIGENCIA ="1" INNER JOIN TB\_PREDIO ON FIC\_PRE\_COD=PRE\_COD AND PRE\_TIP=''PR001'' AND PRE\_VIGENCIA="1" UNION --TITULARES DE LOS DETALLES DEL INVENTARIO SELECT DISTINCT PER\_COD,FIC\_PRE\_COD,PRE\_COD\_REF FROM TB\_PERSONA INNER JOIN TB\_TITULAR\_BIEN\_RECURSO ON TBR\_TIT\_COD=PER\_COD INNER JOIN TB\_FICHA ON FIC\_COD=TBR\_FIC\_COD AND FIC\_VIGENCIA =''1'' INNER JOIN TB\_PREDIO ON FIC\_PRE\_COD=PRE\_COD AND PRE\_TIP=''PR001'' AND PRE\_VIGENCIA="1" --TITULARES DEL SOCIOEDMOGRAFICO )TT WHERE PER\_COD='''+@vCODIGO+''' EXECUTE SP\_EXECUTESQL @vquery

PRINT @vquery END

#### GO

ALTER VIEW [dbo].[V\_TITULARES\_PREDIO\_CENSO] AS SELECT FC.FIC\_COD,FC.FIC\_PRE\_COD,PER\_COD,(CASE PER\_TIP\_PER WHEN 'PN' THEN (PER\_APE\_PAT+' '+PER\_APE\_MAT+' '+PER\_NOM) WHEN 'PJ' THEN PER\_RAZ\_SOC END)[NOMBRE/RAZON SOCIAL],DOI\_DES,PER\_NRO\_DOC. CAST(TAB\_TIP\_DES AS NVARCHAR(MAX)) PER\_EST\_CIV,DIR\_DIR,DIR\_TEL,FIT\_TIPO, CASE [FIT\_CON] WHEN 'SC' THEN 'Sociedad Conyugal' WHEN 'PN' THEN 'Persona Natural' WHEN 'CO' THEN 'Coopropietario' WHEN 'PJ' THEN 'Persona Jurídica' else FIT\_CON END FIT\_CONDICION,FIT\_CON ,(CASE WHEN FIT\_PER\_COD IS NULL THEN '-'ELSE FIT\_PER\_COD END) FIT\_PER\_COD ,(CASE WHEN (SELECT FT.FIC\_TIT\_COD FROM TB\_FICHA\_TITULAR FT WHERE FT.FIT\_FIC\_COD=F.FIT\_FIC\_COD AND FT.FIT\_PER\_COD=F.FIC\_TIT\_COD) IS NULL THEN '-' ELSE (SELECT FT.FIC\_TIT\_COD FROM TB\_FICHA\_TITULAR FT WHERE FT.FIT\_FIC\_COD=F.FIT\_FIC\_COD AND FT.FIT\_PER\_COD=F.FIC\_TIT\_COD) END)CONYUGUE FROM TB\_PERSONA INNER JOIN TB\_FICHA\_TITULAR F ON PER\_COD=FIC\_TIT\_COD INNER JOIN TB\_FICHA FC ON F.FIT\_FIC\_COD=FC.FIC\_COD AND FC.FIT\_TIP IN('FCE','COF') AND FC.FIC\_VIGENCIA ='1' LEFT JOIN TB\_FICHA FI ON FC.FIC\_PRE\_COD=FI.FIC\_PRE\_COD AND FI.FIT\_TIP ='INV' AND FI.FIC\_VIGENCIA ='1' LEFT JOIN TB\_DOCUMENTO\_IDENTIDAD ON DOI\_COD=PER\_DOI\_COD LEFT JOIN TB\_CODIGO ON TAB\_COD=PER\_EST\_CIV AND TAB\_TIP ='ECIVIL' LEFT JOIN TB\_DIRECCION ON DIR\_FIC\_COD =FI.FIC\_COD AND DIR\_PER\_COD =PER\_COD

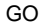

## **4.3. Soporte del proyecto**

**4.3.1.Plantilla de Seguimiento a la Gestión de la configuración actualizado**

## **Tabla Nº 66: Seguimiento a los Entregables del Proyecto**

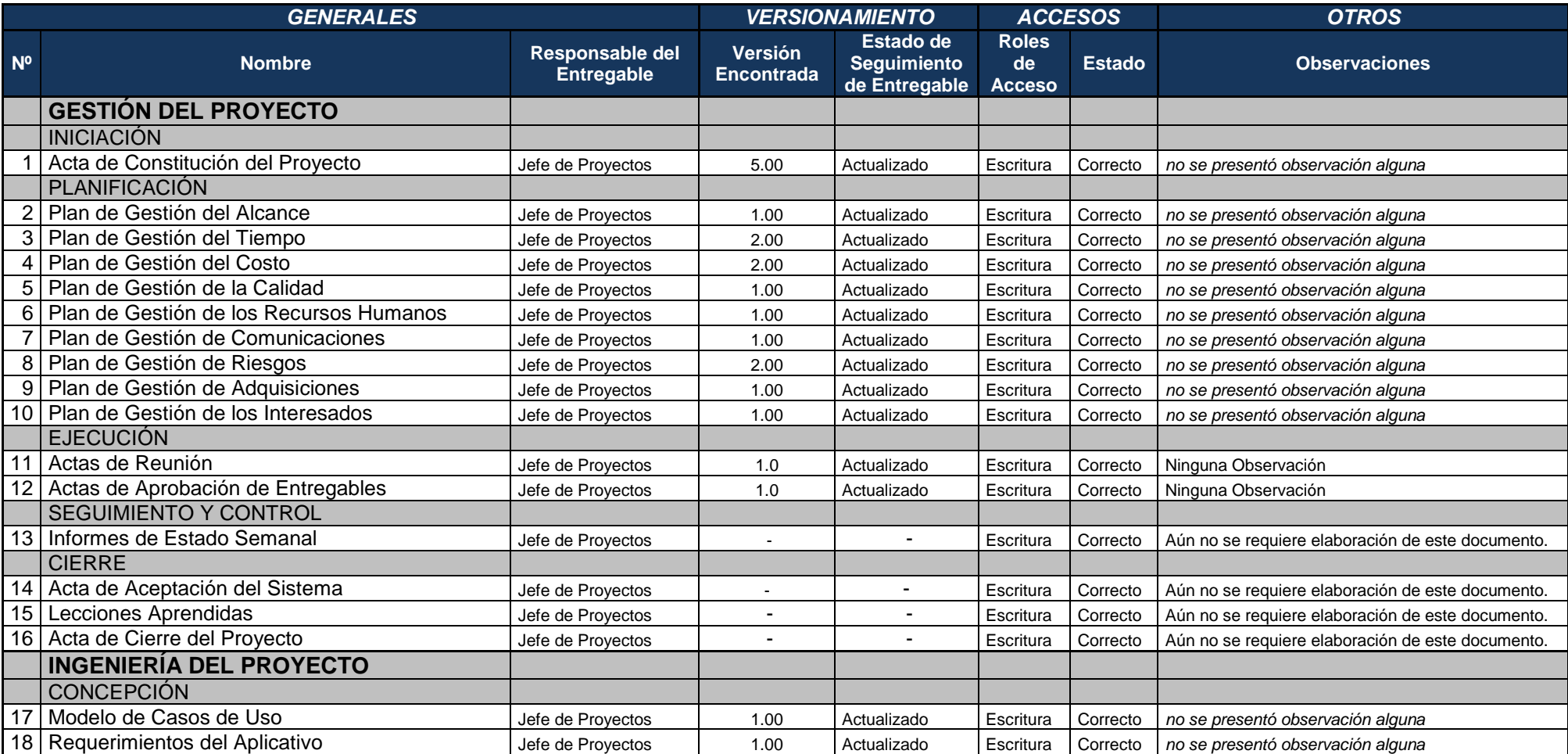

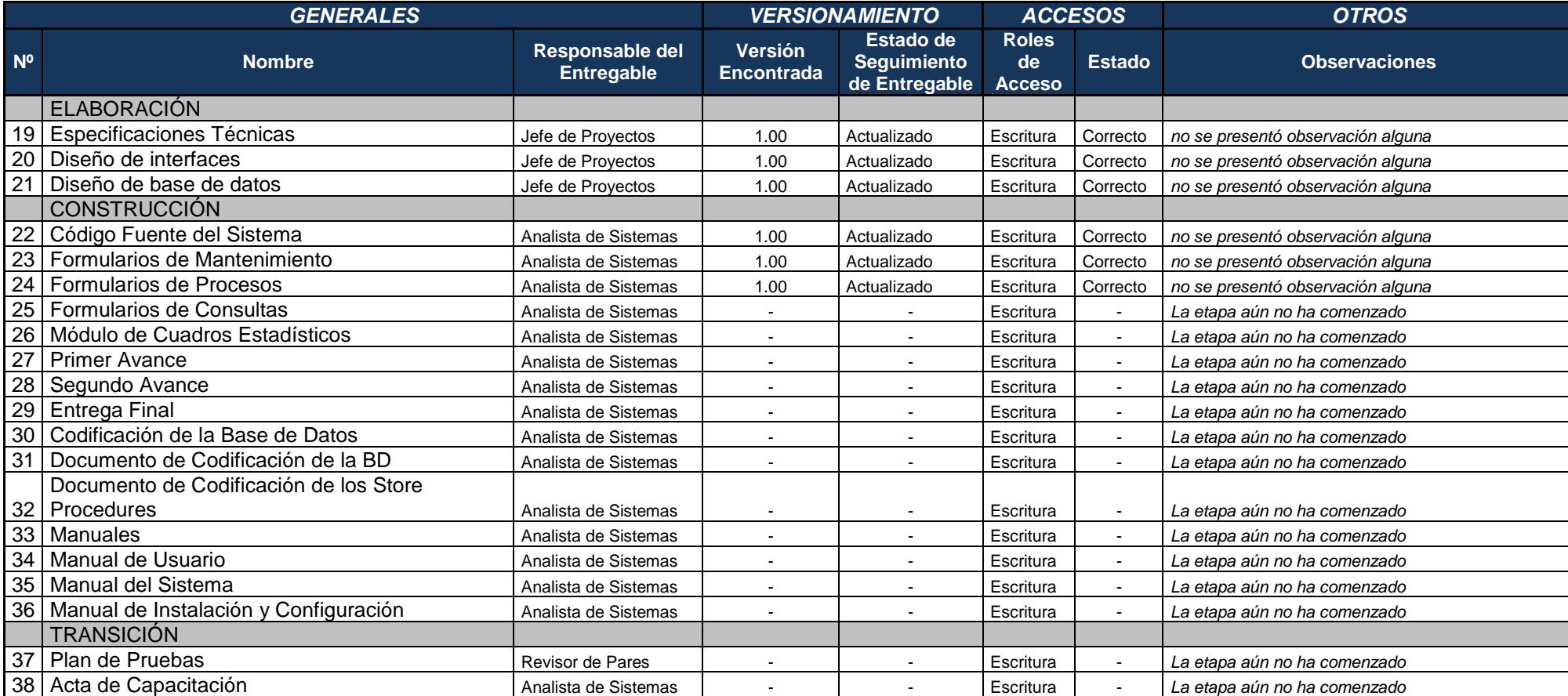

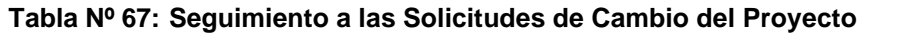

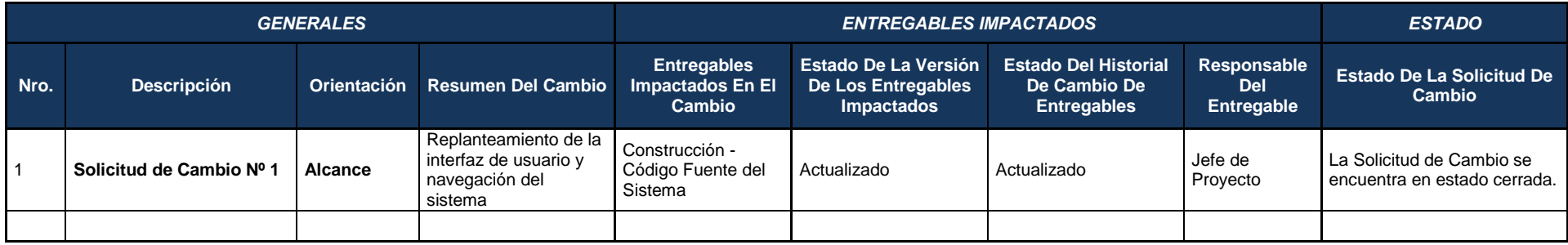

## **4.3.2.Plantilla de Seguimiento a la Aseguramiento de la calidad actualizado**

A.**Aseguramiento de calidad para los procesos de gestión del proyecto**

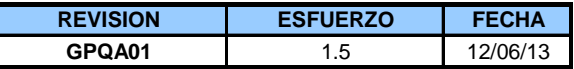

| CHECKLIST O LISTA DE VERIFICACIÓN DE CRITERIOS |            |                |                                                                                                    |                                |                                                           |                                                                                                    |
|------------------------------------------------|------------|----------------|----------------------------------------------------------------------------------------------------|--------------------------------|-----------------------------------------------------------|----------------------------------------------------------------------------------------------------|
| <b>Orientado A</b>                             | Aplicación | Nro.           | <b>Criterios</b>                                                                                                    | Rol al que<br>está<br>dirigido | <b>Proceso</b><br><b>Relacionado</b>                      | Evidencia del Cumplimiento                                                                                                    |
| <b>APROBACIÓN</b>                              | SI         | 1              | ¿El documento Cuadro de Costos<br>Detallados fue aprobado por el Gerente<br>de Provecto?                                                                                | Jefe de<br>Proyecto            | Iniciar<br>Administrativament<br>e el Proyecto            | El Jefe de Proyecto Elaboró el documento y se lo envió vía mail al<br>Gerente de Proyecto para su aprobación. El Gerente de Proyecto<br>envió la respuesta de aprobación vía mail                                  |
| <b>APROBACIÓN</b>                              | <b>SI</b>  | $\overline{c}$ | ¿El documento Acta de Constitución del<br>Proyecto fue aprobado por Gerente de<br>Provecto?<br>Esta pregunta solo es aplicable para<br>proyectos grandes y muy grandes. | Jefe de<br>Proyecto            | Iniciar<br>Administrativament<br>e el Proyecto            | El Jefe de Proyecto Elaboró el documento y se lo envió vía mail al<br>Gerente de Proyecto para su aprobación. El Gerente de Proyecto<br>envió la respuesta de aprobación vía mail                                  |
| <b>ENTREGABLE</b>                              | SI         | 3              | ¿Se elaboró un EDT detallado del<br>Proyecto y se incluyó en el Plan de<br>Gestión del Proyecto?                                                                        | Jefe de<br>Proyecto            | Actualizar y<br>detallar el Alcance<br>del Proyecto       | El EDT debe incluir paquetes relacionados tanto a la Gestión del<br>Proyecto, Ingeniería del Proyecto<br>Plan de Gestión del Proyecto / Alcances del Proyecto / Estructura de<br>Descomposición del Trabajo - EDT  |
| <b>PROCESO</b>                                 | SI         | 4              | ¿Se describe cada uno de los paquetes<br>de trabajo del EDT detallado?                                                                                                  | Jefe de<br>Proyecto            | Actualizar y<br>detallar el Alcance<br>del Proyecto       | Plan de Gestión del Proyecto / Alcances del Proyecto / Diccionario<br>de EDT                                                                                                    |
| <b>PROCESO</b>                                 | SI         | 5              | ¿Se han identificado los entregables<br>contractuales con el cliente?                                                                                                   | Jefe de<br>Proyecto            | Actualizar y<br>detallar el Alcance<br>del Proyecto       | Plan de Gestión del Proyecto / Alcances del Proyecto / Entregables<br>del Proyecto                                                                                                    |
| <b>PROCESO</b>                                 | SI         | 6              | ¿Se han definido criterios de aceptación<br>y personas que aprobarán cada uno de<br>los entregables contractuales<br>identificados?                                     | Jefe de<br>Proyecto            | Actualizar y<br>detallar el Alcance<br>del Proyecto       | Plan de Gestión del Proyecto / Alcances del Proyecto / Entregables<br>del Proyecto                                                                                                    |
| <b>PROCESO</b>                                 | SI         | $\overline{7}$ | ¿Se ha definido un proceso para la<br>qestión de cambios?                                                                                                    | Jefe de<br>Proyecto            | Actualizar y<br>detallar el Alcance<br>del Proyecto       | Plan de Gestión del Proyecto/Plan de Gestión del Alcance                                                                                                    |
| <b>PROCESO</b>                                 | SI         | 8              | ¿Se han identificado aquellos<br>involucrados del proyecto que están<br>autorizados para solicitar cambios?                                                             | Jefe de<br>Proyecto            | Actualizar y<br>detallar el Alcance<br>del Proyecto       | Plan de Gestión del Proyecto/Plan de Gestión del Alcance                                                                                                    |
| <b>ENTREGABLE</b>                              | SI         | 9              | ¿Se elaboró un Cronograma detallado<br>del Proyecto y se incluyó en el Plan de<br>Gestión del Proyecto?                                                                 | Jefe de<br>Proyecto            | Actualizar y<br>detallar el<br>Cronograma del<br>Proyecto | -Plan de Gestión del Proyecto / Plazos del Proyecto / Cronograma<br>del Proyecto<br>-El Cronograma debe incluir entregables y actividades relacionadas<br>tanto a la Gestión del Proyecto, Ingeniería del Proyecto |

Tabla Nº 68: Checklist o Lista de Verificación de Criterios del Aseguramiento de Calidad de la Gestión del Proyecto

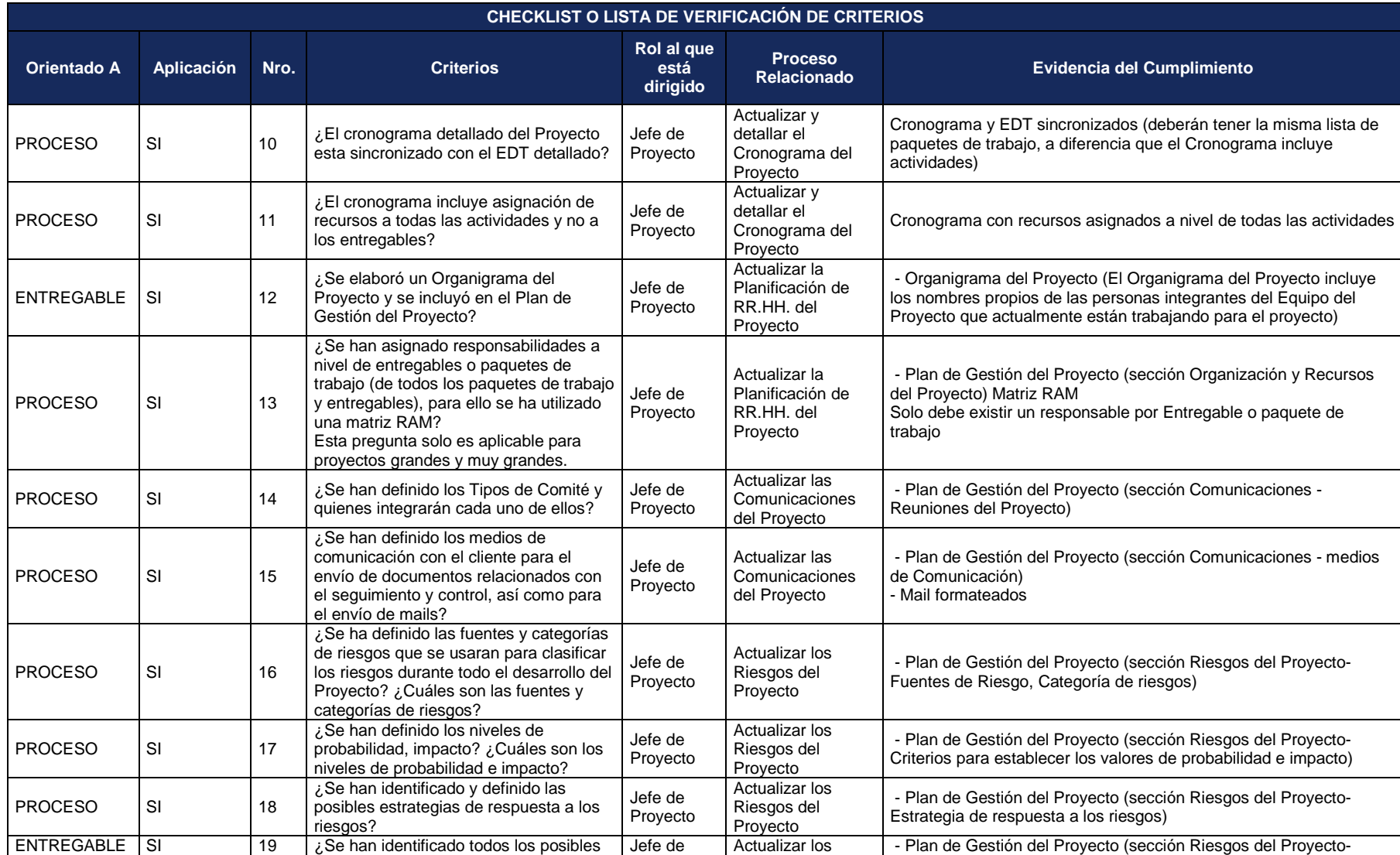

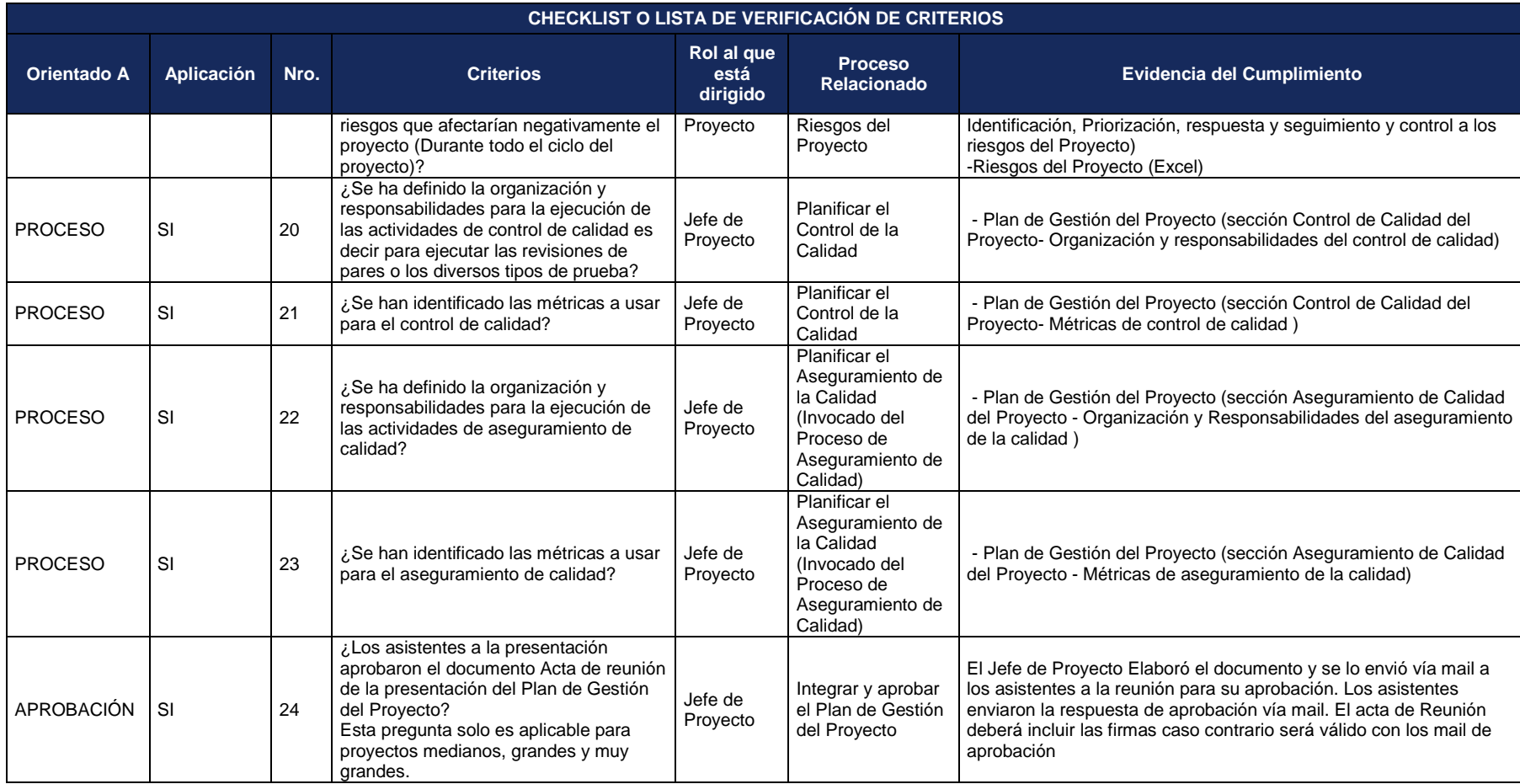

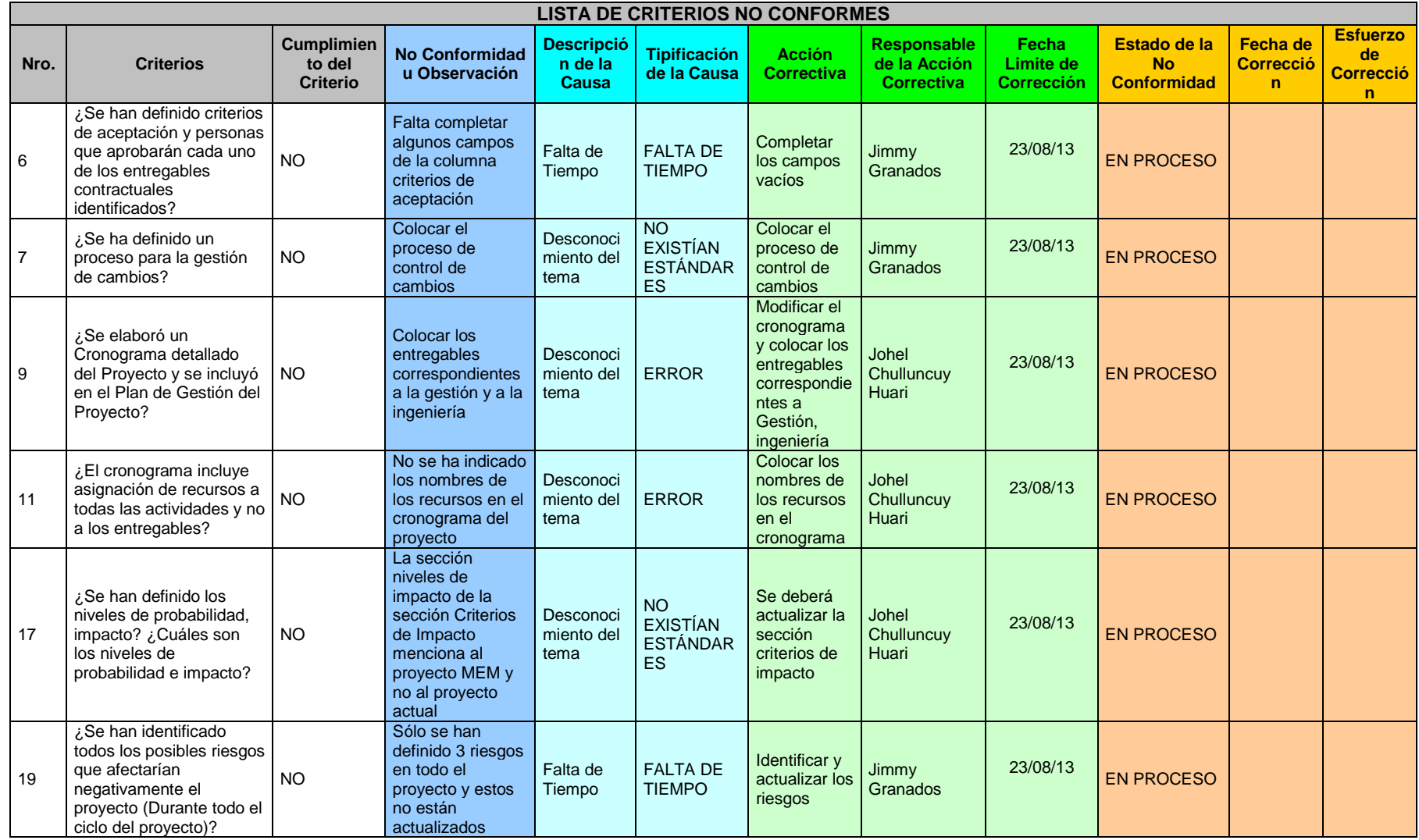

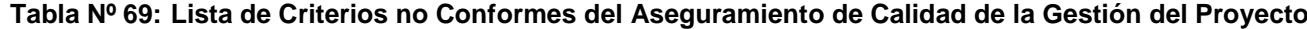

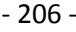

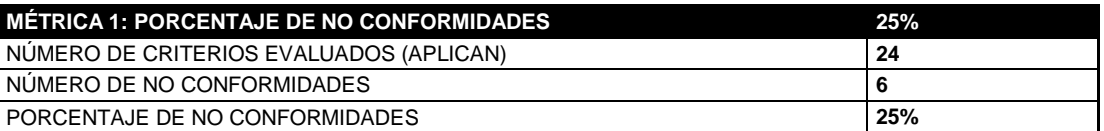

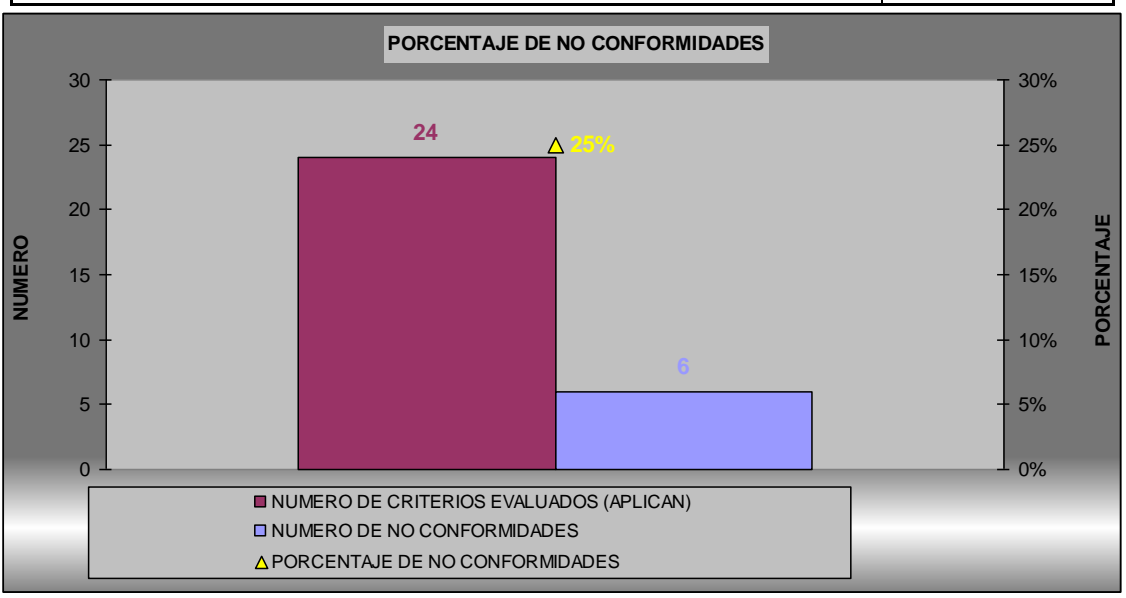

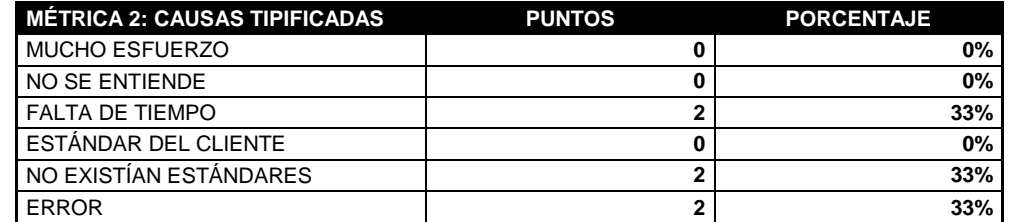

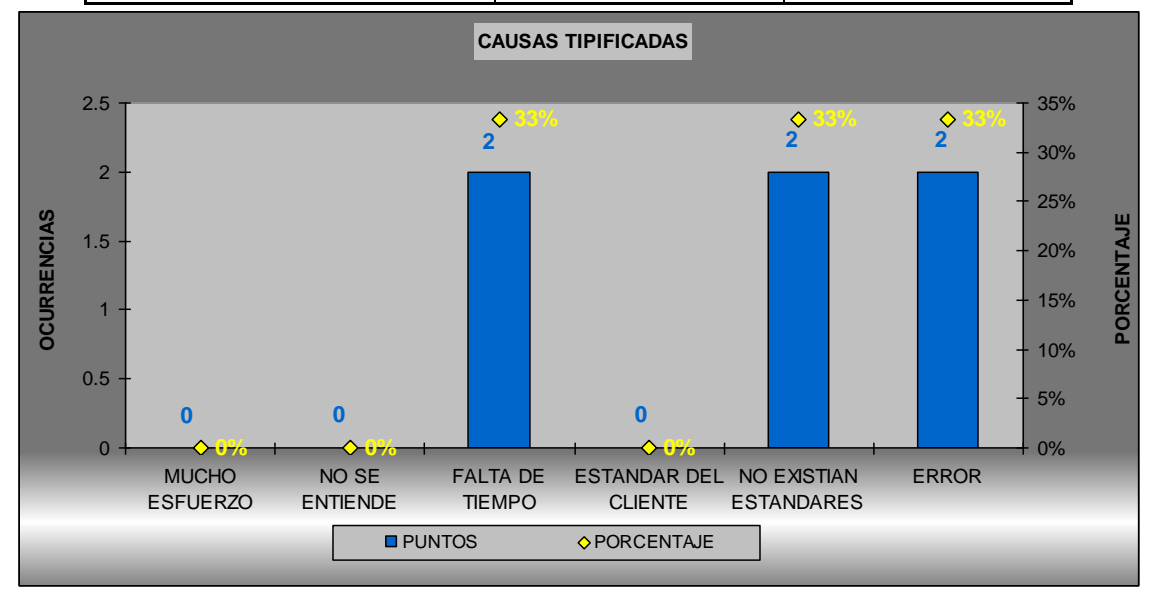

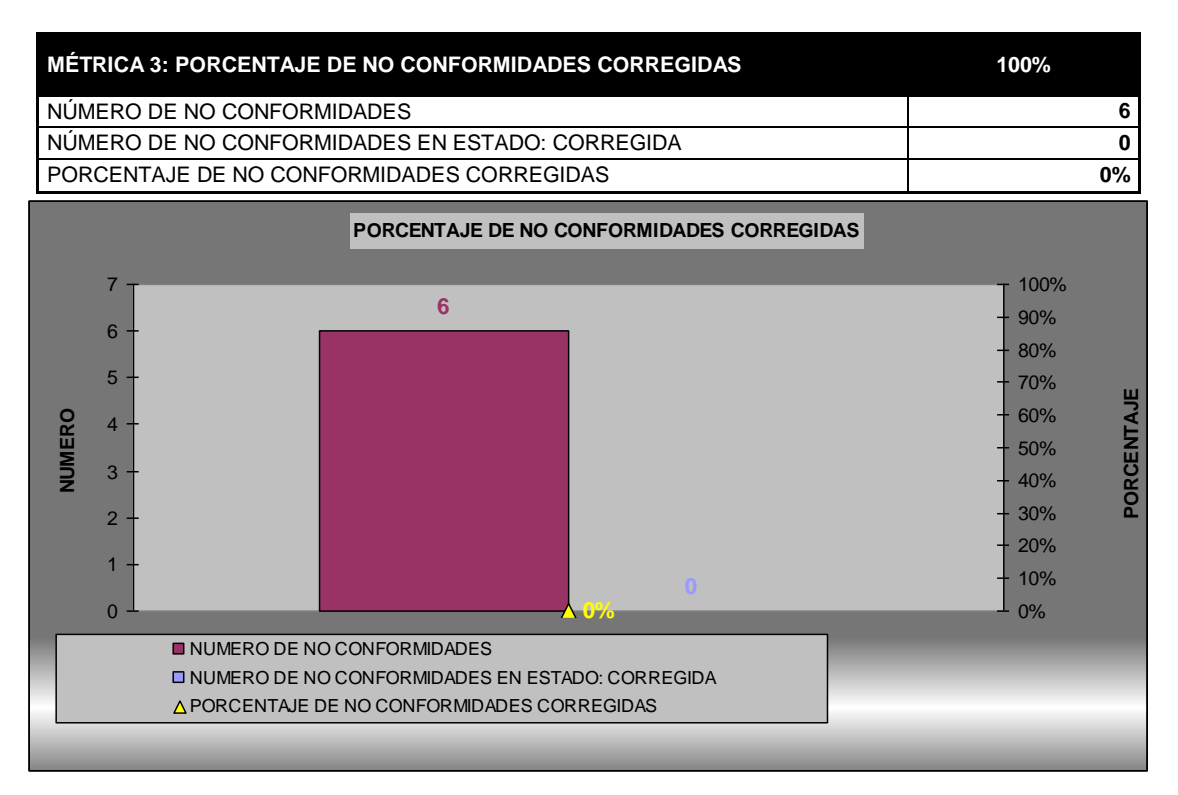

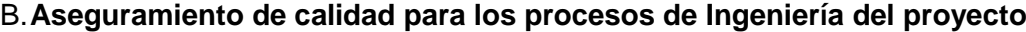

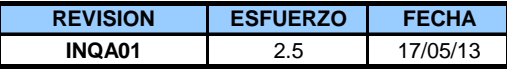

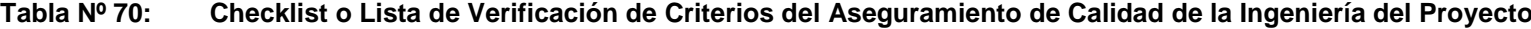

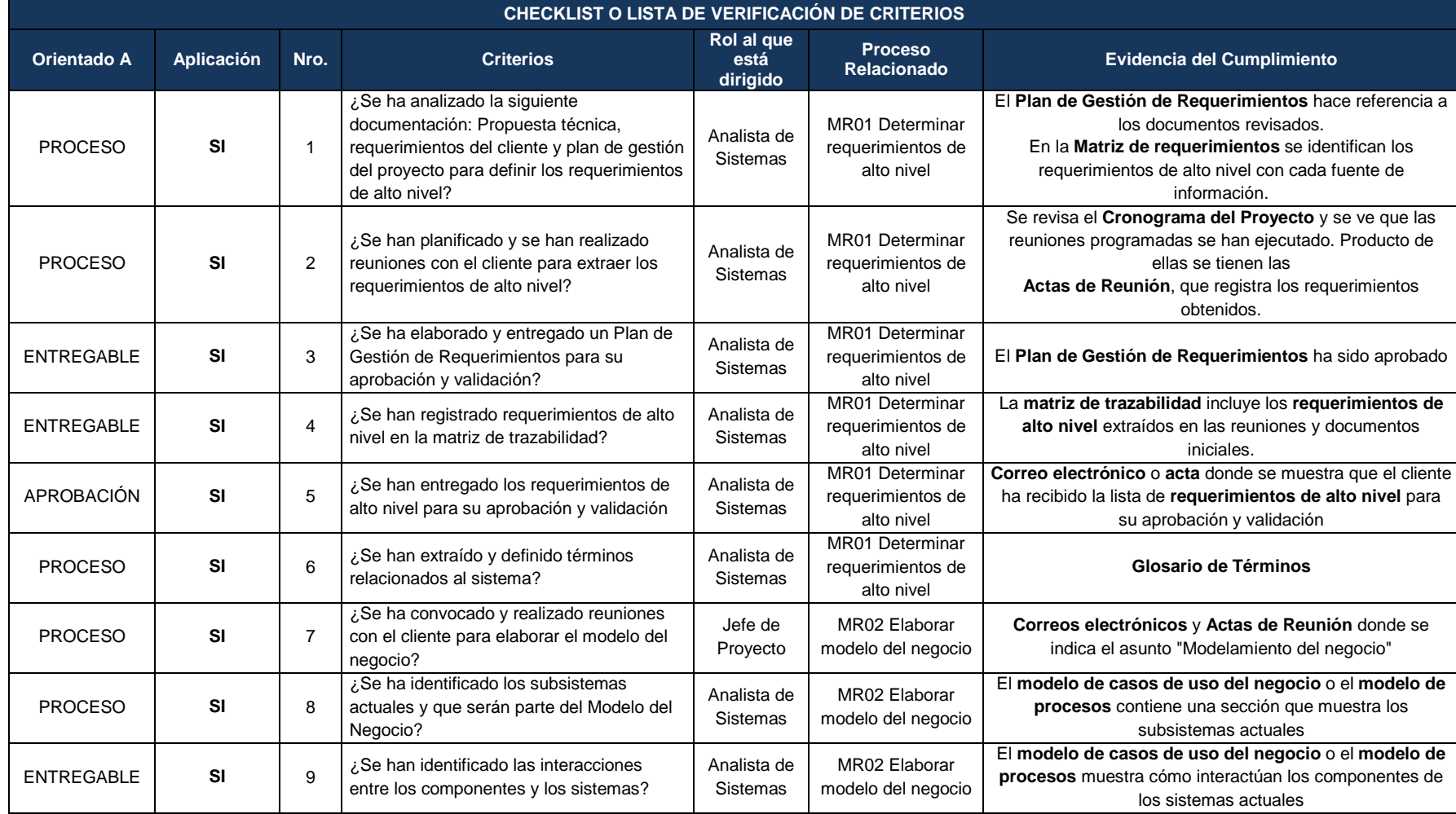

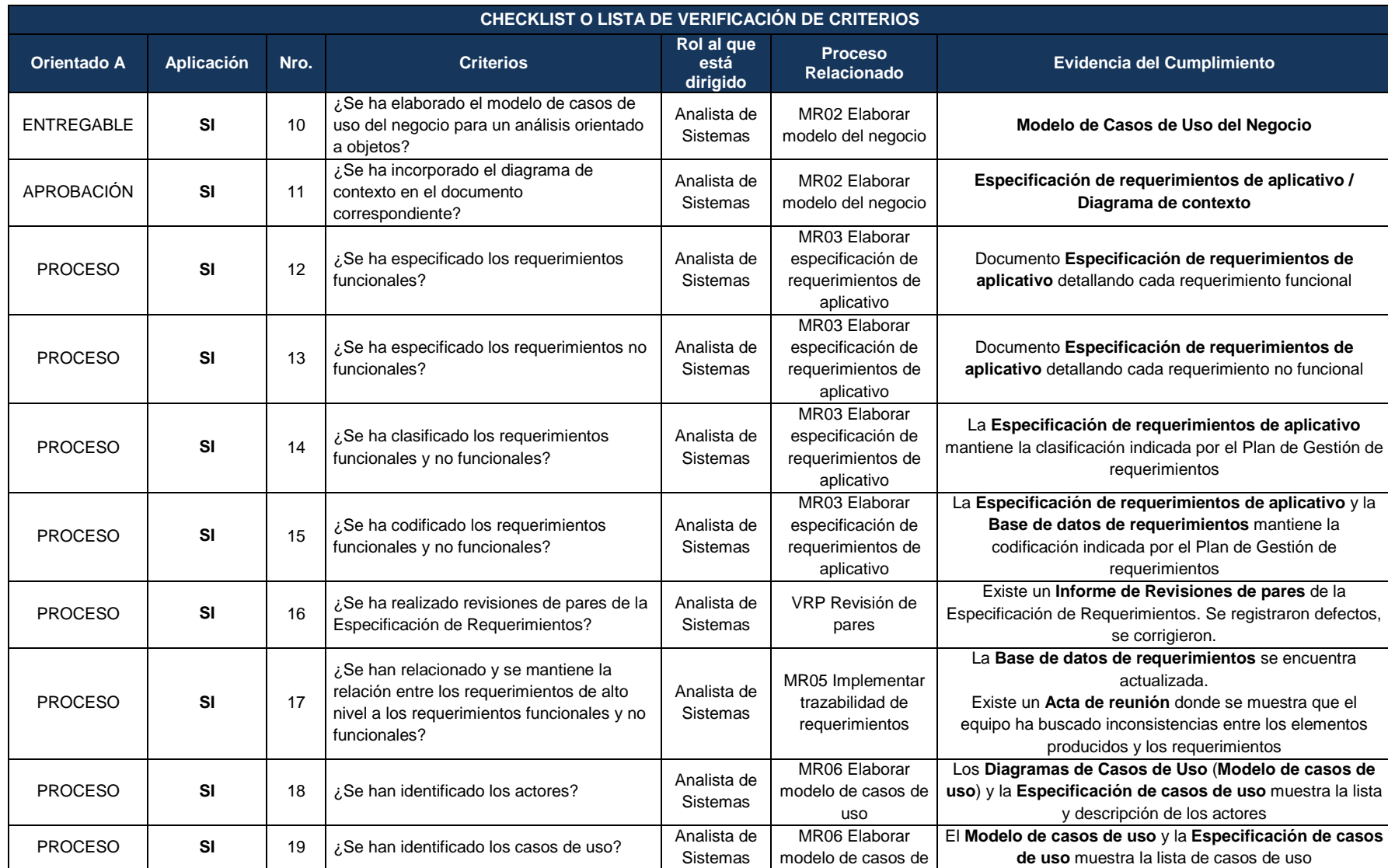

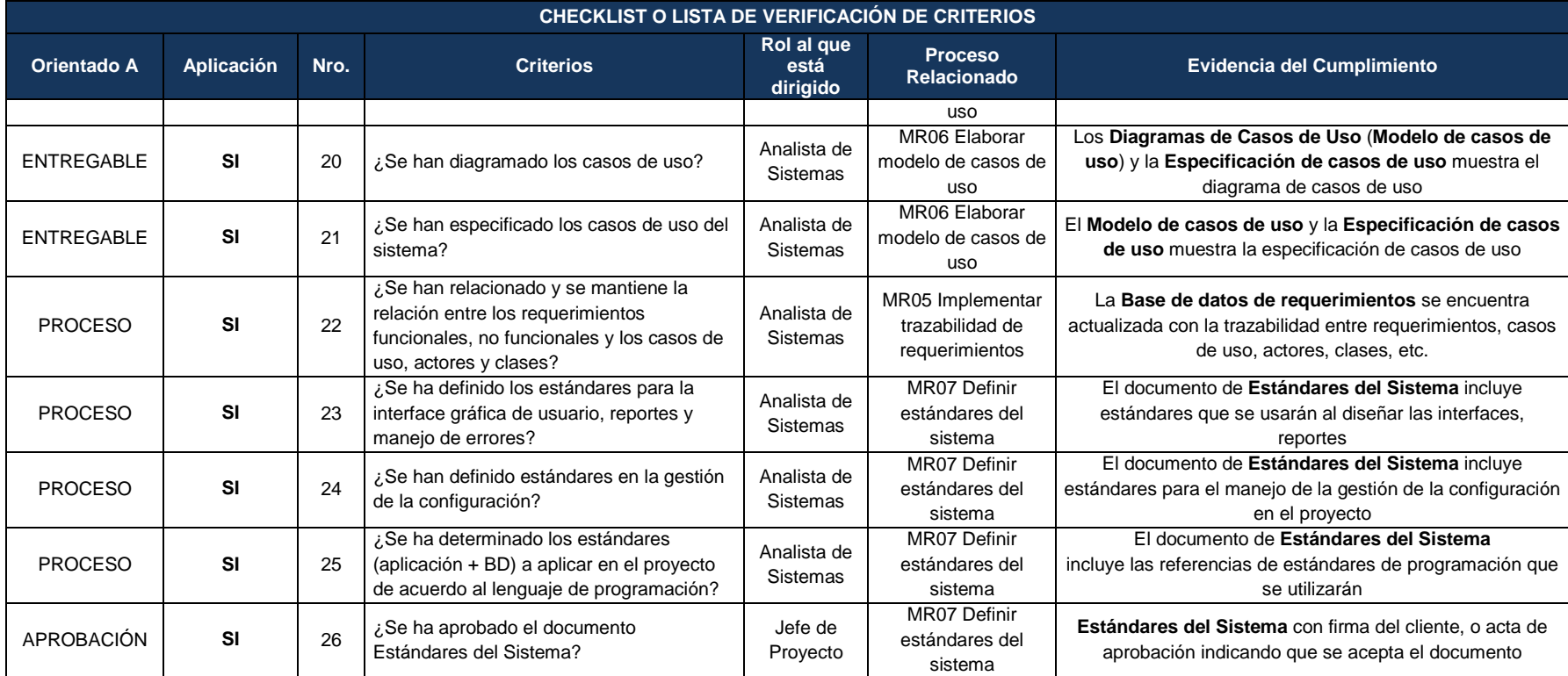

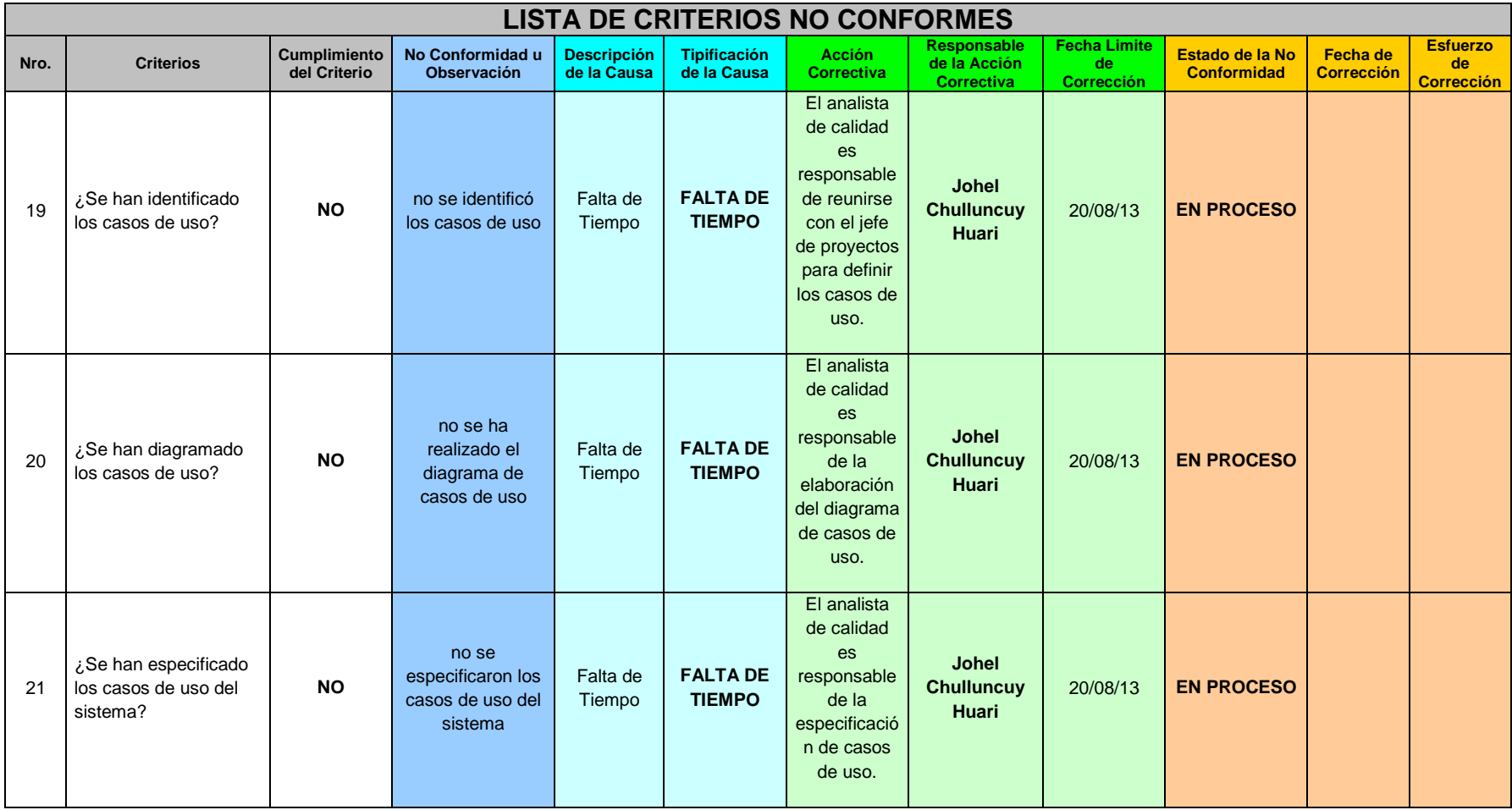

**Tabla Nº 71: Lista de Criterios no conformes del Aseguramiento de Calidad de la Ingeniería del Proyecto**

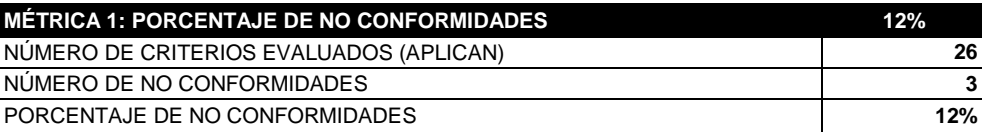

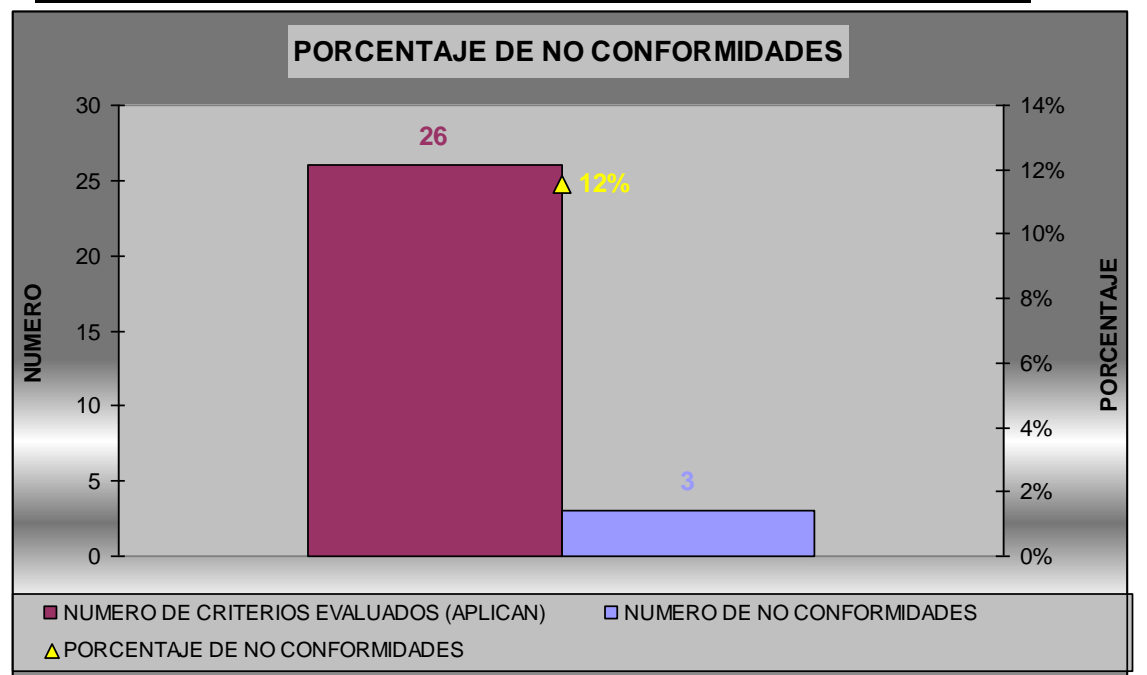

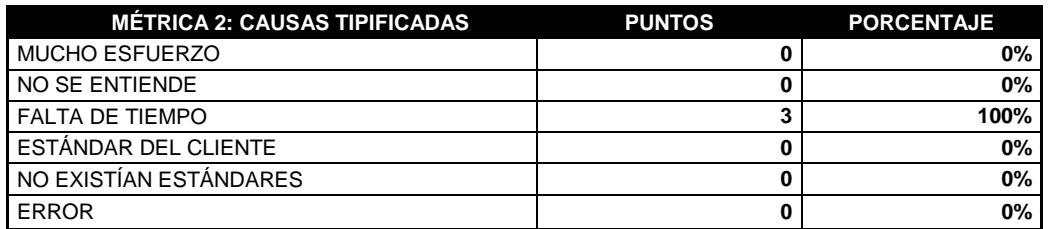

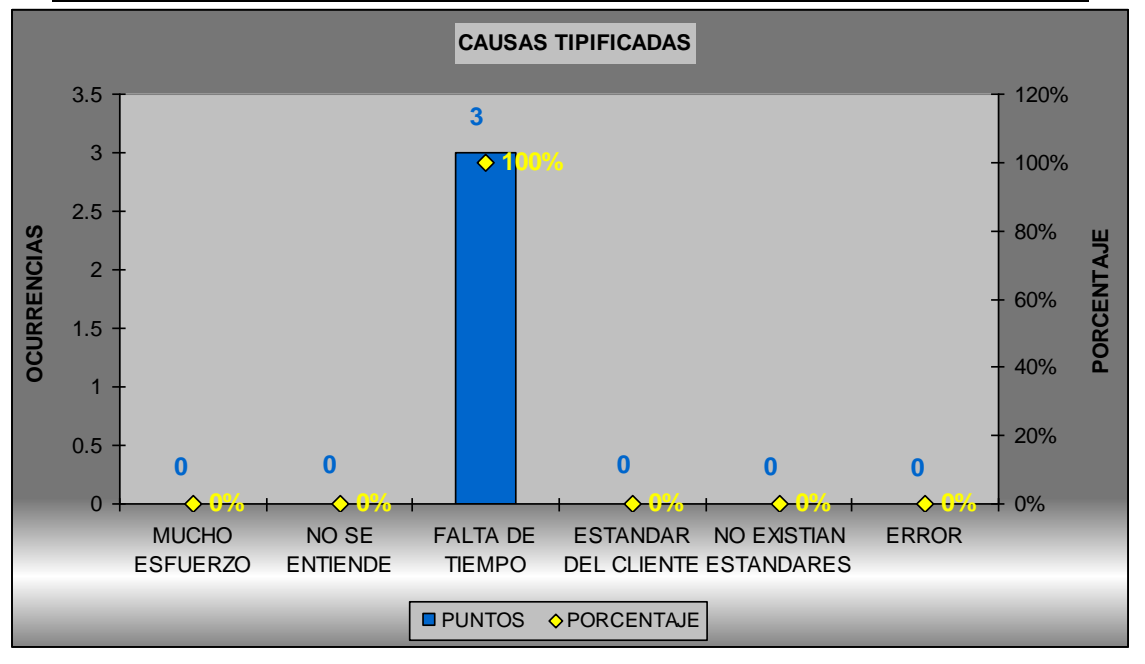

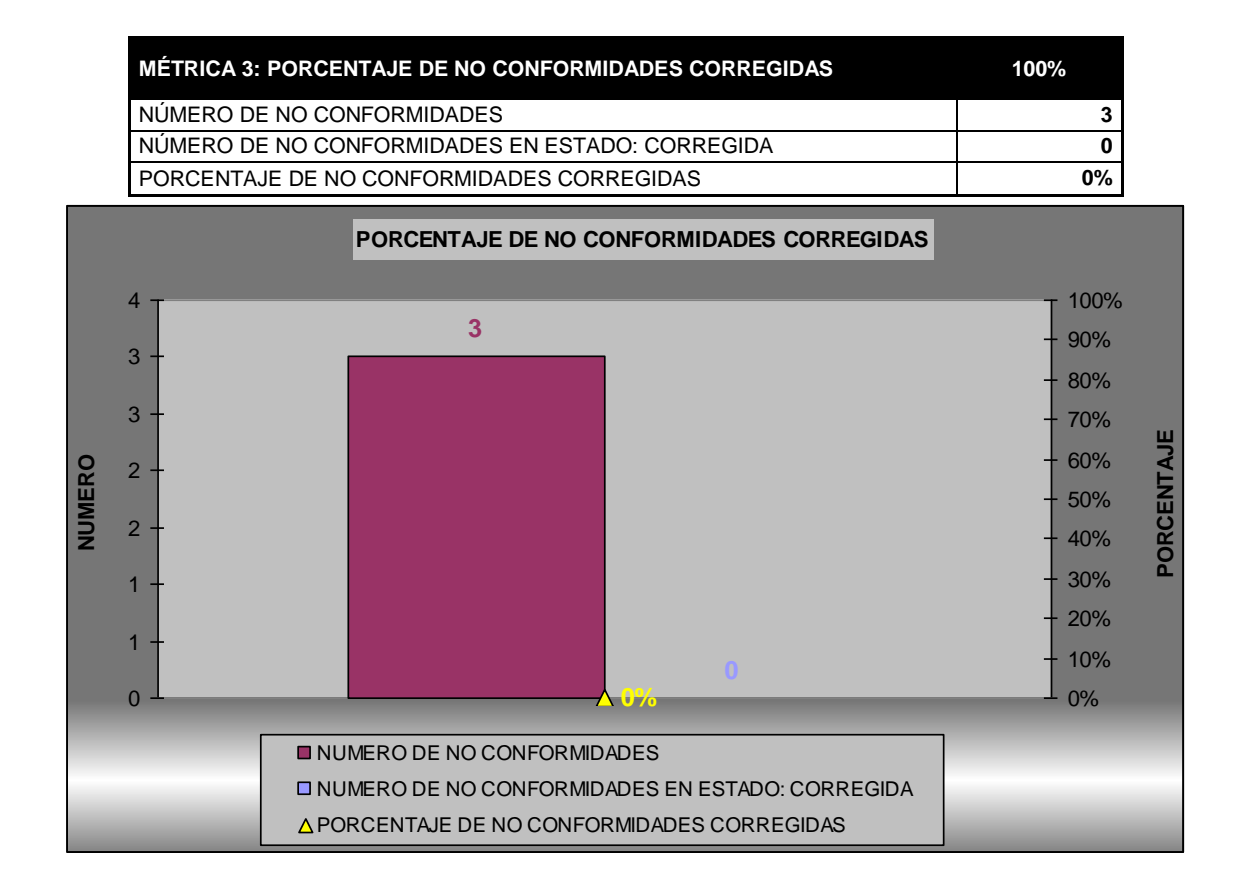

# **4.3.3.Plantilla de Seguimiento a la Métricas y evaluación del desempeño actualizado**

**Tabla Nº 72: Registro y Recolección de Métricas**

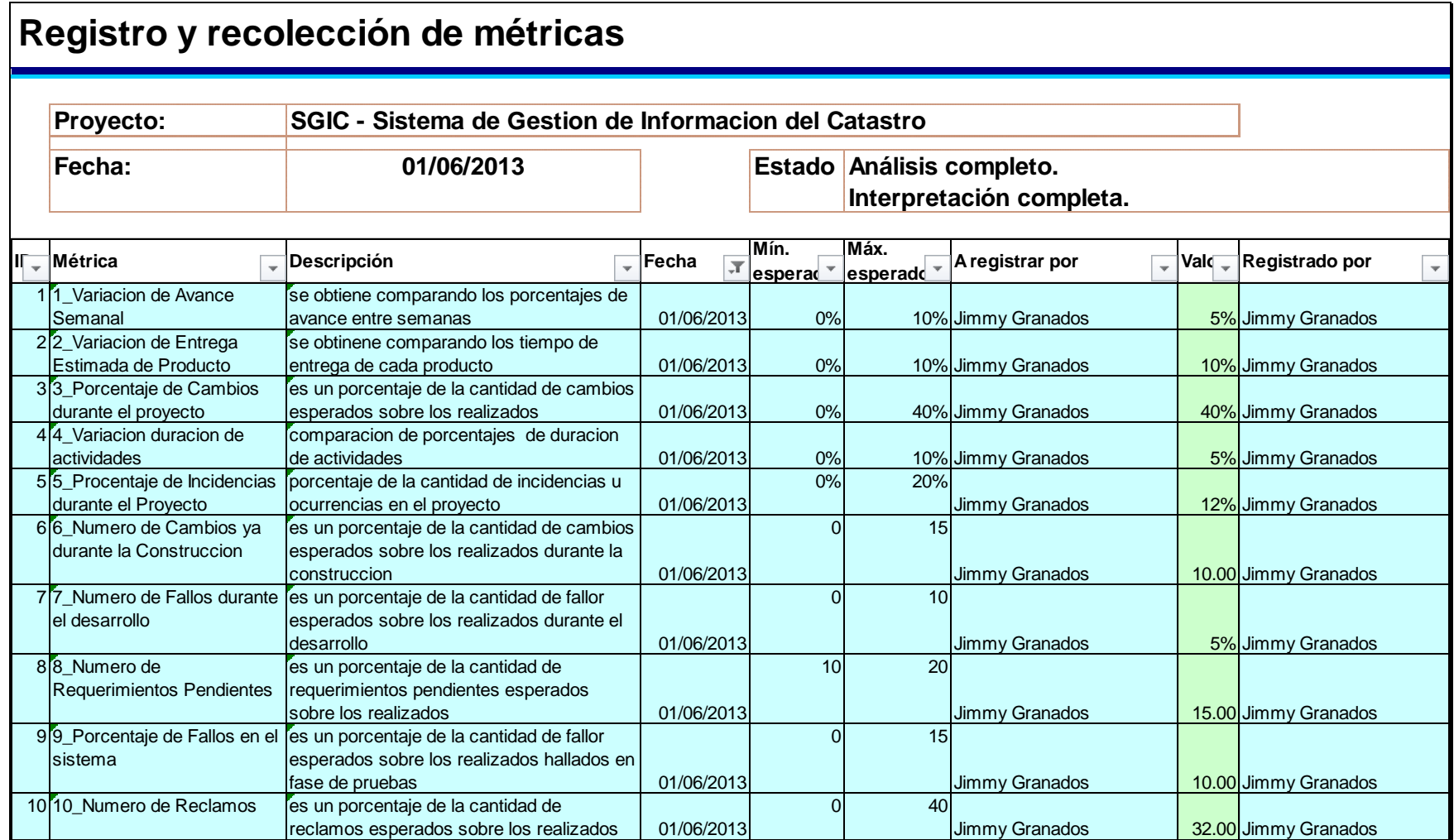

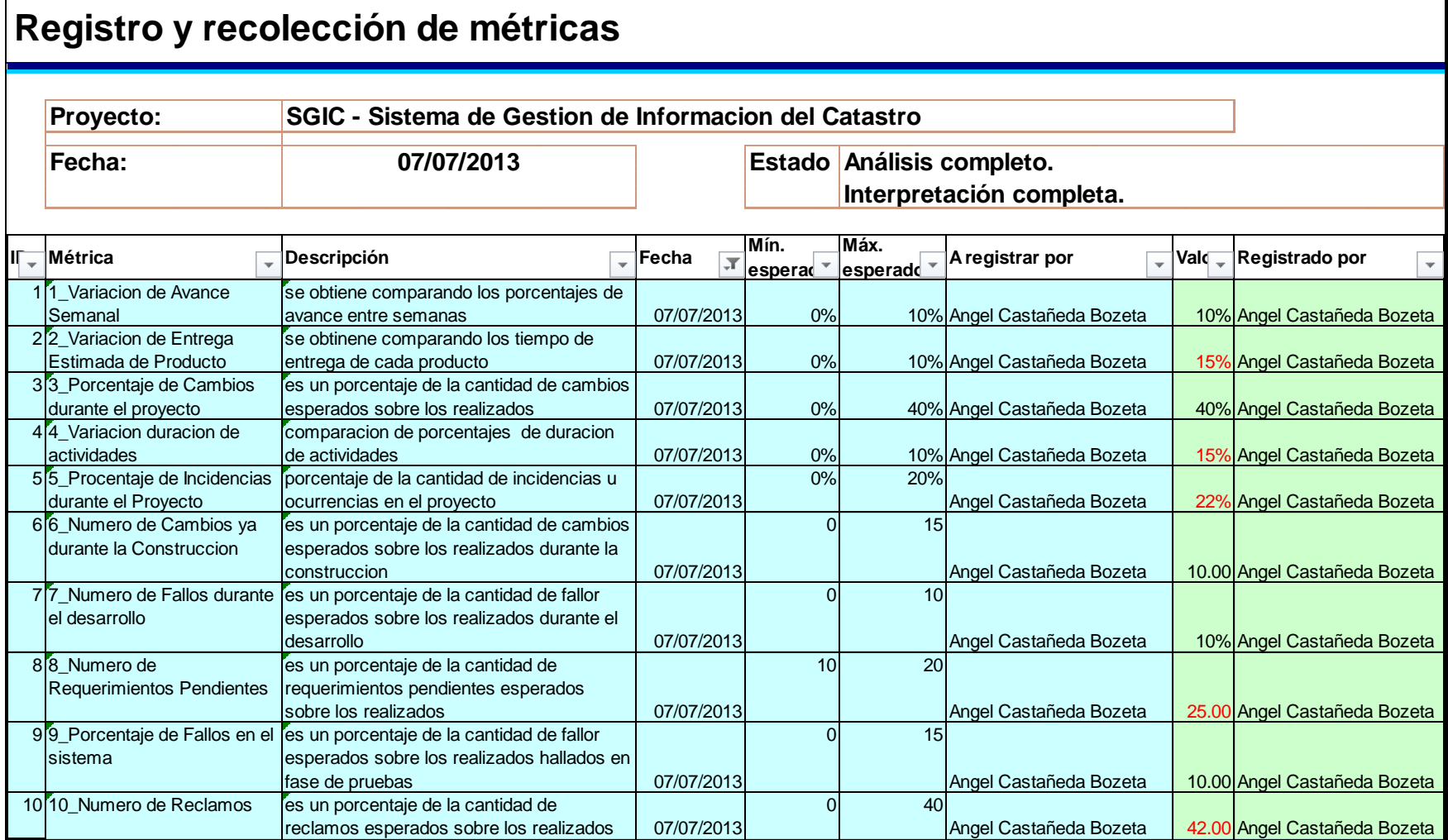

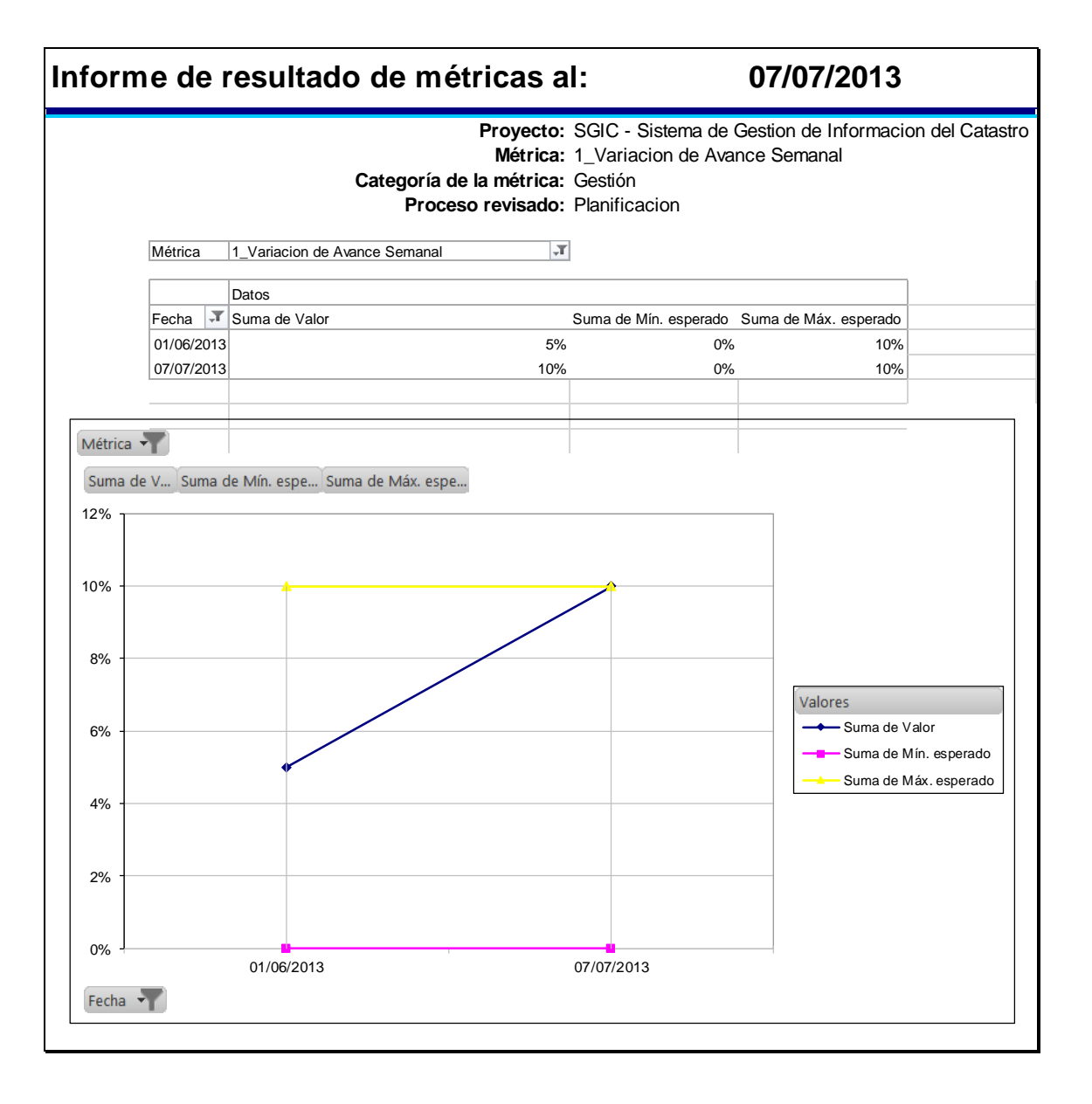
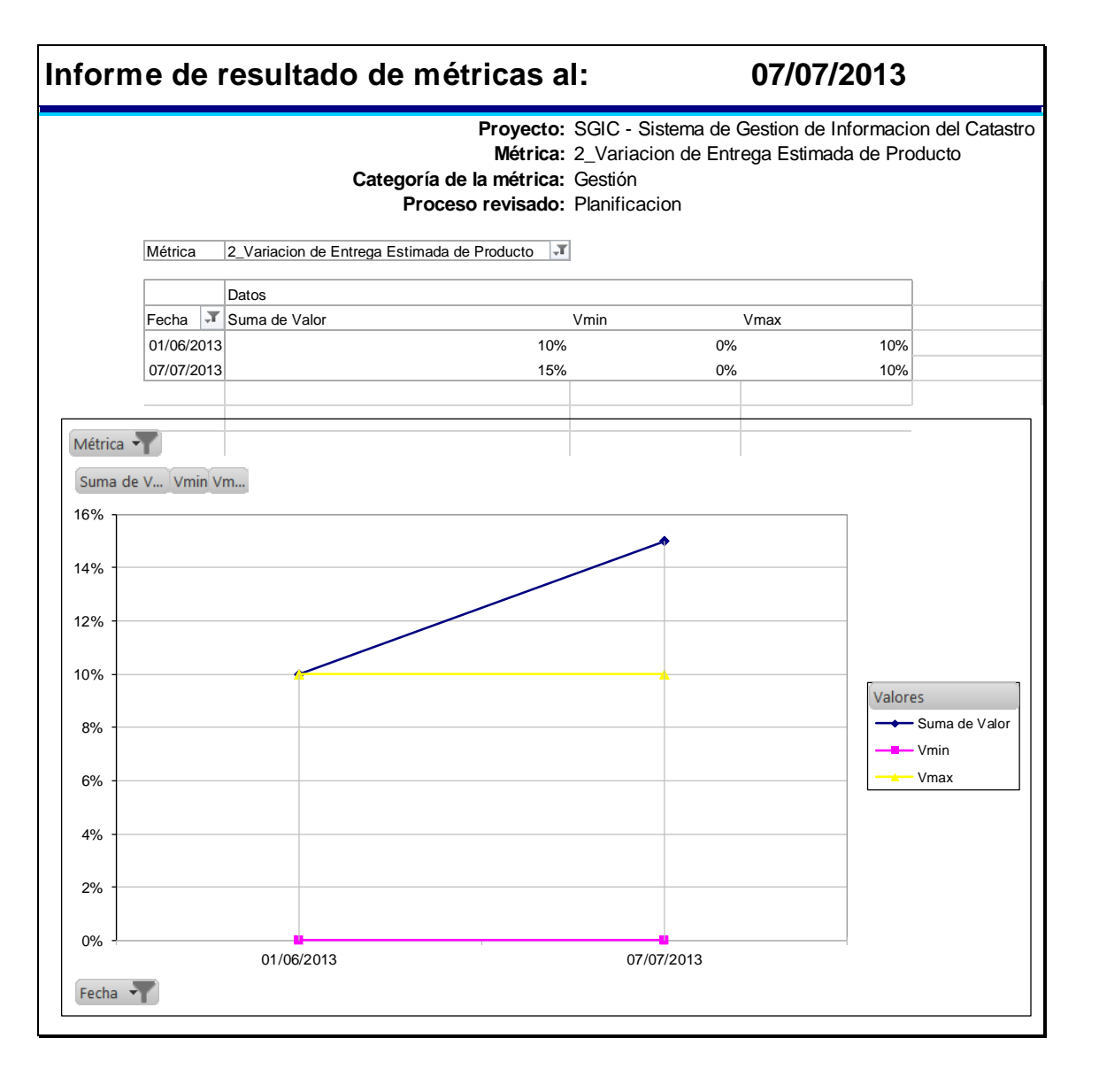

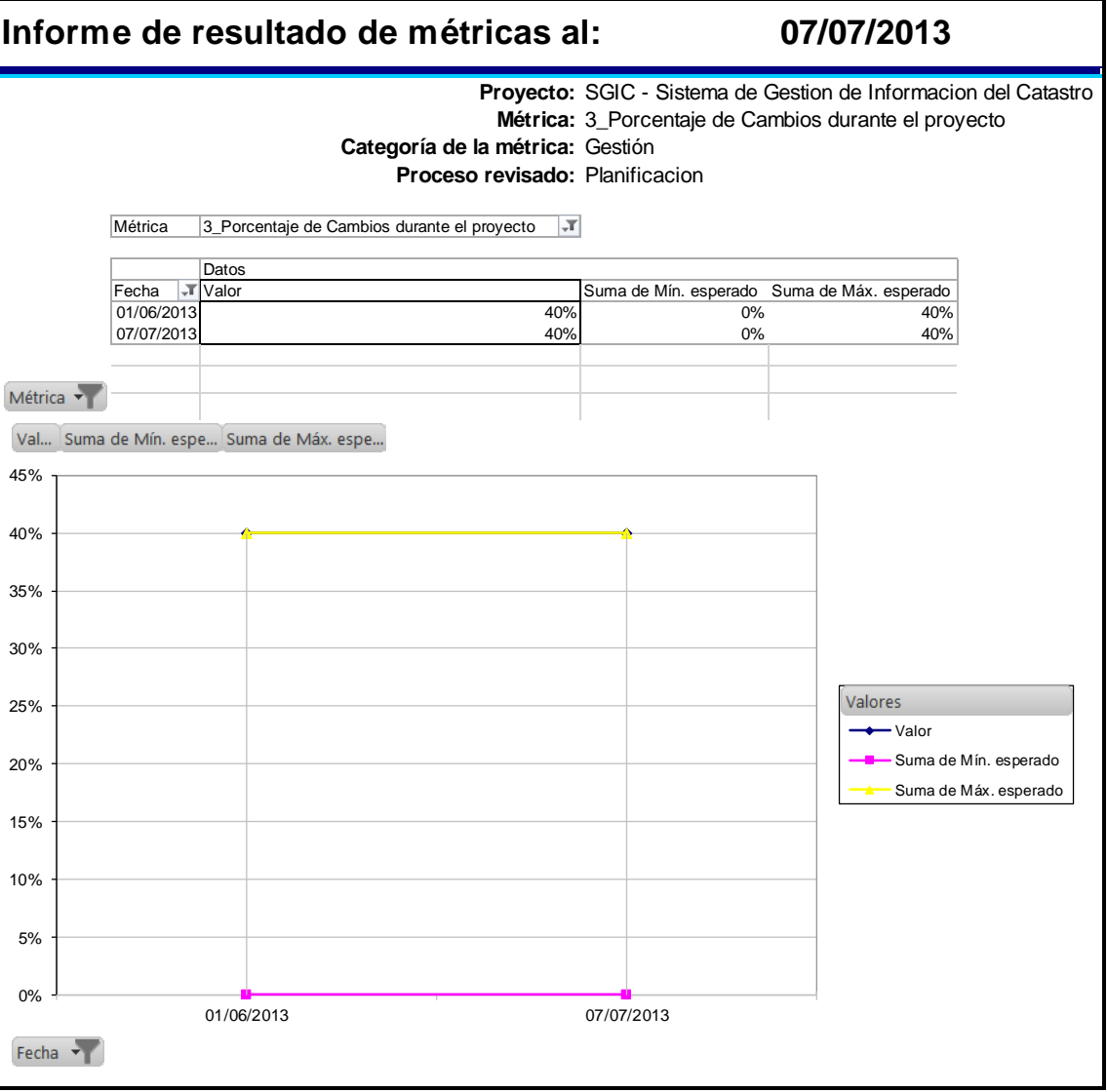

## **CAPÍTULO V: CIERRE DEL PROYECTO**

#### 5.1. Gestión del Cierre del proyecto

#### 5.1.1. Acta de Aprobación de entregables

Proyecto: SGIC Acta de Aceptación de Producto

> **ACTA DE ACEPTACIÓN -**Módulo de Predio SGIC

#### **Antecedentes**

El proyecto SGIC está compuesto por los módulos:

El Módulo de Predios: diseñado de modo tal que permita almacenar, indexar documentos y recuperar datos e información de forma rápida y estructurada del levantamiento de información predial de las propiedades del área de estudio Proyecto La Granja.

El Módulo de Inventario de Bienes Construidos y Recursos: del mismo modo que el censo de predios este modulo se encargara de la gestión de información del evento inventario de los bienes y recursos ubicados en cada uno de los predios y su respectiva valorización.

El Módulo de Sociodemográfico: este modulo como los anteriores gestionara la información del evento social el cual manejara datos muy sensibles los cuales serán destinados a la toma de decisiones y ayudara al proceso de negociación y compensación a los titulares y pobladores de dichos terrenos

#### Objetivo del Acta de Aceptación

El presente documento tiene como objetivo:

Formalizar la aceptación del software con los requerimientos del proyecto SGIC establecidos para los procesos u eventos Censo, Inventario y Social, de acuerdo al documento de especificación funcional aprobado por los usuarios del SGIC

#### **Entregables**

Luego de haberse realizado la verificación de alcance, pruebas y presentaciones con los interesados de Sistemas SGIC, los entregables mencionados a continuación sustentan la culminación de las actividades del proyecto para los módulos en cuestión, de acuerdo a lo indicado en la propuesta técnica presentada por el consorcio NGQuality Perú.

- 1. Código fuente del Sistema
- 2. Codificación de la Base de Datos
- 3. Manuales (de usuario, del sistema y de configuración e instalación).

Firmado en Lima el 26 de Agosto del 2014

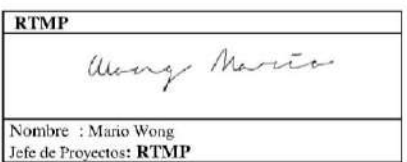

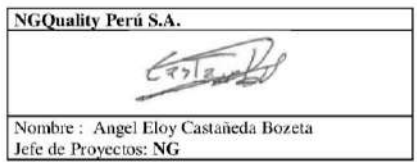

#### 5.1.2. Lecciones aprendidas

Culminado el proyecto los integrantes de Consultoría CRC se reunieron para registrar en un documento las experiencias (buenas o malas) que servirá de ayuda para los futuros proyectos.

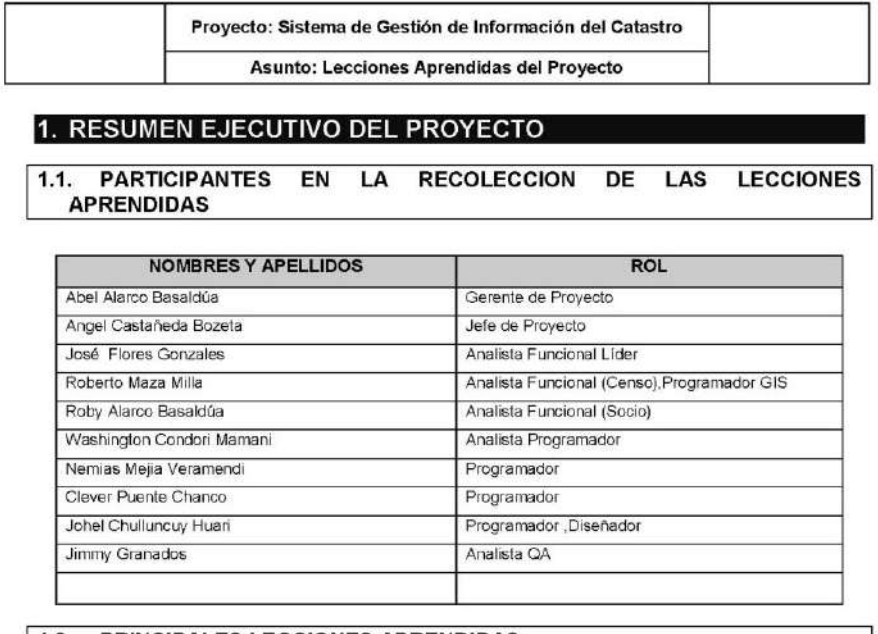

#### 1.2. PRINCIPALES LECCIONES APRENDIDAS

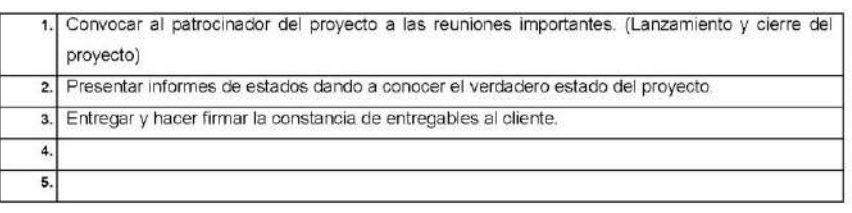

#### 2. LECCIONES APRENDIDAS DE GESTION DE PROYECTOS

2.1. INICIACION DEL PROYECTO

#### **EXPERIENCIAS POSITIVAS**

Hacer firma el acta de constitución y el acta de Reunión de la Reunión de lanzamiento. Esto garantiza que las personas se comprometan.

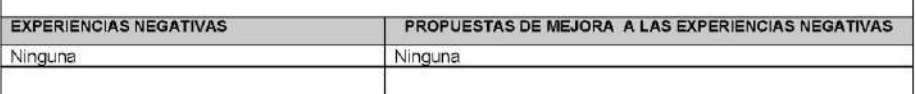

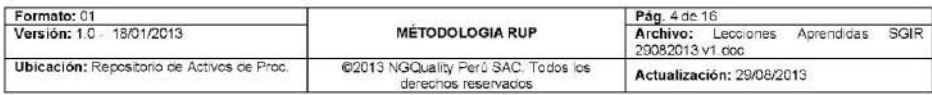

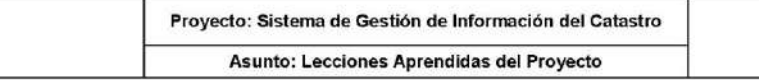

**BUENOS EJEMPLOS DE ENTREGABLES (Documentos)** 

Acta de Reunión de lanzamiento del Proyecto (Nombre del Documento)

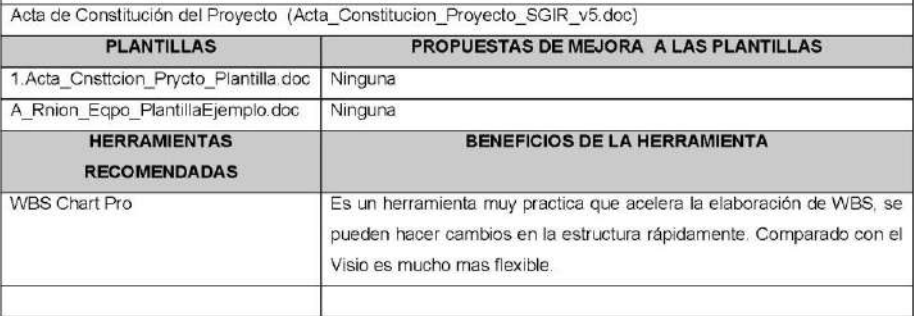

#### 2.2. PLANIFICACIÓN DEL PROYECTO

#### **EXPERIENCIAS POSITIVAS**

Dedicar tiempo a la planificación del Proyecto para contar con una buena gestión durante la realización del<br>proyecto.

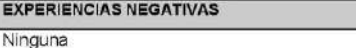

**PROPUESTAS DE MEJORA A LAS EXPERIENCIAS NEGATIVAS** ī Ninguna

#### **BUENOS EJEMPLOS DE ENTREGABLES (Documentos)**

Plan de Gestión de Proyecto (Plan de Gestion SGIR 04042013 v1.doc)

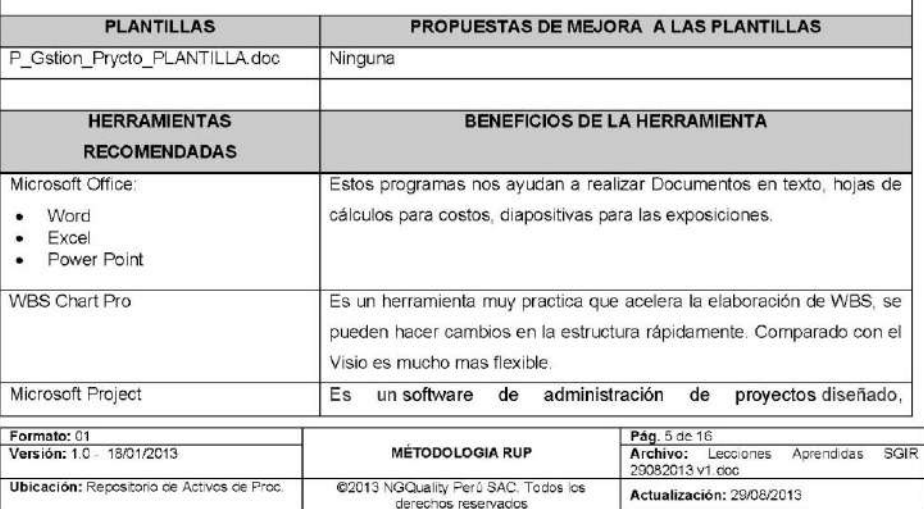

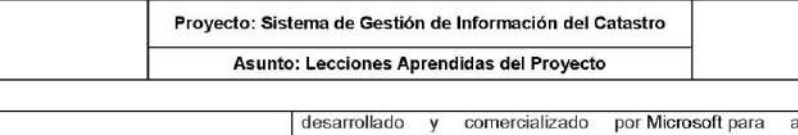

asistir a administradores de proyectos en el desarrollo de planes, asignación de recursos a tareas, dar seguimiento al progreso, administrar presupuesto y analizar cargas de trabajo.

#### 2.3. EJECUCIÓN DEL PROYECTO

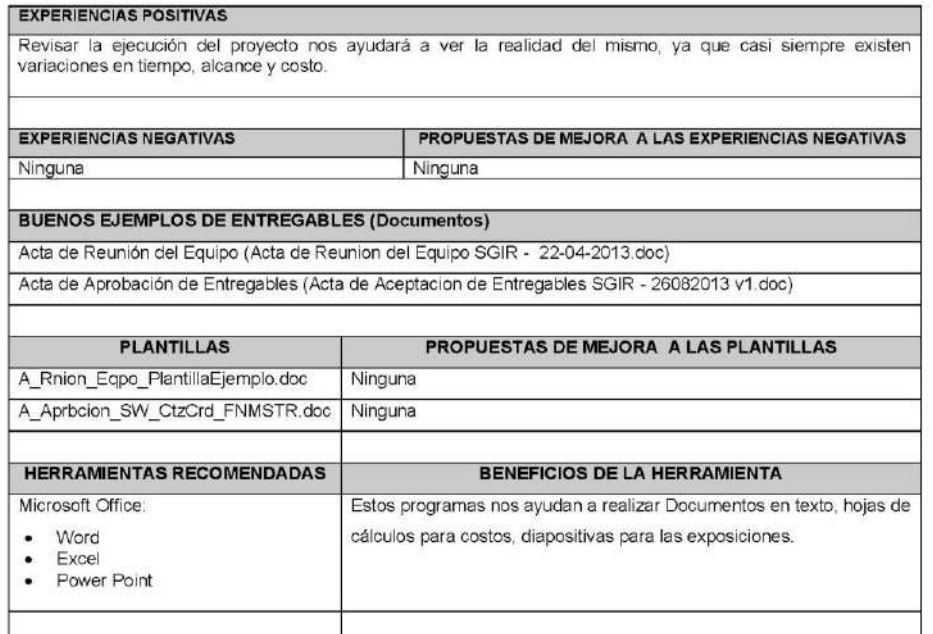

#### SEGUIMIENTO Y CONTROL DEL PROYECTO  $\boxed{2.4}$

#### **EXPERIENCIAS POSITIVAS**

Monitorear el cumplimiento de las actividades del proyecto nos brindará un mejor control de los tiempos y entregables del proyecto.

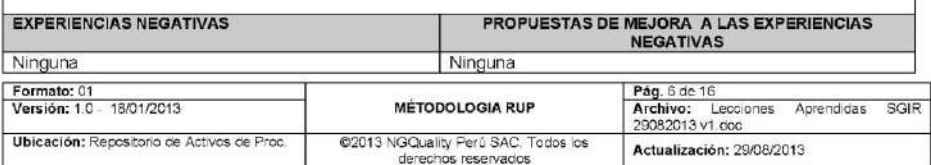

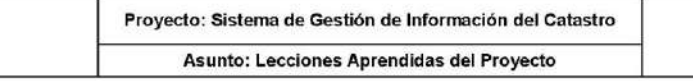

#### **BUENOS EJEMPLOS DE ENTREGABLES (Documentos)**

Solicitud de Cambio (Solicitud de Cambio - SGIR 21-05-2013 v1.doc)

Informe de Estado del Proyecto (Informe de Estado del Proyecto - SGIR 17-05-2013 v1.doc)

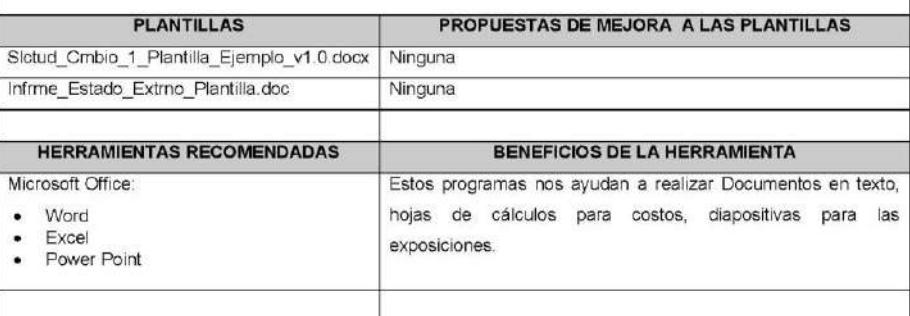

#### 2.5. CIERRE DEL PROYECTO

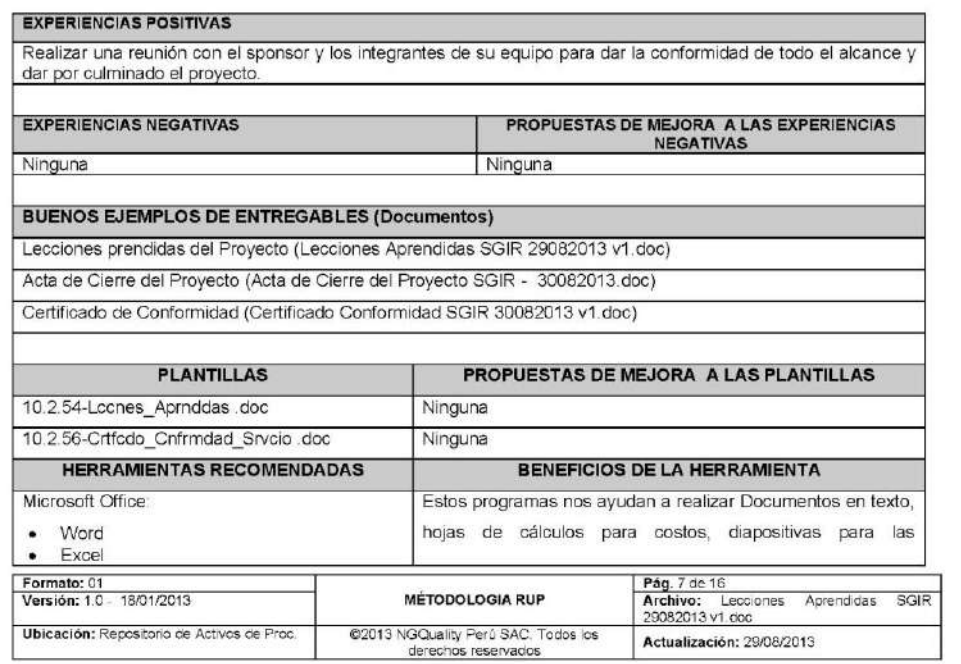

#### 5.1.3. Acta de Cierre del Proyecto

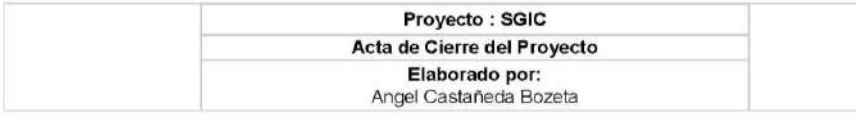

#### OBJETIVO -

1- Comunicar a todos los interesados el cierre del proyecto

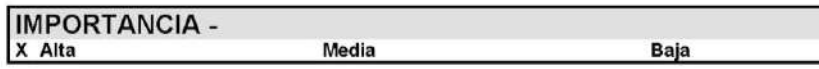

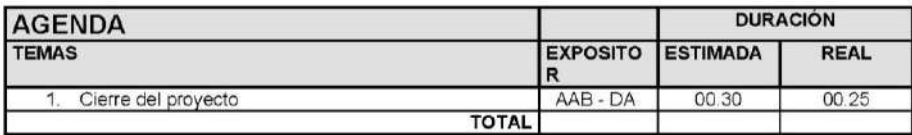

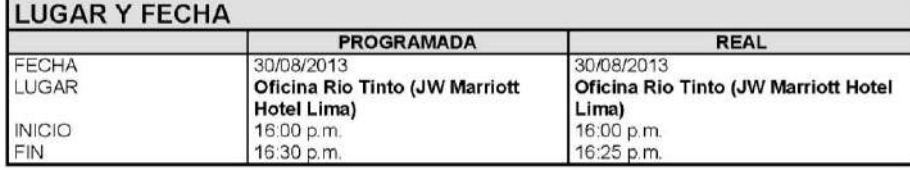

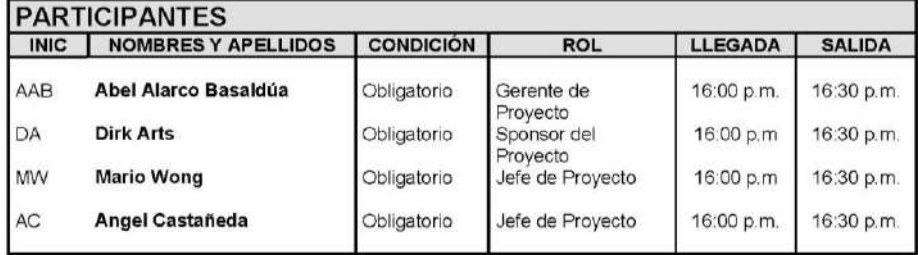

## **TEMAS TRATADOS**

Todo lo indicado en la agenda.

# **TEMAS PENDIENTES**

1- Ninguno

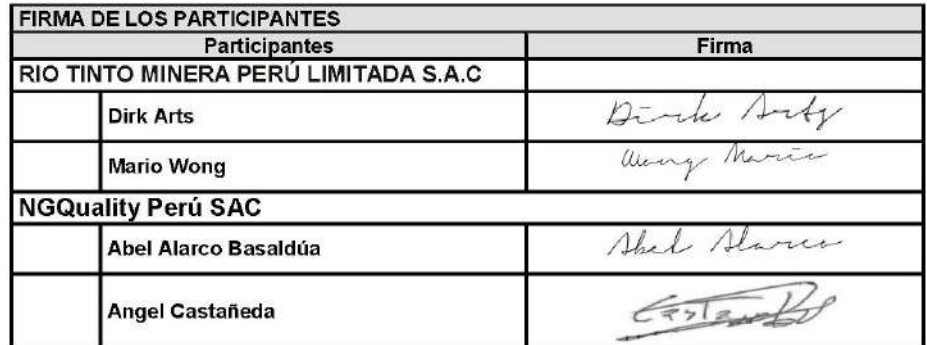

Nota: La presente acta tomara por aceptado todos los acuerdos mencionados de no recibir alguna observación posterior a las 24 horas de difundida.

# **RioTinto**

Proyecto : SGIC **ANG QUALITY PERÚ** 

#### CERTIFICADO DE CONFORMIDAD DE CULMINACIÓN DE SERVICIOS

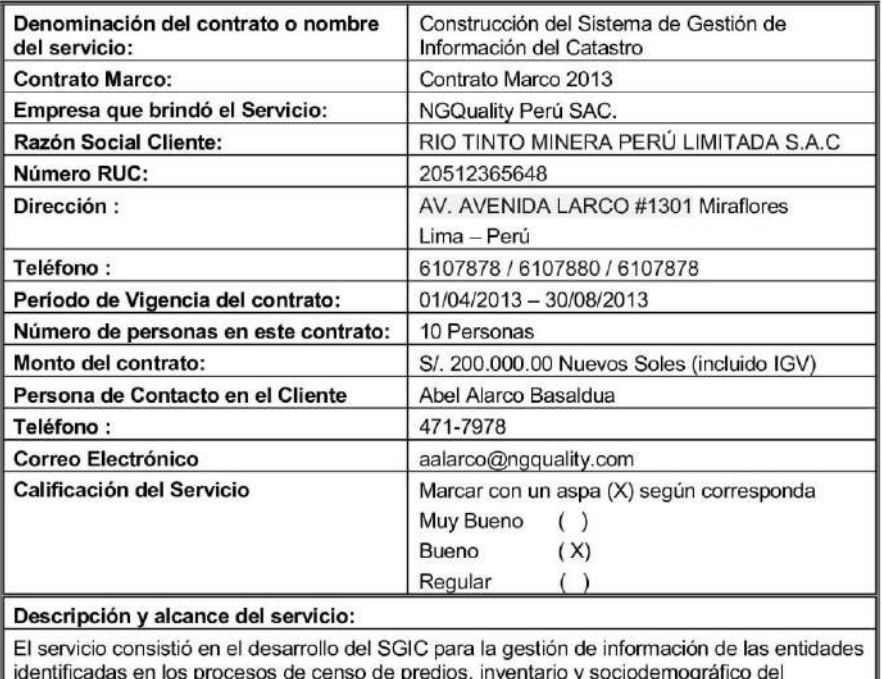

proyecto minero La Granja siguiendo un plan de gestión acordado entre el cliente y el proveedor.

Dirk Suf

**Dirk Arts** Sponsor del Proyecto<br>RIO TINTO MINERA PERÚ LIMITADA S.A.C.

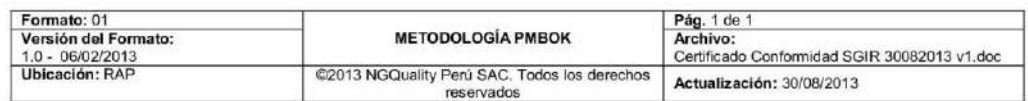

#### **5.2. Ingeniería del proyecto**

#### **5.2.1 Transición**

#### **A. Informe de Pruebas de Aceptación**

## **1 OBJETIVO**

El presente documento tiene como objetivo describir las conclusiones de las pruebas del cliente como validación y pruebas de aceptación del aplicativo, comprobar si la funcionalidad del sistema esta correcta en toda su totalidad las cuales se realizó desde el 21/08/2013 hasta el 23/08/2013.

#### **2. ALCANCE**

El presente documento pretender dar una visión general sobre los módulos que se vinieron realizando, para así poder dar una mayor información de la evaluación que se da en este tipo de pruebas. Los siguientes módulos son:

- Módulo de Predios
- Módulo de Cuadros Estadísticos

## **3. RELACIÓN DE PARTICIPANTES**

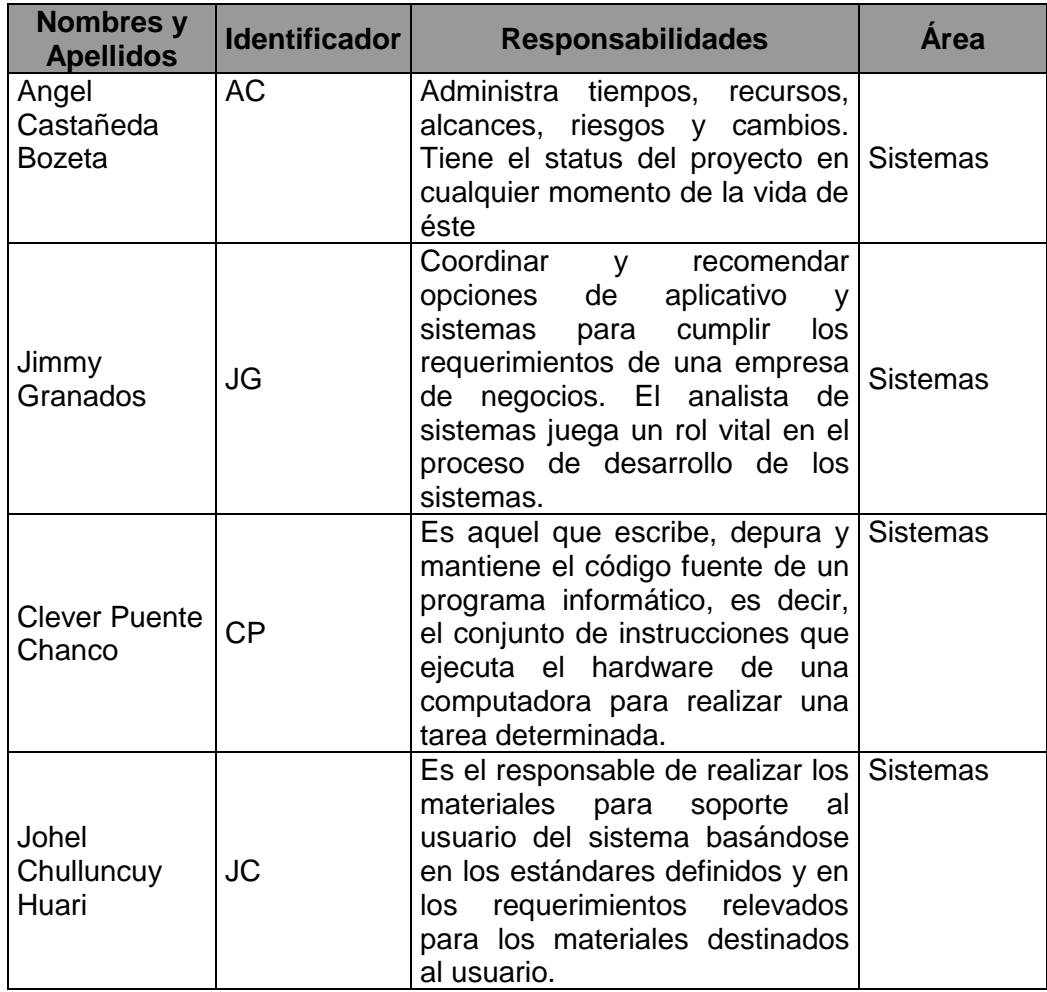

## **4. RESULTADO DE PRUEBAS**

# 4.1. MÓDULO DE PREDIOS

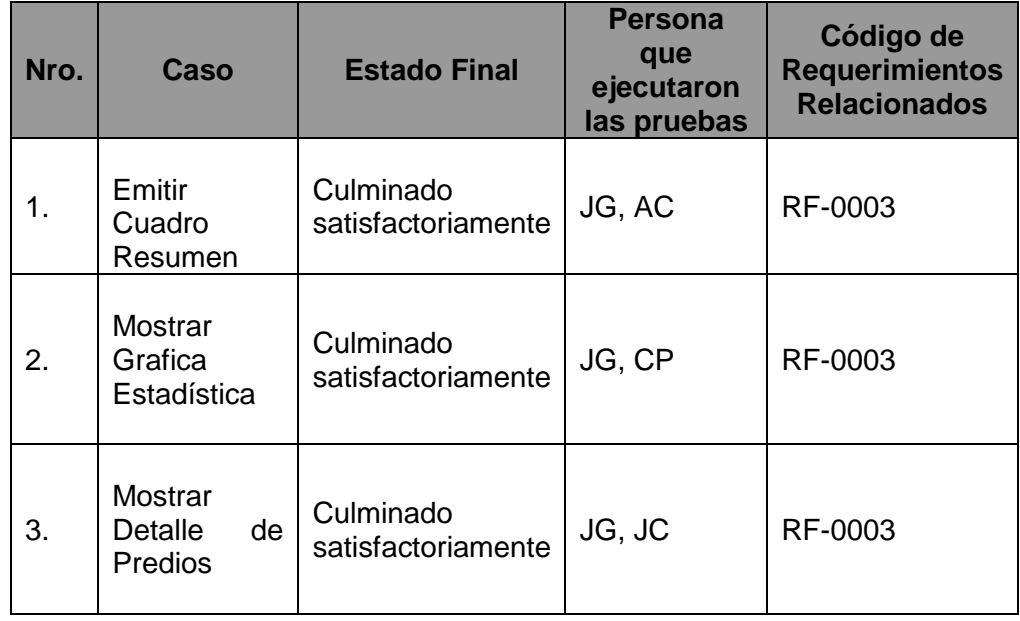

# 4.2. MÓDULO DE CUADROS ESTADÍSTICOS

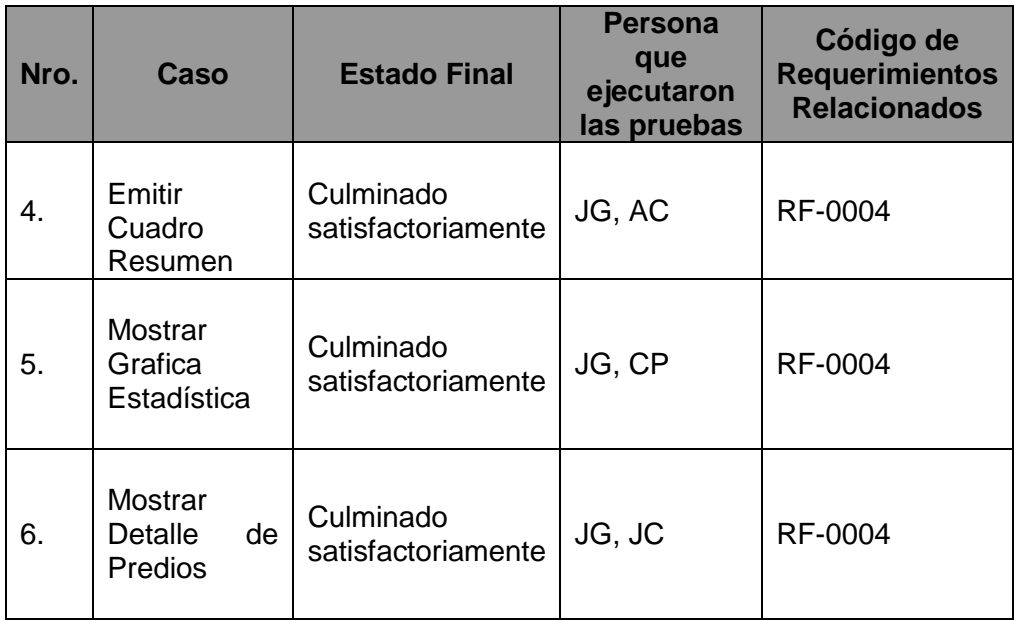

# **5.3. Soporte del proyecto**

# 5.3.1. Plantilla de Seguimiento a la Gestión de la configuración actualizado

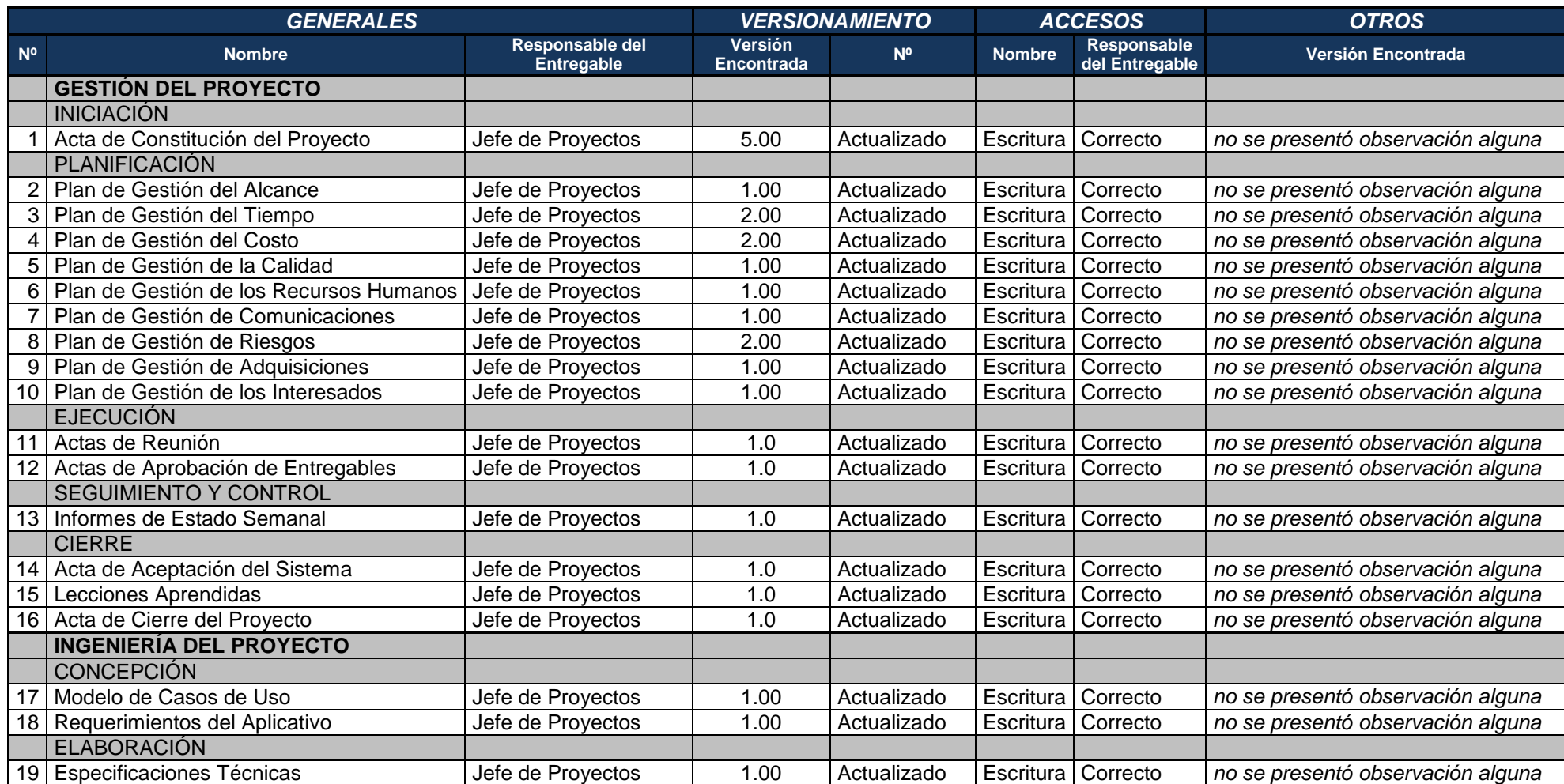

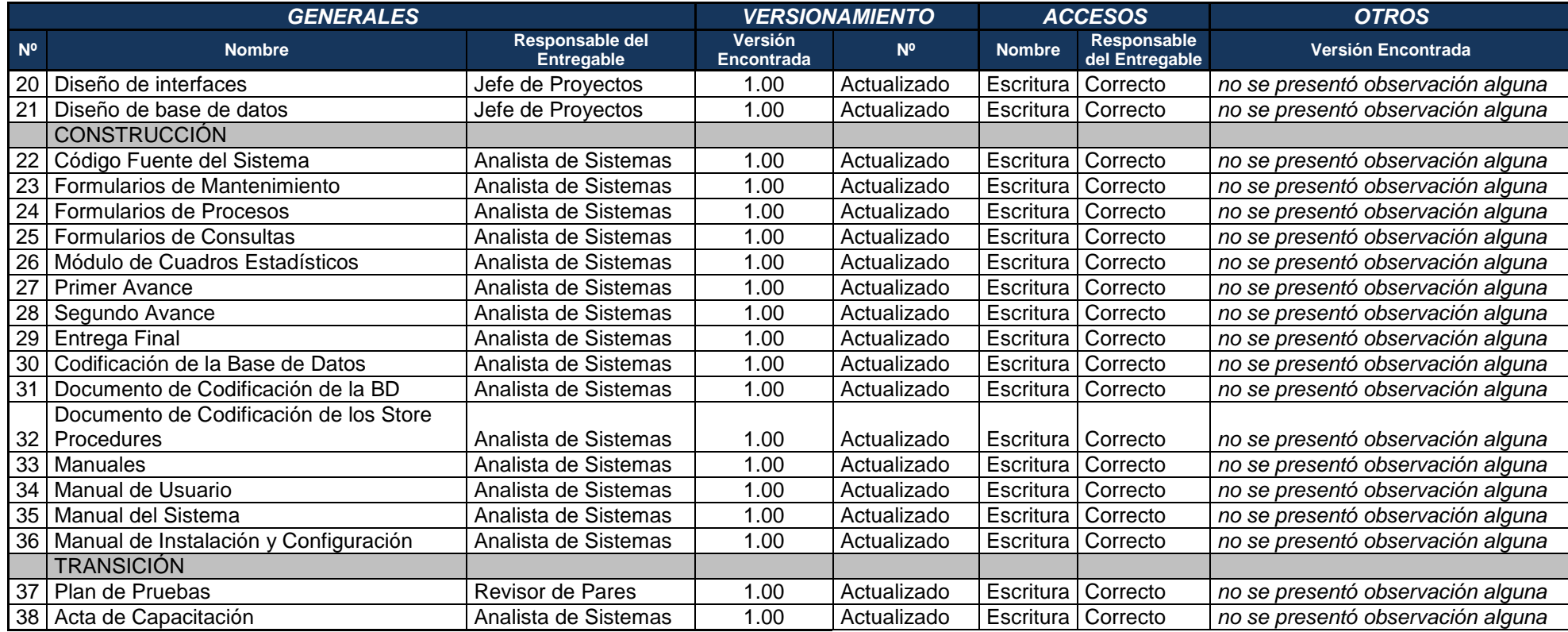

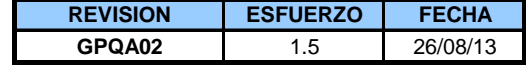

# 5.3.2. Plantilla de Seguimiento a la Aseguramiento de la calidad actualizado

**Tabla Nº 73: Lista de Criterios no Conformes del Aseguramiento de Calidad de la Gestión del Proyecto**

| <b>LISTA DE CRITERIOS NO CONFORMES</b> |                                                                                                    |                                                |                                                                                                    |                                              |                                                              |                                                                                                    |                                                         |                                         |                                                 |                                                     |                                                          |
|----------------------------------------|----------------------------------------------------------------------------------------------------|------------------------------------------------|----------------------------------------------------------------------------------------------------|----------------------------------------------|--------------------------------------------------------------|----------------------------------------------------------------------------------------------------|---------------------------------------------------------|-----------------------------------------|-------------------------------------------------|-----------------------------------------------------|----------------------------------------------------------|
| Nro.                                   | <b>Criterios</b>                                                                                                    | <b>Cumplimien</b><br>to del<br><b>Criterio</b> | No Conformidad u<br><b>Observación</b>                                                                                          | <b>Descripció</b><br>n de la<br><b>Causa</b> | <b>Tipificación</b><br>de la Causa                           | <b>Acción</b><br><b>Correctiva</b>                                                                             | <b>Responsable</b><br>de la Acción<br><b>Correctiva</b> | Fecha<br>Limite de<br><b>Corrección</b> | Estado de la<br><b>No</b><br><b>Conformidad</b> | <b>Fecha de</b><br><b>Correcció</b><br>$\mathsf{n}$ | <b>Esfuerzo</b><br>de<br><b>Correcció</b><br>$\mathbf n$ |
| 6                                      | ¿Se han definido criterios<br>de aceptación y personas<br>que aprobarán cada uno<br>de los entregables<br>contractuales<br>identificados?     | <b>NO</b>                                      | Falta completar<br>algunos campos de<br>la columna criterios<br>de aceptación                                                   | Falta de<br>Tiempo                           | <b>FALTA DE</b><br><b>TIEMPO</b>                             | Completar<br>los campos<br>vacíos                                                                              | Jimmy<br>Granados                                       | 23/08/13                                | <b>CORREGIDA</b>                                | 20/08/13                                            | $\overline{1}$                                           |
| $\overline{7}$                         | ¿Se ha definido un<br>proceso para la gestión<br>de cambios?                                                                                  | <b>NO</b>                                      | Colocar el proceso<br>de control de<br>cambios                                                                                  | Desconoci<br>miento del<br>tema              | N <sub>O</sub><br><b>EXISTÍAN</b><br><b>ESTÁNDAR</b><br>ES   | Colocar el<br>proceso de<br>control de<br>cambios                                                              | Jimmy<br>Granados                                       | 23/08/13                                | <b>CORREGIDA</b>                                | 20/08/13                                            | 2                                                        |
| 9                                      | ¿Se elaboró un<br>Cronograma detallado<br>del Proyecto y se incluyó<br>en el Plan de Gestión del<br>Proyecto?                                 | <b>NO</b>                                      | Colocar los<br>entregables<br>correspondientes a<br>la gestión y a la<br>ingeniería                                             | Desconoci<br>miento del<br>tema              | <b>ERROR</b>                                                 | Modificar el<br>cronograma<br>y colocar los<br>entregables<br>correspondie<br>ntes a<br>Gestión.<br>ingeniería | Johel<br>Chulluncuy<br>Huari                            | 23/08/13                                | <b>CORREGIDA</b>                                | 20/08/13                                            | 2                                                        |
| 11                                     | ¿El cronograma incluye<br>asignación de recursos a<br>todas las actividades y no<br>a los entregables?                                        | <b>NO</b>                                      | No se ha indicado<br>los nombres de los<br>recursos en el<br>cronograma del<br>proyecto                                         | Desconoci<br>miento del<br>tema              | <b>ERROR</b>                                                 | <b>Colocar los</b><br>nombres de<br>los recursos<br>en el<br>cronograma                                        | Johel<br>Chulluncuy<br>Huari                            | 23/08/13                                | <b>CORREGIDA</b>                                | 20/08/13                                            | $\overline{\mathbf{1}}$                                  |
| 17                                     | ¿Se han definido los<br>niveles de probabilidad,<br>impacto? ¿Cuáles son<br>los niveles de<br>probabilidad e impacto?                         | <b>NO</b>                                      | La sección niveles<br>de impacto de la<br>sección Criterios de<br>Impacto menciona a<br>proyecto MEM y no<br>al proyecto actual | Desconoci<br>miento del<br>tema              | <b>NO</b><br><b>EXISTÍAN</b><br><b>ESTÁNDAR</b><br><b>ES</b> | Se deberá<br>actualizar la<br>sección<br>criterios de<br>impacto                                               | Johel<br>Chulluncuy<br>Huari                            | 23/08/13                                | <b>CORREGIDA</b>                                | 20/08/13                                            | 2                                                        |
| 19                                     | ¿Se han identificado<br>todos los posibles riesgos<br>que afectarían<br>negativamente el<br>proyecto (Durante todo el<br>ciclo del proyecto)? | <b>NO</b>                                      | Sólo se han definido<br>3 riesgos en todo el<br>proyecto y estos no<br>están actualizados                                       | Falta de<br>Tiempo                           | <b>FALTA DE</b><br><b>TIEMPO</b>                             | Identificar y<br>actualizar los<br>riesgos                                                                     | Jimmy<br>Granados                                       | 23/08/13                                | <b>CORREGIDA</b>                                | 20/08/13                                            |                                                          |

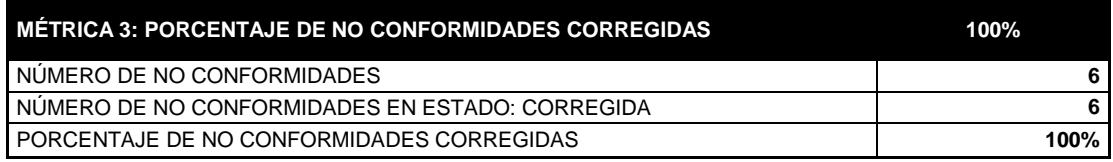

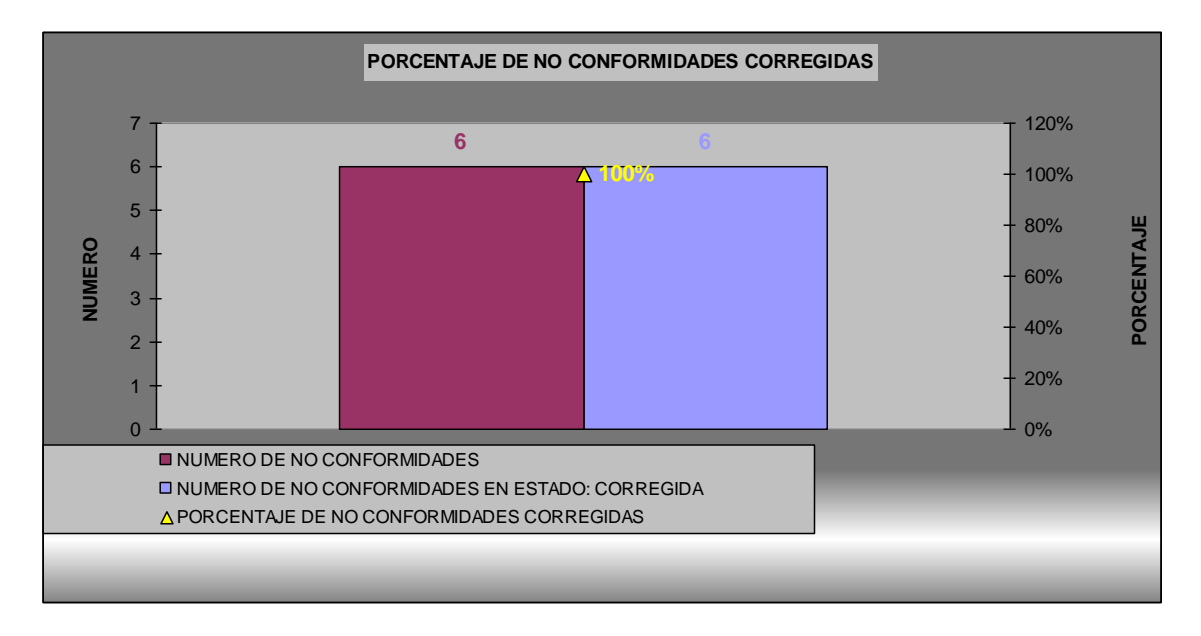

#### **Interpretación**:

Se concluye que durante el aseguramiento de calidad de la gestión del proyecto se detectó 6 criterios no conformes y se tomaron las acciones correctivas del caso de todos en el tiempo programado.

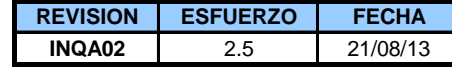

**Tabla Nº 74: Lista de Criterios no conformes del Aseguramiento de Calidad de la Ingeniería del Proyecto**

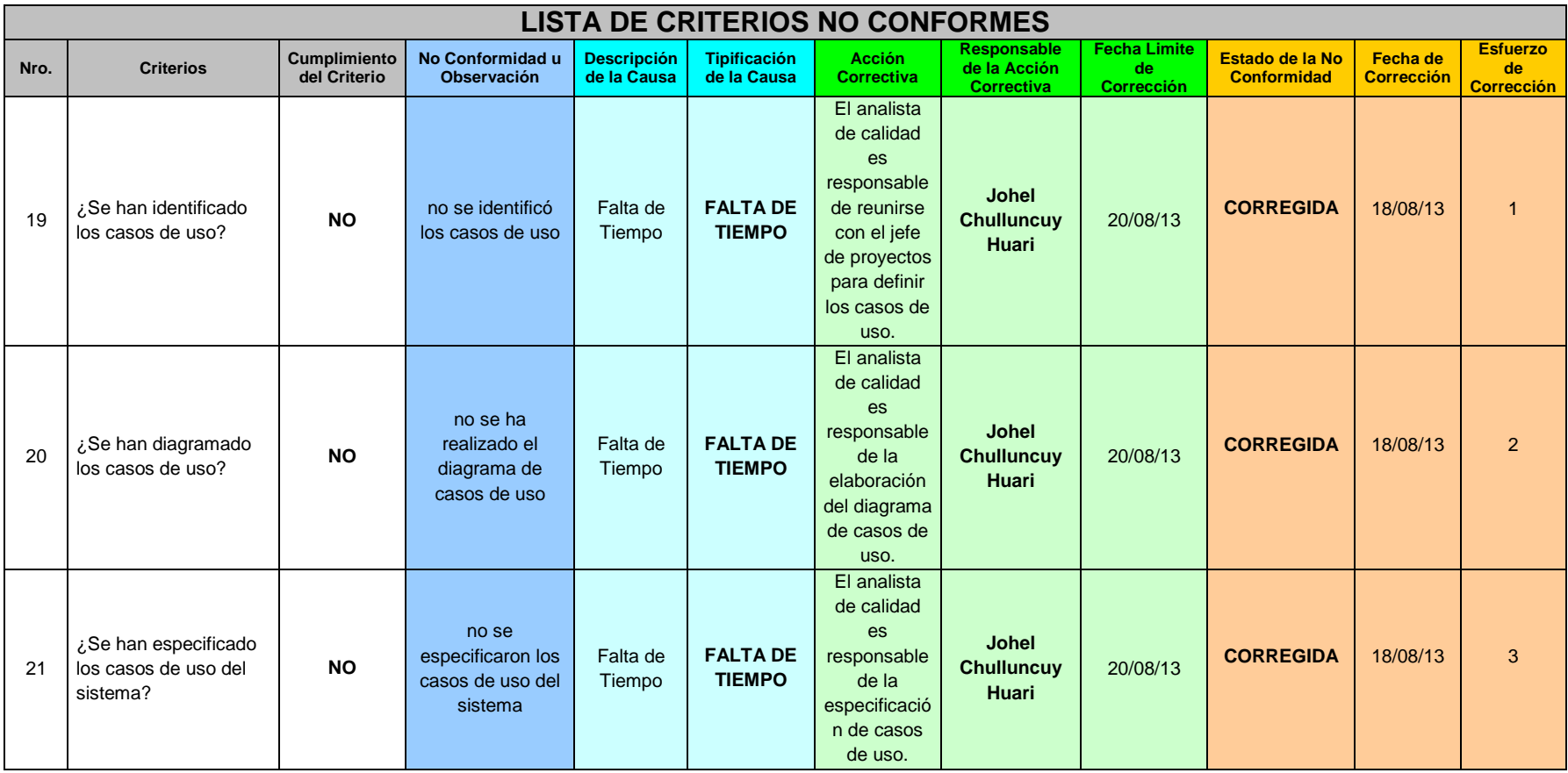

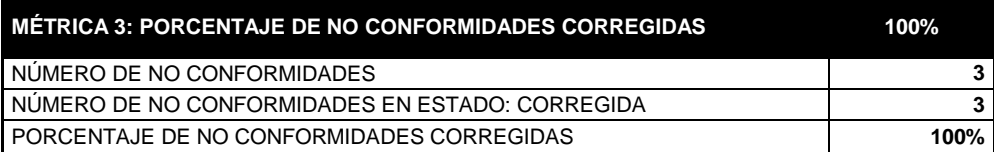

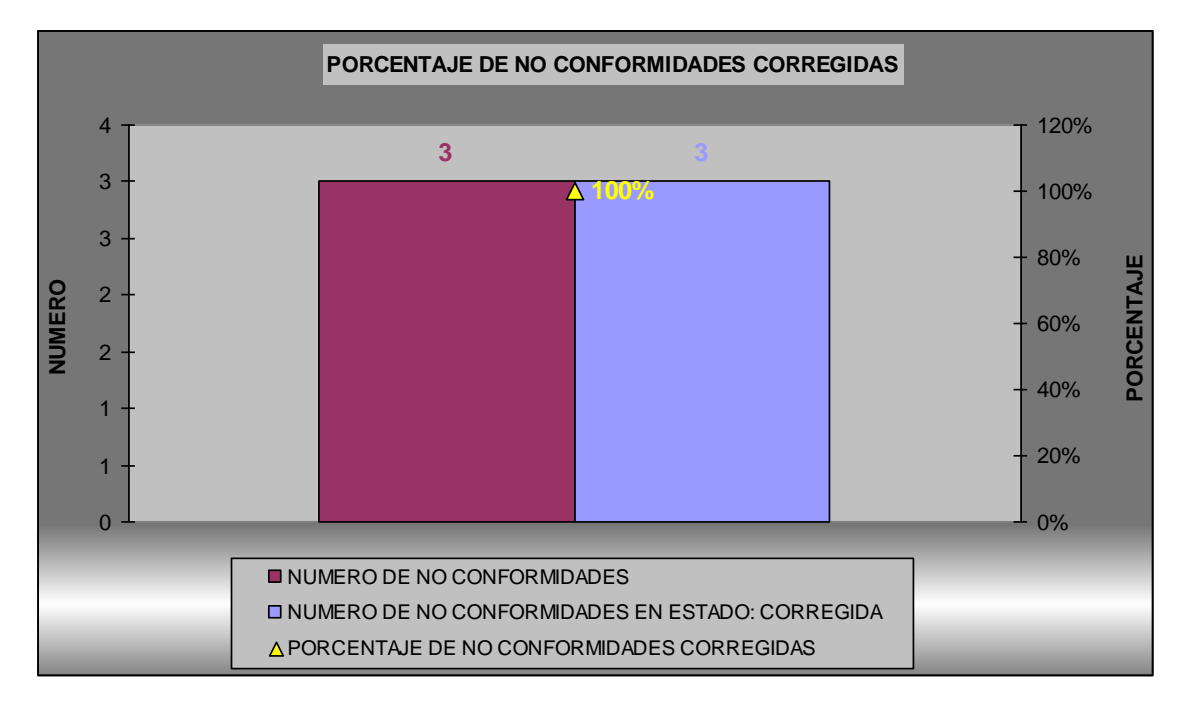

#### **Interpretación**:

Se concluye que durante el aseguramiento de calidad de la ingeniería del proyecto se detectó 3 criterios no conformes y se tomaron las acciones correctivas del caso de todos en el tiempo programado.

5.3.3. Plantilla de Seguimiento a la Métricas y evaluación del desempeño Actualizado

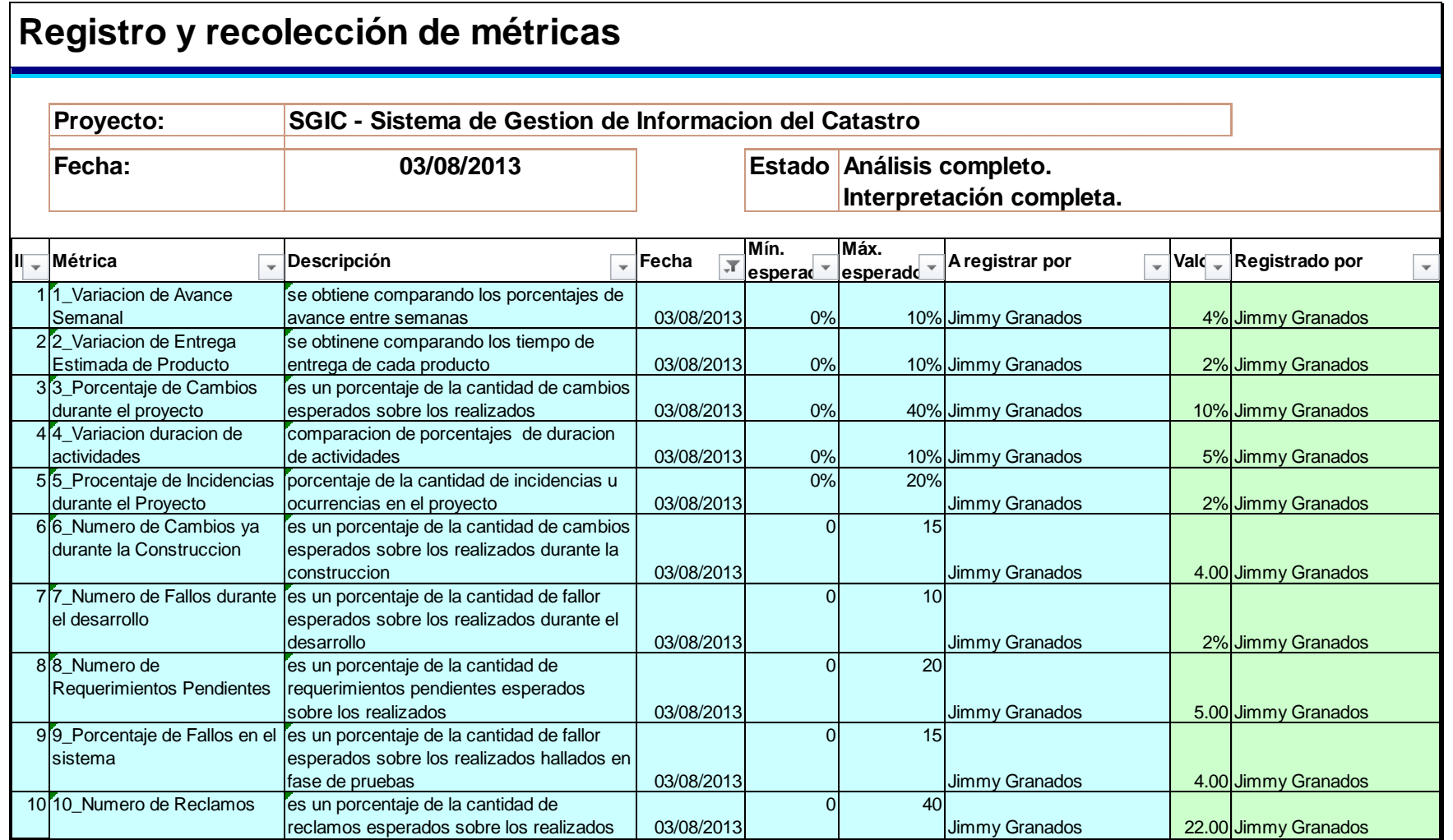

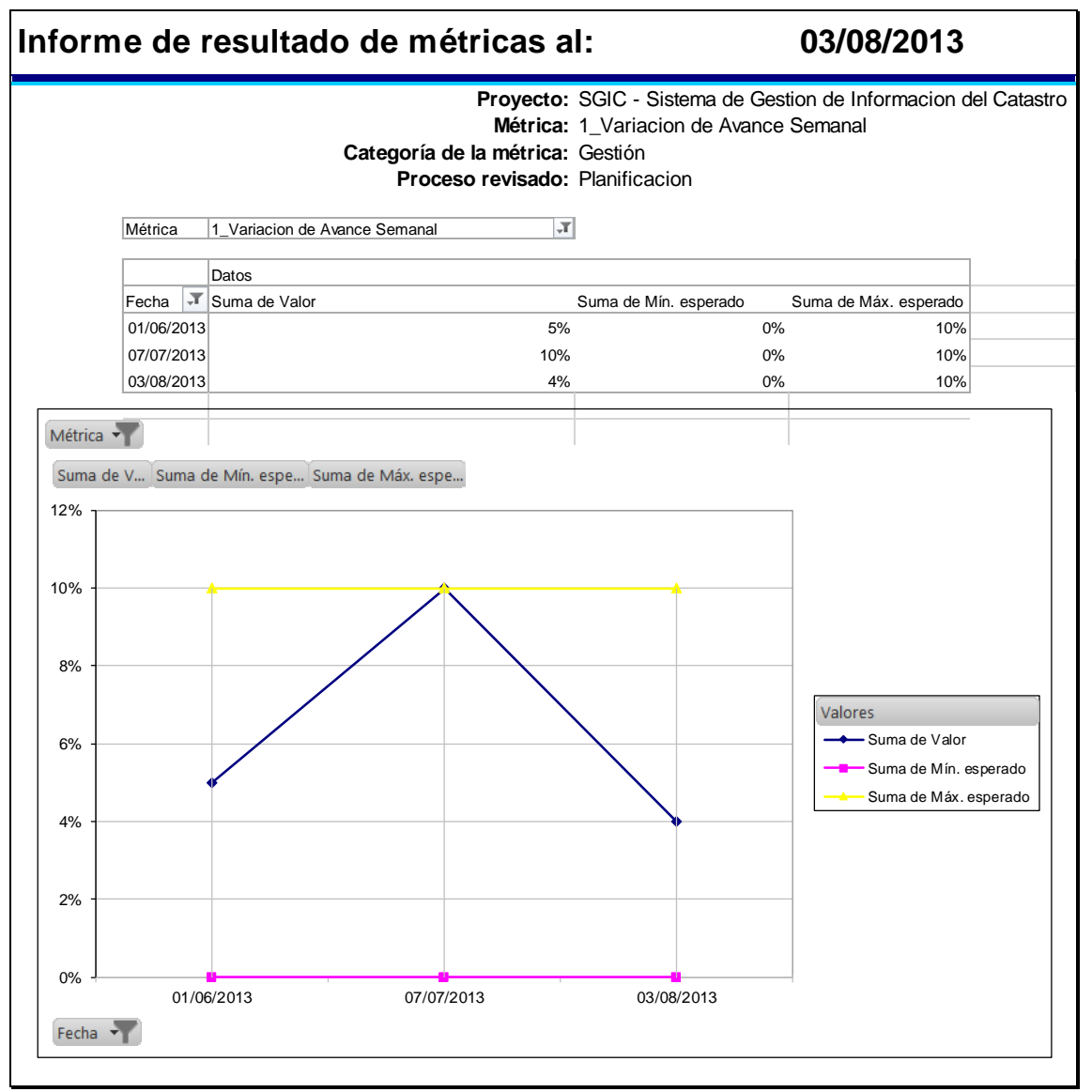

#### **Evaluación del desempeño**:

Se ha recogido la variación de avance semanal de 3 fechas programadas durante la gestión del proyecto, concluyendo así que durante la gestión se produjeron picos altos pero se mantuvieron al margen de los 0 a 10% esperados.

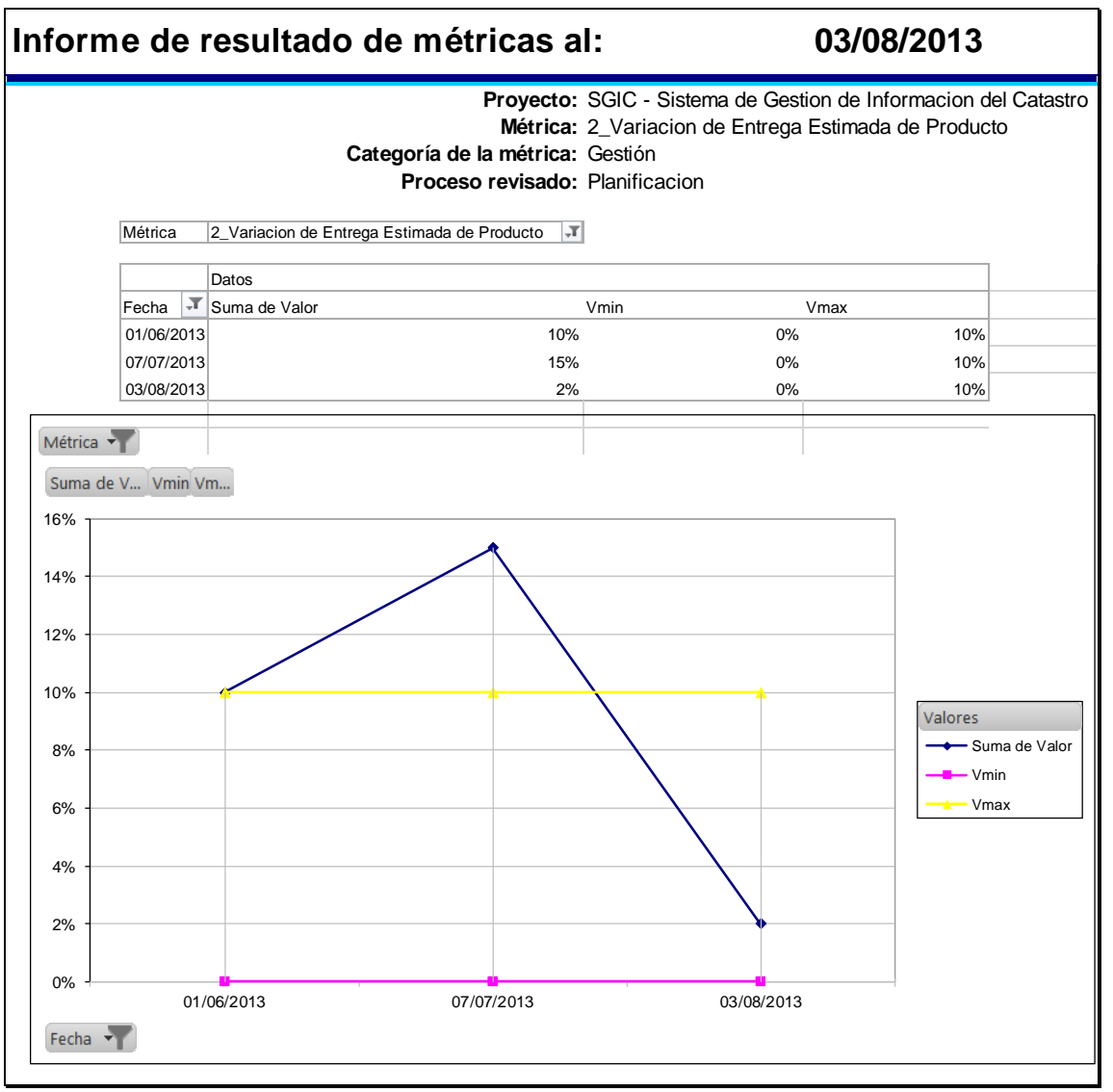

#### **Evaluación del desempeño**:

Se ha recogido la variación de entrega estimada del producto de 3 fechas programadas durante la gestión del proyecto, concluyendo así que durante la gestión se produjeron picos altos que sobrepasaron el 10% pero se logró reducirlos al margen de los esperados a un 2%.

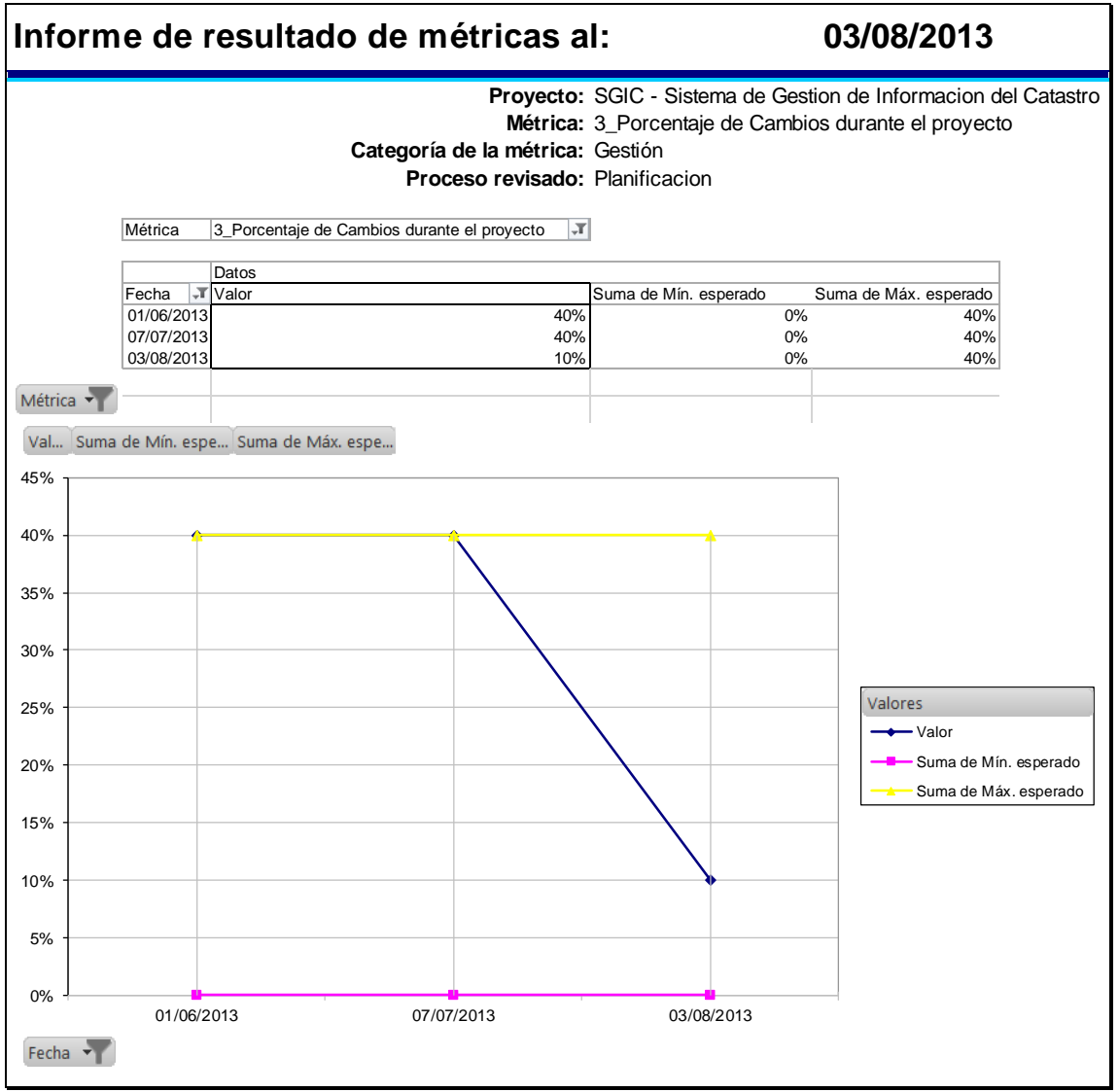

## **Evaluación del desempeño**:

Se ha recogido el % de cambios durante el proyecto de 3 fechas programadas durante la gestión del proyecto, concluyendo así que durante la gestión se produjeron picos altos pero se mantuvieron al margen de los 0 a 40% esperados.

## **CAPÍTULO VI: EVALUACIÓN DE RESULTADOS**

## **6.1. Indicadores claves de éxito del Proyecto**

Con el uso de métricas se ha recogido y medido características claves de éxito del proyecto tales como el tiempo y calidad, aplicando el uso de indicadores se ha definido criterios para poder evaluar y de esta forma saber si estamos cumpliendo con lo planificado.

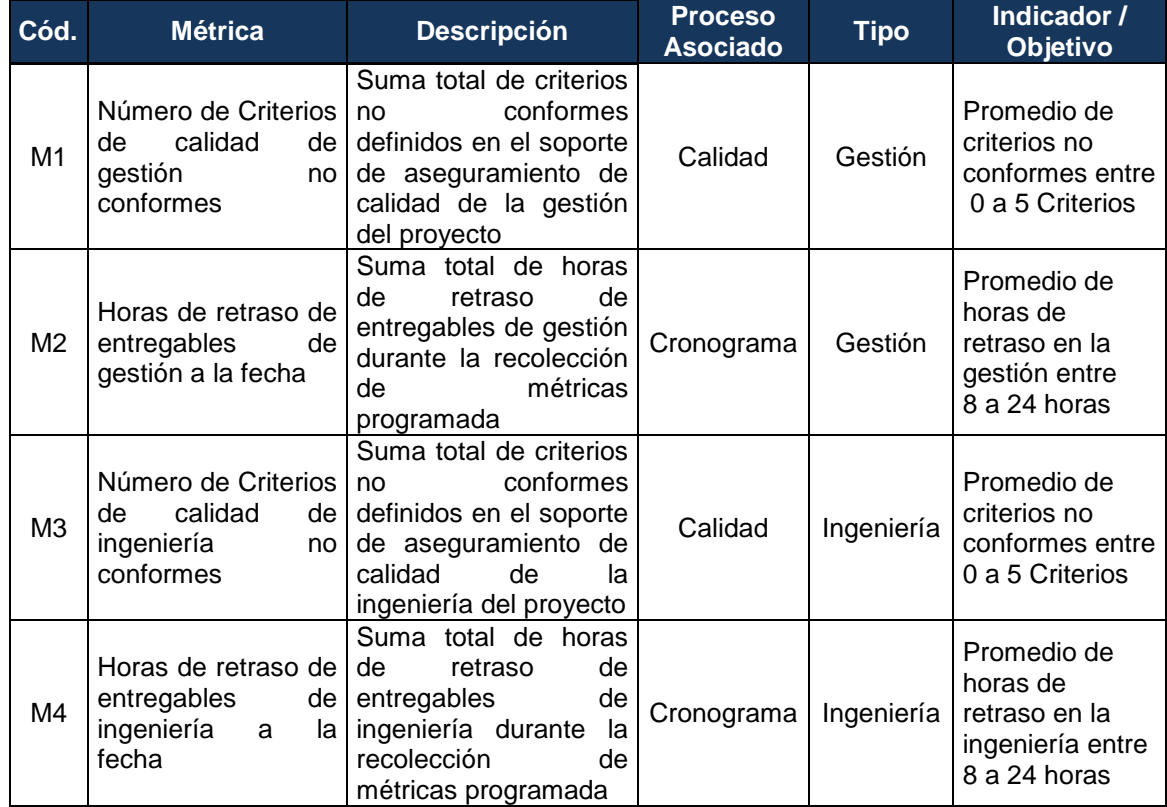

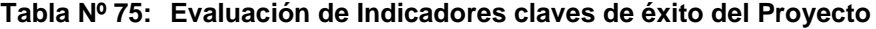

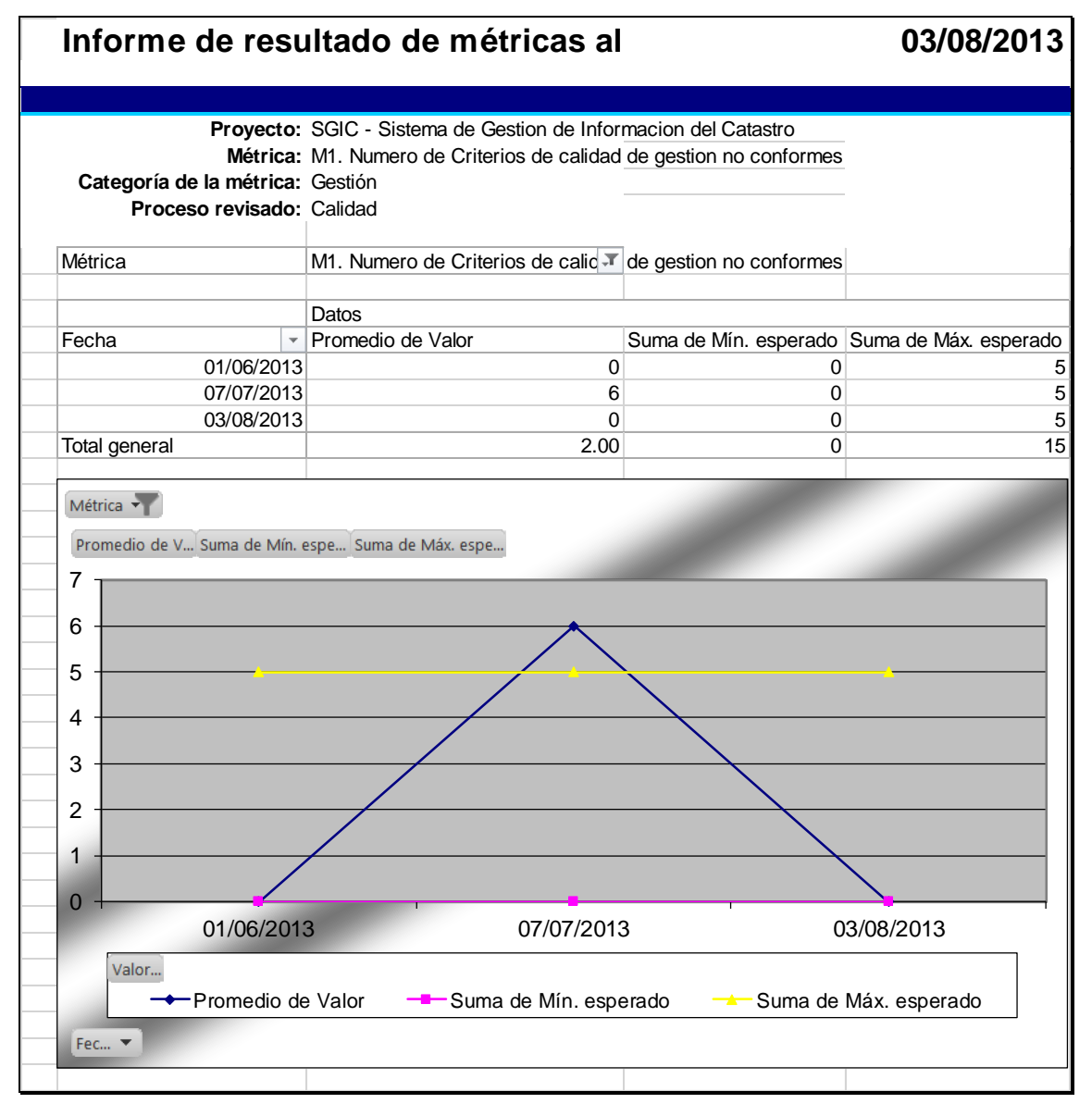

**Gráfico Nº 27: Gráfica del Número de Criterios de calidad de gestión no conformes**

**Indicador 1:** Promedio de criterios de calidad de gestión no conformes. **Interpretación**:

Se ha recogido los criterios de calidad no conformes de 3 fechas programadas durante la gestión del proyecto el promedio equivale a 2 lo cual cumple en primera instancia con el objetivo de no pasar de 5 criterios establecido, concluyendo así que durante la gestión se produjeron inconformidades pero estas no sobrepasan de los esperados y se corrigieron a tiempo.

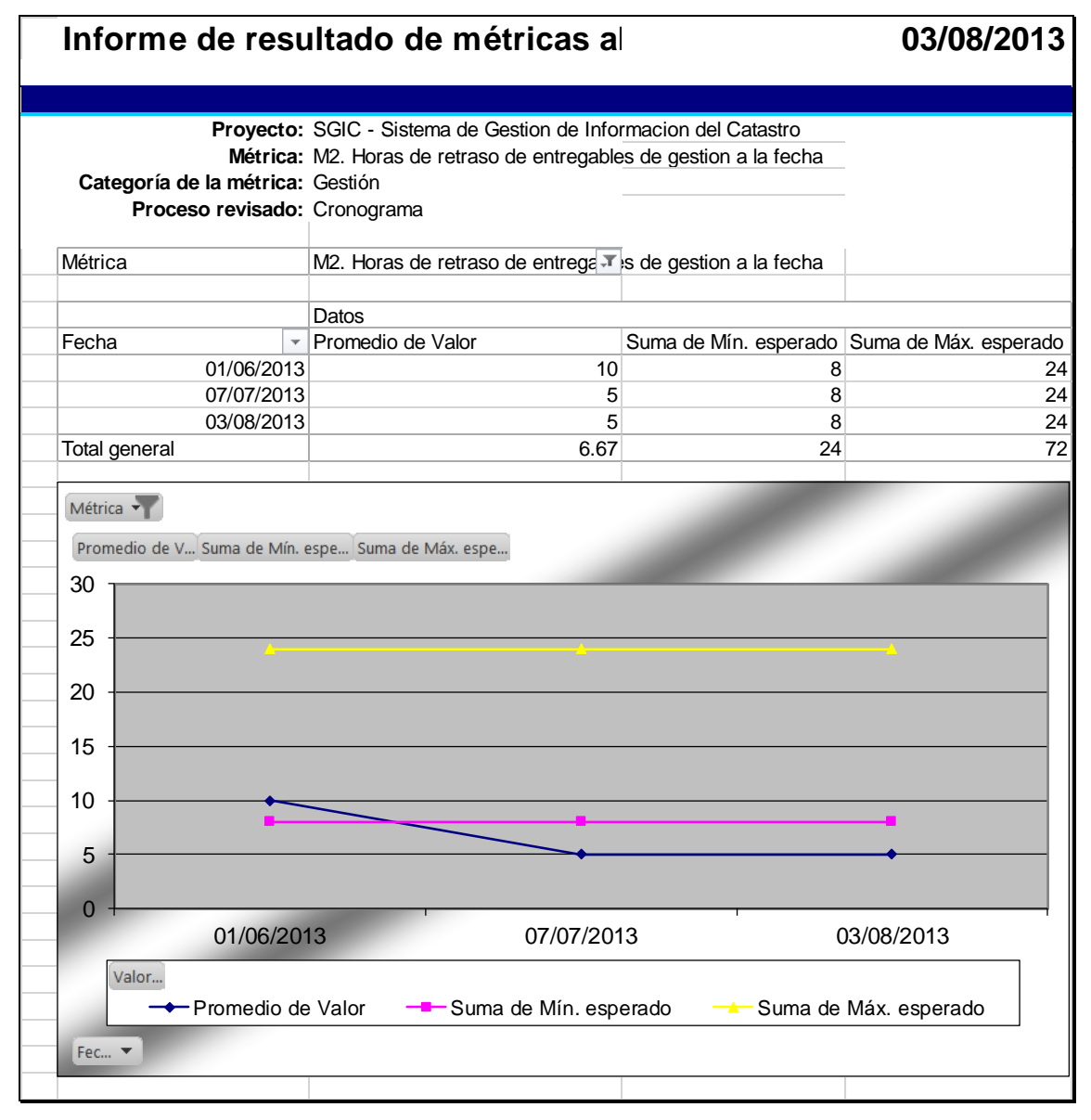

**Gráfico Nº 28: Gráfica de Horas de retraso de entregables de gestión a la fecha**

**Indicador 2:** Promedio de horas de retraso de entregables de gestión. **Interpretación**:

Se ha recogido las horas de retraso del cronograma de 3 fechas programadas durante la gestión del proyecto el promedio equivale a 6.67 lo cual se encuentra por debajo de lo esperado que era entre 8 y 24 horas, concluyendo así que durante la gestión se produjeron retrasos pero estos fueron mínimos.

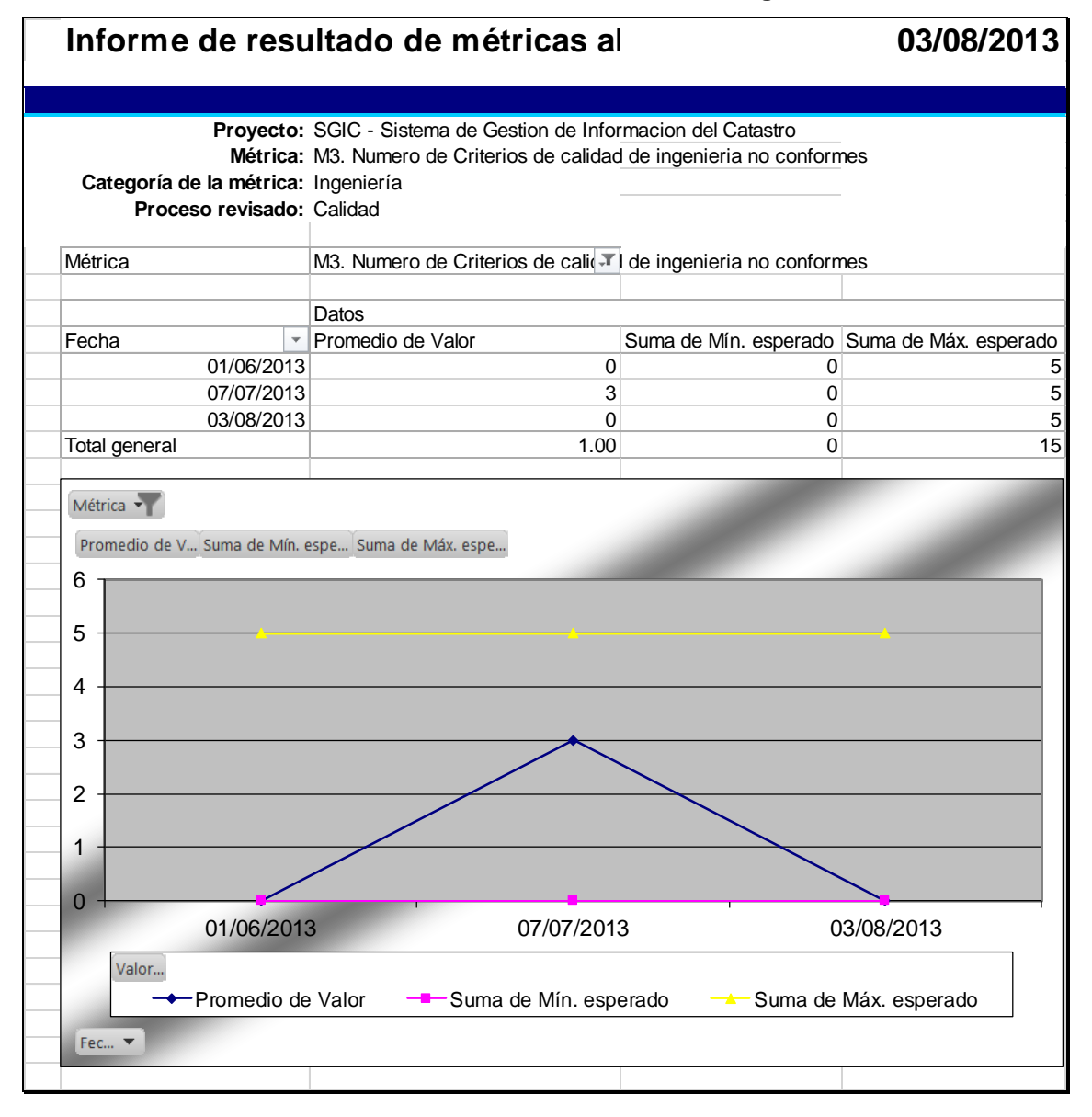

**Gráfico Nº 29: Gráfica del Número de Criterios de calidad de ingeniería no conformes**

**Indicador 3:** Promedio de criterios de calidad de ingeniería no conformes. **Interpretación**:

Se ha recogido los criterios de calidad no conformes de 3 fechas programadas durante la ingeniería del proyecto el promedio equivale a 1 lo cual cumple en primera instancia con el objetivo de no pasar de 5 criterios establecido, concluyendo así que durante la ingeniería se produjeron inconformidades pero estas no sobrepasan de los esperados y se corrigieron a tiempo.

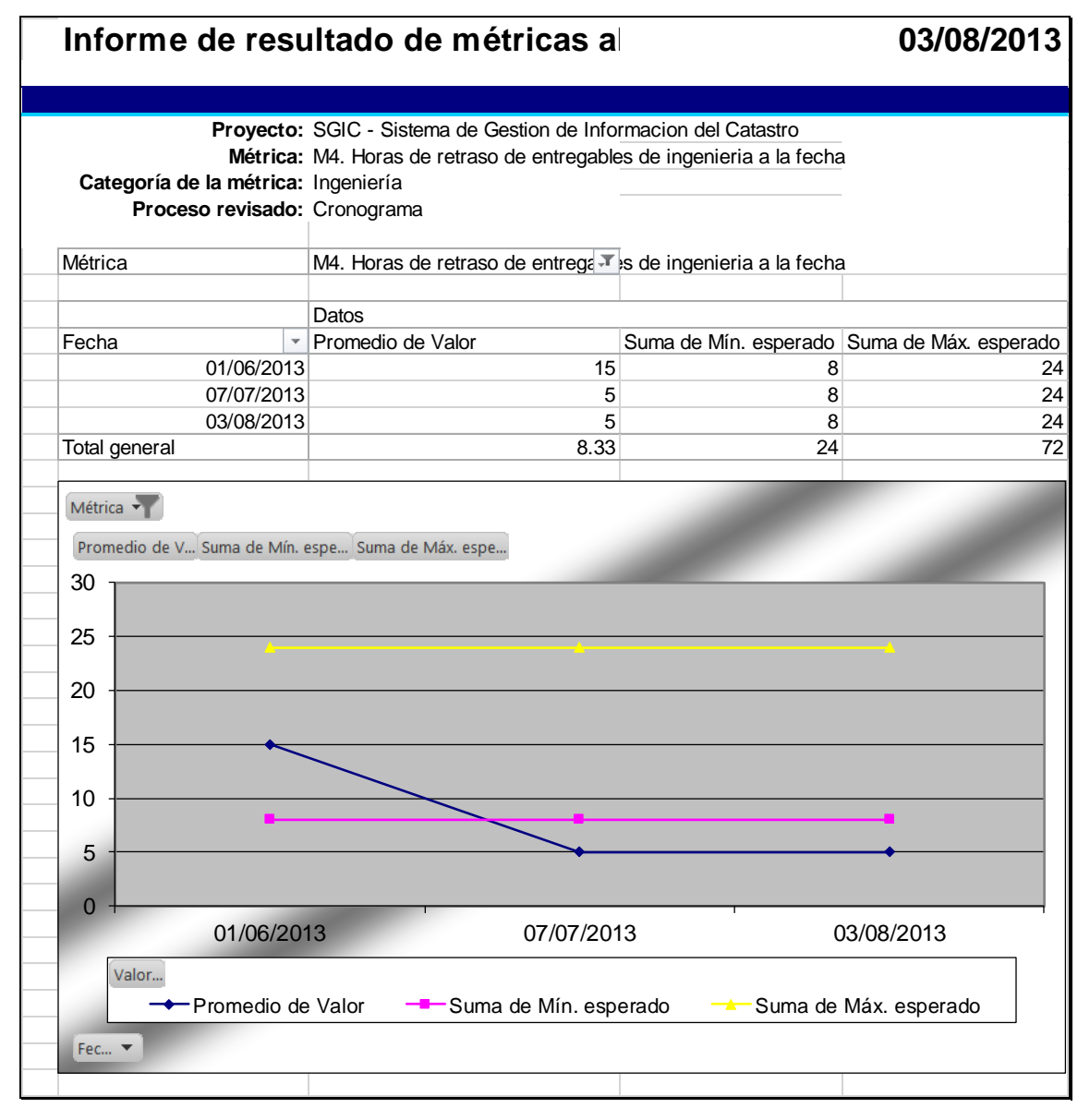

**Gráfico Nº 30: Gráfica de Horas de retraso de entregables de ingeniería a la fecha**

**Indicador 4: Promedio** de horas de retraso de entregables de ingeniería. **Interpretación**:

Se ha recogido las horas de retraso del cronograma de 3 fechas programadas durante la ingeniería del proyecto el promedio equivale a 8.33 lo cual se encuentra dentro de lo esperado que era entre 8 y 24 horas, concluyendo así que durante la ingeniería se produjeron retrasos pero estos fueron los esperados.

#### **6.2. Indicadores claves de éxito del Producto**

Con el uso de métricas se ha recogido y medido características claves de éxito del producto tales como el tiempo de respuesta para emitir reportes, aplicando el uso de indicadores se ha definido criterios para poder evaluar y comparar con el tiempo que tomaba emitir un reporte con la herramienta tabla dinámica del software Microsoft Excel y de esta forma saber si hemos alcanzado los resultados esperados.

| Cód.           | Nombre de Métrica                                                                                                    | Descripción de la Métrica                                                                                                    | <b>Indicador / Objetivo</b>                                      | Antes de la<br>Implementación<br>del SGIC |  |
|----------------|----------------------------------------------------------------------------------------------------|----------------------------------------------------------------------------------------------------|------------------------------------------------------------------|-------------------------------------------|--|
| M <sub>1</sub> | Tiempo<br>de<br>respuesta<br>del<br>reporte de predios<br>desde campo.                                                                             | Medir la eficiencia del  <br>tiempo de<br>respuesta<br>consultar<br>para<br>información del sistema                                         | Promedio de<br>tiempo de<br>respuesta entre<br>$2 - 4$ minutos   | 1 hora                                    |  |
| M <sub>2</sub> | de<br>Tiempo<br>el<br>respuesta<br>para<br>cálculo<br>y.<br>la<br>obtención<br>de<br>la<br>relación de hogares<br>vulnerables<br>desde<br>campo.   | por parte de expertos<br>del negocio laborando<br>desde el lugar del<br>ámbito<br>de<br>estudio<br>ubicado en la provincia<br>de Cajamarca. | Promedio de<br>tiempo de<br>respuesta entre<br>$3 - 5$ minutos   | 1.5 horas                                 |  |
| MЗ             | de<br>Tiempo<br>respuesta<br>del<br>reporte de predios<br>desde gabinete.                                                                          | Medir la eficiencia en el<br>tiempo de<br>respuesta<br>consultar<br>para<br>información del sistema                                         | Promedio de<br>tiempo de<br>respuesta entre<br>$1 - 1.5$ minutos | 10 minutos                                |  |
| M4             | de<br>Tiempo<br>respuesta<br>el<br>para<br>cálculo<br>la<br>V<br>obtención<br>de<br>la<br>relación de hogares<br>vulnerables<br>desde<br>gabinete. | por parte de expertos<br>del negocio laborando<br>desde gabinete o sea<br>las<br>desde<br>oficinas<br>ubicadas en la capital.               | Promedio de<br>tiempo de<br>respuesta entre<br>$1 - 2$ minutos   | 20 minutos                                |  |

**Tabla Nº 76: Evaluación de Indicadores claves de éxito del Producto**

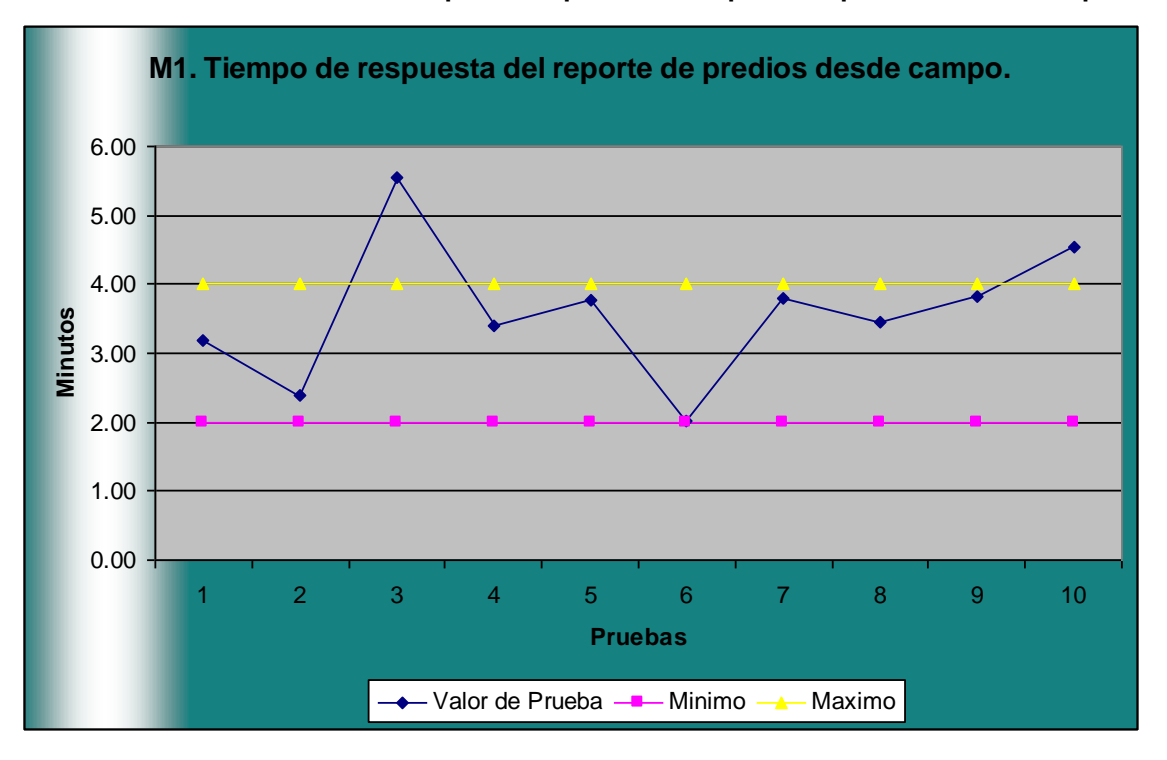

**Gráfico Nº 31: Gráfica del Tiempo de respuesta del reporte de predios desde campo**

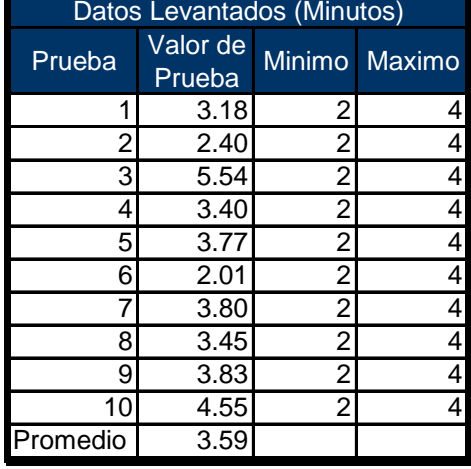

**Indicador 1:** Promedio de Tiempo de respuesta del reporte de predios desde campo.

**Conclusión:** El tiempo que toma obtener un reporte de predios de forma manual tiene una duración promedio de 1 hora. Y con el sistema una duración promedio de 3.59 minutos, obteniendo una diferencia de medias de 56.41 minutos. Lo que representa una mejora del cumplimiento del indicador en 94.01%.

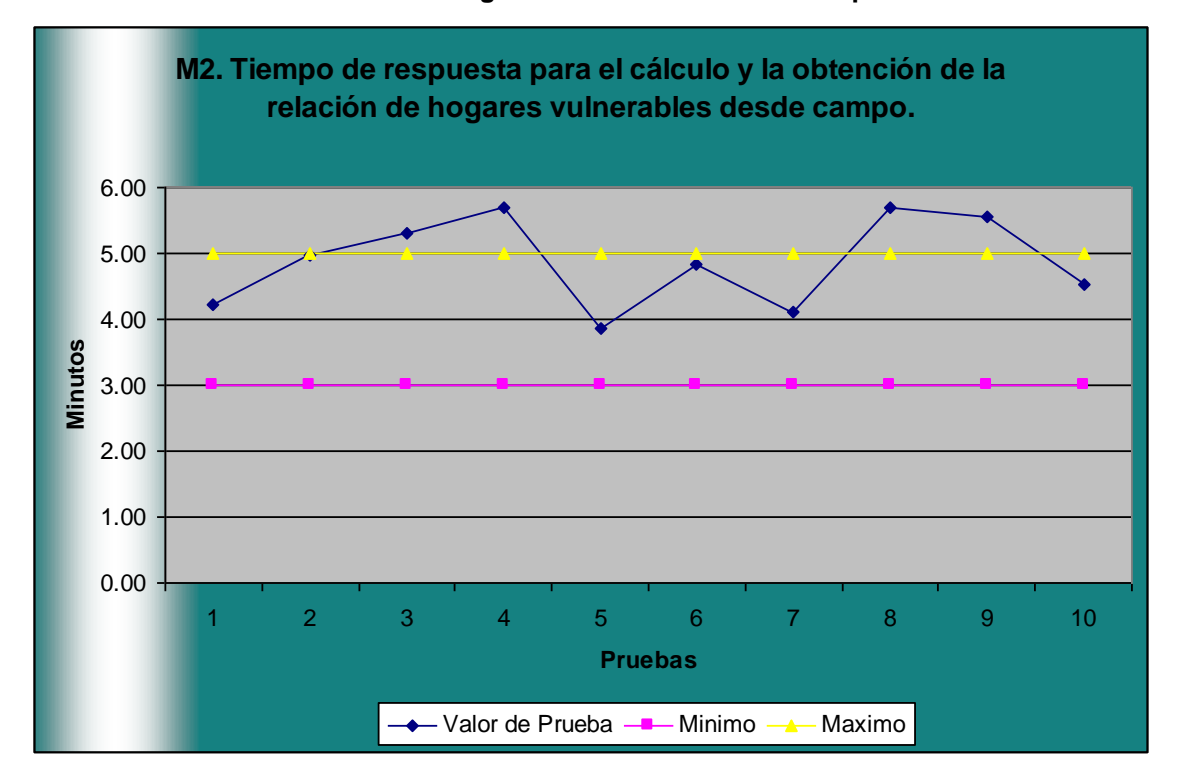

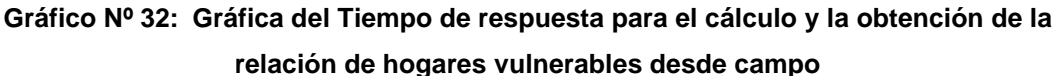

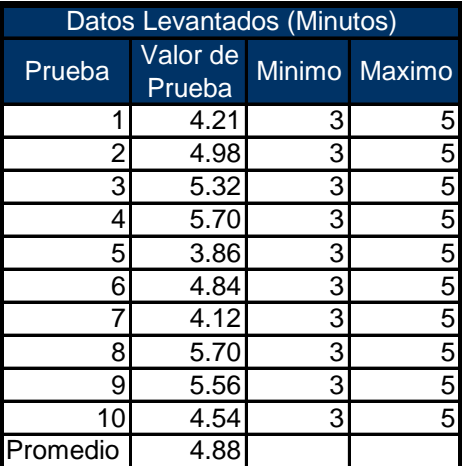

**Indicador 2:** Promedio de Tiempo de respuesta para el cálculo y la obtención de la relación de hogares vulnerables desde campo.

**Conclusión:** El tiempo que toma obtener un reporte de hogares vulnerables de forma manual tiene una duración promedio de 1.5 horas. Y con el sistema una duración promedio de 4.88 minutos, obteniendo una diferencia de medias de 85.12 minutos. Lo que representa una mejora del cumplimiento del indicador en 94.57%.

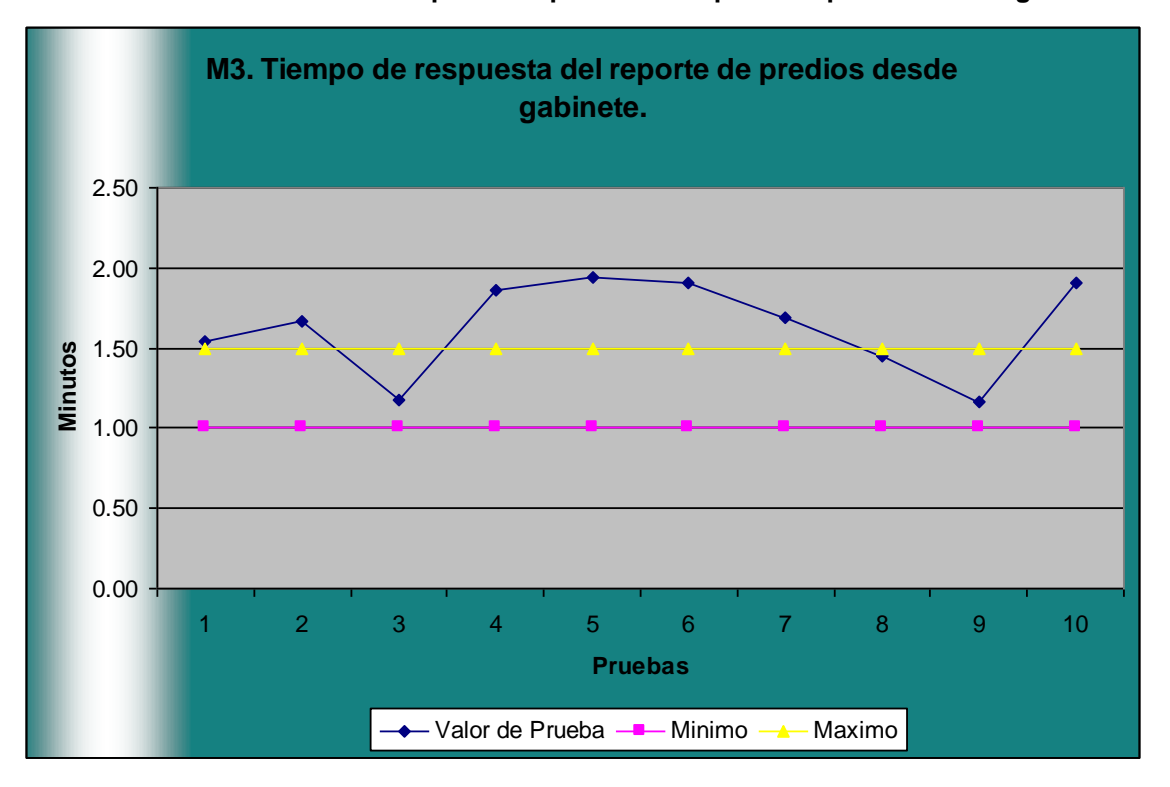

**Gráfico Nº 33: Gráfica del Tiempo de respuesta del reporte de predios desde gabinete.**

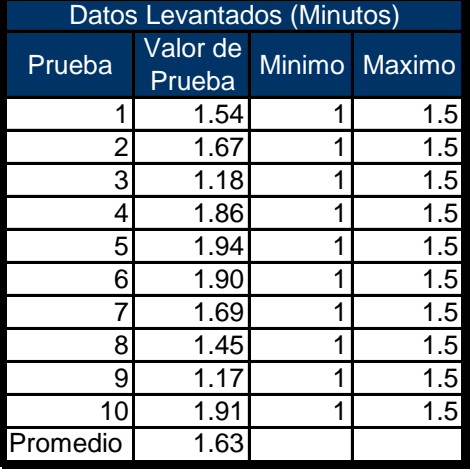

**Indicador 3:** Promedio de Tiempo de respuesta del reporte de predios desde gabinete.

**Conclusión:** El tiempo que toma obtener un reporte de predios de forma manual tiene una duración promedio de 10 minutos. Y con el sistema una duración promedio de 1.63 minutos, obteniendo una diferencia de medias de 8.37 minutos. Lo que representa una mejora del cumplimiento del indicador en 83.71%.

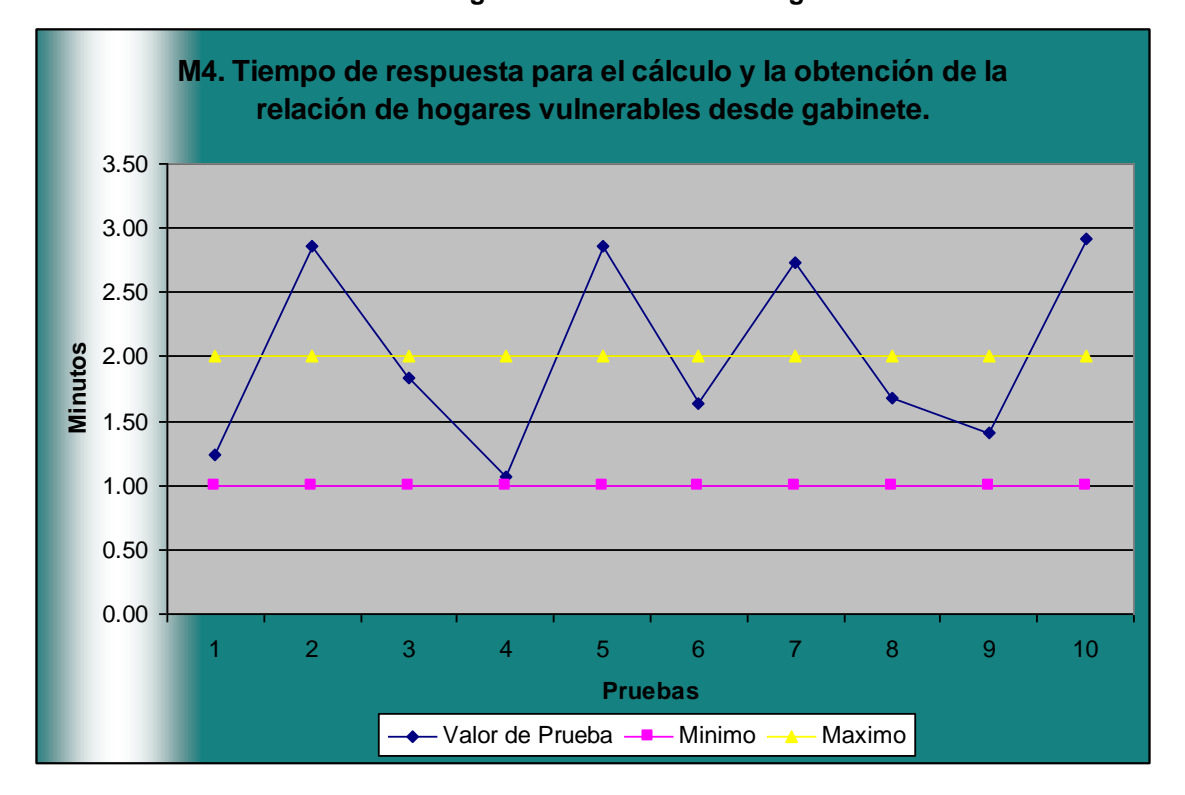

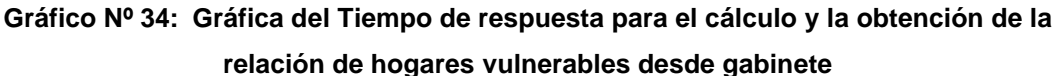

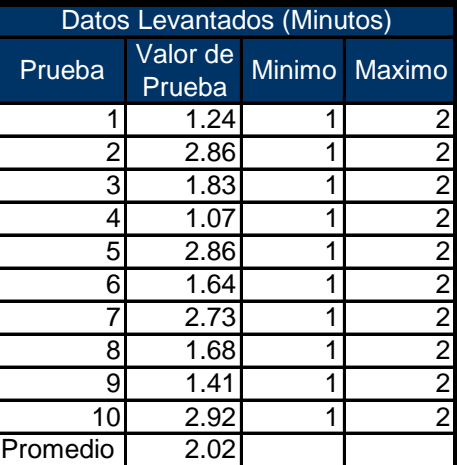

**Indicador 4:** Promedio de Tiempo de respuesta para el cálculo y la obtención de la relación de hogares vulnerables desde gabinete.

**Conclusión:** El tiempo que toma obtener un reporte de hogares vulnerables de forma manual tiene una duración promedio de 20 minutos. Y con el sistema una duración promedio de 2.02 minutos, obteniendo una diferencia de medias de 17.98 minutos. Lo que representa una mejora del cumplimiento del indicador en 89.89%.

#### **CAPÍTULO VII: CONCLUSIONES Y RECOMENDACIONES**

#### **7.1. Conclusiones**

- Existen sistemas de información formales y no formales así como automatizados y no automatizados dependiendo de cómo se apliquen se puede obtener un gran beneficio.
- Hoy en día el tiempo y la información son factores clave para el éxito de cualquier organización, incluso llegan a ser más valiosos que el dinero.
- El SGIC es una herramienta las cual gestiona datos en la nube, la cual ofrece procesamiento en tiempo real, disponibilidad inmediata, portabilidad y accesibilidad de los datos para la toma de decisiones principal interés de los usuarios finales.
- El tiempo que toma obtener un reporte de predios de forma manual desde campo tiene una duración promedio de 1 hora. Y con el sistema una duración promedio de 3.59 minutos, obteniendo una diferencia de medias de 56.41 minutos. Lo que representa una mejora del cumplimiento del indicador en 94.01%.
- El tiempo que toma obtener un reporte de hogares vulnerables de forma manual desde campo tiene una duración promedio de 1.5 horas. Y con el sistema una duración promedio de 4.88 minutos, obteniendo una diferencia de medias de 85.12 minutos. Lo que representa una mejora del cumplimiento del indicador en 94.57%.
- El tiempo que toma obtener un reporte de predios de forma manual desde gabinete tiene una duración promedio de 10 minutos. Y con el sistema una duración promedio de 1.63 minutos, obteniendo una diferencia de medias de 8.37 minutos. Lo que representa una mejora del cumplimiento del indicador en 83.71%.
- El tiempo que toma obtener un reporte de hogares vulnerables de forma manual desde gabinete tiene una duración promedio de 20 minutos. Y con el sistema una duración promedio de 2.02 minutos, obteniendo una diferencia de medias de 17.98 minutos. Lo que representa una mejora del cumplimiento del indicador en 89.89%.

## **7.2. Recomendaciones**

- Se recomienda al administrador de la herramienta seguir un control de calidad constante después de la implementación del SGIC para así asegurar el uso eficaz del producto.
- Se recomienda al usuario del nivel operativo estar más dispuesto al cambio así como aprender y beneficiarse de los avances tecnológicos.

## **GLOSARIO DE TÉRMINOS**

A. Del proyecto de investigación

- Casos de Uso: Un caso de uso es una descripción de los pasos o las actividades que deberán realizarse para llevar a cabo algún proceso.
- EDT o WBS: Estructura de descomposición del trabajo (Work Breakdown Structure), es la descomposición jerárquica orientada al entregable, que permite una fácil identificación de los elementos finales, llamados "Paquetes de trabajo".
- Hitos del proyecto: define las etapas principales o fechas de entrega del proyecto, que están vinculadas a una o más listas de tareas.
- Matriz FODA: es una metodología de estudio de la situación de una empresa o un proyecto, analizando sus características internas y su situación externa en una matriz cuadrada.
- PMBOK: es el conjunto de conocimientos en Gestión de Proyectos generalmente reconocidos como guía buenas prácticas, y que se constituye como estándar de Administración de proyectos.
- RUP: Metodología RUP, es un proceso de ingeniería de software que suministra un enfoque para asignar tareas y responsabilidades dentro de una organización de desarrollo.
- Stakeholders o interesados: son las personas interesadas o afectadas dentro de un proyecto.
- B. Del producto
	- **ADBC:** Siglas del Anexo de Bienes Construidos
	- **ADR:** Siglas del Anexo de Detalle de Recursos
	- **ANTIGÜEDAD DE LA CONSTRUCCIÓN:** Es el tiempo transcurrido desde la culminación de una edificación.
	- **ARRENDATARIO:** Es quien adquiere el uso de un predio por un periodo de tiempo determinado a cambio del abono de un precio, se denomina también "inquilino".
	- **BOSQUES NATURALES:** Extensión de tierra donde existe vegetación arbustiva o boscosa, que tienen valor por sus recursos: leña, madera, etc.; paisaje, ecología; y constituir zonas de protección de cuencas hidrográficas.
- **CENTRO POBLADO URBANO:** Es aquel lugar que tiene como mínimo 100 viviendas agrupadas contiguamente, formando manzanas y calles. Se considera como centro poblado urbano a todas las capitales distritales aun cuando no reúnan la condición indicada. Un centro poblado urbano, por lo general, está conformado por uno o más núcleos urbanos.
- **COFOPRI:** Siglas de Organismo de Formalización de la Propiedad Informal
- **CONVIVENCIA:** Es la unión de hecho, voluntariamente realizada y mantenida por un varón y una mujer.
- **CÓNYUGE:** Es cualquiera de las personas físicas, unidas por un vínculo legal denominado matrimonio civil.
- **CORRAL:** Es el sitio cerrado destinado a la crianza de animales domésticos.
- **CROQUIS:** Es el dibujo que se realiza a mano alzada, de un inmueble en el campo.
- **CUA:** Siglas de Clasificación Para Uso Actual.
- **CULTIVO ÍNDICE:** Cultivo sembrado de mayor representatividad local. Para efectos del proyecto corresponden al maíz y al frijol.
- **CULTIVO TEMPORAL:** Son cultivos cíclicos o estaciónales, cuyo periodo vegetativo es generalmente un año o menos. Ejemplo: maíz, papa, lechuga, zanahoria, etc.
- **CULTIVO PERMANENTE:** Conocidos como *"plantaciones"* son aquellos cultivos que tiene un prolongado periodo de producción que permite cosechas por varios años; sin necesidad de ser sembrados o plantados luego de la cosecha. En este grupo se ubican los árboles frutales, pastos cultivados, entre otros. Ejemplo: plátano, palta, caña de azúcar, etc.
- **CUM:** Siglas de Clasificación por Capacidad de Uso Mayor.
- **DEPRECIACIÓN:** Es la pérdida del valor que tienen los bienes por el uso, esta pérdida aumenta a medida que se acercan al final de su vida útil. La depreciación está asociada con la edad, a mayor expectativa de vida el equipo se desprecia menos por año.
- **EDIFICACIONES:** Son construcciones que cuentan con paredes de material noble, adobe, piedra y/o madera, es importante tener en cuenta que estas edificaciones deberán estar techadas necesariamente. Ejemplo: una vivienda, un hotel, un depósito, etc.
- **ENTIDADES:** Definición utilizada en el sistema que identifica a los predios, bienes construidos, recursos, hogares, miembros y titulares.
- **EXISTENCIAS:** Son construcciones que cuentan con paredes de material noble, adobe, piedra y/o madera, es importante tener en cuenta que estas edificaciones deberán estar techadas necesariamente. Ejemplo: una vivienda, un hotel, un depósito, etc.
- **EXPLOTACIÓN PECUARIA (**Animales Mayores): Se entiende por aquella actividad económica dirigida a la crianza de animales domesticables (ganadería), con fines de producción para su aprovechamiento, dependiendo de su especie se podrá obtener diversos productos derivados tales como carne, leche, cueros, lana entre otros. Ejemplo: caballos, vacas, ovejas, etc.
- **FECHA DE INSPECCIÓN:** Es la fecha de visita física al inmueble.
- **FIBCR:** Siglas de Formulario de Inventario de Bienes Construidos y Recursos
- **FORESTAL:** Llamados también tierras maderables, son superficies que se destinan a la producción y al aprovechamiento de diversas clases de maderas, siempre y cuando se encuentren dentro del predio forestal.
- **FOOT PRINT:** Define al ámbito donde se desarrolla el proyecto de Rio Tinto.
- **IFC:** Siglas en inglés de la Corporación Financiera Internacional
- **IMPUESTO A LA RENTA:** Es un tributo directo que grava la ganancia de capital por la venta de inmuebles que no sean habitación. Son agentes de retención las personas naturales o jurídicas, sociedades conyugales o sucesiones indivisa que acrediten rentas consideradas de segunda categoría. Para efecto del proyecto, el vendedor abona dicha renta a la SUNAT.
- **IMPUESTO DE ALCABALA:** El Impuesto de Alcabala es el tributo que grava las transferencias de inmuebles urbanos o rústicos a título oneroso o gratuito, cualquiera que sea su forma o modalidad, inclusive las ventas con reserva de dominio. La transferencia puede darse mediante una compra venta, donación, anticipo de herencia etc. Para efectos del proyecto, este impuesto lo cancela el comprador del inmueble al SAT Cajamarca.
- **INEI:** Siglas del Instituto Nacional e Informática.
- **INFRAESTRUCTURA** (Otras): Son construcciones o mejoras realizadas en el predio inspeccionado. Para efectos de este proyecto se denominan "otras
infraestructuras" para diferenciarlas de las edificaciones propiamente dichas destinadas a vivienda u otros usos. Su conformación estructural podrá ser de material noble, adobe, piedra, tierra y/o madera, etc. Es importante señalar que la infraestructura no siempre podrá estar techada. Ejemplo: un invernadero, un canal de tierra, un muro de piedra, etc.

- **INVENTARIO:** Asiento, registro, o anotación, de los bienes y demás cosas, pertenecientes a una persona o comunidad, hecho con orden y precisión.
- **LETRINA:** Es el inodoro listo para uso individual, en sitios donde no hay servicio de alcantarillado.
- **LOGÍSTICA:** Conjunto de medios y métodos necesarios para llevar a cabo la organización de una empresa, o de un servicio, especialmente de distribución.
- **MÉTODO DE COMPARACIÓN:** Es el método directo más utilizado en la valuación de inmuebles Este método consiste en valorizar el bien objeto de la tasación mediante su comparación con otros bienes de similares características cuyo valor sea conocido. Es recomendable tener como mínimo seis "inmuebles testigo" que serán ponderados por coeficientes para asemejarlos al bien objeto de valoración (homogenización).
- **MOBILIARIO URBANO:** Son aquellas obras de infraestructura que sirven de soporte para la prestación de los servicios básicos; así tenemos postes, cajas de distribución, cámaras de rompe presión, reservorios, pozas de almacenamiento etc.
- **NEGOCIOS:** Es el espacio físico destinado a fines comerciales o similares, en los que se viene realizando una actividad económica.
- **NÚCLEO URBANO:** Son asentamientos poblacionales ubicados al interior de un centro poblado urbano, constituidos por una o más manzanas contiguas, conocidas localmente por un nombre establecido en el proceso de crecimiento urbano, cuyas viviendas en su mayoría fueron construidas en un mismo periodo de tiempo y su población, por lo general, posee características sociales homogéneas.
- **PASTOS:** Cobertura vegetal que constituye fuente de alimento para la ganadería y son componente importante de las micro cuencas hidrográficas por el rol que juega la cobertura vegetal, y el sistema radicular, en evitar la erosión de los suelos.
- **PASTOS CULTIVADOS:** Son especies por lo general de la especie gramíneas sembradas. Estas plantas se valorizarán como plantaciones.
- **PASTOS NATURALES:** Cobertura vegetal silvestre que crece de manera espontánea en una zona. Incluye los arbustos, y plantas medicinales
- **PERITO VALUADOR:** Profesional colegiado que en razón de sus estudios superiores y a su experiencia, está debidamente capacitado para efectuar la valuación de un bien.
- **PERSONA JURÍDICA:** Es el grupo de personas constituidas que comparten intereses y objetivos comunes. Puede ser de derecho público o de derecho privado, y estar constituida con o sin fines de lucro.
- **PERSONA NATURAL:** Es todo miembro de la especie humana, susceptible de adquirir derechos y contraer obligaciones.
- **POSEEDOR:** Es aquella persona que ocupa un predio; sin contar con documento que acredite la propiedad del mismo. Para el Código Civil Peruano, la posesión es el ejercicio de hecho de uno o más poderes inherentes a la propiedad.
- **PREDIO AGROPECUARIO:** Tierra destinada a las labores agrícolas (agricultura) y pecuarias (ganadería).
- **PREDIO URBANO:** Tierra o posesión inmueble que está situado en un poblado. Se destina a fines de vivienda y no a menesteres campestres.
- **PREDIO DE USO COMUNAL:** Son aquellos predios que vienen siendo utilizados para un uso público (plazas, losas deportivas etc.) y aquellos que sirven de soporte para la prestación de un servicio público (colegios, locales comunales, centros de salud, etc.)
- **PROPIETARIO:** Es la persona natural o jurídica, que goza de la facultad de ejercer el derecho de propiedad.
- **RECURSO ASOCIADO:** Son cultivos o plantaciones en los que dos o más especies crecen de manera conjunta en una misma área superficial.
- **REGLAMENTO NACIONAL DE TASACIONES DEL PERÚ:** Conjunto ordenado de reglas aprobadas por la entidad competente, según resoluciones ministeriales Nº 126-2007-VIVIENDA y Nº 266-2012-VIVIENDA, cuya finalidad es establecer los criterios, conceptos, definiciones y procedimientos técnicos normativos para formular la valuación de bienes inmuebles y muebles.
- **REPRESENTANTE:** Es aquel que actúa en nombre de un titular; este puede contar con documento de designación de representante, poder etc., o contar con autorización verbal con la que se acredite su representación.
- **RNT:** Siglas del Reglamento Nacional de Tasaciones.
- **RTMP:** Siglas de la empresa Rio Tinto Minera Perú Limitada SAC.
- **SAT CAJAMARCA:** Siglas del Servicio de Administración Tributaria de la Municipalidad provincial de Cajamarca
- **SBS:** Siglas de la Superintendencia de Banca, Seguros y AFP
- **SERVICIOS BÁSICOS:** Son aquellas obras de infraestructura necesarias para la vida saludable de una población, estos son luz, agua y desagüe.
- **SILO SANITARIO:** Es el retrete rústico sin conexión al sistema de drenaje, constituido por un orificio profundo en el suelo.
- **SOPORTABILIDAD:** Parámetro agronómico que permite establecer el número de cabezas de ganado que puede alimentarse en un área superficial de pastos por espacio de un año.
- **SUBDIVISIÓN:** Es todo proceso de división de un predio matriz.
- **SUELO EN DESCANSO:** Son aquellos suelos dejados por un tiempo determinado (uno o varios ciclos vegetales) sin sembrar luego de las cosechas, con la finalidad de recuperar y almacenar materia orgánica y humedad de manera tal que la tierra recupera sus nutrientes y su composición química antes de una nueva cosecha.
- **SUNARP:** Superintendencia Nacional de Registros Públicos.
- **SUNAT:** Siglas de la Superintendencia Nacional de Aduanas y Administración Tributaria
- **TASA DE INTERÉS LEGAL:** Es la tasa de interés fijada por el Banco Central de Reserva del Perú, en Moneda Nacional y Extranjera, que se utiliza en operaciones en las que se debe pagar.
- **TASACIÓN O VALUACIÓN:** Procedimiento mediante el cual el perito valuador realiza inspección ocular del bien, lo estudia, analiza y dictaminan sus cualidades y características en determinada fecha, para establecer la estimación del valor razonable y justo del bien de acuerdo a las normas del Reglamento Nacional de Tasaciones del Perú.
- **TECHO:** Parte superior de la construcción destinada a proteger a sus ocupantes de las inclemencias del sol, lluvia y viento. Pueden ser construidas de material noble, madera, tejas, paja, entre otros.
- **TERRENO ARADO:** Son aquellos suelos trabajados y preparados con la finalidad de sembrar. La remoción del terreno removido y conformación de surcos se realiza en el proyecto de manera manual o con la ayuda de una yunta. Usualmente se denomina "terreno solo arado" para diferenciarlo de los trabajos culturales de arado realizados con la yunta.
- **TITULAR:** Para los efectos del presente proyecto es aquella persona natural o jurídica que acredita la tenencia de un predio.
- **TÍTULO:** Es el documento que prueba la existencia de una relación jurídica. Demostración auténtica del Derecho que se posee.
- **TUO:** Siglas de Texto Único Ordenado
- **UGI:** Siglas de Unión Geográfica Internacional.
- **UIT:** Siglas de la Unidad Impositiva Tributaria
- **VALOR DE REPOSICIÓN:** Referido a lo que vale construir, fabricar o adquirir un bien similar, afectado por la depreciación y estado de conservación a la fecha. Es el costo actual para reproducir un bien con sus mismas características, estado de conservación, operatividad, etc.
- **VALOR SIMILAR NUEVO:** Es el valor de una edificación sin considerar la depreciación.
- **VIVIENDA:** Lugar cerrado y cubierto construido para ser habitado por personas.

Es todo local estructuralmente separado e independiente, formado por un cuarto (habitación) o un conjunto de cuartos destinados al alojamiento de uno o más hogares

- **VSN:** Siglas de Valor Similar Nuevo.
- **ZONAL II:** Ámbito geográfico definido por la empresa Río Tinto Minera Perú Limitada SAC, que incluye entre otras a las comunidades denominadas: Checos, La Granja, La Iraca, La Lima y La Pampa.

## **BIBLIOGRAFÍA**

#### A. Libros

PERCAN. **GUÍA PARA LOS PEQUEÑOS MINEROS Y MINEROS.** 2ª ed., Perú, Lima., Ed. Ministerio de Energía y minas., 2011, 112 pp.

- B. Artículos de Internet
	- Organigrama de la Minera RioTinto. En: http://www.theofficialboard.es/organigrama/rio-tinto-1., Londres, 2014, 1 pp.
	- Detalle del Organigrama de la Minera RioTinto. En: http://www.riotinto.com/aboutus/corporate-governance-4995.aspx., Londres, 2014,1 pp.
	- Yacimientos descubiertos por Rio Tinto desde el 2002. En: http://www.riotinto.com/exploration-154.aspx., Londres, 2014, 1 pp.
	- Análisis Porter de las cinco fuerzas. En: http://es.wikipedia.org/wiki/An%C3%A1lisis\_Porter\_de\_las\_cinco\_fuerzas.,Madr id,2014, 1 pp.
	- Definición de Minera. En: http://es.wikipedia.org/wiki/Mina\_(miner%C3%ADa)., Madrid, 2014, 1 pp.
	- Morococha: El primer reasentamiento poblacional del Perú. En: http://diariocorreo.pe/ultimas/noticias/2052140/mororocha-el-primerreasentamiento-poblacion., Huancayo, 2012, 1 pp.
	- Wikipedia., Fases e Iteraciones de la Metodología RUP. En: http://es.wikipedia.org/wiki/Proceso\_Unificado\_de\_Rational, España, 2014, 1 pp.
	- Planificación de la Calidad en un Proyecto. En: http://www.liderdeproyecto.com/articulos/planificacion\_de\_la\_calidad.html., España, 2010, 1 pp.
	- Greta Bourke, Rio Tinto anticipa primera producción en La Granja el 2017. En: http://www.bnamericas.com/news/mineria/rio-tinto-anticipa-primera-produccionen-la-granja-el-2017., Chile, 2012, 1 pp.

#### **FORMATOS**

**A. Formatos de la Gestión del Proyecto**

**1. Iniciación**

**a. Formato 01: Acta de Constitución de Proyecto**

## **[LOGO PROVEEDOR]**

# **Proyecto [Siglas del Proyecto]**

## [Nombre del Proyecto]

## **Acta de Constitución del Proyecto**

Versión 1.0

**Elaborado por:** [Nombre Jefe de Proyecto]

**Rol:** Jefe de Proyecto

**Mes, Año**

## **CONTROL DE VERSIONES**

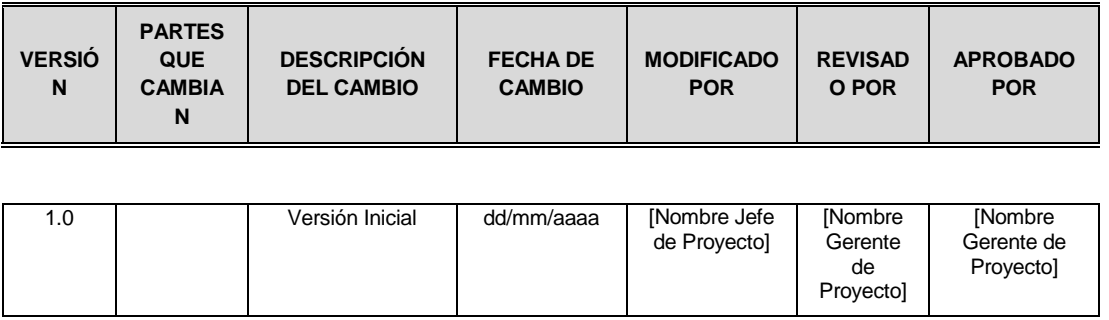

#### 1. INTRODUCCIÓN

[Breve introducción del objetivo del presente documento]

#### 2. INFORMACIÓN GENERAL DEL PROYECTO

[Datos principales del proyecto]

## 3. DESCRIPCIÓN DEL PROYECTO – NECESIDADES DEL CLIENTE

[¿Qué, Quién, Cómo, Cuándo y Dónde?]

#### 4. DEFINICIÓN – DESCRIPCIÓN GENERAL DEL PRODUCTO DEL PROYECTO

[Breve descripción del producto, servicio o capacidad a generar]

#### 5. OBJETIVOS DEL PROYECTO

[Metas hacia las cuales se debe dirigir el trabajo del proyecto en términos de la triple restricción (Alcance, Tiempo, Costo).]

[Objetivo que representa la visión del proyecto. Debe ser expresado mediante un verbo, un resultado, una fecha y una medida]

#### 6. FINALIDAD DEL PROYECTO

[Fin último, propósito general, u objetivo de nivel superior por el cual se ejecuta el proyecto. enlace con programas, portafolios, o estrategias de la organización.]. Sección opcional.

#### 7. JUSTIFICACIÓN DEL PROYECTO

[Motivos, razones, o argumentos que justifican la ejecución del proyecto:

### 8. REQUERIMIENTOS – REQUISITOS

#### 8.1. REQUERIMIENTOS DEL PRODUCTO

[Descripción de requerimientos funcionales, no funcionales, de calidad]

Requerimientos funcionales: Requerimientos relacionados al negocio del cliente.

Requerimientos no funcionales: Requerimientos propios del Sistema o del Personal del Sistema, ejemplo, escalabilidad, seguridad, etc.

#### 8.2. REQUERIMIENTOS DEL PROYECTO

[Descripción de requerimientos relacionados a la ejecución del proyecto]

#### 9. JEFE DEL PROYECTO Y SU NIVEL DE AUTORIDAD

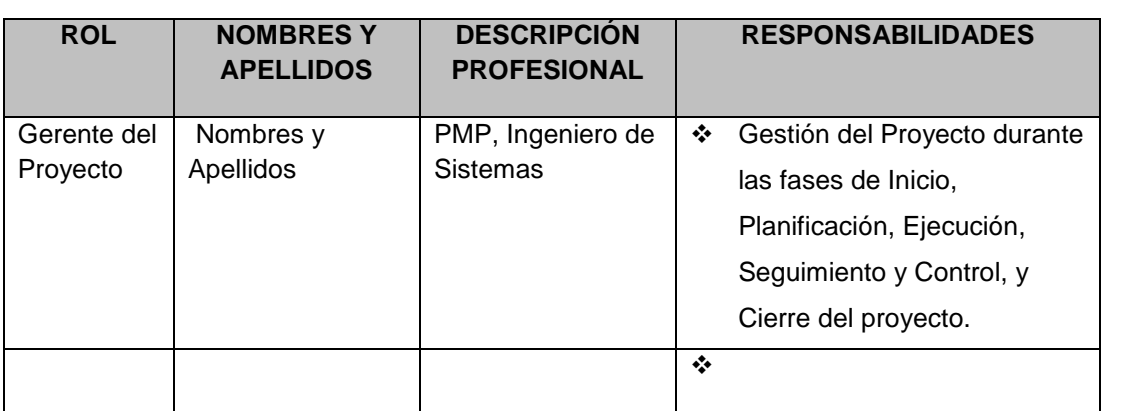

#### 10. ALCANCE DEL PROYECTO

[Entregables, productos de trabajo durante la ejecución del proyecto]

## 11. PLAZOS DEL PROYECTO

$$
11.1.
$$

CRONOGRAMA GENERAL

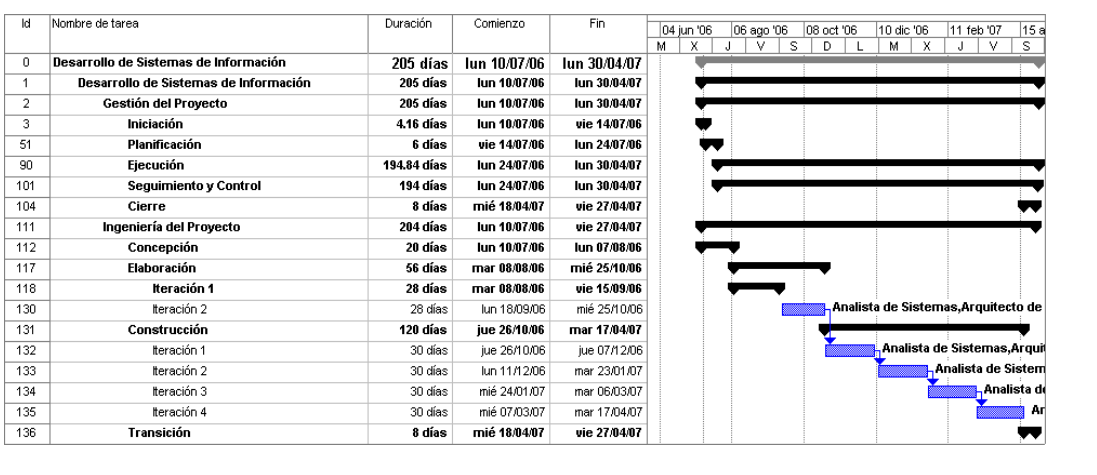

11.2. HITOS

Para el desarrollo del Proyecto, se han definido los siguientes hitos:

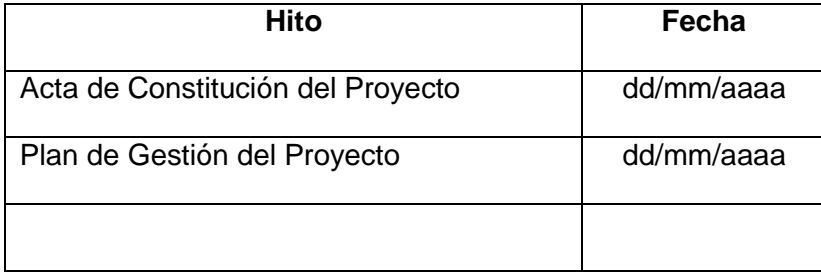

#### 12. PRESUPUESTO

El presupuesto para el presente proyecto es de S/. 000,000.00 (monto en letras y 00/100 Nuevos Soles).

## 13. INVOLUCRADOS

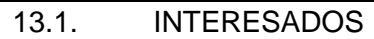

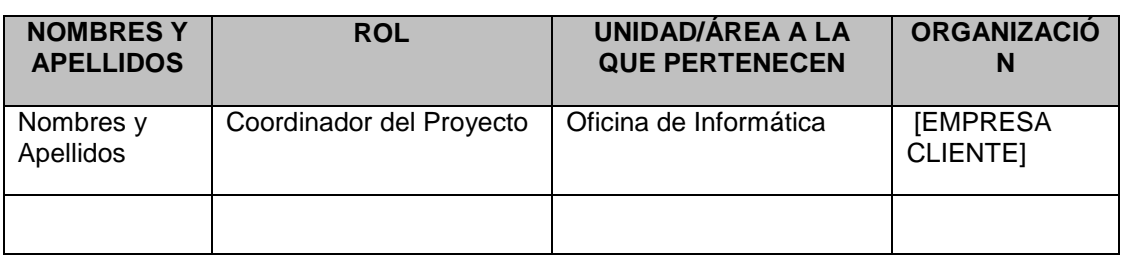

#### 13.2. UNIDADES DE LA ORGANIZACIÓN INVOLUCRADAS

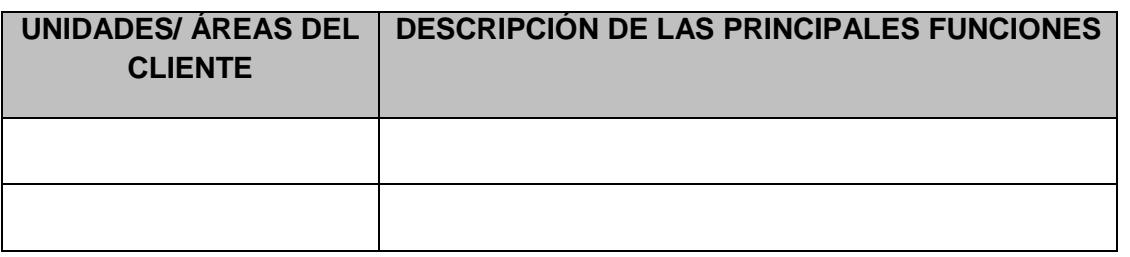

#### 14. RESTRICCIONES DEL PROYECTO

[Factores que limitan la ejecución del proyecto]

## 15. SUPUESTOS DEL PROYECTO

[Factores que, para fines de planeamiento, se considera que van a ocurrir]

#### 16. FIRMA DE AUTORIZACIÓN

Para dar la conformidad al inicio del proyecto, se requiere las firmas de las personas involucradas.

- **2. Planificación**
	- **b. Formato 02: Plan de Gestión del Proyecto**

# **Proyecto [ABC] [ABC]**

# **Plan de Gestión del Proyecto**

Versión 1.0

*Preparado por: xxx*

**Rol:** Jefe de Proyecto

**Mes, Año**

#### **CONTROL DE VERSIONES**

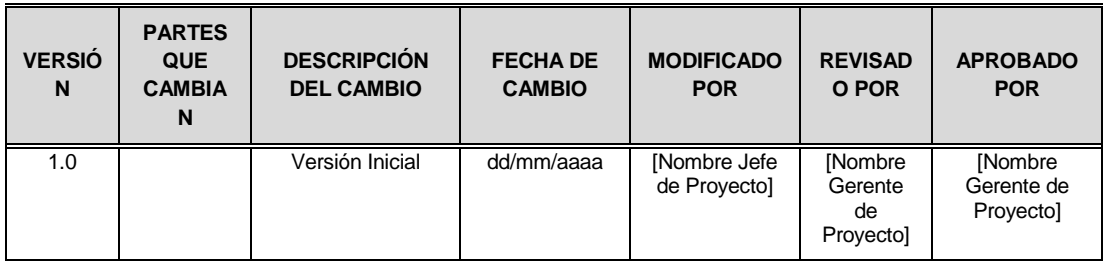

#### 1. INTRODUCCIÓN

#### 2. RESUMEN EJECUTIVO

- 2.1. OBJETIVOS DEL PROYECTO
- 2.2. FACTORES CRÍTICOS DE ÉXITO
- 2.3. SUPUESTOS
- 2.4. RESTRICCIONES

#### 3. ENFOQUE DE GESTIÓN E INGENIERÍA DEL PROYECTO

#### 3.1. GESTIÓN DEL PROYECTO

- 3.1.1.ENFOQUE DE GESTIÓN DEL PROYECTO
- 3.1.2.PROCESOS Y PLANTILLAS DE GESTIÓN DE PROYECTO A APLICAR EN EL PROYECTO – GUÍAS DE FLEXIBILIZACIÓN
- 3.2. INGENIERÍA DEL PROYECTO
- 3.2.1.ENFOQUE DE INGENIERÍA DEL PROYECTO
- 3.2.2.PROCESOS Y PLANTILLAS DE INGENIERÍA A APLICAR EN EL PROYECTO GUÍAS DE FLEXIBILIZACIÓN
- 3.2.3.PROCESOS Y PLANTILLAS DE SOPORTE A APLICAR EN EL PROYECTO GUÍAS DE FLEXIBILIZACIÓN

#### 3.3. PROCESO DE CONTROL INTEGRADO DE CAMBIOS

- 3.3.1.PROCESO DE CONTROL INTEGRADO DE CAMBIOS
- 3.3.2.PROCESO DE GESTIÓN DE LA CONFIGURACIÓN
- 3.4. GESTIÓN DE PROBLEMAS Y ESCALAMIENTO
- 3.5. PROCESO DE CIERRE DEL PROYECTO

## **c. Formato 03: Definición del alcance del proyecto y del producto**

## 1. ALCANCES DEL PROYECTO

## 1.1. ENTREGABLES DEL PROYECTO

## 1.1.1. GESTIÓN DE PROYECTO

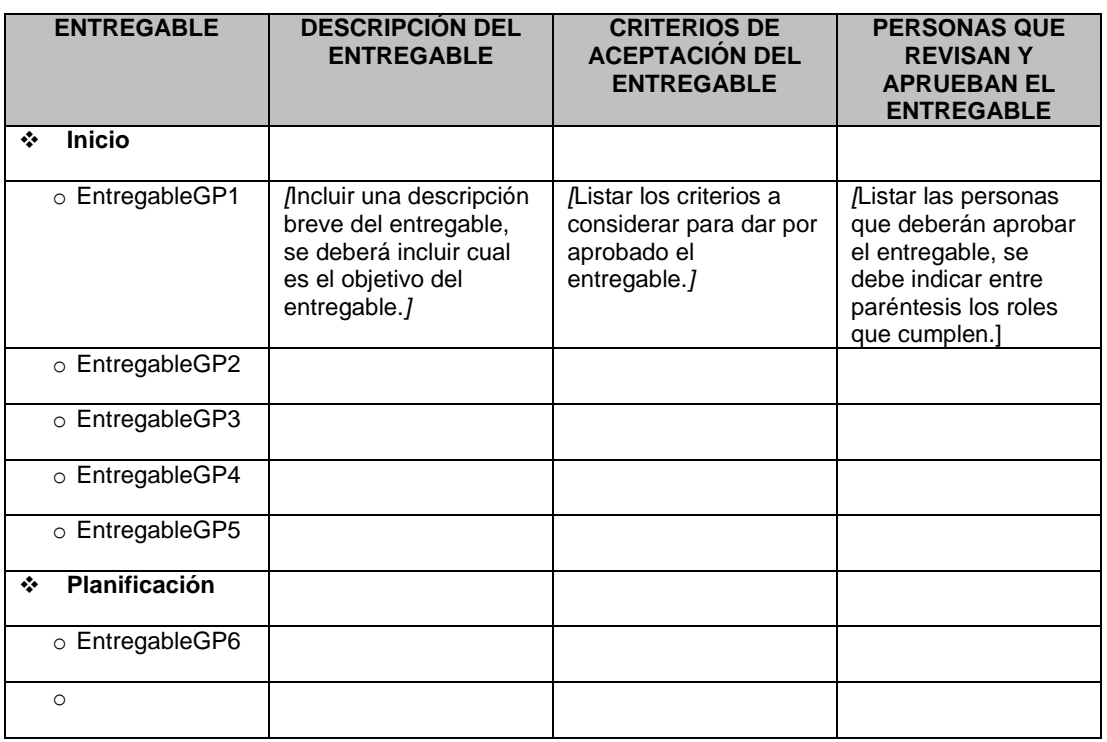

## 1.1.2. INGENIERÍA DEL PROYECTO

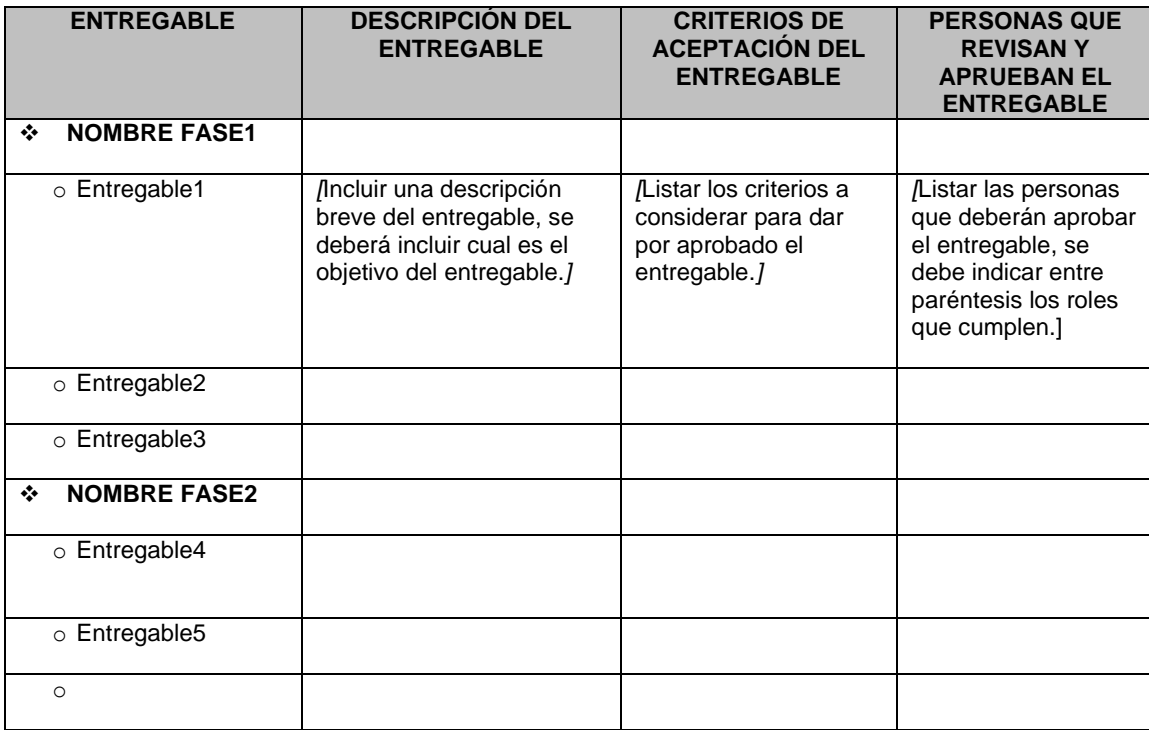

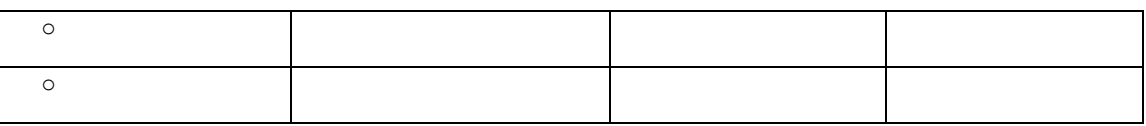

#### 1.2. CRITERIOS DE ACEPTACIÓN FINAL DEL PROYECTO

#### 2. ALCANCES DEL PRODUCTO

#### 2.1. DESCRIPCIÓN DEL PRODUCTO

[Incluir un resumen de las principales características del producto a desarrollar, en caso que el proyecto incluya el desarrollo de varios módulos o subsistemas describir brevemente cada uno de ellos, dentro de los resúmenes, incluir cual(es) es (son) los objetivos principales del producto o de los subsistemas. Este texto puede ser extraído de la propuesta técnica]

#### 2.2. DIAGRAMA DE CONTEXTO

[Incluir un diagrama donde se represente las relaciones o flujos de información principal existente entre el sistema a desarrollar (solución) y las diversas entidades o sistemas externos a la solución (Ej. Otros aplicativos, Áreas organizacionales etc.) Con los cuales va a interactuar. Este diagrama puede ser extraído de la propuesta técnica]

#### 2.3. ENFOQUE DE LA SOLUCIÓN

[Incluir un diagrama donde se represente la alternativa de solución propuesta para el sistema a desarrollar, este grafico puede ser el diagrama de la arquitectura del sistema, modelo de subsistemas, diagrama donde se represente la plataforma tecnológica que dará soporte al sistema o subsistemas u otro similar, estos gráficos pueden ser extraídos de la propuesta técnica o pueden ser una versión inicial y preliminar). Se deberá incluir un texto donde se explique brevemente el diagrama o diagramas incluidos. En caso que el proyecto sea de gran envergadura o se integre de muchos módulos o subsistemas y que estos a su vez tengan un diseño o enfoque de Solución en particular se deberán incluir]

#### **d. Formato 04: Estructura de Desglose de Trabajo**

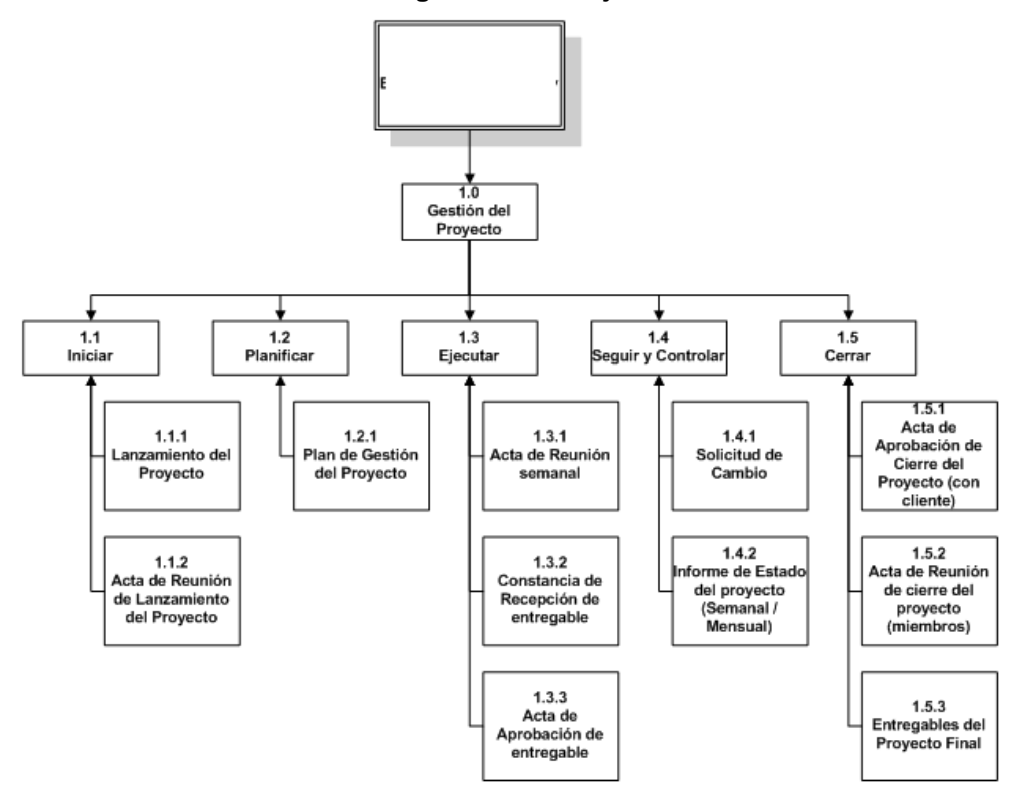

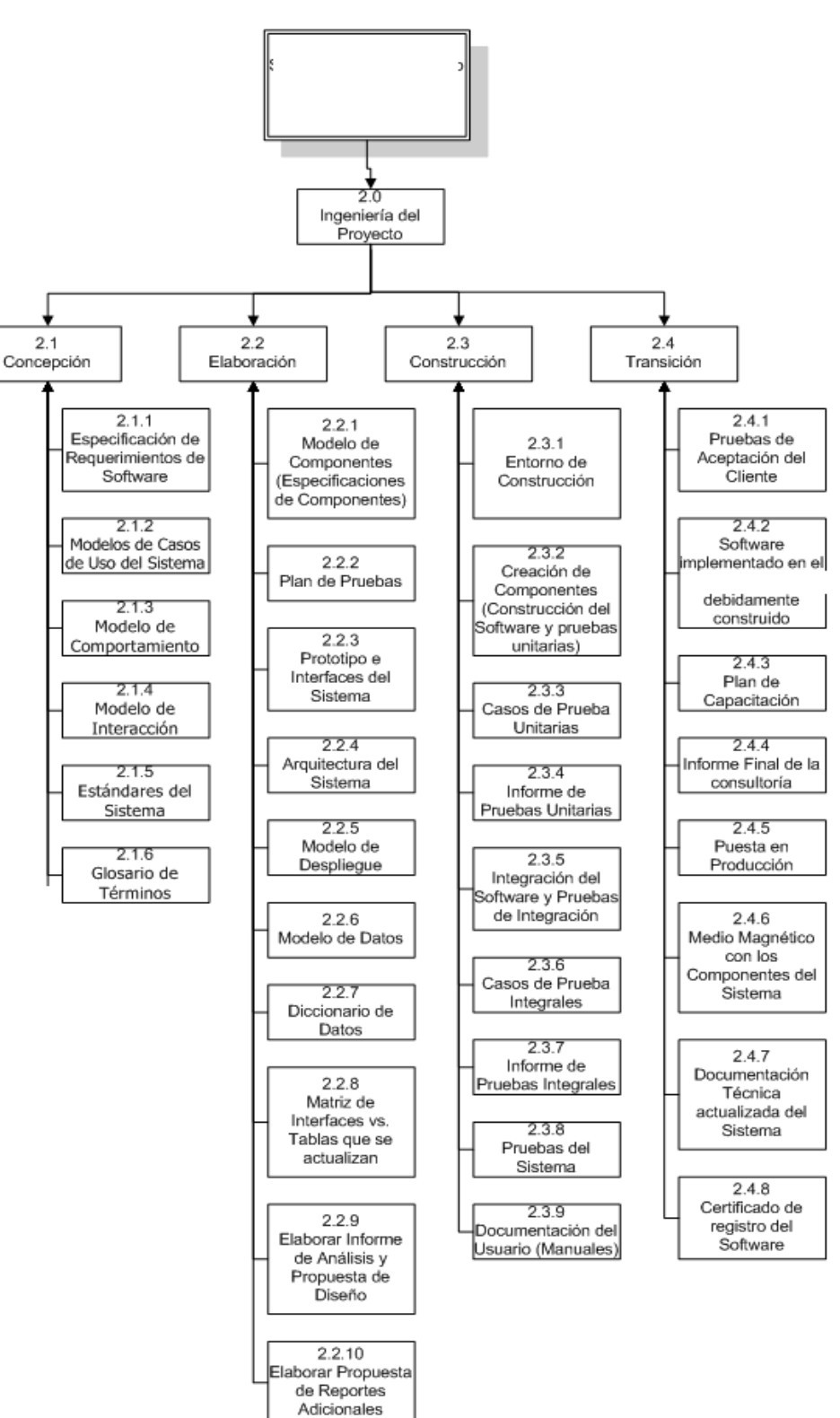

#### **e. Formato 05: Diccionario de la Estructura de Desglose de Trabajo**

#### 1. DICCIONARIO DE LA EDT

El diccionario de la EDT es un documento que acompaña a la EDT y que contiene el detalle de los componentes que se incluyen en una EDT.

## 1.1. PAQUETES DE TRABAJO DE LA GESTIÓN DEL PROYECTO

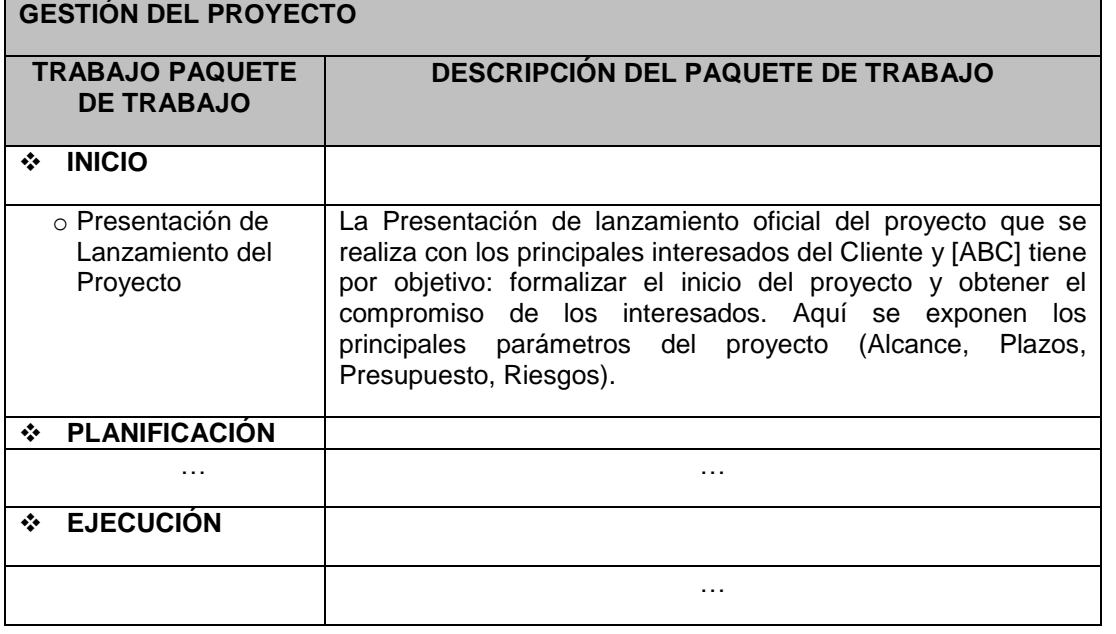

## 1.2. PAQUETES DE TRABAJO DE LA INGENIERÍA DEL PROYECTO

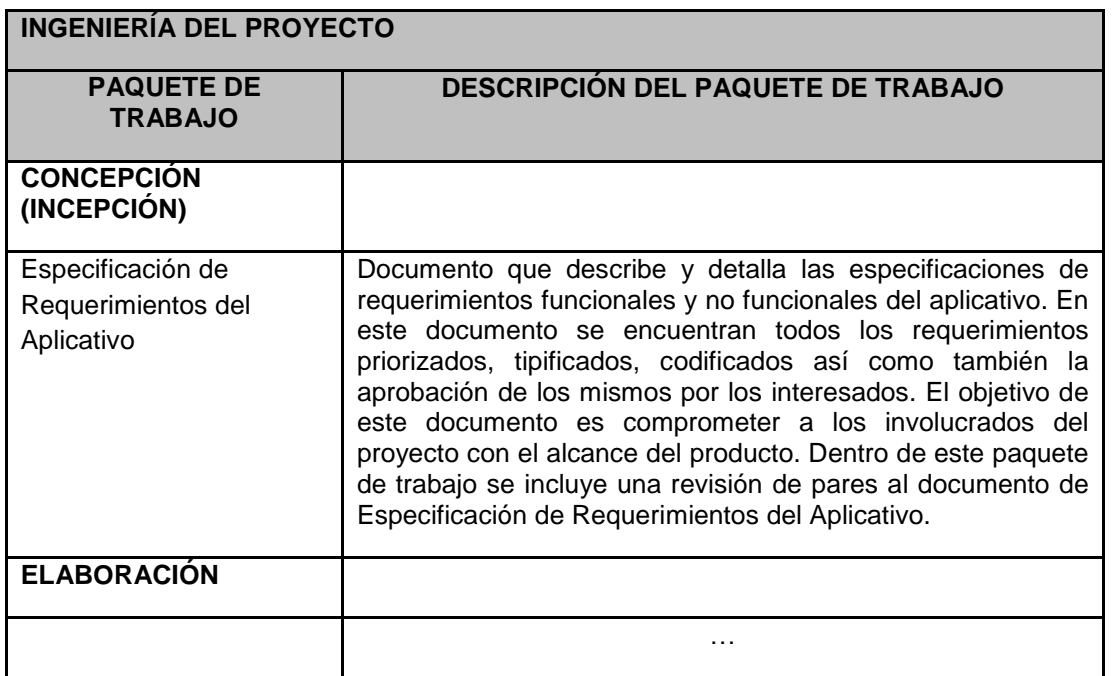

#### **f. Formato 06: Entregables del Proyecto**

## 1. ENTREGABLES DEL PROYECTO SEGÚN TÉRMINOS DE REFERENCIA

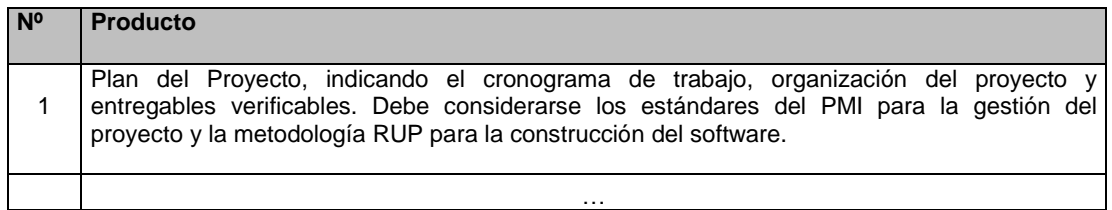

## 2. ENTREGABLES DEL PROYECTO SEGÚN METODOLOGÍA

## 2.1. GESTIÓN DEL PROYECTO

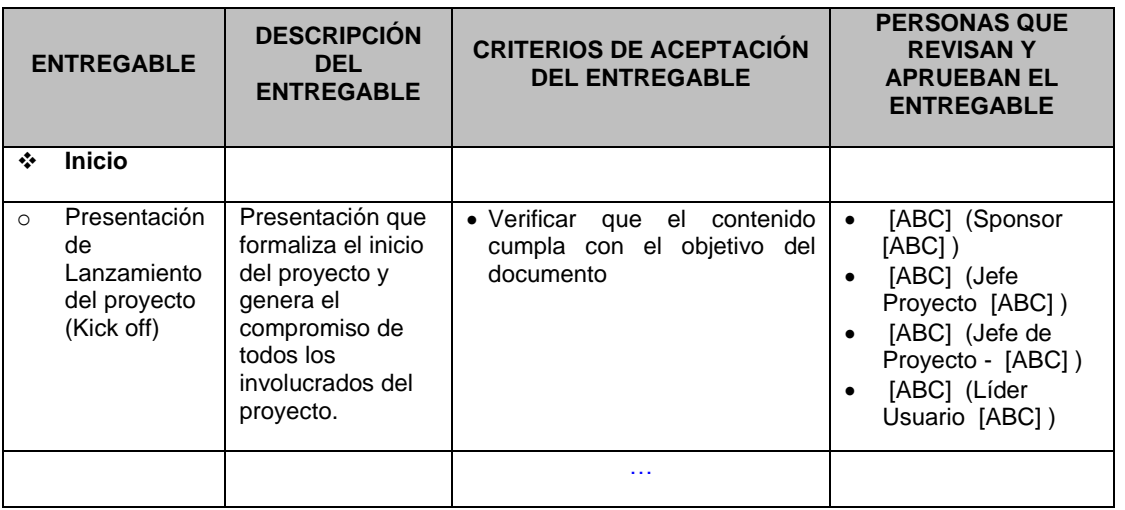

## 2.2. INGENIERÍA DEL PROYECTO

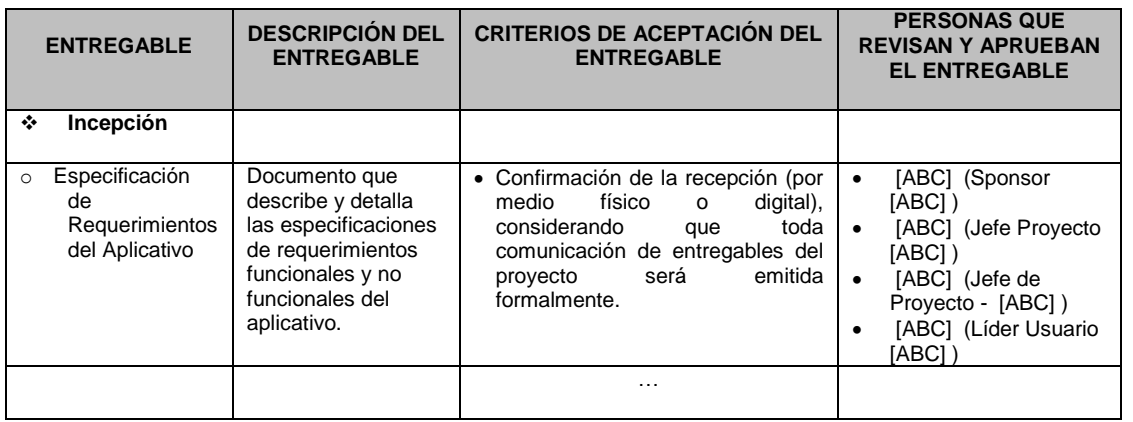

#### **g. Formato 07: Cronograma de actividades**

[Incluir la imagen del Project (Cronograma del Proyecto) donde se muestren como mínimo: las actividades a realizar dentro del proyecto (a un nivel adecuado de detalle), sus respectivas duraciones, fechas de inicio, fechas de fin de cada una de ellas, como algo adicional se pueden incluir otros datos que se consideren relevantes para brindar una información adecuada. ]

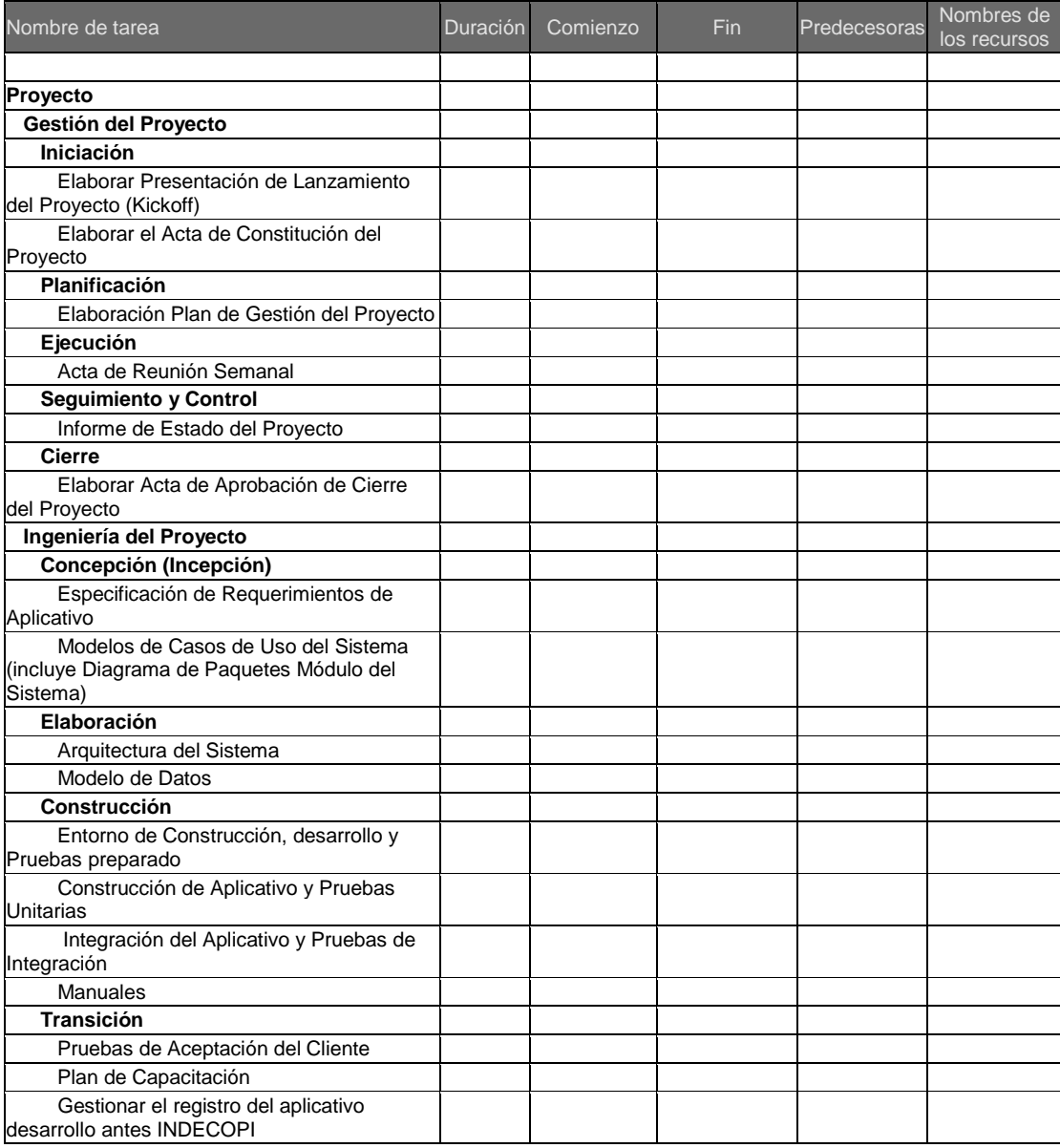

## **h. Formato 8: Hitos del Proyecto**

[Incluir la imagen del Project (Cronograma del Proyecto) donde se muestren claramente los hitos del Proyecto y las fechas de los hitos.

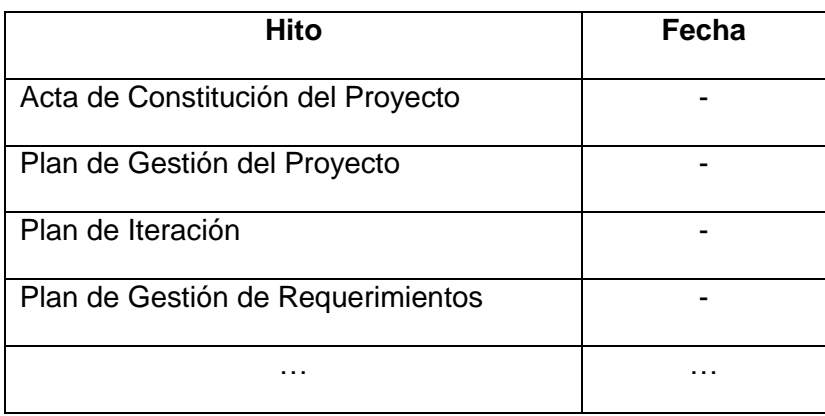

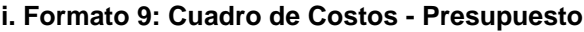

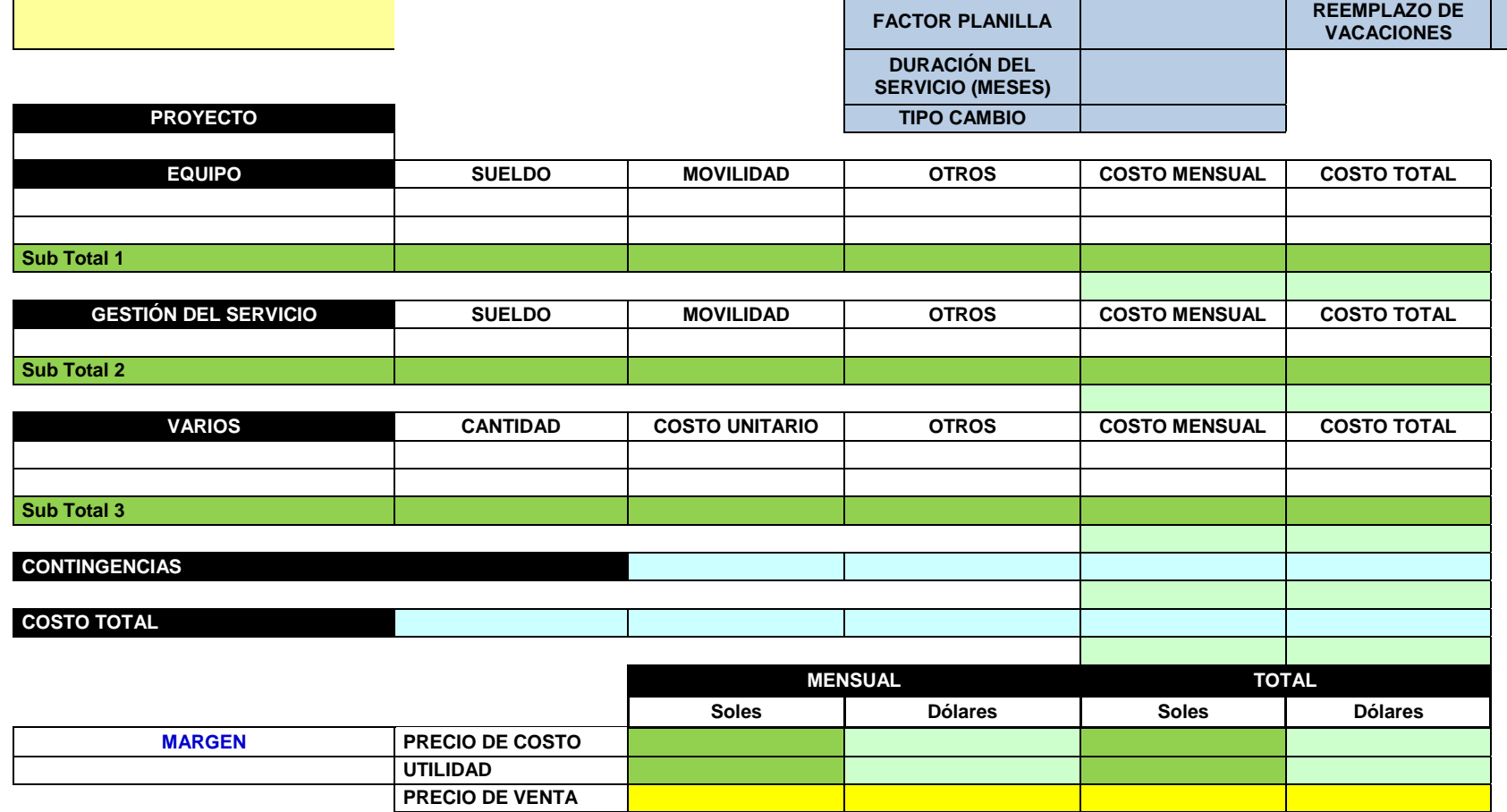

#### **j. Formato 10: Matriz de Asignación de responsabilidades**

[En la tabla que se muestra, por cada uno de los entregables o paquete de trabajo se identificaran que personas están involucradas para la elaboración del mismo, posteriormente en la intersección Entregable/Miembro del Equipo se asignara el rol (**R:** Responsable, **A:** Asiste) que desempeñara cada persona involucrada en la elaboración del entregable. Considerar que una persona puede desempeñar más de un rol.

#### **ASIGNACIÓN DE RESPONSABILIDADES**

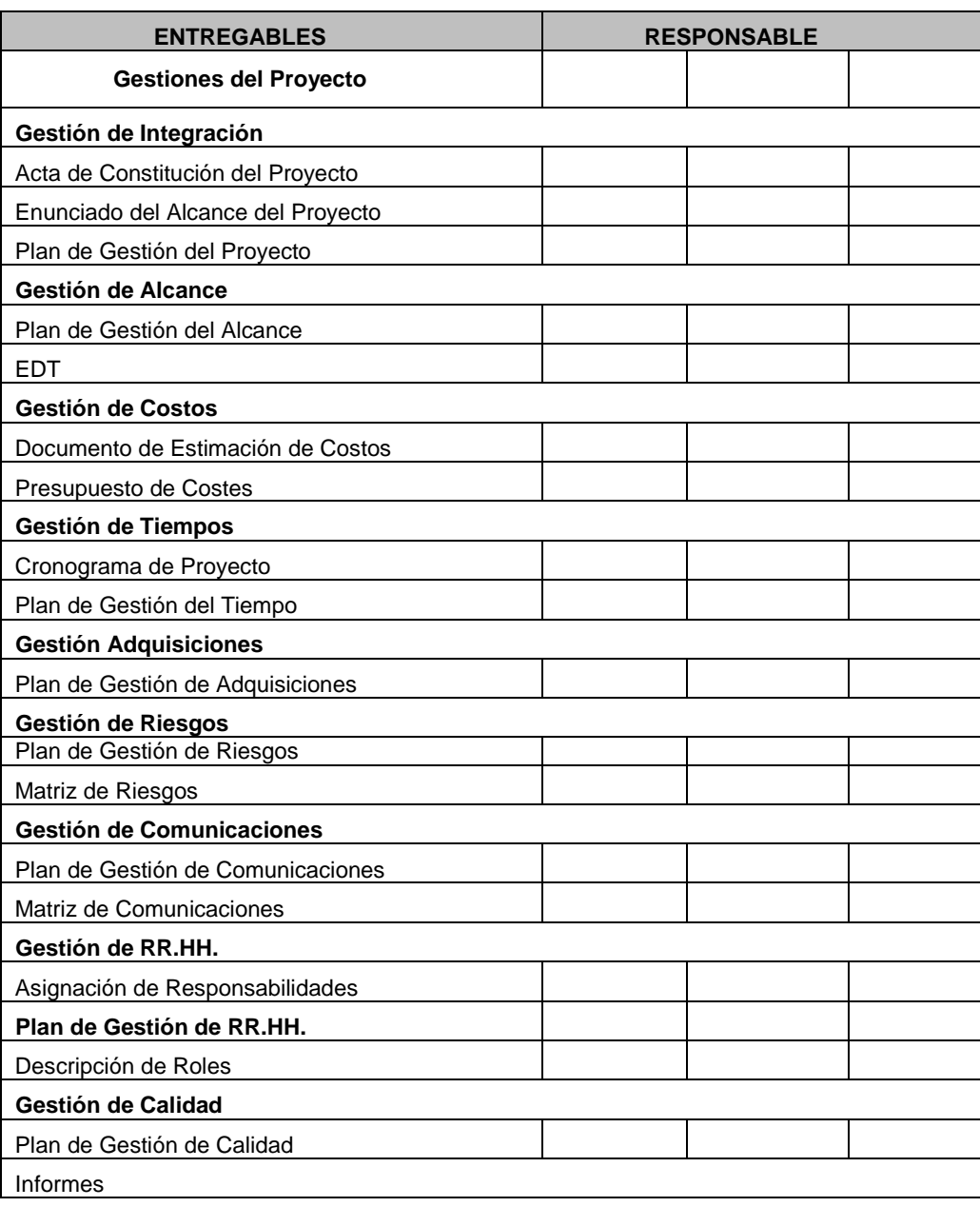

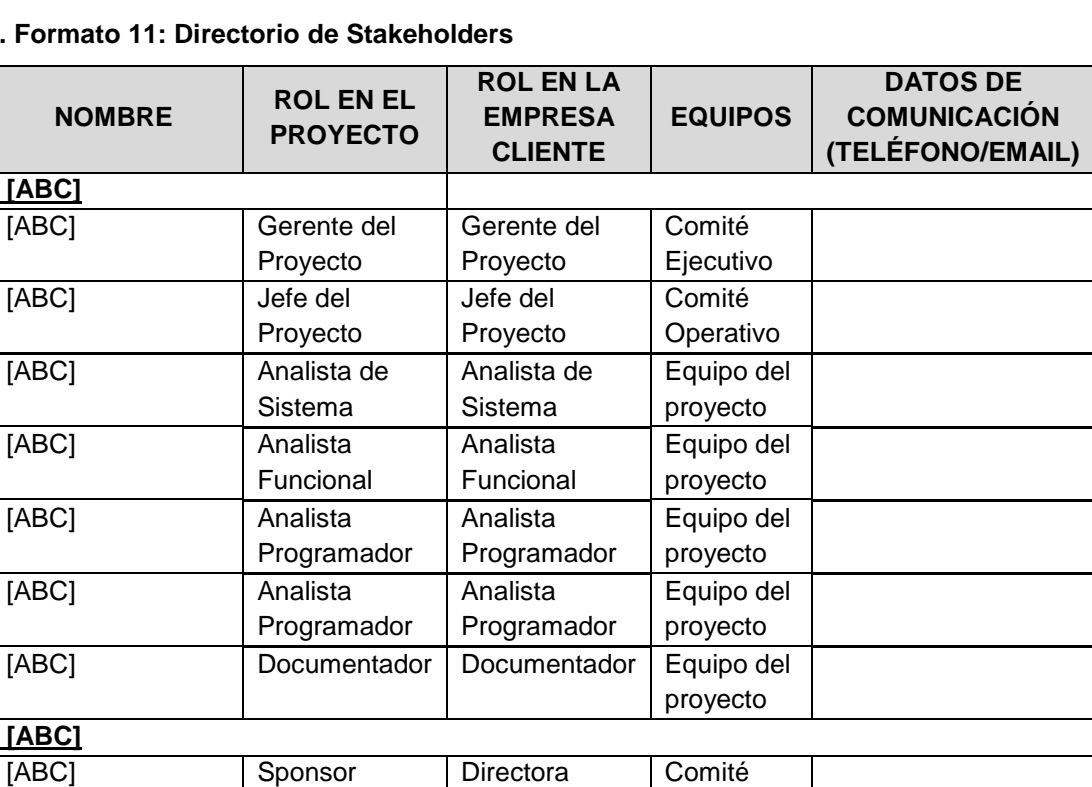

Ejecutivo

Comité Operativo

Equipo del proyecto

Equipo del proyecto

Equipo del proyecto

Unidad Política **Sectorial** 

Gestor de Proyecto

UPS / OPP

**k. Formato 11: Director** 

 $$ 

**[ABC]**

**[ABC]**

[ABC] Jefe de

<Por definir [ABC]

<Por definir [ABC]

 $\geq$ 

>

Proyecto

[ABC] Líder Usuario Especialista

Analista Funcional [ABC]

Analista Técnico [ABC]

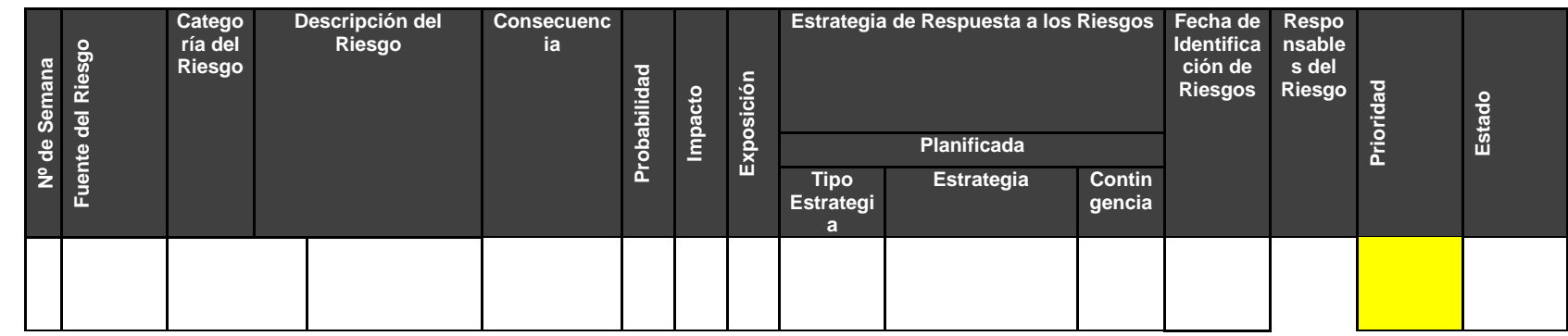

**l. Formato 12: Identificación, priorización, respuesta, seguimiento y control a los riesgos del proyecto**

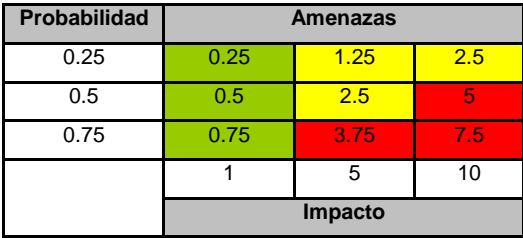

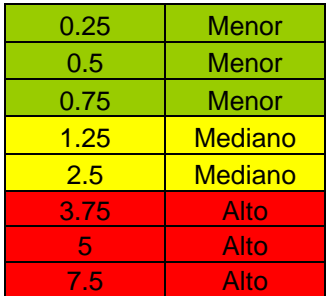

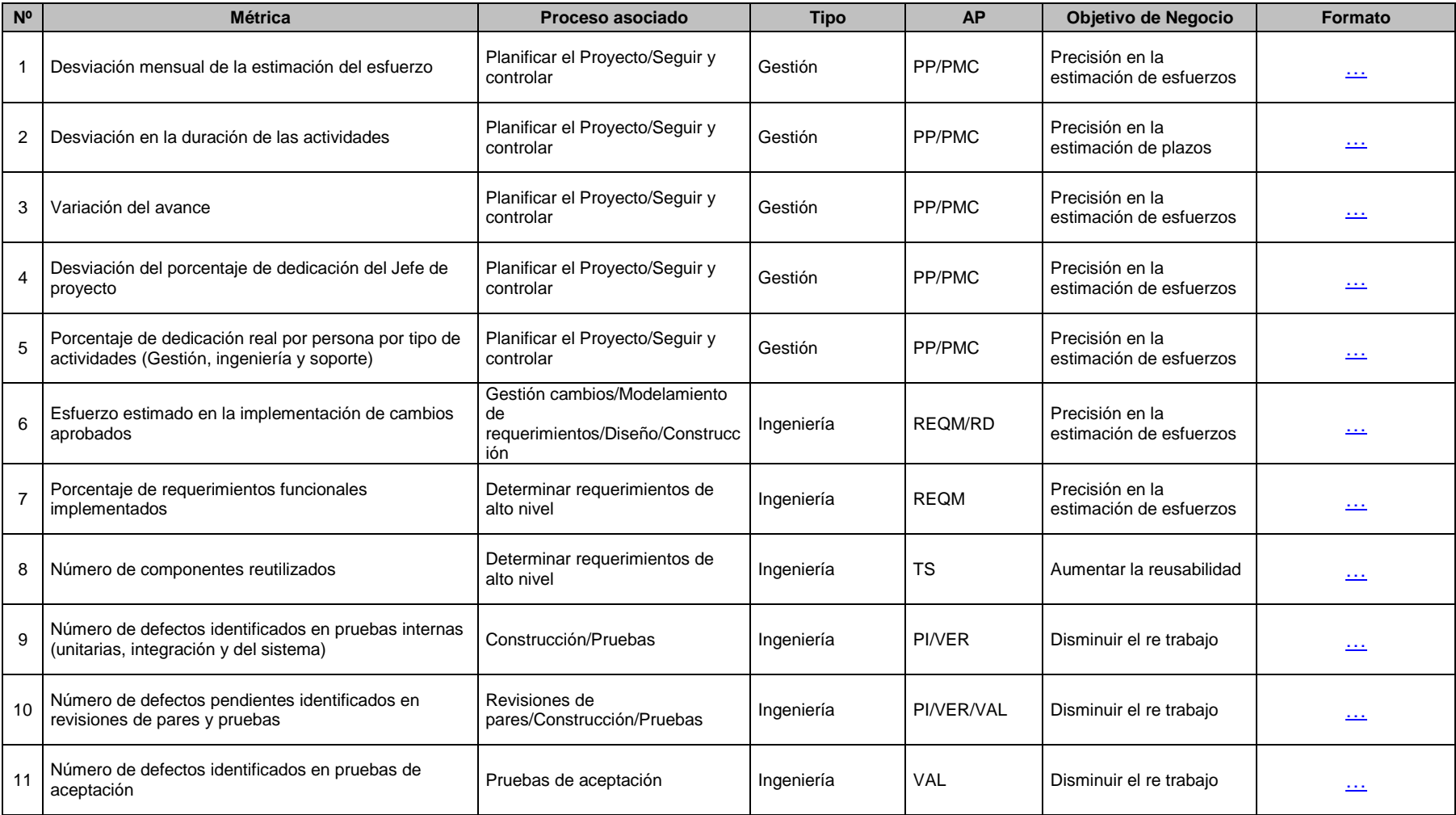

#### **m. Formato 13: Identificación de métricas**

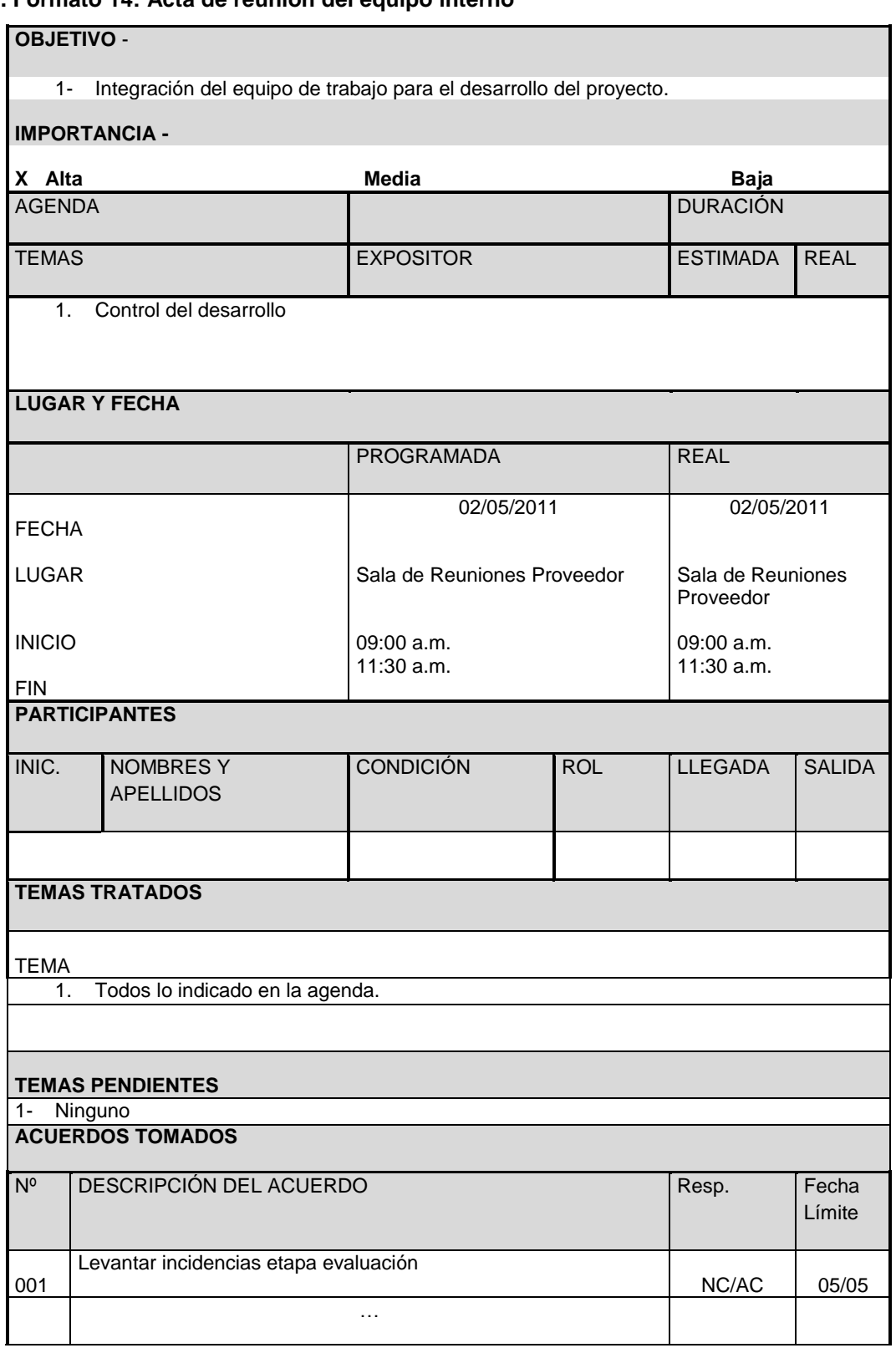

## **o. Formato 15: Acta de Aceptación de Entregables a Aprobar**

#### **Antecedentes**

El proyecto [NOMBRE PROYECTO] está compuesto por los módulos:

[NOMBRE MÓDULO 1]: <descripción del módulo 1>

[NOMBRE MÓDULO 2]: <descripción del módulo 2>

#### **Objetivo del Acta de Aceptación**

El presente documento tiene como objetivo:

 $\checkmark$  Formalizar la aceptación del aplicativo con los requerimientos del proyecto **[NOMBRE PROYECTO] establecidos para los procesos de negocio de Cotización y Crédito [NOMBRE PROYECTO],** de acuerdo al documento de especificación funcional aprobado por los usuarios de [NOMBRE PROYECTO].

#### **Entregables**

Luego de haberse realizado la verificación de alcance, pruebas y presentaciones con los interesados de Sistemas, [Nombre Proyecto], los entregables mencionados a continuación sustentan la culminación de las actividades del proyecto para los módulos en cuestión, de acuerdo a lo indicado en la propuesta técnica presentada por [PROVEEDOR]:

- 1. Manuales de usuario y manuales técnicos del sistema.
- 2. Programas fuentes del sistema.

Firmado en Lima el 09 de Junio de 2011

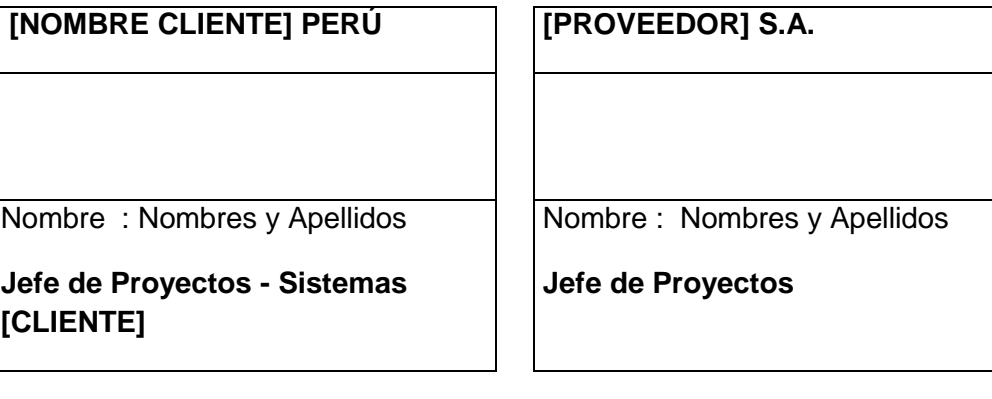

**4. Seguimiento y control p. Formato 16: Informe de Estado**

# **Proyecto ABC** Nombre del Proyecto

# **Informe de Estado Semanal del Proyecto Nº 01**

Versión 1.0

**Preparado por:** Nombres y Apellidos

**Rol:** Jefe del Proyecto

**Mes, Año**

## **CONTROL DE VERSIONES**

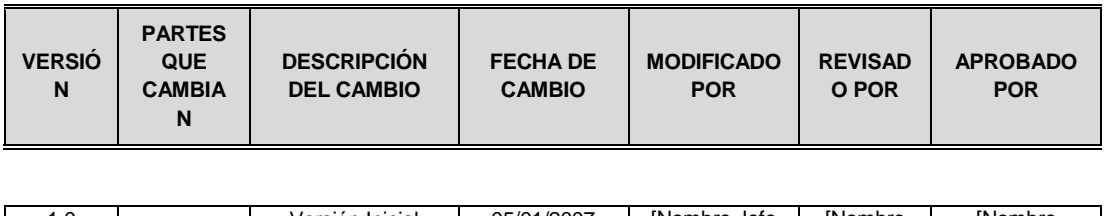

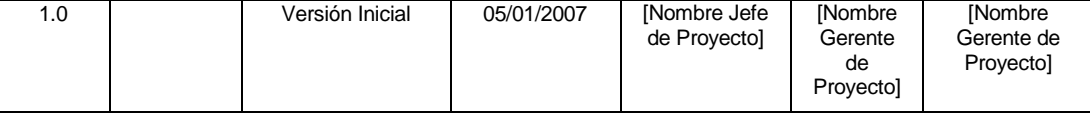

## **1. ESTADO DEL PROYECTO**

## **1.1. ESTADO DEL PROYECTO – MÉTRICAS**

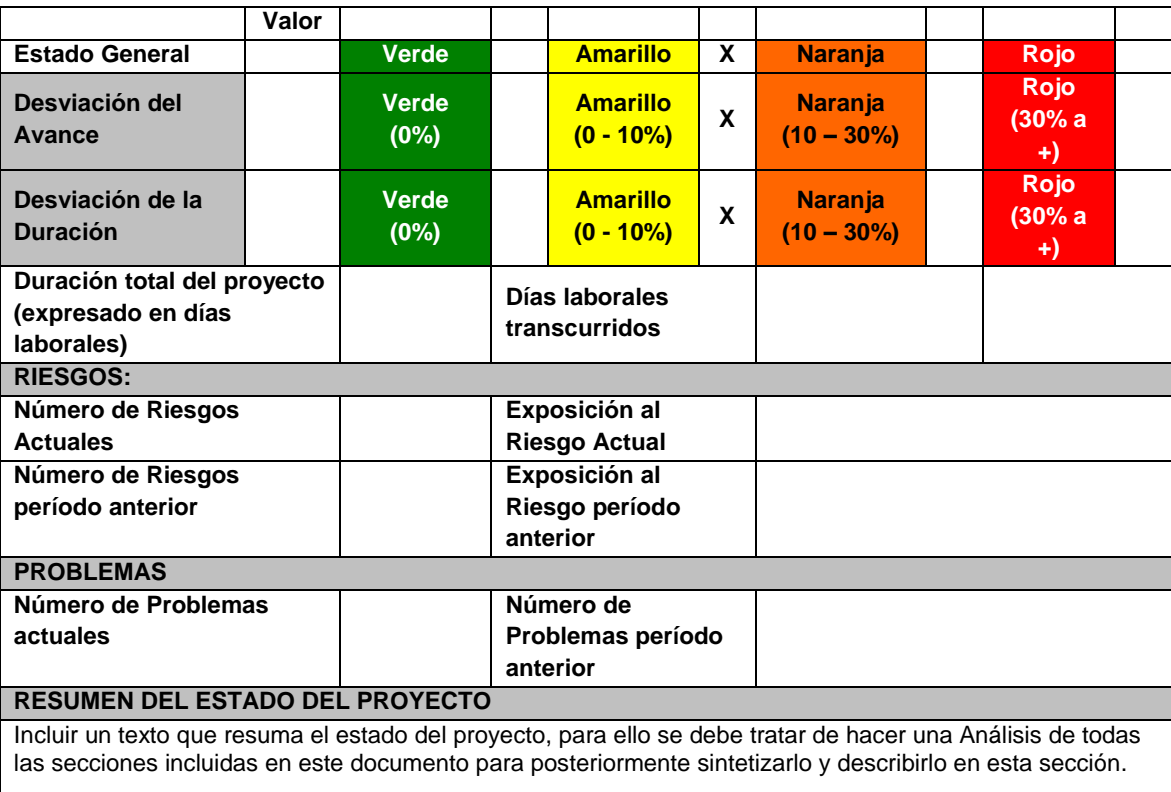

## **1.2. TIPO DE GESTIÓN DEL PROYECTO**

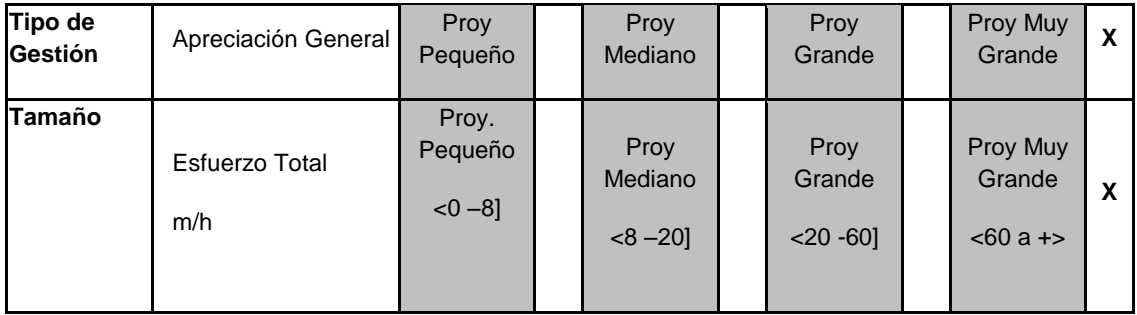

## **1.3. ESTADO DEL CRONOGRAMA**

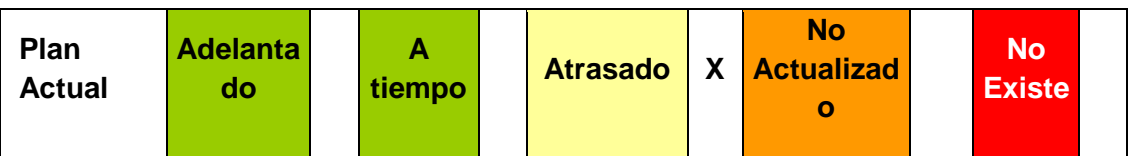

#### **2. SEGUIMIENTO**

#### **2.1. CONTROL DEL PLAN DEL PROYECTO**

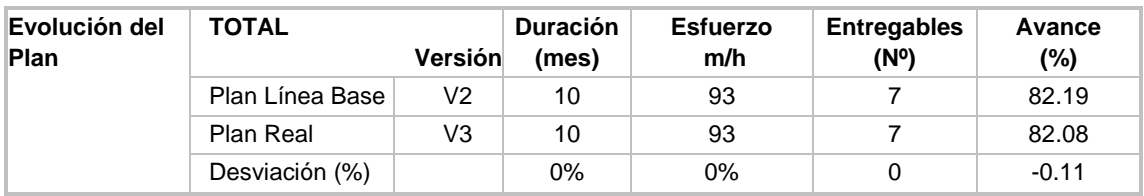

## **2.2. ANÁLISIS DEL VALOR GANADO**

Para informar los indicadores generados durante el desarrollo del proyecto al <fecha> se utilizará la técnica del Valor Ganado, la cual integra el avance del Alcance, Tiempo y Costo de los entregables del proyecto. El siguiente gráfico muestra los valores acumulados para: Valor Planeado (PV), Valor Ganado (EV) y Costo Actual (AC).

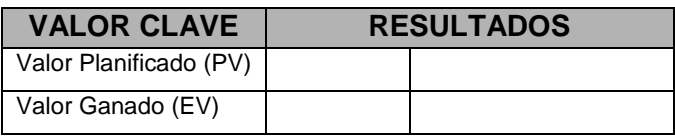

De los resultados obtenidos (PV, EV y AC), se procederá a analizar los siguientes indicadores que proporcionará medidas de rendimiento del trabajo realizado hasta el momento en el proyecto:

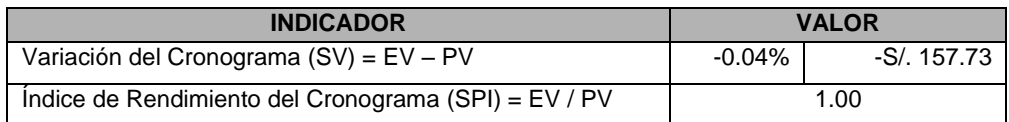

#### **2.3. ENTREGABLES CONTRACTUALES Y FACTURACIÓN**

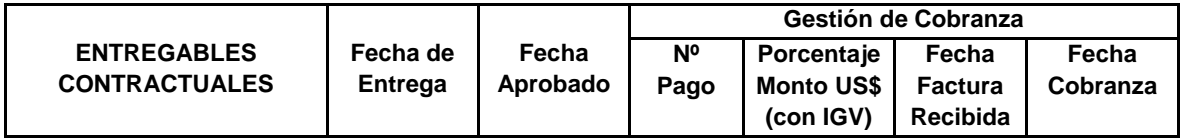

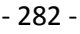

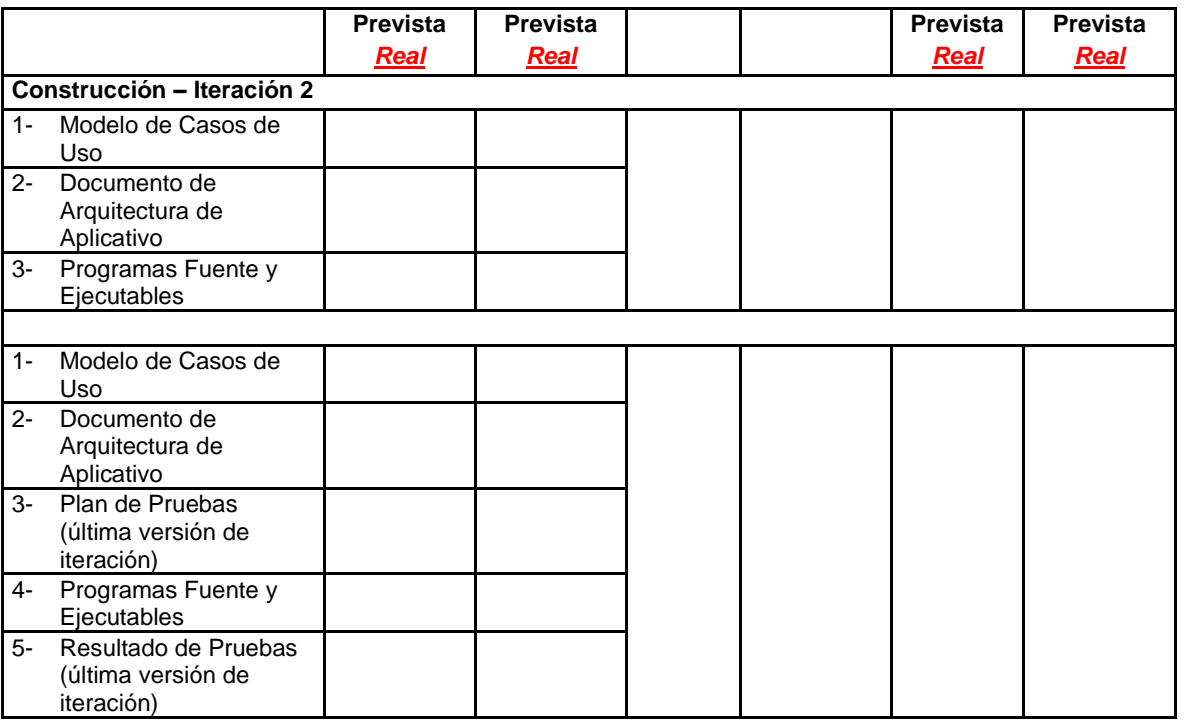

## **2.4. SITUACIÓN ACTUAL DEL PROYECTO – AVANCE AL <fecha>**

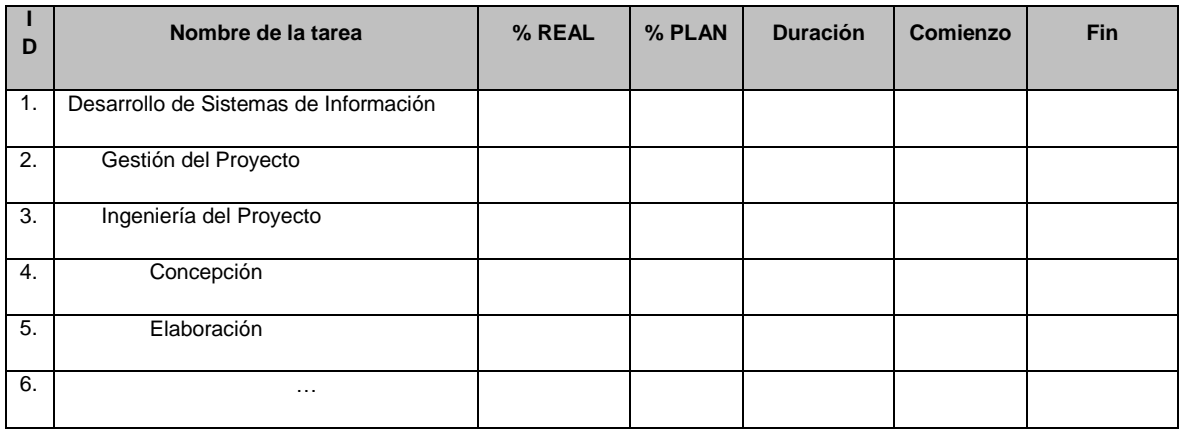

## **2.5. ACTIVIDADES PRINCIPALES REALIZADAS EN EL PERIODO <fecha inicio> AL <fecha fin>**

- 1. Modelo de Casos de Uso (actualización)
- 2. Documento de Arquitectura de Aplicativo (actualización)
- 3. Plan de Pruebas (iterativo y semanal)
- 4. Programas fuente y ejecutables

#### **2.6. PROBLEMAS PRESENTADOS EN EL PERIODO**

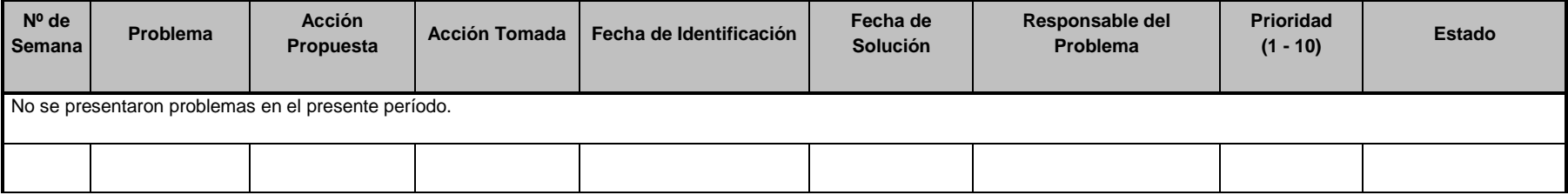

#### **2.7. CAMBIOS EN EL PERIODO**

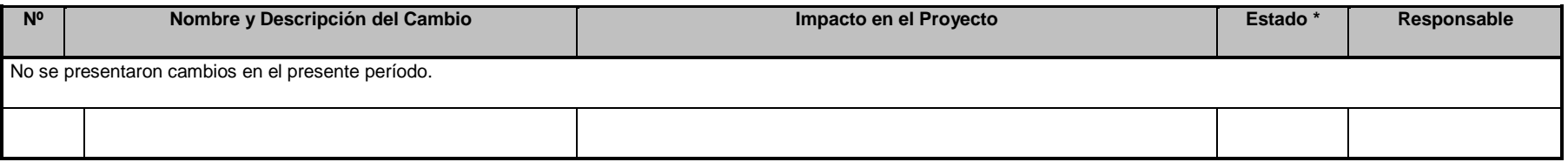

#### **2.8. RIESGOS DEL PROYECTO EN EL PERIODO**

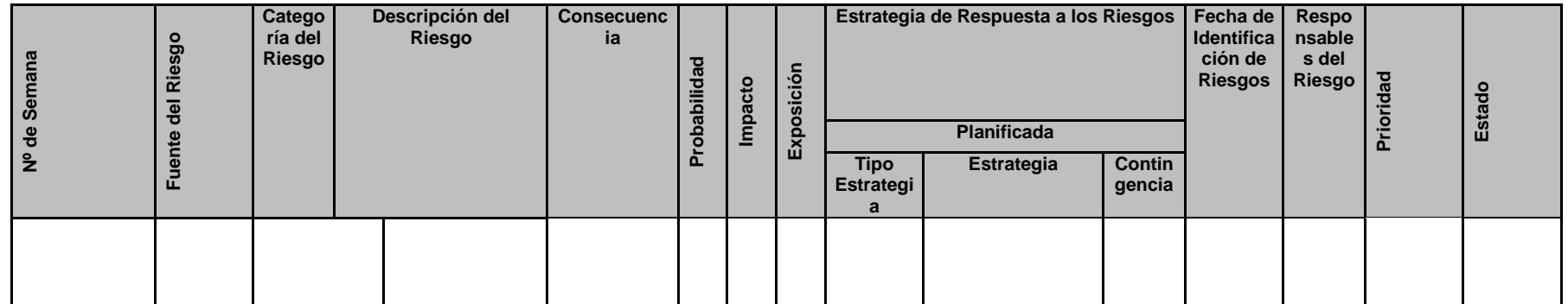

#### **2.9. PENDIENTE A LA FECHA**

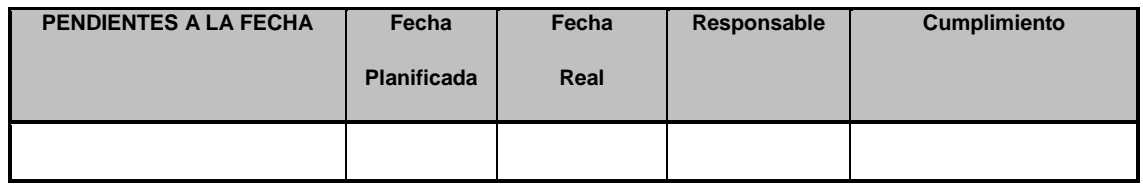

#### **2.10. PRÓXIMA ACTIVIDADES EN EL PERIODO <fecha inicio> AL**

**<Fecha fin>**

#### **Construcción – Iteración 4**

- 1. Modelo de Casos de Uso (actualización)
- 2. Plan de Pruebas (iterativo y semanal)
- 3. Programas fuente y ejecutables
	- Levantamiento de Incidencias
	- Subsistema de Maestras
	- Subsistema de Seguridad
	- Subsistema de Consultas Analíticas
	- Subsistema Receptor
	- Subsistema de Asuntos Ambientales
	- Subsistema de Expedientes
- 4. Resultado de Pruebas (iterativo y semanal con una dedicación de 3 horas diarias por parte de los interesados de la Áreas de Negocio)

**5. Cierre**

**q. Formato 17: Lecciones Aprendidas**

## **Proyecto abc**

# Desarrollo de Sistemas de Información

## **Lecciones Aprendidas del Proyecto**

Versión 1.0

**Elaborado por:** Equipo Proyecto MEM

**Rol:** Gerente del Proyecto

**Mes, Año**

#### **CONTROL DE VERSIONES**

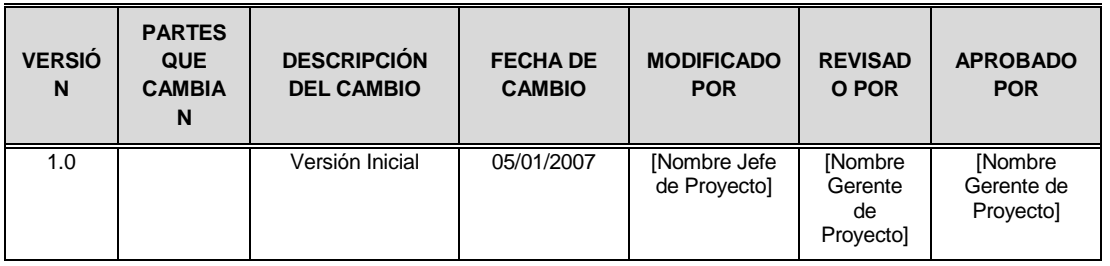

## 1.1. PARTICIPANTES EN LA RECOLECCIÓN DE LAS LECCIONES APRENDIDAS

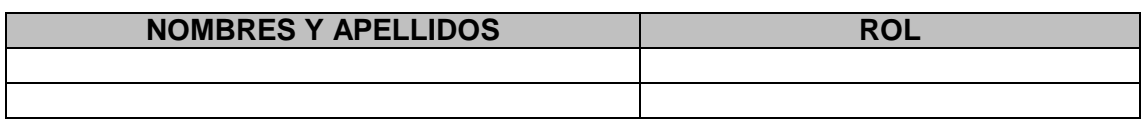

#### 1.2. PRINCIPALES LECCIONES APRENDIDAS

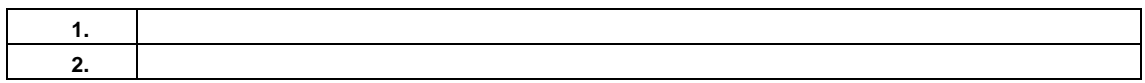

## 1. LECCIONES APRENDIDAS DE GESTIÓN DE PROYECTOS

## 1.1. INICIACIÓN DEL PROYECTO

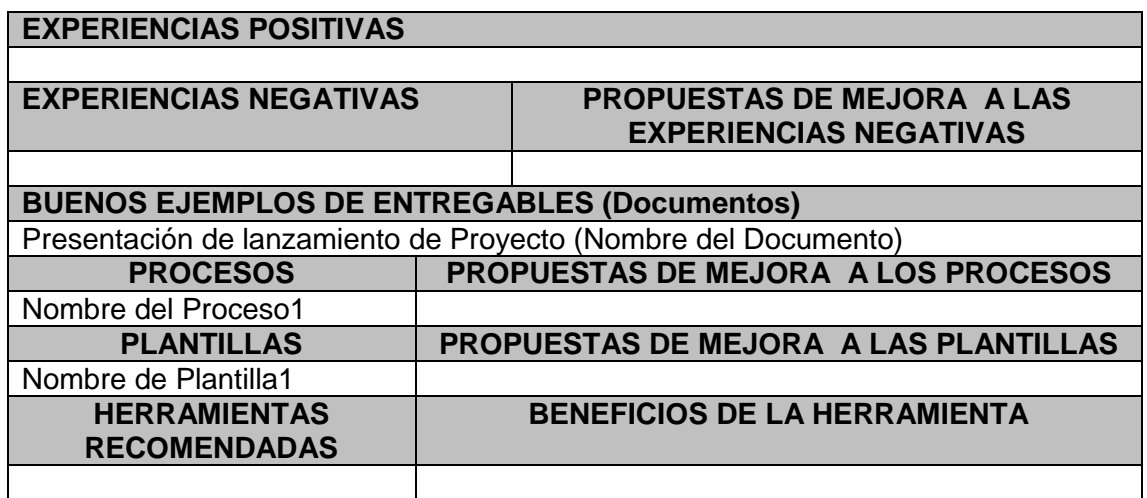

## 2. LECCIONES APRENDIDAS DE INGENIERÍA DEL PROYECTO

#### 2.1. FASE 1

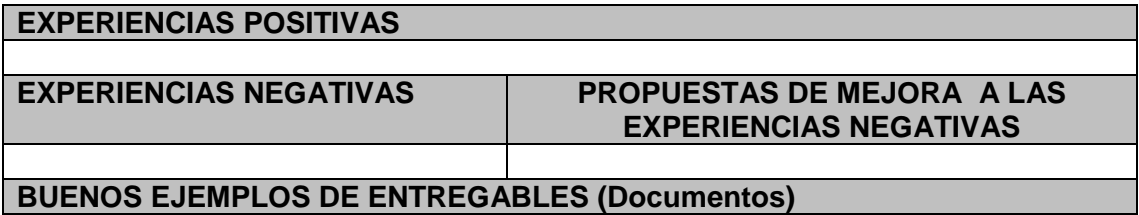

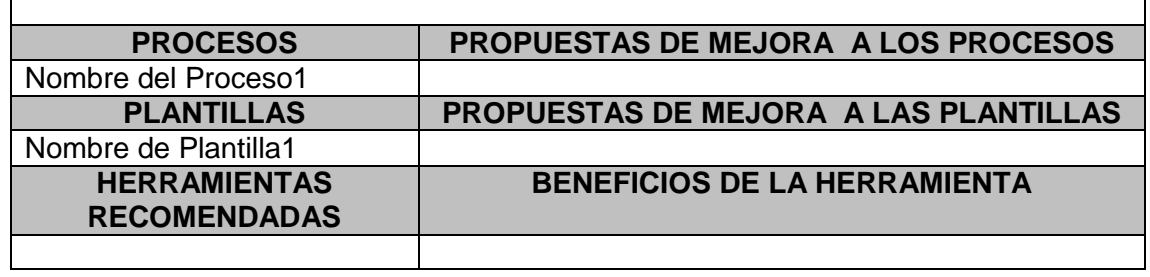

#### 3. LECCIONES APRENDIDAS DE SOPORTE DEL PROYECTO

## 3.1. GESTIÓN DE LA CONFIGURACIÓN

Г

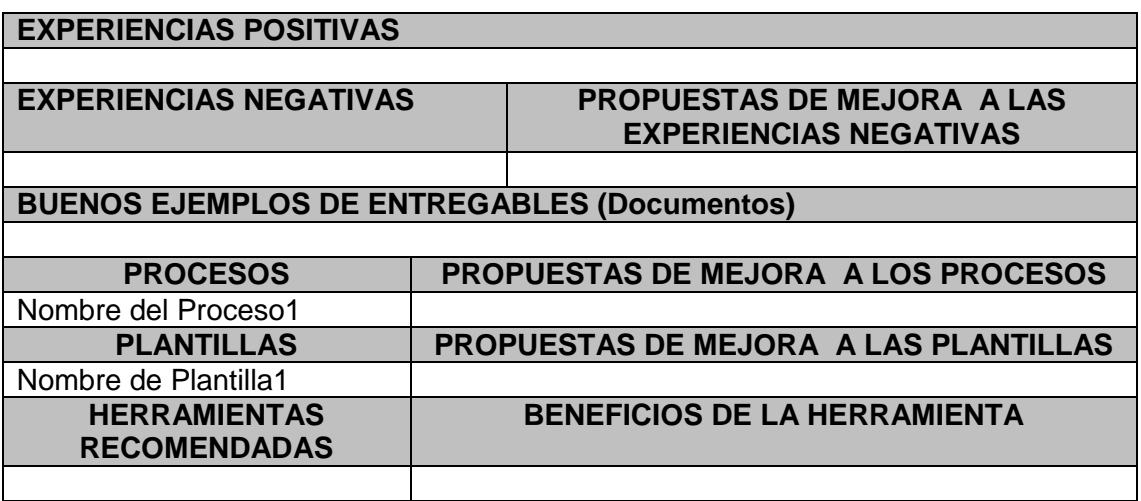

 $\overline{\phantom{a}}$ 

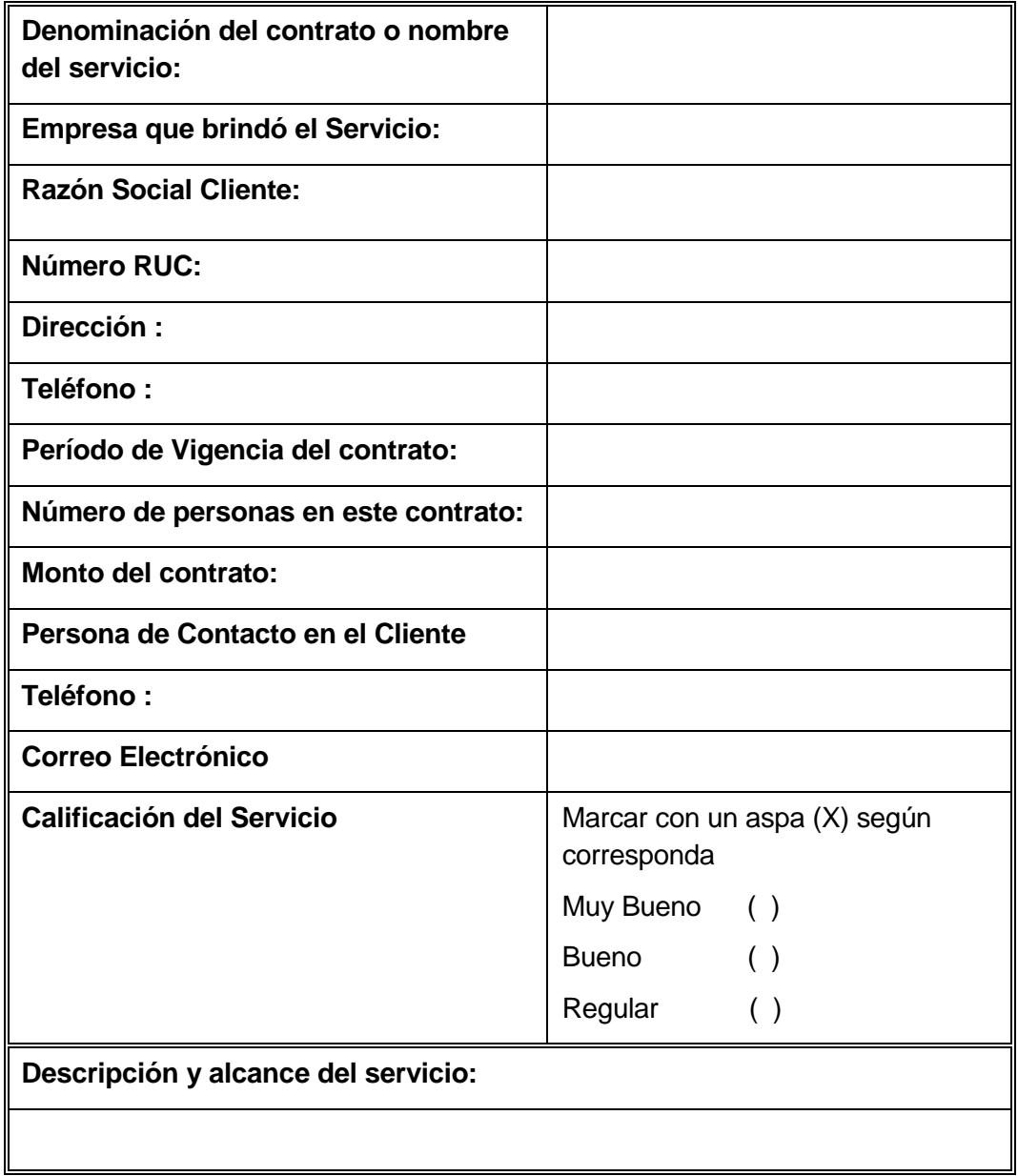

**r. Formato 18: Certificado de Conformidad de Culminación de Servicios**
## **B. Formatos de la Ingeniería del Proyecto**

**1. Formato 19: Requerimientos del Cliente**

# **REQUERIMIENTOS DEL CLIENTE (ALTO NIVEL)**

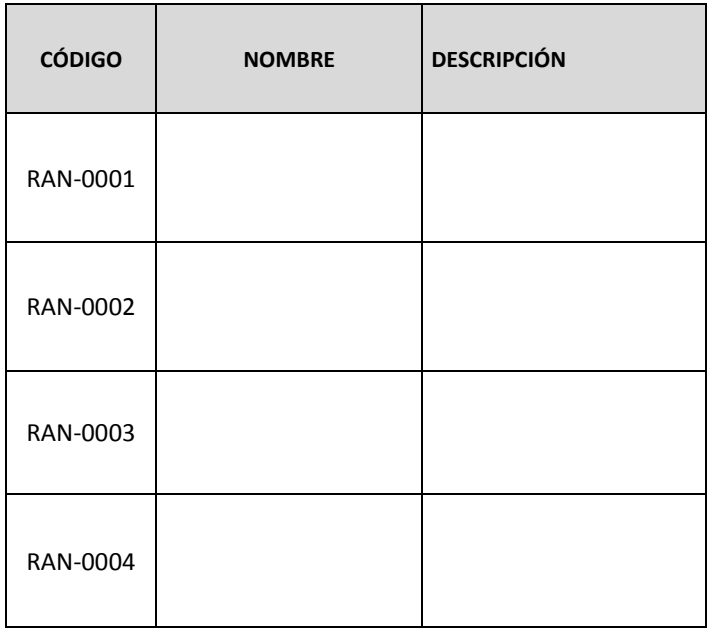

# **REQUERIMIENTOS FUNCIONALES**

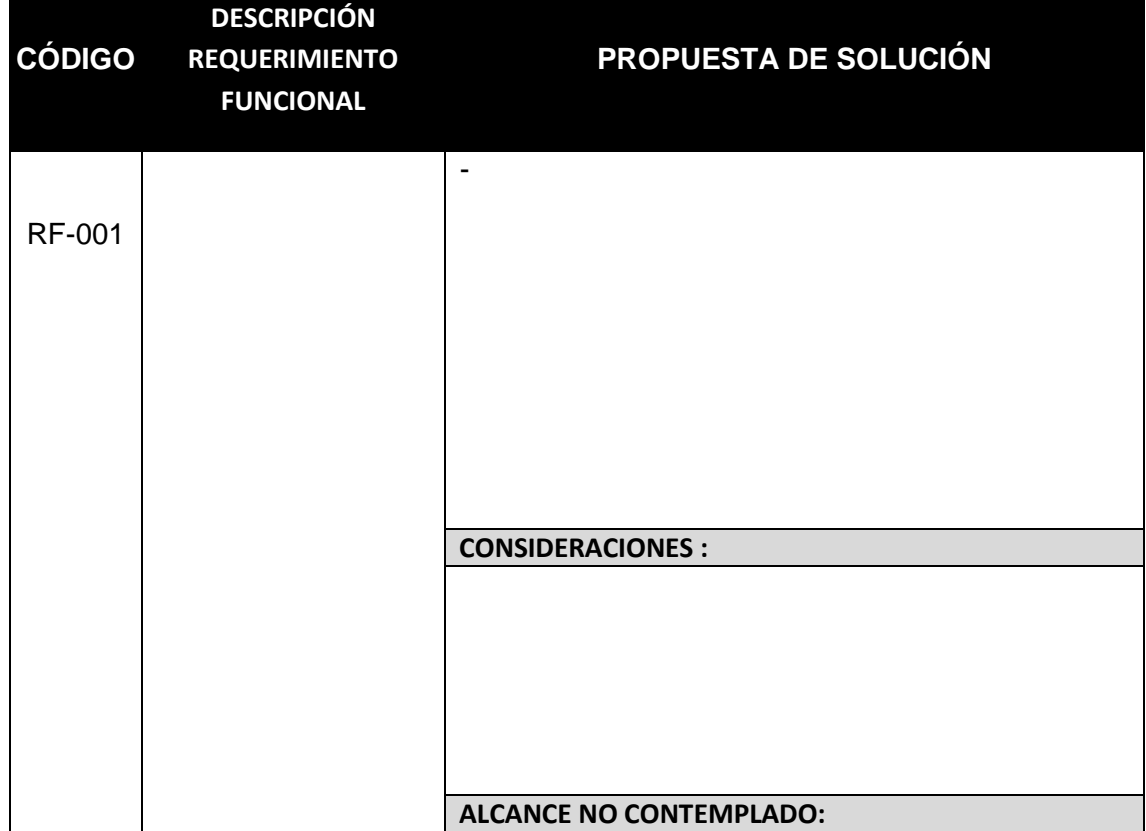

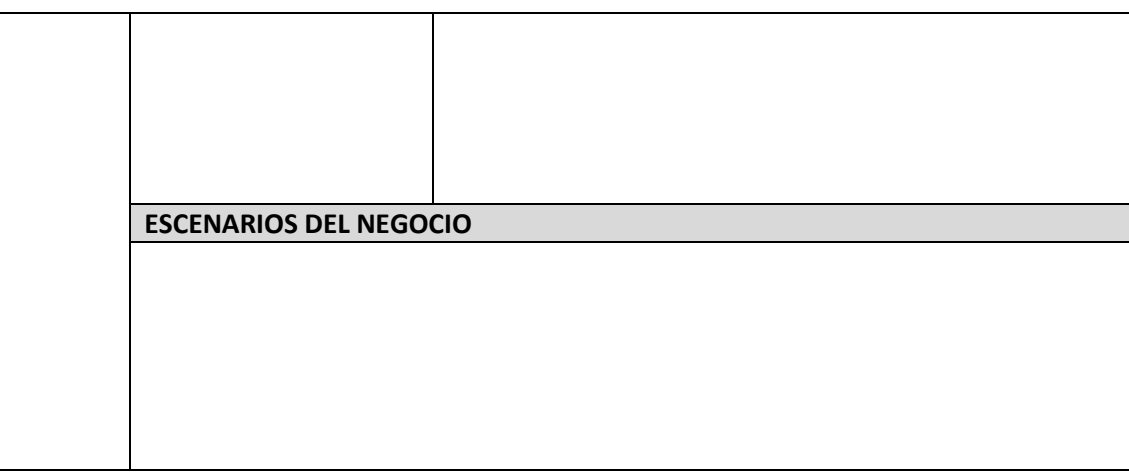

# **REQUERIMIENTOS NO FUNCIONALES**

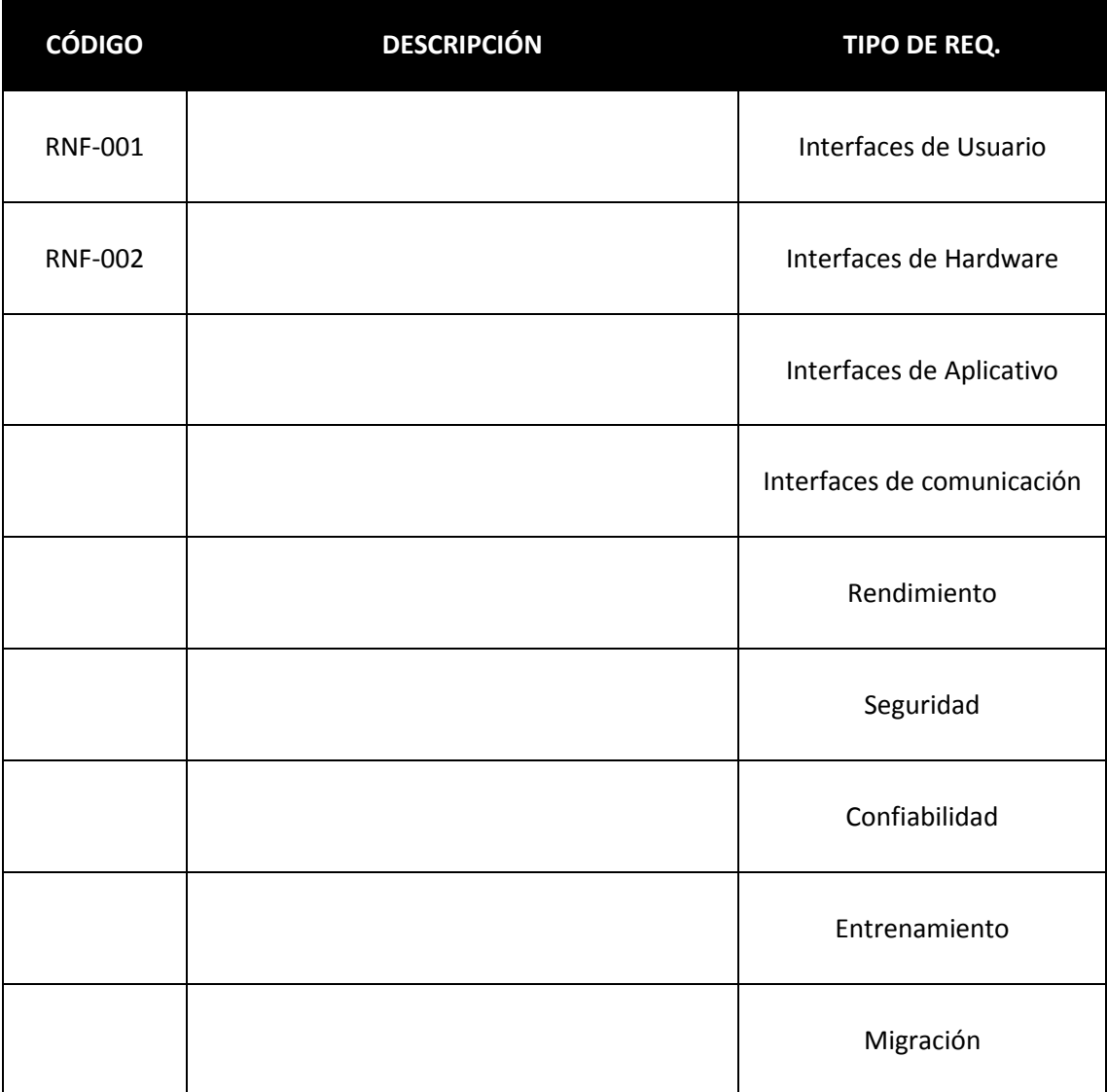

## **CASOS DE USO**

## **1. Paquetes de casos de uso del sistema**

A continuación se muestra la estructura de Paquetes (sub-sistemas) identificados en la funcionalidad (SIGLAS EMPRESA):

[Diagrama de Paquetes del sistema]

Se tiene los siguientes paquetes:

## **PQ01 – ADMINISTRACIÓN DEL SISTEMA**:

Comprende el escenario que le permitirá al Administrador del Sistema registrar los mantenimientos y configuraciones básicas que asegurarán el correcto funcionamiento del sistema.

## **2. Casos de uso del sistema**

A continuación se listan los casos de uso identificados en la funcionalidad (SIGLAS EMPRESA):

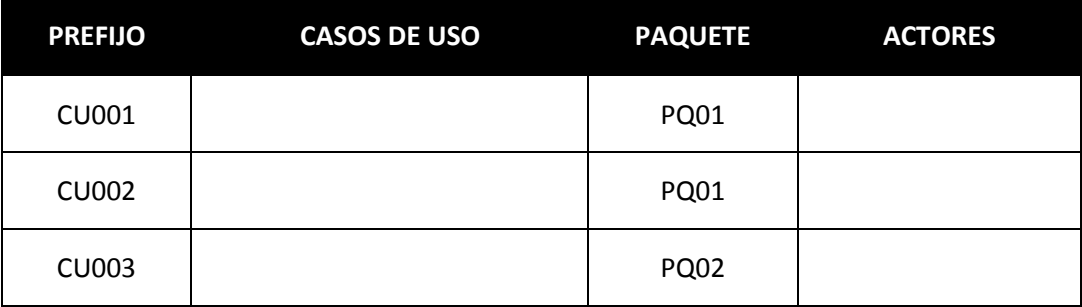

## **3. Actores del Sistema**

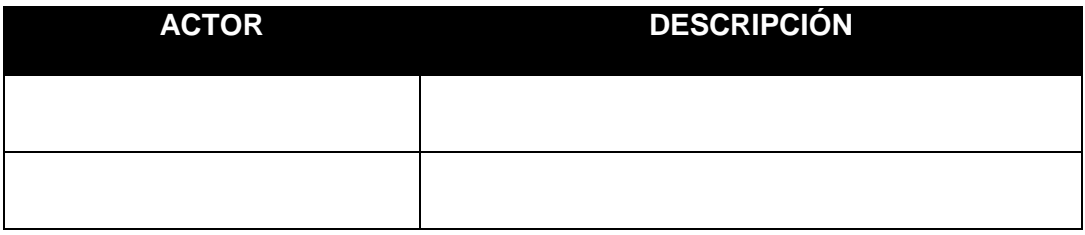

## **4. Diagrama de Casos de usos del sistema**

A continuación se presenta un diagrama de casos de uso del sistema agrupados por paquetes:

[Diagrama de Casos de usos del sistema]

## **5. Especificación de casos de uso**

## **CU001 – MANTENIMIENTO DE TABLAS**

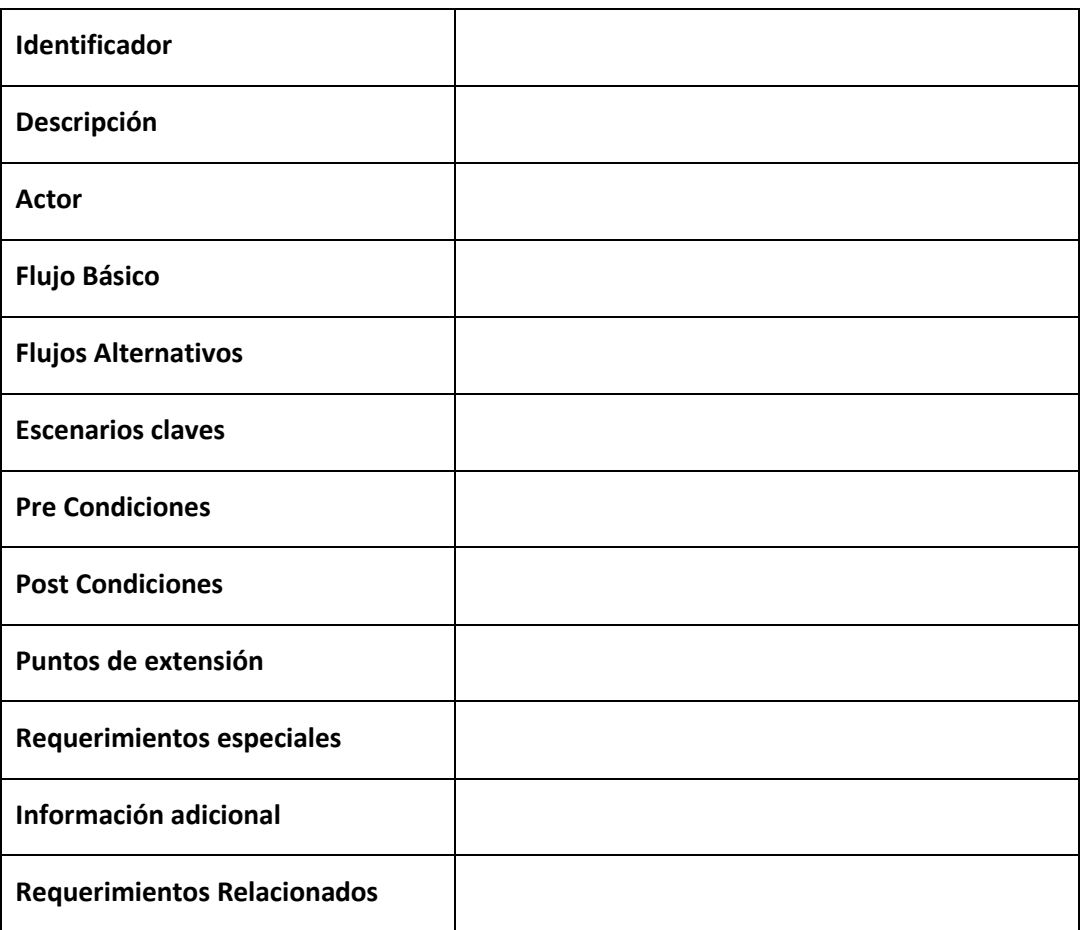

## **C. Formatos del Soporte del Proyecto**

**1. Formato 21: Gestión de la Configuración**

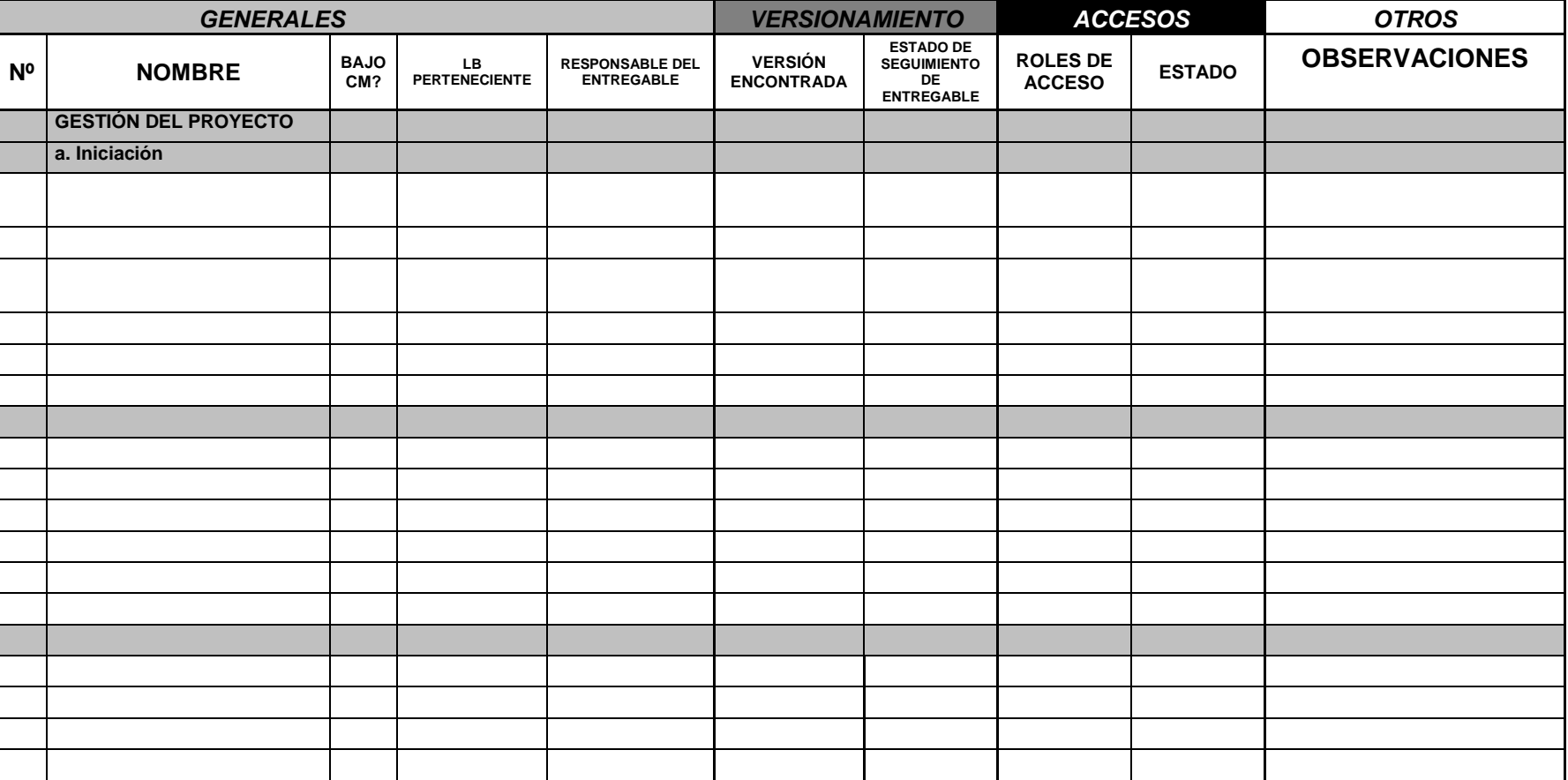

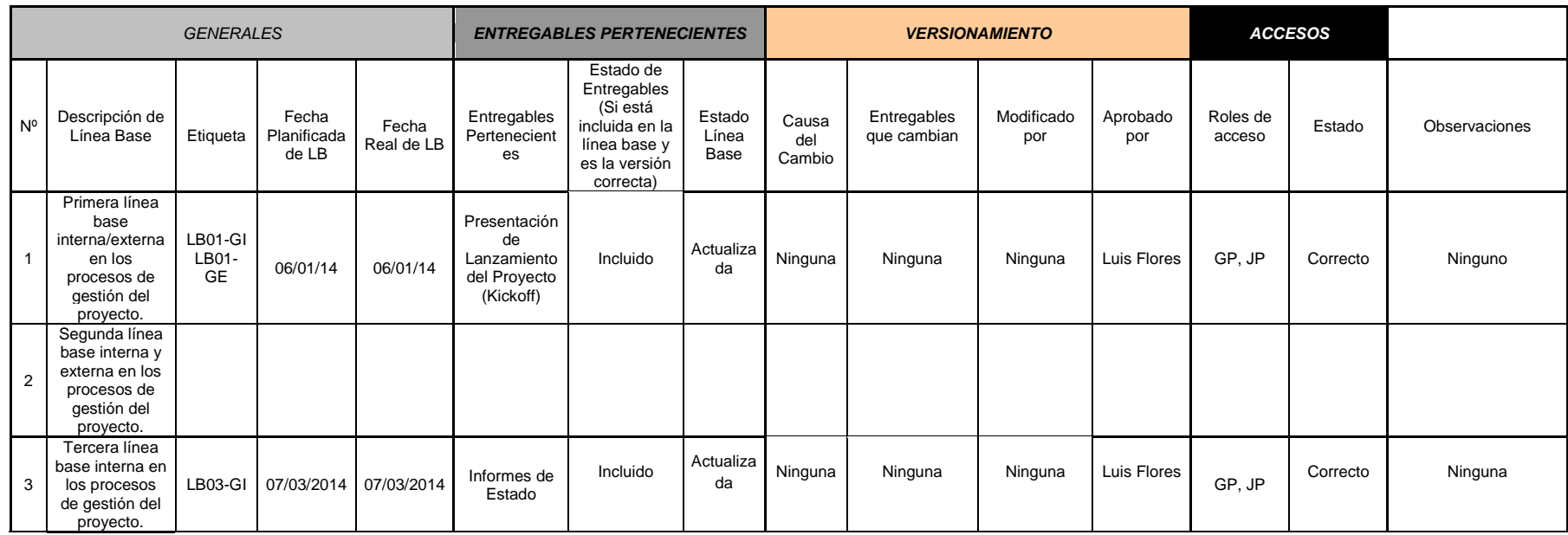

## **2. Formato 22: Aseguramiento de la Calidad**

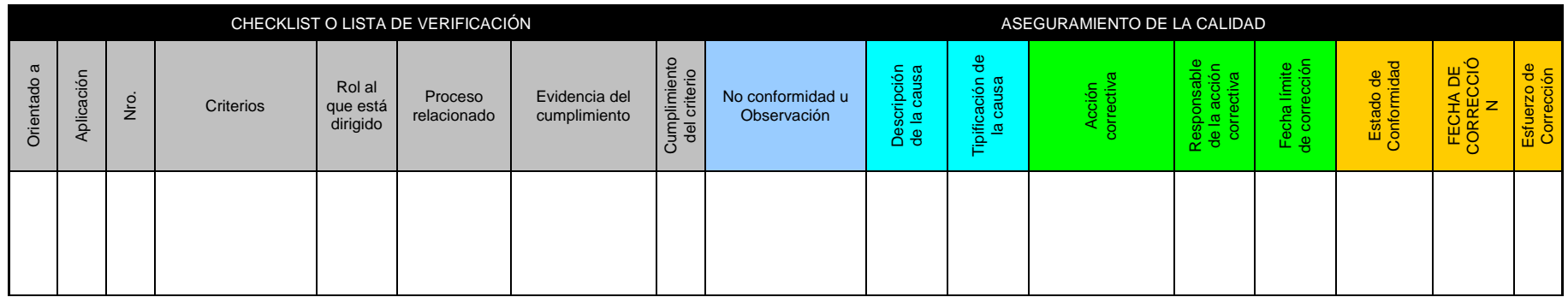

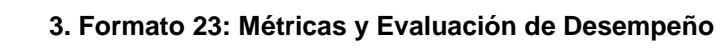

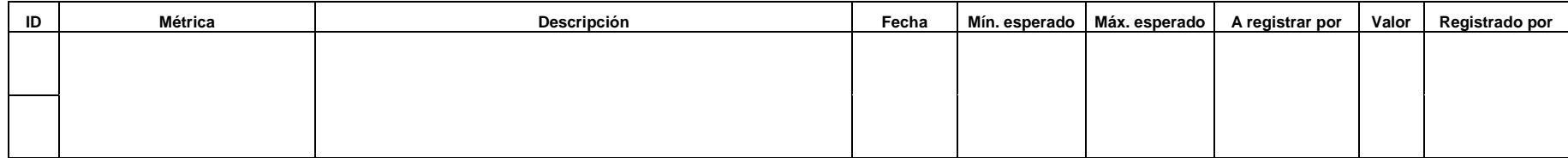

## Anexo 01: Acta de Capacitación del SGIC 002-2013

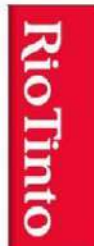

### **ESTUDIO GRAU** abogados

## Sistema de Gestión de Información de Reasentamiento - SGIR

Acta de Capacitación 002-2013

## Información general

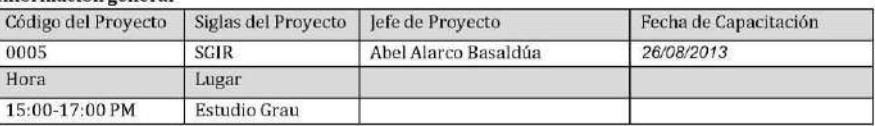

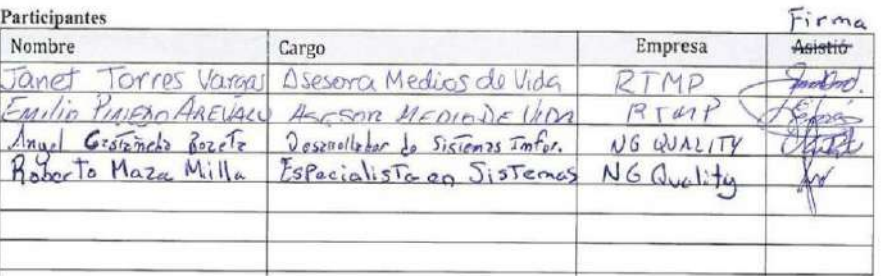

### **Temas tratados**

- 1. Qué es el SGIR
- 2. Contenido del SGIR
- 3. Entorno de Trabajo 4. Relaciones
- 5. Tipologías
- 6. Master de datos
- 7. Análisis de información
	- 7.1 Búsqueda avanzada
	- 7.2 Integración de datos
	- 7.3 Estadísticas

#### Observaciones

janet.torres@rfofinto.com<br>emilio.pinedo@riotuto.com

Acta de Capacitación <br> Estudio Grau Abogados – NG QUALITY PERU

Página No 1

## **Anexo 02: Scope of Work – Alcance del Trabajo SGIC**

**RioTinto** 

Anexo 2

**SCOPE OF WORK - SERVICES** SOW)<br>(SOW)/<br>ALCANCE DEL TRABAJO -<br>SERVICIO (SOW)

Implementación del Sistema de Gestión de Información del<br>Reasentamiento

SOW Template Version: 2.0

#### 1. Antecedentes del Proyecto

El proyecto minero La Granja de propiedad de Rio Tinto Minera Perú Limitada SAC (RTMP), actualmente en fase de exploración, se ubica en la región de Cajamarca, provincia de Chota, distrito de Querocoto. Para continuar con los estudios técnicos requeridos para su desarrollo, será necesaria la adquisición de tierras y reasentamiento de la población que ocupa el área de influencia del proyecto.

RTMP ha previsto un proceso reasentamiento de 04 comunidades para acceder a las tierras requeridas, para gestionar los datos e información que serán generados a través de dicho proceso se requiere implementar un Sistema de almacenar de forma sistemática y ordenada un conjunto de datos que constituyen información relevante para la organización.

El sistema de gestión de base de datos que RTMP desea implementar deberá estar diseñado de modo tal que permita almacenar, indexar documentos y recuperar datos e información de forma rápida y estructurada. Del mismo modo, se ha establecido que el diseño e implementación del SGIR se realizará tomando como datos fuente:

- Datos obtenidos a través de los estudios sociales realizados en área de influencia<sup>2</sup>.
- Información gráfica asociada a los estudios y adquisición de tierras.
- Información derivada de los procesos de negociación, compensación & beneficios, acompañamiento entre otros.

En el horizonte del tiempo se ha previsto que la implementación del SGIR se llevará a cabo en dos etapas, en una primera etapa se implementará un software disponible en el mercado que sistematice los datos e información relacionada a estudios sociales y bases gráficas de la adquisición de tierras. En una segunda<sup>3</sup> etapa se incorporará los datos e información generada en los procesos de negociación, compensación & beneficios, acompañamiento, etc.

#### 2. Propósito del Proyecto

El propósito de la implementación del Sistema de Gestión de Información del Reasentamiento -en una primera etapa- es contar una herramienta que sistematice los datos e información generada a lo largo de todo el proceso de reasentamiento.

Por otro lado, la implementación del SIGR tiene el propósito de i) facilitar el seguimiento y monitoreo al proceso de reasentamiento, y ii) facilitar la toma de decisiones a nivel operativo y estratégico toda vez que los datos e información relevante estarán disponibles, organizados y listos para su consulta y análisis.

#### 3. Objetivos y Resultados

#### 3.1. Objetivo General

Adquirir e implementar un sistema de gestión de base de datos - SGIR - a través de un proveedor especializado en gestión de información y soluciones tecnológicas.

#### 3.2. Objetivos Específicos

Adquirir e implementar un sistema de gestión de base de datos para:

Gestión de información de predios: datos, información gráfica y/o geo referenciada, î. documentos.

<sup>1</sup> Entiéndase como un Sistema de Gestión de Base de Datos o Sistema de Información.<br>2 Estudios de Línea Base Social, Censo de predios, Censos sociodemográficos, Inventarios,

a para la segunda etapa, se evaluará la conveniencia de: a) seguir desarrollando el software adoptado en la primera etapa o b) la migración a<br>otro sistema que cumpla con atender todos los requermientos de gestión de inform

SOW Template Version: 2.0

- ii. Gestión de información de inventarios y valuación de activos tales como viviendas, infraestructura pública, etc.
- iii. Gestión de información de inventarios y valorización de recursos tales como plantaciones, cultivos, pastizales, etc.
- curvos, pasacares, enc.<br>Gestión de información de censos demográficos y Línea Base Social<sup>5</sup><br>Gestión de información de Compensaciones & Beneficios del reasentamiento  $\dot{N}$
- v. vi. Gestión de información de Negociaciones
- Gestión de información sobre Quejas y Reclamos vii.
- Gestión de información del Programa de Acompañamiento y Vulnerables. viii.

Los objetivos v, vi, vi y vii serán cubiertos en la implementación de la segunda etapa del SGIR.

#### 4. Alcance

El alcance de trabajo de este servicio, de modo general, incluye todas las actividades derivadas de la adquisición e implementación del software, tales como:

- La recopilación de información y repositorios de datos existentes, reportes, formularios de captura de datos, fichas de recojo de información, etc.<br>La identificación de información existente<sup>s</sup> que será integrada al SGIR.
- 
- $\bullet$ La revisión de los procesos de negocio relevantes al SGIR, antes y durante el diseño y adecuación del software.
- La identificación de usuarios, definición de perfiles de usuario, niveles de acceso a la información y confidencialidad.
- · La definición de especificaciones técnicas del SGIR.
- La definición de requisitos funcionales del SGIR.
- Elaboración de la documentación técnica final del sistema.
- La definición y personalización de reportes y formularios web del SGIR.
- La elaboración de guías, diagramas de flujo de la información y manuales de usuario.  $\bullet$
- La presentación de funcionalidades al cliente para su aprobación. El software se pondrá a prueba frente a los criterios de aceptación definidos en el documento que describirá las funcionalidades del sistema.
- Las pruebas del sistema antes de la implementación en ambiente de prueba. El ambiente de prueba permitirá la formación de los usuarios y las pruebas de aceptación de los usuarios.
- El entrenamiento y capacitación presencial a nivel usuario. El entrenamiento se centrará en el uso básico del SGIR con una visión general de las funcionalidades relevantes para las tareas identificadas. Esto debe abarcar principalmente la introducción de datos, la generación de reportes y el control de calidad de la información y otros rubros que el cliente considere prioritarios.
- La implementación del sistema en ambiente del cliente.
- La especificación de integración con otros sistemas:
	- i. El sistema debe ofrecer capacidades para presentar mapas interactivos a partir de datos fuente.
	- Fil sistema debe ofrecer capacidades para presentar datos geoespaciales (GIS), información gráfica mediante coordenadas o archivos DFX, DWG, SHAPE.<br>El sistema debe ofrecer capacidades para exportar e importar datos en form ij.
	- iii. archivos PDF, JPG, etc.
	- iv. El sistema debe ofrecer capacidades para la carga de datos masiva.
- El sistema también debe permitir configurar reportes o vistas definidas a partir del criterio de los ٠ usuarios, aplicación de fórmulas operadas sobre los datos contenidos en la base de datos.

SOW Template Version: 2.0

<sup>4</sup> Los módulos de Gestión de Inventarios & Valuación así como Gestión de Recursos & Valorización se diseñaran e implementaran en<br>coordinación con el área de Estudios y Sistemas Sociales y JP Planning SAC.

 $^5$ Este módulo se diseñara en coordinación con el área de Estudios y Sistemas Sociales y Social Capital Group

<sup>&</sup>lt;sup>6</sup> Los datos e información existente se integrarán en el sistema con la prioridad siguiente: Censo de Predios, Inventario y Valuación de Activos y Recursos, Censo Sociodemográfico.

- El sistema de gestión de base de datos a ser suministrado por el proveedor se implementará y/o estructurará considerando los siguientes módulos:
	- Módulo de Fuente de Datos
	- ii. iii.
	- Módulo de Predios<br>Módulo de Censo Socio Demográfico
	- Médulo de Inventarios de Activos y Recursos<br>Médulo de Valuación de Activos y Valorización de Recursos<br>Médulo de Reportes iv. v.<br>vi.
	-
	- vii. Módulo de Análisis Estadístico
	- viii. Módulo de Administración
	- Módulo de SIG Desktop ix.
- La adquisición del software contempla la adquisición de sus códigos fuente para uso exclusivo del  $\bullet$ cliente
- 
- Asegurar un programa de soporte y mantenimiento del sistema post implementación.<br>La adquisición del software contempla la(s) licencia(s) de servidor necesarias para un óptimo desempeño del sistema, un número mínimo de (10) licencias de usuario.

#### 4.1. Exclusiones

La instalación de sistemas operativos, configuración de servidores de aplicaciones Web, FTP así como la virtualización de estos no forman parte del alcance de trabajo de este servicio, siendo<br>responsabilidad de RTMP.

Los requerimientos de software y hardware para la implementación del sistema en servidores y estaciones de usuario serán cubiertos por RTMP previa validación de nuestro departamento de Information Service & Technology (IS&T).

#### 5. Entregables

El contratista deberá proporcionar lo siguiente como parte de su propuesta:

- Organización del equipo propuesto para el servicio  $\bullet$
- Perfil resumido de los profesionales propuestos para el servicio
- Listado de experiencias previas en proyecto similares (a nivel de empresa)
- Presupuesto resumen y detallado (Suma Alzada)  $\bullet$
- $\bullet$ Cronograma de actividades
- 
- Metodología de trabajo<br>Especificaciones Técnicas del software, arquitectura del software, flujo de trabajo para la adecuación del sistema, requisitos funcionales del software con los módulos que el proveedor ya de implementados, listado y descripción del tipo de usuarios identificados en el sistema, requerimientos de hardware y software para la implementación del sistema de gestión de base de datos de RTMP (indicar con precisión
- Consideraciones para una adecuada implementación del software (indicadores de rendimiento que es necesario tener en cuenta antes de la implementación).

#### 6. Plazo de ejecución y Cronograma

El plazo de ejecución estimado para realizar el servicio es (120) días calendario a partir de la firma del contrato.

SOW Template Version: 2.0

El proveedor propondrá un cronograma detallado para la implementación del servicio a nivel de módulos, tomando en cuenta que el diseño de los módulos requiere esfuerzos de trabajo distintos<sup>7</sup> será necesario<br>especificar actividades por cada módulo. Para la programación se tomará en cuenta las visitas que el proveedor realizará a las instalaciones de RTMP en Lima y La Granja.

El proveedor debe definir un número estimado de visitas y reuniones de trabajo con los usuarios que serán requeridos durante la implementación del SGIR.

#### 7. Ubicación

Los trabajos de diseño y desarrollo de software se realizarán en las instalaciones del proveedor. RTMP dispondrá sus instalaciones para visitas y reuniones de trabajo que el proveedor requiera a fin de cubrir el alcance de trabajo de este servicio.

El entrenamiento de usuarios será realizado en las instalaciones de RTMP.

#### 8. Presupuesto y Modalidad de Pago

El presupuesto para la ejecución del presente servicio se cotizará bajo la modalidad de SUMA ALZADA<sup>8</sup>, es decir, a todo costo (costo directo, gastos generales fijos y variables, Utilidad e Impuestos). Incluyendo el costo

El presupuesto propuesto será estructurado de modo tal

El presupuesto debe incluir los costos de licencias de uso del software, la instalación inicial de la plataforma de software y módulos seleccionados en el servidor, los grupos iniciales de configuración y de los usuarios,

La forma de pago será propuesta por el proveedor (valorización mensual, por entregable, porcentaje, etc).

#### 9. Riesgos

#### 9.1. Análisis de Riesgo.

Inmediato a la firma del contrato, el proveedor conjuntamente con el equipo de RTMP realizará un análisis de riesgos asociado a la implementación del sistema.

#### 9.2. Requerimientos de HSE.

De acuerdo a los estándares de RTMP y según sean comunicados al proveedor antes de iniciar el servicio.

<sup>7</sup> Si el software elegido para la gestión de base de datos cuenta con uno o más módulos implementados, el esfuerzo de trabajo del servicio estará orientado principalmente a la adecuación y desarrollo de los módulos existentes.<br><sup>8</sup> El proveedor formulará su propuesta económica considerando los trabajos que resulten necesarios para el cumplimiento del alcance d

considerándose que el desagregado por partidas que da origen a su propuesta y que deben presentar como parte de la misma, es referencial

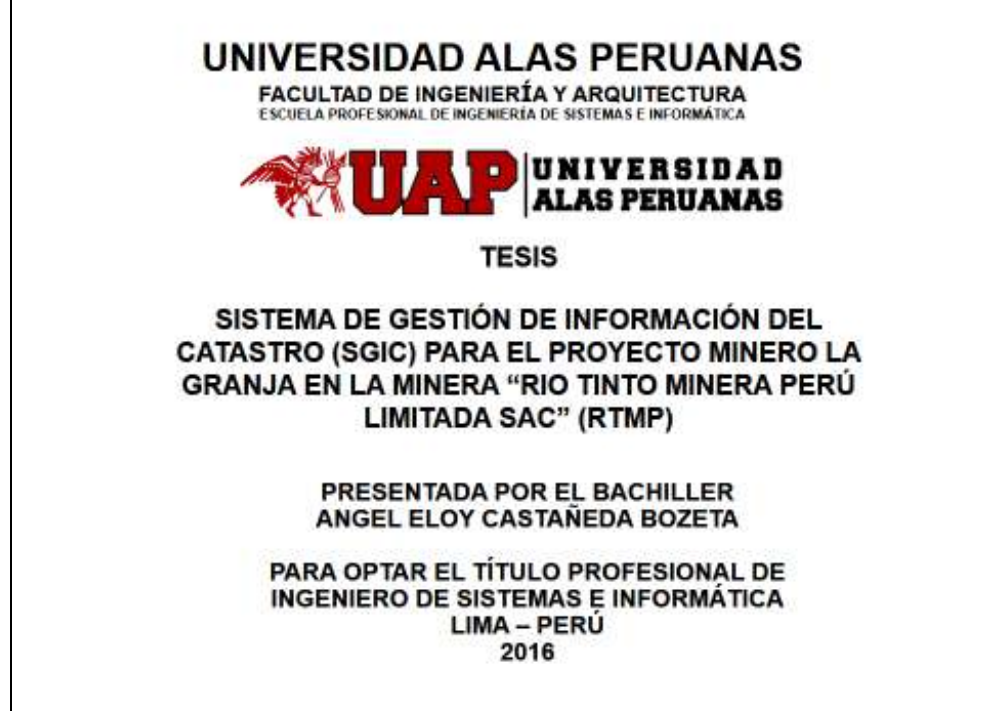

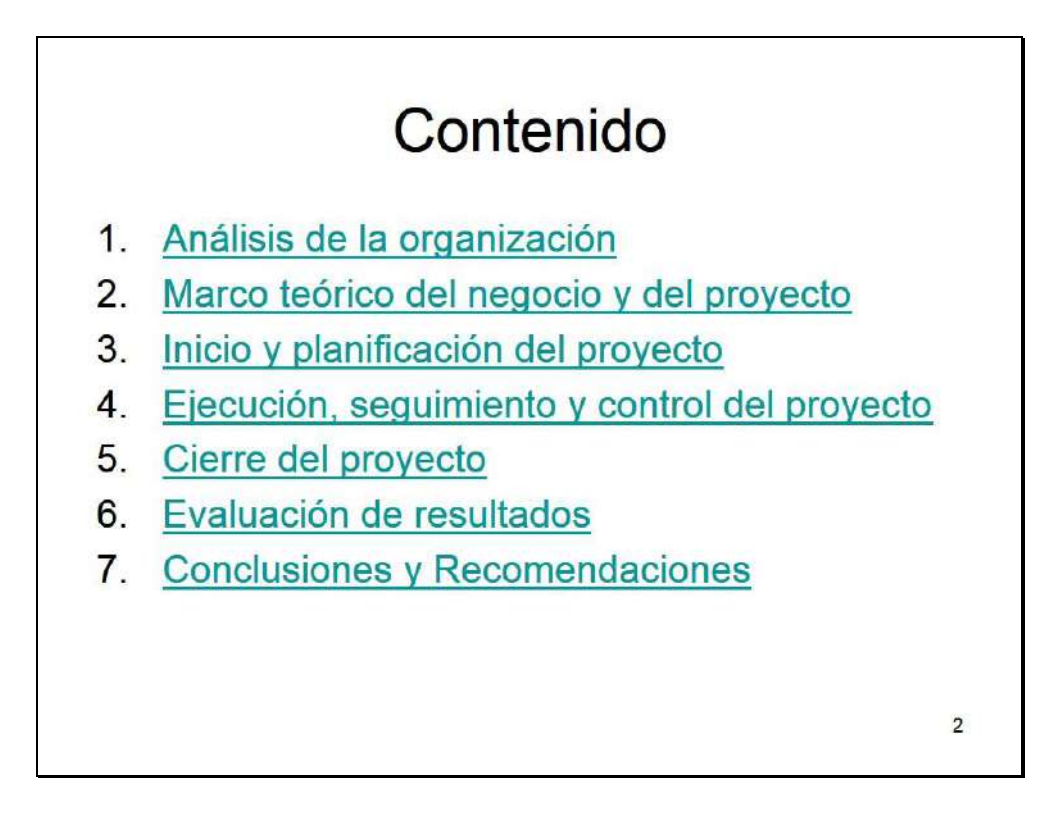

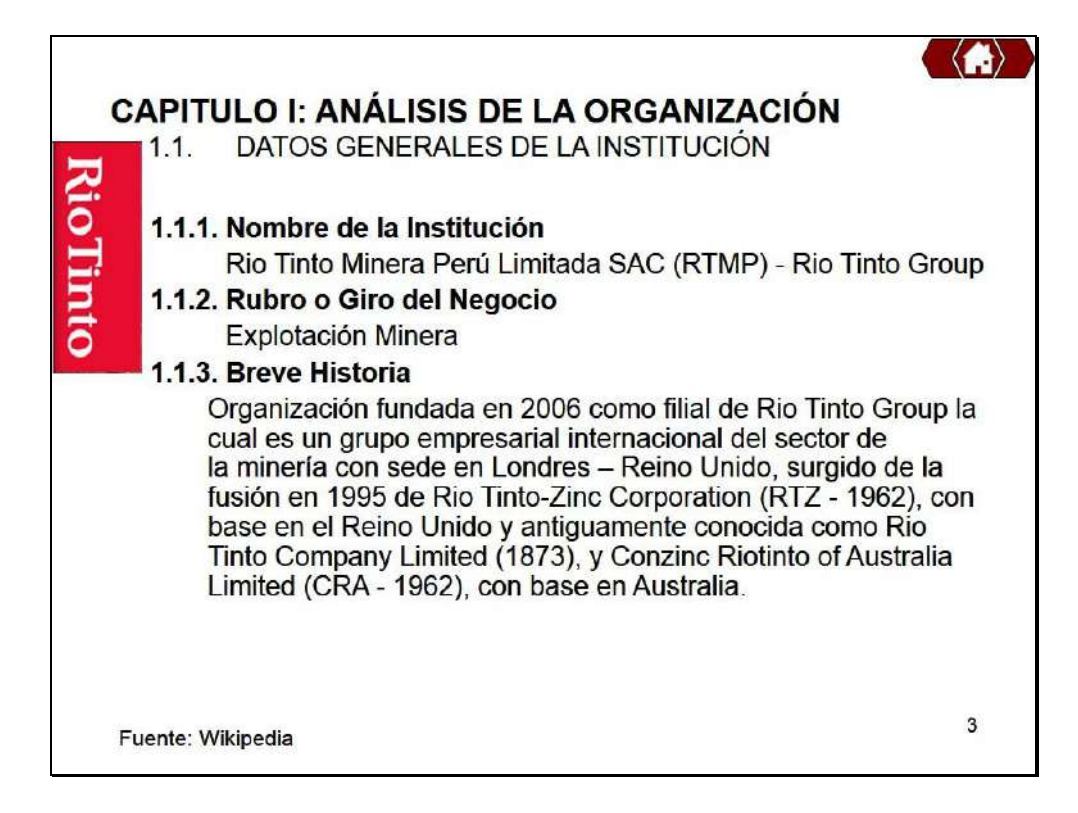

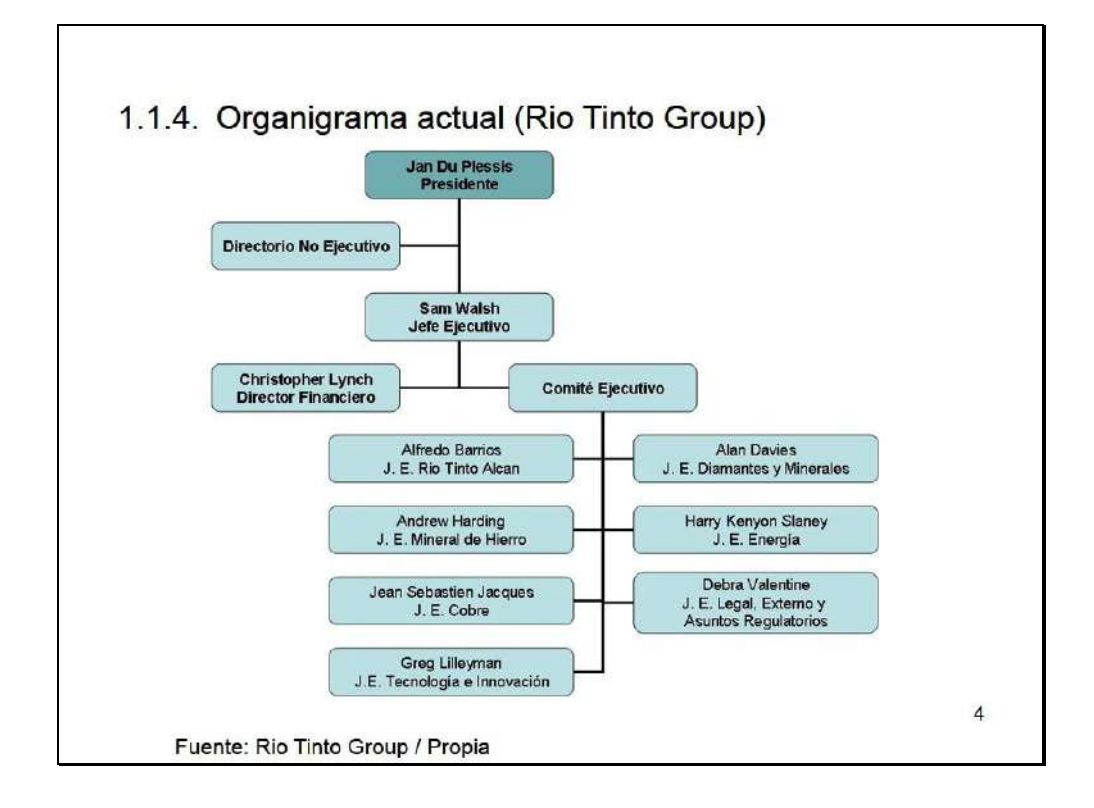

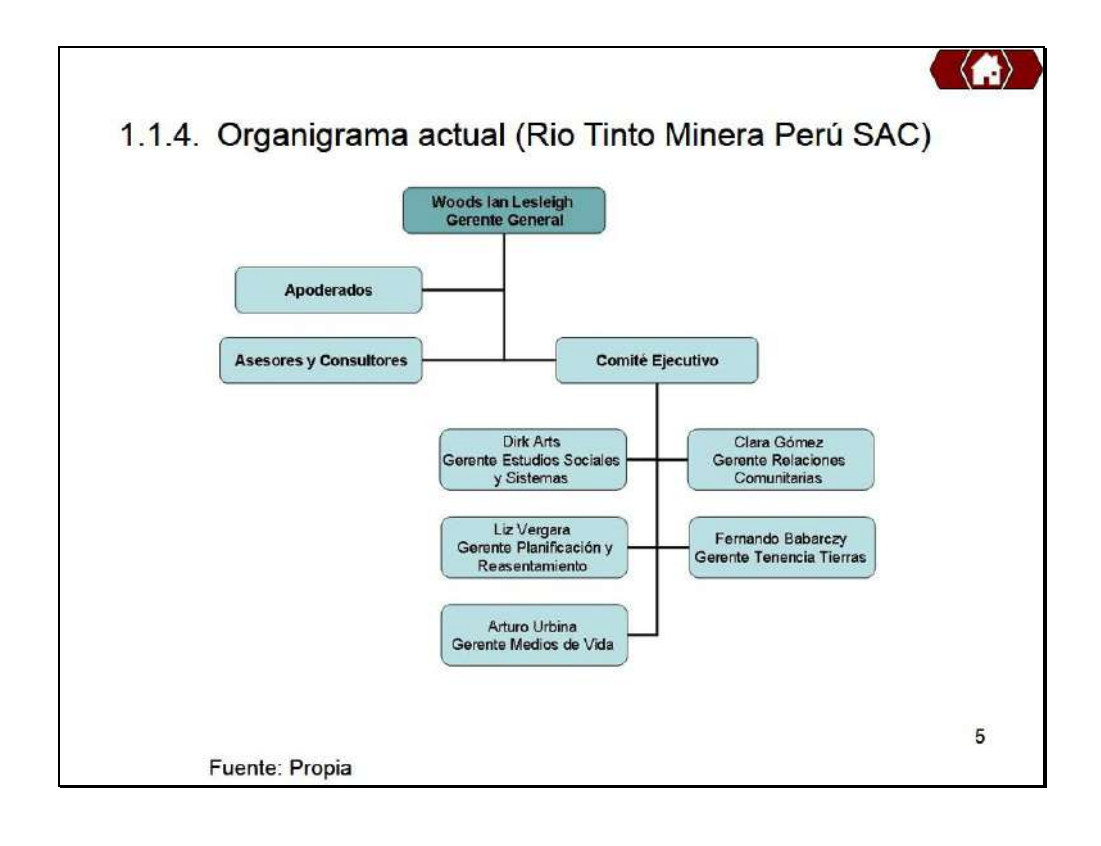

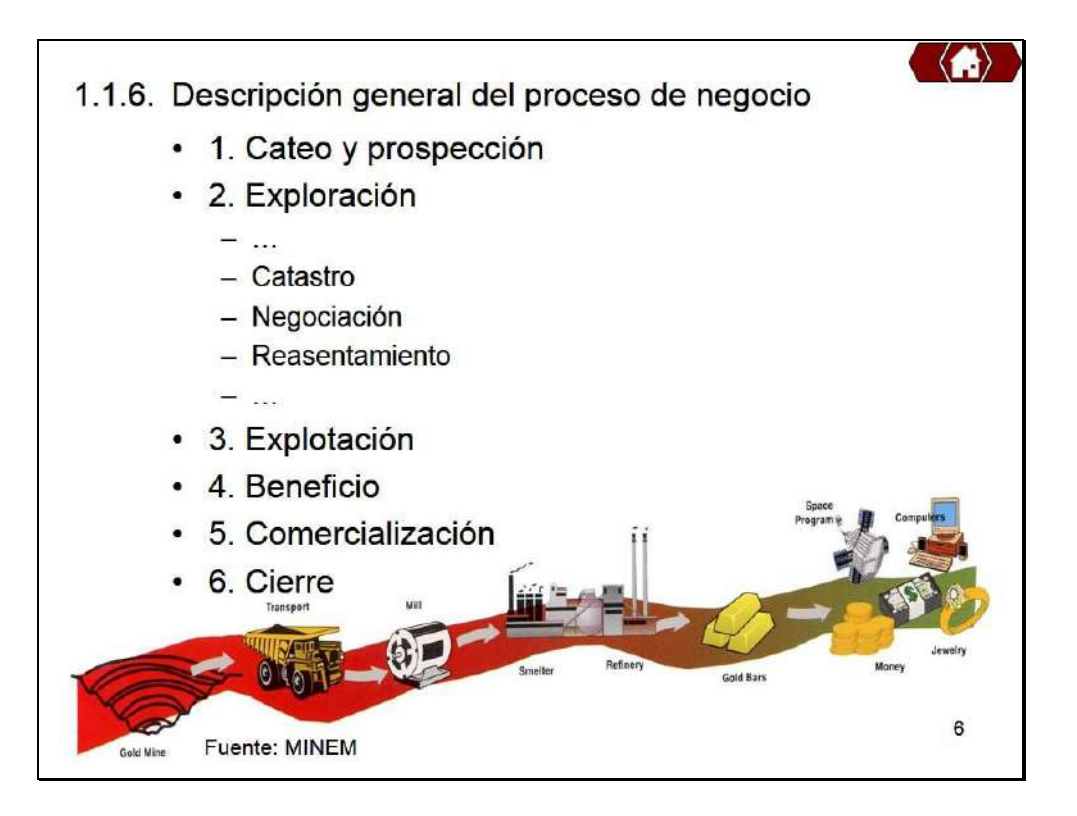

 $\overline{\mathfrak{z}}$ 

# 1.2. Fines de la Organización

#### $1.2.1.$ Visión

- En enero del 2006 Rio Tinto Minera Perú obtuvo la concesión a través de un proceso de licitación pública convocado por el Estado Peruano, para explorar y desarrollar el yacimiento de cobre.
- Durante los siguientes años, planeamos llevar a cabo los estudios de prefactibilidad y factibilidad necesarios para tomar una decisión con respecto a la construcción y operación de una mina en La Granja

#### $1.2.2.$ **Misión**

- Actualmente llevamos a cabo actividades de exploración para determinar la viabilidad de operar una mina.
- Construimos las bases para un desarrollo sostenible en la zona con las comunidades locales, especialmente en las áreas de salud, educación y desarrollo de capacidades. El proyecto tiene el potencial para tener un impacto positivo muy marcado en la economía tanto local como nacional

Fuente: RTMP

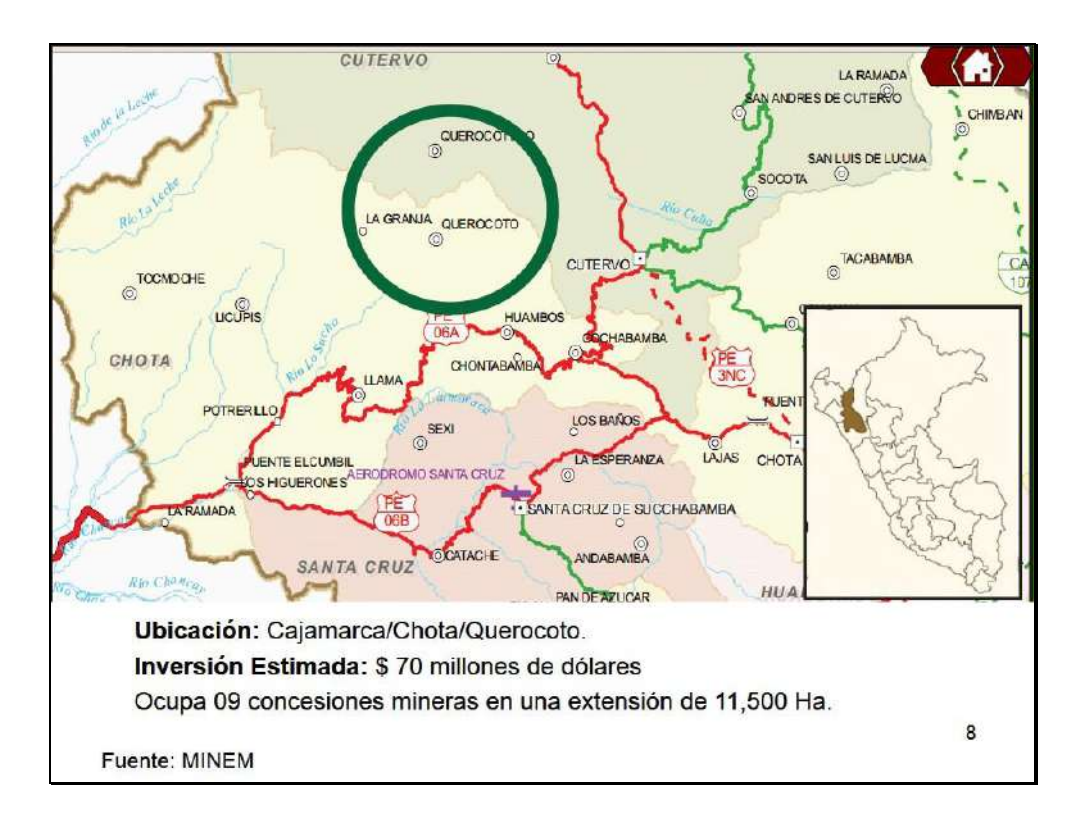

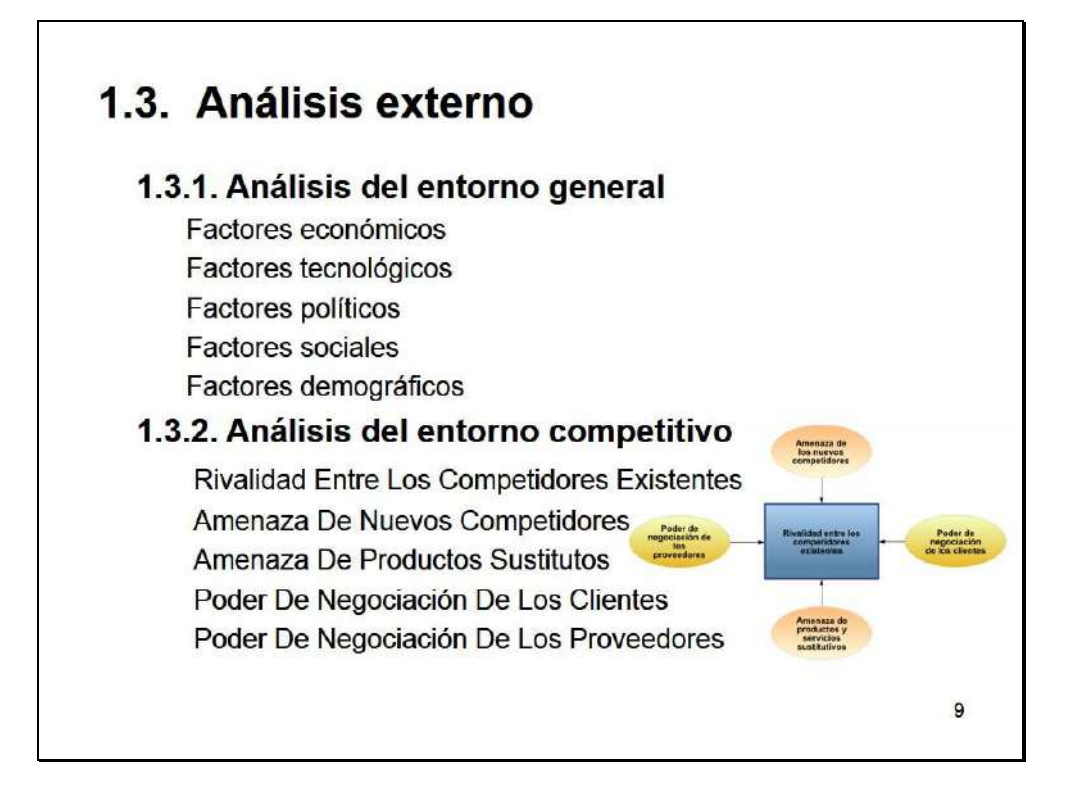

## 1.4. Análisis Interno 1.4.1. Recursos y capacidades A. Recursos tangibles 32000 Colaboradores al 2004  $\bullet$ Activos al 2008 de 81.000 millones de dólares. Maquinaria Pesada, Equipos. Infraestructura **B.** Recursos intangibles Reconocimiento mundial  $\bullet$ Experiencia desde 1873 Filiales y Subsidiarias en todo el mundo  $\bullet$ 10 Fuente: Wikipedia

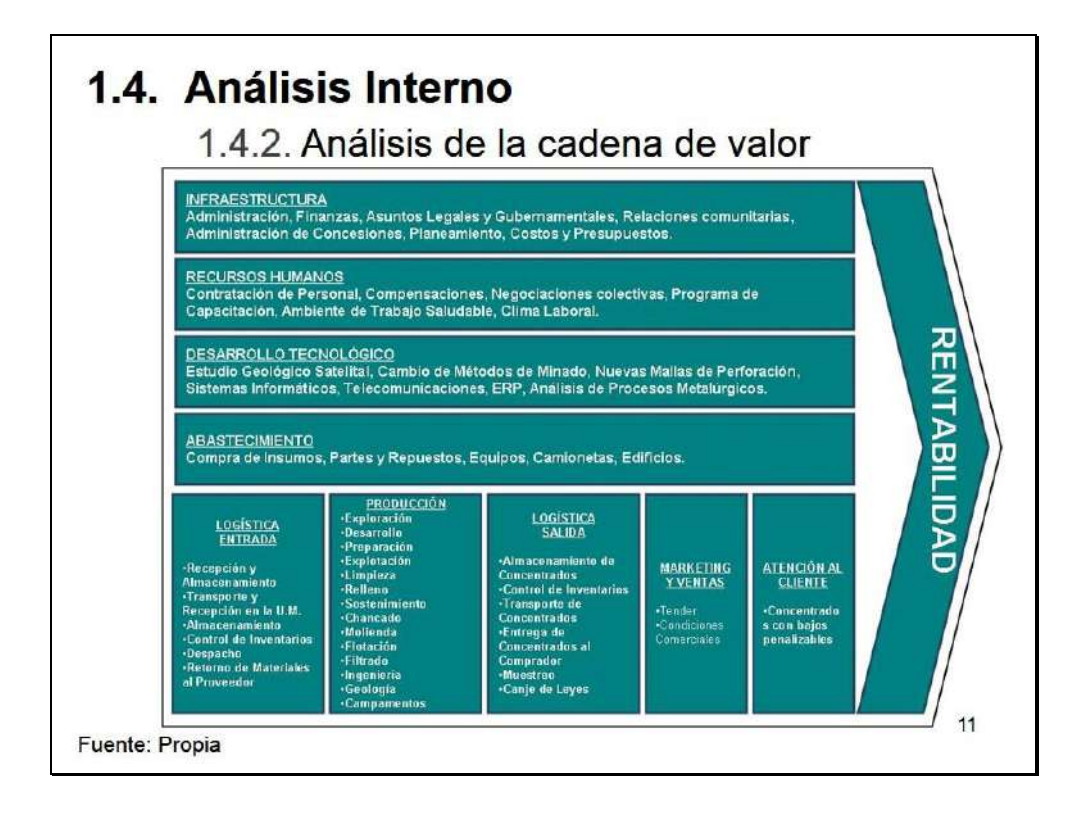

# 1.5. Análisis Estratégico 1.5.1. Análisis FODA

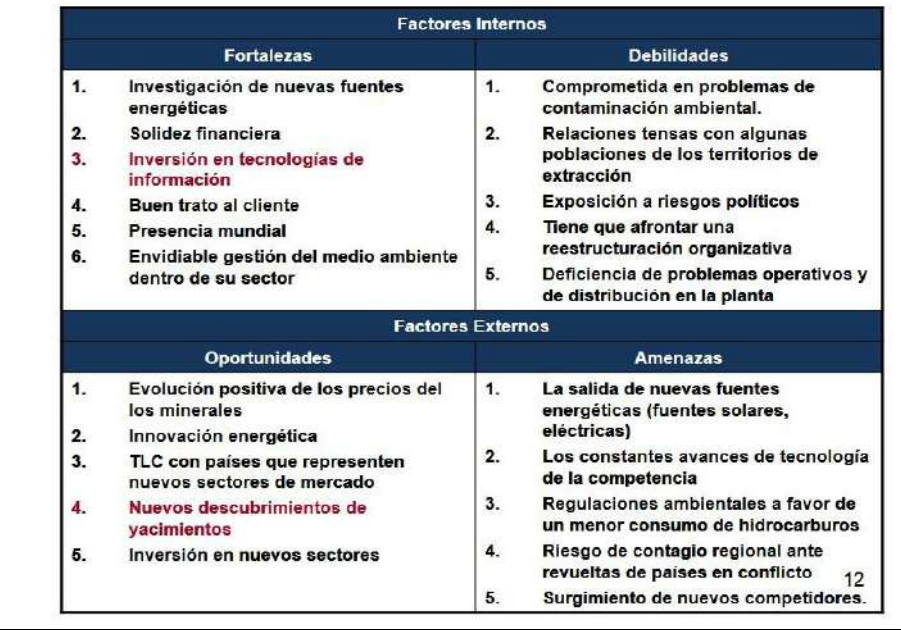

#### 1.5. Análisis Estratégico 1.5.2. Matriz FODA **FO** .F2-02: Teniendo una fuerte solidez financiera .D2-04: Informar a la población de los podemos buscar otras fuentes generadoras beneficios que van a recibir si se de energía. comienza la explotación de un yacimiento ·F1-05: La investigación de Nuevas fuentes dentro de su jurisdicción. nos permitirá alcanzar nuevos sectores de .D4-01: Aprovechar la alta presencia en inversión americe latina para mitigar las

.F3-04: Explorar nuevos yacimientos más

rápido que otras empresas apoyándose en TI.

.F5-O3:Aprovechar la presencia mundial para

FA

.F4-A5: Mediante promociones mantener la

.F6-A3: Teniendo una buena gestión del

medio ambiente podemos atraer clientes

fidelidad y atraer nuevos clientes

comerciar con países con los que tengan un

**TLC** 

ecologistas

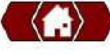

13

DO

consecuencias de problemas políticos en

contaminación ambiental mediante el uso

DA .D2-A4: Mejorar la relación con los territorios en conflicto para evitar perjudicar la zona de extracción.

operacionales para reducir la amenaza de

países del medio oriente

nuevos competidores.

competencia

.D1-02 : Aminorar el riesgo de

de materiales no contaminantes

.D5-A5: Mejorar nuestros problemas

·D5-A2 : Incrementar la capacidad del

personal para aminorar riesgos de la tecnología igual o mejor de la

# 1.6 Descripción de la problemática 1.6.1. Problemática

•Para continuar con los estudios técnicos requeridos para su desarrollo, será necesario un proceso de adquisición de tierras y reasentamiento de la población que ocupa el área de influencia del proyecto.

.Para gestionar los datos e información que serán generados a través de dicho proceso se sabe que existe un sistema semi-automatizado el cual no es óptimo en cuanto al tiempo de generación de información, accesibilidad y disponibilidad para el usuario final.

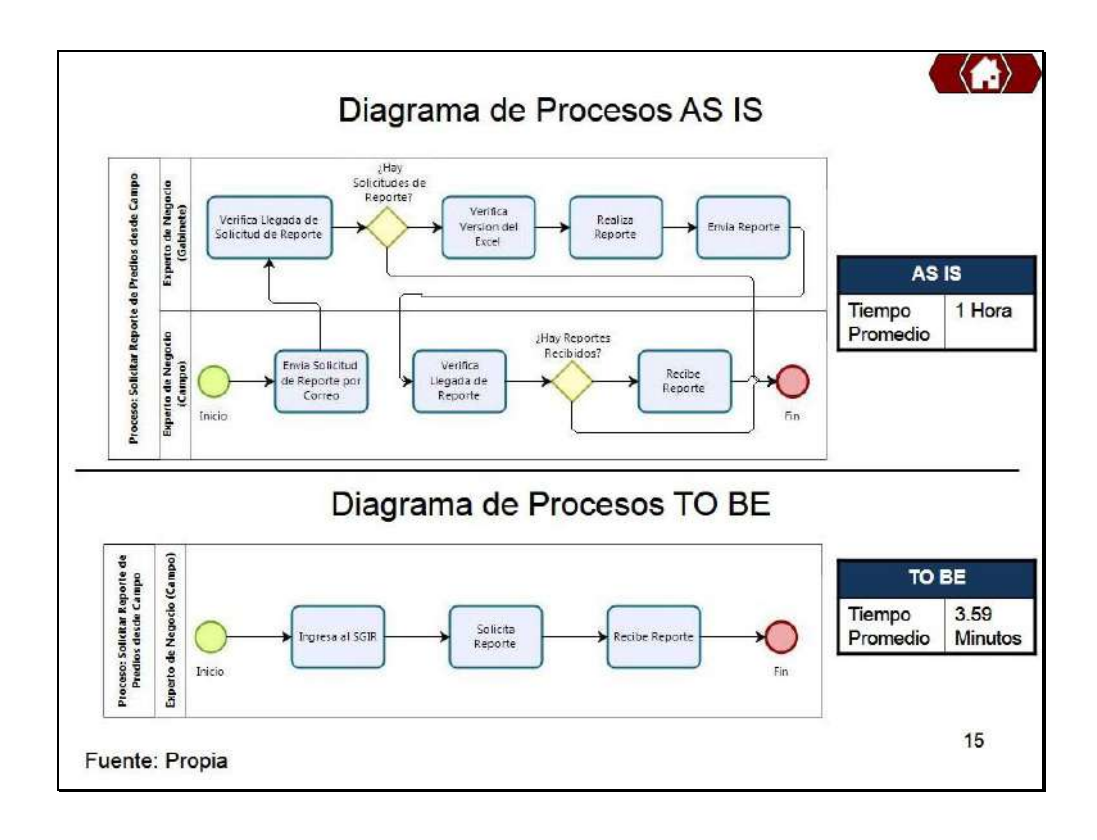

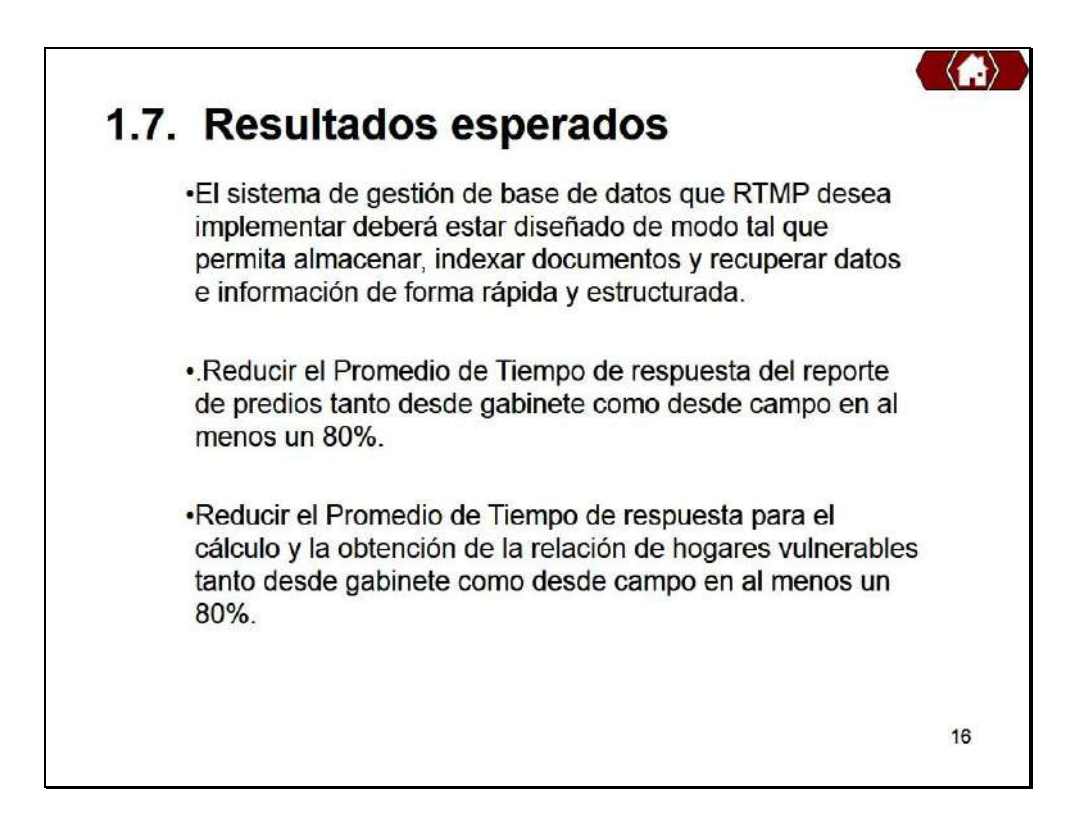

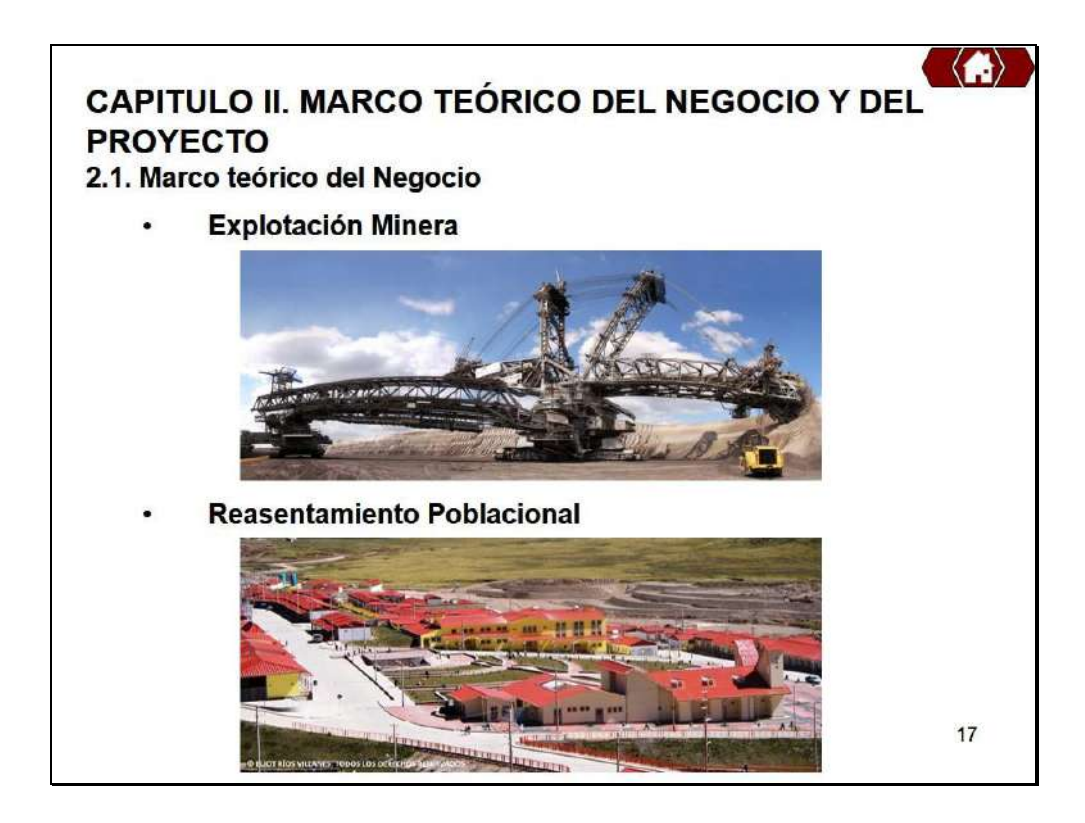

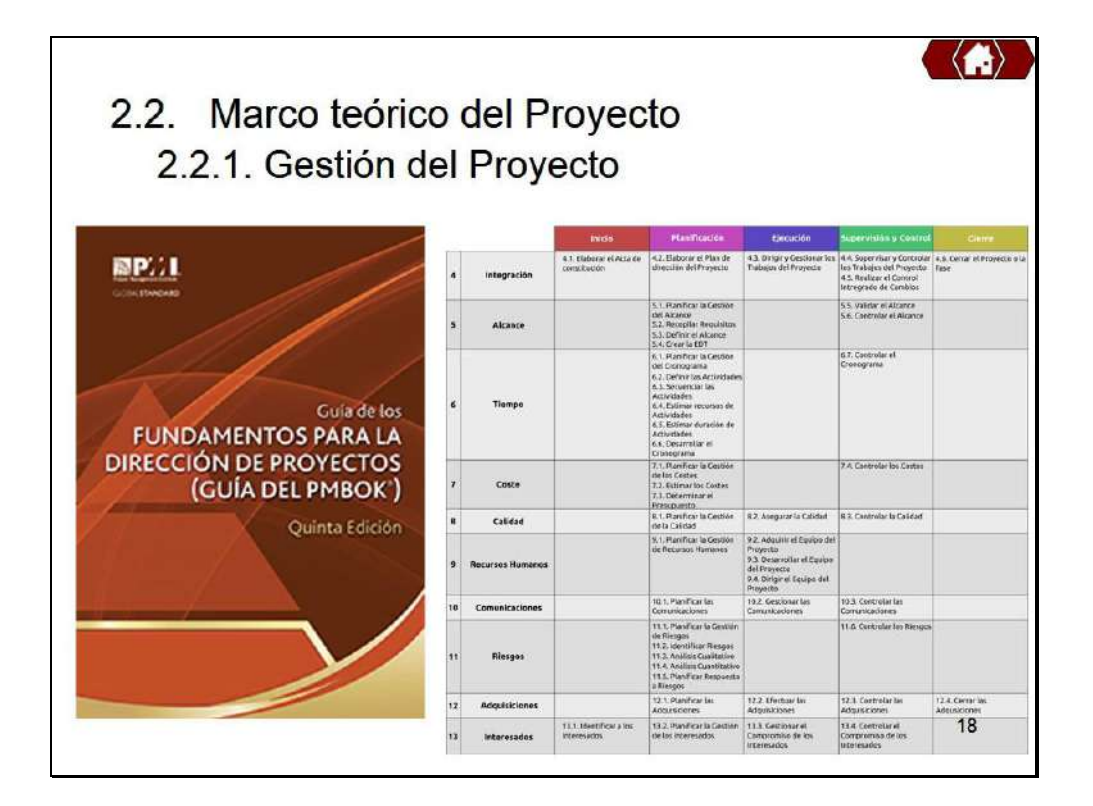

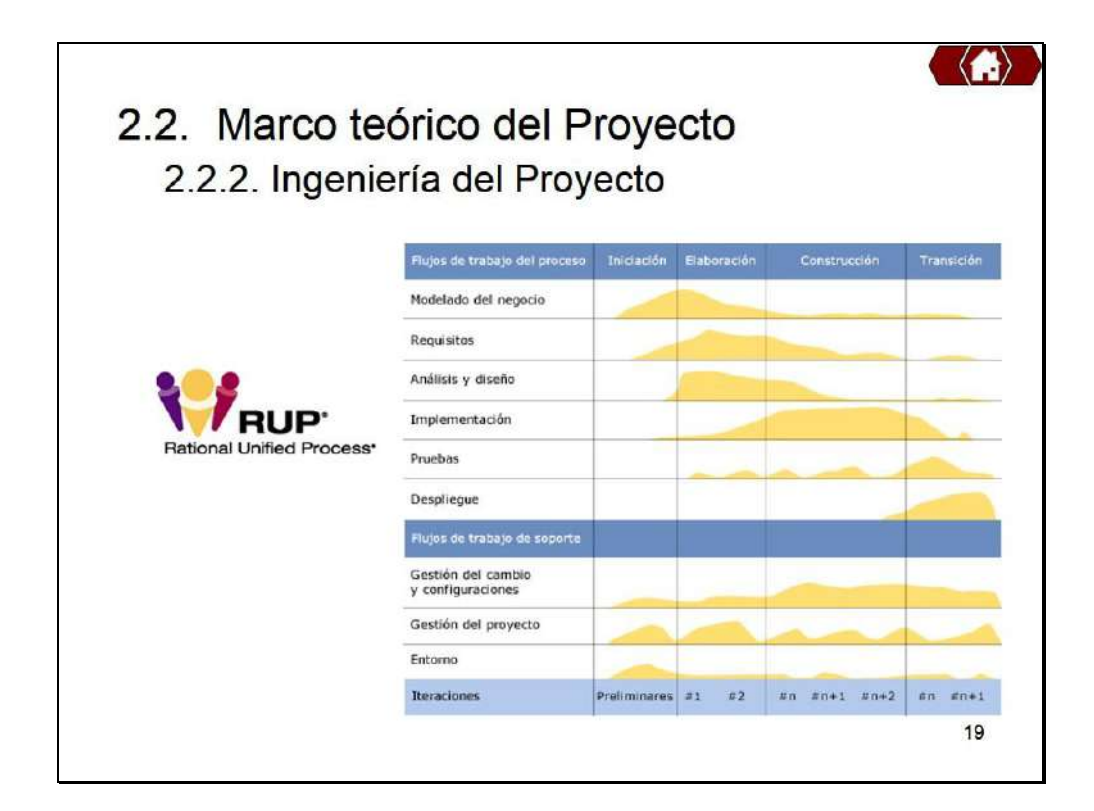

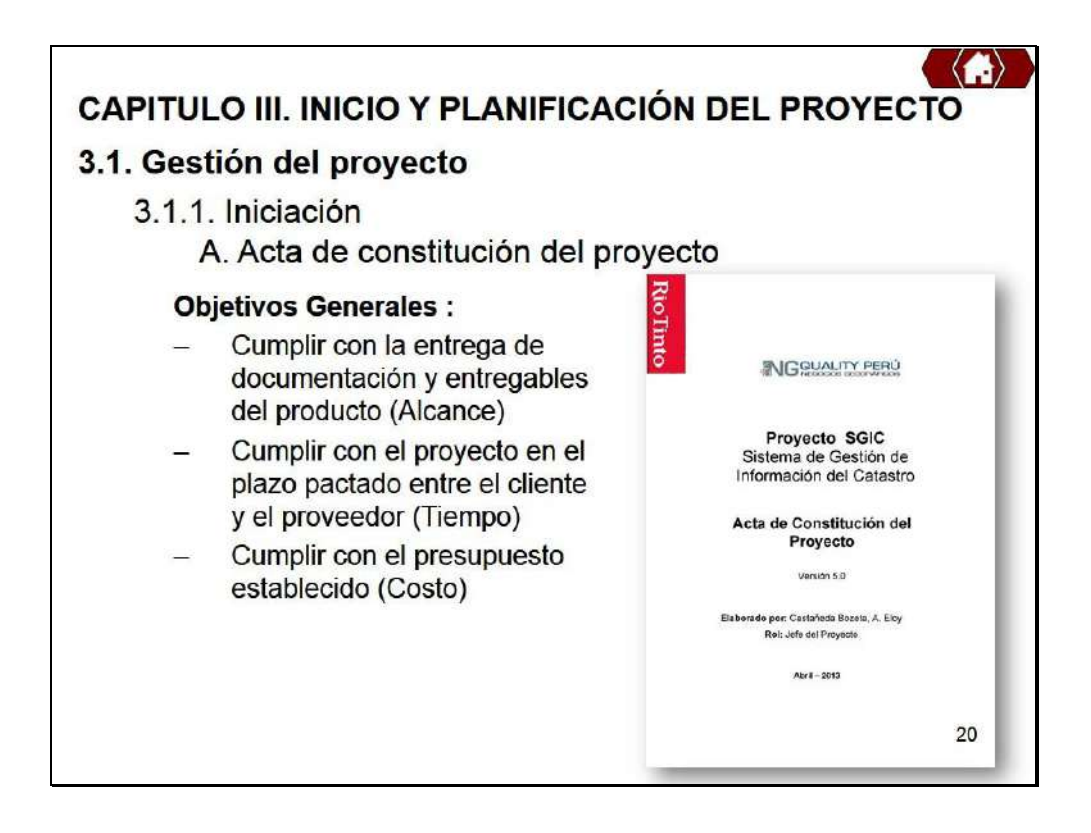

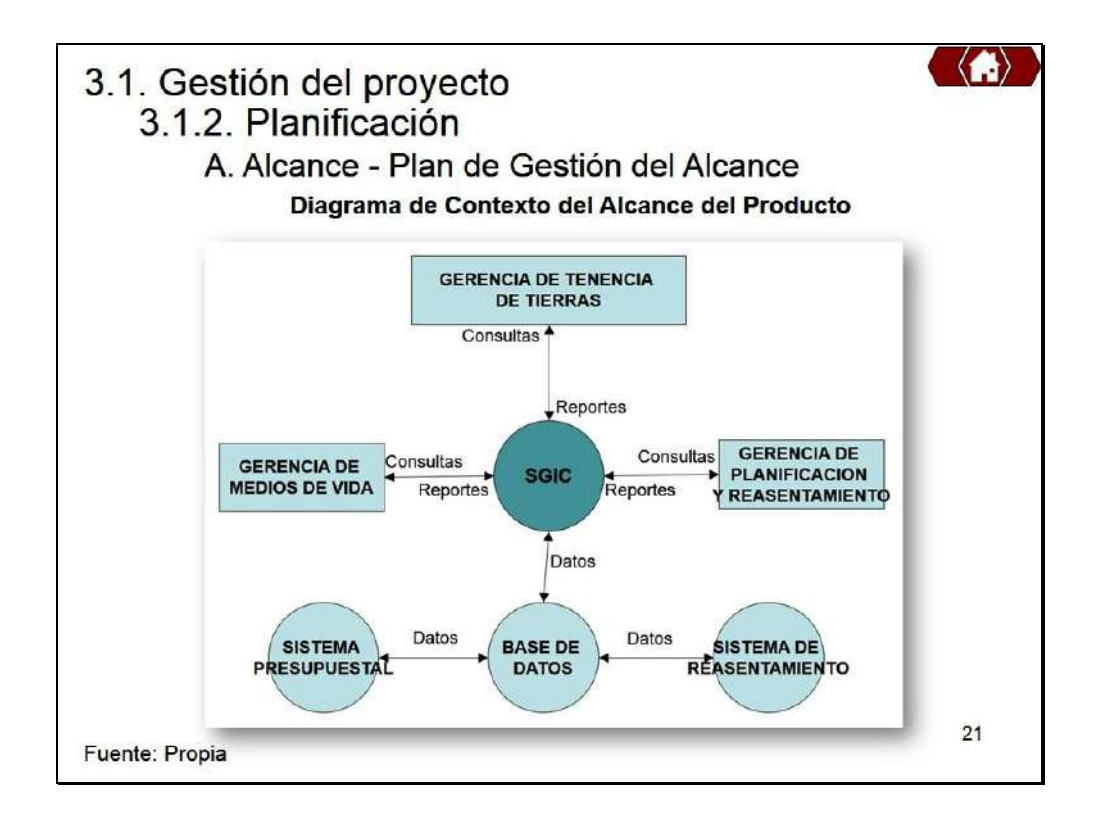

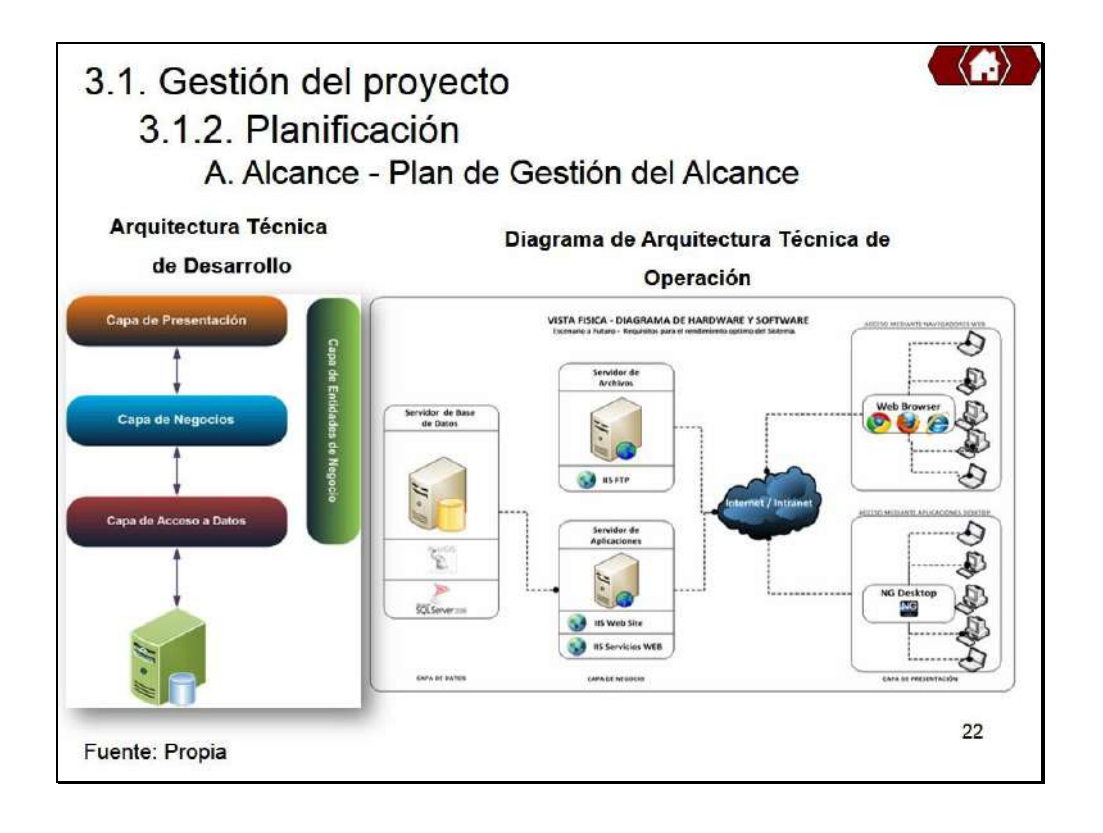

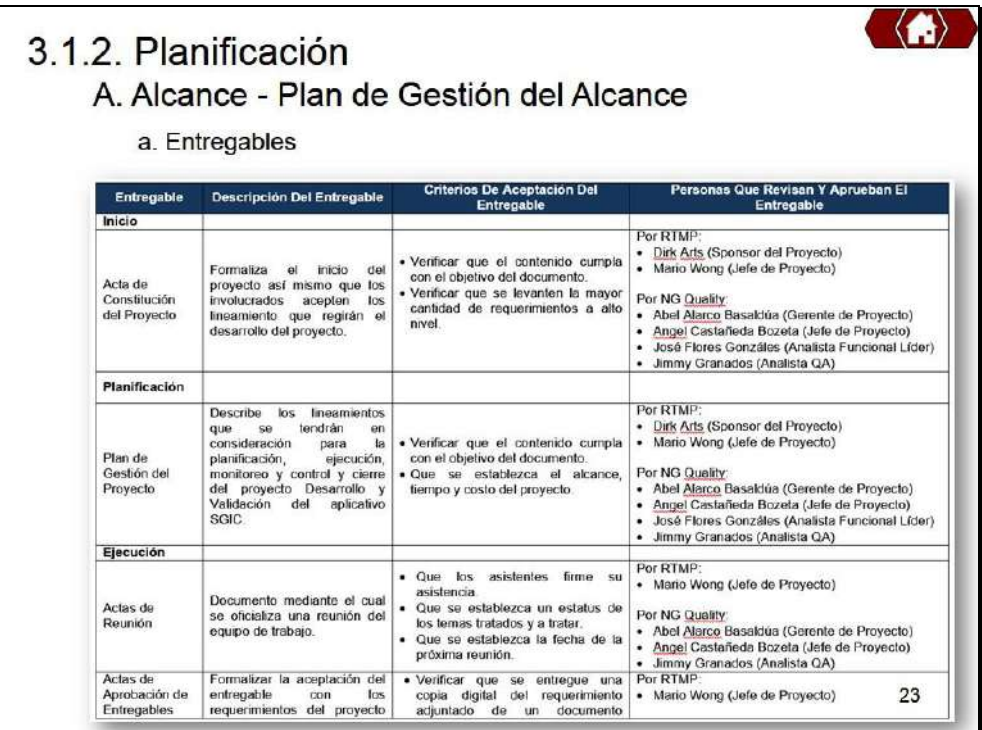

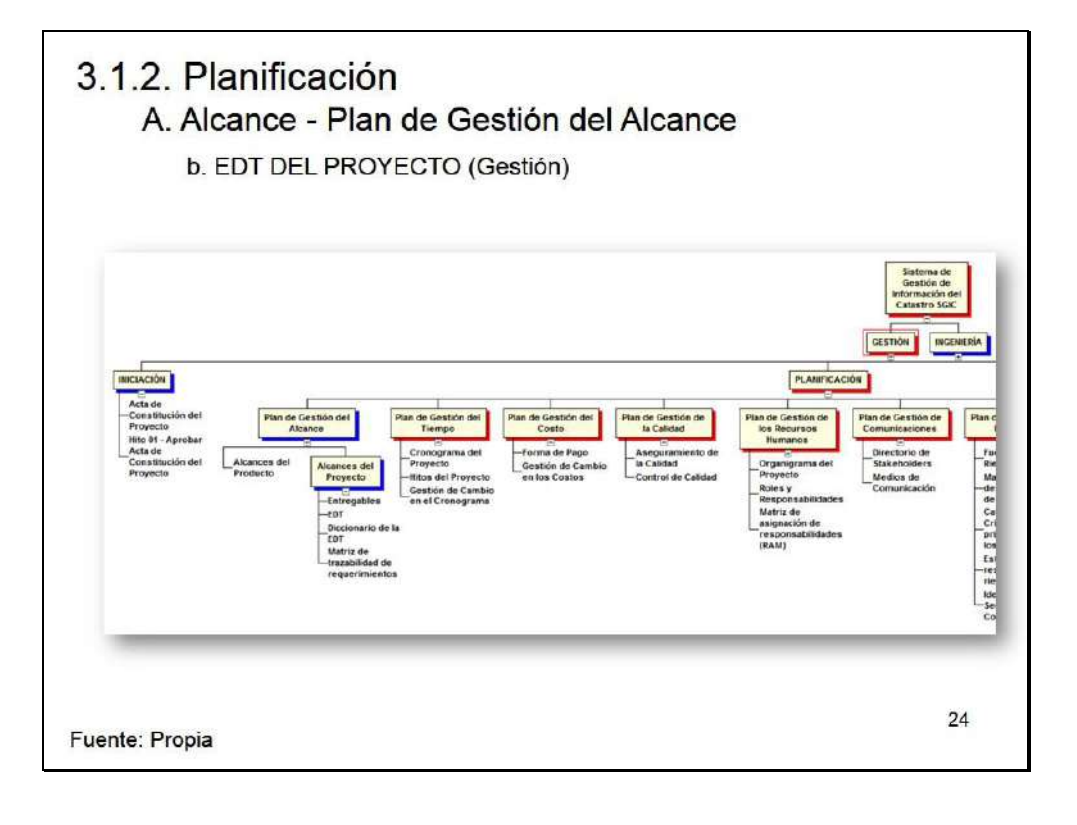

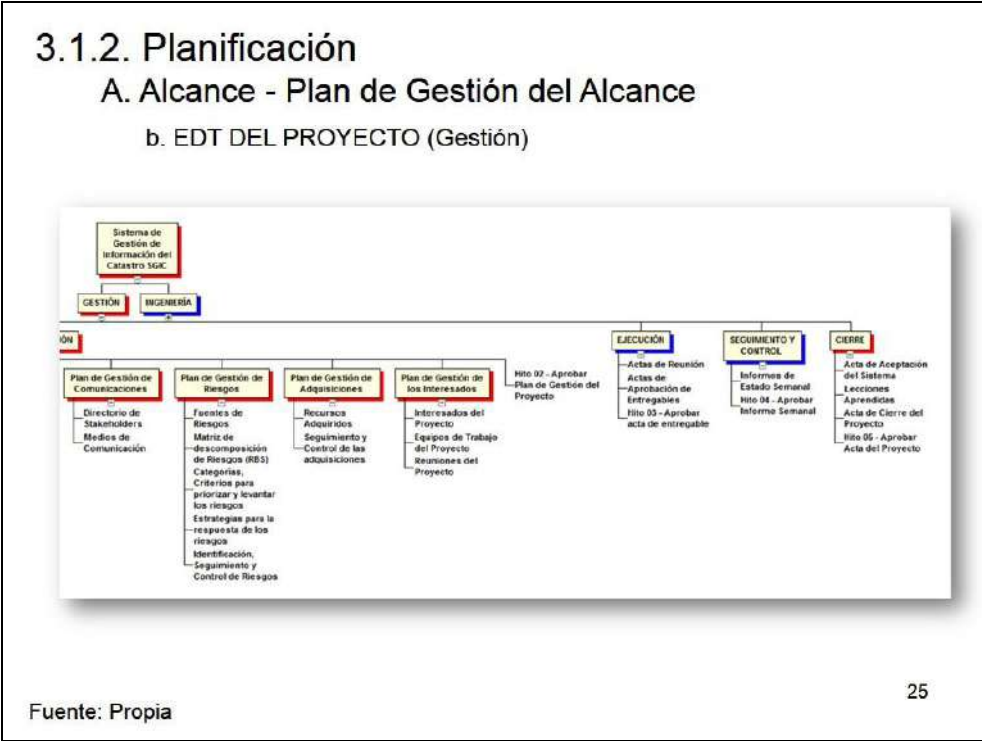

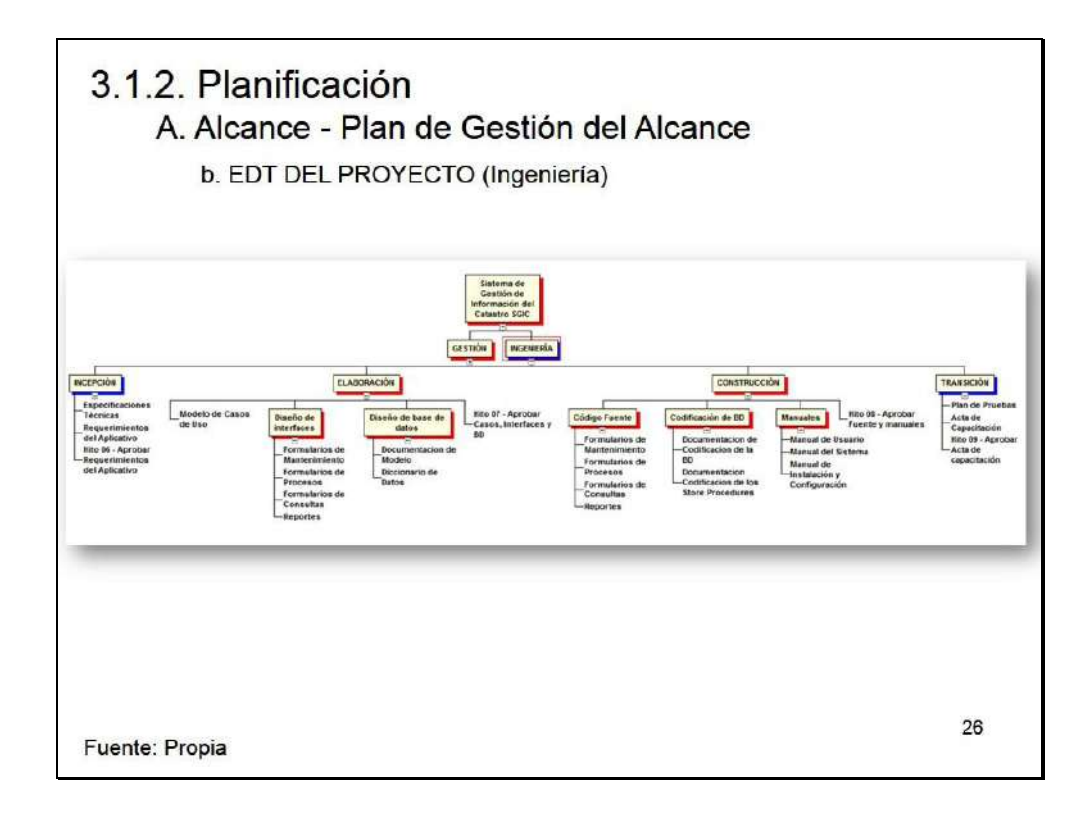

A. Alcance - Plan de Gestión del Alcance

b. Diccionario de la EDT

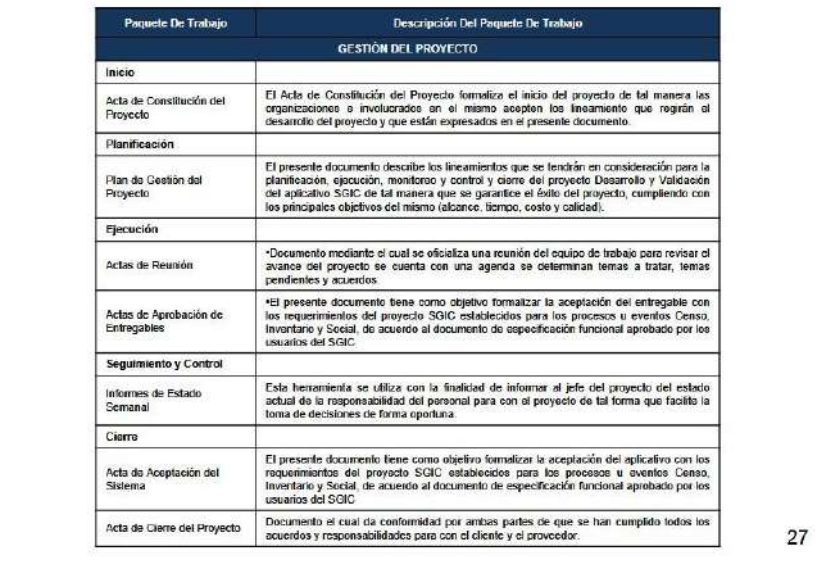

## 3.1.2. Planificación A. Alcance - Plan de Gestión del Alcance

b. Diccionario de la EDT

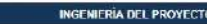

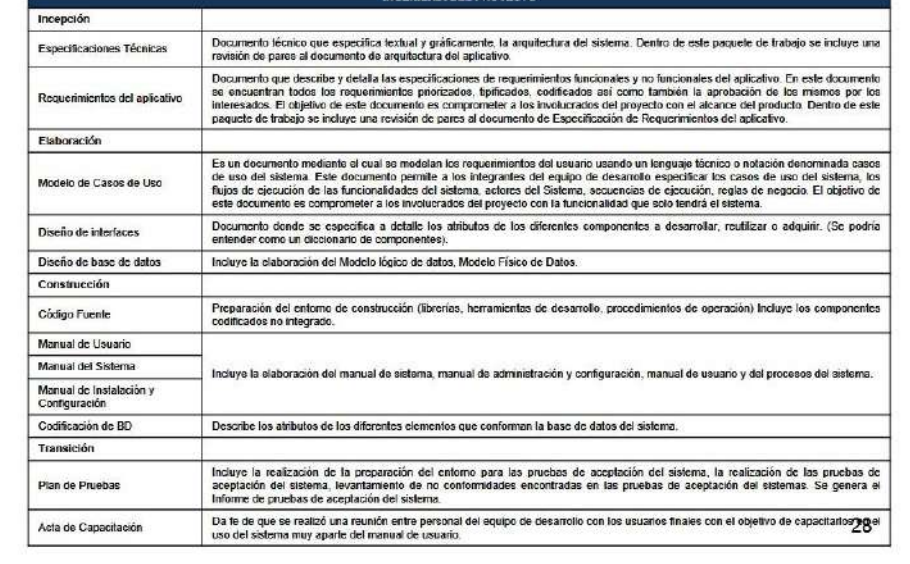

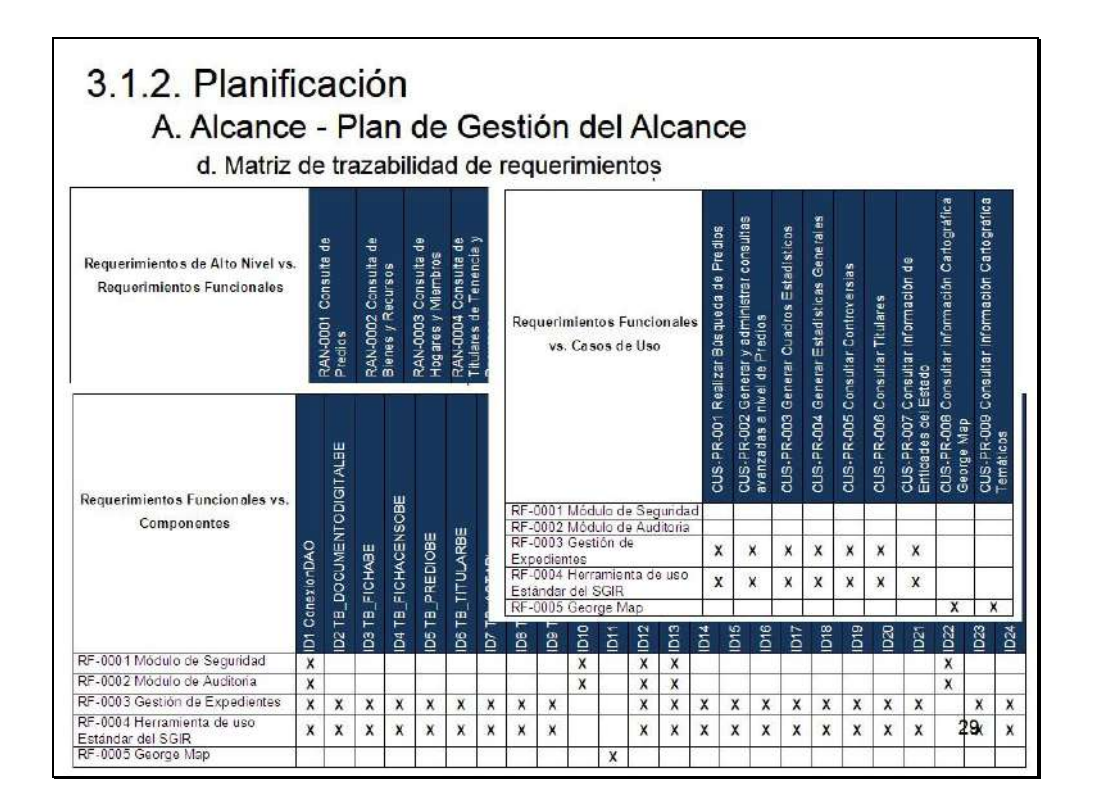

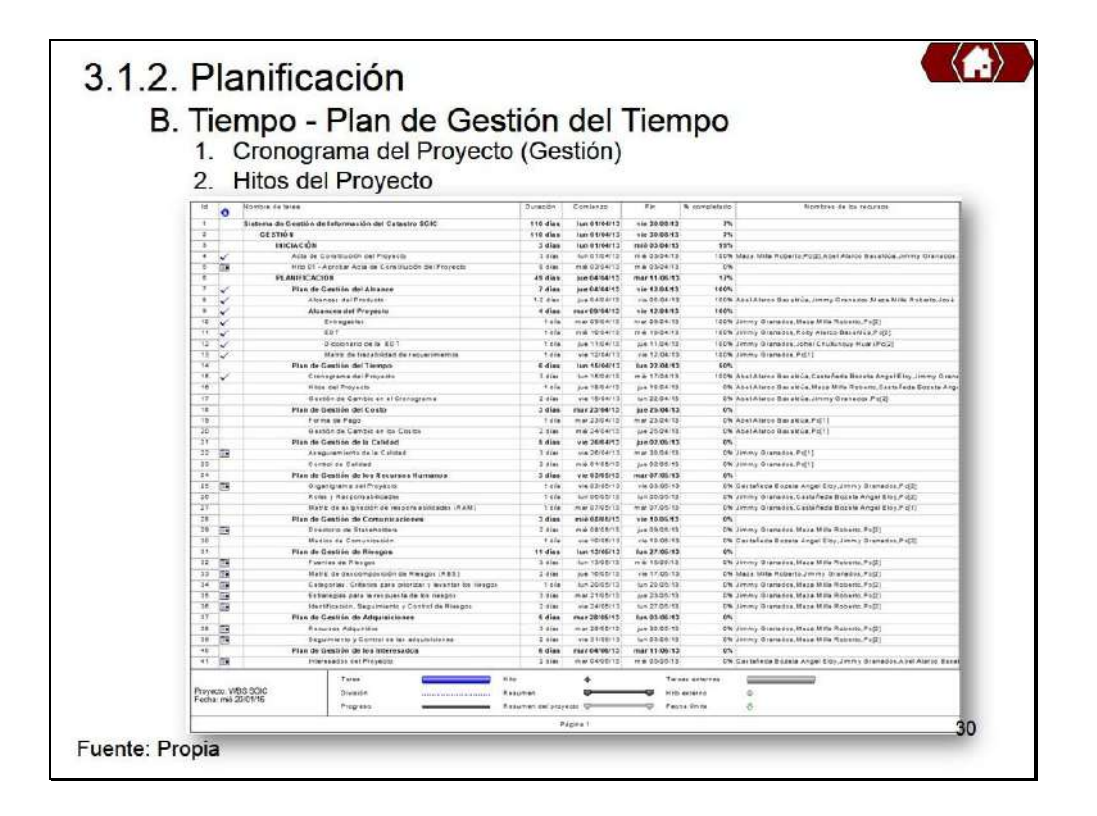

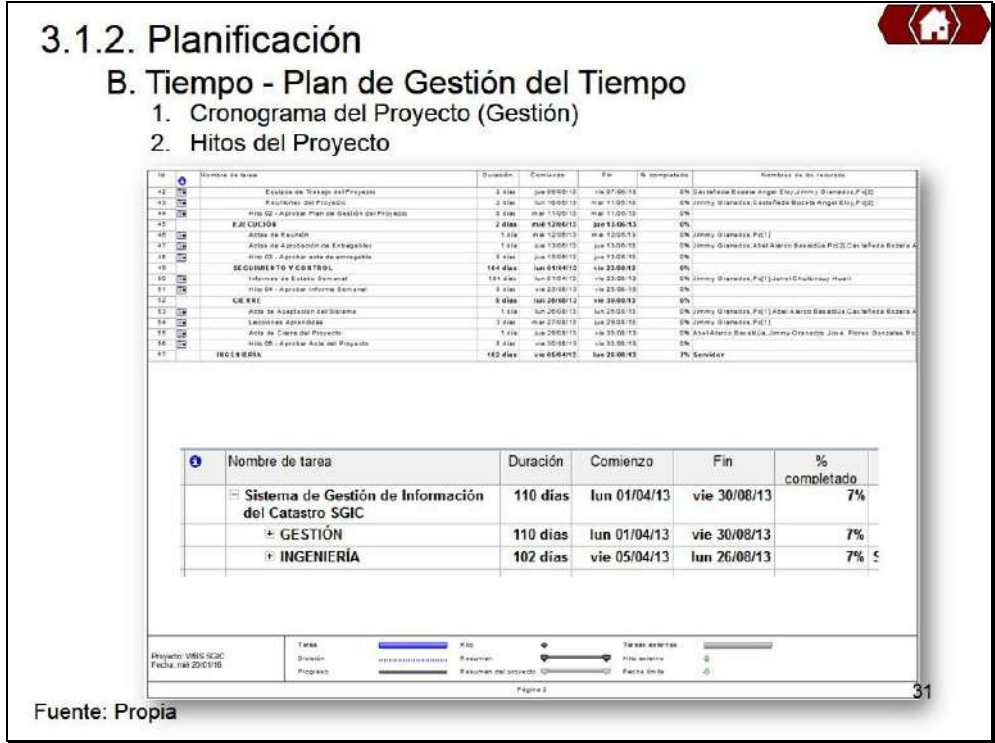

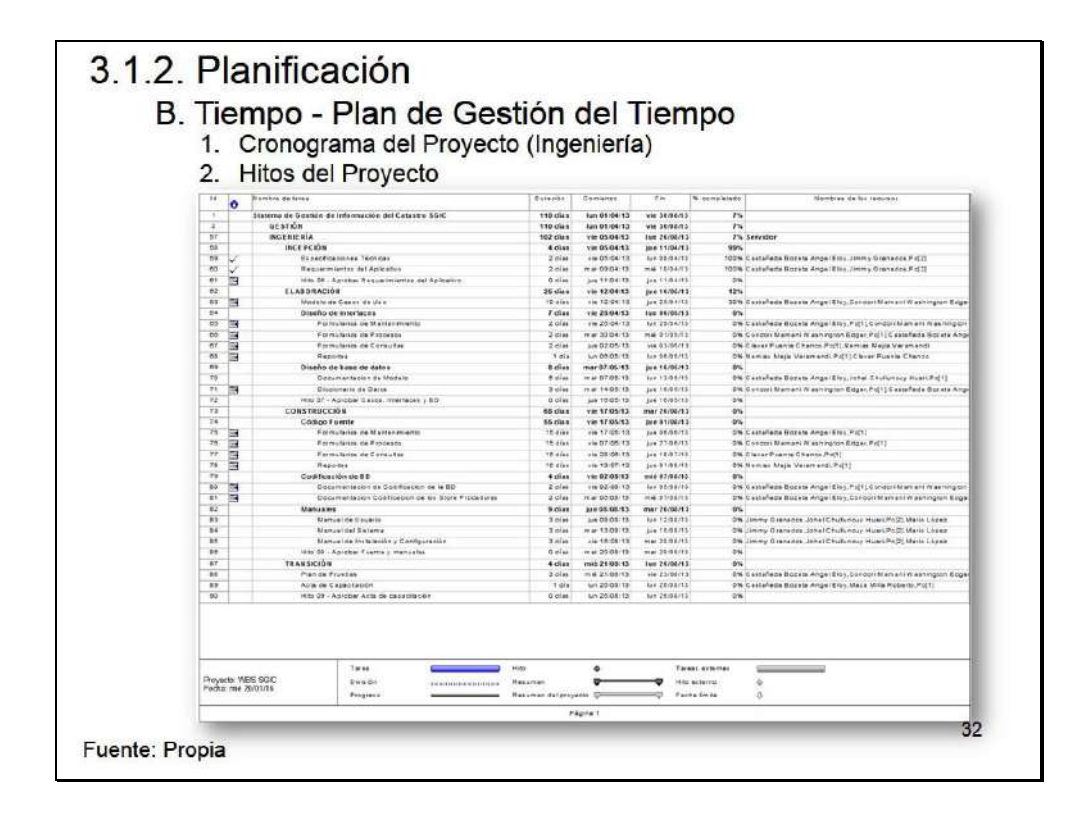

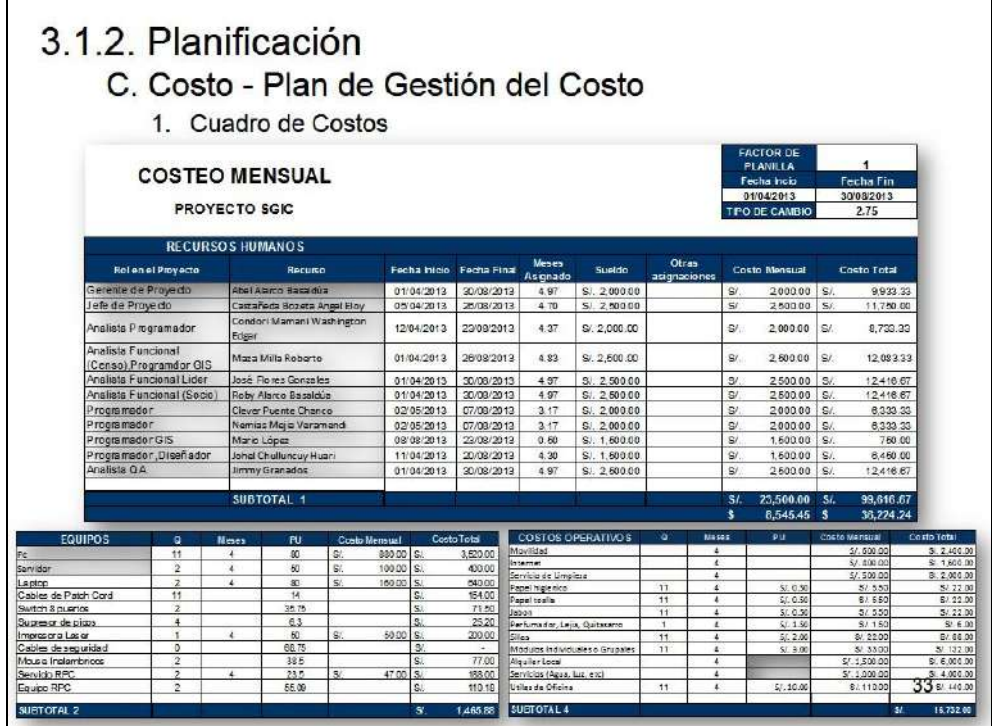

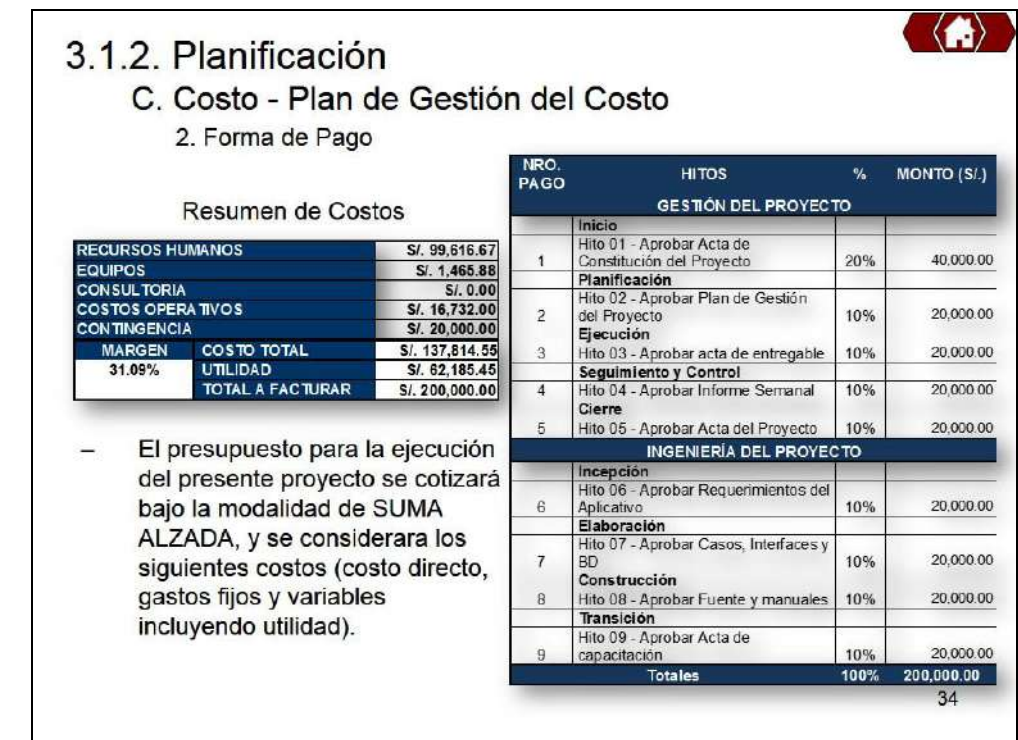

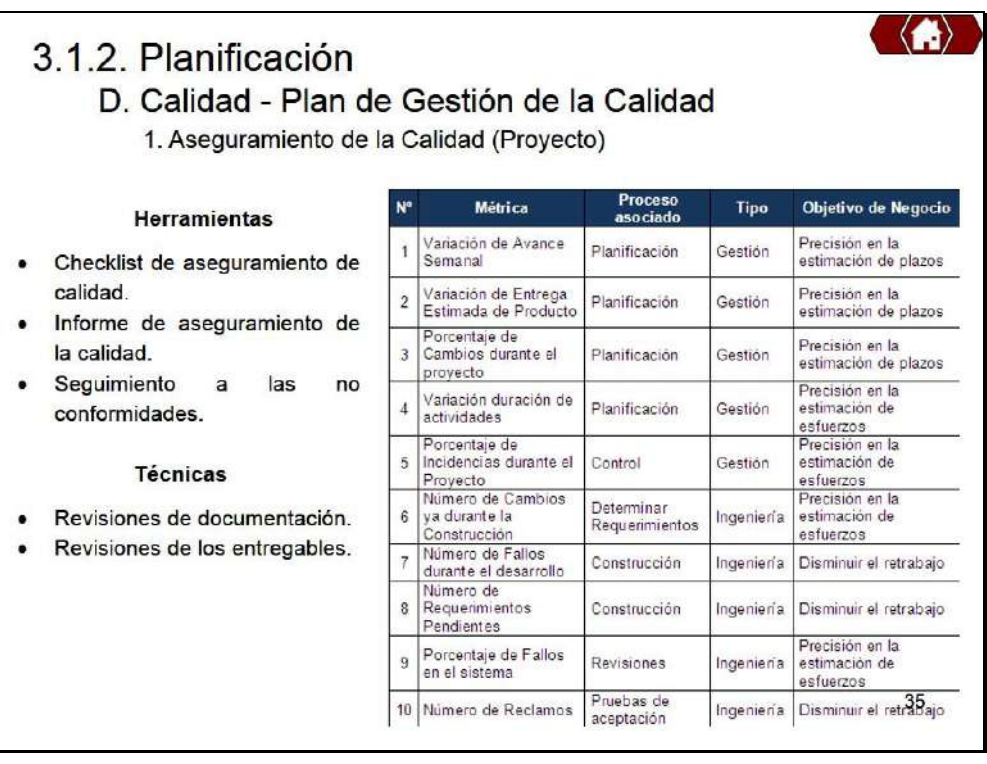

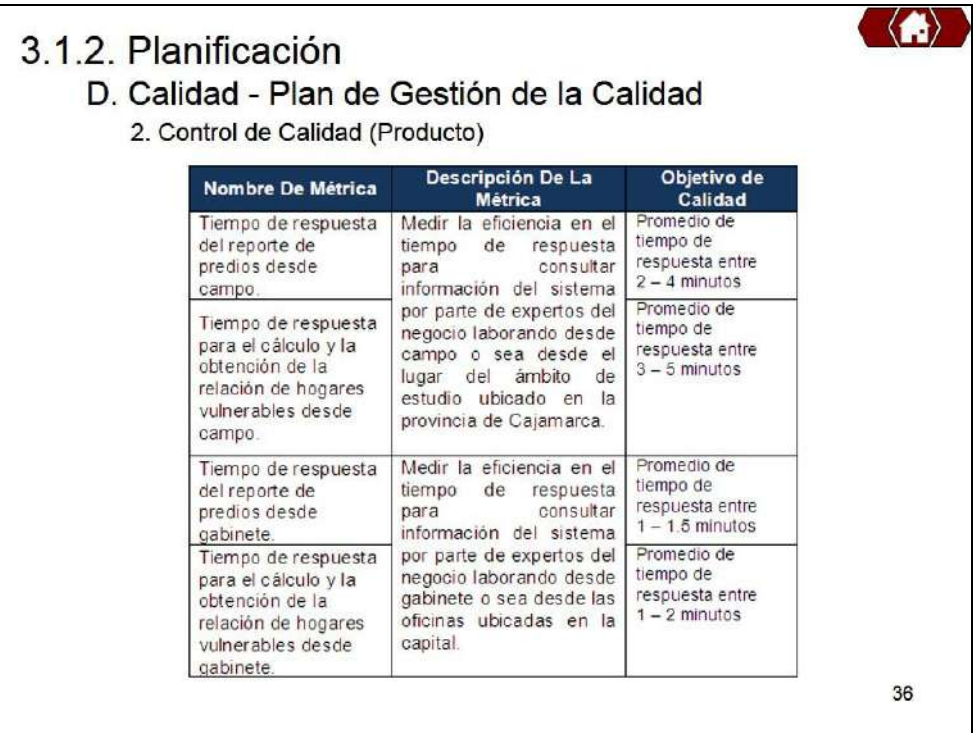

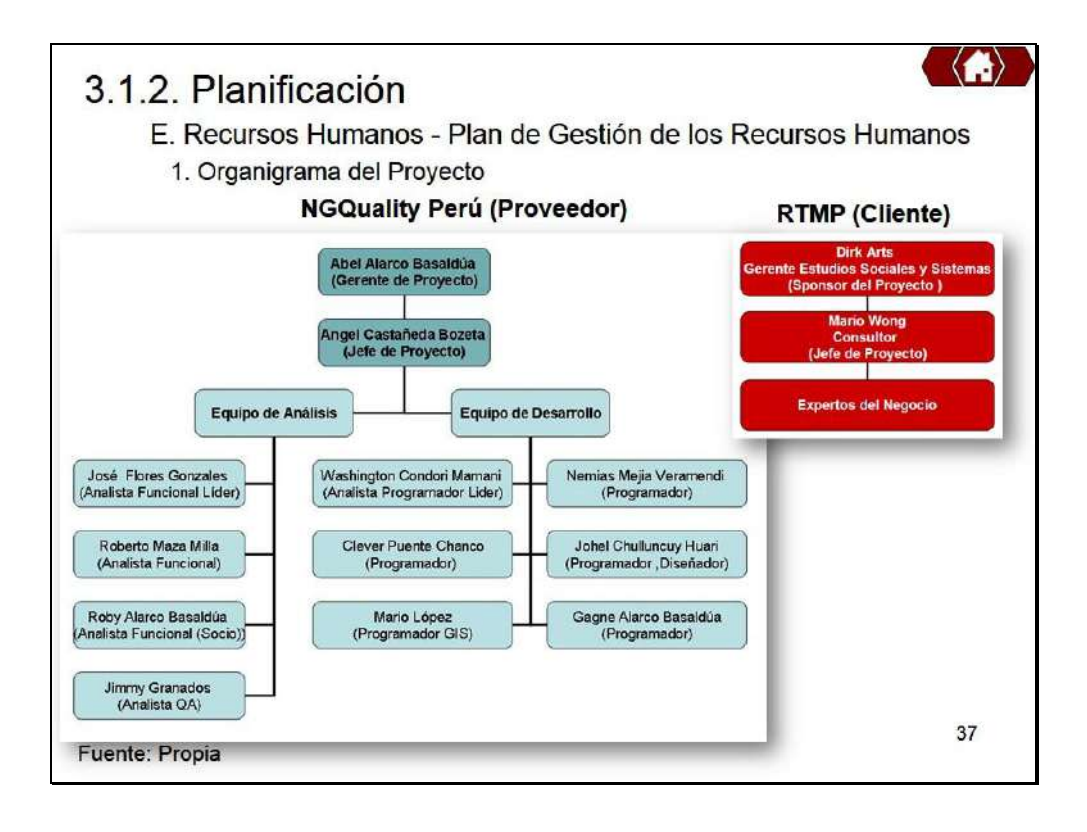

# 3.1.2. Planificación

E. Recursos Humanos - Plan de Gestión de los Recursos Humanos

112

- 2. Roles y Responsabilidades
- 3. Matriz de asignación de responsabilidades (RAM)

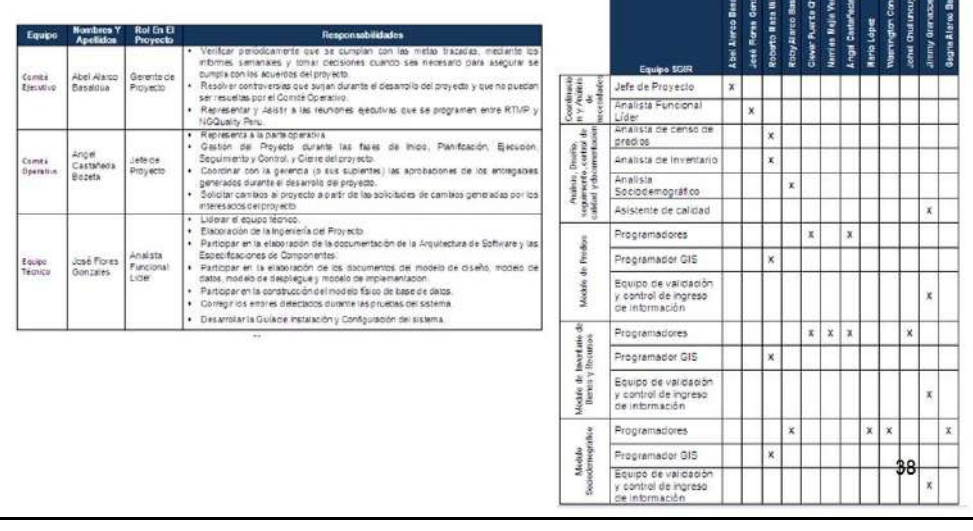

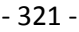

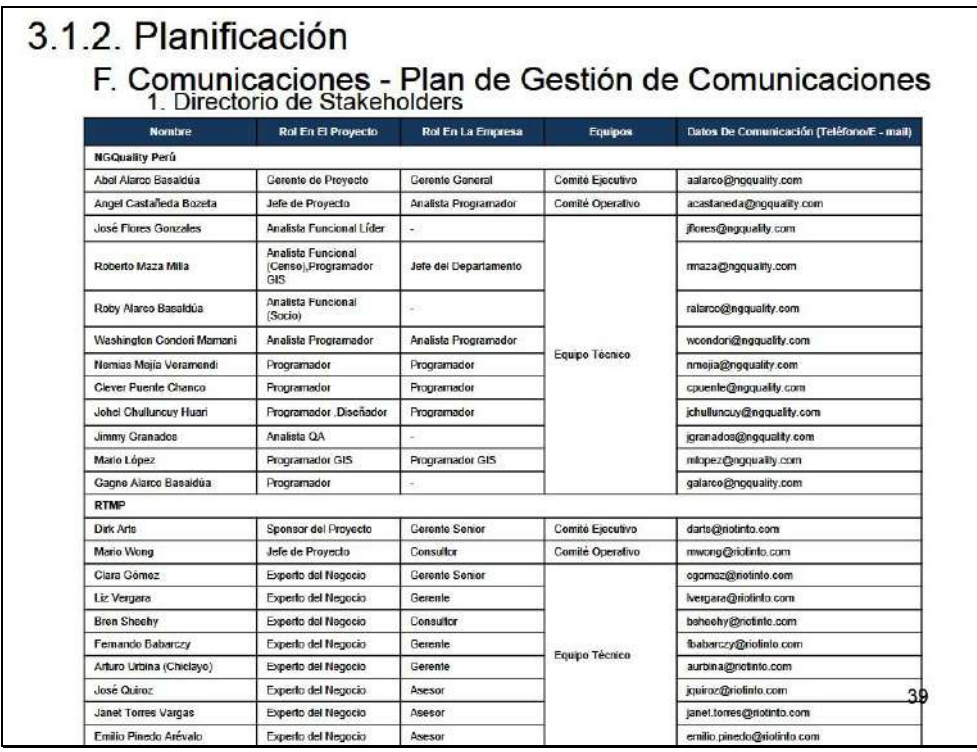

# 3.1.2. Planificación

# F. Comunicaciones - Plan de Gestión de Comunicaciones

2. Medios de Comunicación

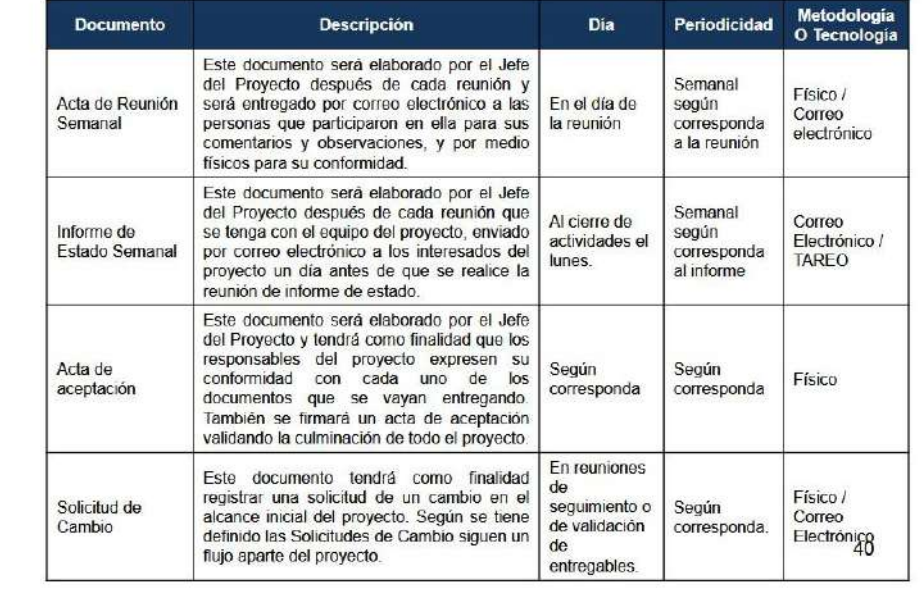

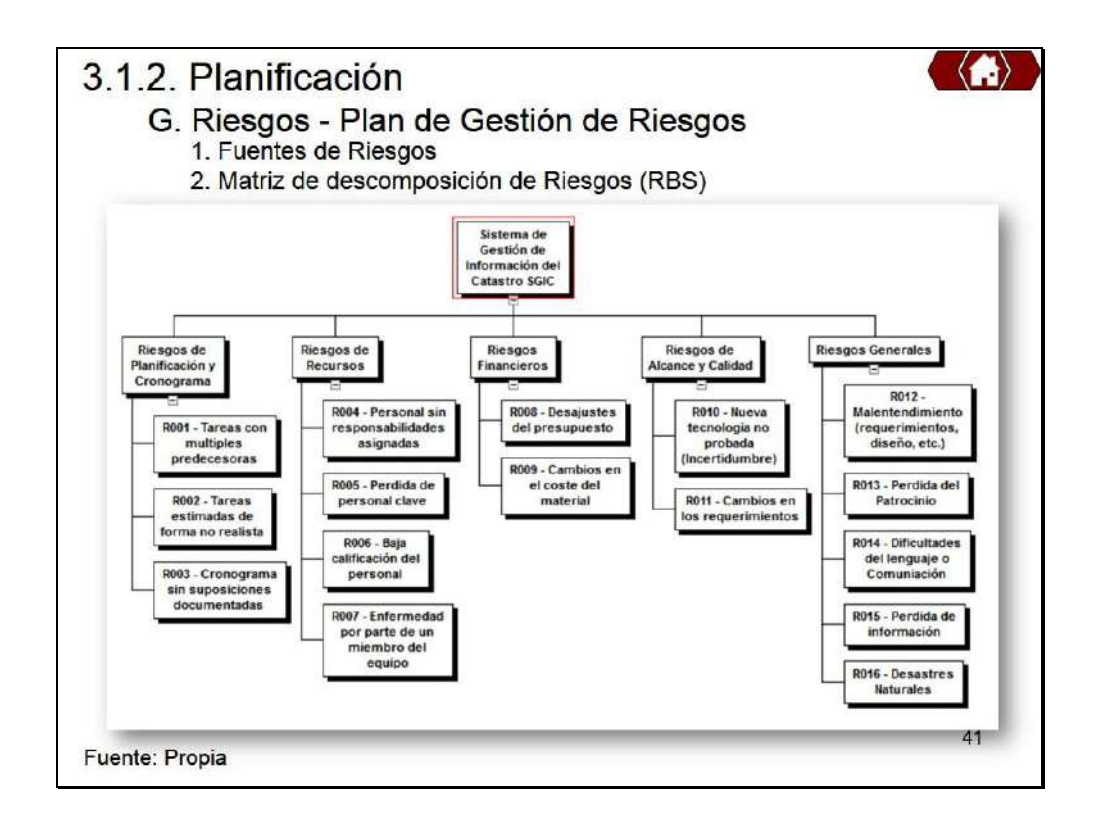

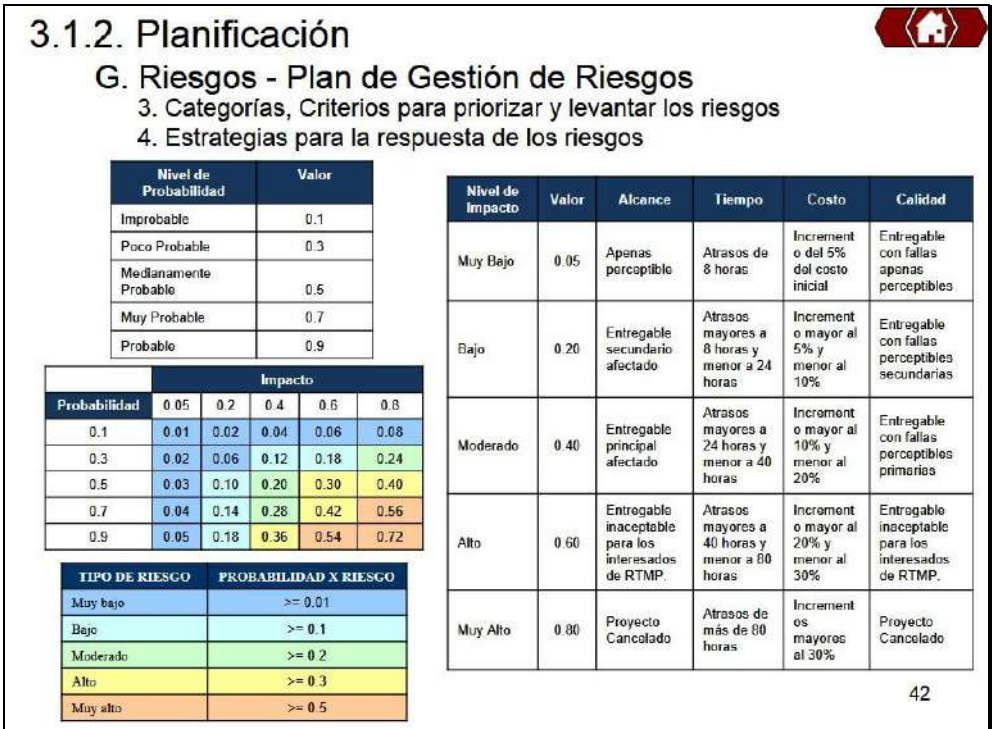

 $\langle \langle \rangle \rangle$ 

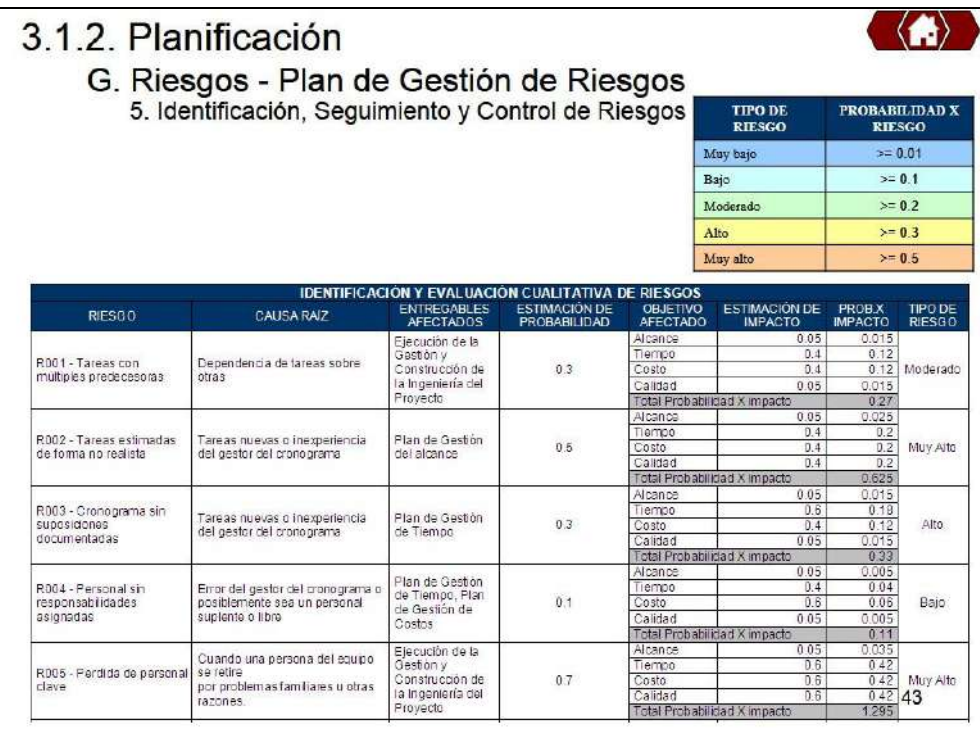

# 3.1.2. Planificación

G. Riesgos - Plan de Gestión de Riesgos<br>5. Identificación, Seguimiento y Control de Riesgos

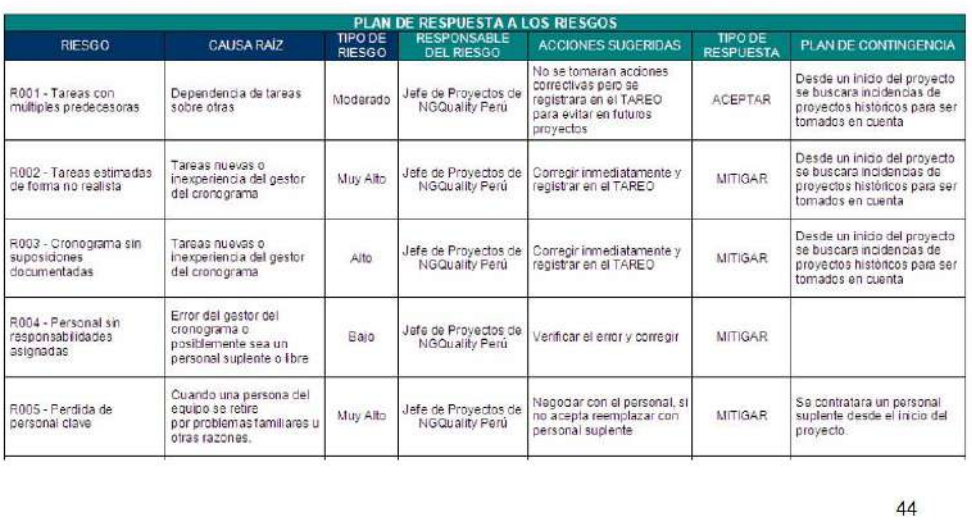

#### 3.1.2. Planificación H. Adquisiciones - Plan de Gestión de Adquisiciones 1. Recursos Adquiridos 2. Seguimiento y Control de las adquisiciones LOCAL DE<br>TRABAJO<br>ASIGNADO **APOYO DE<br>AREA DE<br>RRHH**  $\begin{array}{c} \textbf{Costo de}\\ \textbf{Recultamento} \end{array}$ Tipo DE<br>Abguisición FUENTE DE MODALIDAD DE<br>ADQUISICIÓN FECHA DE INICIO DE<br>RECLUTAMIENTO -<br>A DE<br>IDAD ы Rou Contratación<br>Directa Programador<br>Senior 8000 soles Contratación Externa Domicilio 15/07/2013 19/07/2013 ninguno Servicio Adquirido Entregables Fecha De Entrega Evaluación<br>
Primer Avance 24-07-13 Pendiente<br>
Programador Senior Segundo Avance 30-07-13 Pendiente Primer Avance<br>Segundo Avance<br>Entrega Final Pendiente<br>Pendiente Programador Senior  $01 - 08 - 13$ Pendiente 45

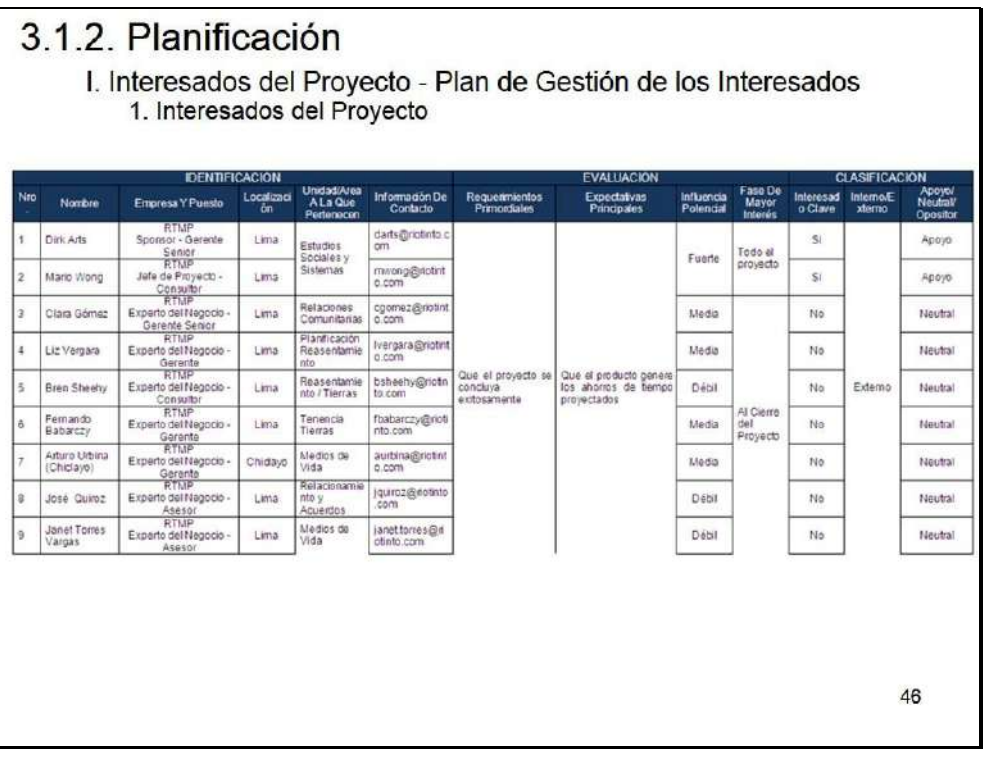
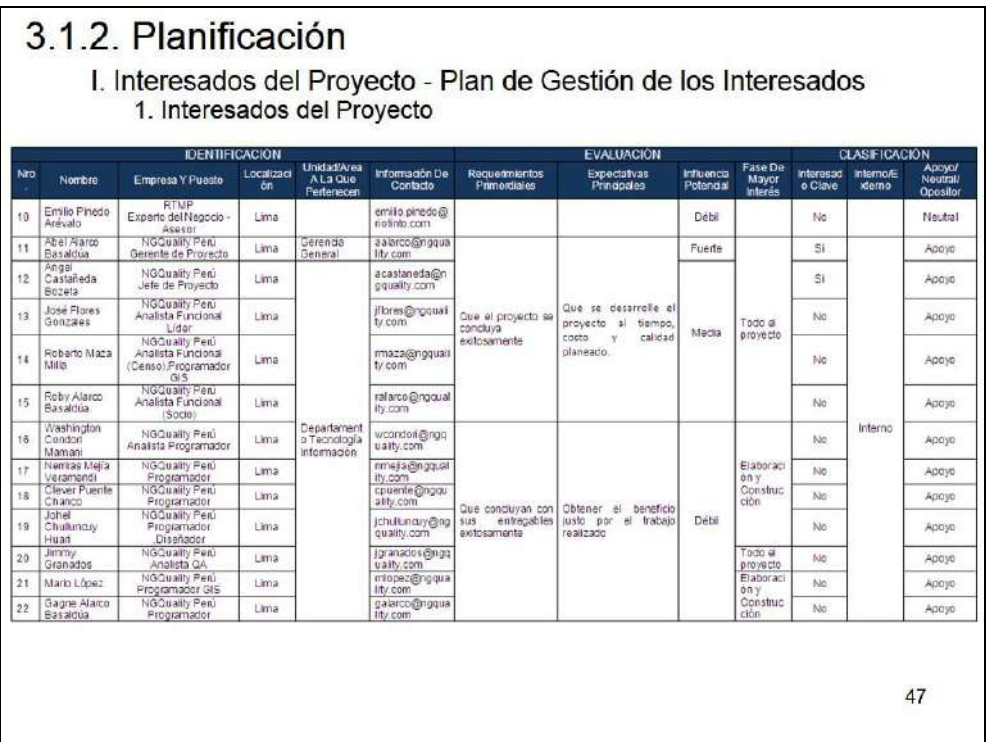

# 3.1.2. Planificación

- I. Interesados del Proyecto Plan de Gestión de los Interesados<br>2. Equipos de Trabajo del Proyecto<br>3. Reuniones del Proyecto
	-

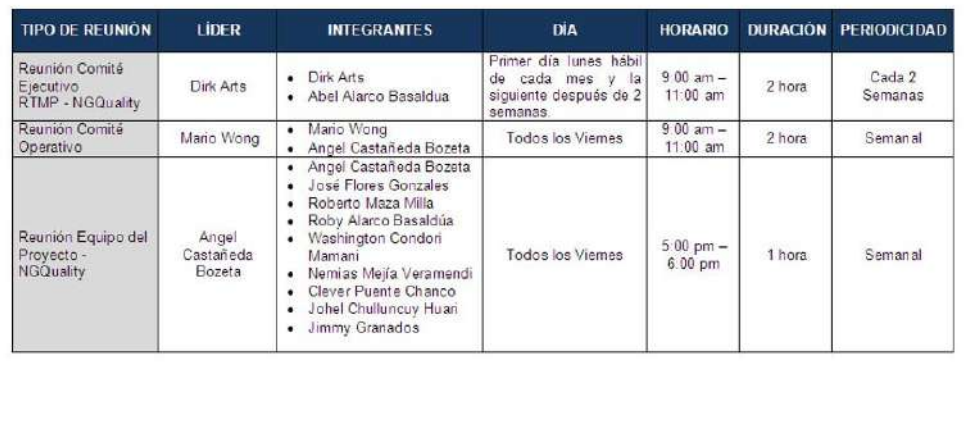

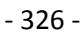

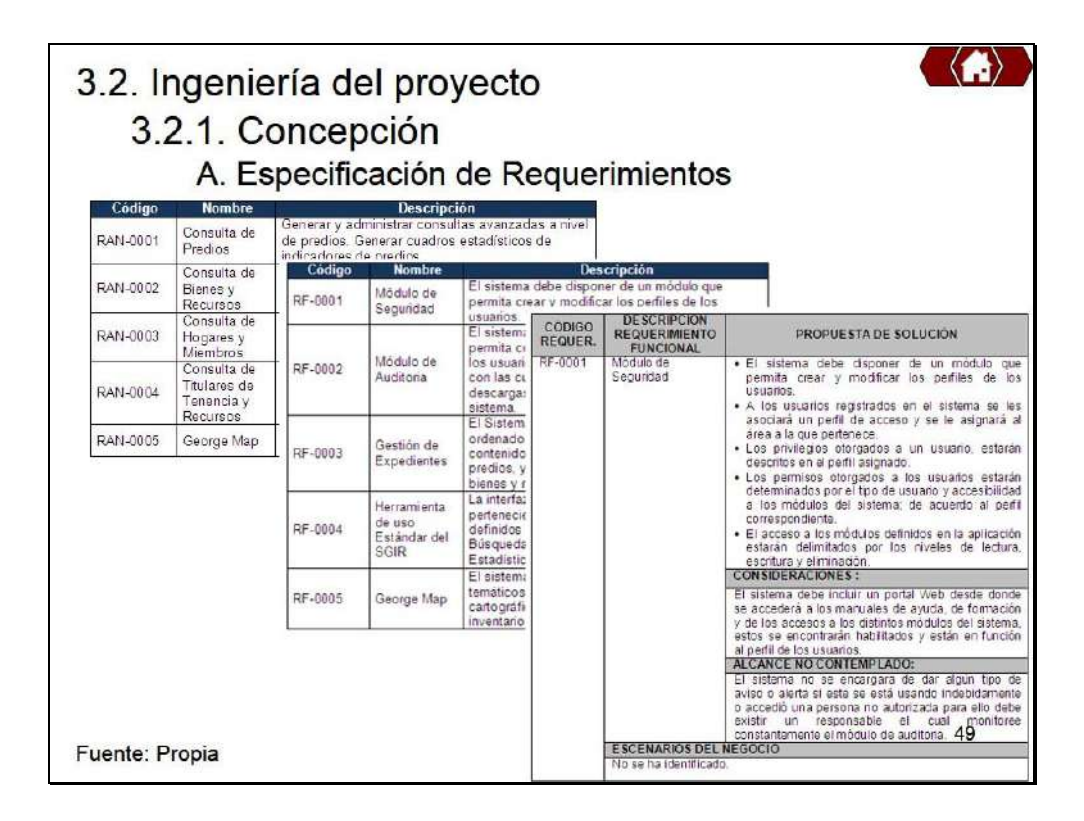

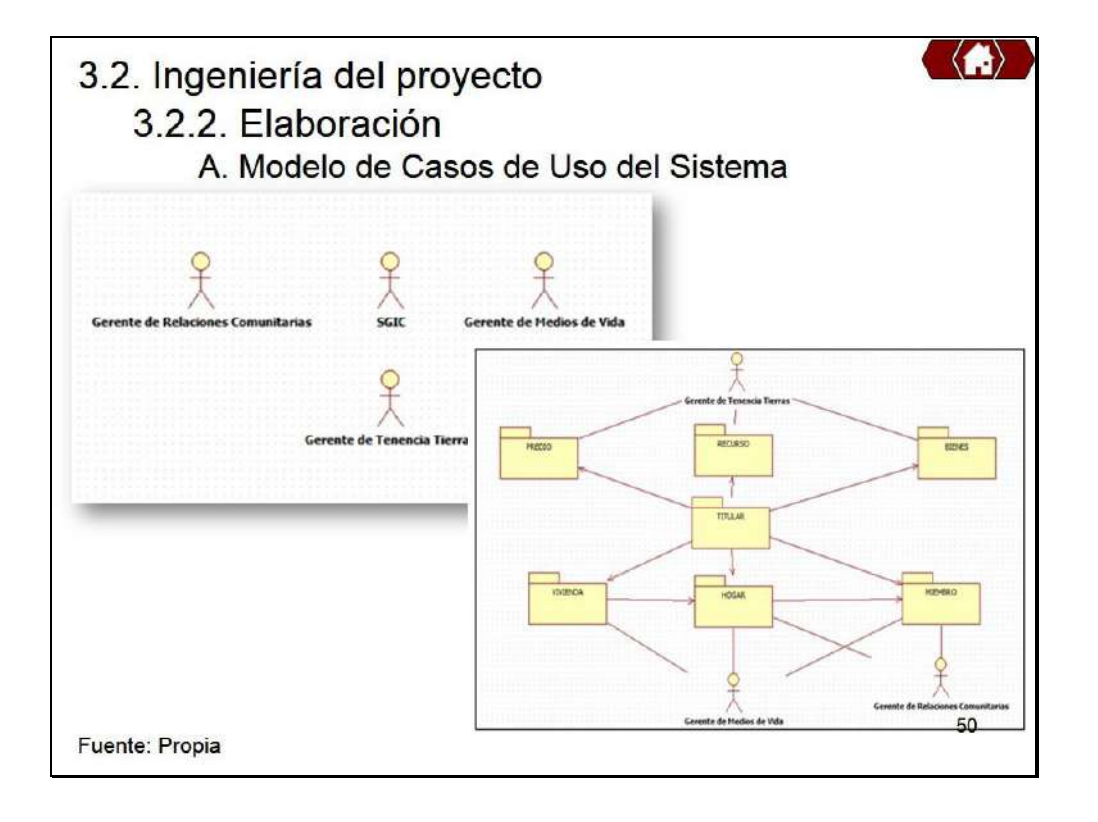

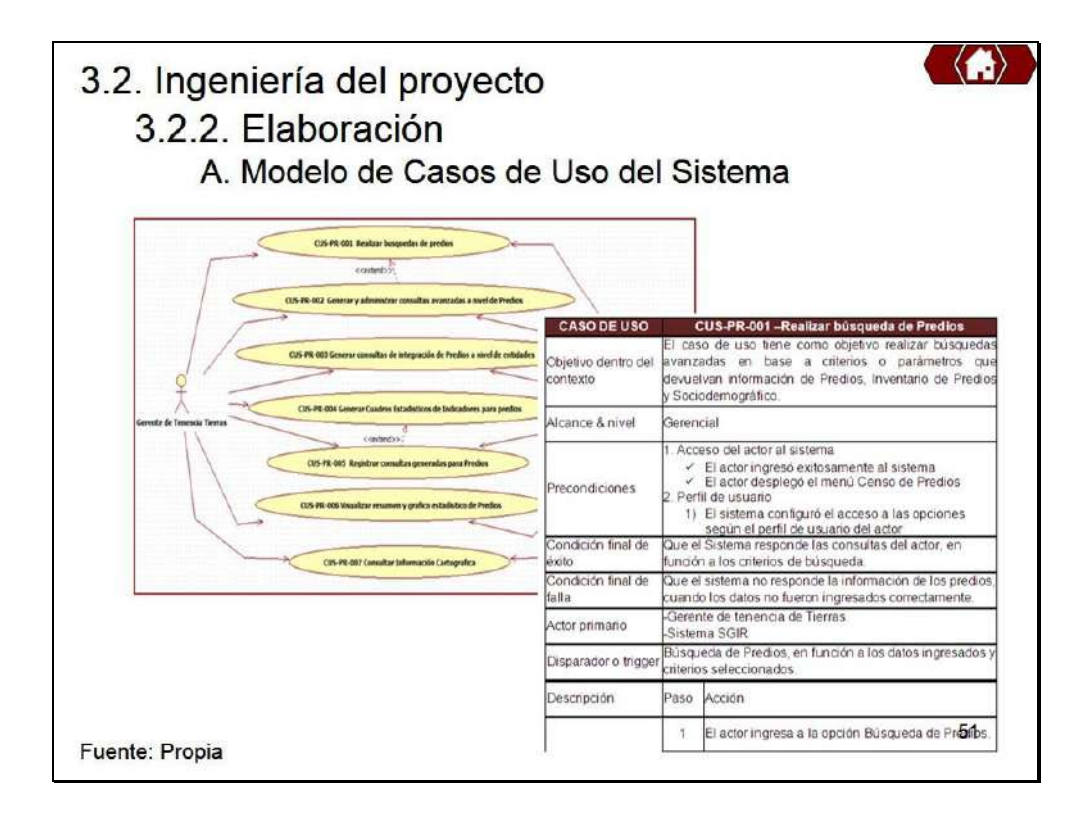

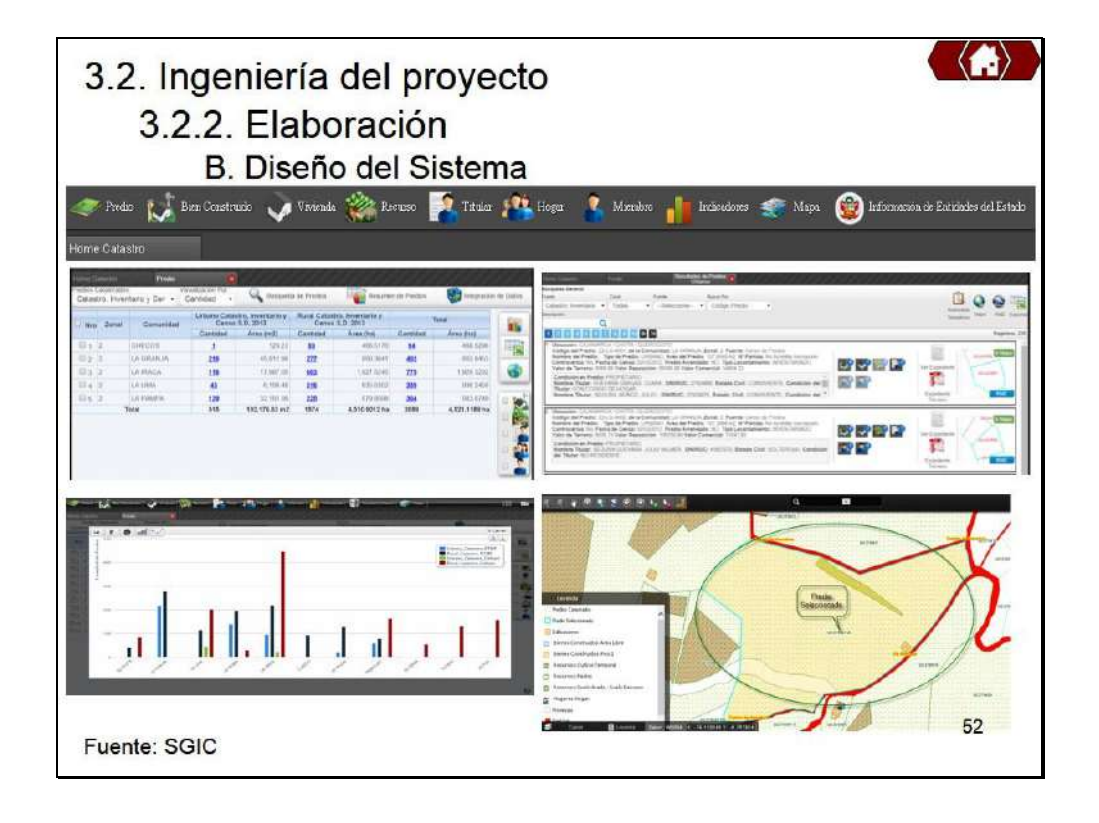

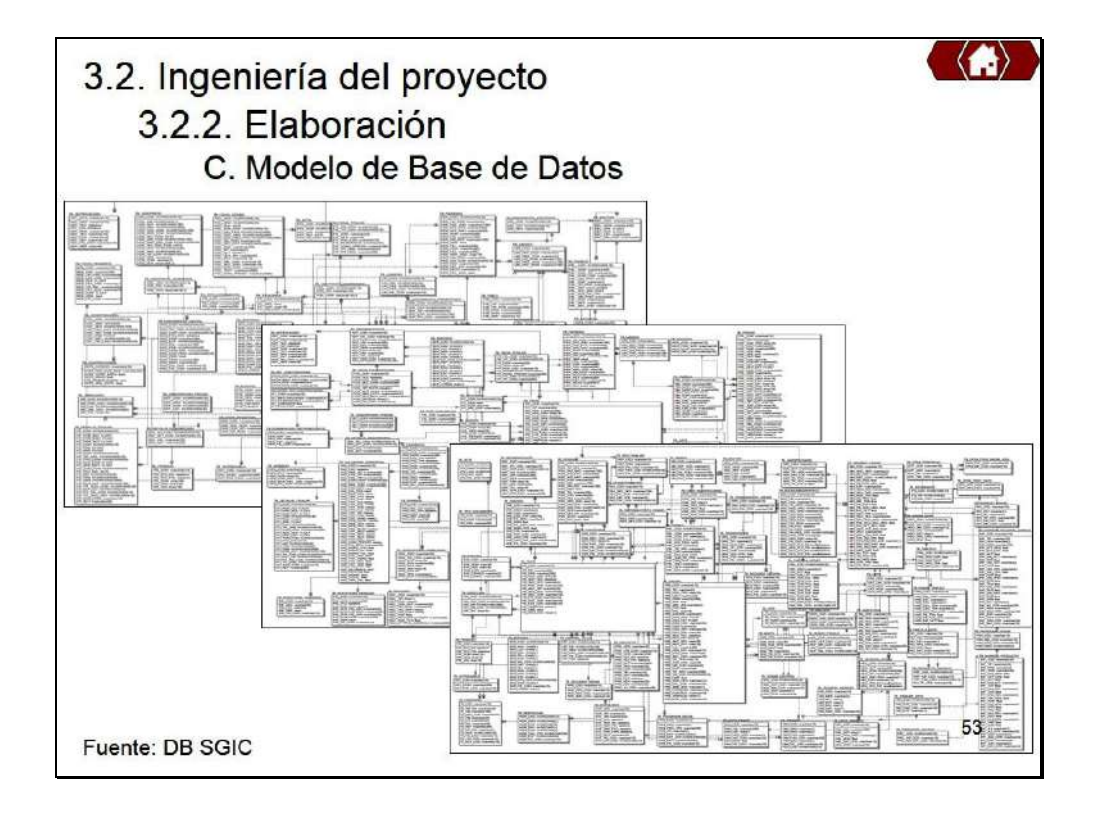

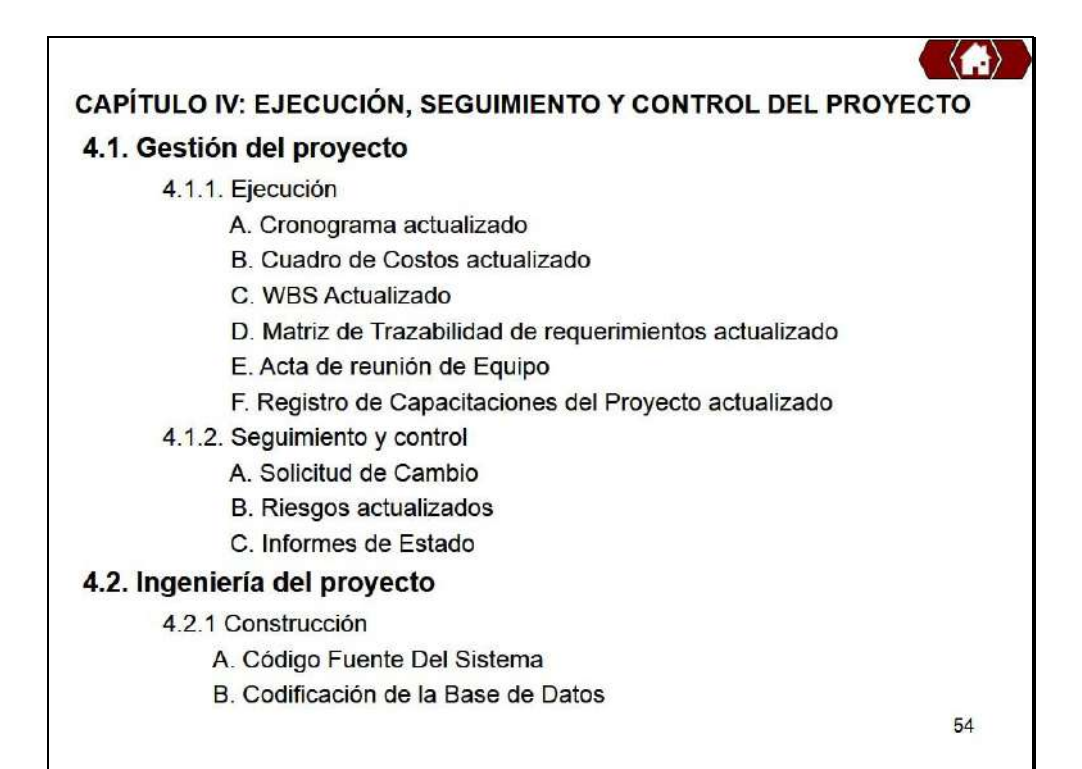

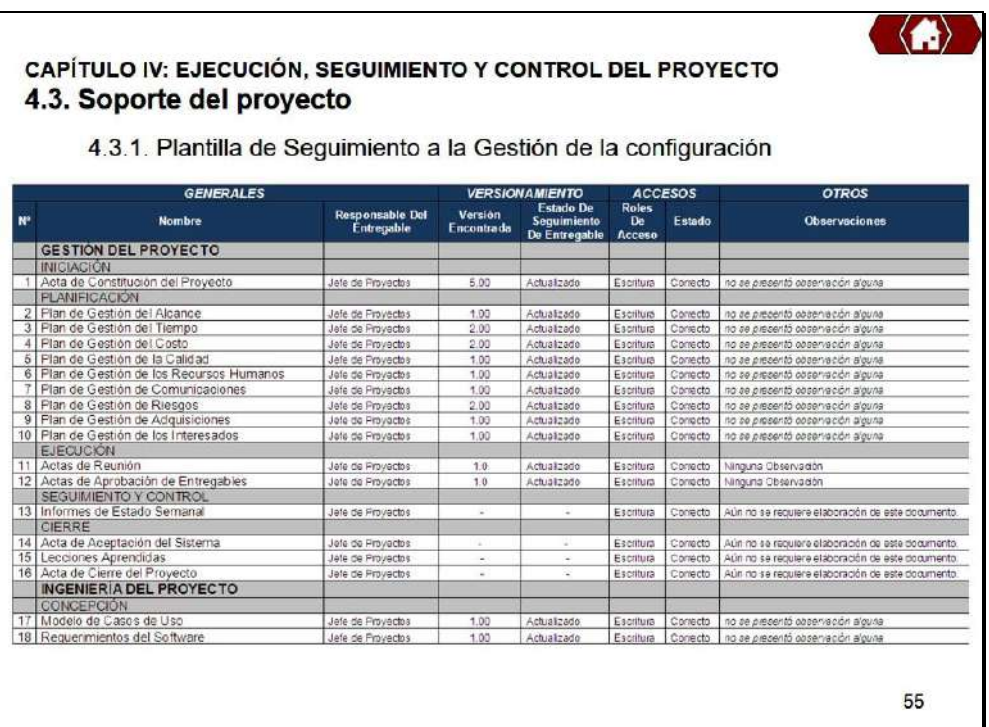

# CAPÍTULO IV: EJECUCIÓN, SEGUIMIENTO Y CONTROL DEL PROYECTO<br>4.3. Soporte del proyecto

4.3.1. Plantilla de Seguimiento a la Gestión de la configuración

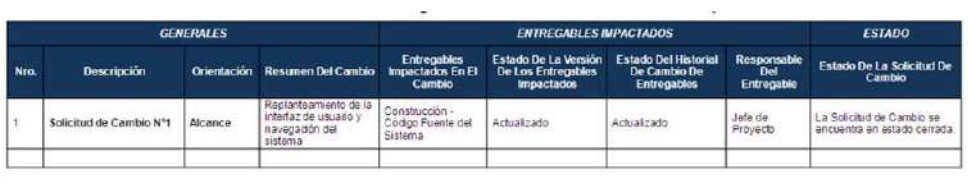

#### CAPÍTULO IV: EJECUCIÓN, SEGUIMIENTO Y CONTROL DEL PROYECTO 4.3. Soporte del proyecto

4.3.2. Plantilla de Seguimiento a la Aseguramiento de la calidad

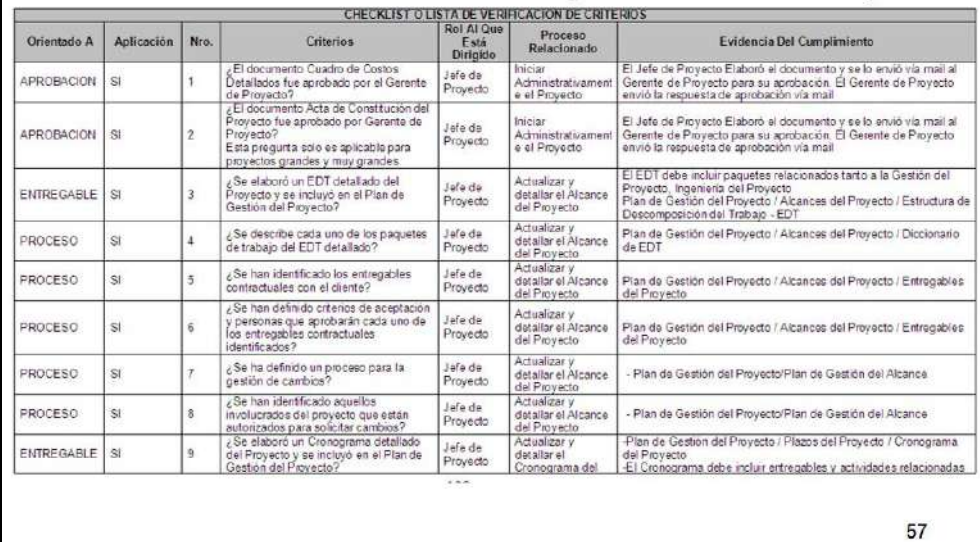

 $\langle \bullet \rangle$ 

#### CAPÍTULO IV: EJECUCIÓN, SEGUIMIENTO Y CONTROL DEL PROYECTO 4.3. Soporte del proyecto

4.3.2. Plantilla de Seguimiento a la Aseguramiento de la calidad

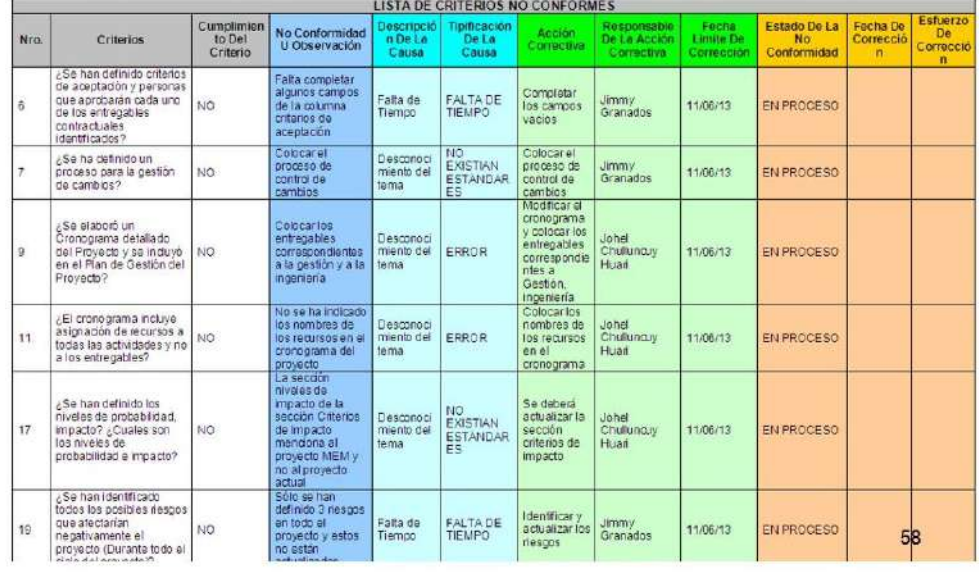

 $\langle \bullet \rangle$ 

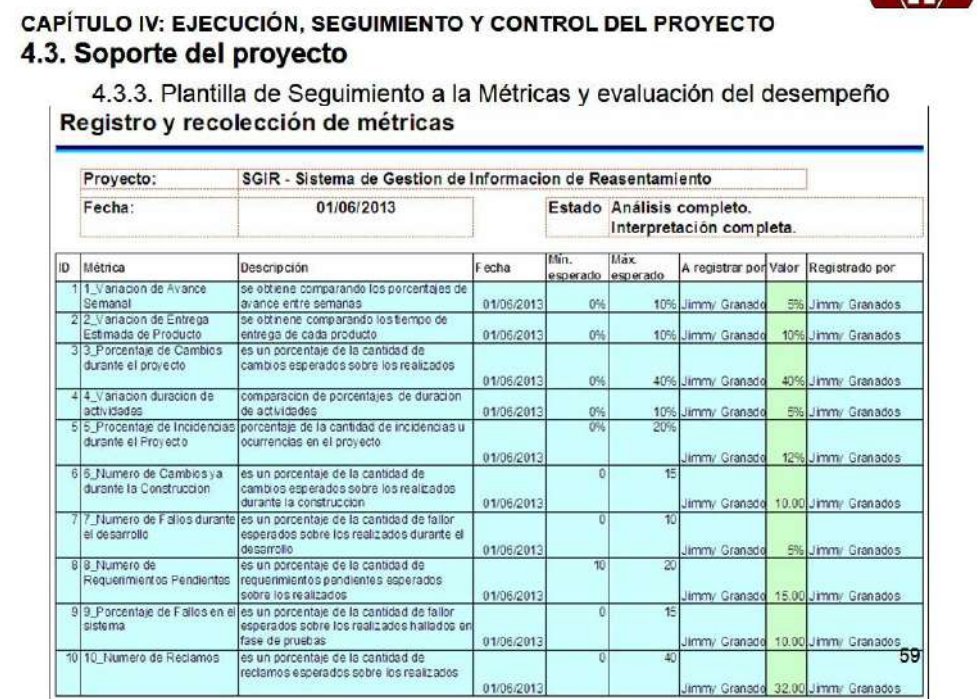

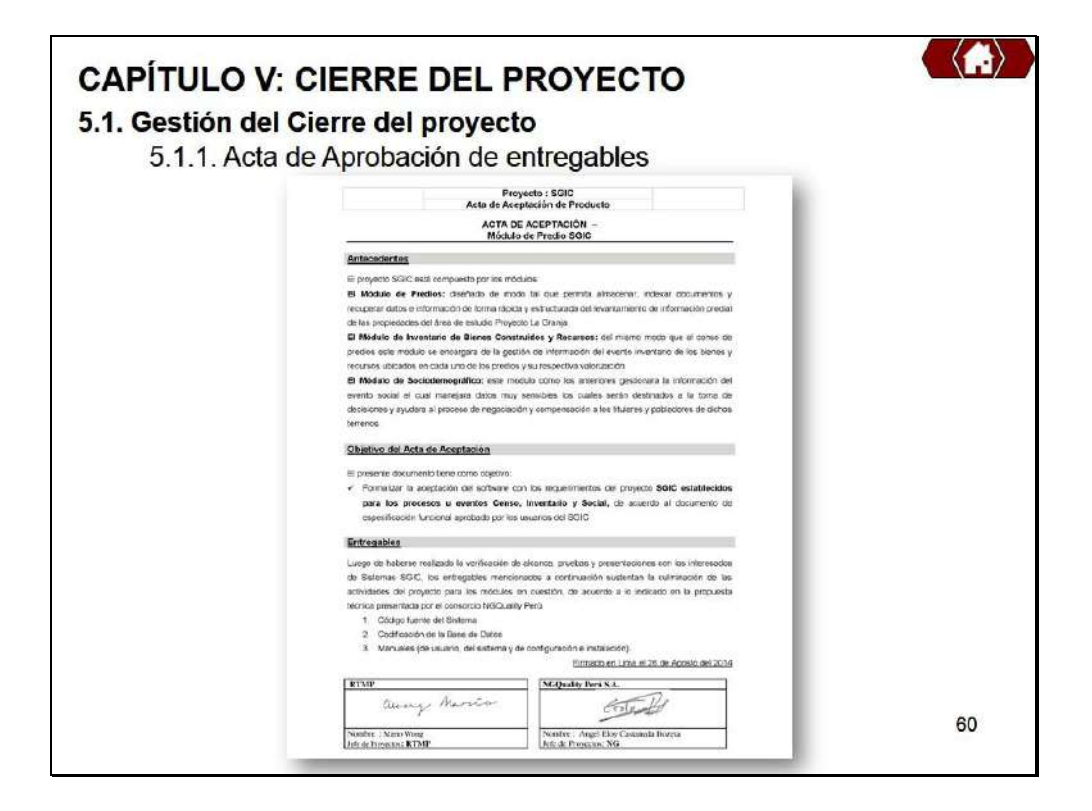

 $\langle \bullet \rangle$ 

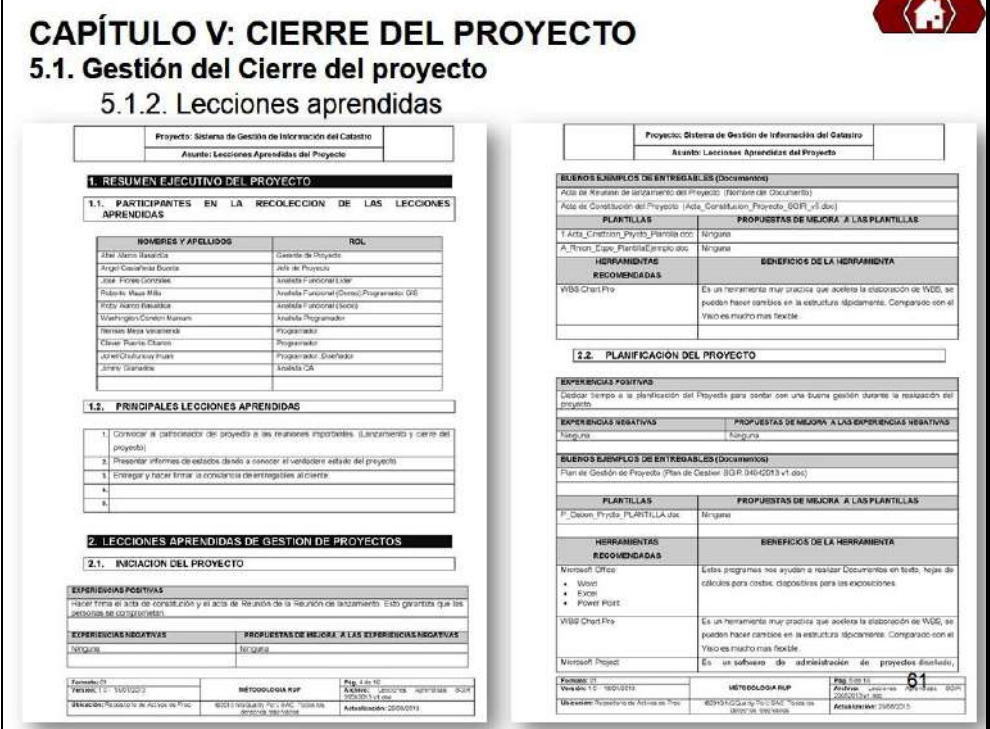

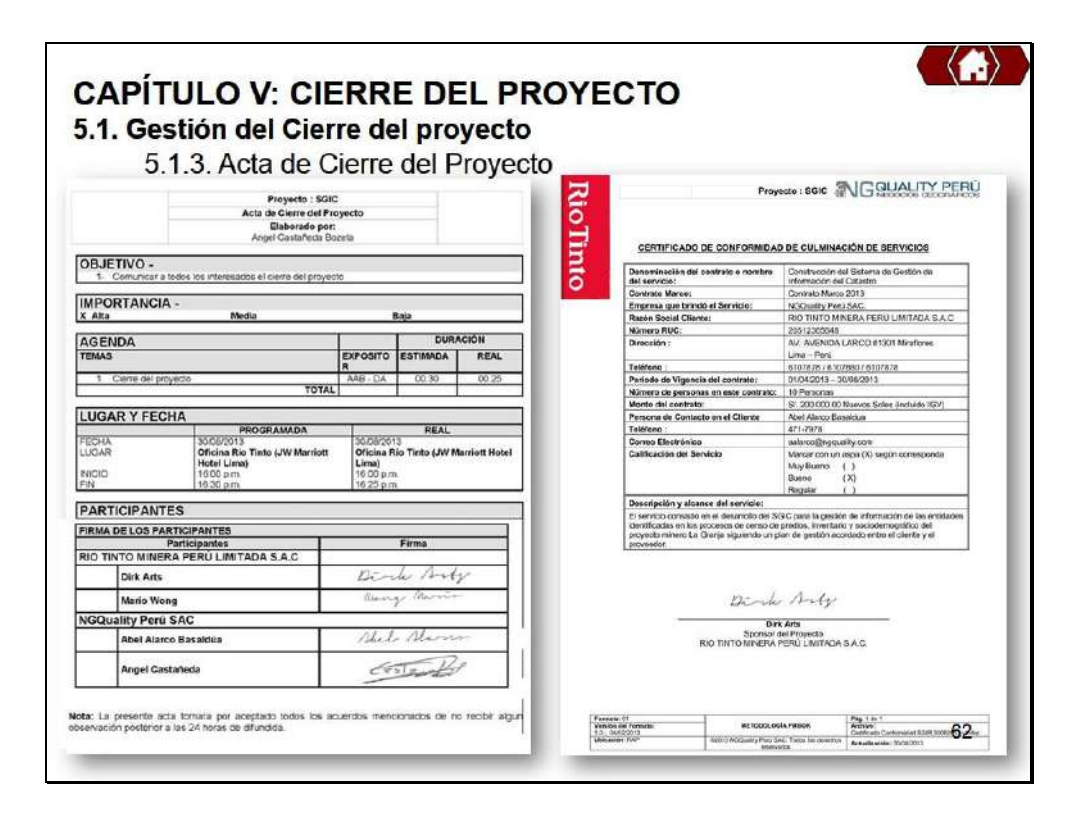

#### **CAPÍTULO V: CIERRE DEL PROYECTO** 5.2. Ingeniería del proyecto

### 5.2.1. Transición

A. Informe de Pruebas de Aceptación<br>1 OBJETIVO

r COSURTIVO describir las conclusiones de las pruebas del cliente como validación y pruebas de aceptación del aplicativo, comprobar si la funcionalidad del sistema esta correcta en toda su totalidad las cuales se realizó d 2. ALCANCE El presente documento pretender dar una visión general sobre los módulos que se vinieron realizando,

para así poder dar una mayor información de la evaluación que se da en este tipo de pruebas. Los siguientes módulos son: ·Módulo de Predios

# Módulo de Cuadros Estadísticos<br>3. RELACION DE PARTICIPANTES

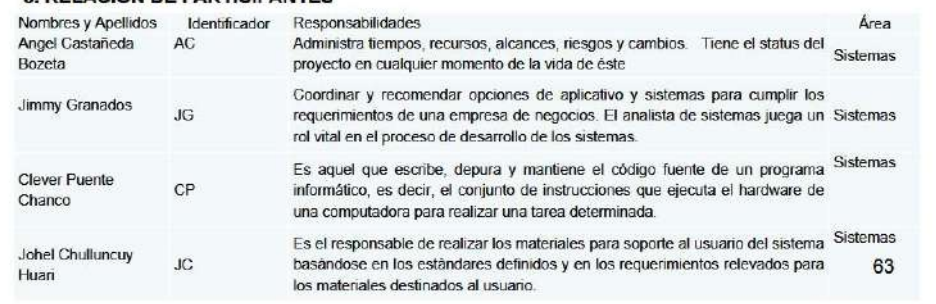

#### CAPÍTULO V: CIERRE DEL PROYECTO 5.2. Ingeniería del proyecto

#### 5.2.1. Transición

A. Informe de Pruebas de Aceptación

#### 4. RESULTADO DE PRUEBAS

4.1. MODULO DE PREDIOS

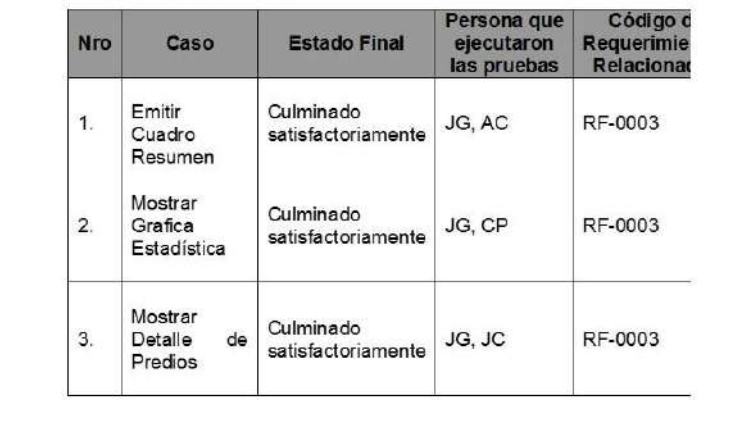

#### **CAPÍTULO V: CIERRE DEL PROYECTO** 5.3. Soporte del proyecto

- 5.3.1. Plantilla de Seguimiento a la Gestión de la configuración actualizado
- 5.3.2. Plantilla de Seguimiento a la Aseguramiento de la calidad actualizado
- 5.3.3. Plantilla de Seguimiento a la Métricas y evaluación del desempeño Actualizado

65

## **CAPÍTULO VI: EVALUACIÓN DE RESULTADOS** 6.1. Indicadores claves de éxito del Proyecto

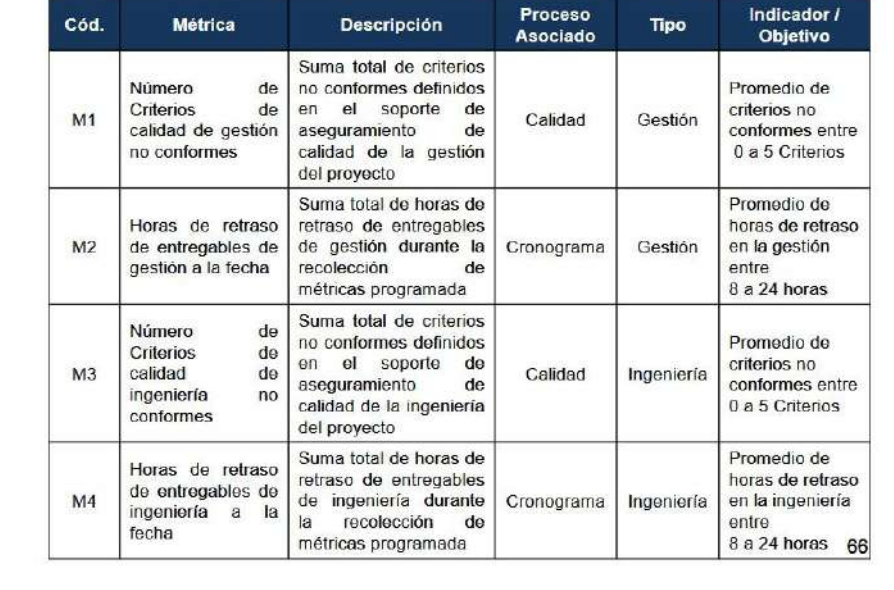

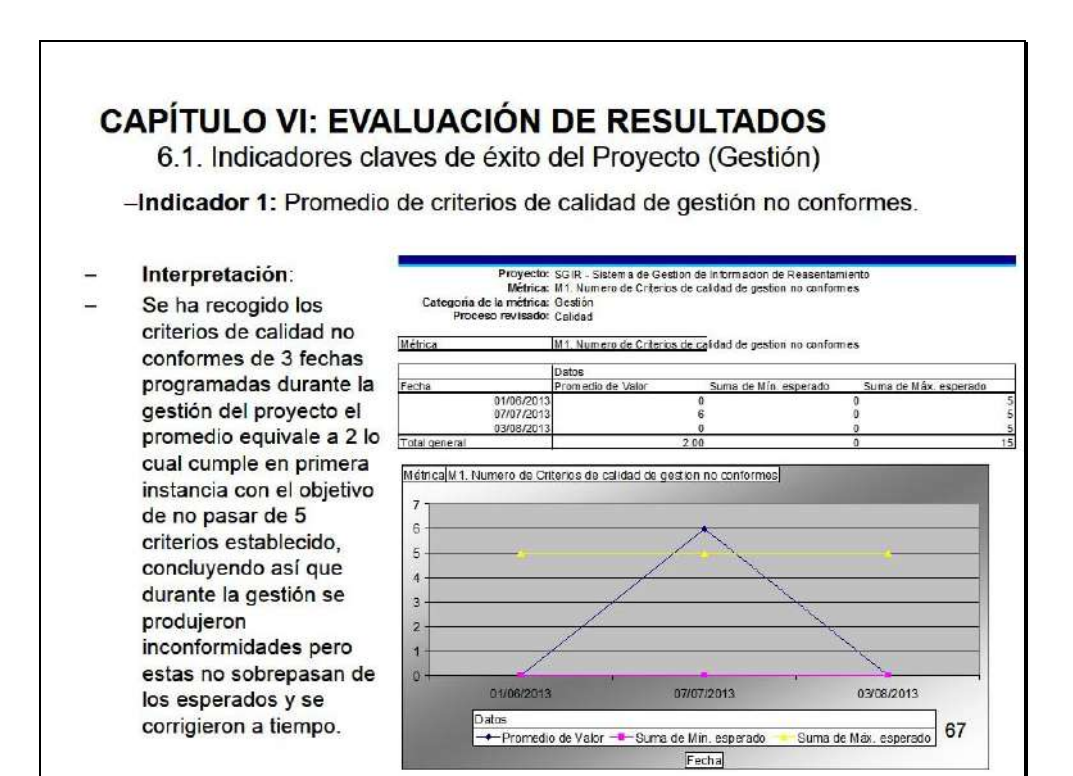

### **CAPÍTULO VI: EVALUACIÓN DE RESULTADOS**

6.1. Indicadores claves de éxito del Proyecto (Gestión)

-Indicador 2: Promedio de horas de retraso de entregables de gestión.

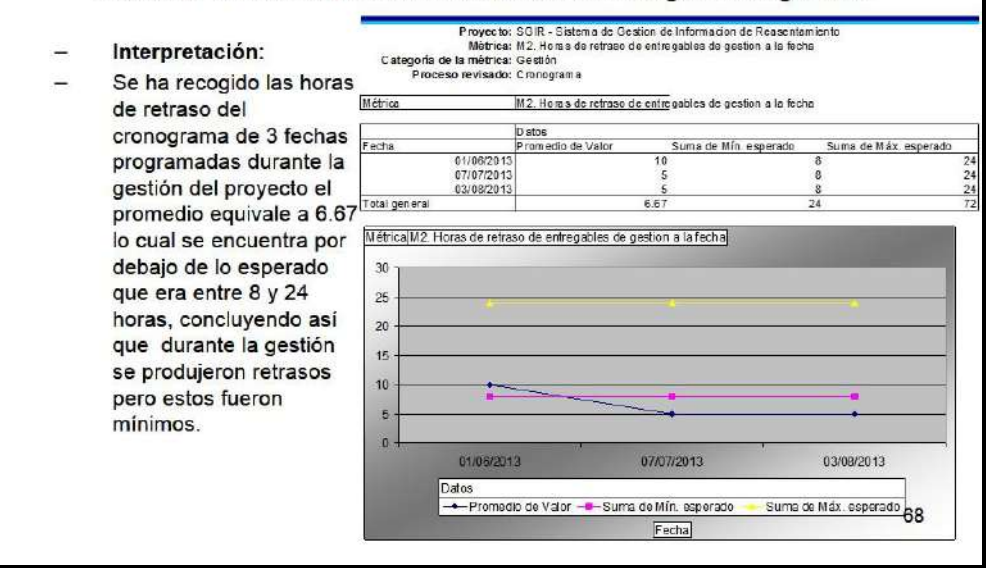

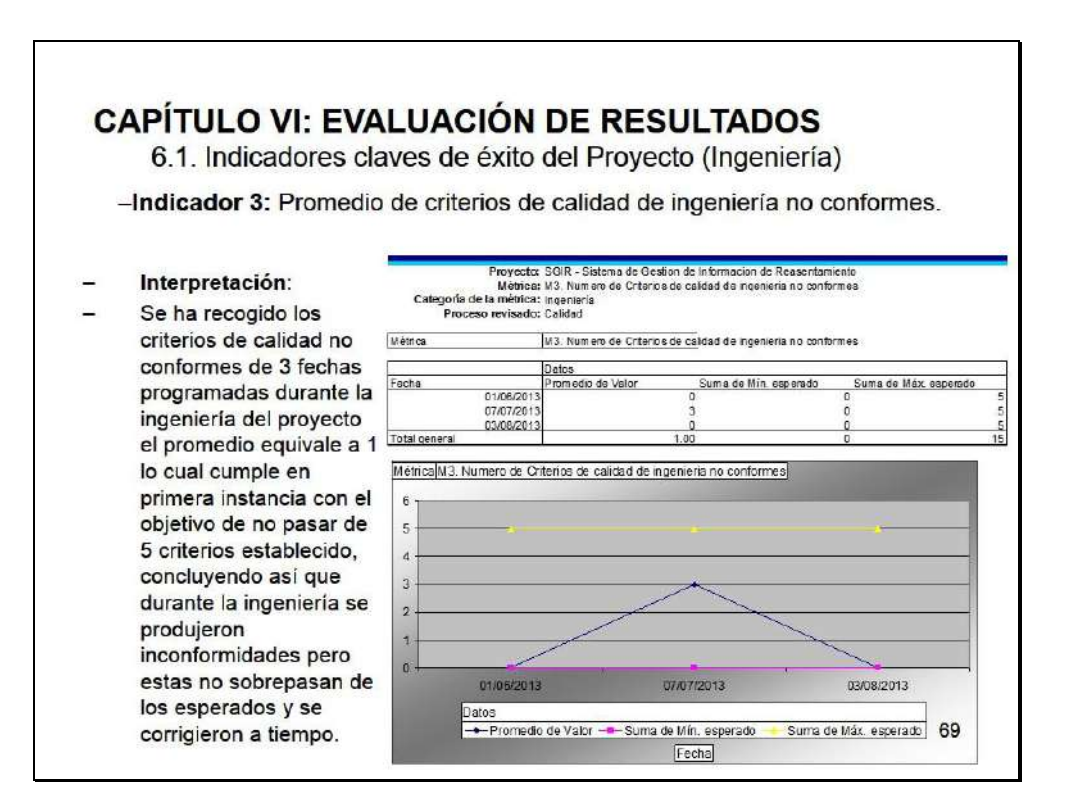

### **CAPÍTULO VI: EVALUACIÓN DE RESULTADOS**

6.1. Indicadores claves de éxito del Proyecto (Ingeniería)

-Indicador 4: Promedio de horas de retraso de entregables de ingeniería.

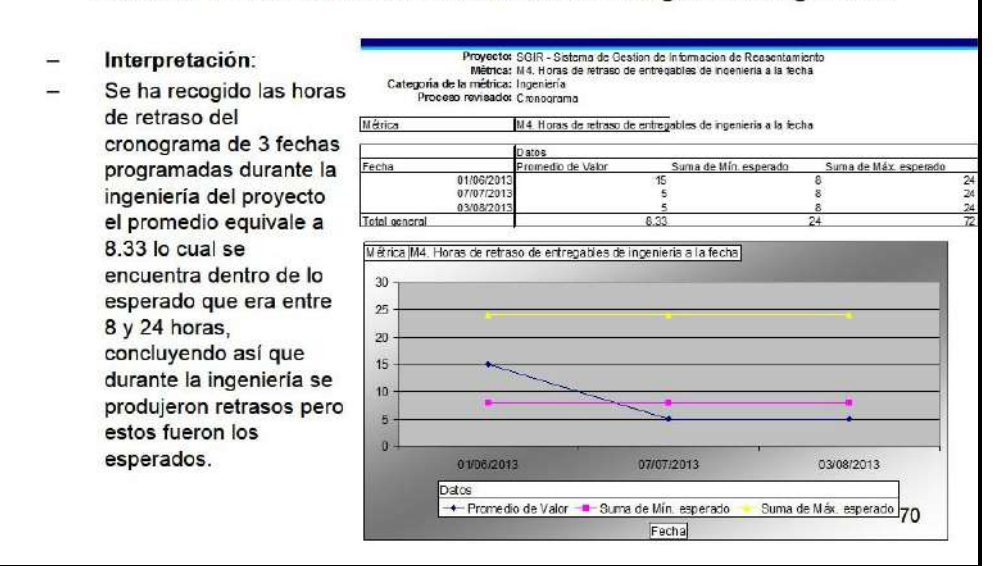

# $\langle \bullet \rangle$

#### **CAPÍTULO VI: EVALUACIÓN DE RESULTADOS** 6.2. Indicadores claves de éxito del Producto

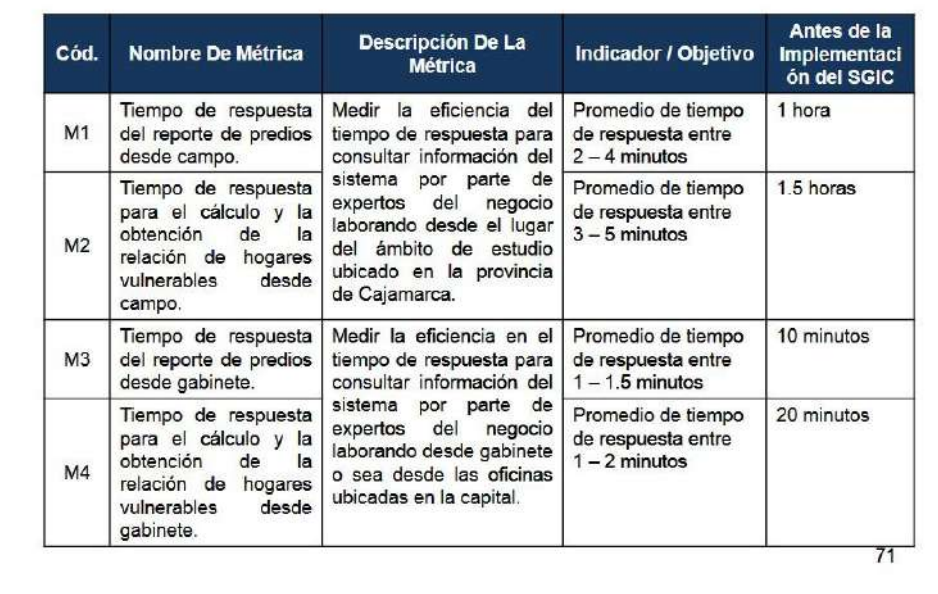

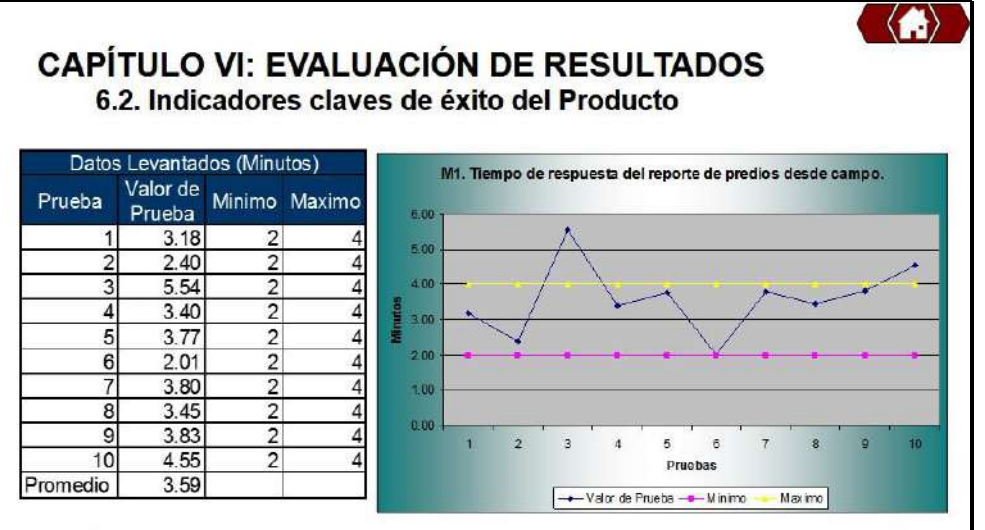

- Indicador 1: Promedio de Tiempo de respuesta del reporte de predios desde campo.
- Conclusión: El tiempo que toma obtener un reporte de predios de forma manual tiene una duración promedio de 1 hora. Y con el sistema una duración promedio de 3.59 minutos, obteniendo una diferencia de medias de 56.41 minutos. Lo que representa una mejora del cumplimiento del indicador en 94.01%.

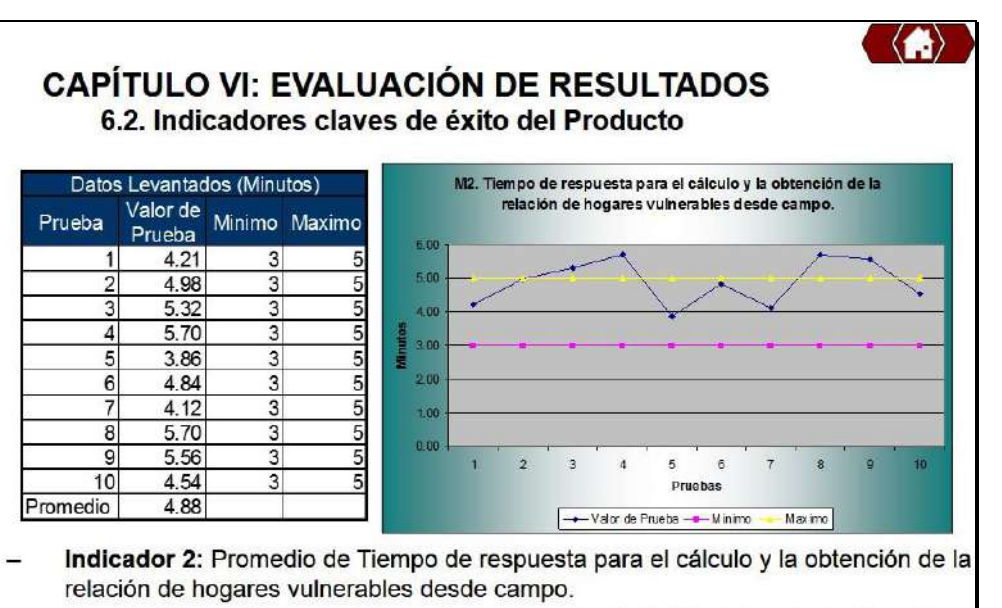

 $-338-$ 

Conclusión: El tiempo que toma obtener un reporte de hogares vulnerables de forma manual tiene una duración promedio de 1.5 horas. Y con el sistema una duración promedio de 4.88 minutos, obteniendo una diferencia de medias de 85.12 minutos. Lo que representa una mejora del cumplimiento del indicador en 94.87%.

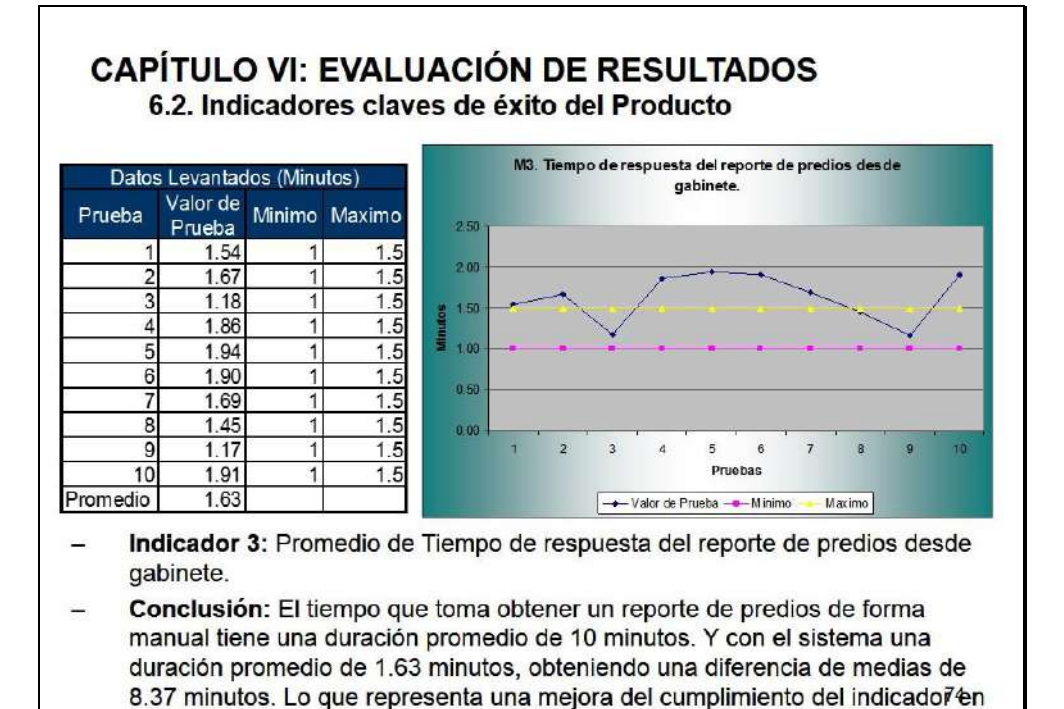

83.71%.

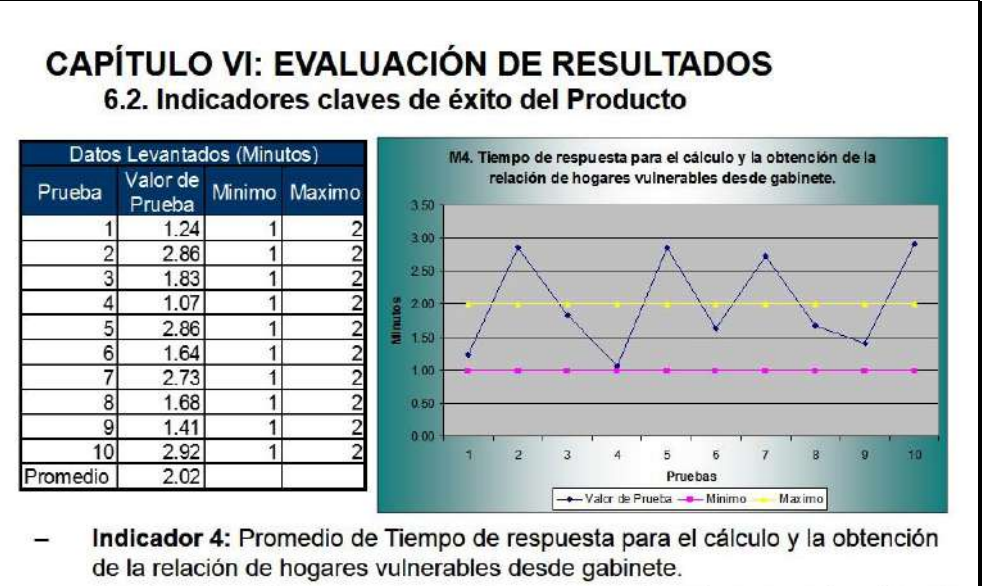

Conclusión: El tiempo que toma obtener un reporte de hogares vulnerables de forma manual tiene una duración promedio de 20 minutos. Y con el sistema una duración promedio de 2.02 minutos, obteniendo una diferencia de medias de 17.98 minutos. Lo que representa una mejora del cumplimiento del indicador en 89.89%.

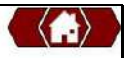

#### **CAPÍTULO VII: CONCLUSIONES Y RECOMENDACIONES 7.1 Conclusiones**

- Existen sistemas de información formales y no formales así
- como automatizados y no automatizados dependiendo de cómo se apliquen se puede obtener un gran beneficio.
- Hoy en día el tiempo y la información son factores clave para el éxito de cualquier organización, incluso llegan a ser más valiosos que el dinero
- El SGIC es una herramienta las cual gestiona datos en la nube, la cual ofrece procesamiento en tiempo real, disponibilidad inmediata, portabilidad y accesibilidad de los datos para la toma de decisiones principal interés de los usuarios finales.
- El tiempo que toma obtener un reporte de predios de forma manual tiene una duración promedio de 1 hora. Y con el sistema una duración promedio de 3.59 minutos, obteniendo una diferencia de medias de 56.41 minutos. Lo que representa una mejora del cumplimiento del indicador en 94.01%.

# $\langle \bullet \rangle$

## **CAPÍTULO VII: CONCLUSIONES Y RECOMENDACIONES**

- 7.1 Conclusiones
- El tiempo que toma obtener un reporte de hogares vulnerables de forma manual tiene una duración promedio de 1.5 horas. Y con el sistema una duración promedio de 4.88 minutos, obteniendo una diferencia de medias de 85.12 minutos. Lo que representa una mejora del cumplimiento del indicador en 94.57%.
- El tiempo que toma obtener un reporte de predios de forma manual tiene una duración promedio de 10 minutos. Y con el sistema una duración promedio de 1.63 minutos, obteniendo una diferencia de medias de 8.37 minutos. Lo que representa una mejora del cumplimiento del indicador en 83.71%.
- El tiempo que toma obtener un reporte de hogares vulnerables de forma manual tiene una duración promedio de 20 minutos. Y con el sistema una duración promedio de 2.02 minutos, obteniendo una diferencia de medias de 17.98 minutos. Lo que representa una mejora del cumplimiento del indicador en 89.89%.

 $77\,$ 

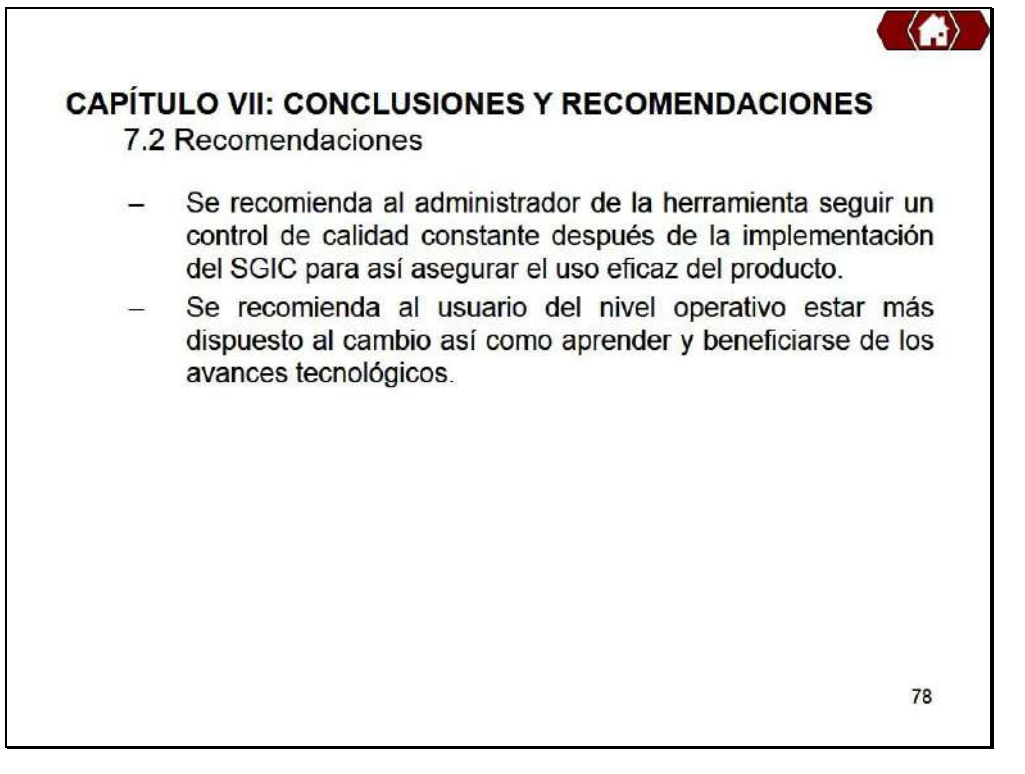